## Parte xxxv

# Manuale di os16

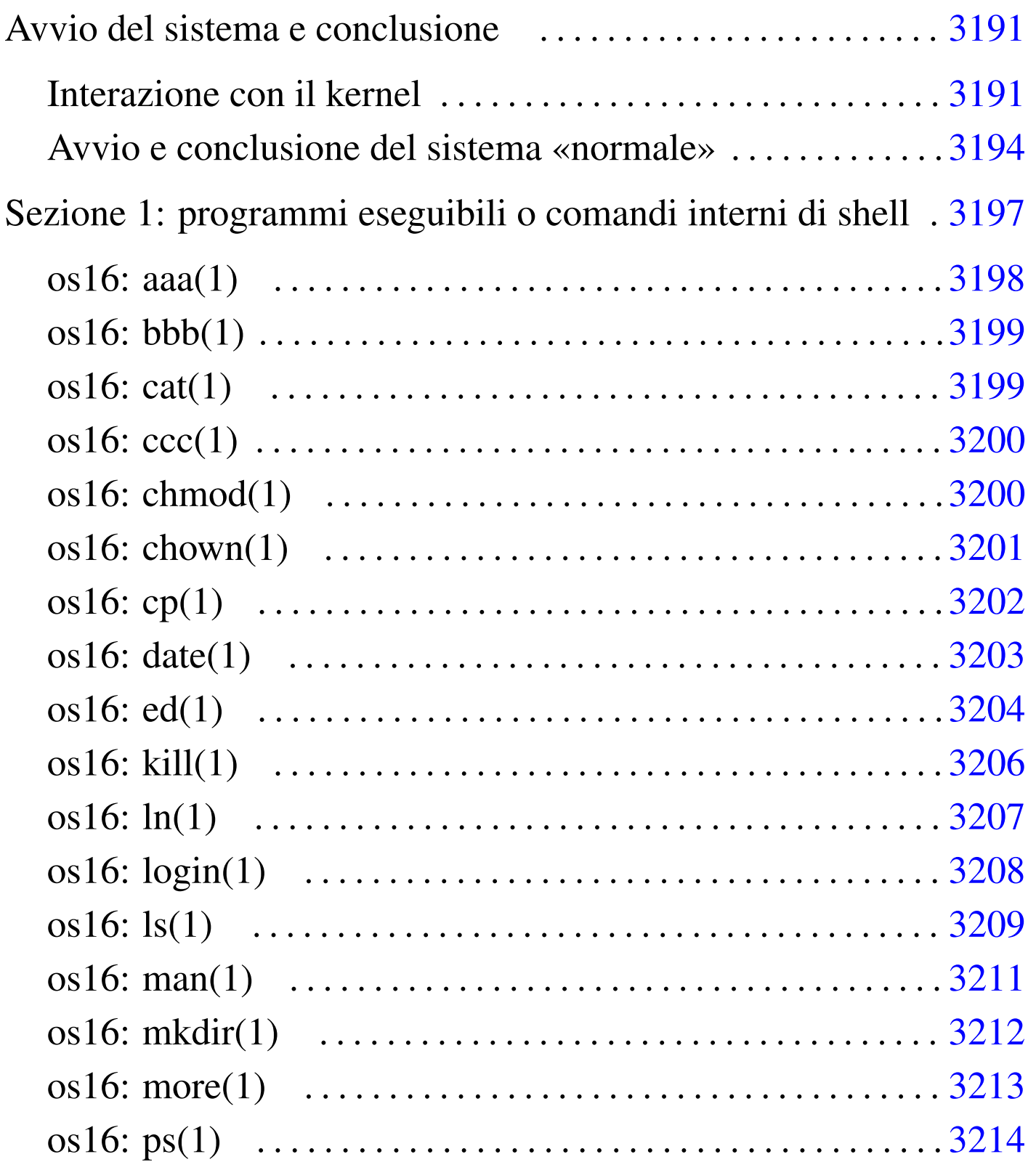

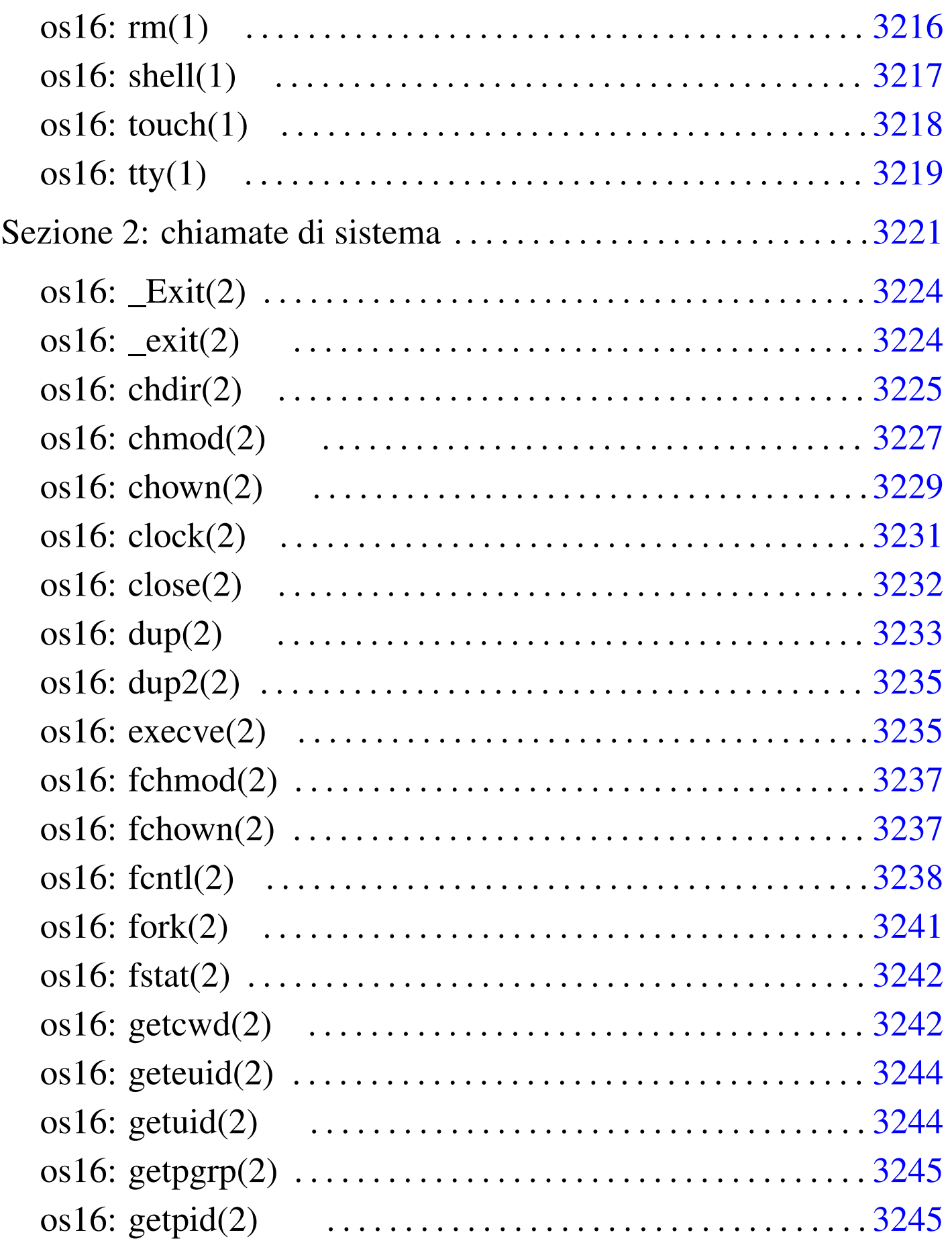

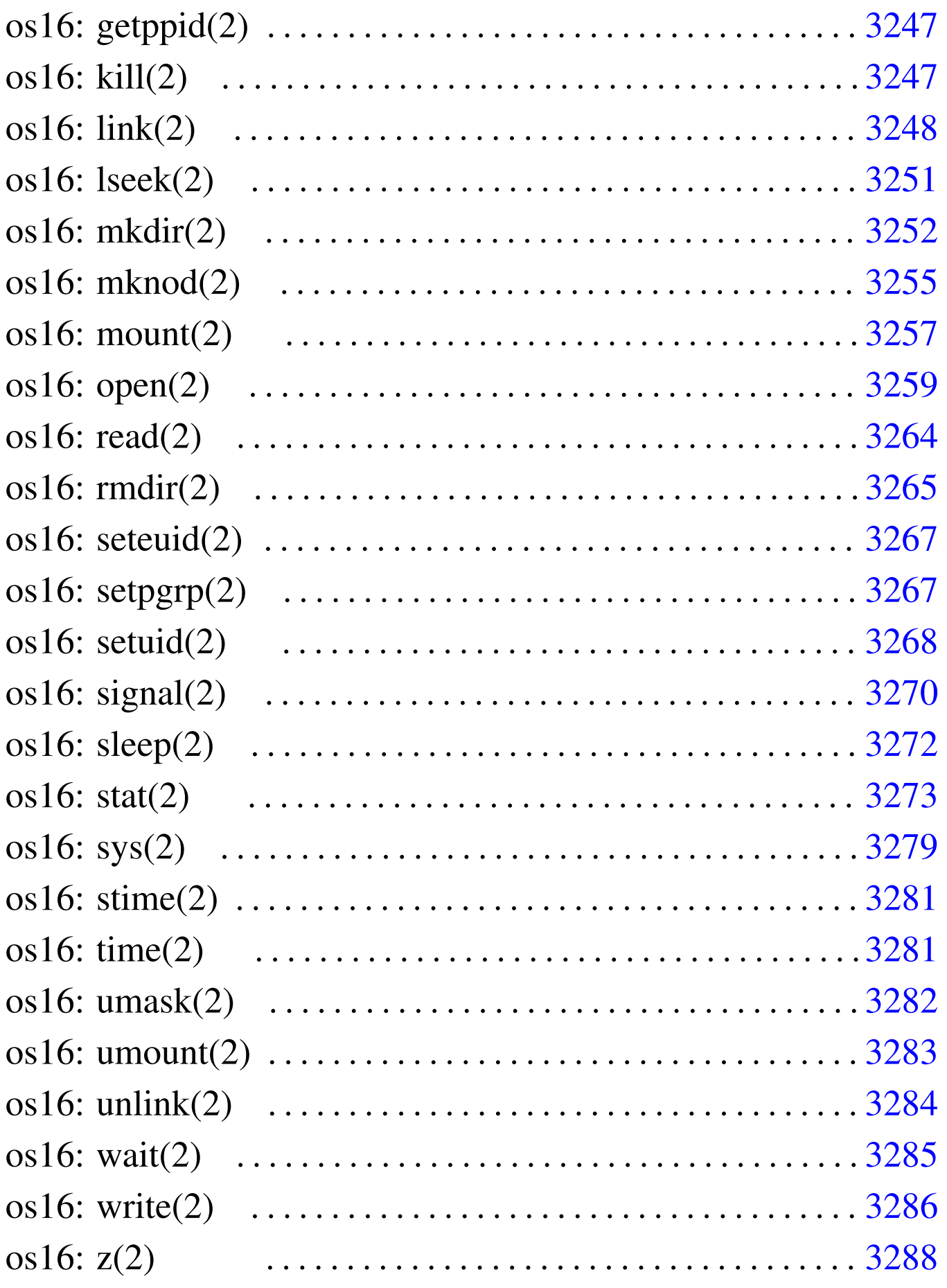

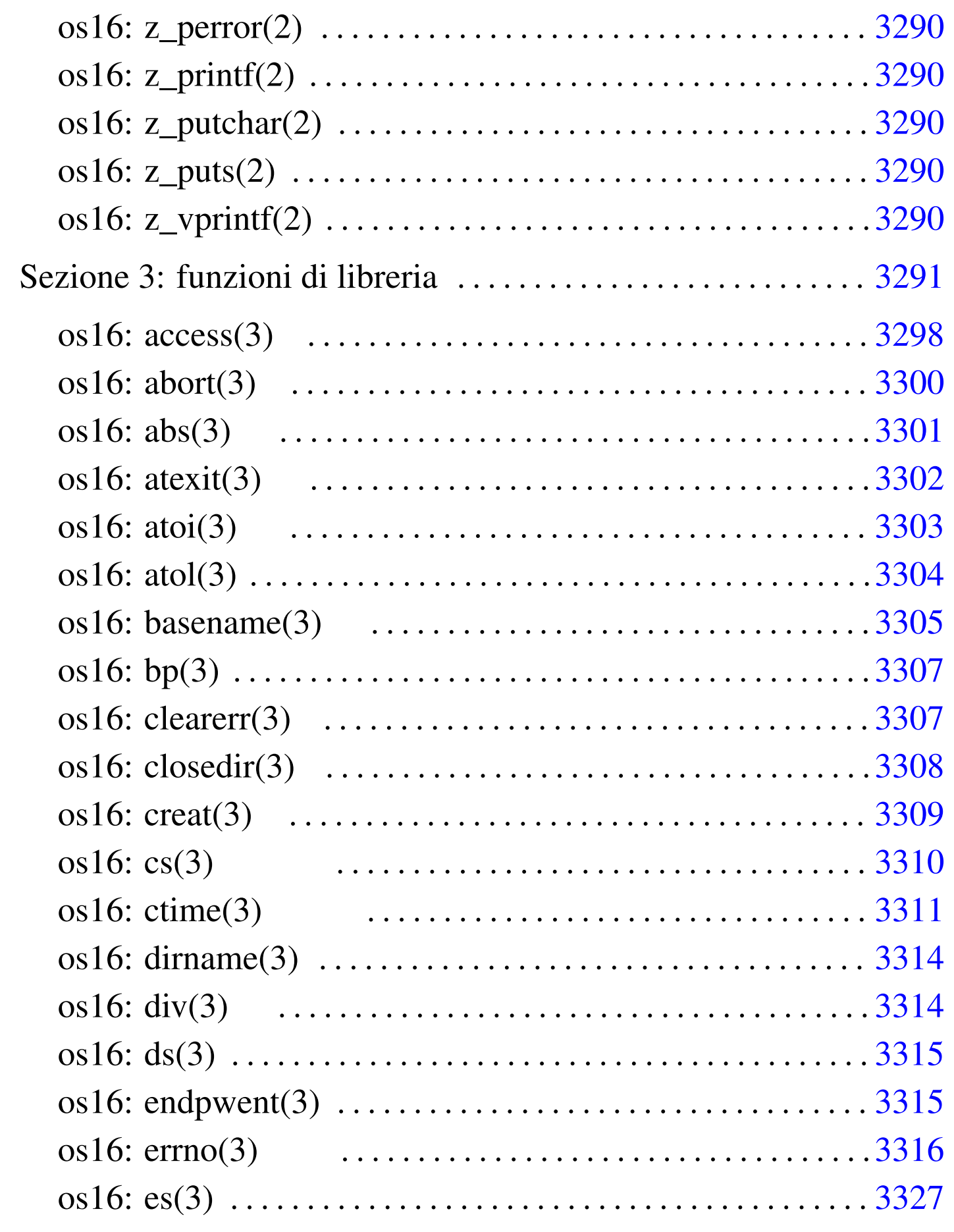

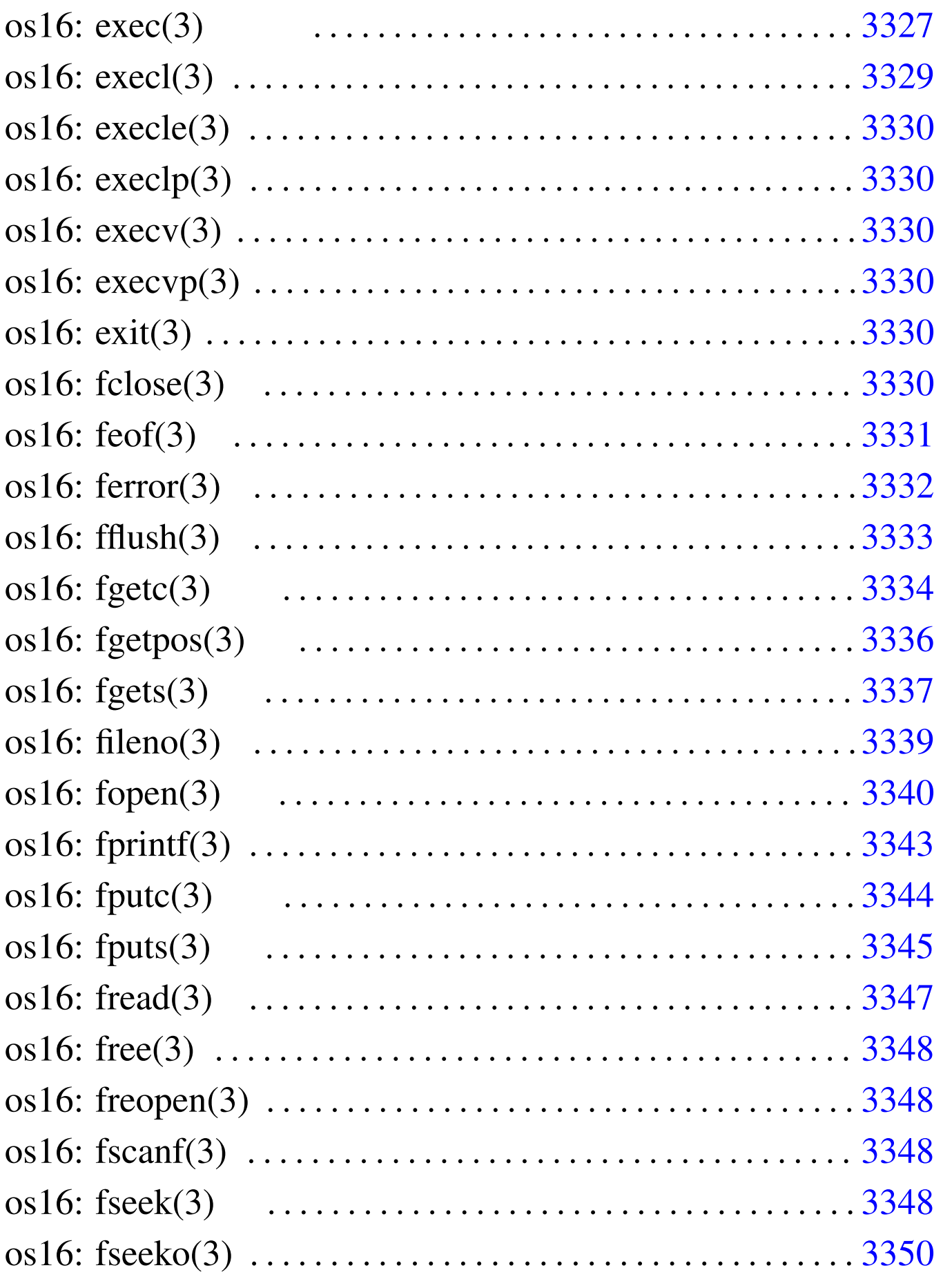

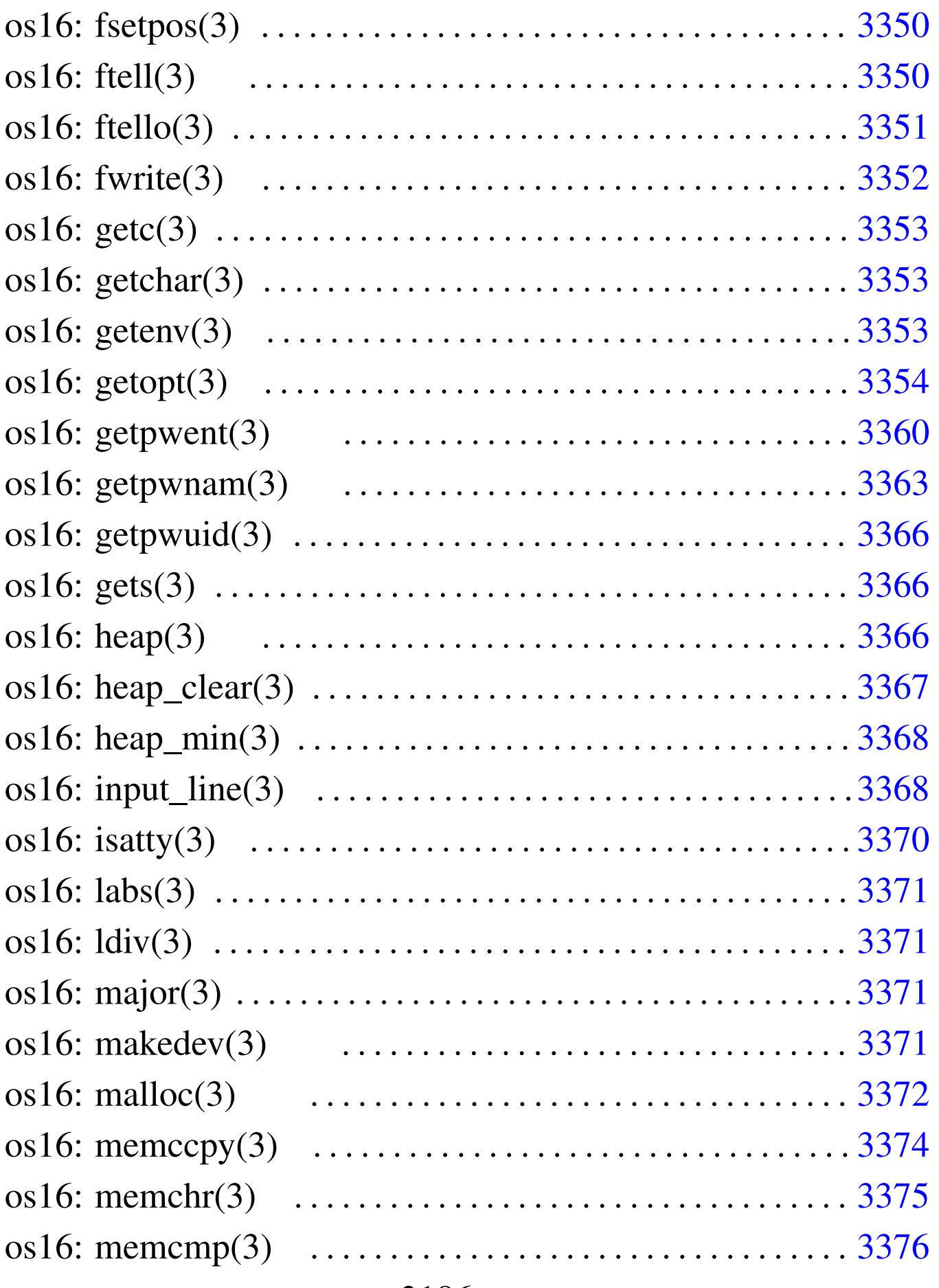

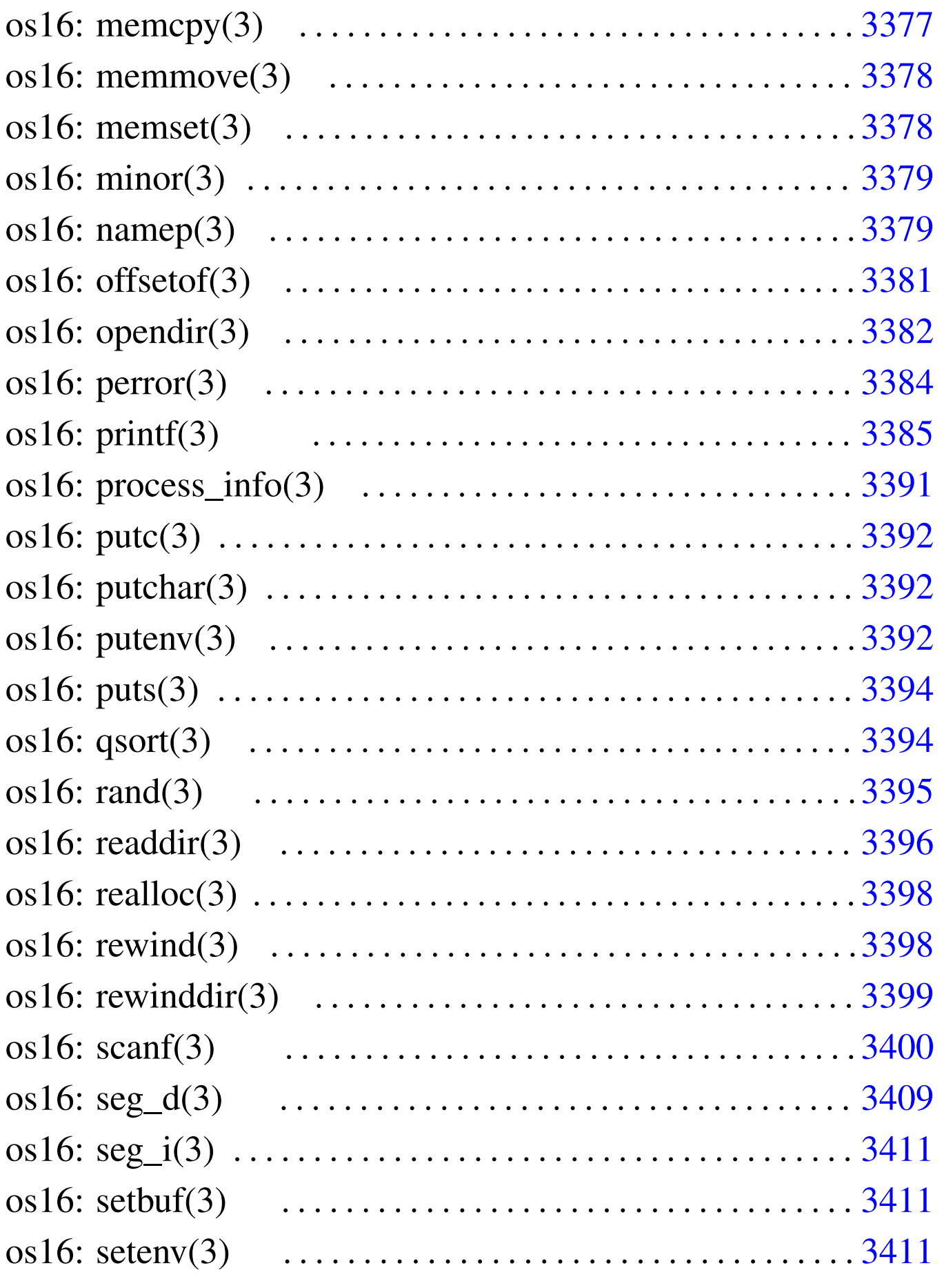

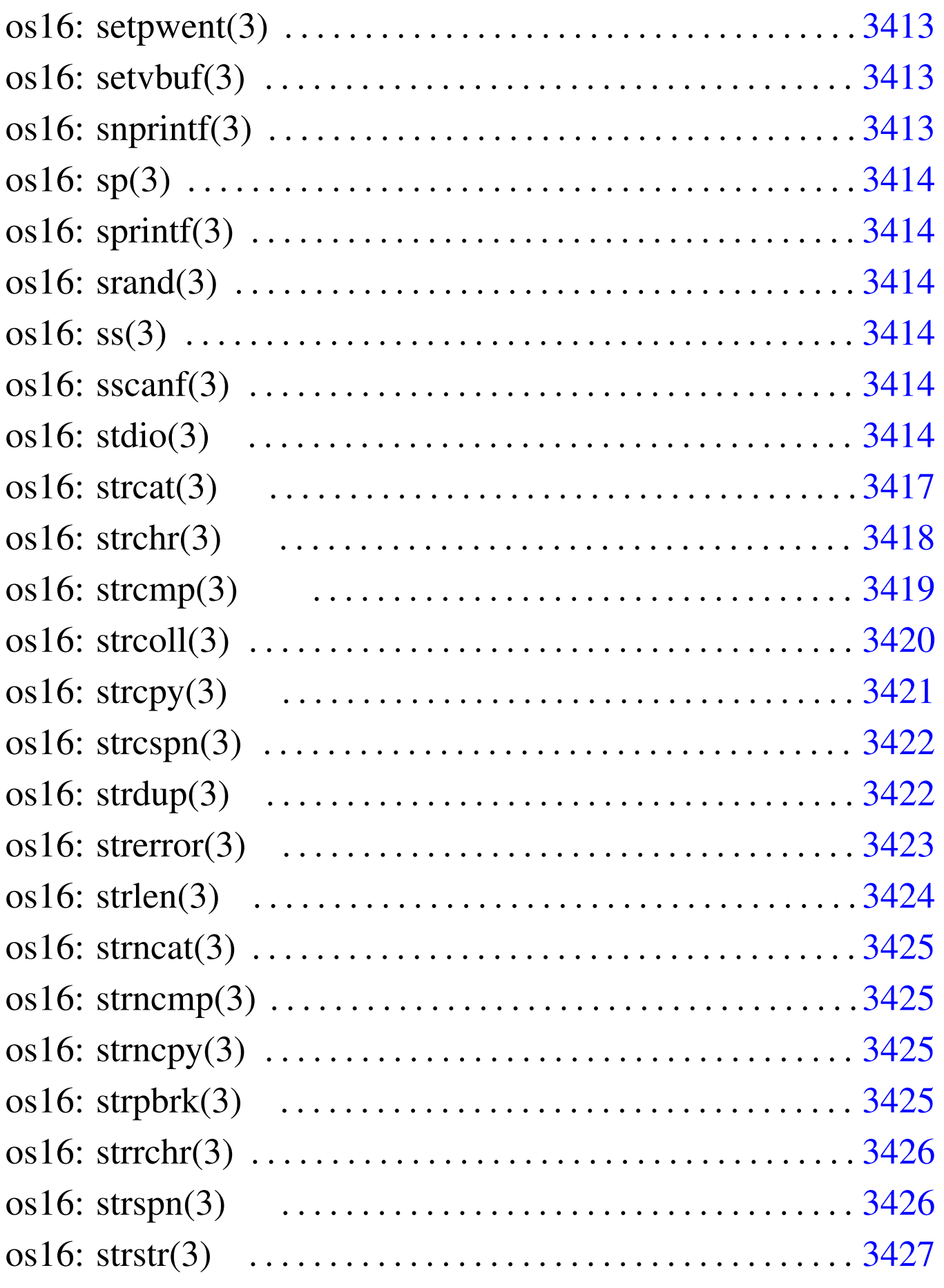

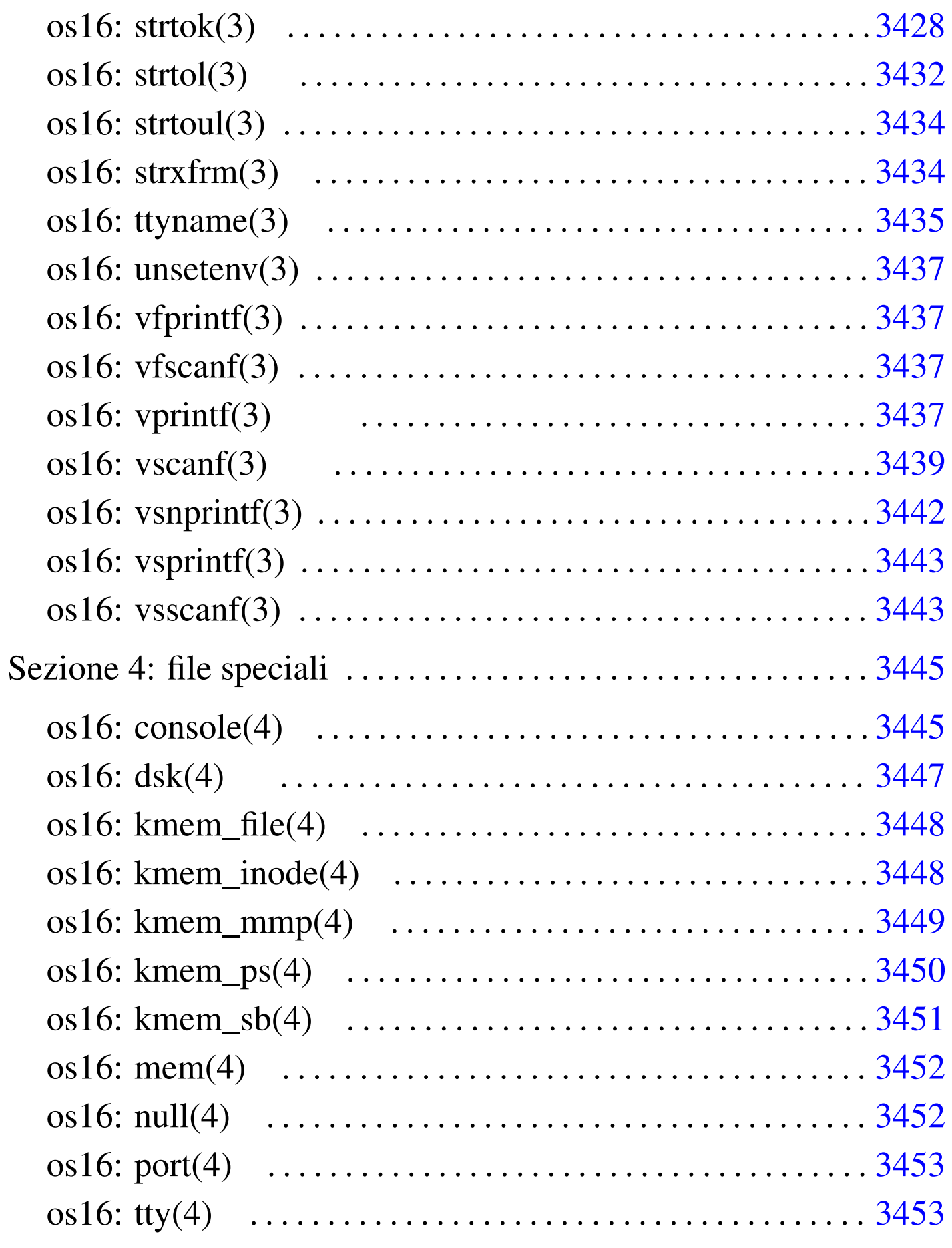

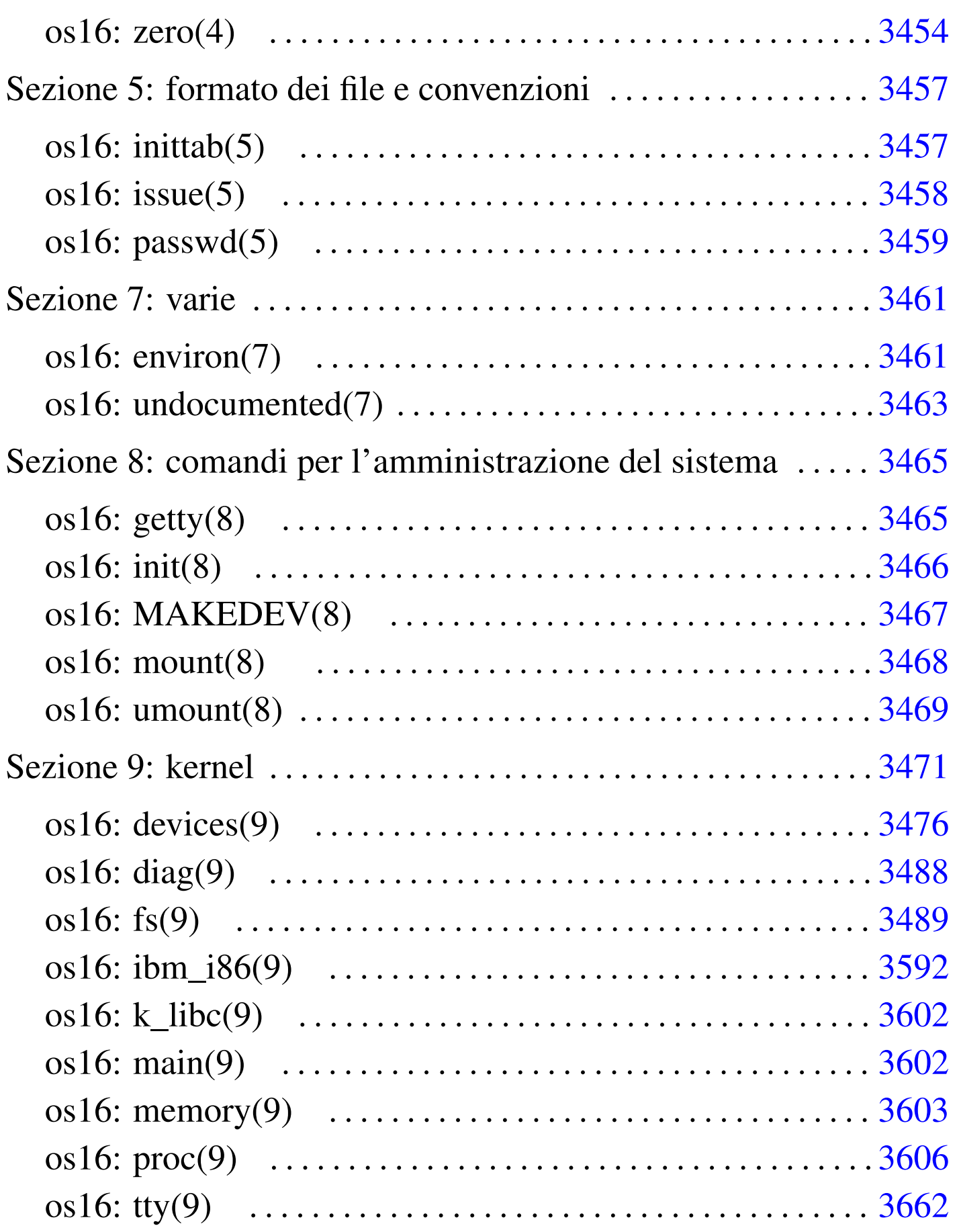

# Avvio del sistema e conclusione

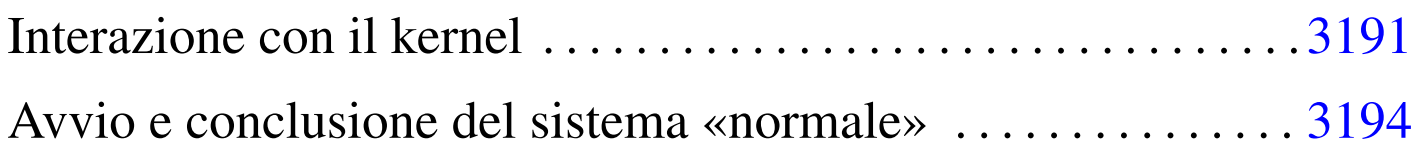

os16 ha due modalità di funzionamento: si può interagire direttamente con il kernel, oppure si può avviare il processo '**init**' e procedere con l'organizzazione consueta di un sistema Unix tradizionale. La modalità di colloquio diretto con il kernel è servita per consentire lo sviluppo di os16 e potrebbe essere utile per motivi di studio. Va osservato che durante l'interazione diretta con il kernel si dispone di una sola console, mentre quando si avvia '**init**' si possono avere delle console virtuali in base alla configurazione.

<span id="page-10-0"></span>Interazione con il kernel

L'avvio di os16 passa, in ogni caso, per una prima fase di colloquio con il kernel. Si ottiene un menù e si possono premere semplicemente dei tasti, secondo l'elenco previsto, per ottenere delle azioni molto semplici. In questa fase il disco da cui risulta avviato il kernel è già innestato ed è prevista la possibilità di avviare tre programmi: '/bin/aaa', '/bin/bbb' e '/bin/ccc'. In tal modo, si ha la possibilità di avviare qualcosa, a titolo diagnostico, prima dello stesso '**init**' ('/bin/init'.

«

#### Figura u151.1. Aspetto di os16 in funzione, con il menù in evidenza.

os16 build 20AA.MM.GG HH:MM:SS ram 639 Kibyte

```
|.---------------------------------------------------------------.
|| [h] show this menu |
| [p] process status and memory map
|| [1]..[9] kill process 1 to 9 |
| [A]..[F] kill process 10 to 15
| [1] send SIGCHLD to process 1
|| [a]..[c] run programs '/bin/aaa' to '/bin/ccc' in parallel |
|| [f] system file status |
|| [n], [N] list of active inodes |
|| [z] print root file system zone map (read left to right) |
|| [m], [M] mount/umount '/dev/dsk1' at '/usr/' |
|| [x] exit interaction with kernel and start '/bin/init' |
|| [q] quit kernel |
                          |'---------------------------------------------------------------'
```
Le funzioni principali disponibili in questa modalità diagnostica sono riassunte nella tabella successiva:

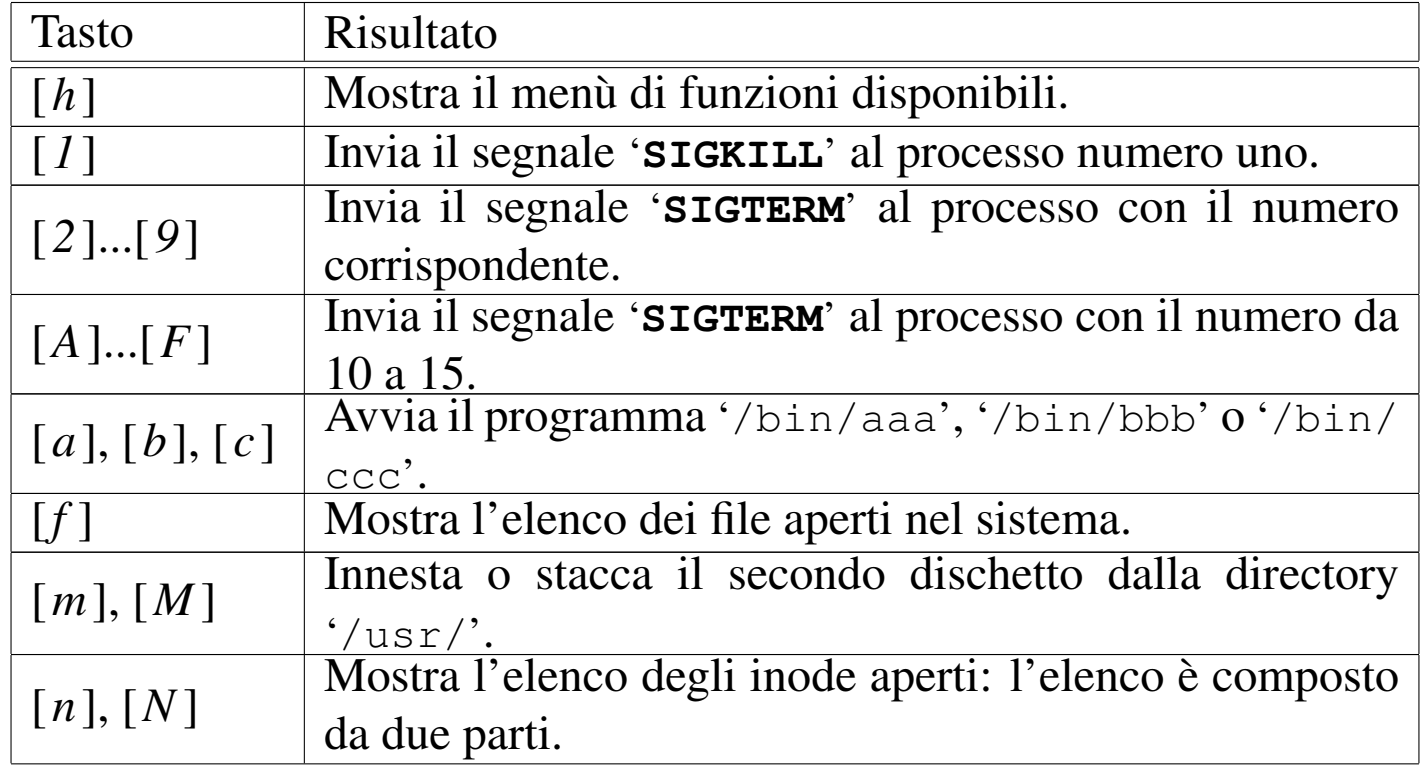

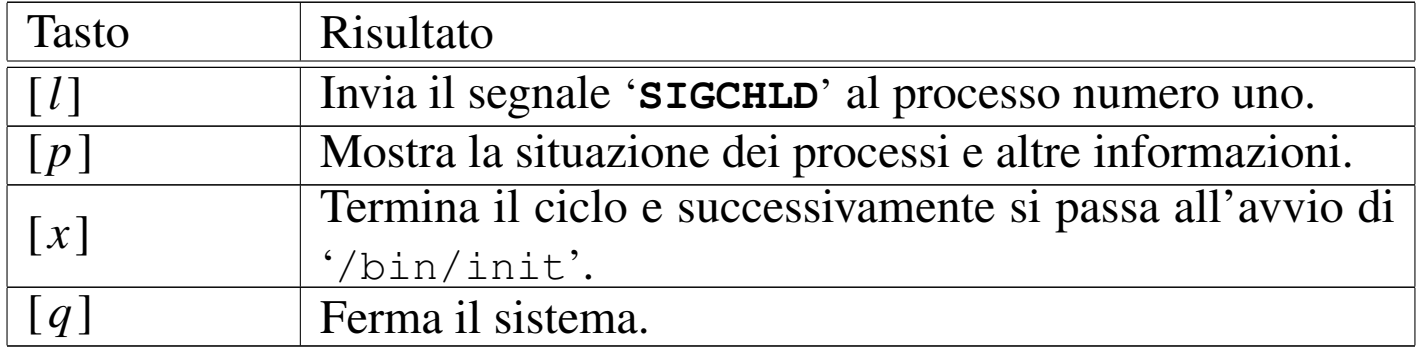

#### Figura u151.3. Aspetto di os16 in funzione mentre visualizza anche la tabella dei processi avviati (tasto [*p*]).

|ababaaababaaababaabbaaababaaababap

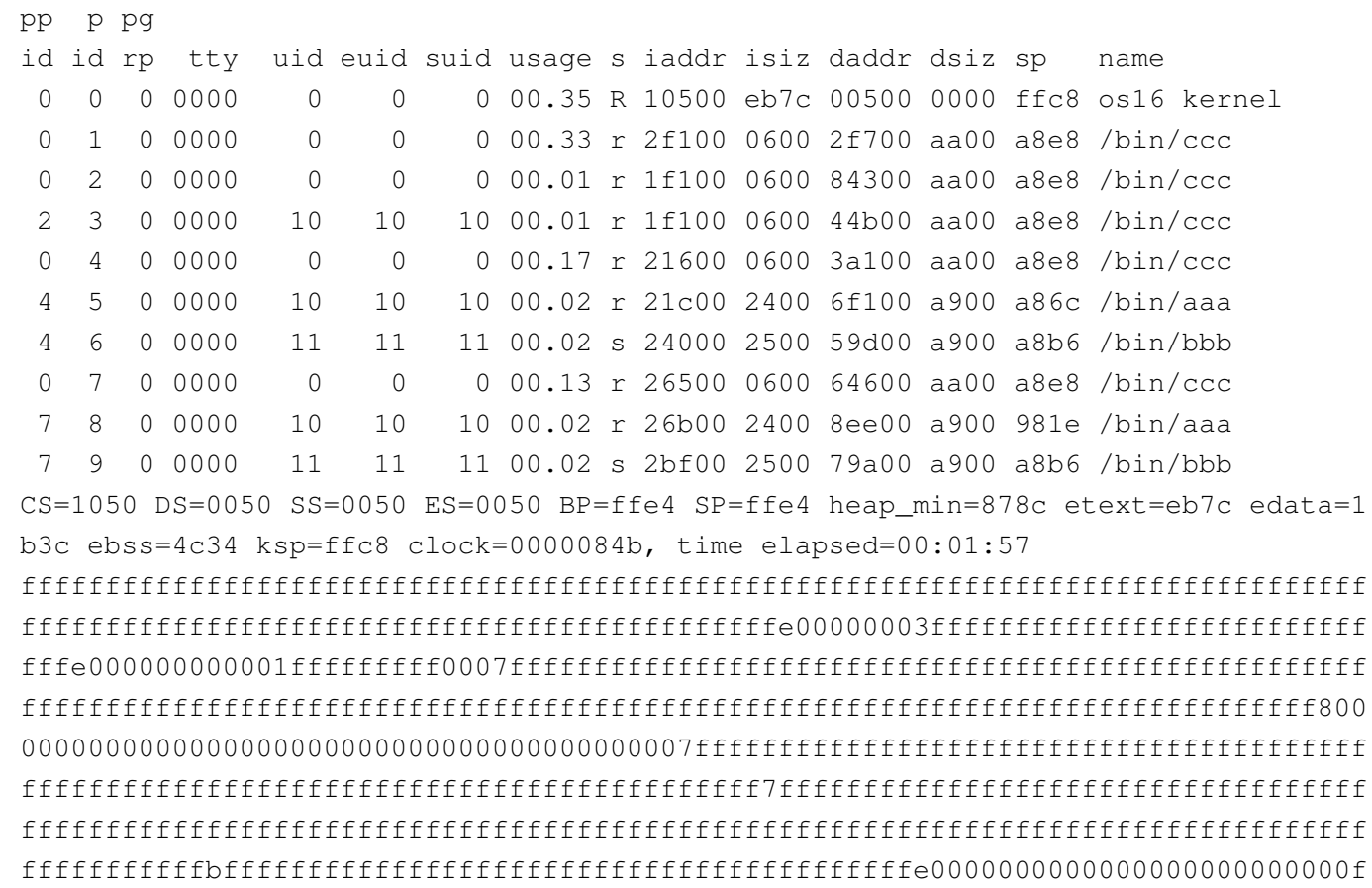

|abbaaaaababaaababaaabbaabbaabababbaabbbbbbbbbbbbbb

Premendo [x], il ciclo termina e il kernel avvia '/bin/init', ma prima di farlo occorre che non ci siano altri processi in funzione, perché '**init**' deve assumere il ruolo di processo 1, ovvero il primo

<span id="page-13-1"></span>dopo il ke[rnel.](#page-13-1)

Figura u151.4. Aspetto di os16 in funzione con il menù in evidenza, dopo aver premuto il tasto [*x*] per avviare '**init**'.

```
os16 build 20AA.MM.GG HH:MM:SS ram 639 Kibyte
 |.------------------------------------------------------------------.
 | [h] show this menu
 | [p] process status and memory map
 || [1]..[9] kill process 1 to 9 |
 | [A]..[F] kill process 10 to 15
 || [l] send SIGCHLD to process 1 |
 || [a]..[c] run programs '/bin/aaa' to '/bin/ccc' in parallel |
 | [f] system file status
 || [n], [N] list of active inodes |
 || [z] print root file system zone map (read left to right) |
 || [m], [M] mount/umount '/dev/dsk1' at '/usr/' |
 || [x] exit interaction with kernel and start '/bin/init' |
 || [q] quit kernel |
|'------------------------------------------------------------------'
 init
os16: a basic os. [Ctrl q], [Ctrl r], [Ctrl s], [Ctrl t] to change
 |console.
```
This is terminal /dev/console0 Log in as "root" or "user" with password "ciao" :-) login:

## <span id="page-13-0"></span>Avvio e conclusione del sistema «normale»

«

Se non si intende operare direttamente con il kernel, come descritto nella sezione precedente, con la pressione del tasto [*x*] si avvia '**init**'.

Il programma '**init**' legge il file '/etc/inittab' e sulla base del suo contenuto, avvia uno o più processi '**getty**', per la gestione dei vari terminali disponibili (si tratta comunque soltanto di console virtuali).

Il programma '**getty**' apre il terminale che gli viene indicato come opzione della chiamata (da '**init**' che lo determina in base al contenuto di '/etc/inittab'), facendo in modo che sia associato al descrittore zero (standard input). Quindi, dopo aver visualizzato il contenuto del file '/etc/issue', mostra un proprio messaggio e avvia il programma '**login**'.

Il programma '**login**' prende il posto di '**getty**' che così scompare dall'elenco dei processi. '**login**' procede chiedendo all'utente di identificarsi, utilizzando il file '/etc/passwd' per verificare le credenziali di accesso. Se l'identificazione ha successo, viene avviata la shell definita nel file '/etc/passwd' per l'utente, in modo da sostituirsi al programma '**login**', il quale scompare a sua volta dall'elenco dei processi.

Attraverso la shell è possibile interagire con il sistema operativo, secondo la modalità «normale», nei limiti delle possibilità di os16. Quando la shell termina di funzionare, '**init**' riavvia '**getty**'.

Per cambiare console virtuale si possono usare le combinazioni [*Ctrl q*], [*Ctrl r*], [*Ctrl s*] e [*Ctrl t*], ma bisogna considerare che dipende dalla configurazione del file '/etc/inittab' se effettivamente vengono attivate tutte queste console.

Per concludere l'attività del sistema, basta concludere il funzionamento delle varie sessioni di lavoro (la shell finisce di funzionare con il comando interno '**exit**') e non c'è bisogno di altro; pertanto, non è previsto l'uso di comandi come '**halt**' o '**shutdown**' e, d'altro canto, le operazioni di scrittura nel file system sono sincrone, in modo tale da non richiedere accorgimenti particolari per la chiusura delle attività.

Riquadro u151.5. Coerenza del file system.

os16 è destinato a essere usato attraverso un emulatore, dove gli unici due dischi previsti (dischetti da 1440 Kibyte) sono semplicemente dei file. Pertanto, la manutenzione del file system, avviene all'esterno di os16, di norma con un sistema GNU/Linux. Tuttavia, occorre tenere presente che quando si usa il sistema os16, tramite l'emulatore, i file-immagine dei dischi di os16 non devono essere innestati nel sistema operativo ospitante, perché altrimenti le operazioni di scrittura eseguite da os16 potrebbero essere annullate, anche solo parzialmente, dalla gestione del sistema ospitante, rendendo il file system incoerente.

# Sezione 1: programmi eseguibili o comandi interni di shell

 $\ll$ 

<span id="page-16-0"></span>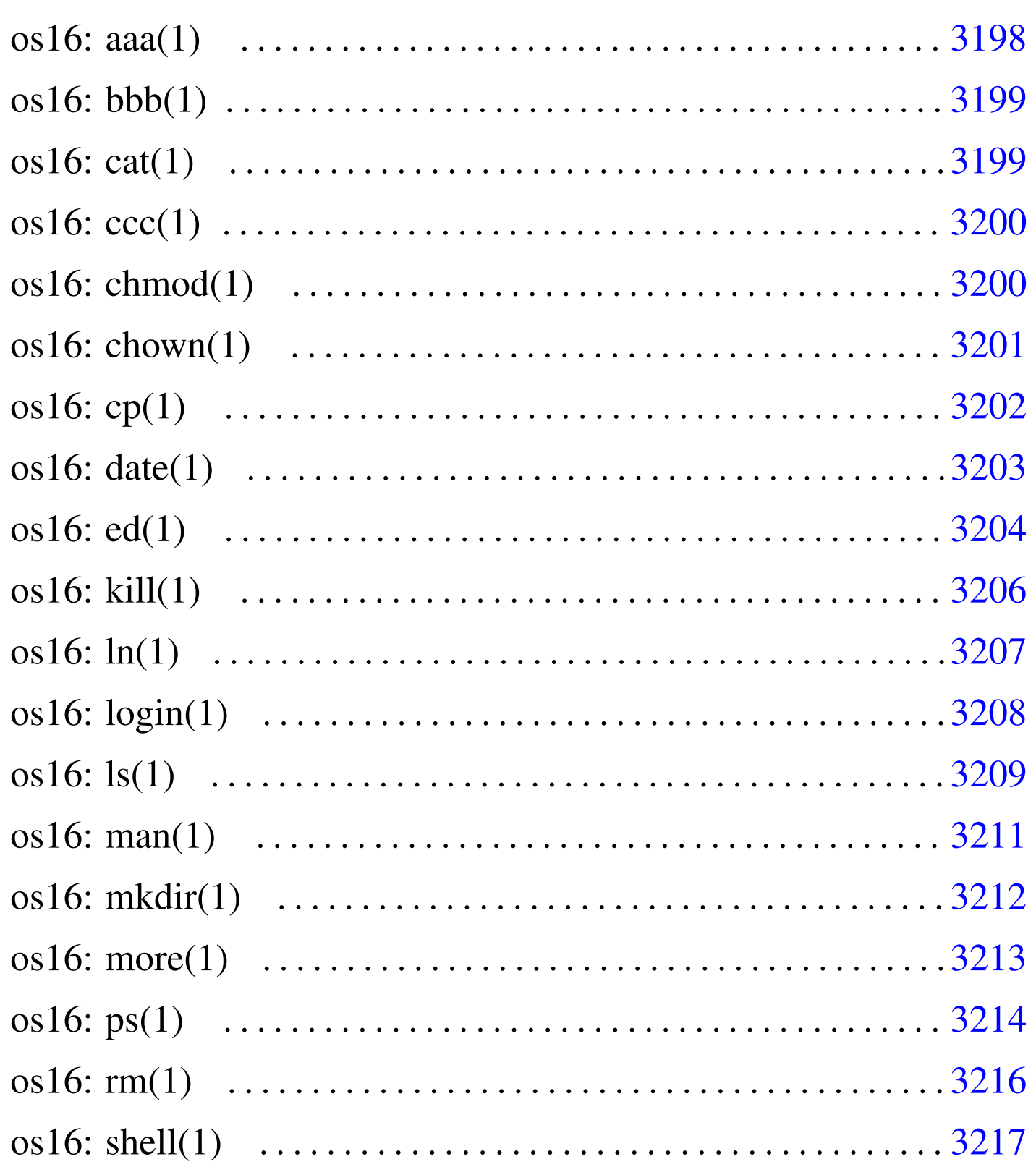

[os16: touch\(1\) . . . . . . . . . . . . . . . . . . . . . . . . . . . . . . . . . . . . . . . .](#page-38-0) 3218 os1[6: tty](#page-17-1)(1) . [. . . . .](#page-18-2) . . . . . . . . [. . . . .](#page-19-2) . . . . . . . . [. . . . .](#page-20-1) . . . . [. . . . .](#page-21-1) . . 3219

```
aaa 3198 cat 3199 chmod 3200 chown 3201 cp 3202 date
3203 ed 3204 kill 3206 ln 3207 login 3208 ls 3209 man
3211 mkdir 3212 more 3213 ps 3214 rm 3216 shell 3217
touch 3218 tty 3219
```

```
os16: aaa(1)
```
«

#### NOME

'**aaa**', '**bbb**', '**ccc**' - programmi elementari avviabili direttamente dal kernel

#### **SINTASSI**

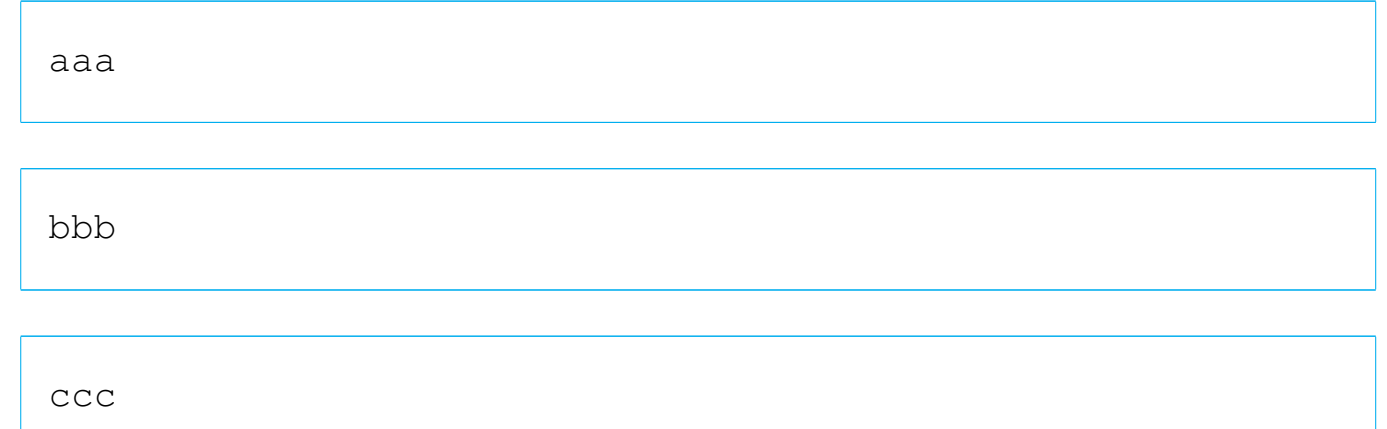

#### DESCRIZIONE

'**aaa**' e '**bbb**' si limitano a visualizzare una lettera, rispettivamente «a» e «b», attraverso lo standard output, a intervalli regolari. Precisamente, '**aaa**' lo fa a intervalli di un secondo, mentre '**bbb**' a intervalli di due secondi. Il lavoro di '**aaa**' e di '**bbb**'

si conclude dopo l'emissione, rispettivamente, di 60 e 30 caratteri, pertanto nel giro di un minuto di tempo si esaurisce il loro compito.

Il programma '**ccc**' è diverso, ma nasce per lo stesso scopo: controllare la gestione dei processi di os16. Questo programma si limita ad avviare, '**aaa**' e '**bbb**', come propri processi-figli, rimanendo in funzione, senza fare nulla. Pertanto, se si usa '**ccc**', il suo processo deve essere eliminato in modo esplicito, perché da solo non si concluderebbe mai.

Questi programmi sono indicati soprattutto per l'uso di os16 nella modalità interattiva che precede il funzionamento normale del sistema operativo, per la verifica della gestione dei processi.

## FILE SORGENTI

```
'applic/crt0.s' [i162.1.9]
'applic/aaa.c' [i162.1.2]
'applic/bbb.c' [i162.1.3]'applic/ccc.c' [i162.1.5]
```
### <span id="page-18-0"></span>os16: bbb([1\)](#page-17-0)

Vedere *aaa(1)* [u0.1].

<span id="page-18-2"></span><span id="page-18-1"></span>os16: cat(1)

#### NOME

'**cat**' - emissione del contenuto di uno o più file attraverso lo standard output

«

«

#### **SINTASSI**

|cat [*file*]...

#### DESCRIZIONE

'**cat**' legge il contenuto dei file indicati come argomento e li emette attraverso lo standard output, concatenati assieme in un unico flusso.

#### FILE SORGENTI

'applic/crt0.s' [i162.1.9]

'applic/cat.c'  $[i162.1.4]$ 

#### VEDERE [ANCH](#page-32-0)E

*more(1)* [u0.16], *ed(1)* [u0.9].

<span id="page-19-0"></span>os16: ccc(1[\)](#page-17-0)

#### «

Vedere *aaa(1)* [u0.1].

<span id="page-19-1"></span>os16: chmod(1)

#### «

#### **NOME**

<span id="page-19-2"></span>'**chmod**' - cambiamento della modalità dei permessi dei file

#### **SINTASSI**

|chmod *mod\_ottale file*...

#### DESCRIZIONE

'**chmod**' cambia la modalità dei permessi associati ai file indicati, in base al numero ottale indicato come primo argomento.

### **NOTE**

Questa versione di '**chmod**' non permette di indicare la modalità dei permessi in forma simbolica.

### FILE SORGENTI

```
'applic/crt0.s' [i162.1.9]
'applic/chmod.c'[i162.1.6]
```
### VEDERE A[NCH](#page-20-0)E

<span id="page-20-1"></span> $chown(1)$  [u0.6].

## <span id="page-20-0"></span>os16: chown(1)

#### «

#### NOME

'**chown**' - cambiamento del proprietario di un file

#### **SINTASSI**

|chown *nome\_utente file*...

|chown *uid file*...

#### DESCRIZIONE

'**chown**' cambia l'utente proprietario dei file indicati. Il nuovo proprietario da attribuire può essere indicato per nome o per numero.

#### **NOTE**

os16 non gestisce i gruppi, pertanto si può intervenire soltanto sull'utente proprietario dei file.

### FILE SORGENTI

'applic/crt0.s' [i162.1.9] 'applic/chown.c'  $[i162.1.7]$ 

#### VEDERE A[NCH](#page-19-1)E

<span id="page-21-1"></span> $chmod(1)$  [u0.5].

<span id="page-21-0"></span>os16: cp(1)

«

## NOME

'**cp**' - copia dei file

### **SINTASSI**

|cp *file\_orig file\_nuovo*...

|cp *file*... *directory\_dest*...

### DESCRIZIONE

'**cp**' copia uno o più file. Se l'ultimo argomento è costituito da una directory esistente, la copia produce dei file con lo stesso nome degli originali, all'interno della directory; se l'ultimo argomento non è una directory già esistente, ci può essere un solo file da copiare, intendendo che si voglia creare una copia con quel nome specificato.

#### **DIFETTI**

Non è possibile copiare oggetti diversi dai file puri e semplici; quindi, la copia ricorsiva di una directory non è ammissibile.

#### FILE SORGENTI

'applic/crt0.s' [i162.1.9] 'applic/cp.c' $[i162.1.8]$ 

#### VEDERE [ANCH](#page-37-0)E

<span id="page-22-1"></span>*touch(1)* [u0.20], *mkdir(1)* [u0.15].

<span id="page-22-0"></span>os16: date(1)

#### NOME

'**date**' - visualizzazione o impostazione della data e dell'ora di sistema

«

#### **SINTASSI**

|date [*MMGGhhmm*[[*SS*]*AA*]]  $\overline{\phantom{a}}$ 

### DESCRIZIONE

Se si utilizza il programma '**date**' senza argomenti, si ottiene la visualizzazione della data e dell'ora attuale del sistema operativo. Se si indica una sequenza numerica come argomento, si intende invece impostare la data e l'ora del sistema. In tal caso va indicato un numero preciso di cifre, che può essere di otto, dieci o dodici. Se si immettono otto cifre, si sta specificando il mese, il giorno, l'ora e i minuti dell'anno attuale; se si indicano dieci cifre, le ultime due rappresentano l'anno del secolo attuale; se si immettono dodici cifre, l'anno è indicato per esteso nelle ultime quattro cifre.

#### ESEMPI

# **date 123123592012** [*Invio* ]

Imposta la data di sistema al giorno 31 dicembre 2012, alle ore 23:59.

## FILE SORGENTI

```
'applic/crt0.s'[i162.1.9]'applic/date.c' [i162.1.10]
```
#### VEDERE [ANCH](#page-100-1)E

<span id="page-23-1"></span>*time(2)* [u0.39], *stime(2)* [u0.39].

<span id="page-23-0"></span>os16: ed(1)

#### NOME

«

'**ed**' - creazione e modifica di file di testo

#### **SINTASSI**

|ed

## DESCRIZIONE

'**ed**' è un programma di creazione e modifica di file di testo, che consente di operare su una riga alla volta.

'**ed**' opera in due modalità di funzionamento: comando e inserimento. All'avvio, '**ed**' si trova in modalità di comando, durante la quale ciò che si inserisce attraverso lo standard input viene interpretato come un comando da eseguire. Per esempio, il comando '**1i**' richiede di passare alla modalità di inserimento, immettendo delle righe a partire dalla prima posizione, spostando quelle presenti in basso. Quando ci si trova in modalità di inserimento, per poter passare alla modalità di comando si introduce un punto isolato, all'inizio di una nuova riga.

Per il momento, in questa pagina di manuale, si omette la descrizione completa dell'utilizzo di '**ed**'.

### **DIFETTI**

La digitazione da tastiera viene interpretata da '**ed**' in modo letterale. Pertanto, anche la cancellazione, [*Backspace*], benché visivamente faccia indietreggiare il cursore, in realtà introduce il codice *<DEL>*. In fase di inserimento ciò comporta la scrittura di tale codice; in modalità di comando, ciò rende errato l'inserimento.

Il file che si intende elaborare con '**ed**' viene caricato o creato completamente nella memoria centrale. Dal momento che os16 consente a ogni processo di gestire una quantità molto limitata di memoria, si può lavorare soltanto con file di dimensioni estremamente ridotte.

## AUTORI

Questa edizione di '**ed**' è stata scritta originariamente da David I. Bell, per '**sash**' (una shell che include varie funzionalità, da compilare in modo statico). Successivamente, il codice è stato estrapolato da '**sash**' e reso indipendente, per gli scopi del sistema operativo ELKS (una versione a 16 bit di Linux). Dalla versione estratta per ELKS è stata ottenuta quella di os16, con una serie di modifiche apportate da Daniele Giacomini, tra cui risulta particolarmente evidente il cambiamento dello stile di impaginazione del codice.

## FILE SORGENTI

```
'applic/crt0.s' [1162.1.9]'applic/ed.c'[i162.1.11]
```
#### VEDERE [ANCH](#page-36-0)E

<span id="page-25-1"></span>*shell(1)* [u0.19].

<span id="page-25-0"></span>os16: kill(1)

«

### **NOME**

'**kill**' - invio di un segnale ai processi

## **SINTASSI**

|kill -s *nome\_segnale pid*...

 $kill -l$ 

## DESCRIZIONE

Il programma '**kill**' consente di inviare un segnale, indicato per nome, a uno o più processi, specificati per numero.

## OPZIONI

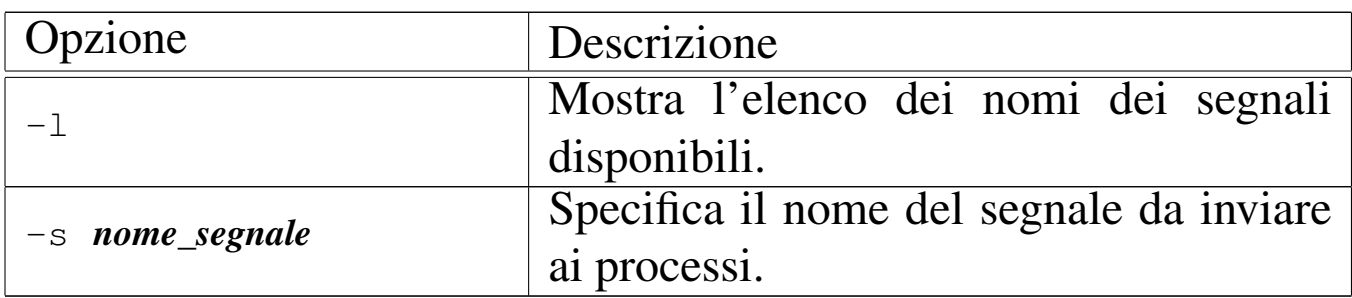

#### **NOTE**

Non è possibile indicare il segnale per numero, perché lo standard definisce i nomi di un insieme di segnali necessari, ma non stabilisce il numero, il quale può essere attribuito liberamente in fase realizzativa.

### **DIFETTI**

os16 non consente ai processi di attribuire azioni alternative ai segnali; pertanto, si possono ottenere solo quelle predefinite. Tutto quello che si può fare è, eventualmente, bloccare i segnali, esclusi però quelli che non sono mascherabili per loro natura.

#### FILE SORGENTI

```
'applic/crt0.s' [1162.1.9]'applic/kill.c' [i162.1.14]
```
#### VEDER[E ANC](#page-66-0)HE

<span id="page-26-1"></span>*kill(2)* [u0.22], *signal(2)* [u0.34].

<span id="page-26-0"></span>os16: ln(1)

#### **NOME**

'**ln**' - collegamento dei file

#### **SINTASSI**

|ln *file\_orig file\_nuovo*...

|ln *file*... *directory\_dest*...

#### DESCRIZIONE

'**ln**' crea il collegamento fisico di uno o più file. Se l'ultimo argomento è costituito da una directory esistente, si producono collegamenti con gli stessi nomi degli originali, all'interno della directory; se l'ultimo argomento non è una directory già esistente,

ci può essere un solo file da collegare, intendendo che si voglia creare un collegamento con quel nome specificato.

Essendo disponibile soltanto la creazione di collegamenti fisici, questi collegamenti possono essere collocati soltanto all'interno del file system di quelli originali, senza contare eventuali innesti ulteriori.

#### **DIFETTI**

Non è possibile creare dei collegamenti simbolici, perché os16 non sa gestirli.

#### FILE SORGENTI

```
'applic/crt0.s' [i162.1.9]
'applic/ln.c' [i162.1.15]
```
#### VEDER[E AN](#page-21-0)CHE

<span id="page-27-1"></span>*cp(1)* [u0.7], *link(2)* [u0.23].

<span id="page-27-0"></span>os16: login(1)

#### «

#### NOME

'**login**' - inizio di una sessione presso un terminale

#### **SINTASSI**

login

#### DESCRIZIONE

'**login**' richiede l'inserimento di un nominativo-utente e di una parola d'ordine. Questa coppia viene verificata consultando il file '/etc/passwd' e se coincide: vengono cambiati i permessi e la

proprietà del file di dispositivo del terminale di controllo; viene cambiata la directory corrente in modo da farla coincidere con la directory personale dell'utente; viene avviata la shell, indicata sempre nel file '/etc/passwd' per quel tale utente, con i privilegi di questo. La shell, avviata così, va a rimpiazzare il processo di '**login**'.

Il programma '**login**' è fatto per essere avviato da '**getty**', non avendo altri utilizzi pratici.

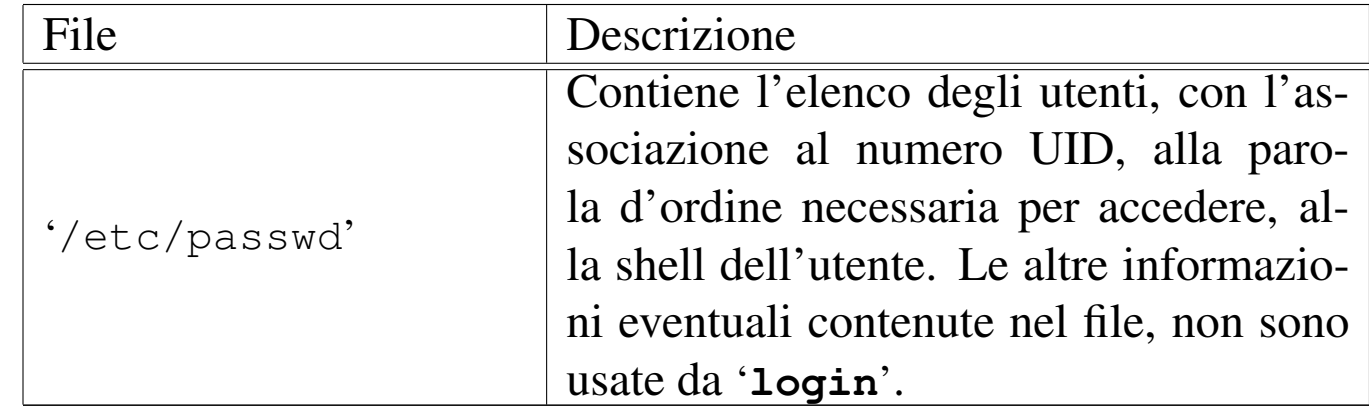

#### FILE

## FILE SORGENTI

```
'applic/crt0.s' [i162.1.9]
'applic/login.c' [i162.1.16]
```
### VEDERE [ANC](#page-284-1)HE

```
getty(8) [u0.1], console(4) [u0.1].
```
<span id="page-28-0"></span>os16: ls(1)

#### NOME

'**ls**' - elenco del contenuto delle directory

«

### **SINTASSI**

|ls [*opzioni*] [*file*]...

## DESCRIZIONE

'**ls**' elenca i file e le directory indicati come argomenti della chiamata. Se non vengono indicati file o directory da visualizzare, si ottiene l'elenco del contenuto della directory corrente; inoltre, questa realizzazione particolare di '**ls**', se si indica come argomento solo una directory, ne mostra il contenuto, altrimenti, se gli argomenti sono più di uno, mostra solo i nomi richiesti, eventualmente con le rispettive caratteristiche se è stata usata l'opzione '**-l**'.

#### OPZIONI

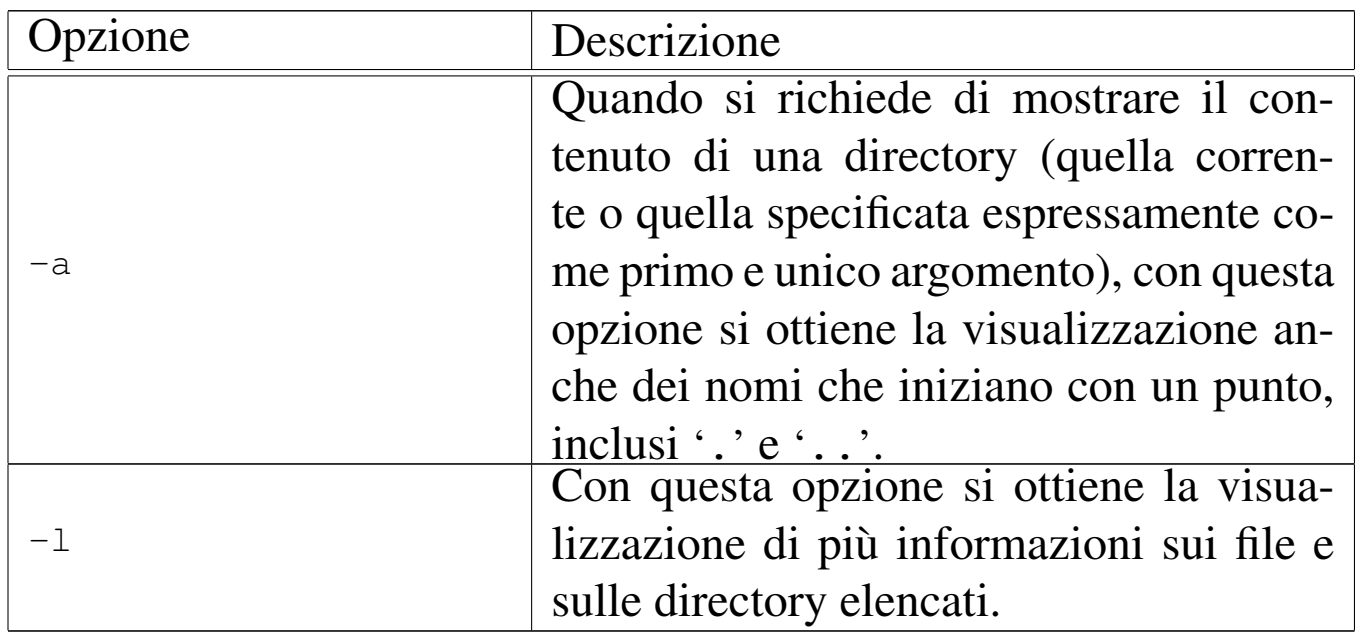

#### **NOTE**

Dal momento che os16 non considera i gruppi, quando si usa l'opzione '**-l**', il nome del gruppo a cui appartiene un file o una directory, non viene visualizzato.

#### FILE SORGENTI

```
'applic/crt0.s' [i162.1.9]
'applic/ls.c' [i162.1.17]
```
## <span id="page-30-0"></span>os16: man(1)

#### **NOME**

'**man**' - visualizzazione delle pagine di manuale

#### **SINTASSI**

|man [*sezione*] *pagina*

#### DESCRIZIONE

'**man**' visualizza la pagina di manuale indicata come argomento, consentendone lo scorrimento in avanti. La «pagina» viene cercata tra le sezioni, a partire dalla prima. In caso di omonimie tra sezioni differenti, si può specificare il numero della sezione prima del nome della pagina.

Le pagine di manuale di os16 sono semplicemente dei file di testo, collocati nella directory '/usr/share/man/', con nomi del tipo '*pagina*.*n*', dove *n* è il numero della sezione.

### FILE SORGENTI

```
'applic/crt0.s' [i162.1.9]'applic/man.c' [i162.1.18]
```
## VEDER[E AN](#page-18-1)CHE

*cat(1)* [ $\mu$ 0.3].

## <span id="page-31-0"></span>os16: mkdir(1)

#### NOME

«

```
'mkdir' - creazione di directory
```
## **SINTASSI**

|mkdir [-p] [-m *mod\_ottale*] [*directory*]...

## DESCRIZIONE

'**mkdir**' crea una o più directory, corrispondenti ai nomi che costituiscono gli argomenti.

## OPZIONI

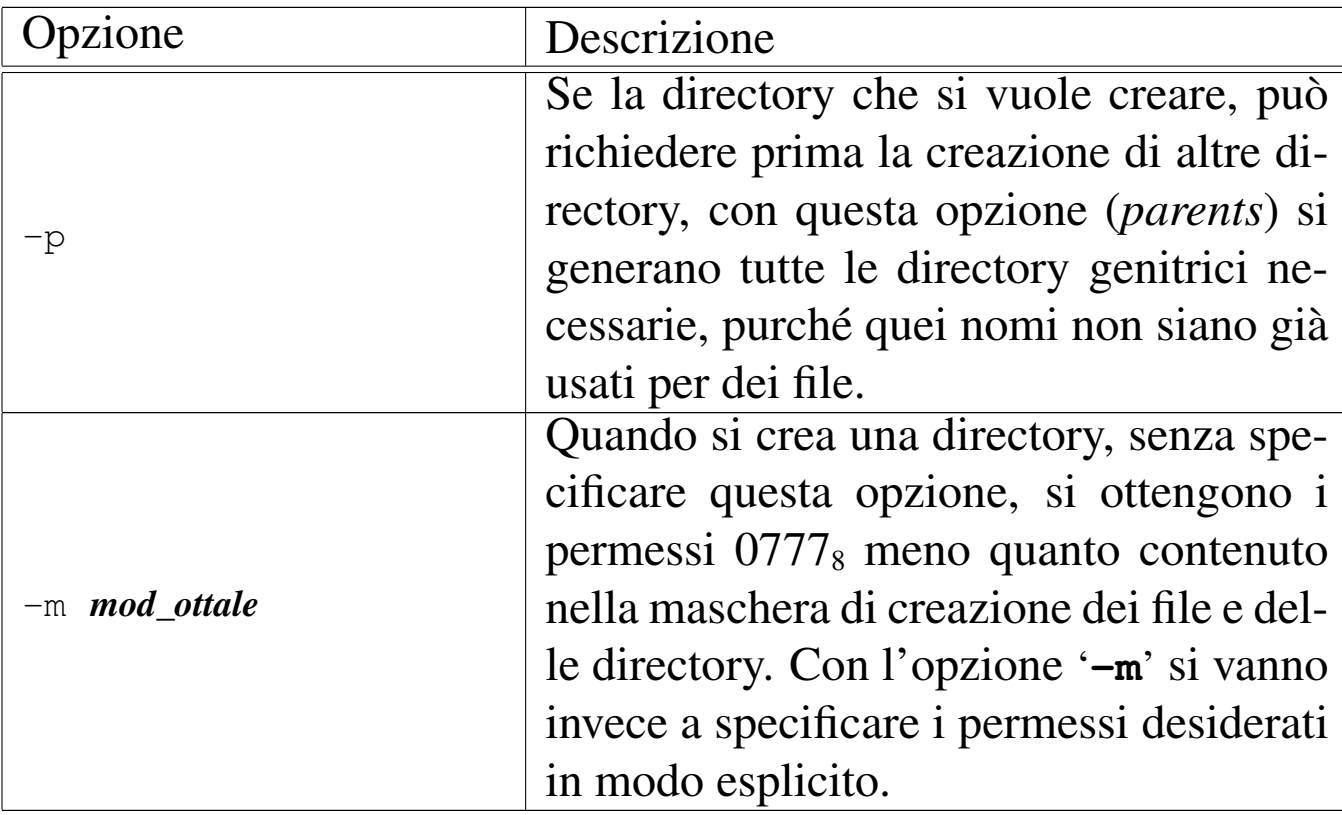

## FILE SORGENTI

```
'applic/crt0.s' [i162.1.9]
'applic/mkdir.c' [i162.1.19]
                         3212
```
#### VEDERE [ANCH](#page-71-0)E

<span id="page-32-1"></span>*mkdir(2)* [u0.25], *rmdir(2)* [u0.30].

## <span id="page-32-0"></span>os16: more(1)

#### NOME

'**more**' - visualizzazione di file sullo schermo, permettendo il controllo dello scorrimento dei dati, ma in un solo verso

«

#### **SINTASSI**

|more *file*...

#### DESCRIZIONE

'**more**' visualizza i file indicati come argomenti della chiamata, sospendendo lo scorrimento del testo dopo un certo numero di righe, consentendo all'utente di decidere come proseguire.

#### **COMANDI**

Quando '**more**' sospende lo scorrimento del testo, è possibile introdurre un comando, composto da un solo carattere, tenendo conto che ciò che non è previsto fa comunque proseguire lo scorrimento:

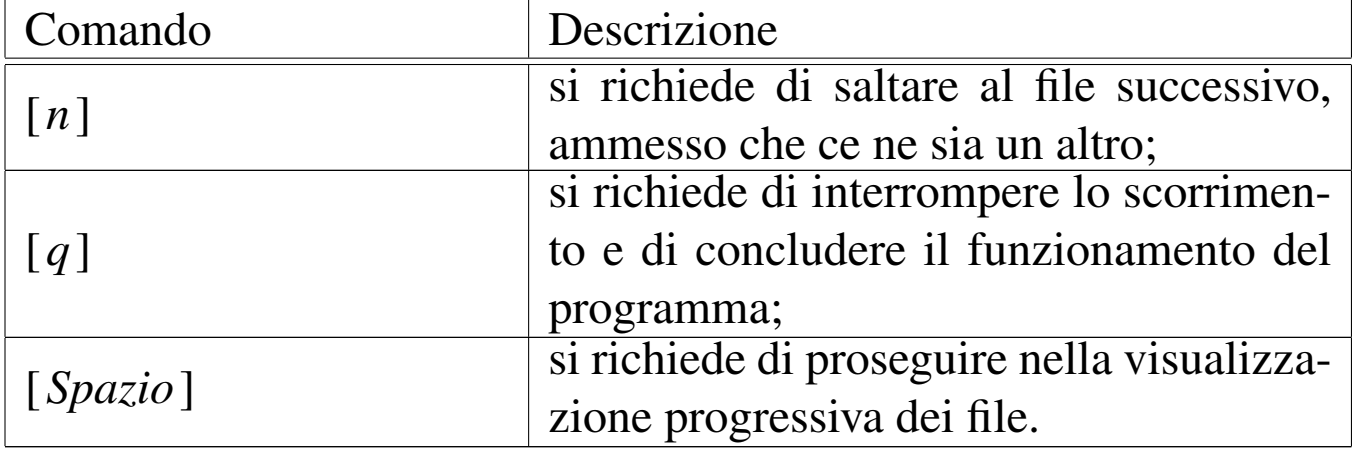

#### FILE SORGENTI

'applic/crt0.s' [i162.1.9] 'applic/more.c' [i162.1.20]

#### VEDER[E AN](#page-18-1)CHE

<span id="page-33-1"></span>*cat(1)* [u0.3].

<span id="page-33-0"></span>os16: ps(1)

#### «

### NOME

'**ps**' - visualizzazione dello stato dei processi elaborativi

## **SINTASSI**

|ps

### DESCRIZIONE

'**ps**' visualizza l'elenco dei processi, con le informazioni disponibili sul loro stato. L'elenco è provvisto di un'intestazione, come si vede nell'esempio seguente:

```
|pp p pg
id id rp tty uid euid suid usage s iaddr isiz daddr dsiz sp name
 | 0 0 0 0000 0 0 0 00.31 r 10500 eff8 00500 0000 ffca os16 kernel
 0 1 0 0000 0 0 0 00.15 s 2f500 3200 32700 3300 2b8c /bin/init
 | 1 2 2 0500 1001 1001 1001 00.15 s 25700 3900 29000 3400 2f8c /bin/shell
 | 1 3 3 0501 0 0 0 00.07 s 22600 3100 38e00 3400 2556 /bin/login
  | 2 4 2 0500 1001 1001 1001 00.03 R 1f500 2b00 3c200 3400 3172 /bin/ps
```
La prima colonna, con la sigla «ppid», ovvero *parent pid*, riporta il numero del processo genitore; la seconda, con la sigla «pid», *process id*, indica il numero del processo preso in considerazione; la terza, con la sigla «pgrp», *process group*, indica il gruppo a cui appartiene il processo; la quarta colonna, «tty», indica il terminale associato, ammesso che ci sia, come numero di dispositivo, ma in base sedici. Le colonne «uid», «euid» e «suid», riguardano l'identità dell'utente, per conto del quale sono in funzione i processi, rappresentando, nell'ordine, l'identità reale (*real user id*), quella efficace (*effective user id*) e quella salvata precedentemente (*saved user id*).

La colonna «usage» indica il tempo di utilizzo della CPU; la colonna «s» indica lo stato del processo, il cui significato può essere interpretato con l'aiuto della tabella successiva:

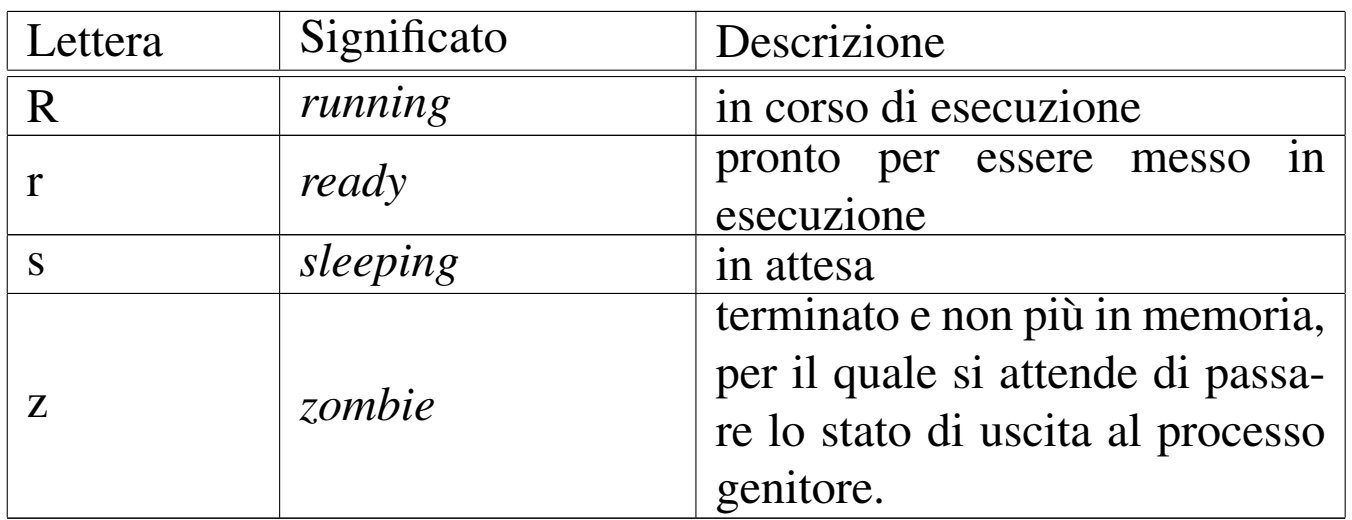

Le colonne «iaddr» e «isiz» indicano l'indirizzo iniziale e l'estensione dell'area codice del processo, in memoria; le colonne «daddr» e «dsiz» indicano l'indirizzo iniziale e l'estensione dell'area dati del processo, in memoria. La colonna «sp» indica il valore dell'indice della pila dei dati (*stack pointer*).

L'ultima colonna indica il nome del programma, assieme al suo percorso, con il quale il processo è stato avviato.

## **NOTE**

L'elenco dei processi include anche il kernel, il quale occupa correttamente la prima posizione (processo zero).

#### **FILE**

'**ps**' trae le informazioni sullo stato dei processi da un file di dispositivo speciale: '/dev/kmem\_ps'.

## FILE SORGENTI

```
'applic/crt0.s'[i162.1.9]'applic/ps.c' [i162.1.22]
```
<span id="page-35-0"></span>os16: rm(1)

«

#### **NOME**

'**rm**' - cancellazione di file

### **SINTASSI**

|rm *file*...

### DESCRIZIONE

'**rm**' consente di cancellare i file indicati come argomento.

#### **DIFETTI**

Non è possibile eseguire la cancellazione ricorsiva di una directory.

## FILE SORGENTI

```
'applic/crt0.s' [1162.1.9]'applic/rm.c' [i162.1.23]
```
## VEDERE A[NCHE](#page-103-1)

*unlink(2)* [u0.42].
# NOME

'**shell**' - interprete dei comandi

# **SINTASSI**

|shell

# DESCRIZIONE

'**shell**' è l'interprete dei comandi di os16. Di norma viene avviato da '**login**', in base alla configurazione contenuta nel file '/etc/passwd'.

'**shell**' interpreta i comandi inseriti; se si tratta di un comando interno lo esegue direttamente, altrimenti cerca e avvia un programma con il nome corrispondente, rimanendo in attesa fino alla conclusione del processo relativo, per riprendere poi il controllo.

# **DIFETTI**

L'interpretazione della riga di comando è letterale, pertanto non c'è alcuna espansione di caratteri speciali, variabili di ambiente o altro; inoltre, non è possibile eseguire script.

A volte, quando un processo avviato da '**shell**' termina di funzionare, il processo di '**shell**' non viene risvegliato correttamente, rendendo inutilizzabile il terminale. Per ovviare all'inconveniente, si può premere la combinazione [*Ctrl c*], con la quale viene inviato il segnale '**SIGINT**' a tutti i processi del gruppo associato al terminale.

Anche il fatto che un segnale generato con una combinazione di tasti si trasmetta a tutti i processi del gruppo associato al termina-

«

le è un'anomalia, tuttavia fa parte delle particolarità dovute alla semplificazione di os16.

# FILE SORGENTI

 $'applier/crt0.s' [i162.1.9]$ 'applic/shell.c' [i162.1.24]

# VEDERE ANC[HE](#page-187-0)

*input\_line(3)* [u0.60].

os16: touch(1)

# NOME

«

'**touch**' - creazione di un file vuoto oppure aggiornamento della data di modifica

# **SINTASSI**

|touch *file*...

# DESCRIZIONE

'**touch**' crea dei file vuoti, se quelli indicati come argomento non sono esistenti; altrimenti, aggiorna le date di accesso e di modifica, sulla base dello stato dell'orologio di sistema.

### **DIFETTI**

Non è possibile attribuire una data arbitraria; inoltre, a causa della limitazione del tipo di file system utilizzato, non è possibile distinguere tra date di accesso e modifica dei file.

# FILE SORGENTI

```
'applier/crt0.s' [i162.1.9]
```
'applic/touch.c' [i162.1.25]

# os16: tty(1)

#### **NOME**

'**tty**' - nome del file di dispositivo del terminale associato allo standard input

#### SINTASSI

tty

#### DESCRIZIONE

Il programma '**tty**' individua il dispositivo del terminale associato allo standard input e lo traduce in un percorso che descrive il file di dispositivo corrispondente (ovvero il file di dispositivo che dovrebbe corrispondergli)

### FILE SORGENTI

```
'applic/crt0.s' [i162.1.9]'applic/tty.c' [i162.1.26]
```
### 

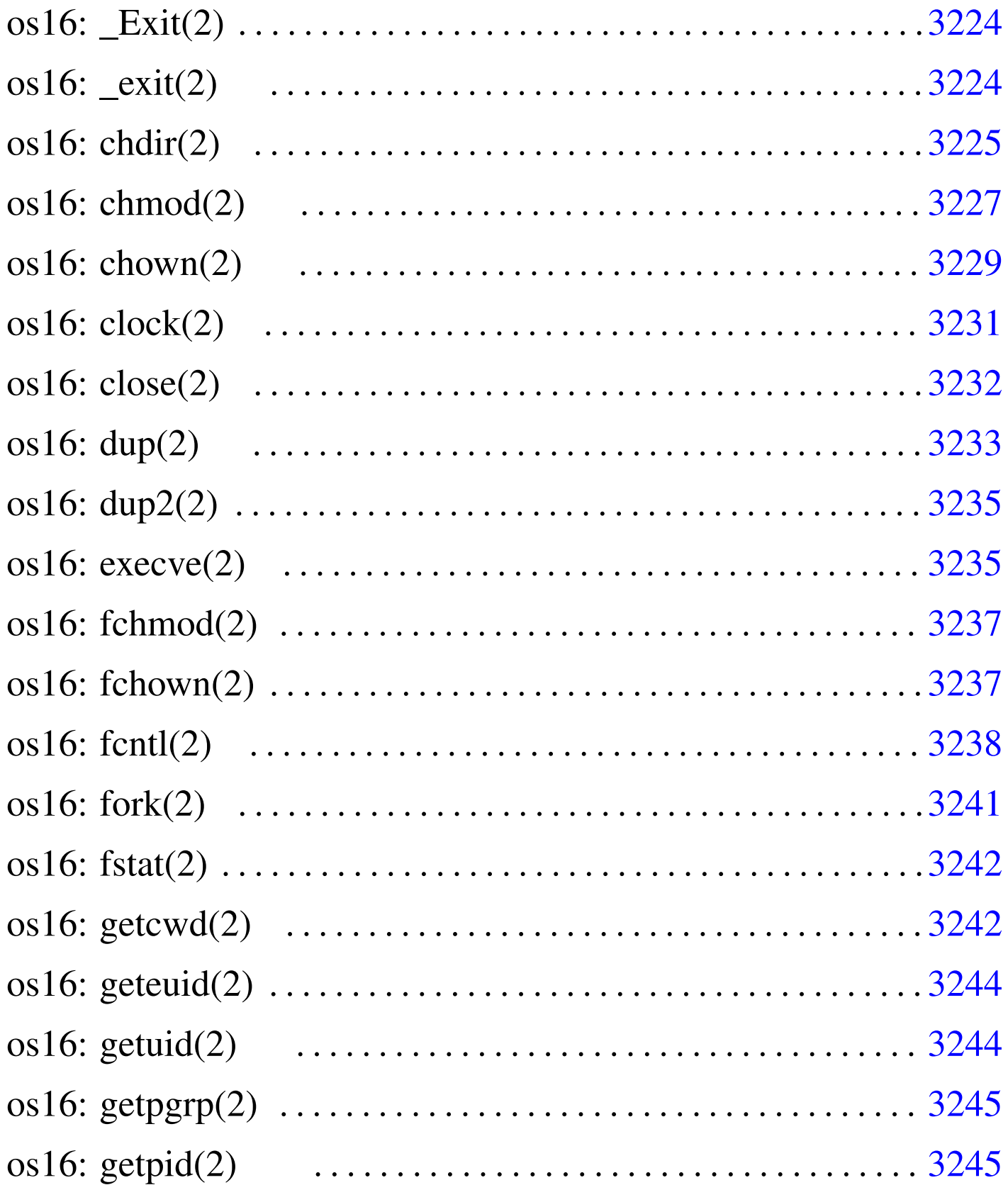

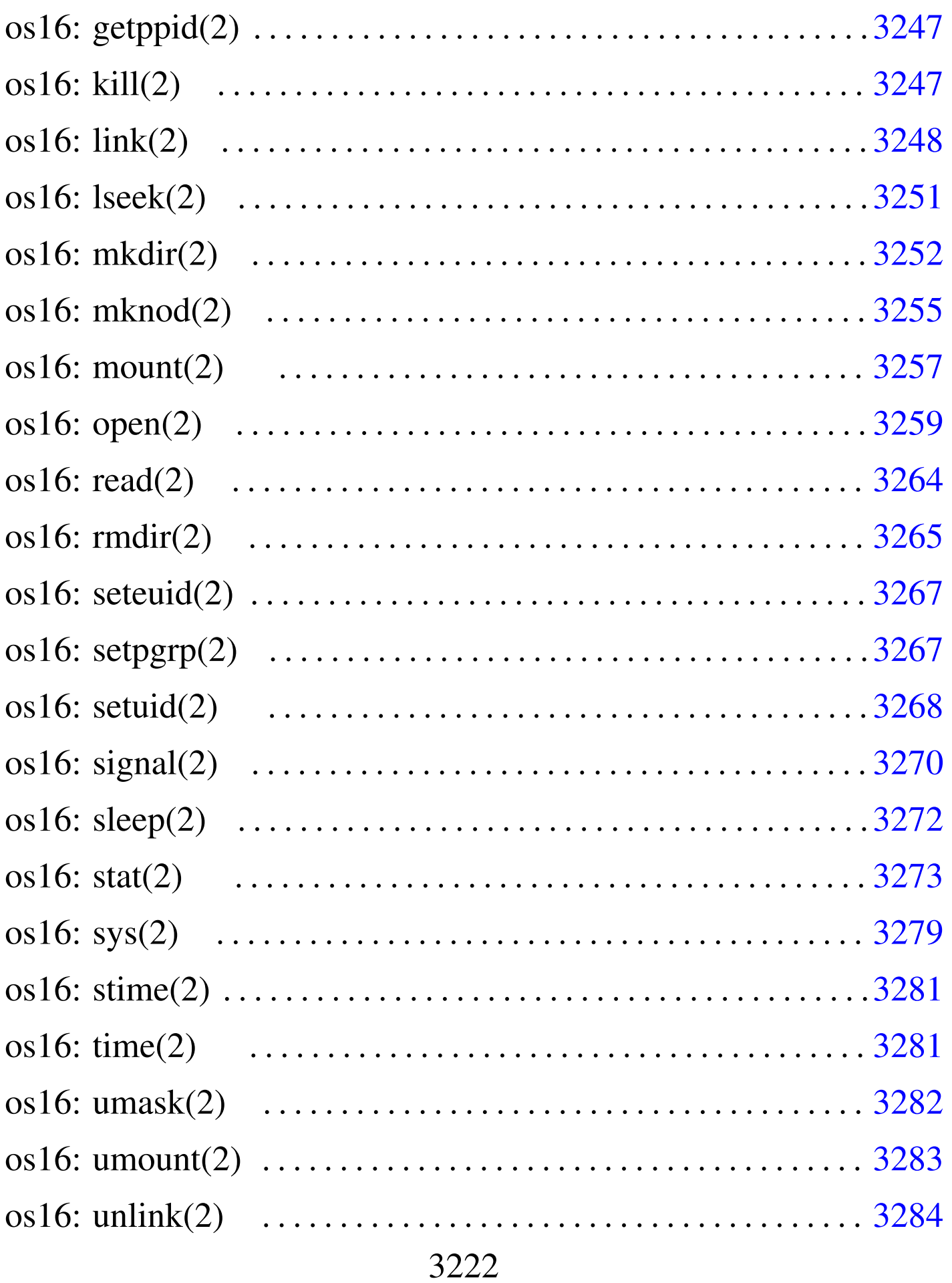

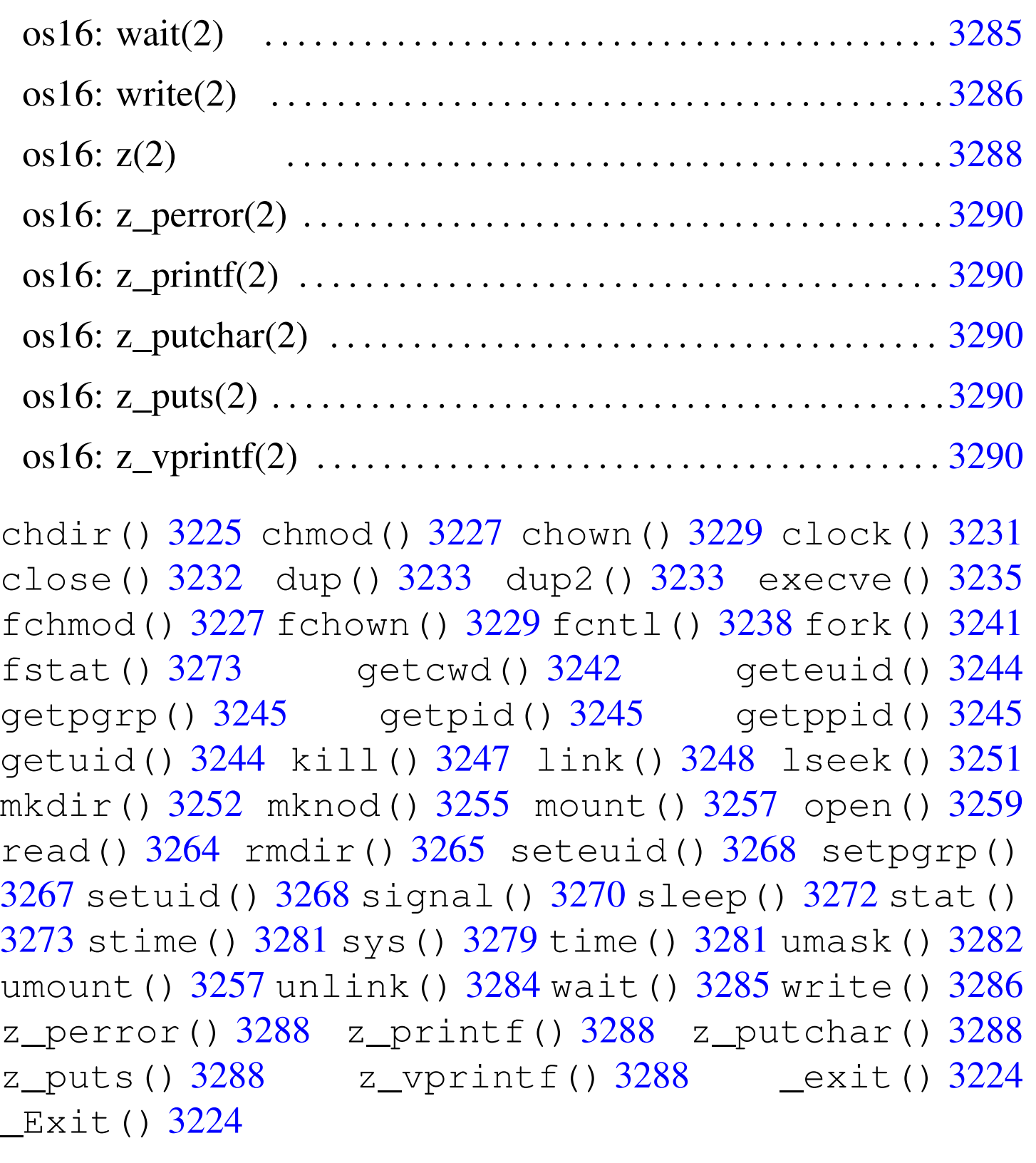

os16: \_Exit(2)

«

Vedere *\_exit(2)* [u0.2].

<span id="page-43-1"></span><span id="page-43-0"></span> $os16:$   $exit(2)$ 

«

#### NOME

<span id="page-43-2"></span>'**\_exit**', '**\_Exit**' - conclusione del processo chiamante

### **SINTASSI**

```
|#include <unistd.h>
void _exit (int status);
```

```
|#include <stdlib.h>
void Exit (int status);
```
# DESCRIZIONE

Le funzioni *\_exit()* e *\_Exit()* sono equivalenti e servono per concludere il processo chiamante, con un valore pari a quello indicato come argomento (*status*), purché inferiore o uguale 255  $(FF_{16})$ .

La conclusione del processo implica anche la chiusura dei suoi file aperti, e l'affidamento di eventuali processi figli al processo numero uno ('**init**'); inoltre, si ottiene l'invio di un segnale SIGCHLD al processo genitore di quello che viene concluso.

# VALORE RESTITUITO

La funzione non può restituire alcunché, dal momento che la sua esecuzione comporta la morte del processo.

### FILE SORGENTI

'lib/unistd.h' $[u0.17]$ 'lib/unistd/\_exit.c' [i161.17.1] 'lib/stdlib.h' $[u0.10]$ 'lib/stdlib/\_Exit.c' [i161.10.1] 'lib/sys/os16/sys.s' [i161.12.15] 'kernel/proc/\_isr.s' [i160.9.1] 'kernel/proc/sysroutine.c' [i160.9.30] 'kernel/proc/proc\_sys\_exit.c' [i160.9.22]

### VEDERE A[NCHE](#page-54-1)

<span id="page-44-1"></span>*[execve](#page-104-1)(2)* [u0.10], *[fo](#page-121-0)rk(2)* [u[0.14\],](#page-121-1) *kill(2)* [u0.22], *wait(2)* [u0.43], *atexit(3)* [u0.4], *exit(3)* [u0.4].

<span id="page-44-0"></span>os16: chdir(2)

«

#### **NOME**

'**chdir**' - modifica della directory corrente

#### **SINTASSI**

```
|#include <unistd.h>
int chdir (const char *path);
```
#### DESCRIZIONE

La funzione *chdir()* cambia la directory corrente, in modo che quella nuova corrisponda al percorso annotato nella stringa *path*.

### VALORE RESTITUITO

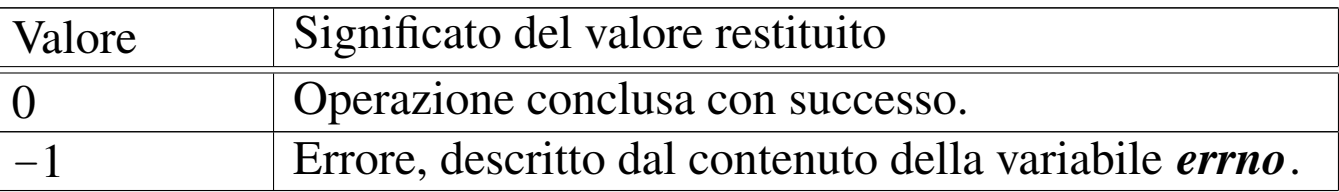

### ERRORI

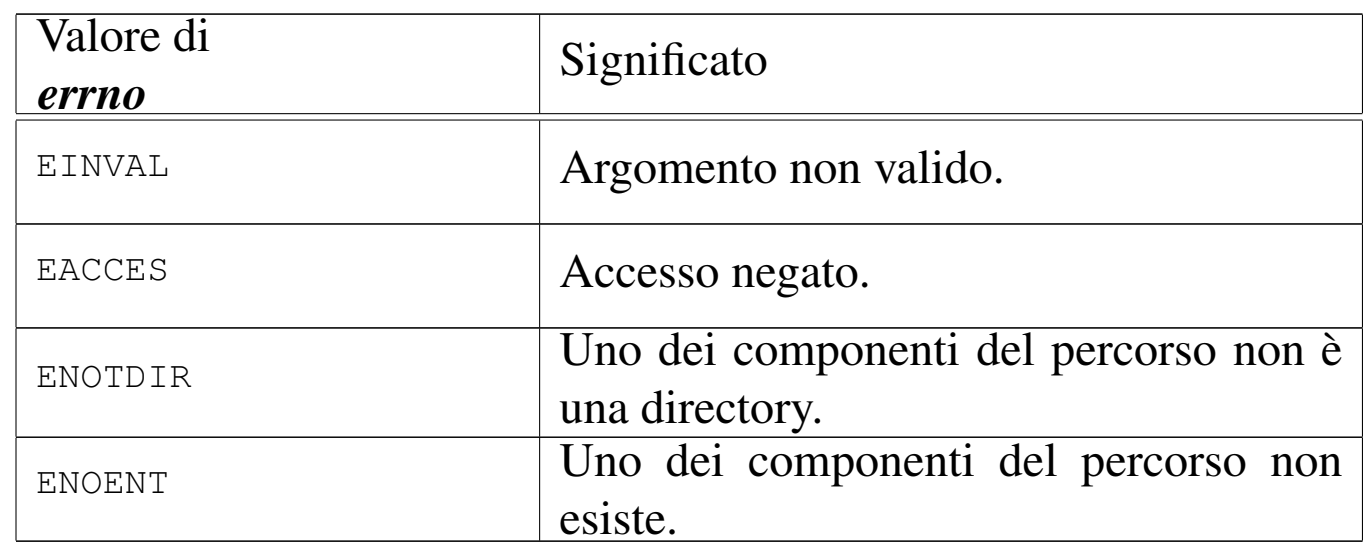

# FILE SORGENTI

'lib/unistd.h' $[u0.17]$ 

'lib/unistd/chdir.c' [i161.17.3]

'lib/sys/os16/sys.s' [i161.12.15]

'kernel/proc/\_isr.s'[i160.9.1]

'kernel/proc/sysroutine.c' [i160.9.30]

'kernel/fs/path\_chdir.c' [i160.4.32]

### VEDERE [ANCH](#page-84-0)E

*rmdir(2)* [u0.30], *access(3)* [u0.1].

# <span id="page-46-0"></span>os16: chmod(2)

#### NOME

<span id="page-46-2"></span><span id="page-46-1"></span>'**chmod**', '**fchmod**' - cambiamento della modalità dei permessi di un file

### **SINTASSI**

```
|#include <sys/stat.h>
|int chmod (const char *path, mode_t mode);
|int fchmod (int fdn, mode_t mode);
```
### DESCRIZIONE

Le funzioni *chmod()* e *fchmod()* consentono di modificare la modalità dei permessi di accesso di un file. La funzione *chmod()* individua il file su cui intervenire attraverso un percorso, ovvero la stringa *path*; la funzione *fchmod()*, invece, richiede l'indicazione del numero di un descrittore di file, già aperto. In entrambi i casi, l'ultimo argomento serve a specificare la nuova modalità dei permessi.

Tradizionalmente, i permessi si scrivono attraverso un numero in base otto; in alternativa, si possono usare convenientemente della macro-variabili, dichiarate nel file 'sys/stat.h', combinate assieme con l'operatore binario OR.

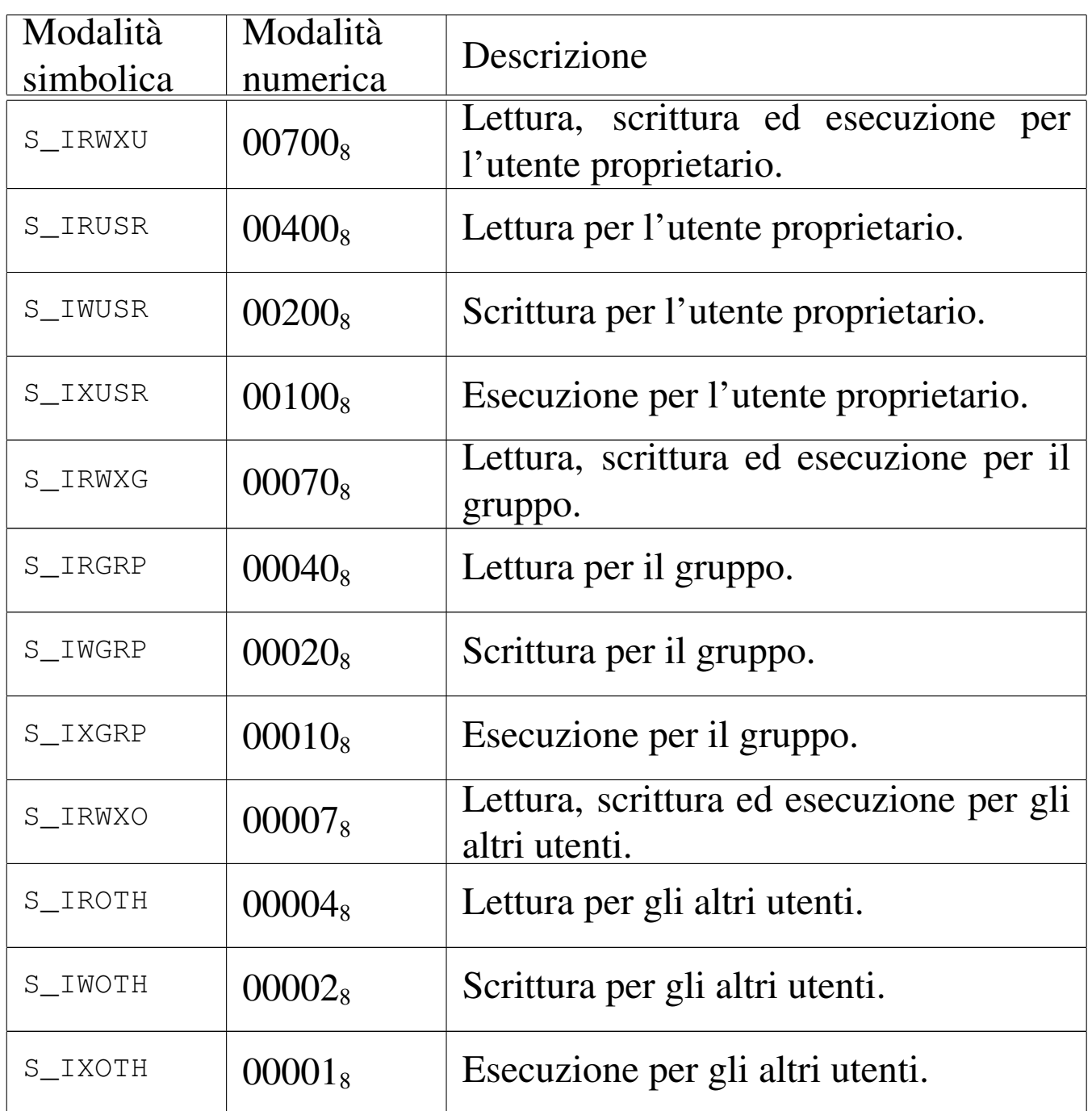

os16 non considera i permessi SUID (*Set user id*), SGID (*Set group id*) e Sticky, che nella tabella non sono stati nemmeno annotati; inoltre, non tiene in considerazione i permessi legati al gruppo.

### VALORE RESTITUITO

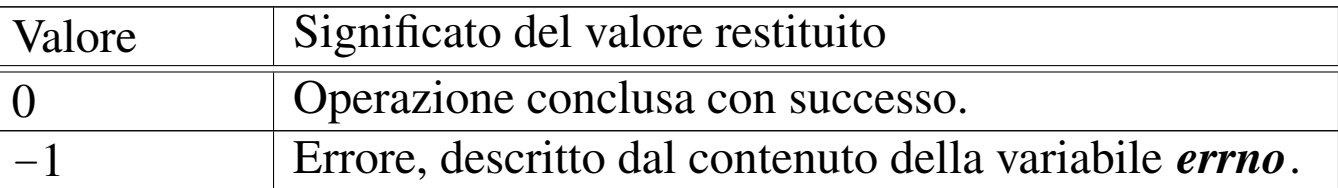

#### ERRORI

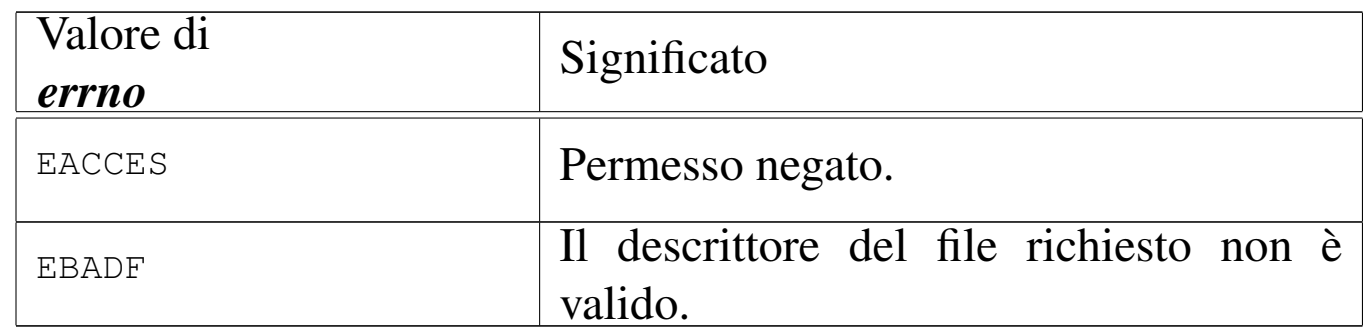

### FILE SORGENTI

'lib/sys/stat.h' $[u0.13]$ 

'lib/sys/stat/chmod.c' [i161.13.1]

'lib/sys/stat/fchmod.c' [i161.13.2]

'lib/sys/os16/sys.s' [i161.12.15]

'kernel/proc/\_isr.s'[i160.9.1]

'kernel/proc/sysroutine.c' [i160.9.30]

'kernel/fs/path\_chmod.c' [i160.4.33]

### VEDERE A[NCHE](#page-19-0)

<span id="page-48-2"></span><span id="page-48-1"></span>*[chmod](#page-92-0)(1)* [u0.5], *chown(2)* [u0.5], *open(2)* [u0.28], *stat(2)* [u0.36].

«

<span id="page-48-0"></span>os16: chown(2)

#### NOME

'**chown**', '**fchown**' - modifica della proprietà dei file

# **SINTASSI**

```
|#include <unistd.h>
|int chown (const char *path, uid_t uid, gid_t gid);
|int fchown (int fdn, uid_t uid, gid_t gid);
```
### DESCRIZIONE

Le funzioni *chown()* e *fchown()*, modificano la proprietà di un file, fornendo il numero UID e il numero GID. Il file viene indicato, rispettivamente, attraverso il percorso scritto in una stringa, oppure come numero di descrittore già aperto.

### VALORE RESTITUITO

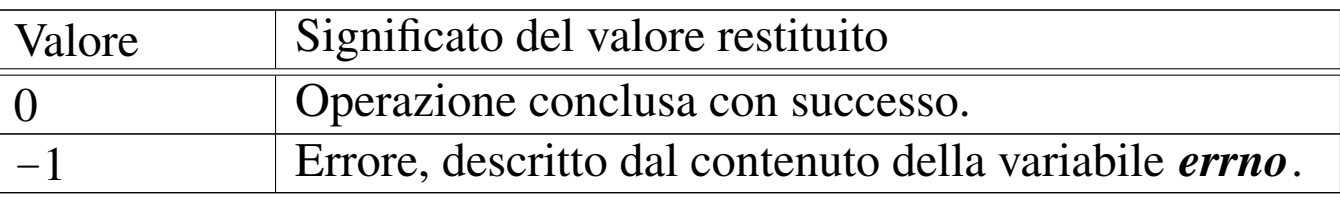

#### ERRORI

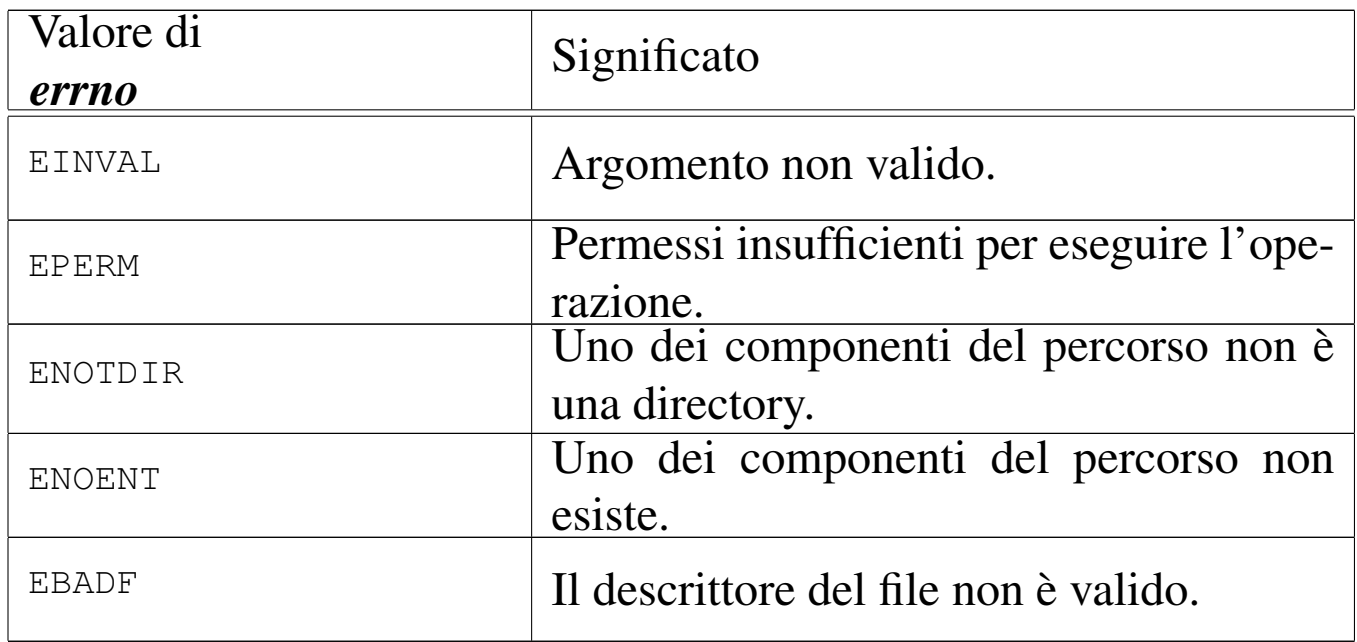

### **DIFETTI**

Le funzioni consentono di attribuire il numero del gruppo, ma os16 non valuta i permessi di accesso ai file, relativi ai gruppi.

### FILE SORGENTI

'lib/unistd.h' $[$ u0.17]'lib/unistd/chown.c' [i161.17.4] 'lib/sys/os16/sys.s' [i161.12.15] 'kernel/proc/\_isr.s'[i160.9.1] 'kernel/proc/sysroutine.c' [i160.9.30] 'kernel/fs/path\_chown.c' [i160.4.34] 'kernel/fs/fd\_chown.c' [i160.4.2]

### VEDERE A[NCH](#page-46-0)E

<span id="page-50-1"></span>*chmod(2)*  $[u0.4]$ .

```
os16: clock(2)
```
#### **NOME**

'**clock**' - tempo della CPU espresso in unità '**clock\_t**'

#### **SINTASSI**

```
|#include <time.h>
|clock_t clock (void);
```
#### DESCRIZIONE

La funzione *clock*() restituisce il tempo di utilizzo della CPU, espresso in unità '**clock\_t**', corrispondenti a secondi diviso il valore della macro-variabile *CLOCKS\_PER\_SEC*.

Per os16, come dichiarato nel file 'time.h', il valore di *CLOCKS\_PER\_SEC* è 18, essendo la frequenza di CPU poco più di 18 Hz.

# VALORE RESTITUITO

La funzione restituisce il tempo di CPU, espresso in multipli di 1/18 di secondo.

# FILE SORGENTI

'lib/time.h'  $[u0.16]$ 'lib/time/clock.c' [i161.16.2] 'lib/sys/os16/sys.s' [i161.12.15] 'kernel/proc/\_isr.s'[i160.9.1] 'kernel/proc/sysroutine.c' [i160.9.30] 'kernel/k\_libc/k\_clock.c' [i160.6.1]

# VEDERE [ANCH](#page-100-1)E

<span id="page-51-1"></span>*time(2)* [u0.39].

```
os16: close(2)
```
#### «

#### NOME

'**close**' - chiusura di un descrittore di file

### SINTASSI

```
|#include <unistd.h>
|int close (int fdn);
```
# DESCRIZIONE

Le funzioni *close()* chiude un descrittore di file.

3232

### VALORE RESTITUITO

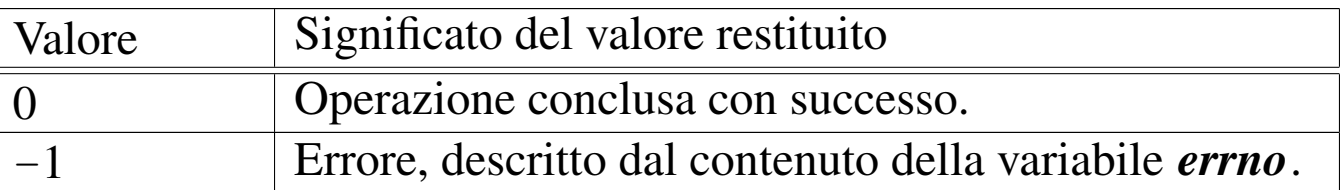

#### ERRORI

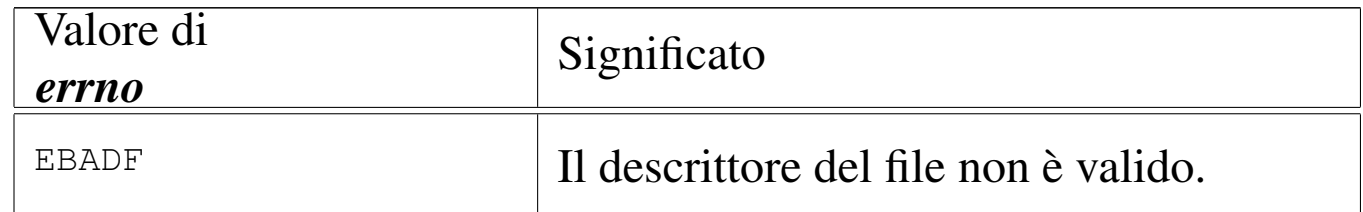

#### FILE SORGENTI

'lib/unistd.h' $[$ u0.17]

'lib/unistd/close.c' [i161.17.5]

'lib/sys/os16/sys.s' [i161.12.15]

'kernel/proc/\_isr.s' [i160.9.1]

'kernel/proc/sysroutine.c' [i160.9.30]

'kernel/fs/fd\_close.c' [i160.4.3]

### VEDERE [ANCH](#page-57-0)E

<span id="page-52-2"></span><span id="page-52-1"></span>*fcntl(2)* [u0.13], *open(2)* [u0.28], *fclose(3)* [u0.27].

<span id="page-52-0"></span>os16: dup(2)

#### NOME

'**dup**', '**dup2**' - duplicazione di descrittori di file

### **SINTASSI**

```
|#include <unistd.h>
|int dup (int fdn_old);
|int dup2 (int fdn_old, int fdn_new);
```
«

### DESCRIZIONE

Le funzioni *dup()* e *dup2()* servono a duplicare un descrittore di file. La funzione *dup()* duplica il descrittore *fdn\_old*, utilizzando il numero di descrittore libero più basso che sia disponibile; *dup2()*, invece, richiede che il nuovo numero di descrittore sia specificato, attraverso il parametro *fdn\_new*. Tuttavia, se il numero di descrittore *fdn\_new* risulta utilizzato, questo viene chiuso prima di diventare la copia di *fdn\_old*.

### VALORE RESTITUITO

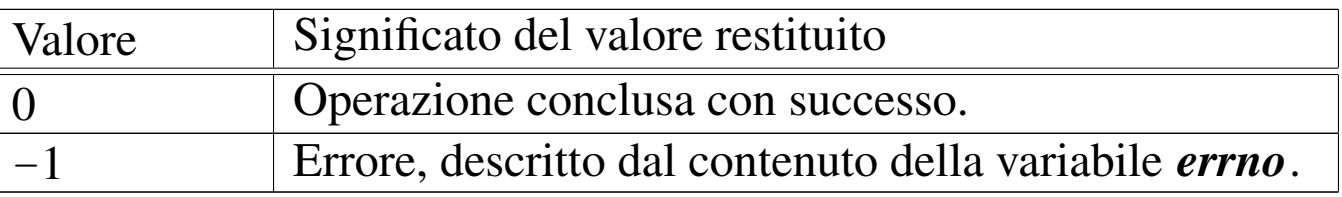

### ERRORI

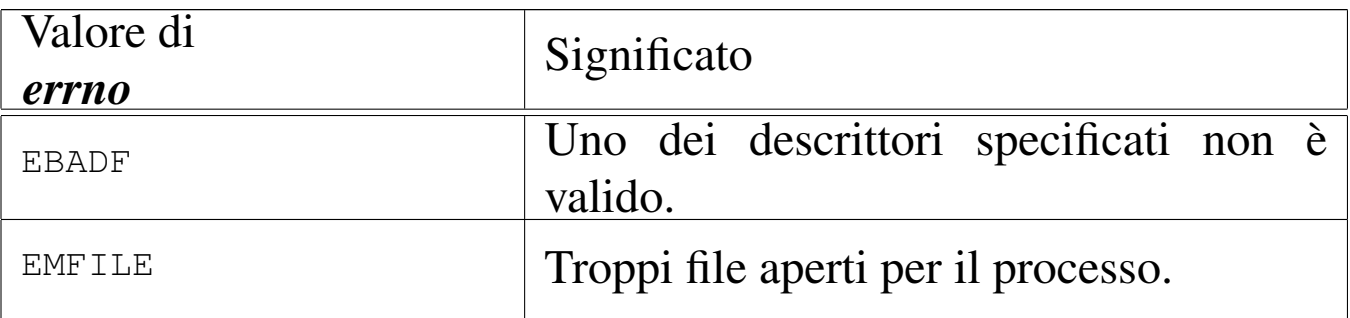

### FILE SORGENTI

'lib/unistd.h' $[$ u0.17]

'lib/unistd/dup.c' $[i161.17.6]$ 'lib/unistd/dup2.c' [i161.17.7] 'lib/sys/os16/sys.s' [i161.12.15] 'kernel/proc/\_isr.s' [i160.9.1] 'kernel/proc/sysroutine.c' [i160.9.30] 'kernel/fs/fd\_dup.c' [i160.4.4] 'kernel/fs/fd\_dup2.c' [i160.4.5] 3234

### VEDERE [ANC](#page-51-0)HE

*close(2)* [u0.7], *fcntl(2)* [u0.13], *open(2)* [u0.28].

<span id="page-54-0"></span>os16: dup2([2\)](#page-52-0)

Vedere *dup(2)* [u0.8].

<span id="page-54-1"></span>os16: execve(2)

### NOME

<span id="page-54-2"></span>'**execve**' - esecuzione di un file

# SINTASSI

```
|#include <unistd.h>
|int execve (const char *path, char *const argv[],
             | char *const envp[]);
```
# DESCRIZIONE

La funzione *execve()* è quella che avvia effettivamente un programma, mentre le altre funzioni '**exec**...**()**' offrono semplicemente un'interfaccia differente per l'avvio, ma poi si avvalgono di *execve()* per svolgere effettivamente quanto loro richiesto.

«

«

La funzione *execve()* avvia il file il cui percorso è specificato come stringa, nel primo argomento.

Il secondo argomento deve essere un array di stringhe, dove la prima deve rappresentare il nome del programma avviato e le successive sono gli argomenti da passare al programma. L'ultimo elemento di tale array deve essere un puntatore nullo, per poter essere riconosciuto.

Il terzo argomento deve essere un array di stringhe, rappresentanti l'ambiente da passare al nuovo processo. Per ambiente si intende l'insieme delle variabili di ambiente, pertanto queste stringhe devono avere la forma '*nome***=***valore*', per essere riconoscibili. Anche in questo caso, per poter individuare l'ultimo elemento dell'array, questo deve essere un puntatore nullo.

# VALORE RESTITUITO

Se *execve()* riesce nel suo compito, non può restituire alcunché, dato che in quel momento, il processo chiamante viene rimpiazzato da quello del file che viene eseguito. Pertanto, se viene restituito qualcosa, può trattarsi solo di un valore che rappresenta un errore, ovvero -1, aggiornando anche la variabile *errno* di conseguenza.

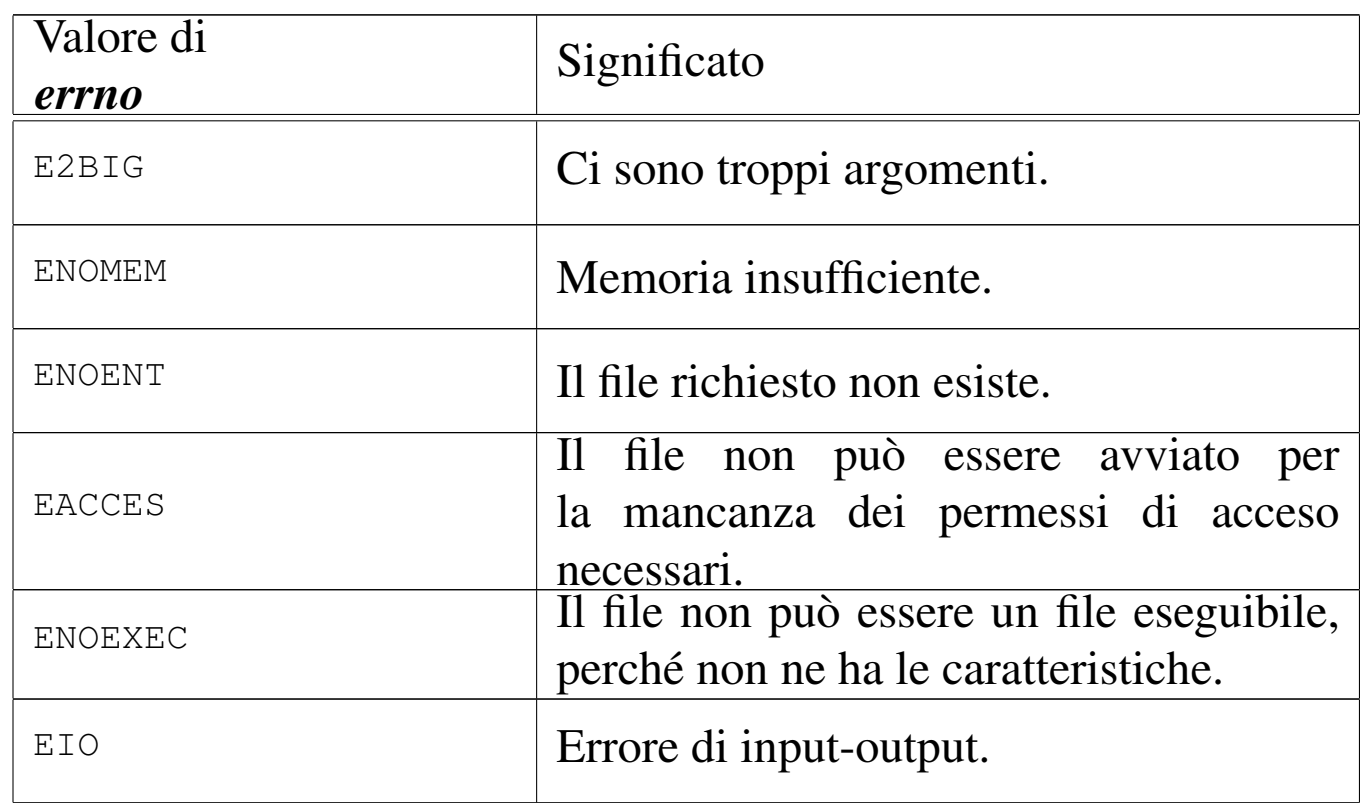

# ERRORI

### **DIFETTI**

os16 non prevede l'interpretazione di script, perché non esiste alcun programma in grado di farlo. Anche la shell di os16 si limita a eseguire i comandi inseriti, ma non può interpretare un file.

### FILE SORGENTI

'lib/unistd.h' $[$ u0.17]

'lib/unistd/execle.c' [i161.17.10]

'lib/sys/os16/sys.s' [i161.12.15]

'kernel/proc/\_isr.s'[i160.9.1]

'kernel/proc/sysroutine.c' [i160.9.30]

'kernel/proc/proc\_sys\_exec.c' [i160.9.21]

### VEDERE [ANCH](#page-60-0)E

*f[ork\(2](#page-280-0))* [u0.14], *exec(3)* [u0.20], *getopt(3)* [u0.52], *environ(7)* [ $u0.1$ ].

«

«

<span id="page-56-0"></span>os16: fchmod[\(2\)](#page-46-0)

Vedere *chmod(2)* [u0.4].

<span id="page-56-1"></span>os16: fchown[\(2\)](#page-48-0)

Vedere *chown(2)* [u0.5].

# <span id="page-57-1"></span><span id="page-57-0"></span>os16: fcntl(2)

### NOME

'**fcntl**' - configurazione e intervento sui descrittori di file **SINTASSI** 

```
|#include <fcntl.h>
|int fcntl (int fdn, int cmd, ...);
```
# DESCRIZIONE

La funzione *fcntl()* esegue un'operazione, definita dal parametro *cmd*, sul descrittore richiesto come primo parametro (*fdn*). A seconda del tipo di operazione richiesta, potrebbero essere necessari degli argomenti ulteriori, i quali però non possono essere formalizzati in modo esatto nel prototipo della funzione. Il valore del secondo parametro che rappresenta l'operazione richiesta, va fornito in forma di costante simbolica, come descritto nell'elenco seguente.

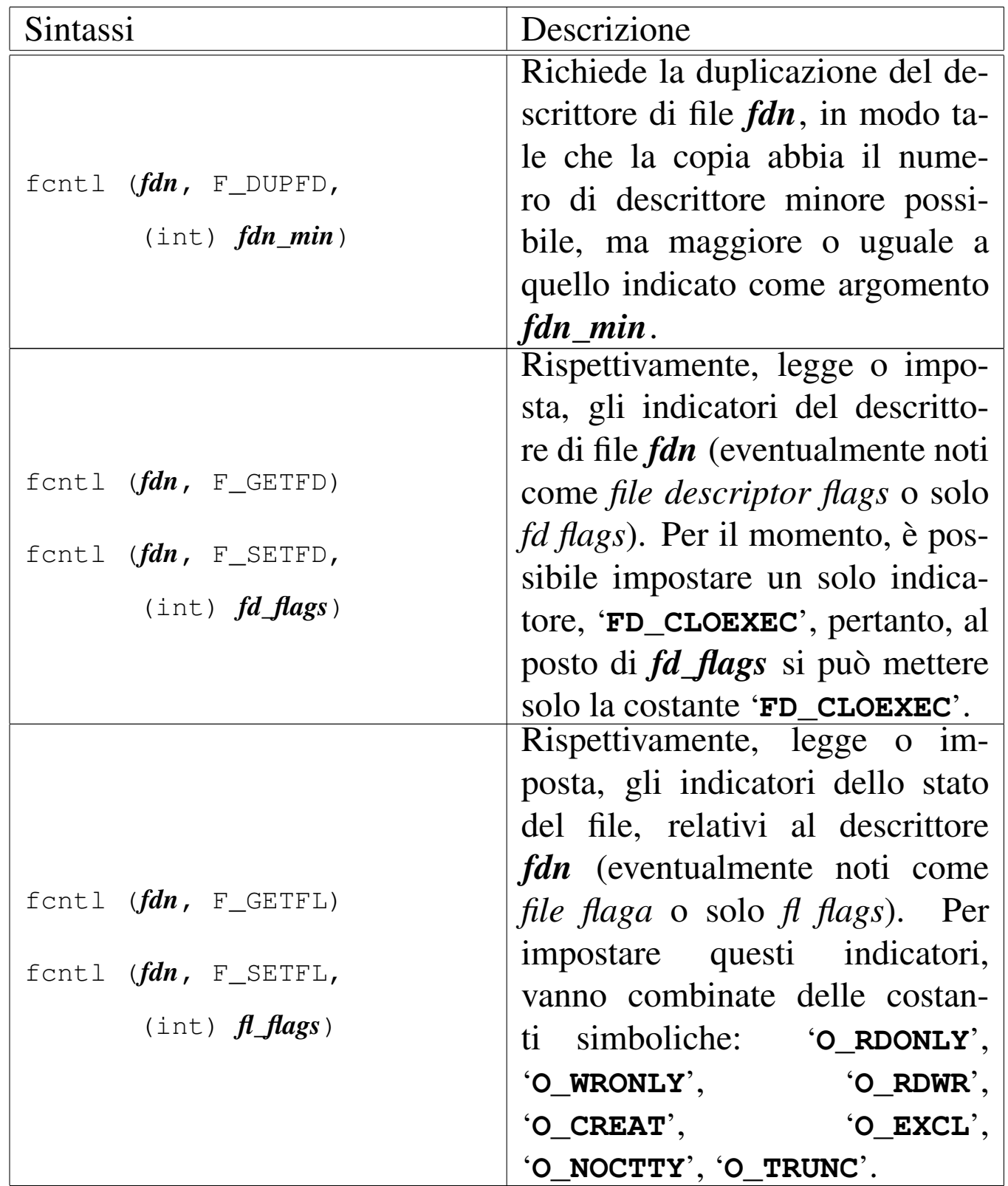

### VALORE RESTITUITO

Il significato del valore restituito dalla funzione dipende dal tipo di operazione richiesta, come sintetizzato dalla tabella

#### successiva.

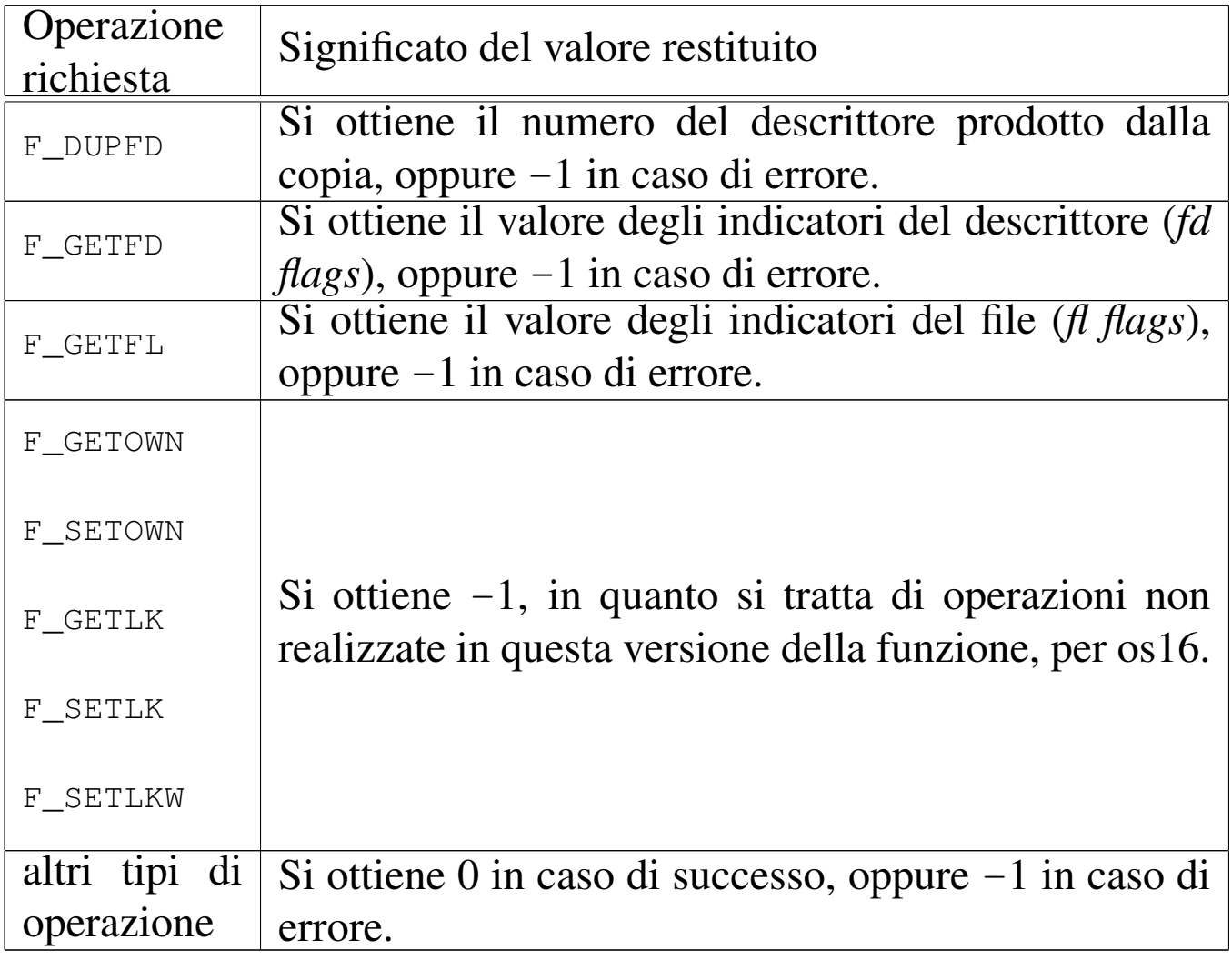

# ERRORI

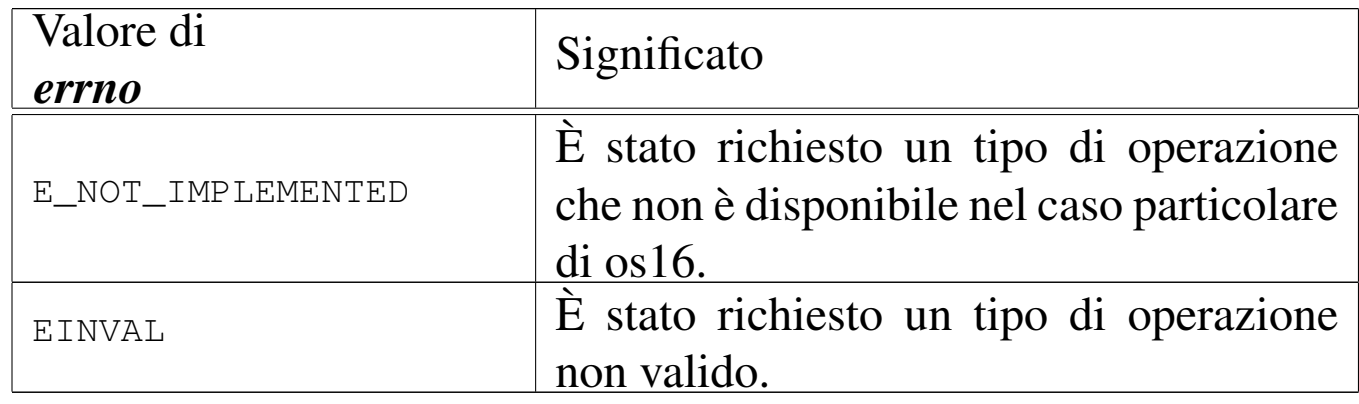

# FILE SORGENTI

'lib/fcntl.h' [u0.4]

'lib/fcntl/fcntl.c' [i161.4.2]

### VEDERE [ANC](#page-52-0)HE

<span id="page-60-1"></span>*dup(2)* [u0.8], *dup2(2)* [u0.8], *open(2)* [u0.28].

```
os16: fork(2)
```
### **NOME**

'**fork**' - sdoppiamento di un processo, ovvero creazione di un processo figlio

«

### **SINTASSI**

```
|#include <unistd.h>
|pid_t fork (void);
```
# DESCRIZIONE

La funzione *fork()* crea una copia del processo in corso, la quale copia diventa un processo figlio del primo. Il processo figlio eredita una copia dei descrittori di file aperti e di conseguenza dei flussi di file e directory.

Il processo genitore riceve dalla funzione il valore del numero PID del processo figlio avviato; il processo figlio si mette a funzionare dal punto in cui si trova la funzione *fork()*, restituendo però un valore nullo: in questo modo tale processo figlio può riconoscersi come tale.

# VALORE RESTITUITO

La funzione restituisce al processo genitore il numero PID del processo figlio; al processo figlio restituisce zero. In caso di problemi, invece, il valore restituito è -1 e la variabile *errno* risulta aggiornata di conseguenza.

# ERRORI

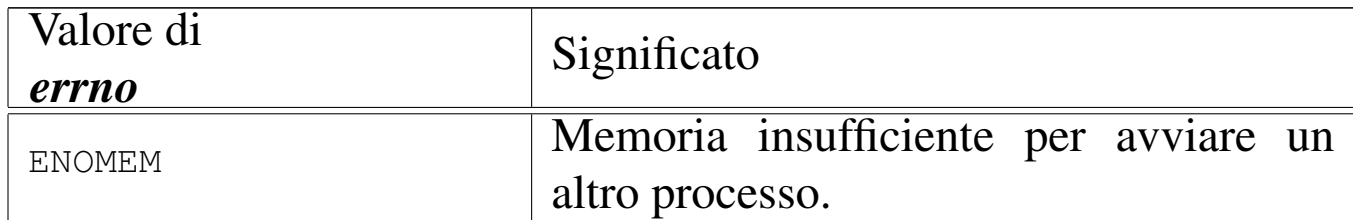

### FILE SORGENTI

```
'lib/unistd.h'[</math>u0.17]'lib/unistd/fork.c' [i161.17.17]
'lib/sys/os16/sys.s' [i161.12.15]
'kernel/proc/_isr.s'[i160.9.1]
'kernel/proc/sysroutine.c' [i160.9.30]
'kernel/proc/proc_sys_fork.c' [i160.9.23]
```
### VEDERE A[NCHE](#page-54-1)

*execve(2)* [u0.10], *wait(2)* [u0.43], *exec(3)* [u0.20].

<span id="page-61-0"></span>os16: fstat([2\)](#page-92-0)

#### «

Vedere *stat(2)* [u0.36].

<span id="page-61-1"></span>os16: getcwd(2)

#### «

### NOME

<span id="page-61-2"></span>'**getcwd**' - determinazione della directory corrente

### **SINTASSI**

```
|#include <unistd.h>
|char *getcwd (char *buffer, size_t size);
```
# DESCRIZIONE

La funzione *getcwd()* modifica il contenuto dell'area di memoria a cui punta *buffer*, copiandovi al suo interno la stringa che rappresenta il percorso della directory corrente. La scrittura all'interno di *buffer* può prolungarsi al massimo per *size* byte, incluso il codice nullo di terminazione delle stringhe.

### VALORE RESTITUITO

La funzione restituisce il puntatore alla stringa che rappresenta il percorso della directory corrente, il quale deve coincidere con *buffer*. In caso di errore, invece, la funzione restituisce il puntatore nullo '**NULL**'.

### ERRORI

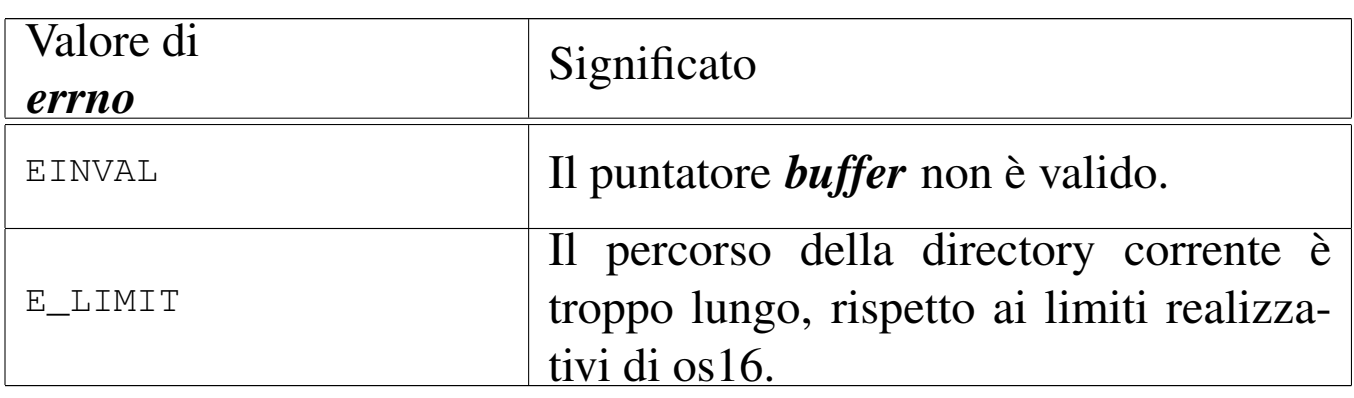

#### **DIFETTI**

La funzione *getcwd()* di os16 deve comunicare con il kernel per ottenere l'informazione che le serve, perché la «u-area» (*User area*) è trattenuta all'interno del kernel stesso.

### FILE SORGENTI

```
'lib/unistd.h'[</math>u0.17]
```

```
'lib/unistd/getcwd.c' [i161.17.18]
```

```
'lib/sys/os16/sys.s' [i161.12.15]
```

```
'kernel/proc/_isr.s' [i160.9.1]
```

```
3243
```
'kernel/proc/sysroutine.c' [i160.9.30]

# VEDERE [ANC](#page-44-0)HE

*chdir(2)*  $[u0.3]$ .

<span id="page-63-0"></span>os16: geteuid[\(2\)](#page-63-1)

«

```
Vedere getuid(2) [u0.18].
```

```
os16: getuid(2)
```
«

### NOME

<span id="page-63-2"></span>'**getuid**', '**geteuid**' - determinazione dell'identità reale ed efficace

### SINTASSI

```
|#include <unistd.h>
uid t getuid (void);
uid t geteuid (void);
```
### DESCRIZIONE

La funzione *getuid()* restituisce il numero corrispondente all'identità reale del processo; la funzione *geteuid()* restituisce il numero dell'identità efficace del processo.

#### VALORE RESTITUITO

Il numero UID, reale o efficace del processo chiamante. Non sono previsti casi di errore.

### **DIFETTI**

Le funzioni *getuid*() e *geteuid*() di os16 devono comunicare con il kernel per ottenere l'informazione che a loro serve, perché la «u-area» (*User area*) è trattenuta all'interno del kernel stesso.

### FILE SORGENTI

'lib/unistd.h' $[$ u0.17]'lib/unistd/getuid.c' [i161.17.24] 'lib/unistd/geteuid.c' [i161.17.19] 'lib/sys/os16/sys.s' [i161.12.15] 'kernel/proc/\_isr.s'[i160.9.1] 'kernel/proc/sysroutine.c' [i160.9.30]

### VEDERE [ANCH](#page-87-0)E

*setuid(2)* [u0.33].

# <span id="page-64-0"></span>os16: getpgr[p\(2\)](#page-64-1)

Vedere *getpid(2)* [u0.20].

<span id="page-64-1"></span>os16: getpid(2)

#### NOME

<span id="page-64-4"></span><span id="page-64-3"></span><span id="page-64-2"></span>'**getpid**', '**getppid**', '**getpgrp**' - determinazione del numero del processo o del gruppo di processi

«

«

# **SINTASSI**

|#include <unistd.h> pid\_t getpid (void); pid\_t getppid (void); pid\_t getpgrp (void);

#### DESCRIZIONE

La funzione *getpid()* restituisce il numero del processo chiamante; la funzione *getppid()* restituisce il numero del processo genitore rispetto a quello chiamante; la funzione *getpgrp()* restituisce il numero attribuito al gruppo di processi a cui appartiene quello chiamante.

#### VALORE RESTITUITO

Il numero di processo o di gruppo di processi, relativo al contesto della funzione. Non sono previsti casi di errore.

#### **DIFETTI**

Le funzioni *getpid()*, *getppid()* e *getpgrp()* di os16 devono comunicare con il kernel per ottenere l'informazione che a loro serve, perché la «u-area» (*User area*) è trattenuta all'interno del kernel stesso.

### FILE SORGENTI

- 'lib/unistd.h' $[$ u0.17]
- 'lib/unistd/getpid.c' [i161.17.22]
- 'lib/unistd/getppid.c' [i161.17.23]
- 'lib/unistd/getpgrp.c' [i161.17.21]
- 'lib/sys/os16/sys.s' [i161.12.15]

'kernel/proc/\_isr.s' [i160.9.1] 'kernel/proc/sysroutine.c' [i160.9.30]

# VEDERE A[NCHE](#page-63-1)

*getuid(2)* [u0.18] *fork(2)* [u0.14], *execve(2)* [u0.10].

«

«

os16: getppi[d\(2\)](#page-64-1)

```
Vedere getpid(2) [u0.20].
```
<span id="page-66-1"></span><span id="page-66-0"></span>os16: kill(2)

#### NOME

'**kill**' - invio di un segnale a un processo

### **SINTASSI**

```
|#include <sys/types.h>
|#include <signal.h>
|int kill (pid_t pid, int sig)
```
### DESCRIZIONE

La funzione *kill()* invia il segnale *sig* al processo numero *pid*, oppure a un gruppo di processi. Questa realizzazione particolare di os16 comporta come segue:

- se il valore *pid* è maggiore di zero, il segnale viene inviato al processo con il numero *pid*, ammesso di averne il permesso;
- se il valore *pid* è pari a zero, il segnale viene inviato a tutti i processi appartenenti allo stesso utente (quelli che hanno la

stessa identità efficace, ovvero il valore *euid*), ma se il processo che chiama la funzione lavora con un valore di *euid* pari a zero, il segnale viene inviato a tutti i processi, a partire dal numero due (si salta '**init**');

• valori negativi di *pid* non vengono presi in considerazione.

### VALORE RESTITUITO

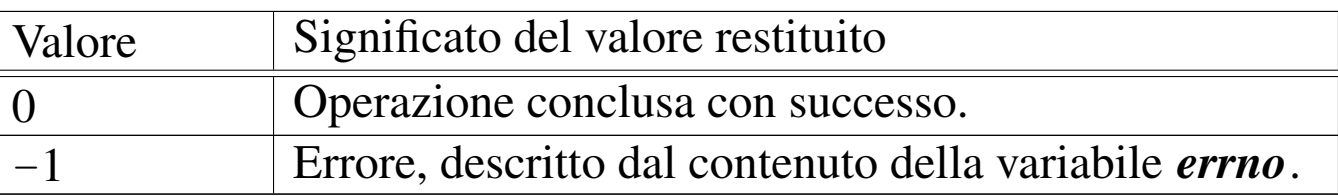

### ERRORI

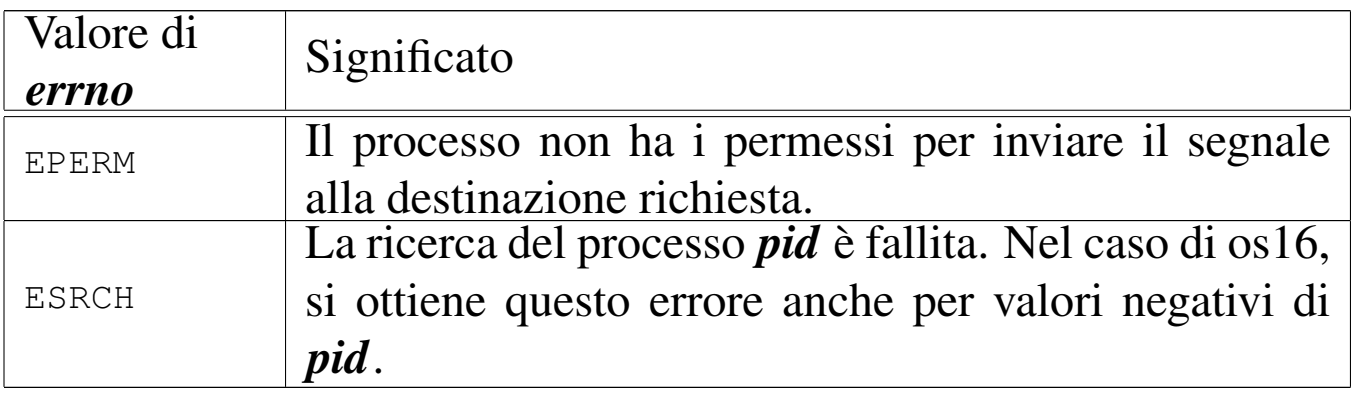

### FILE SORGENTI

'lib/sys/types.h' $[u0.14]$ 

'lib/signal.h' $[$ u0.8]

'lib/signal/kill.c' [i161.8.1]

'lib/sys/os16/sys.s' [i161.12.15]

'kernel/proc/\_isr.s'[i160.9.1]

'kernel/proc/sysroutine.c' [i160.9.30]

'kernel/proc/proc\_sys\_kill.c'[i160.9.24]

# VEDERE [ANCH](#page-89-0)E

*signal(2)* [u0.34].

<span id="page-68-1"></span><span id="page-68-0"></span>os16: link(2)

#### NOME

'**link**' - creazione di un collegamento fisico tra un file esistente e un altro nome

### **SINTASSI**

|#include <unistd.h> |int link (const char \**path\_old*, const char \**path\_new*);

### DESCRIZIONE

La funzione *link()* produce un nuovo collegamento a un file già esistente. Va fornito il percorso del file già esistente, *path\_old* e quello del file da creare, in qualità di collegamento, *path\_new*. L'operazione può avvenire soltanto se i due percorsi si trovano sulla stessa unità di memorizzazione e se ci sono i permessi di scrittura necessari nella directory di destinazione. Dopo l'operazione di collegamento, fatta in questo modo, non è possibile distinguere quale sia il file originale e quale sia invece il nome aggiunto.

#### VALORE RESTITUITO

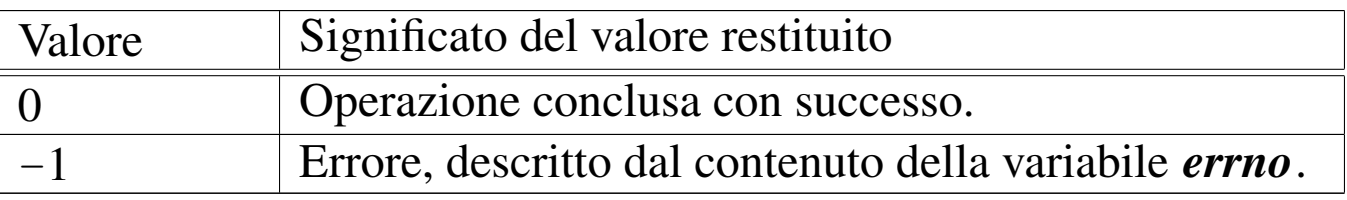

# ERRORI

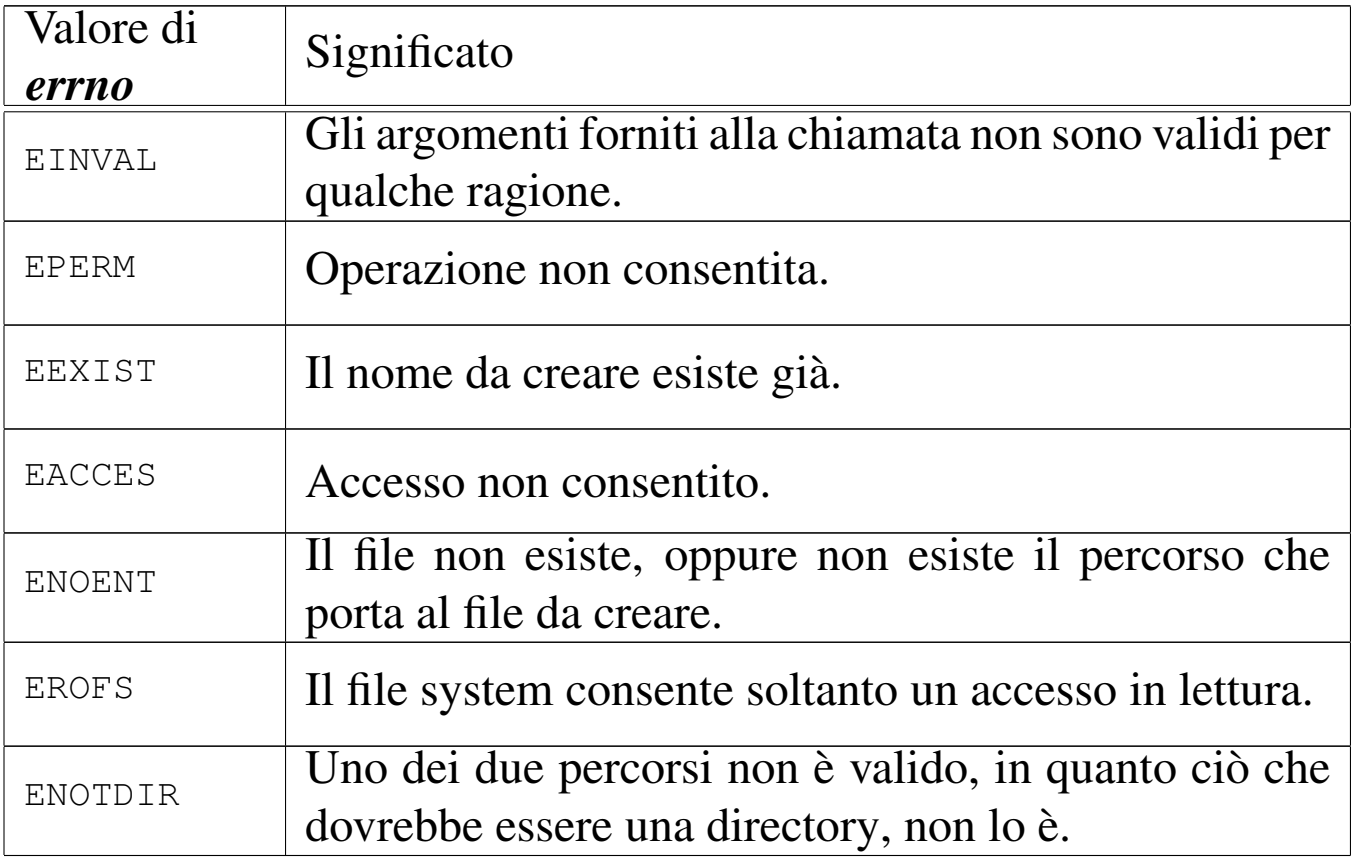

### FILE SORGENTI

'lib/unistd.h' $[u0.17]$ 

'lib/unistd/link.c' [i161.17.26]

'lib/sys/os16/sys.s' [i161.12.15]

'kernel/proc/\_isr.s'[i160.9.1]

'kernel/proc/sysroutine.c' [i160.9.30]

'kernel/fs/path\_link.c' [i160.4.40]

#### VEDE[RE AN](#page-26-0)CHE

*ln(1)* [u0.11] *open(2)* [u0.28], *stat(2)* [u0.36], *unlink(2)* [u0.42].

### <span id="page-70-0"></span>NOME

<span id="page-70-1"></span>'**lseek**' - riposizionamento dell'indice di accesso a un descrittore di file

# **SINTASSI**

```
|#include <unistd.h>
|off_t lseek (int fdn, off_t offset, int whence);
```
### DESCRIZIONE

La funzione *lseek()* consente di riposizionare l'indice di accesso interno al descrittore di file *fdn*. Per fare questo occorre prima determinare un punto di riferimento, rappresentato dal parametro *whence*, dove va usata una macro-variabile definita nel file 'unistd.h'. Può trattarsi dei casi seguenti.

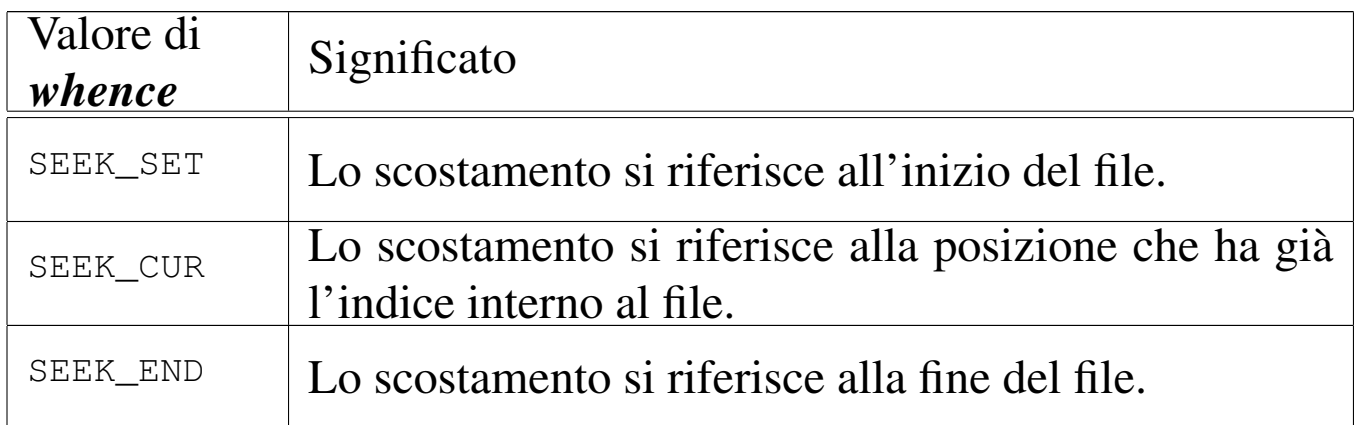

Lo scostamento indicato dal parametro *offset* si applica a partire dalla posizione a cui si riferisce *whence*, pertanto può avere segno positivo o negativo, ma in ogni caso non è possibile collocare l'indice prima dell'inizio del file.

# VALORE RESTITUITO

Se l'operazione avviene con successo, la funzione restituisce il valore dell'indice riposizionato, preso come scostamento a partire dall'inizio del file. In caso di errore, restituisce invece il valore -1, aggiornando di conseguenza anche la variabile *errno*.

#### ERRORI

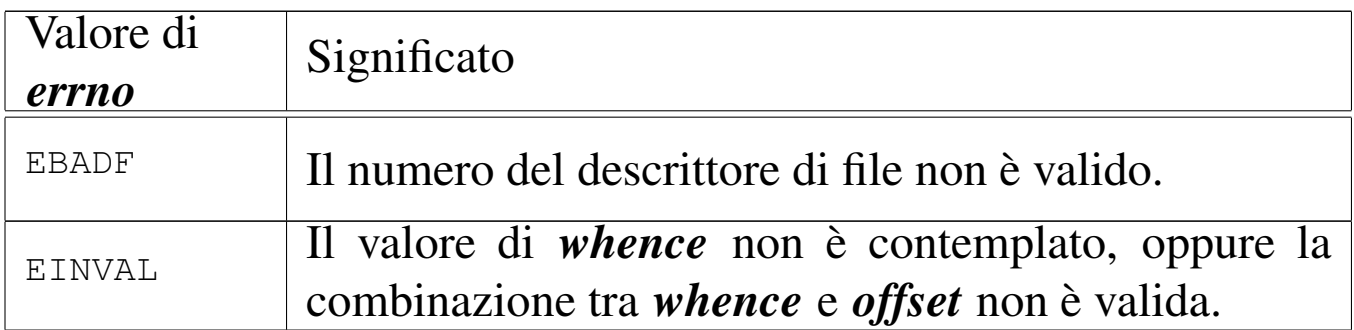

#### FILE SORGENTI

'lib/unistd.h' $[$ u0.17]

'lib/unistd/lseek.c' [i161.17.27]

'lib/sys/os16/sys.s' [i161.12.15]

'kernel/proc/\_isr.s' [i160.9.1]

'kernel/proc/sysroutine.c' [i160.9.30]

'kernel/fs/fd\_lseek.c' [i160.4.7]

#### VEDERE [ANC](#page-52-0)HE

<span id="page-71-1"></span>*dup(2)* [u0.8] *fork(2)* [u0.14], *open(2)* [u0.28], *fseek(3)* [u0.43].

<span id="page-71-0"></span>os16: mkdir(2)

#### «

#### NOME

'**mkdir**' - creazione di una directory
# **SINTASSI**

|#include <sys/stat.h> |int mkdir (const char \**path*, mode\_t *mode*);

### DESCRIZIONE

La funzione *mkdir()* crea una directory, indicata attraverso un percorso, nel parametro *path*, specificando la modalità dei permessi, con il parametro *mode*.

Tuttavia, il valore del parametro *mode* non viene preso in considerazione integralmente: di questo si considerano solo gli ultimi nove bit, ovvero quelli dei permessi di utenti, gruppi e altri utenti; inoltre, vengono tolti i bit presenti nella mas[chera d](#page-101-0)ei permessi associata al processo (si veda anche *umask(2)* [u0.40]).

La directory che viene creata in questo modo, appartiene all'identità efficace del processo, ovvero all'utente per conto del quale questo sta funzionando.

### VALORE RESTITUITO

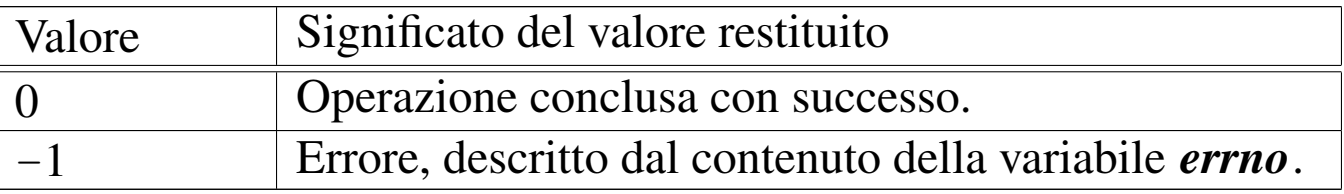

# ERRORI

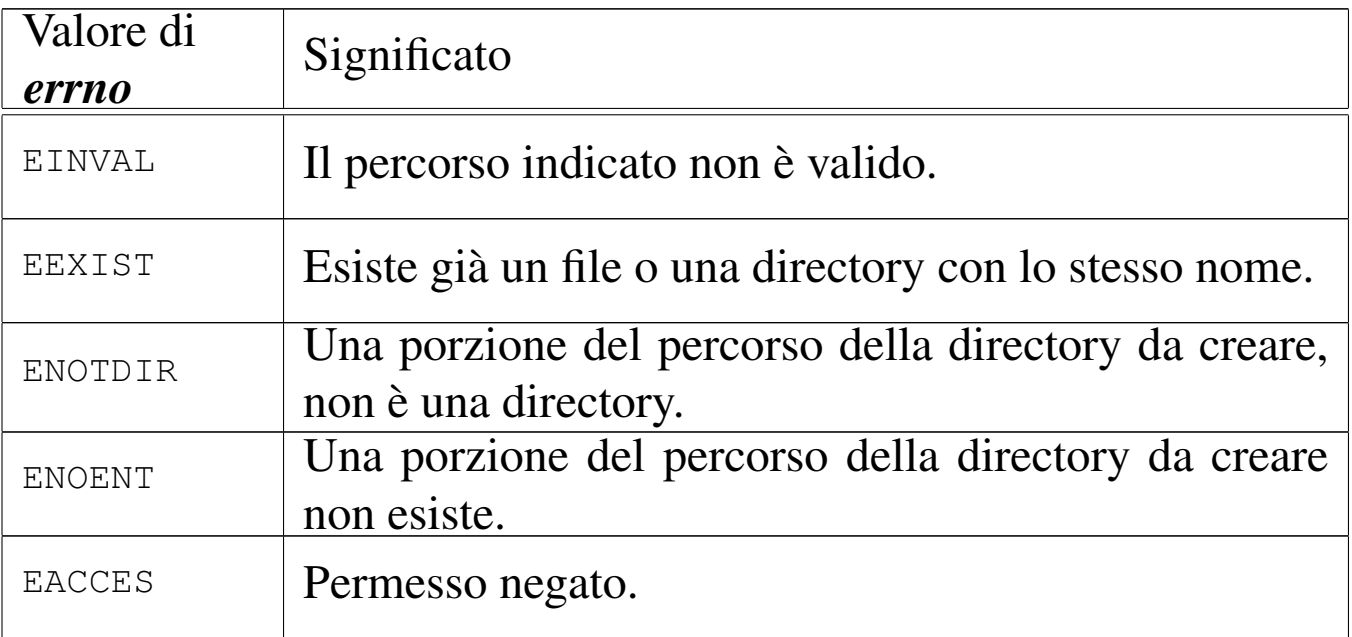

## FILE SORGENTI

- 'lib/sys/stat.h' $[u0.13]$
- 'lib/sys/stat/mkdir.c' [i161.13.4]
- 'lib/sys/os16/sys.s' [i161.12.15]
- 'kernel/proc/\_isr.s'[i160.9.1]
- 'kernel/proc/sysroutine.c' [i160.9.30]
- 'kernel/fs/path\_mkdir.c' [i160.4.41]

#### VEDERE [ANCHE](#page-31-0)

*[mkdir\(](#page-74-0)1)* [u0.15], *c[hmod\(](#page-76-0)2)* [u0.4], *[chown](#page-92-0)(2)* [u0.5], *m[knod\(2](#page-101-0))* [u0.26], *[mount\(](#page-103-0)2)* [u0.27], *stat(2)* [u0.36], *umask(2)* [u0.40], *unlink(2)* [u0.42].

#### <span id="page-74-0"></span>NOME

'**mknod**' - creazione di un file vuoto di qualunque tipo

**SINTASSI** 

```
|#include <sys/stat.h>
|int mknod (const char *path, mode_t mode, dev_t device);
```
## DESCRIZIONE

La funzione *mknod()* crea un file vuoto, di qualunque tipo. Potenzialmente può creare anche una directory, ma priva di qualunque voce, rendendola così non adeguata al suo scopo (una directory richiede almeno le voci '.' e '..', per potersi considerare tale).

Il parametro *path* specifica il percorso del file da creare; il parametro *mode* serve a indicare il tipo di file da creare, oltre ai permessi comuni.

Il parametro *device*, con il quale va indicato il numero di un dispositivo (completo di numero primario e secondario), viene preso in considerazione soltanto se nel parametro *mode* si richiede la creazione di un file di dispositivo a caratteri o a blocchi.

Il valore del parametro *mode* va costruito combinando assieme delle macro-variabili definite nel file '[sys/s](#page-92-0)tat.h', come descritto nella pagina di manuale *stat(2)* [u0.36], tenendo conto che os16 non può gestire file FIFO, collegamenti simbolici e socket di dominio Unix.

«

Il valore del parametro *mode*, per la porzione che riguarda i permessi di accesso al file, vi[ene co](#page-92-0)munque filtrato con la maschera dei permessi (*umask(2)* [u0.36]).

## VALORE RESTITUITO

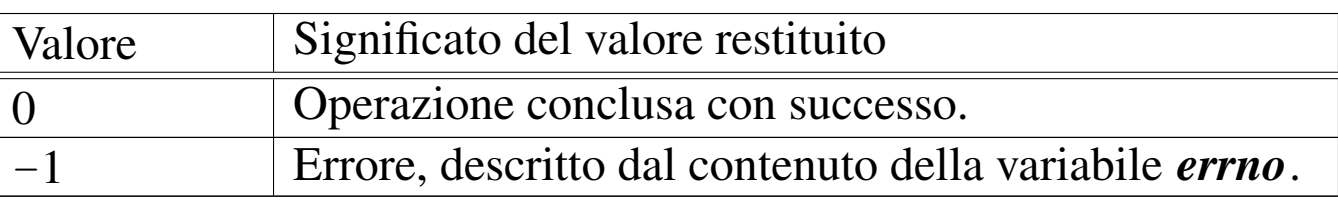

# ERRORI

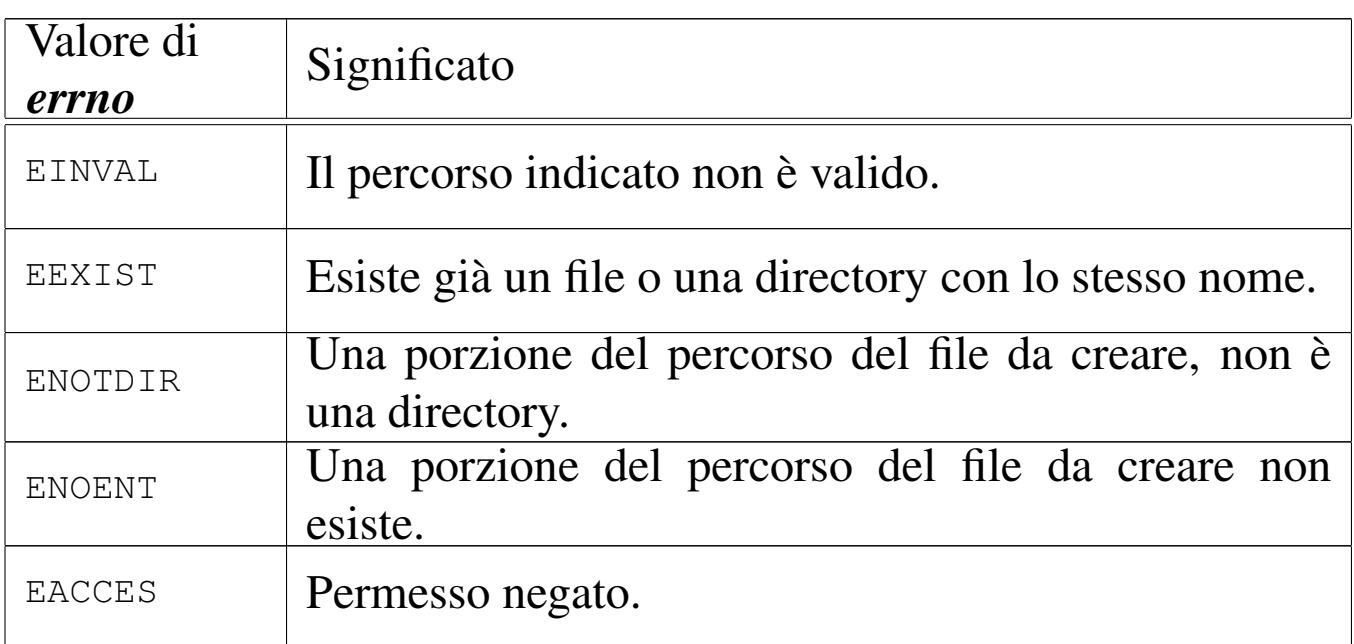

# FILE SORGENTI

'lib/sys/stat.h' $[u0.13]$ 

'lib/sys/stat/mknod.c' [i161.13.5]

'lib/sys/os16/sys.s' [i161.12.15]

'kernel/proc/\_isr.s'[i160.9.1]

'kernel/proc/sysroutine.c' [i160.9.30]

'kernel/fs/path\_mknod.c' [i160.4.42]

#### VEDERE A[NCHE](#page-71-0)

*[mkdir\(](#page-57-0)2)* [u0.25], *[chm](#page-92-0)od(2)* [u0.4], *[ch](#page-101-0)own(2)* [u0.[5\],](#page-103-0) *fcntl(2)* [u0.13], *stat(2)* [u0.36], *umask(2)* [u0.40], *unlink(2)* [u0.42].

# <span id="page-76-0"></span>os16: mount(2)

### **NOME**

'**mount**', '**umount**' - innesto e distacco di unità di memorizzazione

### **SINTASSI**

```
|#include <sys/os16.h>
|int mount (const char *path_dev, const char *path_mnt,
             | int options);
int umount (const char *path_mnt);
```
# DESCRIZIONE

La funzione *mount()* permette l'innesto di un'unità di memorizzazione individuata attraverso il percorso del file di dispositivo nel parametro *path\_dev*, nella directory corrispondente al percorso *path\_mnt*, con le opzioni indicate numericamente nell'ultimo argomento *options*. Le opzioni di innesto, rappresentate attraverso delle macro-variabili, sono solo due:

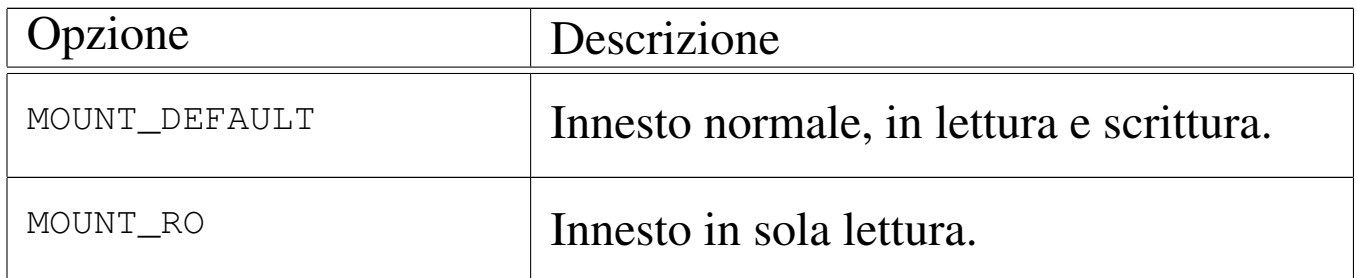

La funzione *umount()* consente di staccare un innesto fatto precedentemente, specificando il percorso della directory in cui questo è avvenuto.

## VALORE RESTITUITO

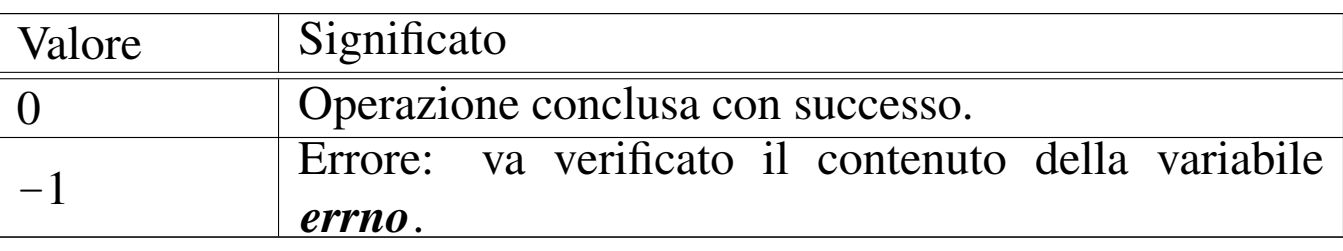

## ERRORI

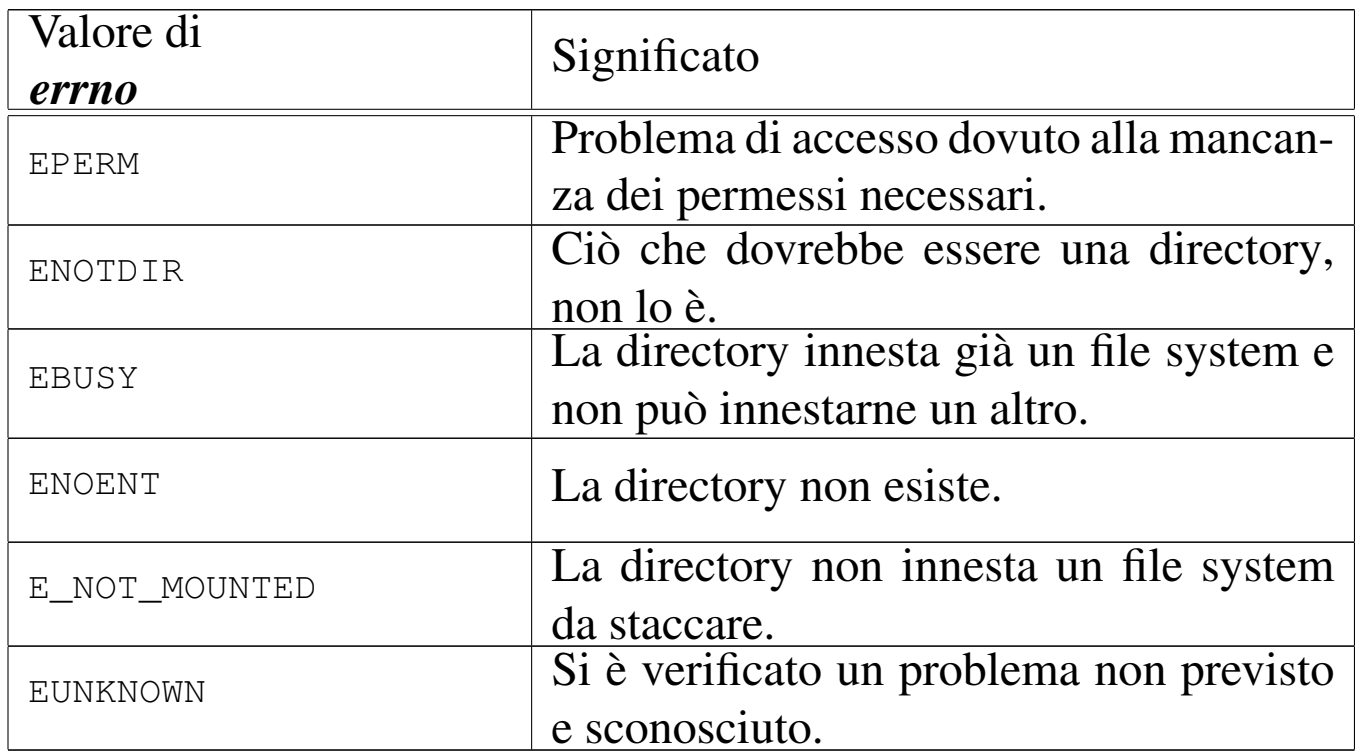

## FILE SORGENTI

- 'lib/sys/os16.h' $[u0.12]$
- 'lib/sys/os16/mount.c' [i161.12.12]
- 'lib/sys/os16/umount.c' [i161.12.16]
- 'lib/sys/os16/sys.s' [i161.12.15]
- 'kernel/proc/\_isr.s'[i160.9.1]
- 'kernel/proc/sysroutine.c' [i160.9.30]

'kernel/fs/path\_mount.c' [i160.4.43] 'kernel/fs/path\_umount.c' [i160.4.45]

# VEDERE A[NCH](#page-287-0)E

*mount(8)* [u0.4], *umount(8)* [u0.4].

os16: open(2)

#### NOME

'**open**' - apertura di un file puro e semplice oppure di un file di dispositivo

«

# **SINTASSI**

```
|#include <sys/types.h>
|#include <sys/stat.h>
|#include <fcntl.h>
|int open (const char *path, int oflags);
|int open (const char *path, int oflags, mode_t mode);
```
## DESCRIZIONE

La funzione *open()* apre un file, indicato attraverso il percorso *path*, in base alle opzioni rappresentate dagli indicatori *oflags*. A seconda del tipo di indicatori specificati, potrebbe essere richiesto il parametro *mode*.

Quando la funzione porta a termine correttamente il proprio compito, restituisce il numero del descrittore del file associato, il quale è sempre quello di valore più basso disponibile per il processo elaborativo in corso.

Il descrittore di file ottenuto inizialmente con la funzione *open()*, è legato al processo elaborativo in corso; tuttavia, se successivamente il processo si sdoppia attraverso la funzione *fork()*, tale descrittore, se ancora aperto, viene duplicato nella nuova copia del processo. Inoltre, se per il descrittore aperto non viene impostato l'indicatore '**FD\_CLOEXEC**' (con l'ausilio della funzione *fcntl()*), se il processo viene rimpiazzato con la funzione *execve()*, il descrittore aperto viene ereditato dal nuovo processo. Il parametro *oflags* richiede necessariamente la specificazione della modalità di accesso, attraverso la combinazione appropriata dei valori: '**O\_RDONLY**', '**O\_WRONLY**', '**O\_RDWR**'. Inoltre, si possono combinare altri indicatori: '**O\_CREAT**', '**O\_TRUNC**', '**O\_APPEND**'.

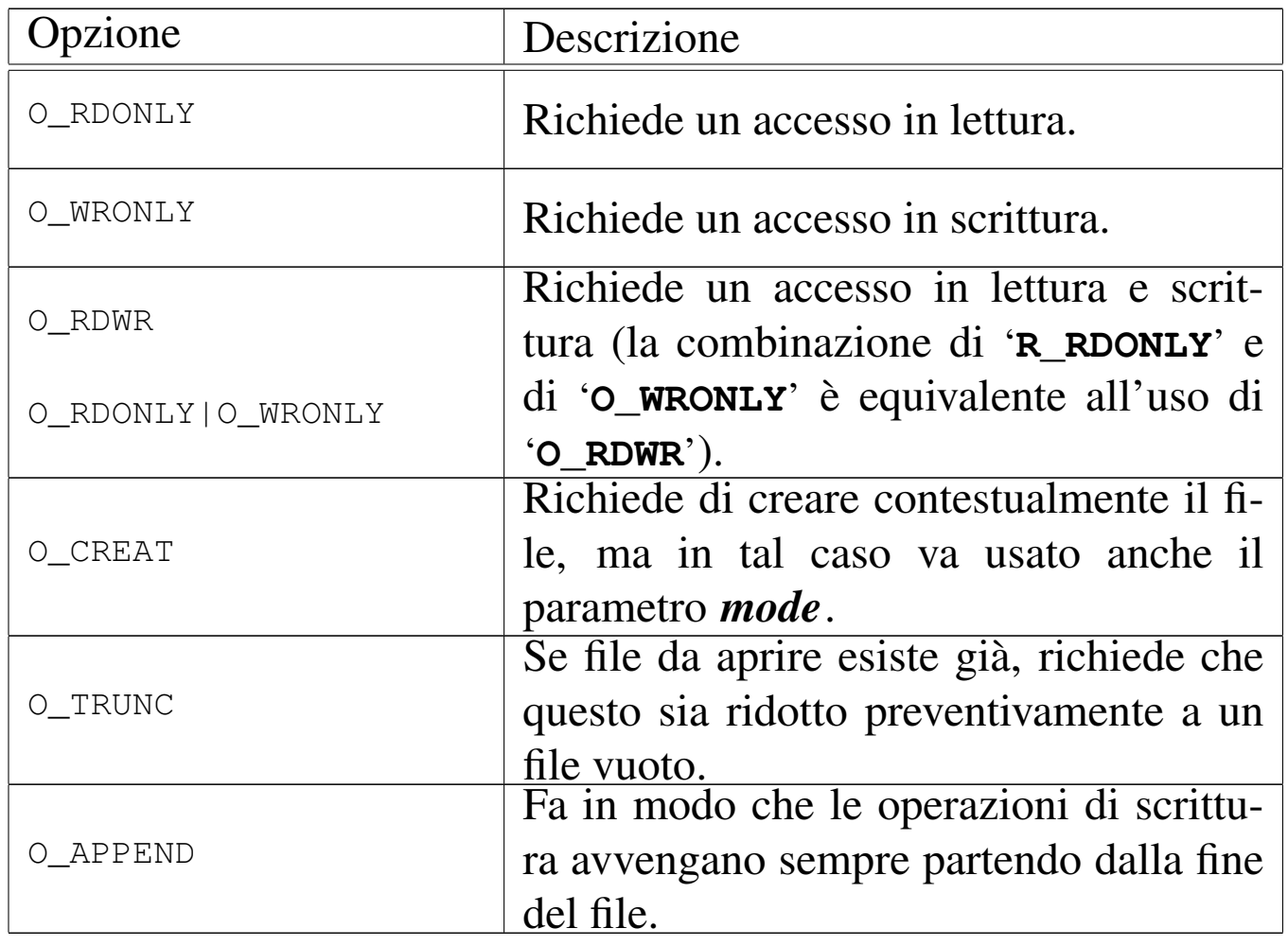

Quando si utilizza l'opzione '**O\_CREAT**', è necessario stabilire la modalità dei permessi, cosa che va fatta preferibilmente attraverso la combinazione di costanti simboliche appropriate, come elencato nella tabella successiva. Tale combinazione va fatta con l'uso dell'operatore OR binario; per esempio: '**S\_IRUSR|S\_IWUSR|S\_IRGRP|S\_IROTH**'. Va osservato che os16 non gestisce i gruppi di utenti, pertanto, la definizione dei permessi relativi agli utenti appartenenti al gruppo proprietario di un file, non ha poi effetti pratici nel controllo degli accessi per tale tipo di contesto.

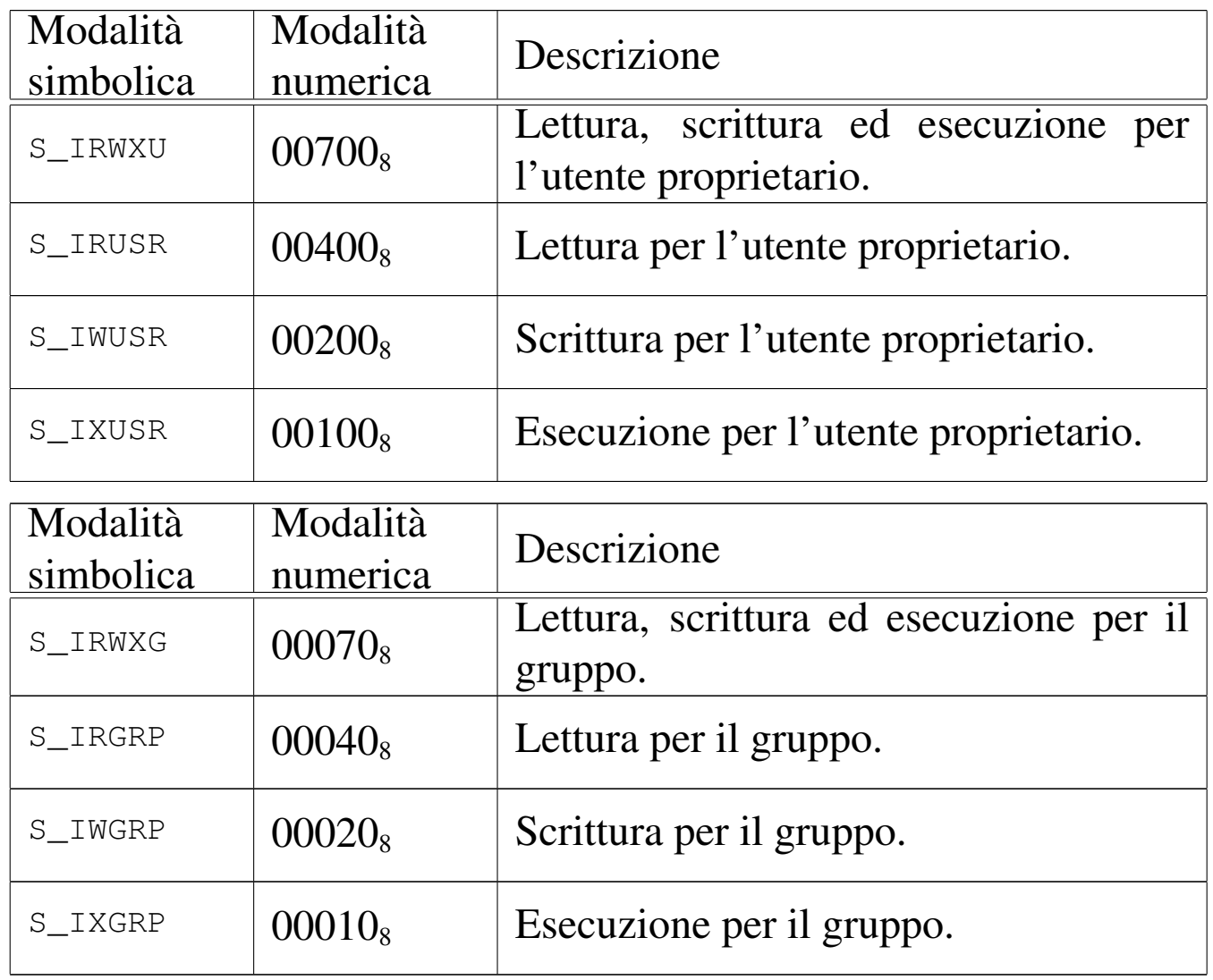

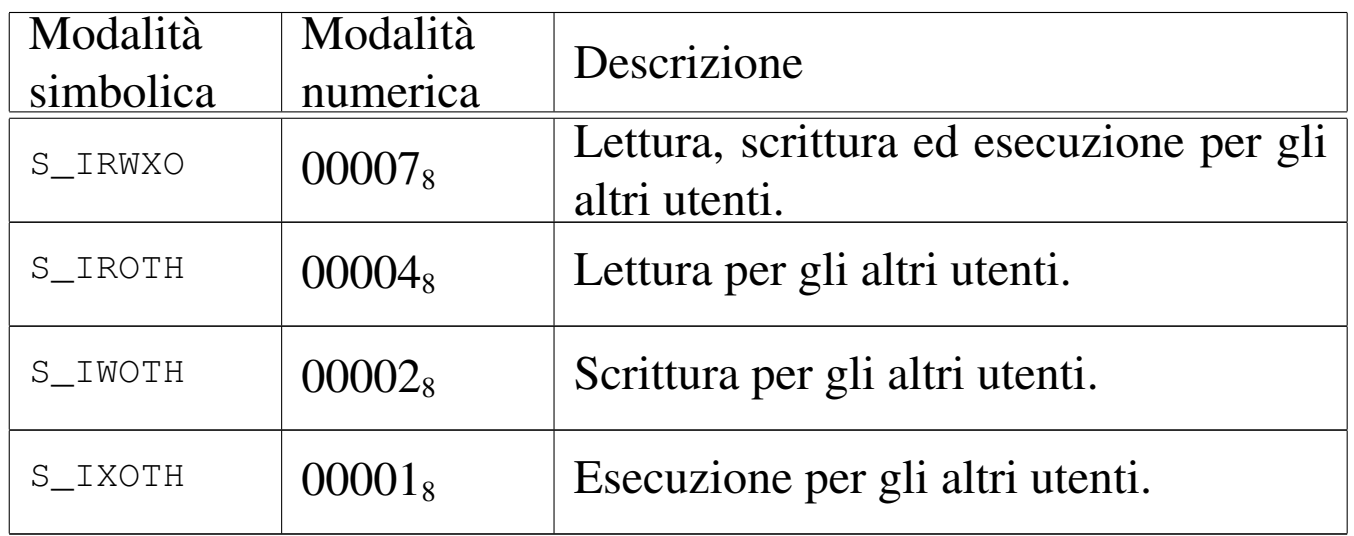

# VALORE RESTITUITO

La funzione restituisce il numero del descrittore del file aperto, se l'operazione ha avuto successo, altrimenti dà semplicemente -1, impostando di conseguenza il valore della variabile *errno*.

# ERRORI

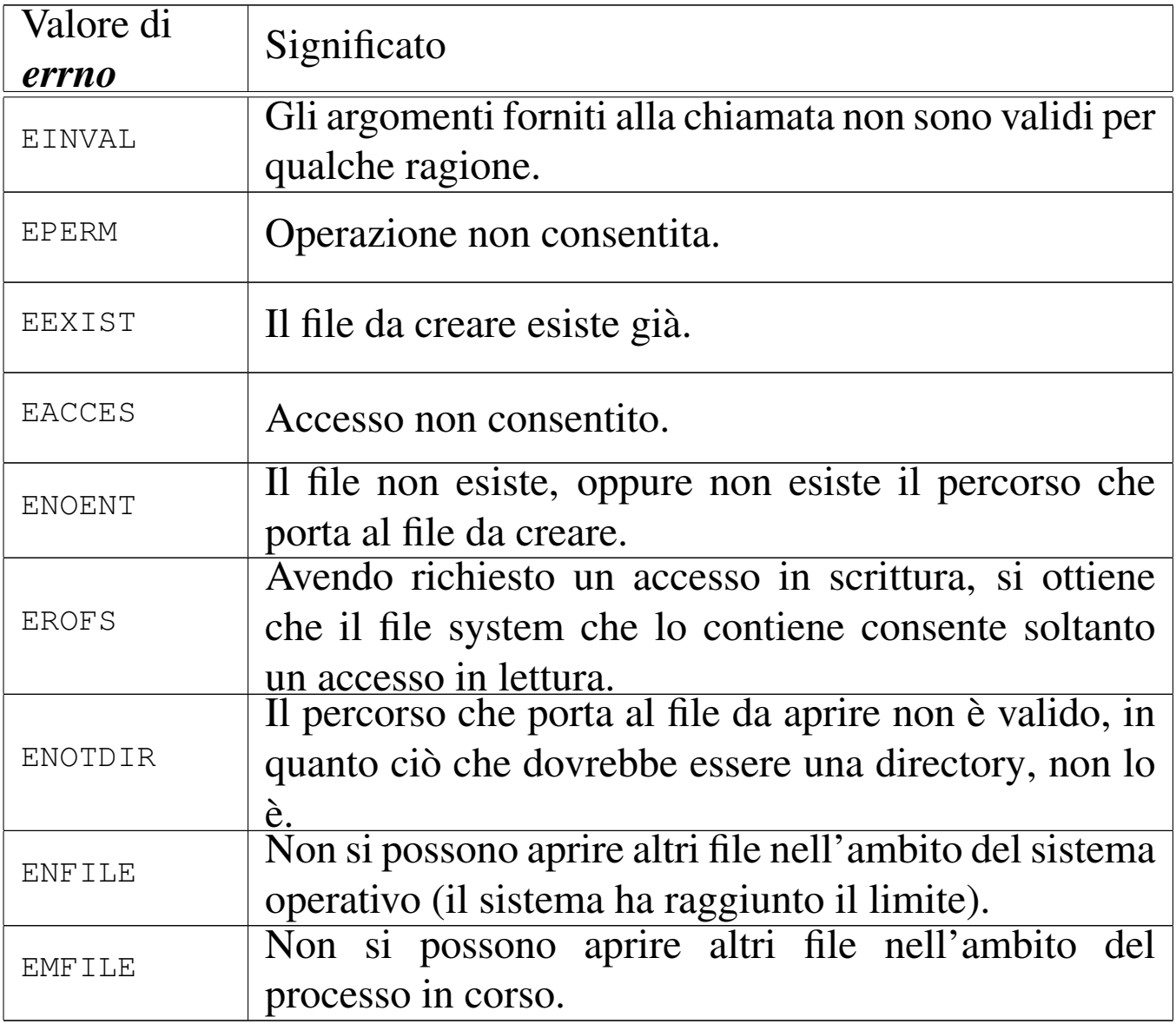

## FILE SORGENTI

- 'lib/sys/types.h' [u0.14]
- 'lib/sys/stat.h' [u0.13]
- 'lib/fcntl.h' [u0.4]
- 'lib/fcntl/open.c' [i161.4.3]

### VEDERE A[NCH](#page-46-0)E

*chmod(2)* [\[u0.4](#page-57-0)], *chown(2)* [\[u0.5](#page-70-0)], *close(2)* [u0[.7\],](#page-74-0) *dup(2)* [u0.8], *fcntl(2)* [u0.13], *link(2)* [u0.24], *mknod(2)* [u0.26], *mount(2)* [u0.27], *r[ead\(2\)](#page-103-0)* [u0.29], *[stat\(2](#page-106-0))* [u0.36], *[umas](#page-159-0)k(2)* [u0.40], *unlink(2)* [u0.42], *write(2)* [u0.44], *fopen(3)* [u0.35].

<span id="page-83-0"></span>os16: read(2)

#### NOME

«

'**read**' - lettura di descrittore di file

## **SINTASSI**

|#include <unistd.h> |ssize\_t read (int *fdn*, void \**buffer*, size\_t *count*);

## DESCRIZIONE

La funzione *read*() cerca di leggere il file rappresentato dal descrittore *fdn*, partendo dalla posizione in cui si trova l'indice interno di accesso, per un massimo di *count* byte, collocando i dati letti in memoria a partire dal puntatore *buffer*. L'indice interno al file viene fatto avanzare della quantità di byte letti effettivamente, se invece si incontra la fine del file, viene aggiornato l'indicatore interno per segnalare tale fatto.

## VALORE RESTITUITO

La funzione restituisce la quantità di byte letti effettivamente, oppure zero se è stata raggiunta la fine del file e non si può proseguire oltre. Va osservato che la lettura effettiva di una quantità inferiore di byte rispetto a quanto richiesto non costituisce un errore: in quel caso i byte mancanti vanno richiesti con successive operazioni di lettura. In caso di errore, la funzione restituisce il valore -1, aggiornando contestualmente la variabile *errno*.

# ERRORI

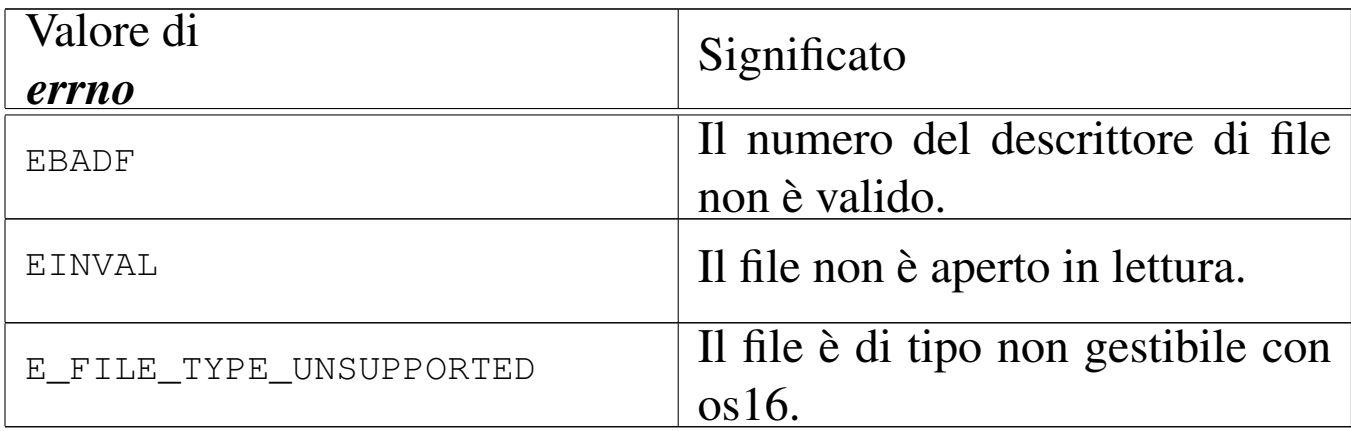

#### FILE SORGENTI

'lib/unistd.h' $[$ u0.17]

'lib/unistd/read.c' $[i161.17.28]$ 

'lib/sys/os16/sys.s' [i161.12.15]

'kernel/fs/fd\_read.c'[i160.4.9]

## VEDERE [ANC](#page-51-0)HE

*close(2)* [u0.7] *open(2)* [u0.28], *write(2)* [u0.44].

os16: rmdir(2)

#### **NOME**

'**rmdir**' - eliminazione di una directory vuota

#### **SINTASSI**

|#include <unistd.h> |int rmdir (const char \**path*);

### DESCRIZIONE

La funzione *rmdir()* cancella la directory indicata come percorso, nella stringa *path*, purché sia vuota.

«

## VALORE RESTITUITO

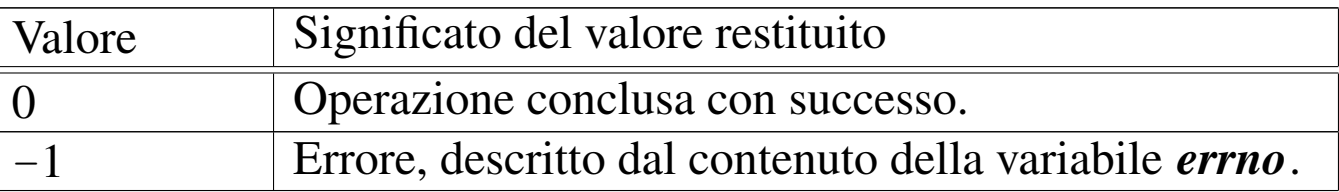

### ERRORI

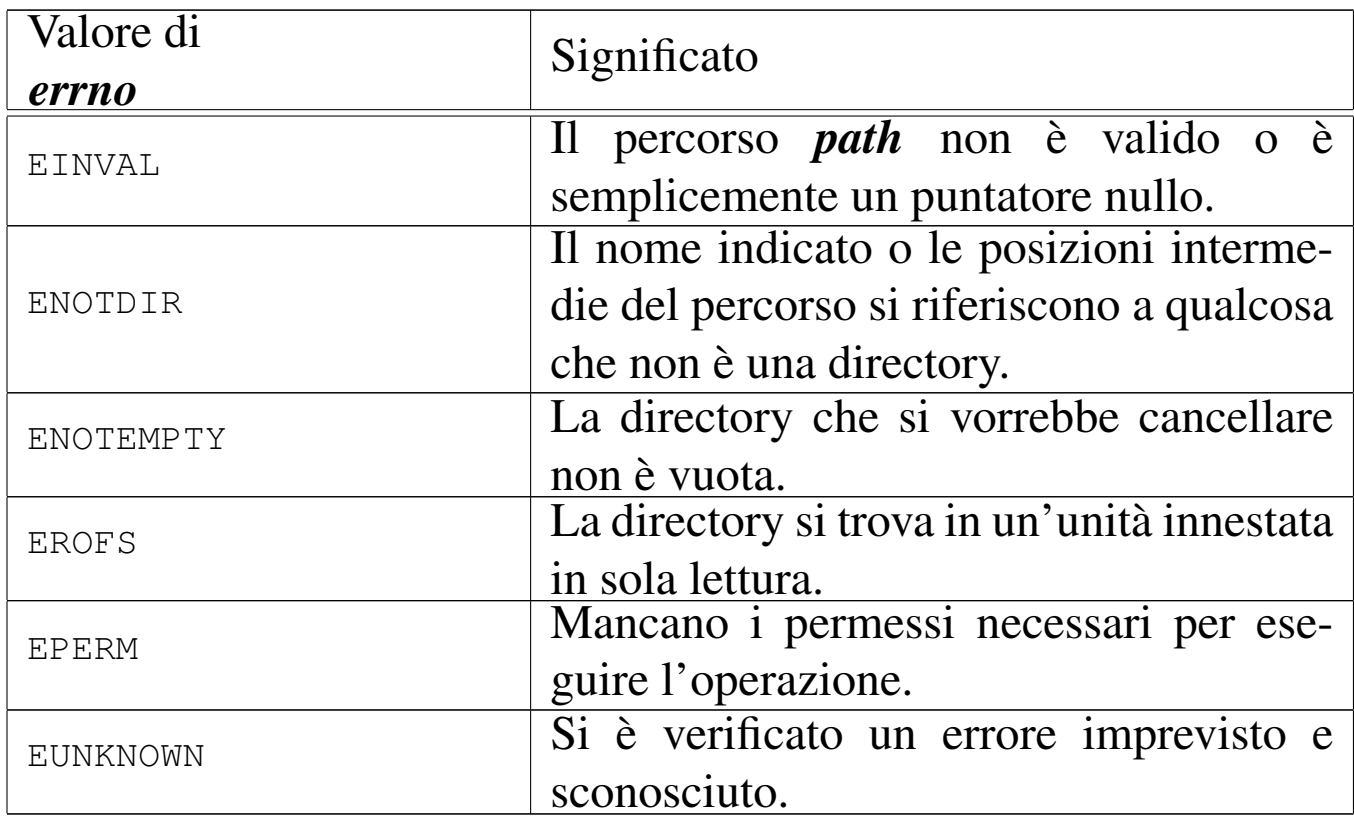

# FILE SORGENTI

'lib/unistd.h' $[u0.17]$ 

'lib/unistd/rmdir.c' [i161.17.29]

'lib/sys/os16/sys.s' [i161.12.15]

'kernel/fs/path\_unlink.c' [i160.4.46]

### VEDERE [ANCH](#page-71-0)E

*mkdir(2)* [u0.25], *unlink(2)* [u0.42].

os16: seteuid[\(2\)](#page-87-0)

Vedere *setuid(2)* [u0.33].

<span id="page-86-0"></span>os16: setpgrp(2)

#### NOME

'**setpgrp**' - impostazione del gruppo a cui appartiene il processo **SINTASSI** 

```
|#include <unistd.h>
int setpgrp (void);
```
#### DESCRIZIONE

La funzione *setpgrp()* fa sì che il processo in corso costituisca un proprio gruppo autonomo, corrispondente al proprio numero PID. In altri termini, la funzione serve per iniziare un nuovo gruppo di processi, a cui i processi figli creati successivamente vengano associati in modo predefinito.

### VALORE RESTITUITO

La funzione termina sempre con successo e restituisce sempre zero.

### FILE SORGENTI

```
'lib/unistd.h'[</math>u0.17]'lib/unistd/setpgrp.c' [i161.17.31]
'lib/sys/os16/sys.s' [i161.12.15]
'kernel/proc/_isr.s'[i160.9.1]
'kernel/proc/sysroutine.c' [i160.9.30]
                         3267
```
«

#### VEDERE A[NCHE](#page-86-0)

*getpgrp(2)* [u0.32], *getuid(2)* [u0.33].

<span id="page-87-0"></span>os16: setuid(2)

# NOME

«

'**setuid**', '**seteuid**' - impostazione dell'identità dell'utente SINTASSI

```
|#include <unistd.h>
int setuid (uid t uid);
int seteuid (uid t uid);
```
# DESCRIZIONE

A ogni processo viene attribuita l'identità di un utente, rappresentata da un numero, noto come UID, ovvero *user identity*. Tuttavia si distinguono tre tipi di numeri UID: l'identità reale, l'identità efficace e un'identità salvata in precedenza. L'identità efficace (EUID) è quella con cui opera sostanzialmente il processo; l'identità salvata è quella che ha avuto il processo in un altro momento in qualità di identità efficace e che per qualche motivo non ha più.

La funzione *setuid()* riceve come argomento un numero UID e si comporta diversamente a seconda della personalità del processo, come descritto nell'elenco successivo:

• se l'identità efficace del processo corrisponde a zero, trattandosi di un caso particolarmente privilegiato, tutte le identità del processo (reale, efficace e salvata) vengono inizializzate con il valore fornito alla funzione *setuid()*;

- se l'identità efficace del processo corrisponde a quella fornita come argomento a *setuid()*, nulla cambia nella gestione delle identità del processo;
- se l'identità reale o quella salvata in precedenza corrispondono a quella fornita come argomento di *setuid()*, viene aggiornato il valore dell'identità efficace, senza cambiare le altre;
- in tutti gli altri casi, l'operazione non è consentita e si ottiene un errore.

La funzione *seteuid()* riceve come argomento un numero UID e imposta con tale valore l'identità efficace del processo, purché si verifichi almeno una delle condizioni seguenti:

- l'identità efficace del processo è zero;
- l'identità reale o quella salvata del processo corrisponde all'identità efficace che si vuole impostare;
- l'identità efficace del processo corrisponde già all'identità efficace che si vuole impostare.

## VALORE RESTITUITO

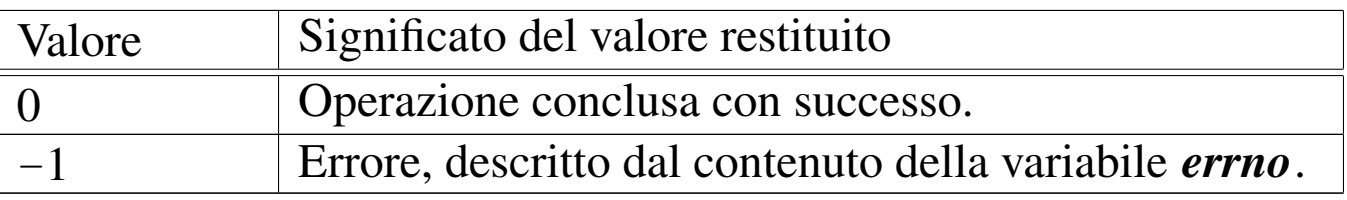

# ERRORI

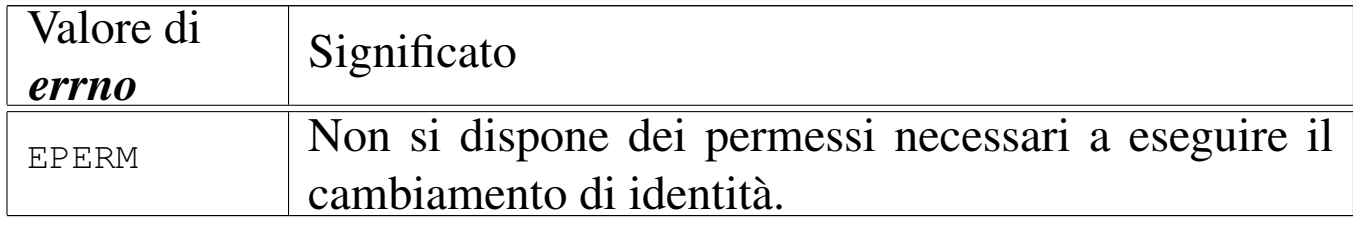

# FILE SORGENTI

'lib/unistd.h' [u0.17]

'lib/unistd/setuid.c' [i161.17.32] 'lib/unistd/seteuid.c' [i161.17.30] 'lib/sys/os16/sys.s' [i161.12.15] 'kernel/proc/\_isr.s'[i160.9.1] 'kernel/proc/sysroutine.c' [i160.9.30]

# VEDERE A[NCHE](#page-87-0)

*getuid(2)* [u0.33].

<span id="page-89-0"></span>os16: signal(2)

#### «

### NOME

'**signal**' - abilitazione e disabilitazione dei segnali

# **SINTASSI**

```
|#include <signal.h>
 |sighandler_t signal (int sig, sighandler_t handler);
```
## DESCRIZIONE

La funzione *signal()* di os16 consente soltanto di abilitare o disabilitare un segnale, il quale, se abilitato, può essere gestito solo in modo predefinito dal sistema. Pertanto, il valore che può assumere *handler* sono solo: '**SIG\_DFL**' (gestione predefinita) e '**SIG\_IGN**' (ignora il segnale). Il primo parametro, *sig*, rappresenta il segnale a cui applicare *handler*.

Il tipo '**sighandler\_t**' è definito nel file 'signal.h', nel modo seguente:

```
|typedef void (*sighandler_t) (int);
```
Rappresenta il puntatore a una funzione avente un solo parametro di tipo '**int**', la quale non restituisce alcunché.

# VALORE RESTITUITO

La funzione restituisce il tipo di «gestione» impostata precedentemente per il segnale richiesto, ovvero '**SIG\_ERR**' in caso di errore.

# ERRORI

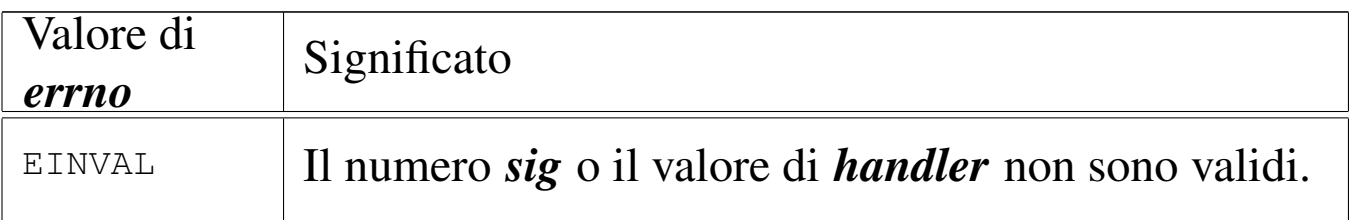

# **NOTE**

Lo scopo della funzione *signal()* dovrebbe essere quello di consentire l'associazione di un evento, manifestato da un segnale, all'esecuzione di un'altra funzione, avente una forma del tipo '*nome* **(int)**'. os16 non consente tale gestione, pertanto lascia soltanto la possibilità di attribuire un comportamento predefinito al segnale scelto, oppure di disabilitarlo, ammesso che ciò sia consentito. Sotto questo aspetto, il fatto di dover gestire i valori '**SIG\_ERR**', '**SIG\_DFL**' e '**SIG\_IGN**', come se fossero puntatori a una funzione, diventa superfluo, ma rimane utile soltanto per mantenere un minimo di conformità con quello che è lo standard della funzione *signal()*.

# FILE SORGENTI

'lib/signal.h' $[u0.8]$ 

'lib/signal/signal.c' [i161.8.2] 'kernel/proc/\_isr.s'[i160.9.1] 'kernel/proc/sysroutine.c' [i160.9.30] 'kernel/proc/proc\_sys\_signal.c' [i160.9.27]

## VEDER[E ANC](#page-66-0)HE

*kill(2)* [u0.22].

os16: sleep(2)

«

#### NOME

'**sleep**' - pausa volontaria del processo chiamante

## **SINTASSI**

|#include <unistd.h> |unsigned int sleep (unsigned int *seconds*);

## DESCRIZIONE

La funzione *sleep()* chiede di mettere a riposo il processo chiamante per la quantità di secondi indicata come argomento. Il processo può però essere risvegliato prima della conclusione di tale durata, ma in tal caso la funzione restituisce la quantità di secondi che non sono stati usati per il «riposo» del processo.

# VALORE RESTITUITO

La funzione restituisce zero se la pausa richiesta è trascorsa completamente; altrimenti, restituisce quanti secondi mancano ancora per completare il tempo di riposo chiesto originariamente. Non si prevede il manifestarsi di errori.

## FILE SORGENTI

'lib/unistd.h' $[$ u0.17]'lib/unistd/sleep.c' [i161.17.33] 'lib/sys/os16/sys.s' [i161.12.15] 'kernel/proc/\_isr.s'[i160.9.1] 'kernel/proc/sysroutine.c' [i160.9.30]

## VEDERE [ANCH](#page-89-0)E

*signal(2)* [u0.34].

<span id="page-92-0"></span>os16: stat(2)

#### NOME

'**stat**', '**fstat**' - interrogazione dello stato di un file

## **SINTASSI**

|#include <sys/stat.h> int stat (const char  $*path$ , struct stat  $*buffer$ ); int fstat (int *fdn*, struct stat \**buffer*);

## DESCRIZIONE

Le funzioni *stat()* e *fstat()* interrogano il sistema su di un file, per ottenerne le caratteristiche in forma di variabile strutturata di tipo '**struct stat**'.

La funzione *stat()* individua il file attraverso una stringa contenente il suo percorso (*path*); la funzione '**fstat**' si riferisce a un file aperto di cui si conosce il numero del descrittore (*fdn*).

In entrambi i casi, la struttura che deve accogliere l'esito dell'interrogazione, viene indicata attraverso un puntatore, come ultimo argomento (*buffer*).

La struttura '**struct stat**' è definita nel file 'sys/stat.h' nel modo seguente:

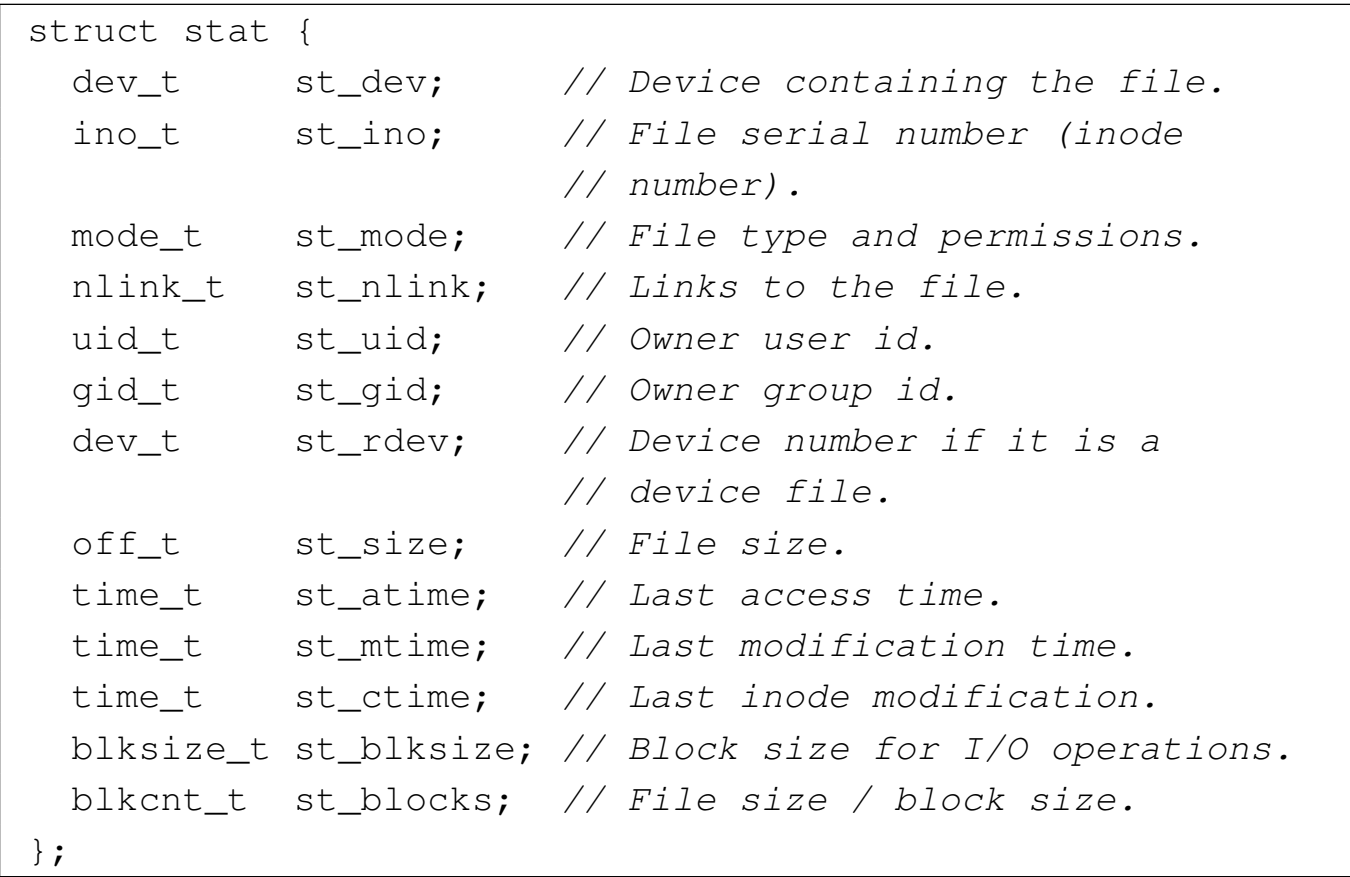

Va osservato che il file system Minix 1, usato da os16, riporta esclusivamente la data e l'ora di modifica, pertanto le altre due date previste sono sempre uguali a quella di modifica.

Il membro *st\_mode*, [oltre](#page-46-0) alla modalità dei permessi che si cambiano con *chmod(2)* [u0.4], serve ad annotare altre informazioni. Nel file 'sys/stat.h' sono definite delle macroistruzioni, utili per individuare il tipo di file. Queste macroistruzioni si risolvono in un valore numerico diverso da zero, solo se la condizione che rappresentano è vera:

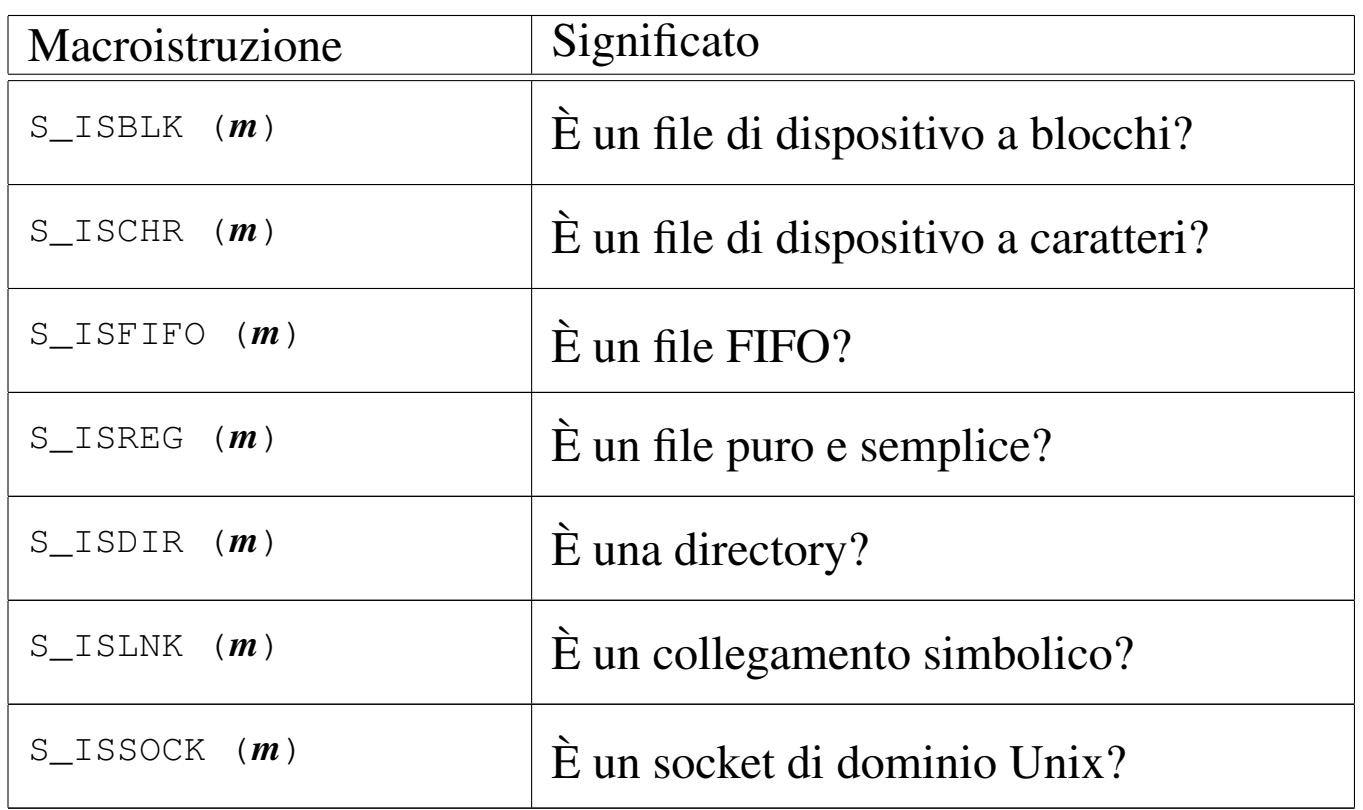

Naturalmente, anche se nel file system possono esistere file di ogni tipo, poi os16 non è in grado di gestire i file FIFO, i collegamenti simbolici e nemmeno i socket di dominio Unix.

Nel file 'sys/stat.h' sono definite anche delle macro-variabili per individuare e facilitare la selezione dei bit che compongono le informazioni del membro *st\_mode*:

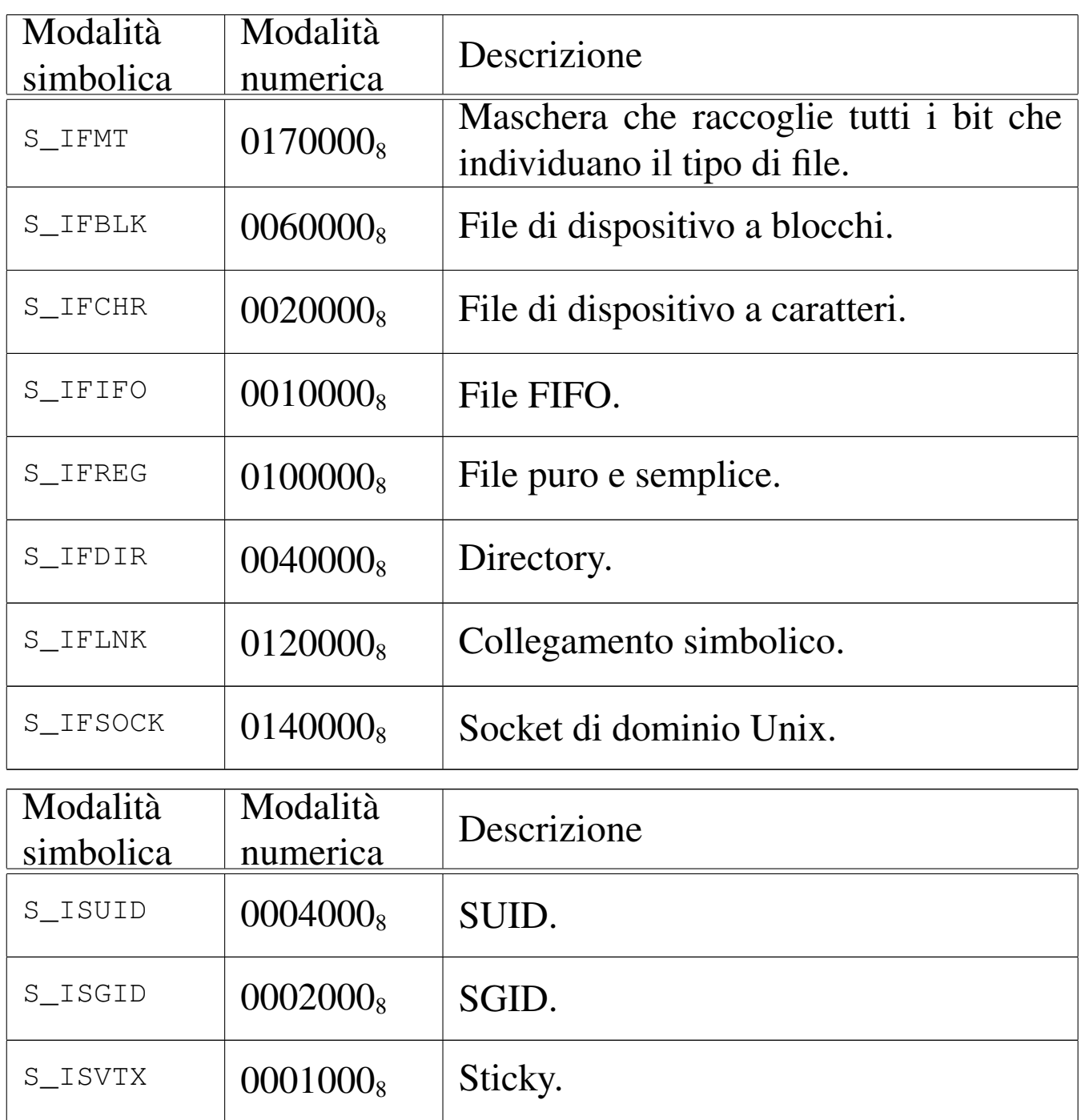

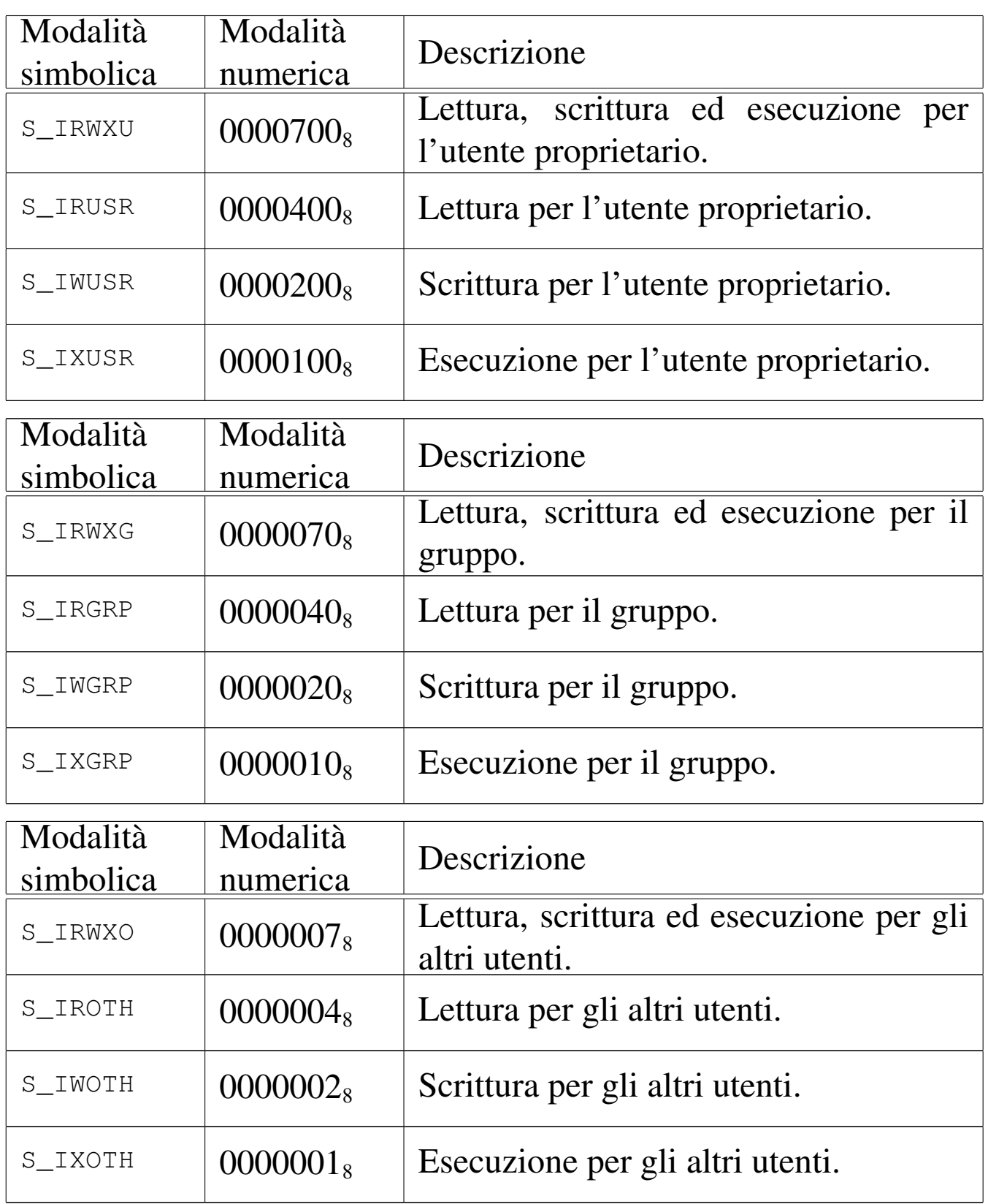

os16 non considera i permessi SUID (*Set user id*), SGID (*Set group id*) e Sticky; inoltre, non tiene in considerazione i permessi legati al gruppo, perché non ne tiene traccia.

## VALORE RESTITUITO

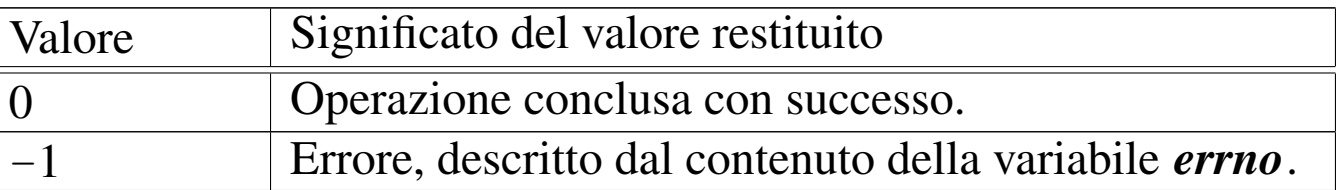

### ERRORI

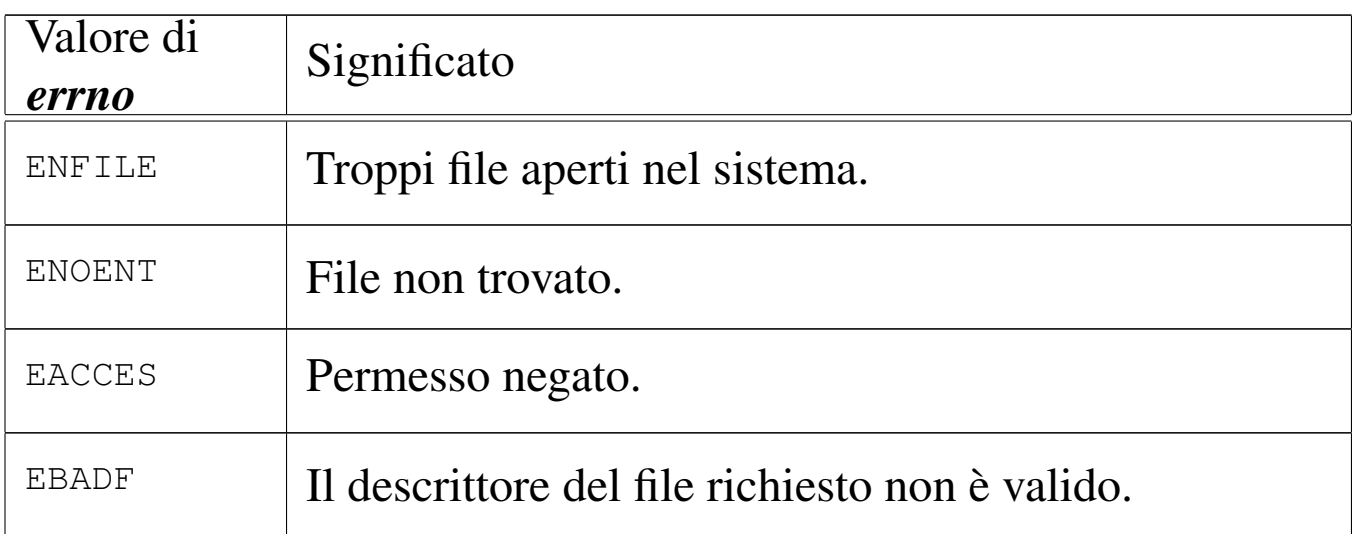

## FILE SORGENTI

'lib/sys/stat.h' $[u0.13]$ 

'lib/sys/stat/stat.c' [i161.13.6]

'lib/sys/stat/fstat.c' [i161.13.3]

'lib/sys/os16/sys.s' [i161.12.15]

'kernel/proc/\_isr.s'[i160.9.1]

'kernel/proc/sysroutine.c' [i160.9.30]

'kernel/fs/path\_stat.c' [i160.4.44]

'kernel/fs/fd\_stat.c'[i160.4.11]

## VEDERE A[NCH](#page-46-0)E

*chmod(2)* [ $\mu$ 0.4]*, <i>chown(2)* [ $\mu$ 0.5]*.* 

### NOME

'**sys**' - chiamata di sistema

# **SINTASSI**

```
|#include <sys/os16.h>
|void sys (int syscallnr, void *message, size_t size);
```
# DESCRIZIONE

Attraverso la funzione *sys()* si effettuano tutte le chiamate di sistema, passando al kernel un messaggio, a cui punta *message*, lungo *size* byte. A seconda dei casi, il messaggio può essere modificato dal kernel, come risposta alla chiamata.

Il messaggio è in pratica una variabile strutturata, la cui articolazione cambia a seconda del tipo di chiamata, pertanto si rende necessario specificarne ogni volta la dimensione.

Le strutture usate per comporre i messaggi hanno alcuni membri ricorrenti frequentemente:

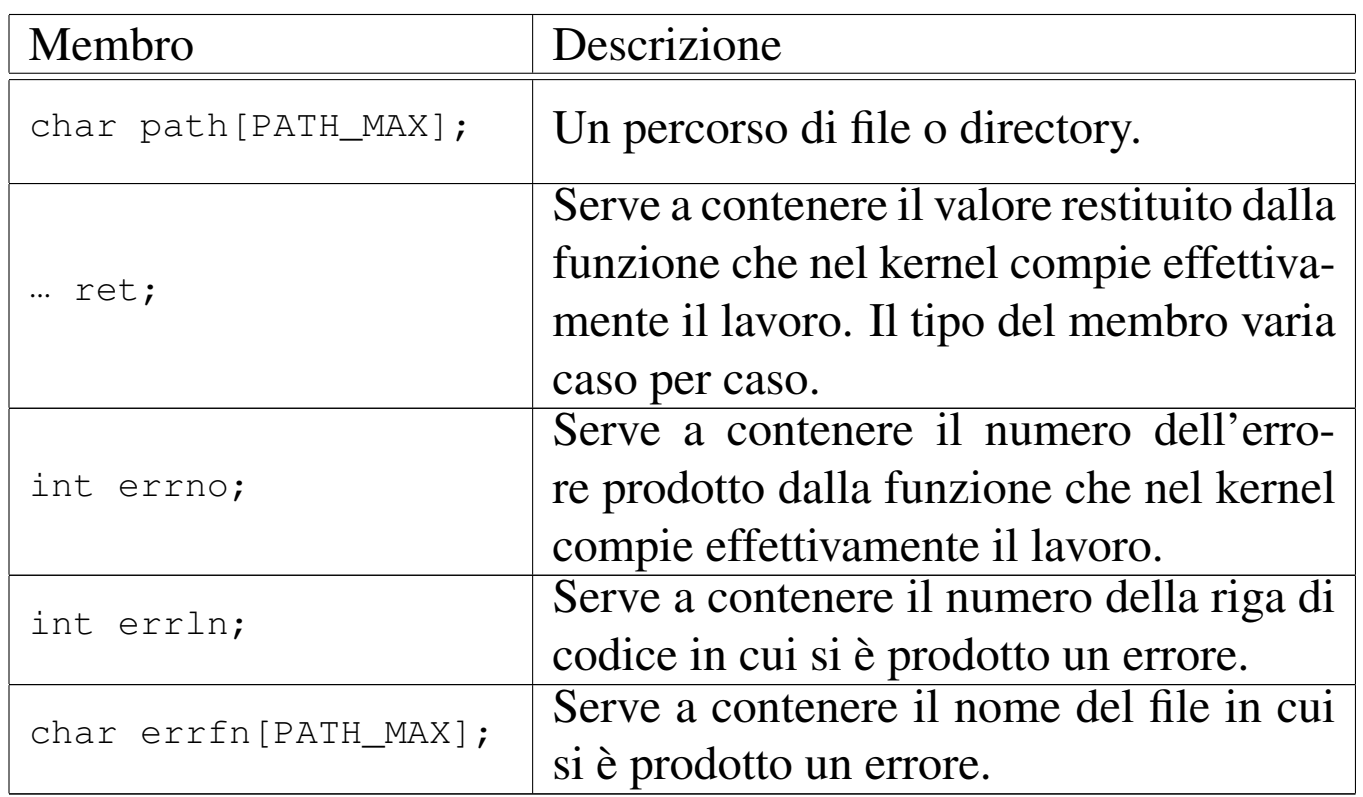

Le funzioni che si avvalgono di *sys()*, prima della chiamata devono provvedere a compilare il messaggio con i dati necessari, dopo la chiamata devono acquisire i dati di ritorno, contenuti nel messaggio aggiornato dal kernel, e in particolare devono aggiornare le variabili *errno*, *errln* e *errfl*, utilizzando i membri con lo stesso nome presenti nel messaggio.

# FILE SORGENTI

```
'lib/sys/os16.h'[</math>u0.12]'lib/sys/os16/sys.s' [i161.12.15]
'kernel/proc/_isr.s'[i160.9.1]
'kernel/proc/sysroutine.c' [i160.9.30]
```
os16: stime([2\)](#page-100-0)

Vedere *time(2)* [u0.39].

<span id="page-100-0"></span>os16: time(2)

## NOME

'**time**', '**stime**' - lettura o impostazione della data e dell'ora del sistema

«

«

## SINTASSI

```
|#include <time.h>
|time_t time (time_t *timer);
|int stime (time_t *timer);
```
# DESCRIZIONE

La funzioni *time()* legge la data e l'ora attuale del sistema, espressa in secondi; se il puntatore *timer* è valido (non è '**NULL**'), il risultato dell'interrogazione viene salvato anche in ciò a cui questo punta.

La funzione *stime*() consente di modificare la data e l'ora attuale del sistema, fornendo il puntatore alla variabile contenente la quantità di secondi trascorsi a partire dall'ora zero del 1 gennaio 1970.

# VALORE RESTITUITO

La funzione *time*() restituisce la data e l'ora attuale del sistema, espressa in secondi trascorsi a partire dall'ora zero del 1 gennaio 1970.

La funzione *stime()* restituisce zero in caso di successo e, teoricamente, -1 in caso di errore, ma attualmente nessun tipo di errore è previsto.

# **DIFETTI**

La funzione *stime()* dovrebbe essere riservata a un utente privilegiato, mentre attualmente qualunque utente può servirsene per cambiare la data di sistema.

# FILE SORGENTI

'lib/time.h'  $[u0.16]$ 'lib/time/time.c' [i161.16.6] 'lib/time/stime.c' [i161.16.5] 'lib/sys/os16/sys.s' [i161.12.15] 'kernel/proc/\_isr.s'[i160.9.1] 'kernel/proc/sysroutine.c' [i160.9.30] 'kernel/k libc.h'  $[u0.6]$ 'kernel/k\_libc/k\_time.c' [i160.6.11] 'kernel/k\_libc/k\_stime.c'  $[i160.6.10]$ 

# VEDERE [ANC](#page-22-0)HE

*date(1)* [u0.8], *ctime(3)* [u0.13].

<span id="page-101-0"></span>os16: umask(2)

#### «

#### NOME

'**umask**' - maschera dei permessi

# **SINTASSI**

```
|#include <sys/stat.h>
|mode_t umask (mode_t mask);
```
## DESCRIZIONE

La funzione *umask()* modifica la maschera dei permessi associata al processo in corso. Nel contenuto del parametro *mask* vengono presi in considerazione soltanto i nove bit meno significativi, i quali rappresentano i premessi di accesso di utente proprietario, gruppo e altri utenti.

La maschera dei permessi viene usata dalle funzioni che creano dei file, per limitare i permessi in modo automatico: ciò che appare attivo nella maschera è quello che non viene consentito nella creazione del file.

### VALORE RESTITUITO

La funzione restituisce il valore che aveva la maschera dei permessi prima della chiamata.

### FILE SORGENTI

'lib/sys/stat.h' $[u0.13]$ 

'lib/sys/stat/umask.c' [i161.13.7]

'lib/sys/os16/sys.s' [i161.12.15]

'kernel/proc/\_isr.s' [i160.9.1]

'kernel/proc/sysroutine.c' [i160.9.30]

## VEDERE A[NCHE](#page-71-0)

*[mkdir\(](#page-92-0)2)* [u0.25], *chmod(2)* [u0.4], *open(2)* [u0.28], *stat(2)*  $[u0.36]$ .

os16: umount[\(2\)](#page-76-0)

« Vedere *mount(2)* [u0.27].

<span id="page-103-0"></span>os16: unlink(2)

«

#### NOME

'**unlink**' - cancellazione di un nome

## **SINTASSI**

```
|#include <unistd.h>
|int unlink (const char *path);
```
# DESCRIZIONE

La funzione *unlink()* cancella un nome da una directory, ma se si tratta dell'ultimo collegamento che ha quel file, allora libera anche l'inode corrispondente.

# VALORE RESTITUITO

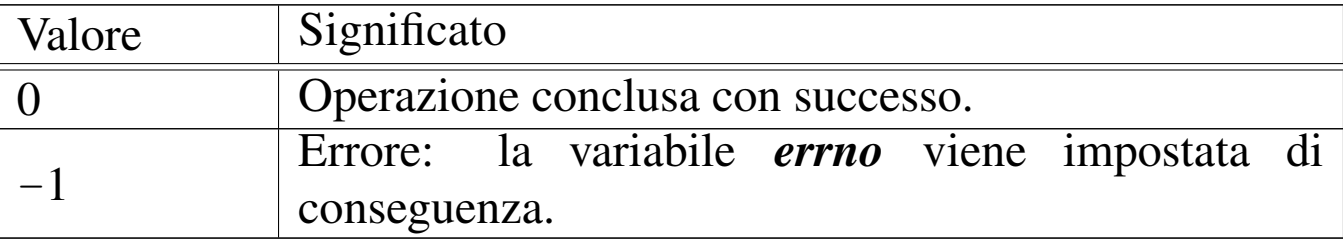

# ERRORI

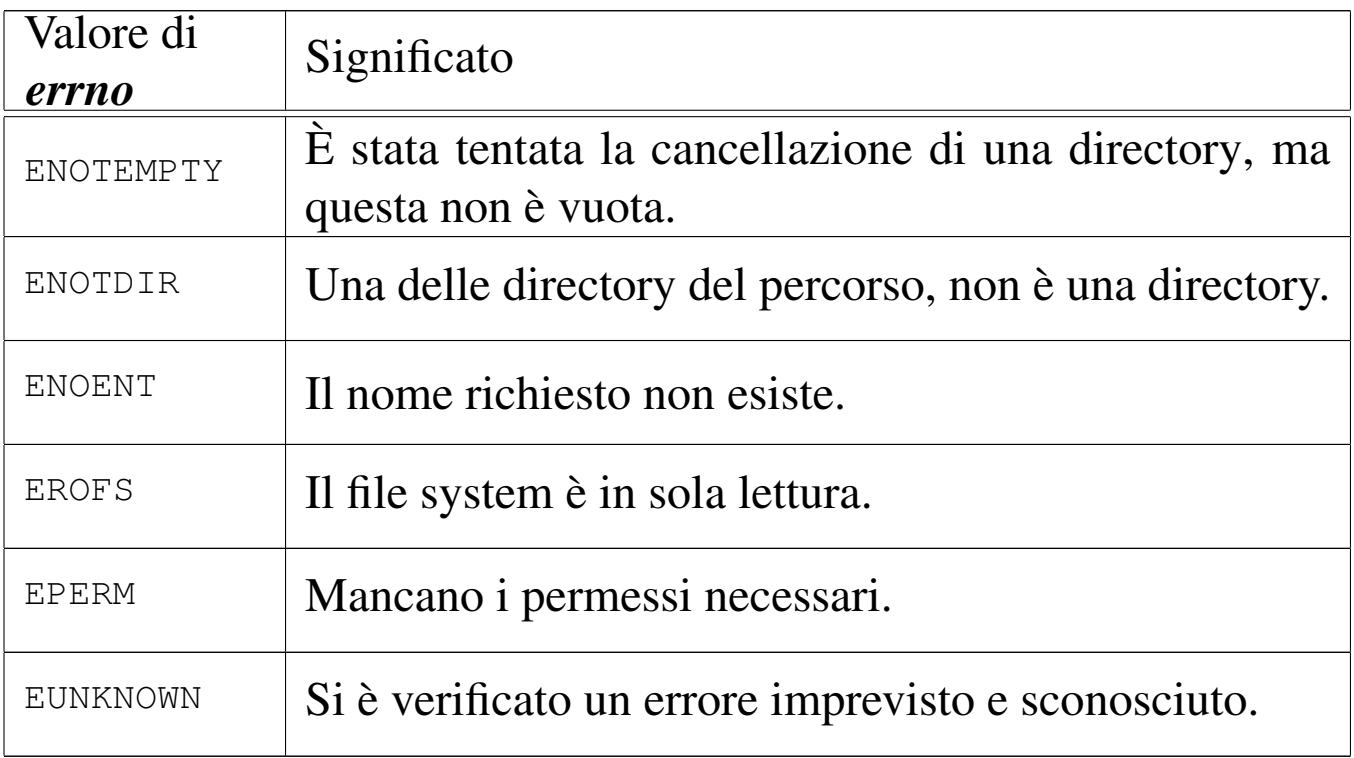

## FILE SORGENTI

'lib/unistd.h' $[$ u0.17]

'lib/unistd/unlink.c' [i161.17.35]

'lib/sys/os16/sys.s' [i161.12.15]

'kernel/proc/\_isr.s'[i160.9.1]

'kernel/proc/sysroutine.c' [i160.9.30]

'kernel/fs/path\_unlink.c' [i160.4.46]

#### VEDER[E ANC](#page-35-0)HE

*rm(1)* [u0.18], *link(2)* [u0.23], *rmdir(2)* [u0.30].

os16: wait(2)

#### NOME

'**wait**' - attesa della morte di un processo figlio

3285

«

## **SINTASSI**

```
|#include <sys/wait.h>
|pid_t wait (int *status);
```
## DESCRIZIONE

La funzione *wait()* mette il processo in pausa, in attesa della morte di un processo figlio; quando ciò dovesse accadere, il valore di *\*status* verrebbe aggiornato con quanto restituito dal processo defunto e il processo sospeso riprenderebbe l'esecuzione.

#### VALORE RESTITUITO

La funzione restituisce il numero del processo defunto, oppure -1 se non ci sono processi figli.

#### ERRORI

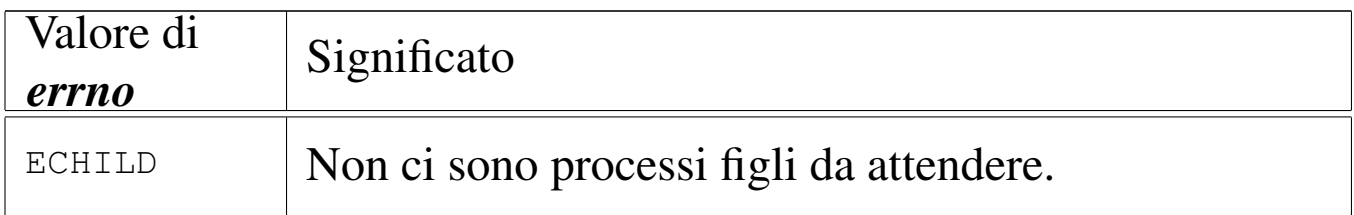

#### FILE SORGENTI

```
'lib/sys/wait.h'[u0.15]
```
'lib/sys/wait/wait.c' [i161.15.1]

'lib/sys/os16/sys.s' [i161.12.15]

'kernel/proc/\_isr.s'[i160.9.1]

'kernel/proc/sysroutine.c' [i160.9.30]

'kernel/proc/proc\_sys\_wait.c' [i160.9.28]

### VEDERE [ANC](#page-43-0)HE

*\_exit(2)* [u0.2], *fork(2)* [u0.14], *kill(2)* [u0.22], *signal(2)* [u0.34].

### <span id="page-106-0"></span>NOME

'**write**' - scrittura di un descrittore di file

**SINTASSI** 

```
|#include <unistd.h>
|ssize_t write (int fdn, const void *buffer, size_t count);
```
# DESCRIZIONE

La funzione *write()* consente di scrivere fino a un massimo di *count* byte, tratti dall'area di memoria che inizia all'indirizzo *buffer*, presso il file rappresentato dal descrittore *fdn*. La scrittura avviene a partire dalla posizione in cui si trova l'indice interno.

# VALORE RESTITUITO

La funzione restituisce la quantità di byte scritti effettivamente e in tal caso è possibile anche ottenere una quantità pari a zero. Se si verifica invece un errore, la funzione restituisce  $-1$  e aggiorna la variabile *errno*.

# ERRORI

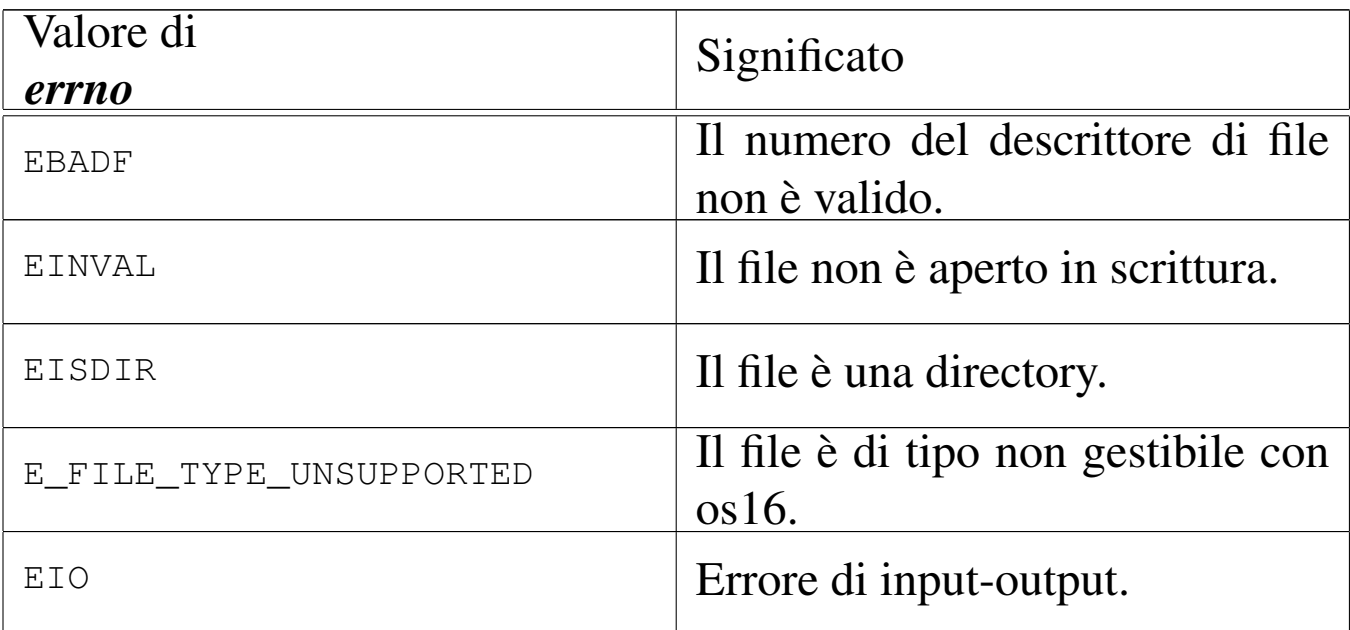

## FILE SORGENTI

'lib/unistd.h' $[$ u0.17]

'lib/unistd/write.c' [i161.17.36]

'lib/sys/os16/sys.s' [i161.12.15]

'kernel/proc/\_isr.s'[i160.9.1]

'kernel/proc/sysroutine.c' [i160.9.30]

'kernel/fs/fd\_write.c' [i160.4.12]

## VEDERE [ANCH](#page-51-0)E

*[close\(2](#page-83-0))* [u0.7], *[lseek\(2](#page-171-0))* [u0.24], *open(2)* [u0.28], *read(2)* [u0.29], *fwrite(3)* [u0.48].

os16: z(2)

# **NOME**

«

'**z\_**...' - funzioni provvisorie
# **SINTASSI**

```
|#include <sys/os16.h>
|void z_perror (const char *string);
 |int z_printf (char *format, ...);
 |int z_putchar (int c);
 |int z_puts (char *string);
 |int z_vprintf (char *format, va_list arg);
```
### DESCRIZIONE

Le funzioni del gruppo '**z\_**...**()**' eseguono compiti equivalenti a quelli delle funzioni di libreria con lo stesso nome, ma prive del prefisso '**z\_**'. Queste funzioni '**z\_**...**()**' si avvalgono, per il loro lavoro, di chiamate di sistema particolari; la loro realizzazione si è resa necessaria durante lo sviluppo di os16, prima che potesse essere disponibile un sistema di gestione centralizzato dei dispositivi.

Queste funzioni non sono più utili, ma rimangono per documentare le fasi realizzative iniziali di os16 e, d'altro canto, possono servire se si rende necessario raggirare la gestione dei dispositivi per visualizzare dei messaggi sullo schermo.

### FILE SORGENTI

```
'lib/sys/os16.h'[u0.12]
```

```
'lib/sys/os16/z_perror.c' [i161.12.17]
```

```
'lib/sys/os16/z_printf.c' [i161.12.18]
```

```
'lib/sys/os16/z_putchar.c' [i161.12.19]
```

```
'lib/sys/os16/z_puts.c' [i161.12.20]
```

```
'lib/sys/os16/z_vprintf.c'[i161.12.21]
```
### VEDERE A[NCHE](#page-203-0)

*[perror\(](#page-164-0)3)* [u0.77], *[printf \(3](#page-256-0))* [u0.78], *put[char\(3\)](#page-256-1)* [u0.37], *puts(3)* [u0.38], *vprintf (3)* [u0.128], *vsprintf (3)* [u0.128].

os16: z\_p[error\(](#page-107-0)2)

« Vedere *z(2)* [u0.45].

os16: z\_pr[intf\(2](#page-107-0))

« Vedere *z(2)* [u0.45].

os16: z\_p[utcha](#page-107-0)r(2)

« Vedere *z(2)* [u0.45].

os16: z\_p[uts\(2\)](#page-107-0)

«

Vedere *z(2)* [u0.45].

os16: z\_v[printf\(](#page-107-0)2)

«

Vedere *z(2)* [u0.45].

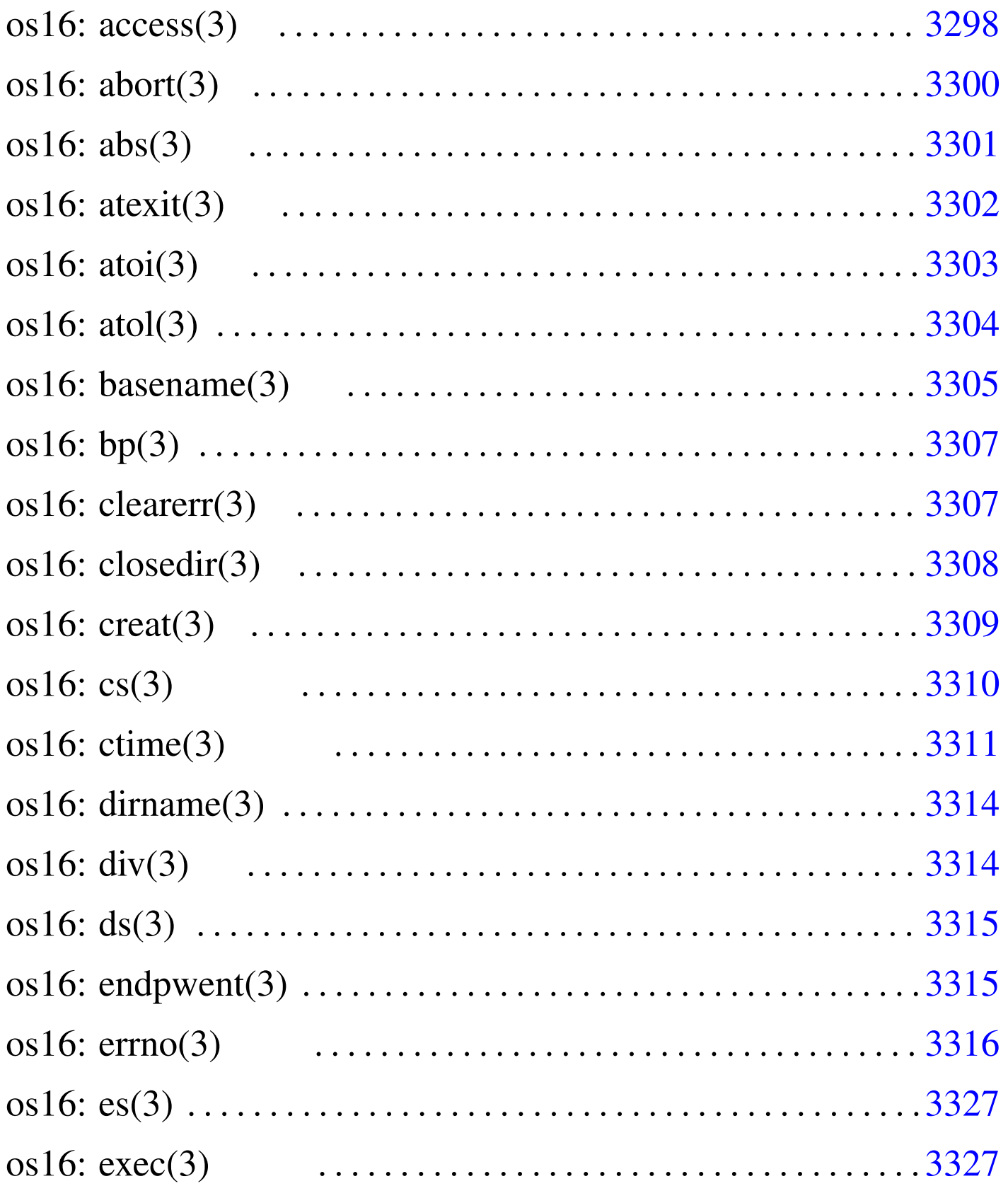

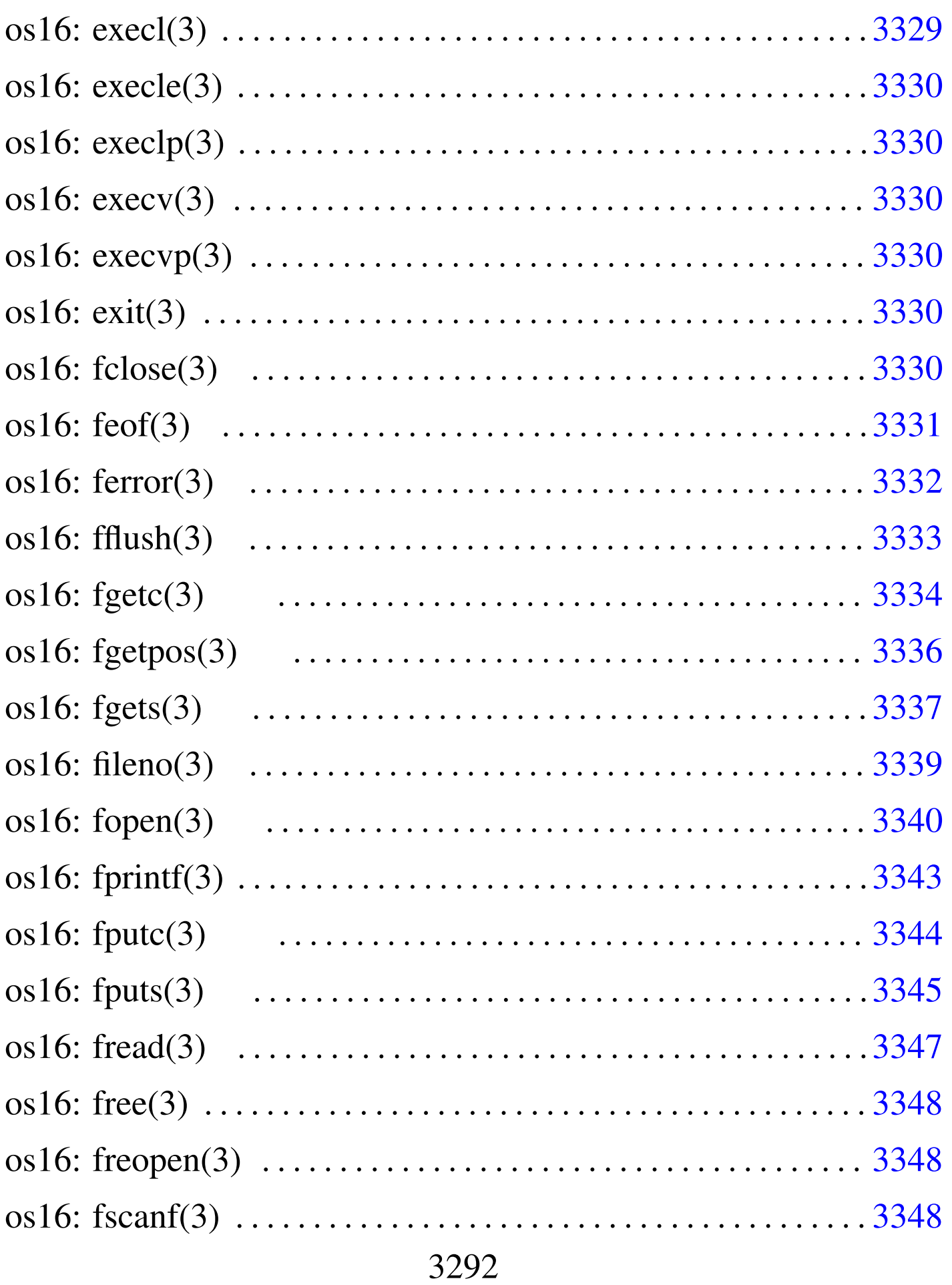

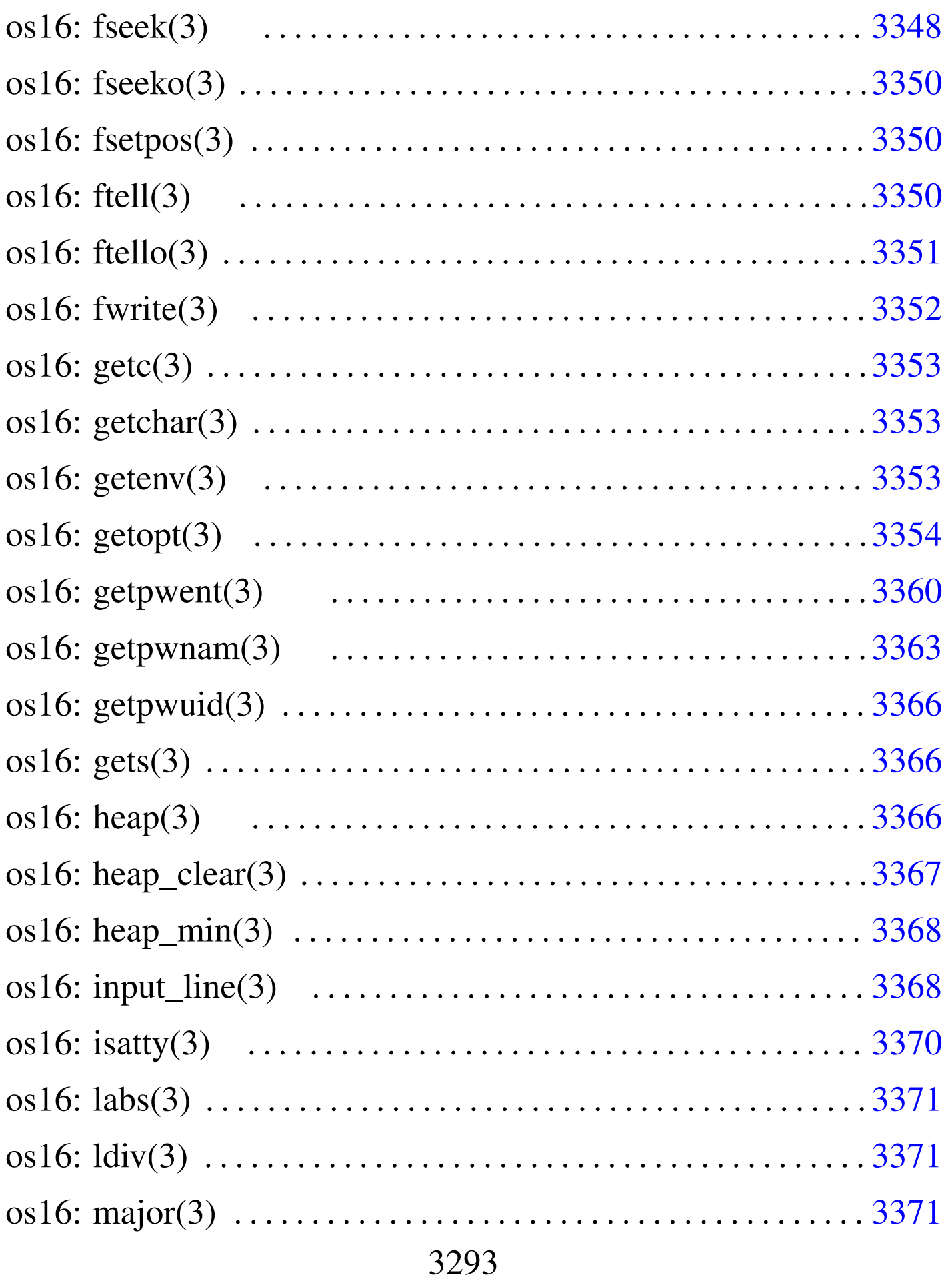

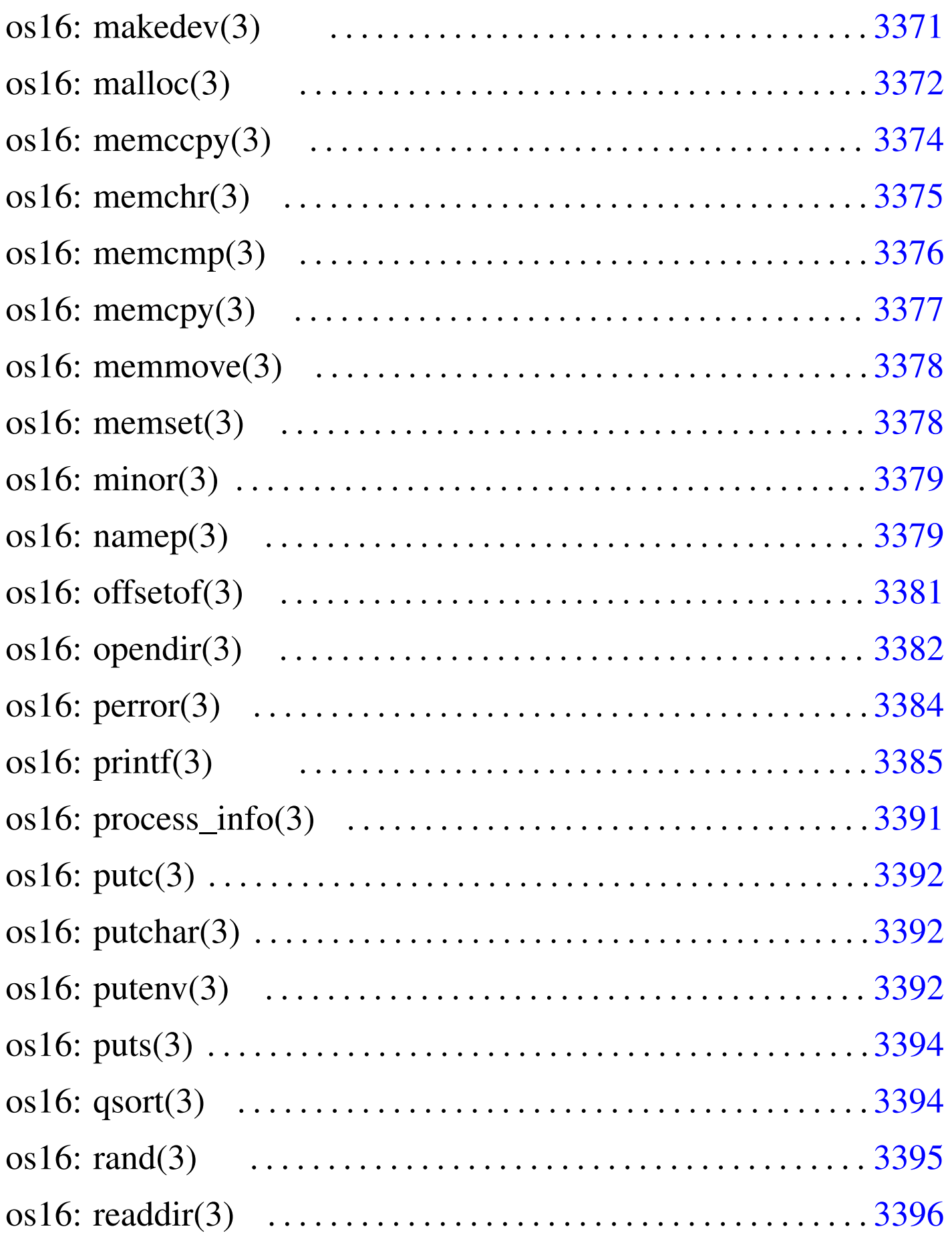

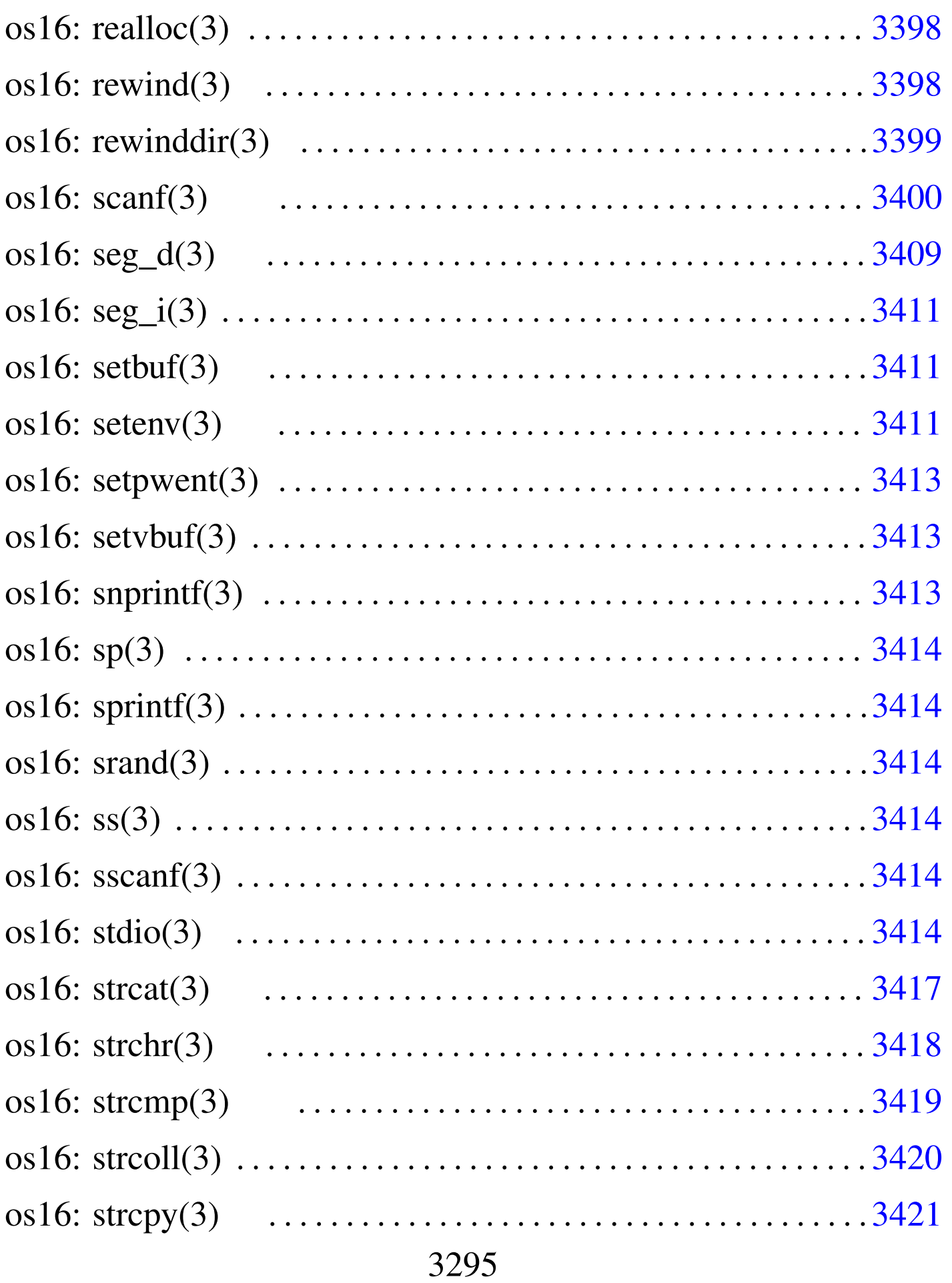

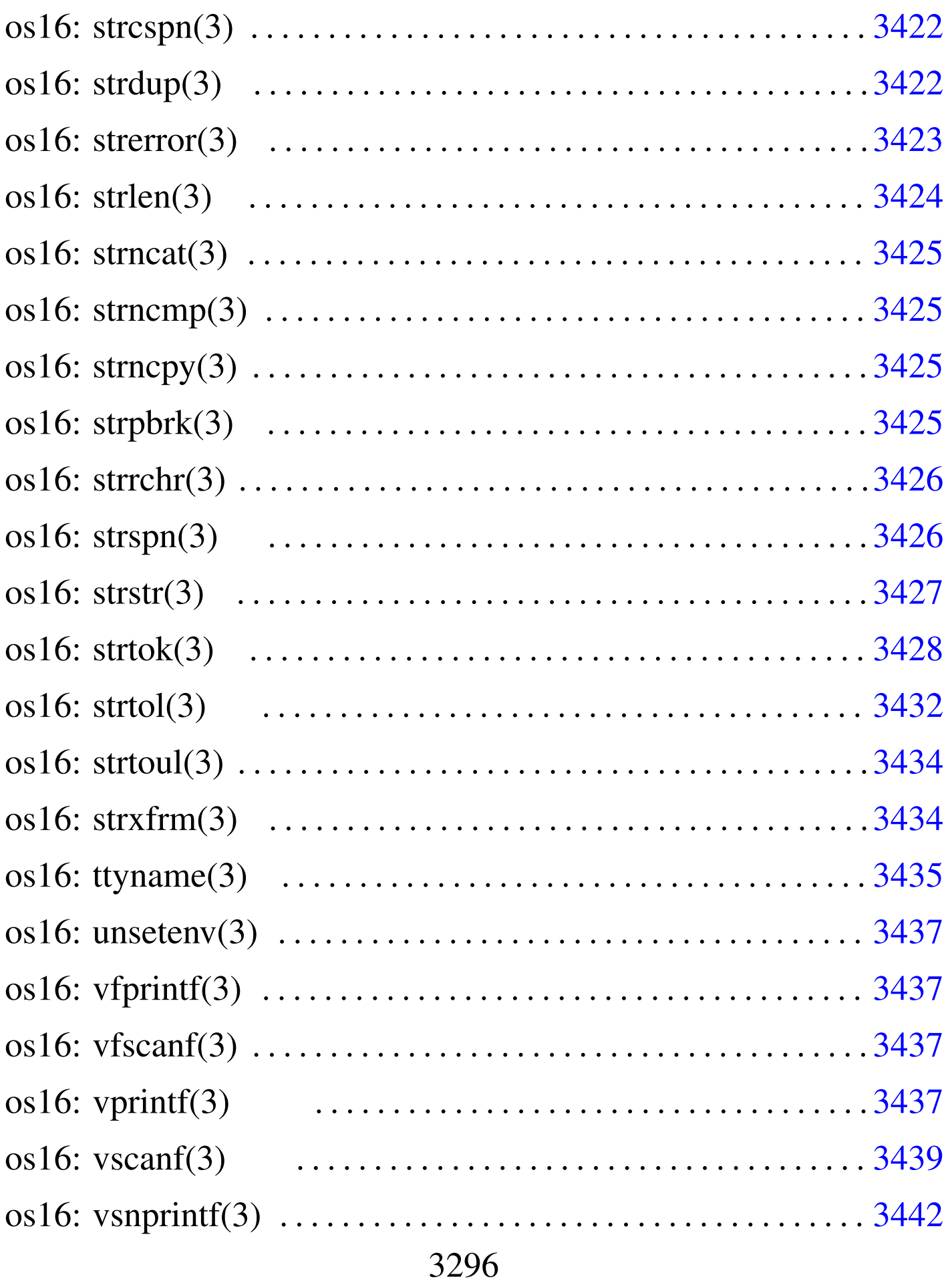

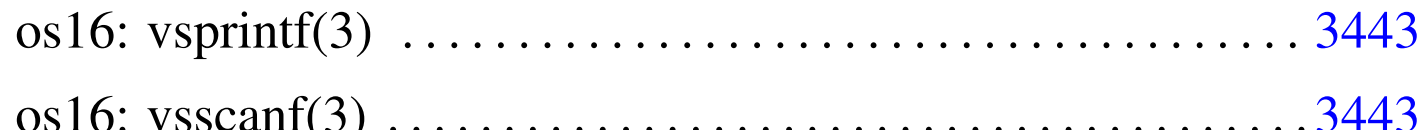

abort () 3300 abs () 3301 access () 3298 asctime () 3311 atexit() 3302 atoi() 3303 atol() 3303 basename() 3305 bp() 3310 clearerr() 3307 closedir() 3308 creat () 3309 cs () 3310 ctime () 3311 dirname () 3305 div() 3314 ds() 3310 endpwent() 3360 errfn 3316 errln 3316 errno 3316 errset () 3316 es () 3310 execl() 3327 execle() 3327 execlp() 3327 execv() 3327 execvp() 3327 exit() 3302 fclose() 3330 feof() 3331 ferror() 3332 fflush() 3333 fgetc() 3334 fgetpos () 3336 fgets () 3337 fileno () 3339 fopen () fprintf() 3385 fputc() 3344 fputs() 3345 3340 fread()  $3347$  free()  $3372$  freopen()  $3340$  fscanf() 3400 fseek () 3348 fseeko () 3348 fsetpos () 3336 ftell() 3350 ftello() 3350 fwrite() 3352 getc() 3334 getchar() 3334 getenv() 3353 getopt() 3354 getpwent () 3360 getpwnam () 3363 getpwuid () 3363 gets() 3337 gmtime() 3311 heap\_clear() 3366 heap\_min() 3366 input\_line() 3368 isatty() 3370 labs() 3301 ldiv() 3314 localtime() 3311 major() 3371 makedev() 3371 malloc() 3372 memccpy() 3374 memcmp() 3376 memcpy() 3377 memchr $()$  3375 memmove () 3378 memset () 3378 minor () 3371 mktime () 3311 namep () 3379 offsetof () 3381 opendir () 3382 perror() 3384 printf() 3385 process\_info() 3391 putc() 3344 putchar() 3344 puteny() 3392 puts() 3345 qsort() 3394 rand() 3395 readdir() 3396 realloc()

3372 re[wind](#page-228-1)() 3398 r[ewin](#page-228-2)ddir() 3399 [sc](#page-230-2)anf() 3400 [seg\\_](#page-231-1)d() 3409 se[g\\_i\(](#page-179-3)) 3409 set[buf\(](#page-230-3)) 3411 sete[nv\(\)](#page-204-3) 3411 [setp](#page-129-5)went() 3360 s[etvb](#page-204-4)uf() 3411 [snpr](#page-214-2)intf() [3385](#page-129-6) sp() 3310 [sp](#page-219-2)rintf() 3[385](#page-233-6) srand() [3395](#page-236-1) ss() 3310 [ssca](#page-237-1)nf() 3400 [stdio](#page-238-1).h 3414 str[cat\(\)](#page-238-2) 3417 strc[hr\(\)](#page-240-1) 3418 strc[mp\(\)](#page-245-2) 3419 strco[ll\(\)](#page-241-1) 3419 strcpy() [3421](#page-242-1) strcspn() [342](#page-243-1)6 strdup() [3422](#page-236-2) strerror() [3423](#page-238-3) strlen() 3[424](#page-240-2) strncat() [3417](#page-244-4) strncmp() [3419](#page-237-2) strncpy() [342](#page-245-3)1 strp[brk\(](#page-246-1)) 3425 [strrc](#page-247-1)hr() 3418 [strs](#page-251-1)pn() 3426 s[trst](#page-251-2)r() 3427 str[tok\(](#page-253-2)) 3428 strt[ol\(\)](#page-254-1) 3432 strto[ul\(\)](#page-231-2) 3432 strxfrm() [343](#page-256-5)4 ttyname() [3435](#page-258-1) unsetenv() [341](#page-256-6)1 vfprint[f\(\)](#page-258-2) 3437 vfscanf() [3439](#page-256-7) vprintf() 3[437](#page-256-8) vscanf() [3439](#page-258-3) vsnprintf() 3437 vsprintf() 3437 vsscanf() 3439

os16: access(3)

«

### NOME

<span id="page-117-0"></span>'**access**' - verifica dei permessi di accesso dell'utente

### **SINTASSI**

|#include <unistd.h> int access (const char \*path, int mode);

## DESCRIZIONE

La funzione *access()* verifica lo stato di accessibilità del file indicato nella stringa *path*, secondo i permessi stabiliti con il parametro *mode*.

L'argomento corrispondente al parametro *mode* può assumere un valore corrispondente alla macro-variabile *F\_OK*, per verificare semplicemente l'esistenza del file specificato; altrimenti, può avere un valore composto dalla combinazione (con l'operatore OR binario) di *R\_OK*, *W\_OK* e *X\_OK*, per verificare, rispettivamente, l'accessibilità in lettura, in scrittura e in esecuzione. Queste macro-variabili sono dichiarate nel file 'unistd.h'.

# VALORE RESTITUITO

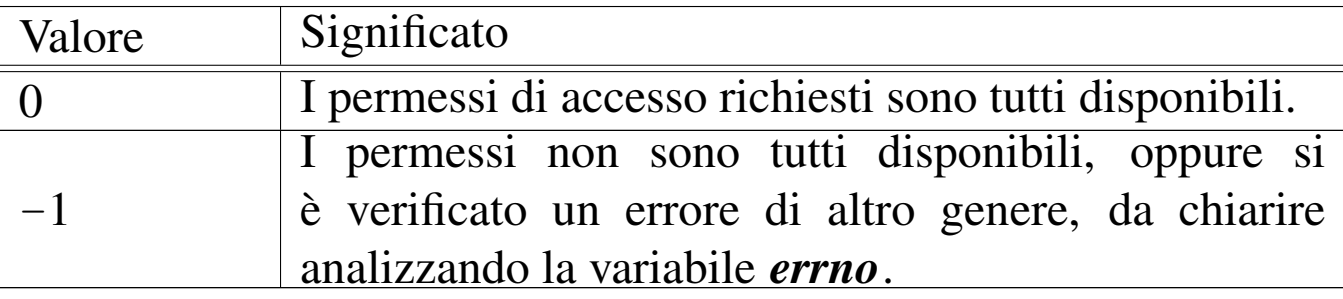

## ERRORI

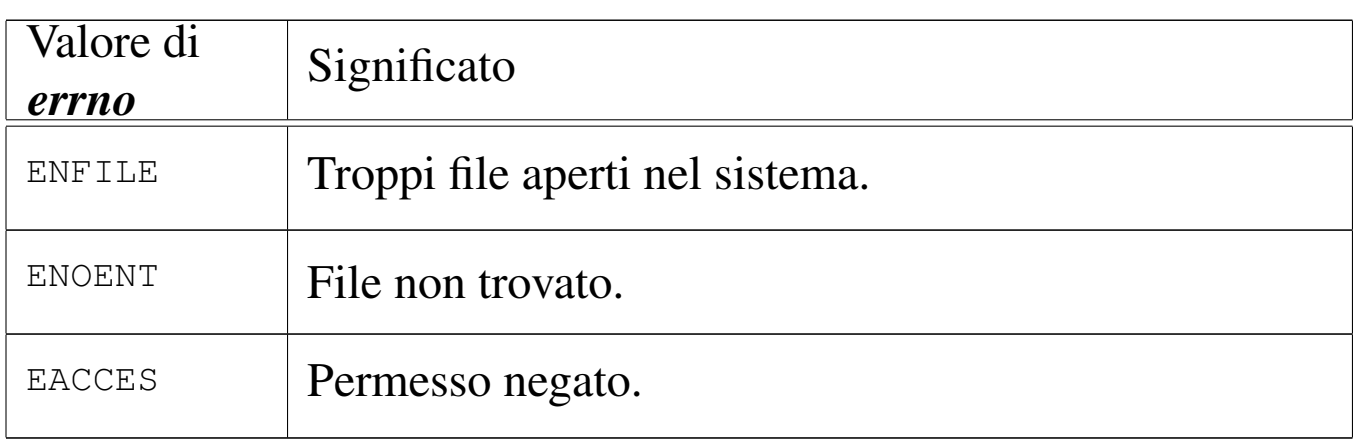

## **DIFETTI**

Questa realizzazione della funzione *access()* determina l'accessibilità a un file attraverso le informazioni che può trarre autonomamente, senza usare una chiamata di sistema. Pertanto, si tratta di una valutazione presunta e non reale.

# FILE SORGENTI

```
'lib/unistd.h'[</math>u0.17]
```
'lib/unistd/access.c' [i161.17.2]

## VEDER[E ANC](#page-92-0)HE

<span id="page-119-1"></span>*stat(2)* [u0.36].

<span id="page-119-0"></span>os16: abort(3)

#### «

### NOME

'**abort**' - conclusione anormale del processo

### **SINTASSI**

```
|#include <stdlib.h>
void abort (void);
```
## DESCRIZIONE

La funzione *abort()* verifica lo stato di configurazione del segnale '**SIGABRT**' e, se risulta bloccato, lo sblocca, quindi invia questo segnale per il processo in corso. Ciò provoca la conclusione del processo, secondo la modalità prevista per tale segnale, a meno che il segnale sia stato ridiretto a una funzione, nel qual caso, dopo l'invio del segnale, potrebbe esserci anche una ripresa del controllo da parte della funzione *abort()*. Tuttavia, se così fosse, il segnale '**SIGABRT**' verrebbe poi riconfigurato alla sua impostazione normale e verrebbe inviato nuovamente lo stesso segnale per provocare la conclusione del processo. Pertanto, la funzione *abort()* non restituisce il controllo.

Va comunque osservato che os16 non è in grado di associare una funzione a un segnale, pertanto, i segnali possono solo avere una gestione predefinita, o al massimo risultare bloccati.

## FILE SORGENTI

'lib/stdlib.h' $[u0.10]$ 'lib/stdlib/abort.c' [i161.10.2]

## VEDERE [ANCH](#page-89-0)E

<span id="page-120-2"></span><span id="page-120-1"></span>*signal(2)* [u0.34].

<span id="page-120-0"></span>os16: abs(3)

## NOME

'**abs**', '**labs**' - valore assoluto di un numero intero

## **SINTASSI**

```
|#include <stdlib.h>
int abs (int j);
|long int labs (long int j);
```
# DESCRIZIONE

Le funzioni '...**abs()** restituiscono il valore assoluto del loro argomento. Si distinguono per tipo di intero e, nel caso di os16, non essendo disponibile il tipo '**long long int**', si limitano a *abs()* e *labs()*.

## VALORE RESTITUITO

Il valore assoluto del numero intero fornito come argomento.

## FILE SORGENTI

'lib/stdlib.h' $[u0.10]$ 

'lib/stdlib/abs.c' [i161.10.3]

```
'lib/stdlib/labs.c' [i161.10.12]
```
3301

### VEDER[E ANC](#page-133-1)HE

<span id="page-121-2"></span><span id="page-121-1"></span>*div(3)* [u0.15], *ldiv(3)* [u0.15], *rand(3)* [u0.85].

<span id="page-121-0"></span>os16: atexit(3)

## **NOME**

«

'**atexit**', '**exit**' - gestione della chiusura dei processi **SINTASSI** 

```
|#include <stdlib.h>
|typedef void (*atexit_t) (void);
int atexit (atexit_t function);
|void exit (int status);
```
# DESCRIZIONE

La funzione *exit()* conclude il pr[oces](#page-43-0)so in corso, avvalendosi della chiamata di sistema *\_exit(2)* [u0.2], ma prima di farlo, scandisce un array contenente un elenco di funzioni, da eseguire prima di tale chiamata finale. Questo array viene popolato eventualmente con l'aiuto della funzione *atexit()*, sapendo che l'ultima funzione di chiusura aggiunta, è la prima a dover essere eseguita alla conclusione.

La funzione *atexit()* riceve come argomento il puntatore a una funzione che non prevede argomenti e non restituisce alcunché. Per facilitare la dichiarazione del prototipo e, di conseguenza, dell'array usato per accumulare tali puntatori, il file di intestazione 'stdlib.h' di os16 dichiara un tipo speciale, non standard, denominato '**atexit\_t**', definito come:

|typedef void (\*atexit\_t) (void);

Si possono annotare un massimo di *ATEXIT\_MAX* funzioni da eseguire prima della conclusione di un processo. Tale macrovariabile è definita nel file 'limits.h'.

## VALORE RESTITUITO

Solo la funzione *atexit()* restituisce un valore, perché *exit()* non può nemmeno restituire il controllo.

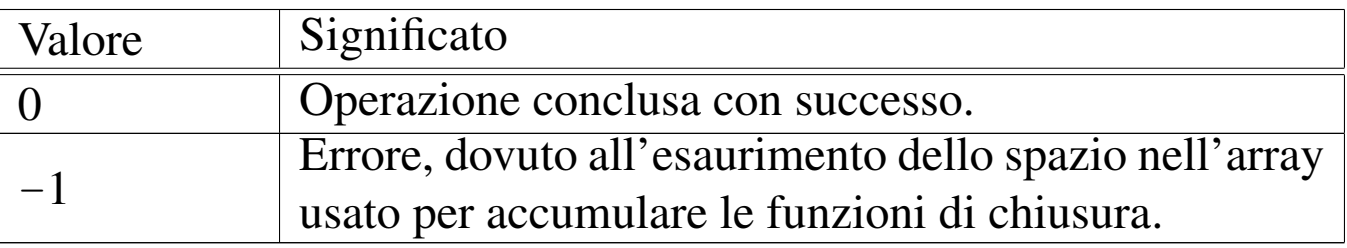

### FILE SORGENTI

'lib/limits.h' [i161.1.8]

'lib/stdlib.h' [u0.10]

'lib/stdlib/atexit.c' [i161.10.5]

'lib/stdlib/exit.c' [i161.10.10]

### VEDERE [ANC](#page-43-0)HE

```
_exit(2) [u0.2], _Exit(2) [u0.2].
```
# <span id="page-122-0"></span>os16: atoi(3)

### **NOME**

'**atoi**', '**atol**' - conversione da stringa a numero intero

«

# **SINTASSI**

```
|#include <stdlib.h>
int atoi (const char *string);
|long int atol (const char *string);
```
# DESCRIZIONE

Le funzioni '**ato**...**()**' convertono una stringa, fornita come argomento, in un numero intero. La conversione avviene escludendo gli spazi iniziali, considerando eventualmente un segno («+» o «−») e poi soltanto i caratteri che rappresentano cifre numeriche. La scansione della stringa e l'interpretazione del valore numerico contenuto terminano quando si incontra un carattere diverso dalle cifre numeriche.

### VALORE RESTITUITO

Il valore numerico ottenuto dall'interpretazione della stringa.

## FILE SORGENTI

```
'lib/stdlib.h'[u0.10]
```

```
'lib/stdlib/atoi.c' [i161.10.6]
```
'lib/stdlib/atol.c' [i161.10.7]

### VEDERE [ANCHE](#page-251-0)

```
strtol(3) [u0.121], strtoul(3) [u0.121].
```
<span id="page-123-0"></span>os16: atol(3[\)](#page-122-0)

«

```
Vedere atoi(3) [u0.5].
```
# <span id="page-124-0"></span>os16: basename(3)

### NOME

<span id="page-124-2"></span><span id="page-124-1"></span>'**basename**', '**dirname**' - elaborazione dei componenti di un percorso

## SINTASSI

```
|#include <libgen.h>
char *basename (char *path);
char *dirname (char *path);
```
## DESCRIZIONE

Le funzioni *basename()* e *dirname()*, restituiscono un percorso, estratto da quello fornito come argomento (*path*). Per la precisione, *basename()* restituisce l'ultimo componente del percorso, mentre *dirname()* restituisce ciò che precede l'ultimo componente. Valgono gli esempi seguenti:

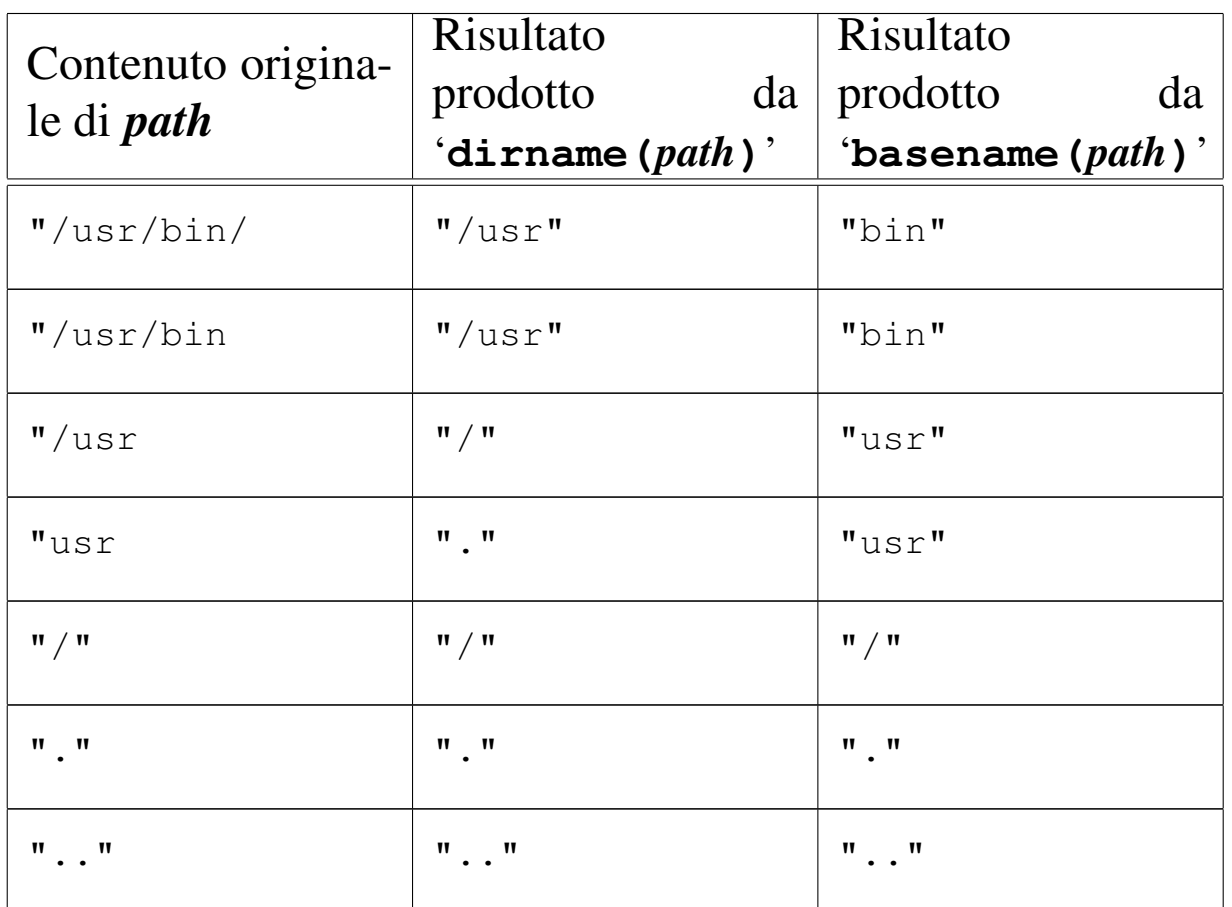

È importante considerare che le due funzioni alterano il contenuto di *path*, in modo da isolare i componenti che servono.

# VALORE RESTITUITO

Le due funzioni restituiscono il puntatore alla stringa contenente il risultato dell'elaborazione, trattandosi di una porzione della stringa già usata come argomento della chiamata e modificata per l'occasione. Non è previsto il manifestarsi di alcun errore.

# FILE SORGENTI

```
'lib/libgen.h' [u0.6]
```

```
'lib/libgen/basename.c' [i161.6.1]
```

```
'lib/libgen/dirname.c' [i161.6.2]
```
<span id="page-126-0"></span>os16: bp(3[\)](#page-129-0)

Vedere *cs(3)* [u0.12].

<span id="page-126-1"></span>os16: clearerr(3)

### NOME

<span id="page-126-2"></span>'**clearerr**' - azzeramento degli indicatori di errore e di fine file di un certo flusso di file

#### **SINTASSI**

```
|#include <stdio.h>
|void clearerr (FILE *fp);
```
### DESCRIZIONE

La funzione *clearerr()* azzera gli indicatori di errore e di fine file, del flusso di file indicato come argomento.

### FILE SORGENTI

'lib/stdio.h' $[u0.9]$ 

'lib/stdio/clearerr.c' [i161.9.2]

### VEDERE [ANCH](#page-150-0)E

*f[eof \(3\)](#page-233-5)* [u0.28], *ferror(3)* [u0.29], *fileno(3)* [u0.34], *stdio(3)* [u0.103].

«

# <span id="page-127-0"></span>os16: closedir(3)

«

## NOME

<span id="page-127-1"></span>'**closedir**' - chiusura di una directory

## **SINTASSI**

```
|#include <sys/types.h>
 |#include <dirent.h>
 int closedir (DIR *dp);
```
# DESCRIZIONE

La funzione *closedir()* chiude la directory rappresentata da *dp*.

## VALORE RESTITUITO

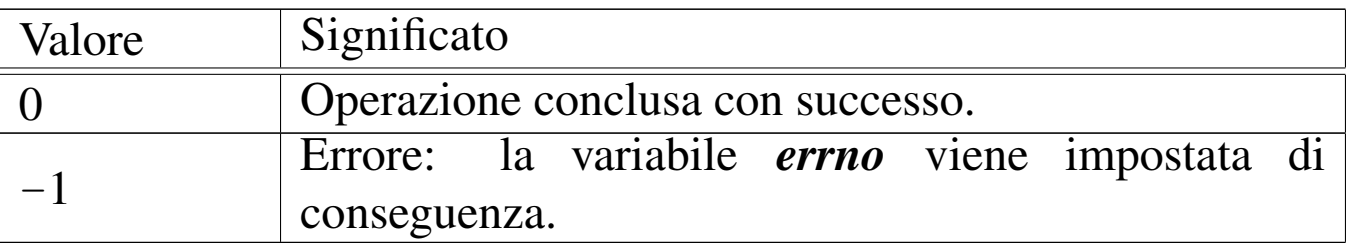

## ERRORI

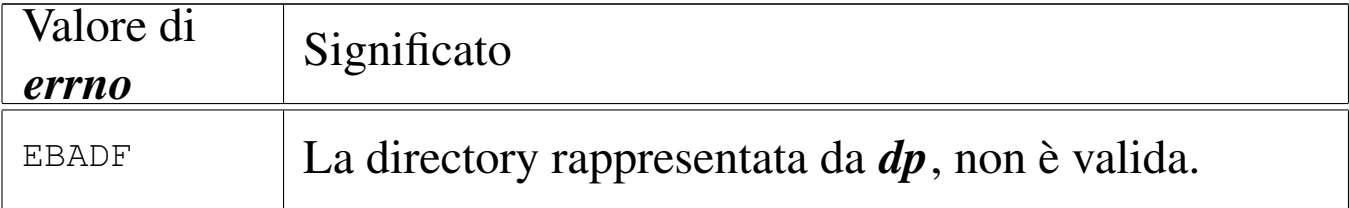

## FILE SORGENTI

- 'lib/sys/types.h' [u0.14]
- 'lib/dirent.h' [u0.2]
- 'lib/dirent/DIR.c' [i161.2.1]
- 'lib/dirent/closedir.c' [i161.2.2]

### VEDERE A[NCH](#page-51-0)E

<span id="page-128-1"></span>*close(2)* [u0[.7\],](#page-218-0) *opendir(3)* [u0.76], *readdir(3)* [u0.86], *rewinddir(3)* [u0.89].

«

# <span id="page-128-0"></span>os16: creat(3)

### **NOME**

'**creat**' - creazione di un file puro e semplice

### **SINTASSI**

```
|#include <sys/types.h>
|#include <sys/stat.h>
|#include <fcntl.h>
int creat (const char *path, mode_t mode);
```
## DESCRIZIONE

La funzione *creat()* equivale esattamente all'uso della funzione *open()*, con le opzioni '**O\_WRONLY|O\_CREAT|O\_TRUNC**':

```
|open (path, O_WRONLY|O_CREAT|O_TRUNC, mode)
```
[Per ogn](#page-78-0)i altra informazione, si veda la pagina di manuale *open(2)* [u0.28].

### FILE SORGENTI

```
'lib/sys/types.h' [u0.14]
```

```
'lib/sys/stat.h'[<u>u</u>0.13]
```

```
'lib/fcntl.h' [u0.4]
```

```
'lib/fcntl/creat.c' [i161.4.1]
```
3309

### VEDERE A[NCH](#page-46-0)E

*chmod(2)* [\[u0.4](#page-57-0)], *chown(2)* [\[u0.5](#page-70-0)], *close(2)* [u0[.7\],](#page-74-0) *dup(2)* [u0.8], *f[cntl\(2](#page-76-0))* [u0.13], *lin[k\(2\)](#page-78-0)* [u0.24], *mk[nod\(2\)](#page-83-0)* [u0.26], *m[ount\(2](#page-92-0))* [u0.27], *[open\(2](#page-101-0))* [u0.28] *r[ead\(2\)](#page-103-0)* [u0.29], *[stat\(2](#page-106-0))* [u0.36], *[umask\(](#page-159-0)2)* [u0.40], *unlink(2)* [u0.42], *write(2)* [u0.44], *fopen(3)*  $[u0.35]$ .

<span id="page-129-6"></span><span id="page-129-5"></span><span id="page-129-4"></span><span id="page-129-3"></span><span id="page-129-2"></span><span id="page-129-1"></span><span id="page-129-0"></span>os16: cs(3)

«

NOME

'**bp**', '**cs**', '**ds**', '**es**', '**sp**', '**ss**' - stato dei registri della CPU SINTASSI

```
|#include <sys/os16.h>
unsigned int cs (void);
unsigned int ds (void);
unsigned int ss (void);
unsigned int es (void);
unsigned int sp (void);
unsigned int bp (void);
```
# DESCRIZIONE

Le funzioni elencate nel quadro sintattico, sono in realtà delle macroistruzioni, chiamanti funzioni con nomi analoghi, ma preceduti da un trattino basso (*\_bp()*, *\_cs()*, *\_ds()*, *\_es()*, *\_sp()*, *\_ss()*), per interrogare lo stato di alcuni registri della CPU a fini diagnostici. I registri interessati sono quelli con lo stesso nome della macroistruzione usata per interrogarli.

### FILE SORGENTI

```
'lib/sys/os16.h'[u0.12]'lib/sys/os16/_cs.s' [i161.12.2]
'lib/sys/os16/_ds.s' [i161.12.3]
'lib/sys/os16/_ss.s' [i161.12.8]
'lib/sys/os16/_es.s' [i161.12.4]
'lib/sys/os16/_sp.s' [i161.12.7]
'lib/sys/os16/_bp.s' [i161.12.1]
```
## VEDERE [ANCH](#page-228-3)E

<span id="page-130-5"></span><span id="page-130-4"></span><span id="page-130-3"></span><span id="page-130-2"></span><span id="page-130-1"></span>*seg\_i(3)* [[u0.91\]](#page-228-0). *seg\_d(3)* [u0.91].

```
os16: ctime(3)
```
### NOME

'**asctime**', '**ctime**', '**gmtime**', '**localtime**', '**mktime**' conversione di informazioni data-orario

«

### SINTASSI

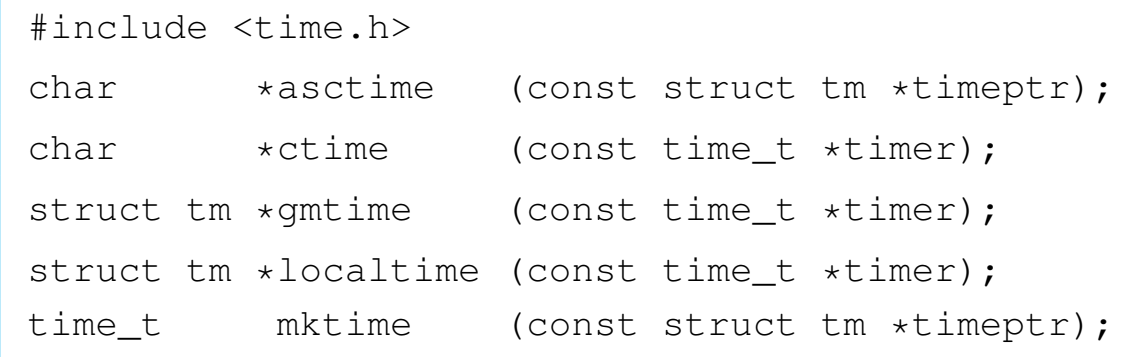

# DESCRIZIONE

Queste funzioni hanno in comune il compito di convertire delle informazioni data-orario, da un formato a un altro, eventualmente anche testuale. Una data e un orario possono essere rappresentati con il tipo '**time\_t**', nel qual caso si tratta del numero di secondi trascorsi dall'ora zero del 1 gennaio 1970; in alternativa potrebbe essere rappresentata in una variabile strutturata di tipo '**struct tm**', dichiarato nel file 'time.h':

```
|struct tm {
   | int tm_sec; // secondi
   | int tm_min; // minuti
   | int tm_hour; // ore
   | int tm_mday; // giorno del mese
   | int tm_mon; // mese, da 1 a 12
   | int tm_year; // anno
   | int tm_wday; // giorno della settimana,
                   | // da 0 (domenica) a 6
   | int tm_yday; // giorno dell'anno
   | int tm_isdst; // informazioni sull'ora estiva
|};
```
In alcuni casi, la conversione dovrebbe tenere conto della configurazione locale, ovvero del fuso orario ed eventualmente del cambiamento di orario nel periodo estivo. os16 non considera alcunché e gestisce il tempo in un modo assoluto, senza nozione della convenzione locale.

La funzione *asctime()* converte quanto contenuto in una variabile strutturata di tipo '**struct tm**' in una stringa che descrive la data e l'ora in inglese. La stringa in questione è allocata staticamente e viene sovrascritta se la funzione viene usata più volte.

La funzione *ctime()* è in realtà soltanto una macroistruzione, la

quale, complessivamente, converte il tempo indicato come quantità di secondi, restituendo il puntatore a una stringa che descrive la data attuale, tenendo conto della configurazione locale. La stringa in questione utilizza la stessa memoria statica usata per *asctime()*; inoltre, dato che os16 non distingue tra ora locale e tempo universale, la funzione non esegue alcuna conversione temporale.

La funzione *gmtime()* converte il tempo espresso in secondi in una forma suddivisa, secondo il tipo '**struct tm**'. La funzione restituisce quindi il puntatore a una variabile strutturata di tipo '**struct tm**', la quale però è dichiarata in modo statico, internamente alla funzione, e viene sovrascritta nelle chiamate successive della stessa.

La funzione *localtime()* converte una data espressa in secondi, in una data suddivisa in campi ('**struct tm**'), tenendo conto (ma non succede con os16) della configurazione locale.

La funzione *mktime()* converte una data contenute in una variabile strutturata di tipo '**struct tm**' nella quantità di secondi corrispondente.

# VALORE RESTITUITO

Le funzioni che restituiscono un puntatore, se incontrano un errore, restituiscono il puntatore nullo, '**NULL**'. Nel caso particolare di *mktime()*, se il valore restituito è pari a -1, si tratta di un errore.

## FILE SORGENTI

'lib/time.h'  $[u0.16]$ 

'lib/time/asctime.c' $[i161.16.1]$ 

'lib/time/gmtime.c' $[i161.16.3]$ 

'lib/time/mktime.c' $[i161.16.4]$ 

## VEDERE [ANC](#page-22-0)HE

*date(1)* [u0.8], *clock(2)* [u0.6], *time(2)* [u0.39].

<span id="page-133-0"></span>os16: dirname(3[\)](#page-124-0)

```
«
```
Vedere *basename(3)* [u0.7].

<span id="page-133-3"></span><span id="page-133-2"></span><span id="page-133-1"></span>os16: div(3)

#### «

### NOME

'**div**', '**ldiv**' - calcolo del quoziente e del resto di una divisione intera

## SINTASSI

```
|#include <stdlib.h>
|div_t div (int numer, int denom);
|ldiv_t ldiv (long int numer, long int denom);
```
### DESCRIZIONE

Le funzioni '...**div()** calcolano la divisione tra numeratore e denominatore, forniti come argomenti della chiamata, restituendo un risultato, composto di divisione intera e resto, in una variabile strutturata.

I tipi '**div\_t**' e '**ldiv\_t**', sono dichiarati nel file 'stdlib.h' nel modo seguente:

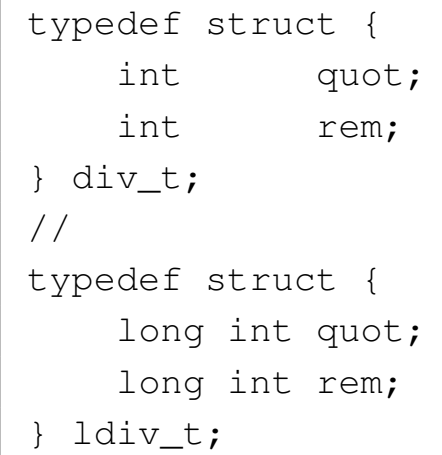

I membri *quot* contengono il quoziente, ovvero il risultato intero; i membri *rem* contengono il resto della divisione.

## VALORE RESTITUITO

Il risultato della divisione, strutturato in quoziente e resto.

## FILE SORGENTI

'lib/stdlib.h' [u0.10]

'lib/stdlib/div.c' [i161.10.8]

'lib/stdlib/ldiv.c' [i161.10.13]

## VEDER[E AN](#page-120-0)CHE

*abs(3)* [u0.3].

<span id="page-134-0"></span>os16: ds(3[\)](#page-129-0)

Vedere *cs(3)* [u0.12].

<span id="page-134-1"></span>os16: endpwen[t\(3\)](#page-179-0)

Vedere *getpwent(3)* [u0.53].

«

«

```
os16: errno(3)
```
## NOME

<span id="page-135-4"></span><span id="page-135-2"></span><span id="page-135-1"></span>'**errno**' - numero dell'ultimo errore riportato

**SINTASSI** 

|#include <errno.h>

# DESCRIZIONE

Attraverso l'inclusione del file 'errno.h', si ottiene la dichiarazione della variabile *errno*. In pratica, per os16 viene dichiarata così:

extern int errno;

Per annotare un errore, si assegna un valore numerico a questa variabile. Il valore numerico in questione rappresenta sinteticamente la descrizione dell'errore; pertanto, si utilizzano per questo delle macro-variabili, dichiarate tutte nel file 'errno.h'. Nell'esempio seguente si annota l'errore *ENOMEM*, corrispondente alla descrizione «Not enough space», ovvero «spazio insufficiente»:

```
|errno = ENOMEM;
```
Dal momento che in questo modo viene comunque a mancare un riferimento al sorgente e alla posizione in cui l'errore si è manifestato, la libreria di os16 aggiunge la macroistruzione *errset()*, la quale però non fa parte dello standard. Si usa così:

```
errset (ENOMEM);
```
La macroistruzione *errset()* aggiorna la variabile *errln* e l'array *errfn[]*, rispettivamente con il numero della riga di codice in cui si è manifestato il problema e il nome della funzione [che lo](#page-203-0) contiene. Con queste informazioni, la funzione *perror(3)* [u0.77] può visualizzare più dati.

Pertanto, nel codice di os16, si usa sempre la macroistruzione *errset()*, invece di assegnare semplicemente un valore alla variabile *errno*.

### ERRORI

Gli errori previsti dalla libreria di os16 sono riassunti dalla tabella successiva. La prima parte contiene gli errori definiti dallo standard POSIX, ma solo alcuni di questi vengono usati effettivamente nella libreria, data la limitatezza di os16.

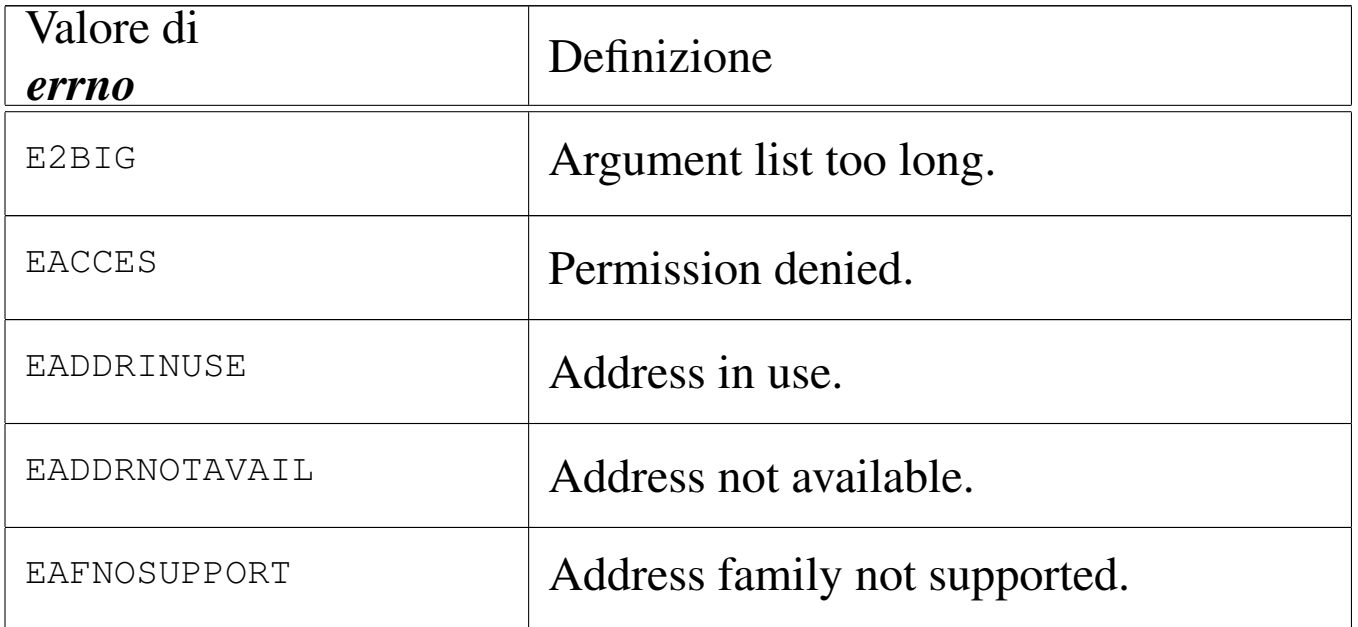

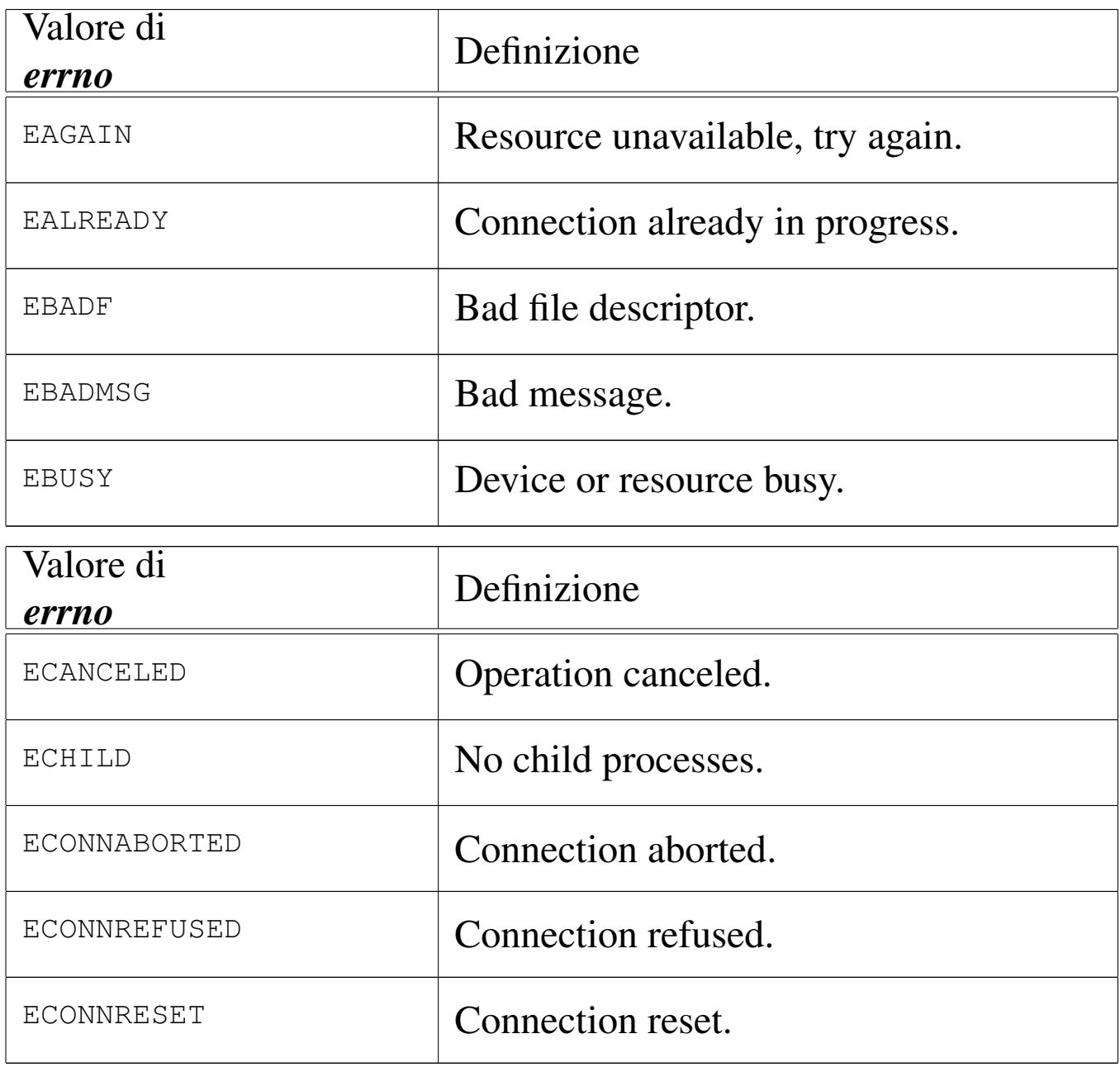

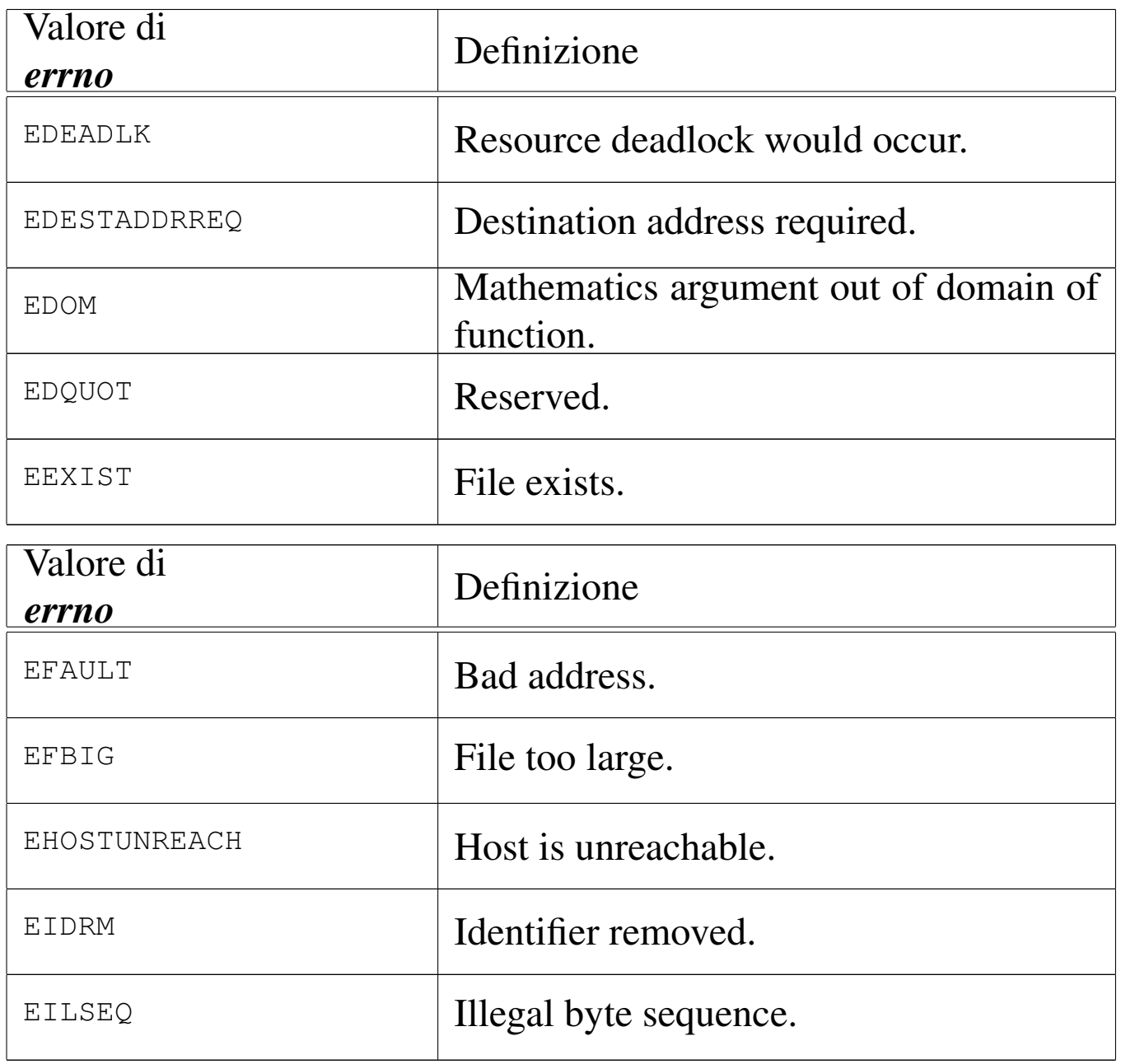

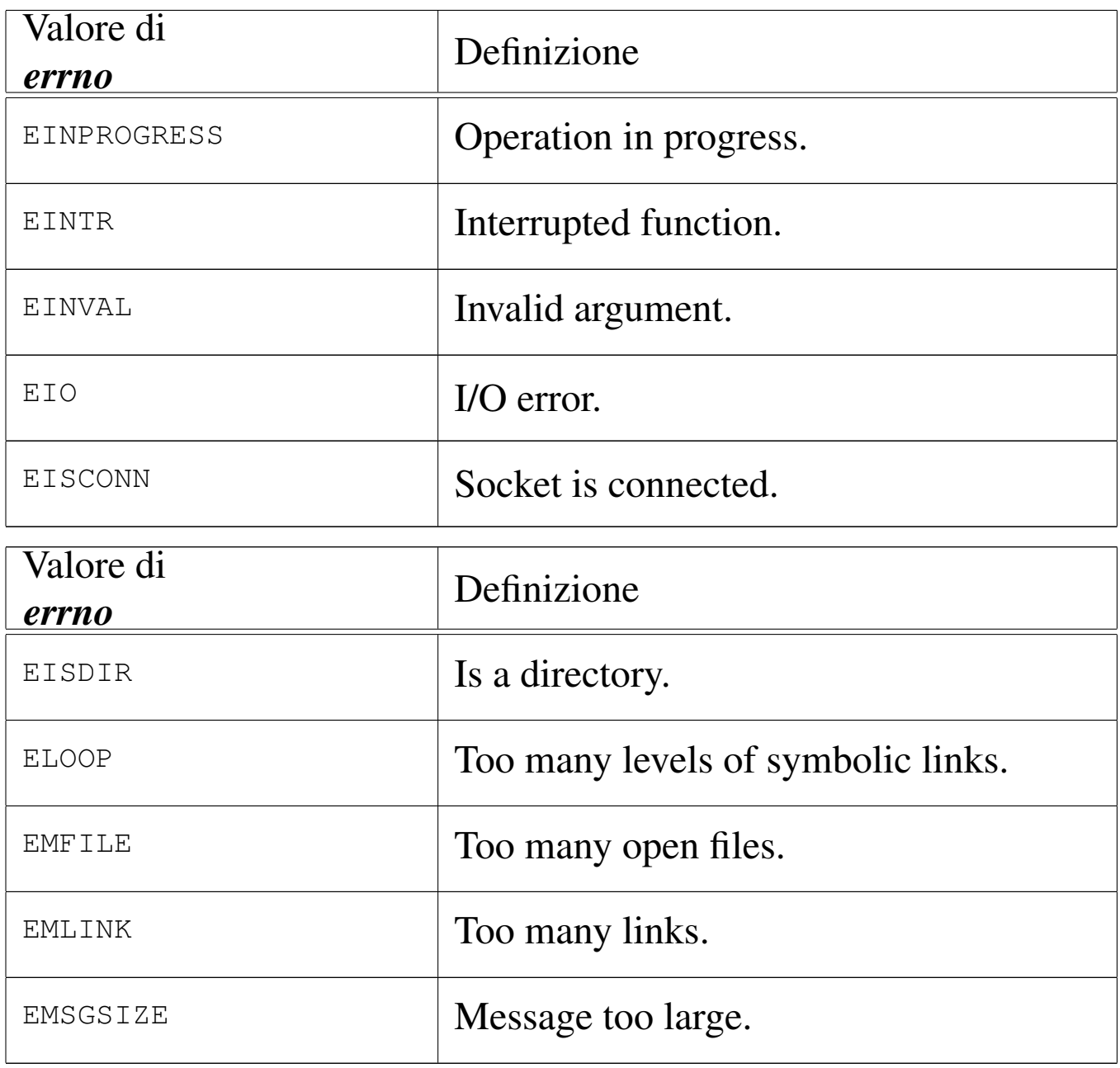

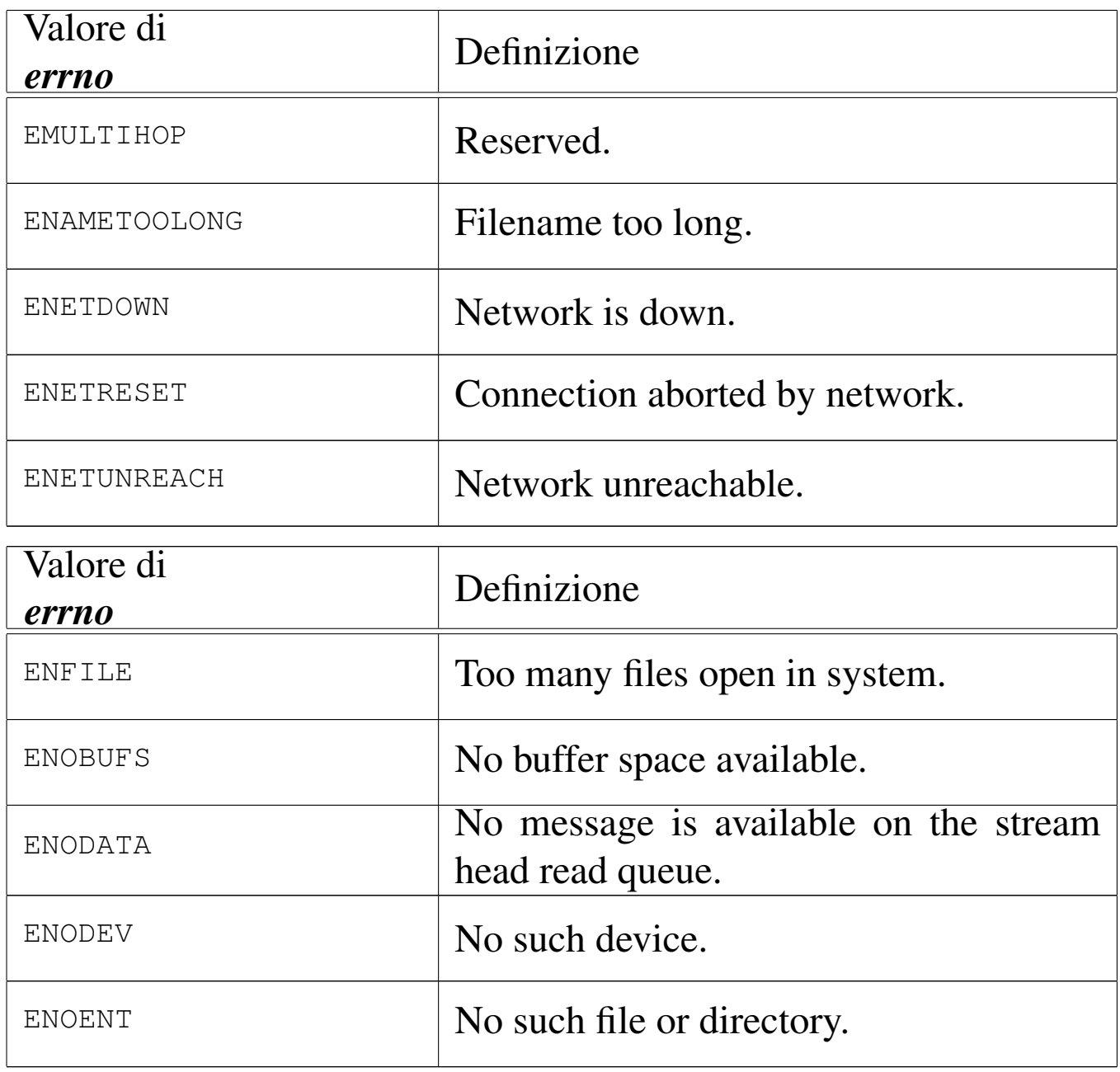

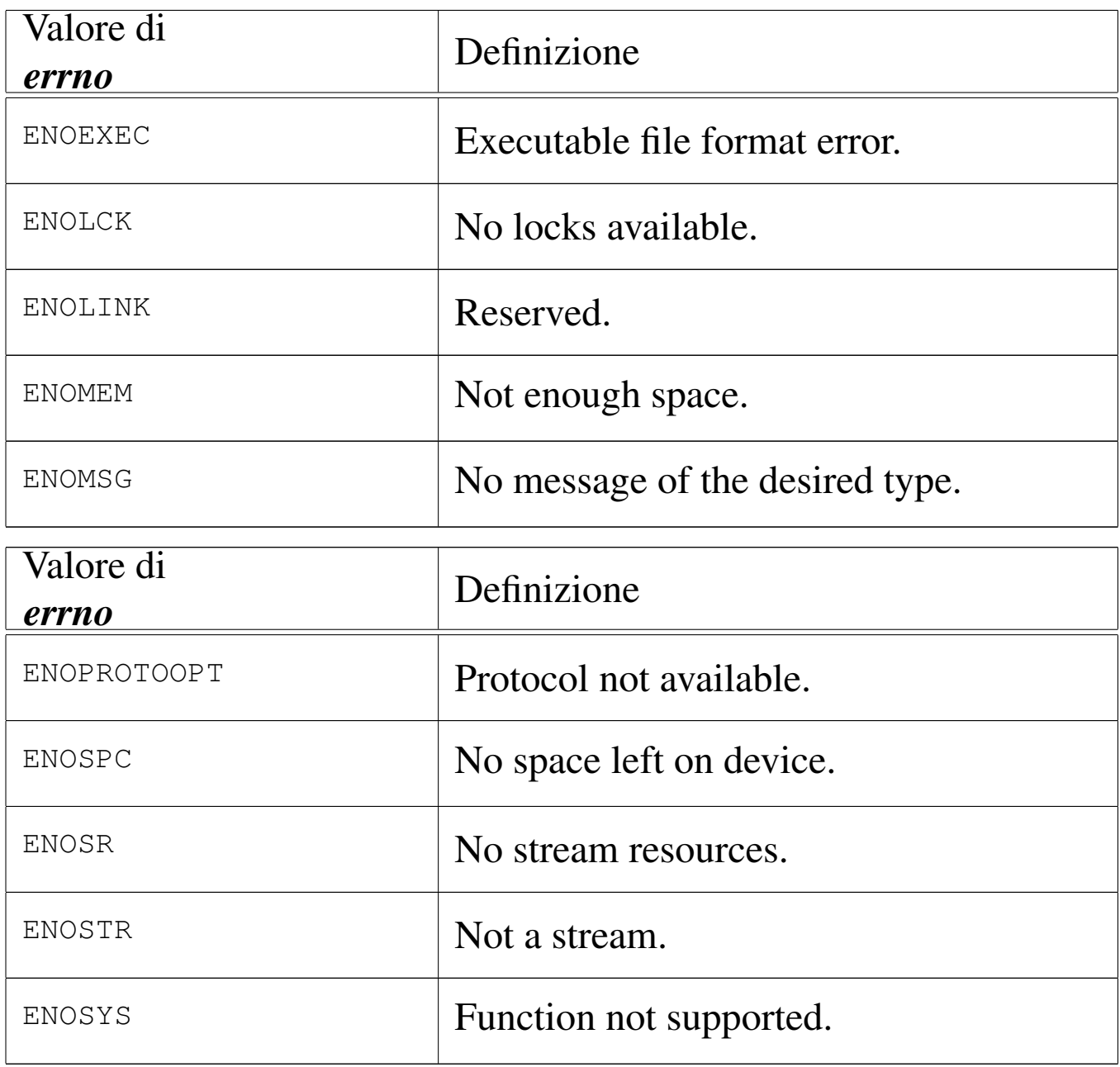

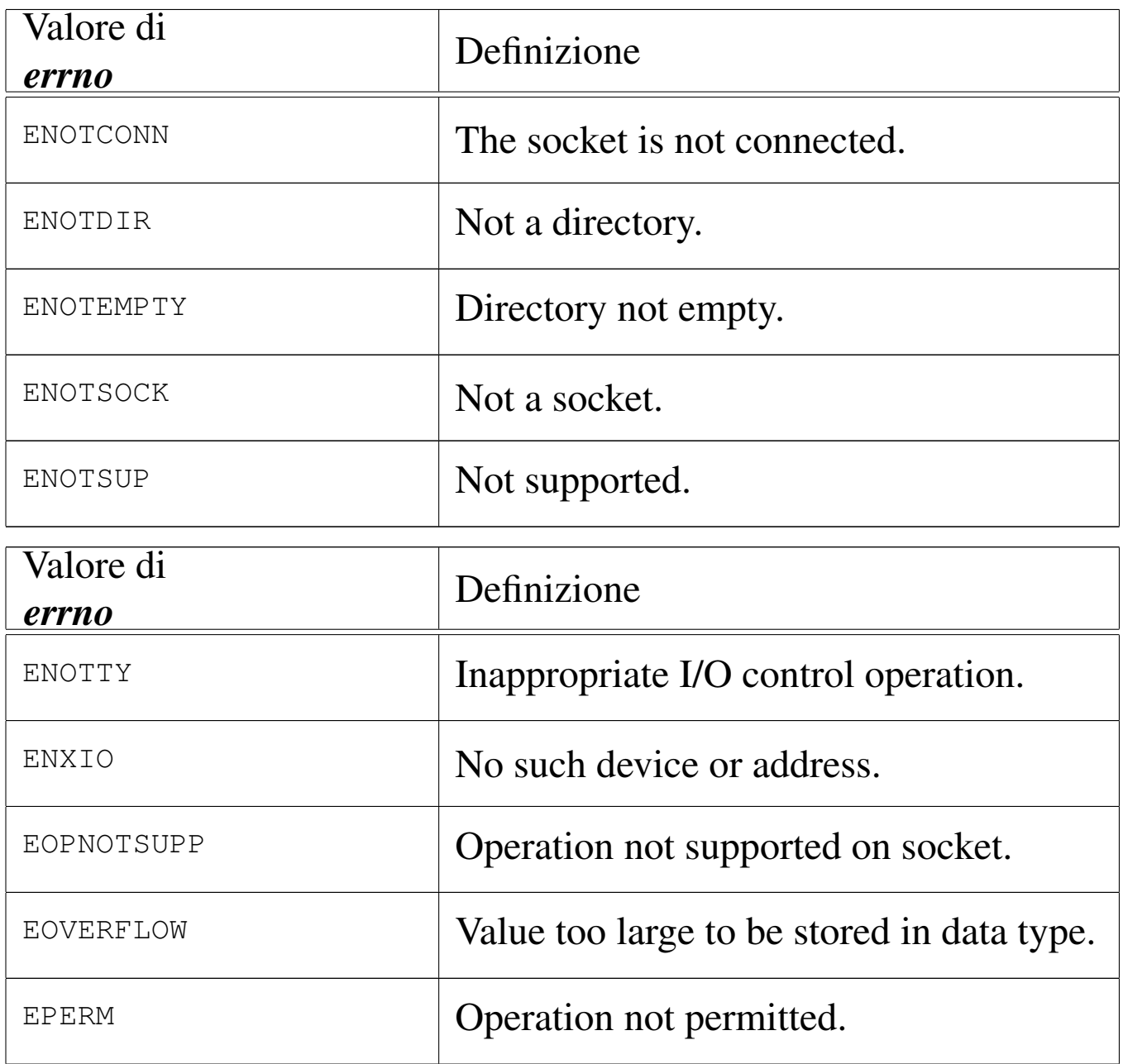

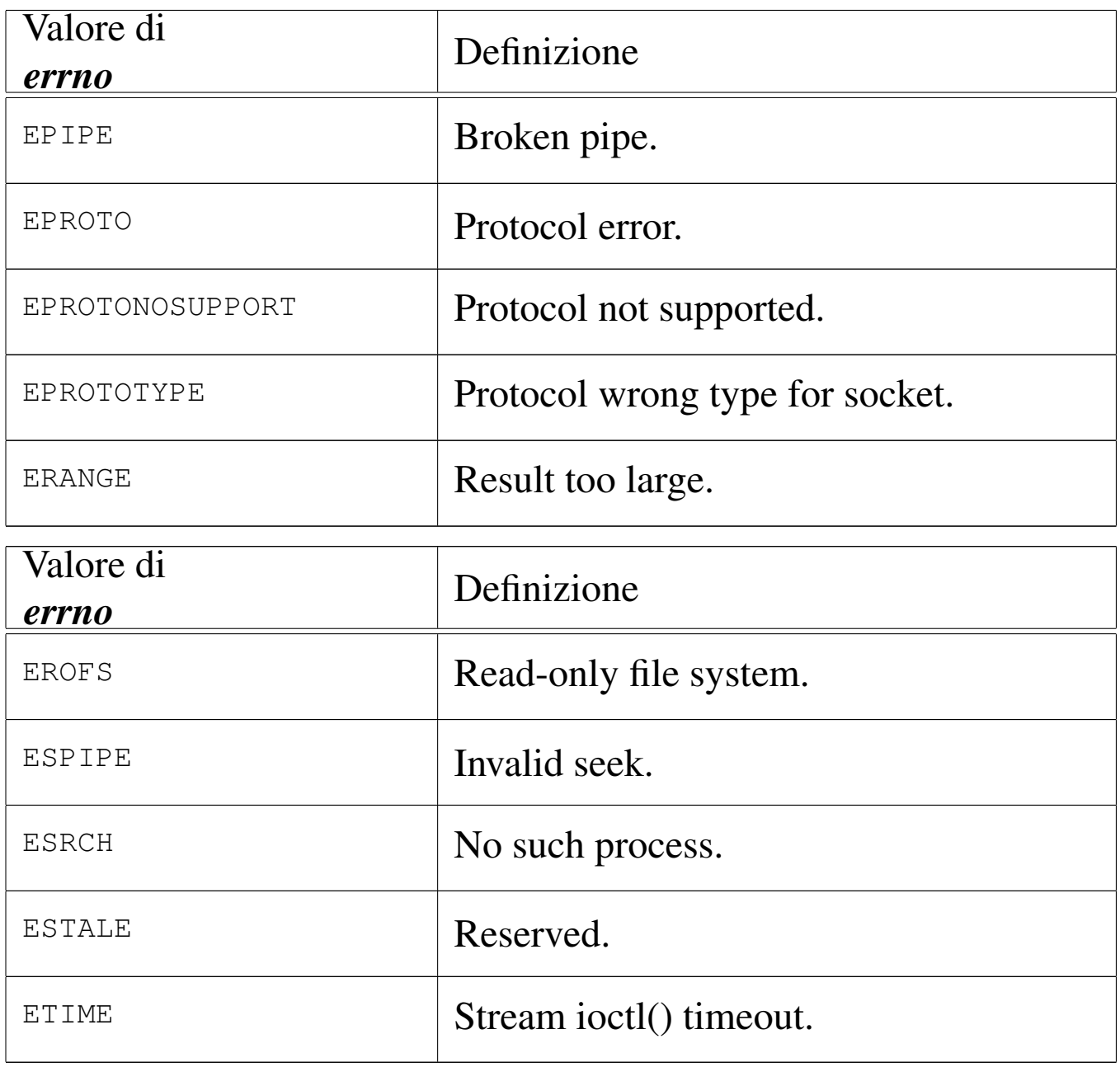
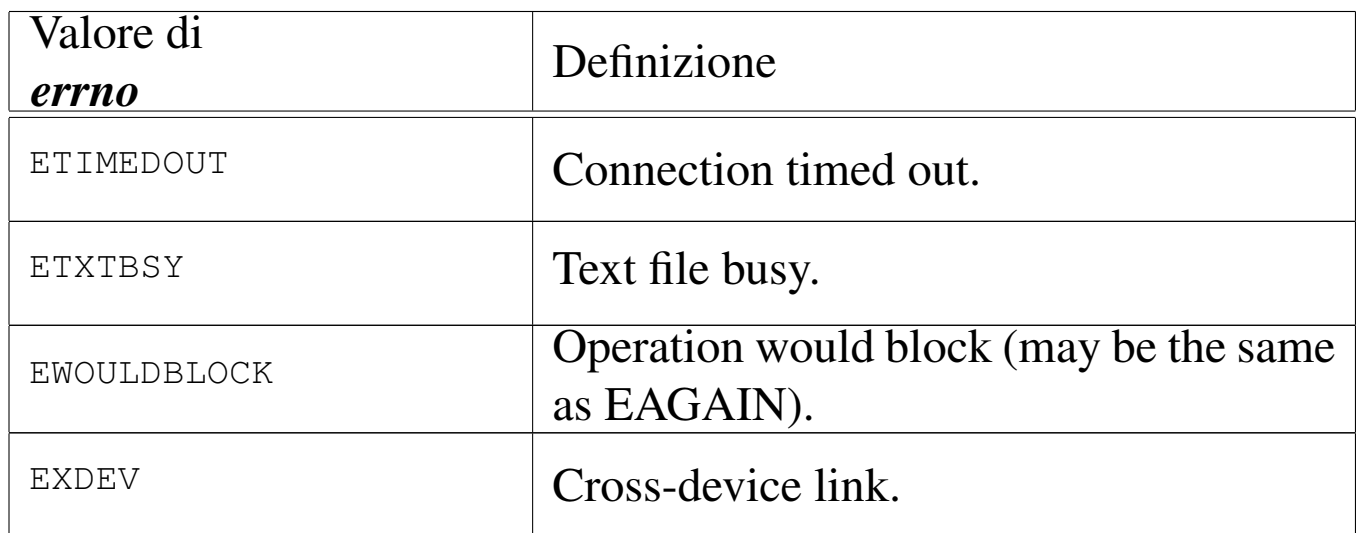

La tabella successiva raccoglie le definizioni degli errori aggiuntivi, specifici di os16.

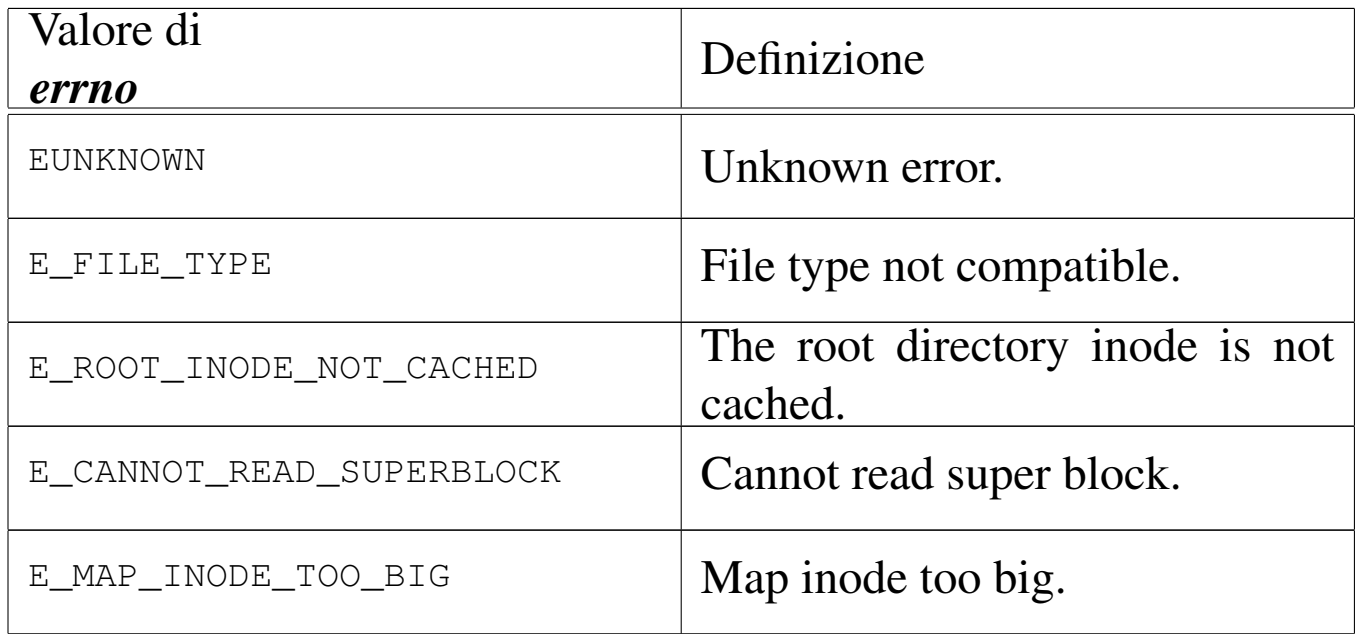

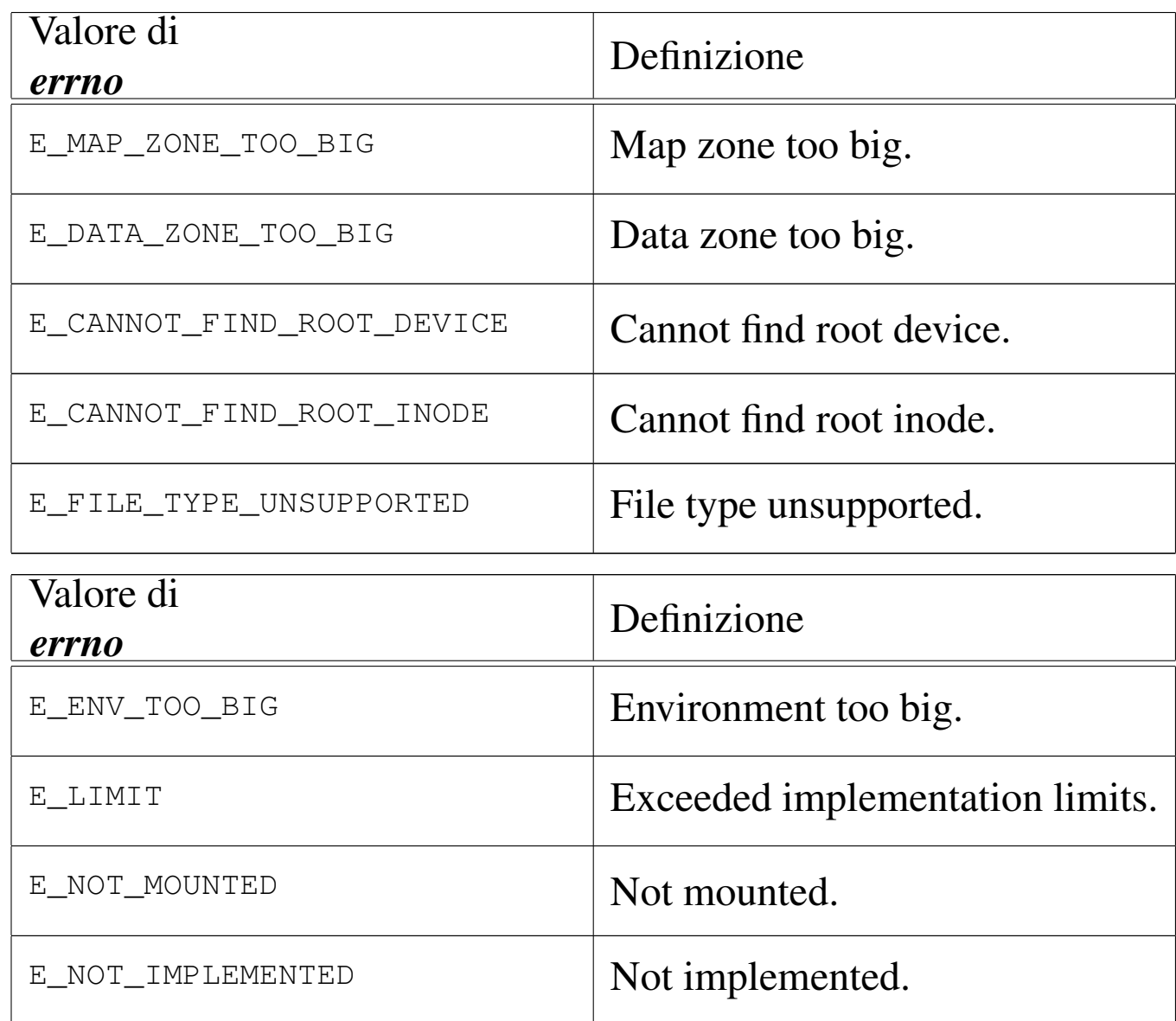

#### FILE SORGENTI

'lib/errno.h' [u0.3]

'lib/errno/errno.c' [i161.3.1]

## VEDERE A[NCHE](#page-203-0)

*perror(3)* [u0.77], *strerror(3)* [u0.111].

os16: es(3)

Vedere *cs(3)* [u0.12].

```
os16: exec(3)
```
#### NOME

'**execl**', '**execle**', '**execlp**', '**execv**', '**execvp**' - esecuzione di un file

#### **SINTASSI**

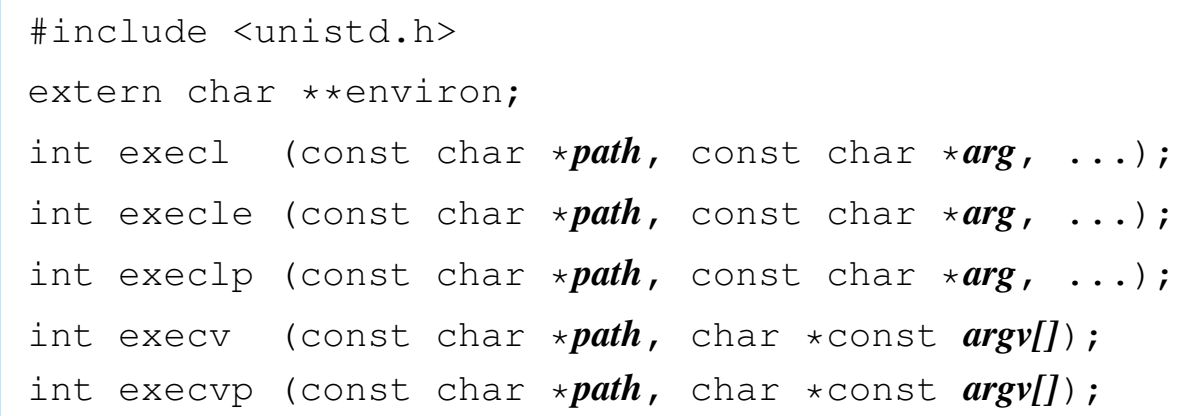

## DESCRIZIONE

Le funzioni '**exec**...**()**' rimpiazzano il processo chiamante con un altro processo, ottenuto dal caricamento di un file eseguibile in memoria. Tutte queste f[unzion](#page-54-0)i si avvalgono, direttamente o indirettamente di *execve(2)* [u0.10].

Il primo argomento delle funzioni descritte qui è il percorso, rappresentato dalla stringa *path*, di un file da eseguire.

Le funzioni '**execl**...**()**', dopo il percorso del file eseguibile, richiedono l'indicazione di una quantità variabile di argomenti, a cominciare da *arg*, costituiti da stringhe, tenendo conto che dopo

«

l'ultimo di questi argomenti, occorre fornire il puntatore nullo, '**NULL**', per chiarire che questi sono terminati. L'argomento corrispondente al parametro *arg* deve essere una stringa contenente il nome del file da avviare, mentre gli argomenti successivi sono gli argomenti da passare al programma stesso.

Rispetto al gruppo di funzioni '**execl**...**()**', la funzione *execle()*, dopo il puntatore nullo che conclude la sequenza di argomenti per il programma da avviare, si attende una sequenza di altre stringhe, anche questa conclusa da un ultimo e definitivo puntatore nullo. Questa ulteriore sequenza di stringhe va a costituire l'ambiente del processo da avviare, pertanto il contenuto di tali stringhe deve essere del tipo '*nome***=***valore*'.

Le funzioni '**execv**...**()**' hanno come ultimo argomento il puntatore a un array di stringhe, dove *argv[0]* deve essere il nome del file da avviare, mentre da *argv[1]* in poi, si tratta degli argomenti da passare al programma. Anche in questo caso, per riconoscere l'ultimo elemento di questo array, gli si deve assegnare il puntatore nullo.

Le funzioni *execlp()* e *execvp()*, se ricevono solo il nome del file da eseguire, senza altre indicazioni del percorso, cercano questo file tra i percorsi indicati nella variabile di ambiente *PATH*, ammesso che sia dichiarata per il processo in corso.

Tutte le funzioni qui descritte, a eccezione di *execle()*, trasmettono al nuovo processo lo stesso ambiente (le stesse variabili di ambiente) del processo chiamante.

## VALORE RESTITUITO

Queste funzioni, se hanno successo nel loro compito, non possono restituire alcunché, dato che in quel momento, il processo chiamante viene rimpiazzato da quello del file che viene eseguito. Pertanto, queste funzioni possono restituire soltanto un valore che rappresenta un errore, ovvero  $-1$ , aggiornando anche la variabile *errno* di conseguenza.

## ERRORI

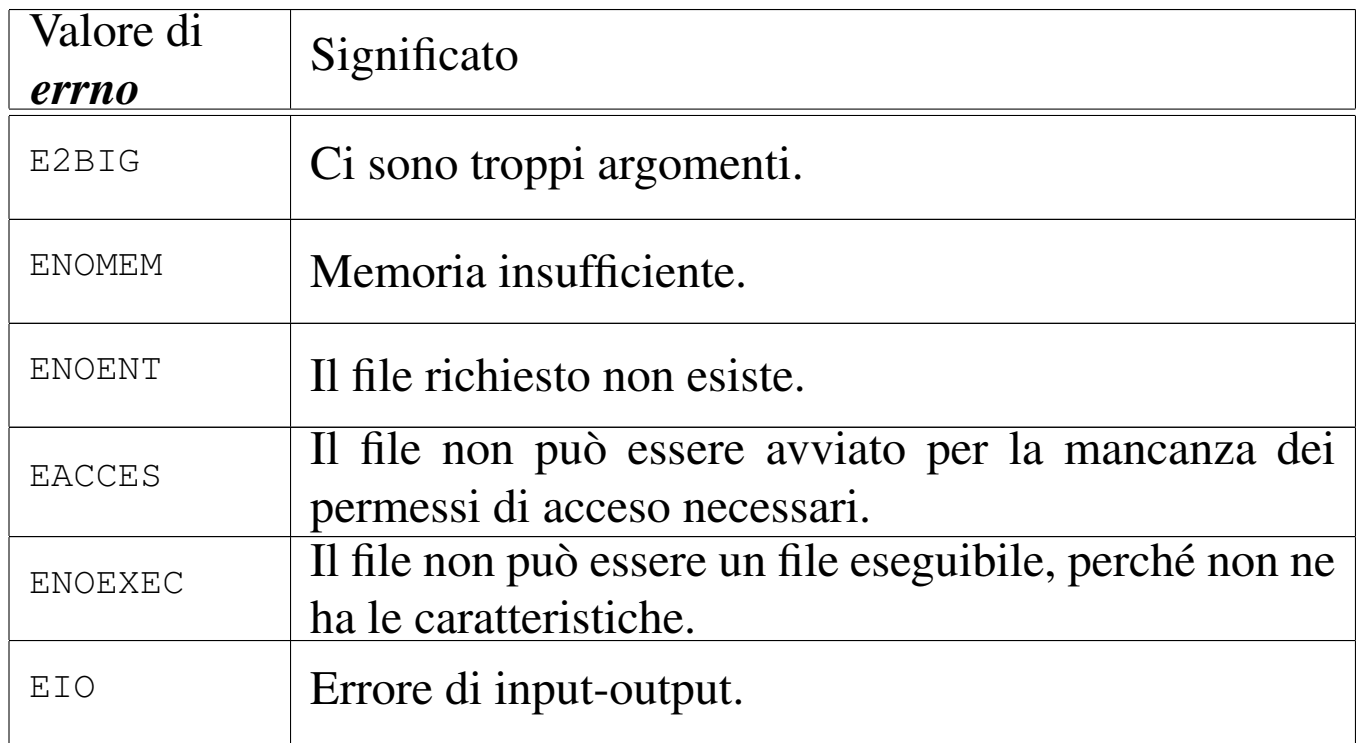

## FILE SORGENTI

- 'lib/unistd.h' $[$ u0.17]
- 'lib/unistd/execl.c' [i161.17.9]
- 'lib/unistd/execle.c' [i161.17.10]
- 'lib/unistd/execlp.c' [i161.17.11]
- 'lib/unistd/execv.c' [i161.17.12]
- 'lib/unistd/execvp.c' [i161.17.14]
- 'lib/unistd/execve.c' [i161.17.13]

# VEDERE A[NCHE](#page-54-0)

*execve(2)* [u0.10], *fork(2)* [u0.14], *environ(7)* [u0.1].

```
os16: execl(3)
```
« Vedere *exec(3)* [u0.20].

os16: execl[e\(3\)](#page-146-0)

«

Vedere *exec(3)* [u0.20].

os16: execl[p\(3\)](#page-146-0) « Vedere *exec(3)* [u0.20].

os16: execv[\(3\)](#page-146-0)

« Vedere *exec(3)* [u0.20].

os16: execv[p\(3\)](#page-146-0)

« Vedere *exec(3)* [u0.20].

os16: exit(3)

«

Vedere *atexit(3)* [u0.4].

<span id="page-149-0"></span>os16: fclose(3)

«

# NOME

'**fclose**' - chiusura di un flusso di file

# **SINTASSI**

```
|#include <stdio.h>
int fclose (FILE *fp);
```
## DESCRIZIONE

La funzione *fclose()* chiude il flusso di file specificato tramite il puntatore *fp*. Questa realizzazione particolare di os16, si limita a richiamare la funzione *close()*, con l'indicazione del descrittore di file corrispondente al flusso.

## VALORE RESTITUITO

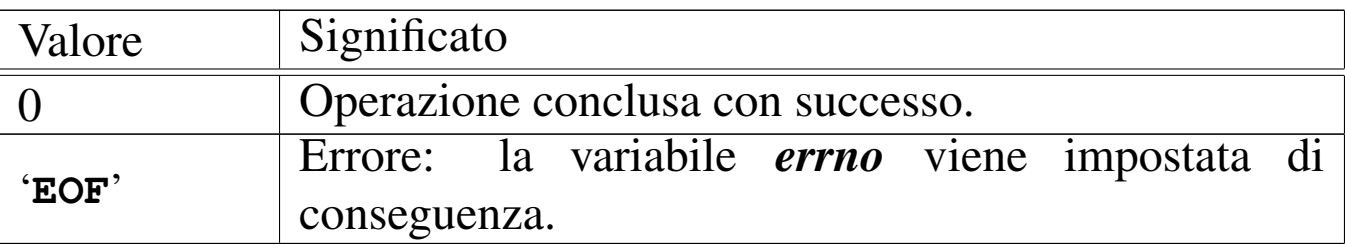

#### ERRORI

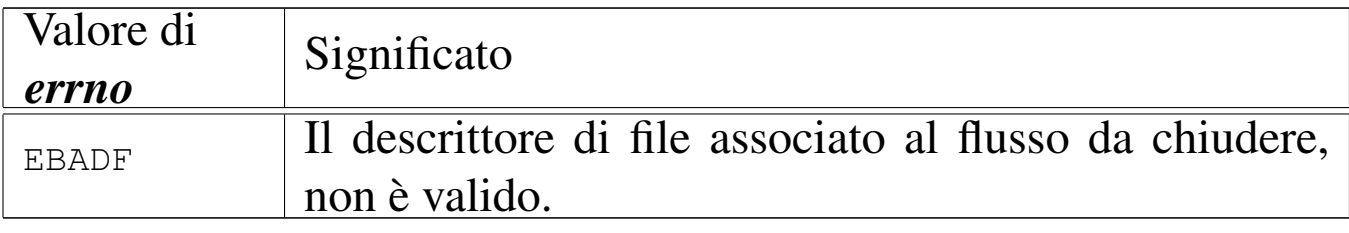

#### FILE SORGENTI

'lib/stdio.h'  $[u0.9]$ 

'lib/stdio/fclose.c' [i161.9.3]

#### VEDERE [ANC](#page-51-0)HE

*close(2)* [u0.7], *fopen(3)* [u0.35], *stdio(3)* [u0.103].

<span id="page-150-0"></span>os16: feof(3)

#### NOME

'**feof**' - verifica dello stato dell'indicatore di fine file

«

## **SINTASSI**

|#include <stdio.h> int feof (FILE  $*fp$ );

## DESCRIZIONE

La funzione *feof*() restituisce il valore dell'indicatore di fine file, riferito al flusso di file rappresentato da *fp*.

## VALORE RESTITUITO

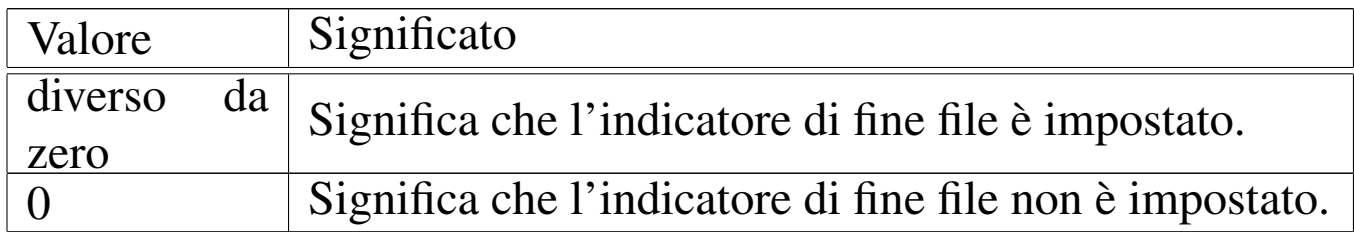

## FILE SORGENTI

'lib/stdio.h'  $[u0.9]$ 

'lib/stdio/feof.c' [i161.9.4]

#### VEDERE AN[CHE](#page-126-0)

```
clearerr(3) [u0.9], ferror(3) [u0.29], fileno(3) [u0.34], stdio(3)
[u0.103].
```
<span id="page-151-0"></span>os16: ferror(3)

#### «

NOME

'**ferror**' - verifica dello stato dell'indicatore di errore

#### **SINTASSI**

```
|#include <stdio.h>
int ferror (FILE *fp);
```
## DESCRIZIONE

La funzione *ferror*() restituisce il valore dell'indicatore di errore, riferito al flusso di file rappresentato da *fp*.

## VALORE RESTITUITO

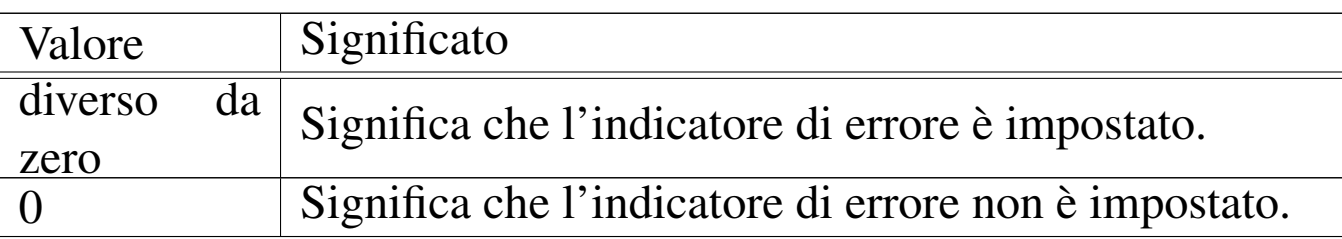

## FILE SORGENTI

'lib/stdio.h'  $[u0.9]$ 

```
'lib/stdio/ferror.c' [i161.9.5]
```
## VEDERE AN[CHE](#page-126-0)

*[clearerr](#page-233-0)(3)* [u0.9], *feof (3)* [u0.28], *fileno(3)* [u0.34], *stdio(3)* [u0.103].

os16: fflush(3)

#### NOME

'**fflush**' - fissaggio dei dati ancora sospesi nella memoria tampone

«

#### **SINTASSI**

```
|#include <stdio.h>
int fflush (FILE *fp);
```
#### DESCRIZIONE

La funzione *fflush()* di os16, non fa alcunché, dato che non è prevista alcuna gestione della memoria tampone per i flussi di file.

#### VALORE RESTITUITO

Valore Significato 0 Rappresenta il successo dell'operazione.

#### FILE SORGENTI

'lib/stdio.h' $[u0.9]$ 

'lib/stdio/fflush.c' [i161.9.6]

#### VEDERE [ANCH](#page-149-0)E

*fclose(3)* [u0.27], *fopen(3)* [u0.35].

<span id="page-153-0"></span>os16: fgetc(3)

#### NOME

«

'**fgetc**', '**getc**', '**getchar**' - lettura di un carattere da un flusso di file

#### **SINTASSI**

```
|#include <stdio.h>
int fgetc (FILE *fp);
int getc (FILE * f p);
int getchar (void);
```
#### DESCRIZIONE

Le funzioni *fgetc()* e *getc()* sono equivalenti e leggono il carattere successivo dal flusso di file rappresentato da *fp*. La funzione *getchar()* esegue la lettura di un carattere, ma dallo standard input.

# VALORE RESTITUITO

In caso di successo, il carattere letto viene restituito in forma di intero positivo (il carattere viene inteso inizialmente senza segno, quindi viene trasformato in un intero, il quale rappresenta così un valore positivo). Se la lettura non può avere luogo, la funzione restituisce '**EOF**', corrispondente a un valore negativo.

## ERRORI

La variabile *errno* potrebbe risultare aggiornata nel caso la funzione restituisca '**EOF**'. Ma per saperlo, occorre azzerare la variabile *errno* prima della chiamata di *fgetc()*.

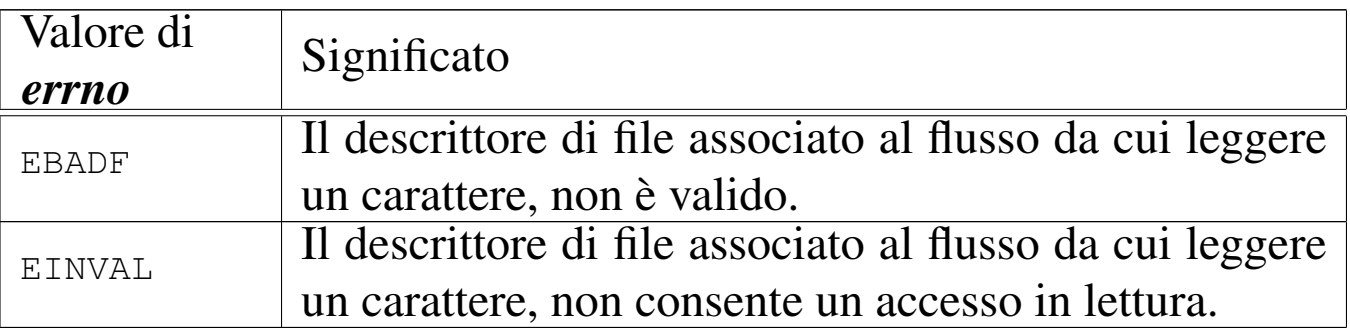

## FILE SORGENTI

```
'lib/stdio.h' [u0.9]
```

```
'lib/stdio/fgetc.c' [i161.9.7]
```

```
'lib/stdio/getchar.c' [i161.9.24]
```
## VEDERE [ANCH](#page-156-0)E

*fgets(3)* [u0.33], *gets(3)* [u0.33].

# <span id="page-155-0"></span>os16: fgetpos(3)

## NOME

«

'**fgetpos**', '**fsetpos**' - lettura e impostazione della posizione corrente di un flusso di file

#### SINTASSI

```
|#include <stdio.h>
int fgetpos (FILE *restrict fp, fpos_t *restrict pos);
int fsetpos (FILE *restrict fp, fpos_t *restrict pos);
```
#### DESCRIZIONE

Le funzioni *fgetpos()* e *fsetpos()*, rispettivamente, leggono o impostano la posizione corrente di un flusso di file.

Per os16, il tipo '**fpos\_t**' è dichiarato nel file 'stdio.h' come equivalente al tipo '**off\_t**' (file 'sys/types.h'); tuttavia, la modifica di una variabile di tipo '**fpos\_t**' va fatta utilizzando una funzione apposita, perché lo standard consente che possa trattarsi anche di una variabile strutturata, i cui membri non sono noti.

L'uso della funzione *fgetpos()* comporta una modifica dell'informazione contenuta all'interno di *\*pos*, mentre la funzione *fsetpos()* usa il valore contenuto in *\*pos* per cambiare la posizione corrente del flusso di file. In pratica, si può usare *fsetpos()* solo dopo aver salvato una certa posizione con l'aiuto di *fgetpos()*.

Si comprende che il valore restituito dalle funzioni è solo un indice del successo o meno dell'operazione, dato che l'informazione sulla posizione viene ottenuta dalla modifica di una variabile di cui si fornisce il puntatore negli argomenti.

## VALORE RESTITUITO

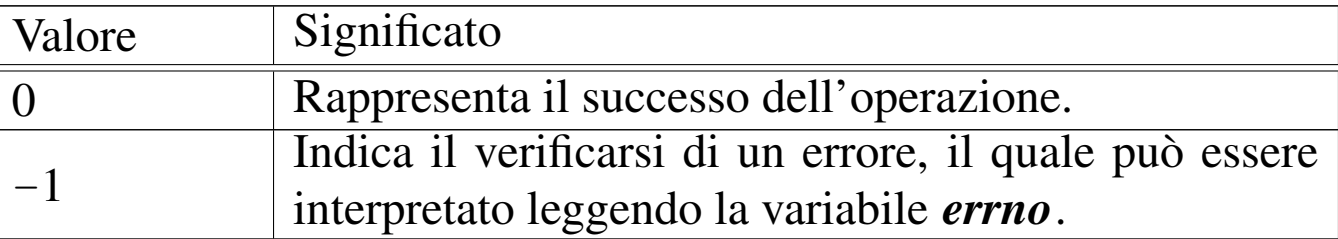

#### ERRORI

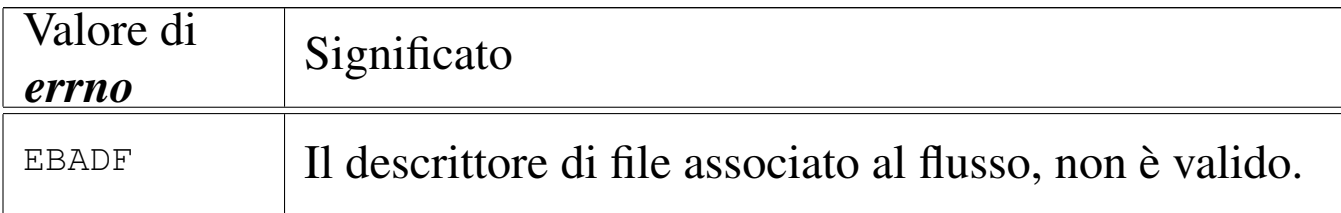

## FILE SORGENTI

'lib/stdio.h'  $[u0.9]$ 

'lib/stdio/fgetpos.c' [i161.9.8]

'lib/stdio/fsetpos.c' [i161.9.20]

#### VEDERE [ANCH](#page-167-0)E

*fseek(3)* [u0.43], *ftell(3)* [u0.46], *rewind(3)* [u0.88].

<span id="page-156-0"></span>os16: fgets(3)

#### NOME

'**fgets**', '**gets**' - lettura di una stringa da un flusso di file

#### **SINTASSI**

```
|#include <stdio.h>
|char *fgets (char *restrict string, int n,
             | FILE *restrict fp);
|char *gets (char *string);
```
## DESCRIZIONE

La funzione *fgets()* legge una «riga» dal flusso di file *fp*, purché non più lunga di *n*−1 caratteri, collocandola a partire da ciò a cui punta *stringa*. La lettura termina al raggiungimento del carattere '**\n**' (*new line*), oppure alla fine del file, oppure a *n*−1 caratteri. In ogni caso, viene aggiunto al termine, il codice nullo di terminazione di stringa: '**\0**'.

La funzione *gets()*, in modo analogo a *fgets()*, legge una riga dallo standard input, ma senza poter porre un limite massimo alla lunghezza della lettura.

#### VALORE RESTITUITO

In caso di successo, viene restituito il puntatore alla stringa contenente la riga letta, ovvero restituiscono *string*. In caso di errore, o comunque in caso di una lettura nulla, si ottiene '**NULL**'. La variabile *errno* viene aggiornata solo se si presenta un errore di accesso al file, mentre una lettura nulla, perché il flusso si è concluso, non comporta tale aggiornamento.

#### ERRORI

La variabile *errno* potrebbe risultare aggiornata nel caso le funzioni restituiscano '**NULL**'. Ma per saperlo, occorre azzerare la variabile *errno* prima della chiamata di queste.

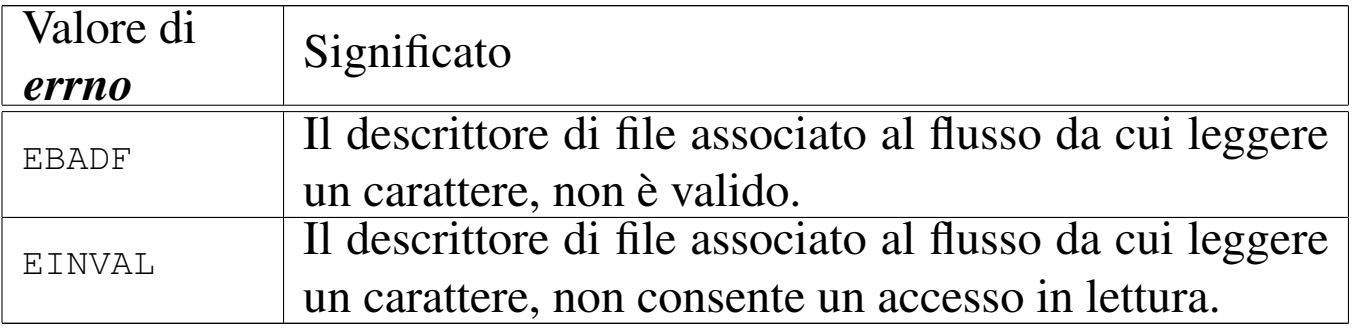

## FILE SORGENTI

'lib/stdio.h' $[$ u0.9]'lib/stdio/fgets.c' [i161.9.9] 'lib/stdio/gets.c' [i161.9.25]

#### VEDERE [ANCH](#page-153-0)E

*fgetc(3)* [u0.31], *getc(3)* [u0.31].

os16: fileno(3)

#### NOME

'**fileno**' - traduzione di un flusso di file nel numero di descrittore corrispondente

«

#### SINTASSI

```
|#include <stdio.h>
int fileno (FILE *fp);
```
## DESCRIZIONE

La funzione *fileno()* traduce il flusso di file, rappresentato da *fp*, nel numero del descrittore corrispondente. Tuttavia, il risultato è valido solo se il flusso di file specificato è aperto effettivamente.

## VALORE RESTITUITO

Se *fp* punta effettivamente a un flusso di file aperto, il valore restituito corrisponde al numero di descrittore del file stesso; diversamente, si potrebbe ottenere un numero privo di senso. Se come argomento si indica il puntatore nullo, si ottiene un errore, rappresentato dal valore  $-1$ .

## ERRORI

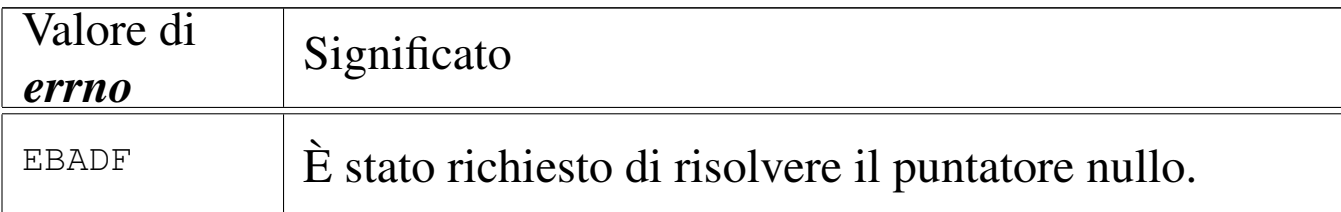

## FILE SORGENTI

'lib/stdio.h'  $[u0.9]$ 'lib/stdio/FILE.c' [i161.9.1] 'lib/stdio/fileno.c' [i161.9.10]

## VEDERE AN[CHE](#page-126-0)

*[clearerr](#page-233-0)(3)* [u0.9], *feof (3)* [u0.28], *ferror(3)* [u0.29], *stdio(3)* [u0.103].

```
os16: fopen(3)
```
«

## NOME

'**fopen**', '**freopen**' - apertura di un flusso di file

## SINTASSI

```
|#include <stdio.h>
|FILE *fopen (const char *path, const char *mode);
|FILE *freopen (const char *restrict path,
                | const char *restrict mode,
                | FILE *restrict fp);
```
## DESCRIZIONE

La funzione *fopen()* apre il file indicato nella stringa a cui punta *path*, secondo le modalità di accesso contenute in *mode*, associandovi un flusso di file. In modo analogo agisce anche la funzione *freopen()*, la quale però, prima, chiude il flusso *fp*. La modalità di accesso al file si specifica attraverso una stringa, come sintetizzato dalla tabella successiva.

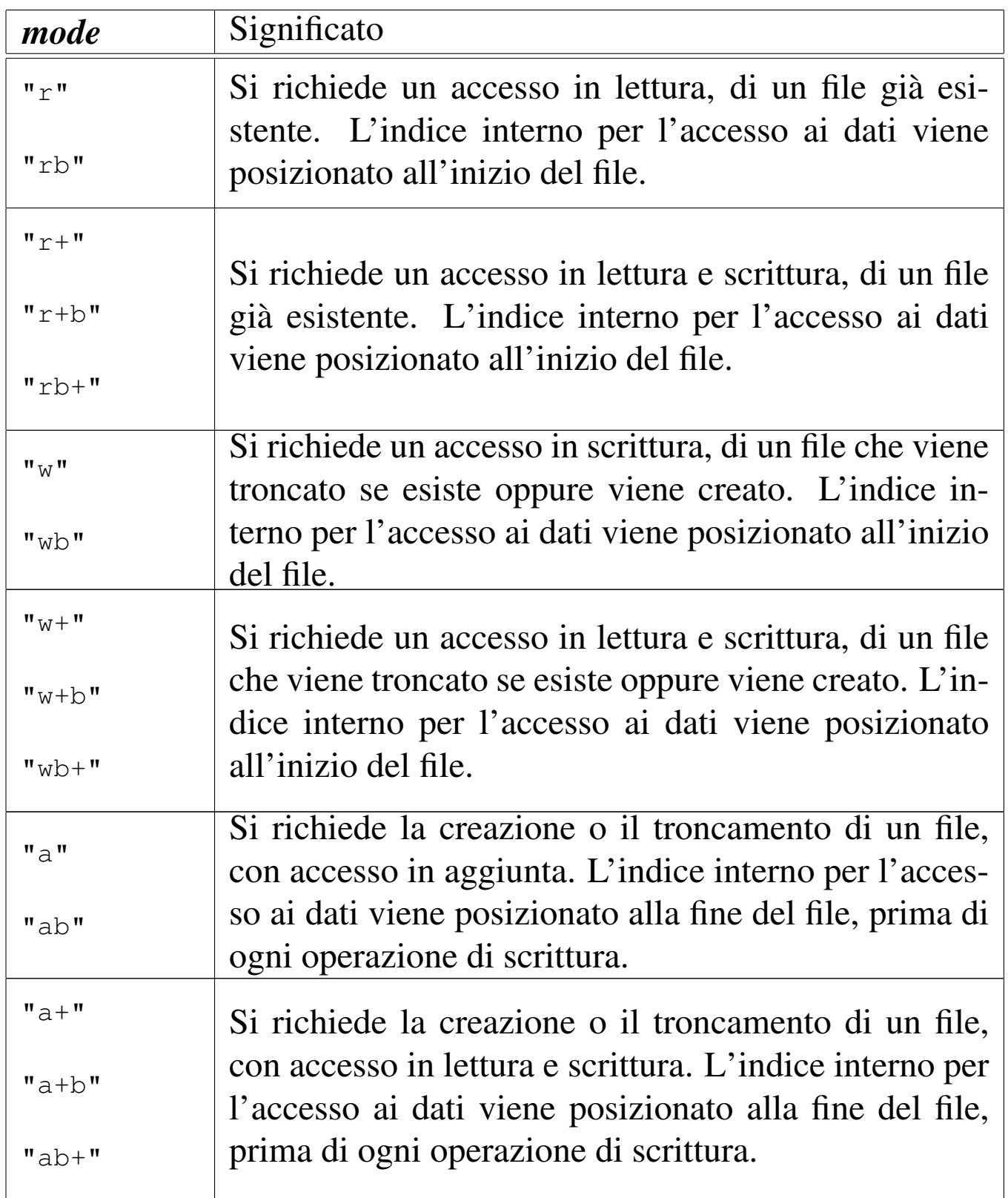

# VALORE RESTITUITO

Se l'operazione si conclude con successo, viene restituito il puntatore a ciò che rappresenta il flusso di file aperto. Se però si

ottiene un puntatore nullo ('**NULL**'), si è verificato un errore che può essere interpretato dal contenuto della variabile *errno*.

## ERRORI

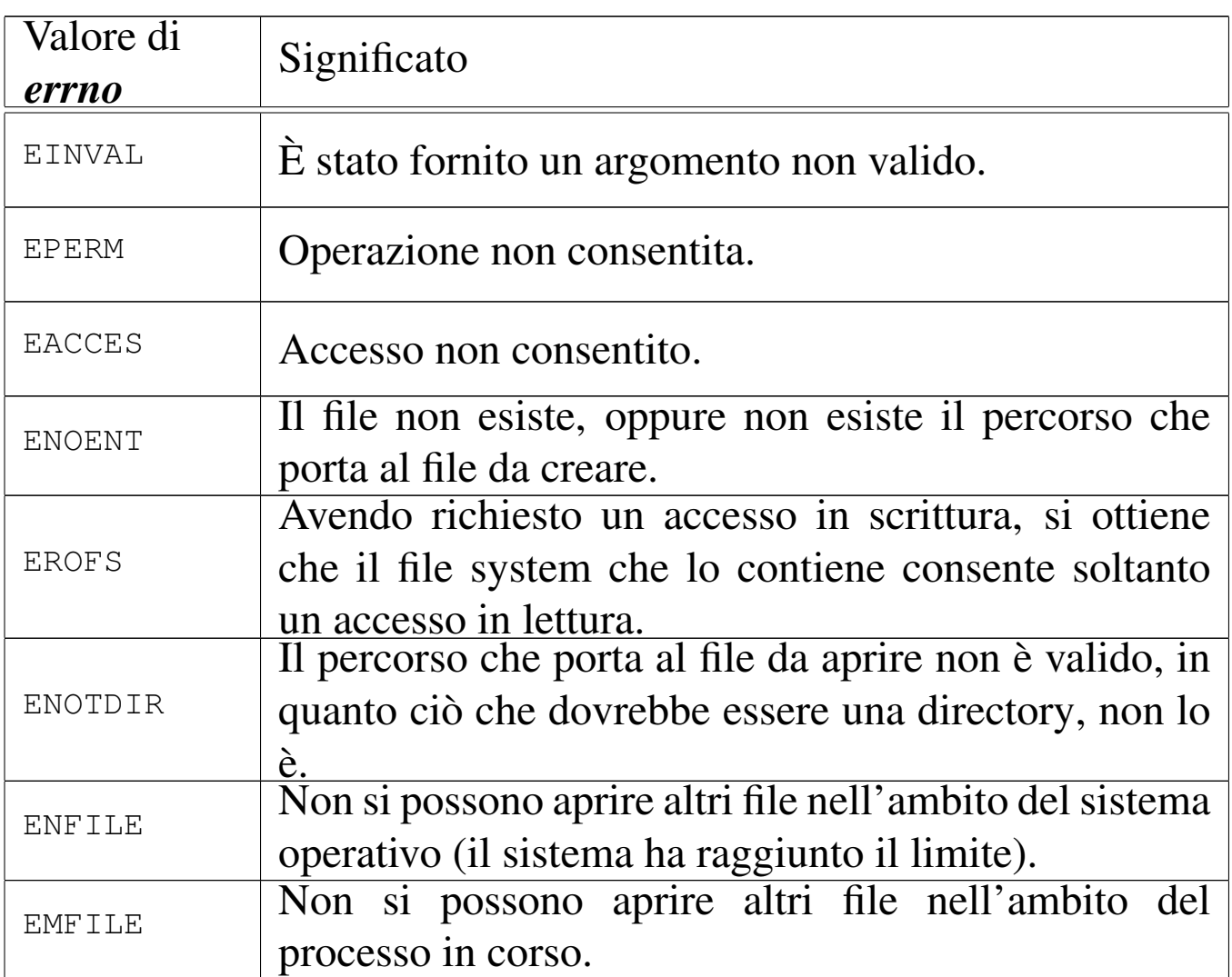

## FILE SORGENTI

- 'lib/stdio.h' $[u0.9]$
- 'lib/stdio/FILE.c' [i161.9.1]
- 'lib/stdio/fopen.c' [i161.9.11]
- 'lib/stdio/freopen.c' [i161.9.16]

## VEDERE [ANCH](#page-78-0)E

*open(2)* [u0.28], *fclose(3)* [u0.27], *stdio(3)* [u0.103].

os16: fprintf(3[\)](#page-204-0)

```
«
```
Vedere *printf (3)* [u0.78].

<span id="page-163-0"></span>os16: fputc(3)

«

#### NOME

'**fputc**', '**putc**', '**putchar**' - emissione di un carattere attraverso un flusso di file

#### **SINTASSI**

|#include <stdio.h> int fputc (int  $c$ , FILE  $*fp$ ); int putc (int  $c$ , FILE  $*fp$ ); |int putchar (int *c*);

## DESCRIZIONE

Le funzioni *fputc()* e *putc()* sono equivalenti e scrivono il carattere *c* nel flusso di file rappresentato da *fp*. La funzione *putchar()* esegue la scrittura di un carattere, ma nello standard output.

## VALORE RESTITUITO

In caso di successo, il carattere scritto viene restituito in forma di intero positivo (il carattere viene inteso inizialmente senza segno, quindi viene trasformato in un intero, il quale rappresenta così un valore positivo). Se la scrittura non può avere luogo, la funzione restituisce '**EOF**', corrispondente a un valore negativo.

## ERRORI

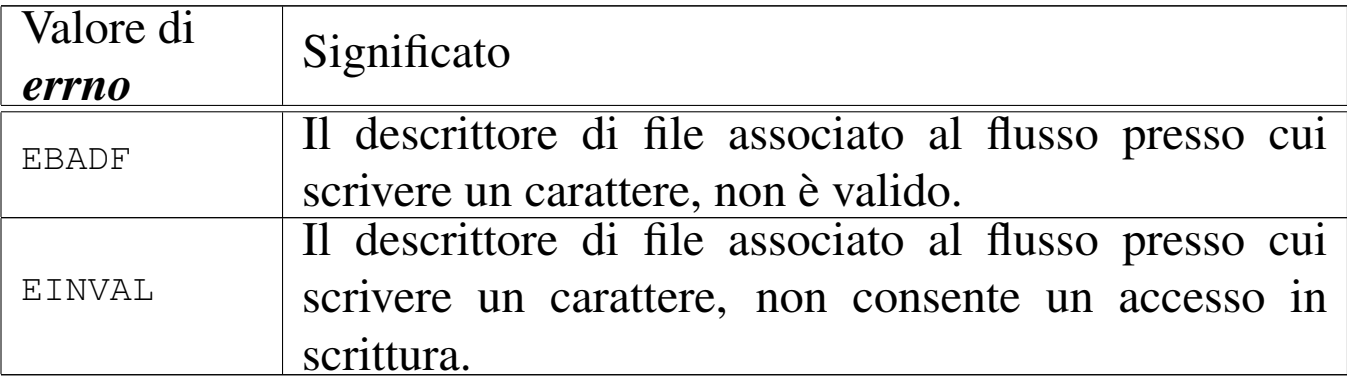

#### FILE SORGENTI

'lib/stdio.h'  $[u0.9]$ 

'lib/stdio/fputc.c' [i161.9.13]

#### VEDERE [ANCH](#page-164-0)E

*fputs(3)* [u0.38], *puts(3)* [u0.38].

<span id="page-164-0"></span>os16: fputs(3)

## NOME

'**fputs**', '**puts**' - scrittura di una stringa attraverso un flusso di file

#### **SINTASSI**

|#include <stdio.h> int fputs (const char \*restrict *string*, FILE \*restrict  $fp$ ); int puts (const char \***string**);

## DESCRIZIONE

La funzione *fputs()* scrive una stringa nel flusso di file *fp*, ma senza il carattere nullo di terminazione; la funzione *puts()* scrive

una stringa, aggiungendo anche il codice di terminazione '**\n**', attraverso lo standard output.

## VALORE RESTITUITO

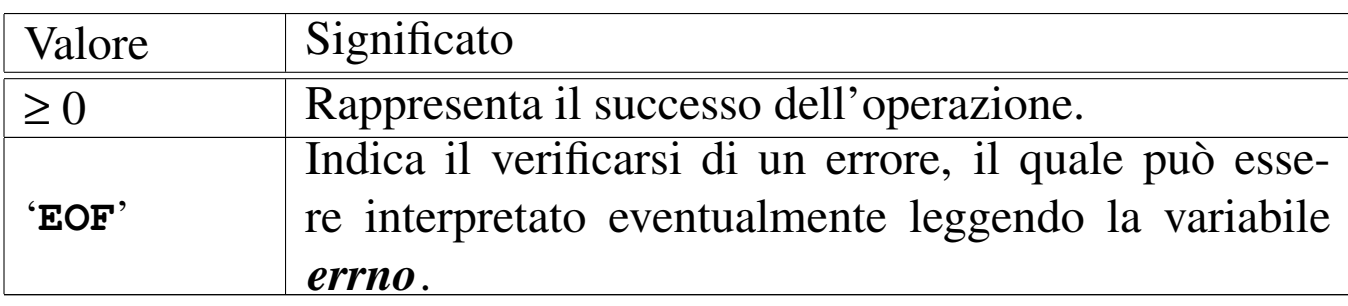

#### ERRORI

La variabile *errno* potrebbe risultare aggiornata nel caso le funzioni restituiscano '**NULL**'. Ma per saperlo, occorre azzerare la variabile *errno* prima della chiamata di queste.

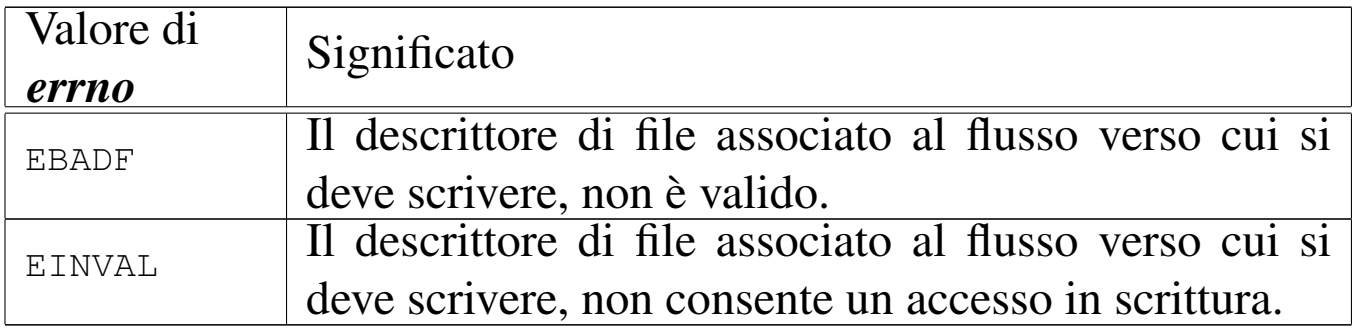

## FILE SORGENTI

'lib/stdio.h'  $[u0.9]$ 

'lib/stdio/fputs.c' [i161.9.14]

'lib/stdio/puts.c' [i161.9.28]

## VEDERE [ANCH](#page-163-0)E

*fputc(3)* [u0.37], *putc(3)* [u0.37], *putchar(3)* [u0.37].

#### <span id="page-166-0"></span>NOME

'**fread**' - lettura di dati da un flusso di file

**SINTASSI** 

```
|#include <stdio.h>
|size_t fread (void *restrict buffer, size_t size,
               | size_t nmemb, FILE *restrict fp);
```
## DESCRIZIONE

La funzione *fread()* legge *size*×*nmemb* byte dal flusso di file *fp*, trascrivendoli in memoria a partire dall'indirizzo a cui punta *buffer*.

## VALORE RESTITUITO

La funzione restituisce la quantità di byte letta, diviso la dimensione del blocco *nmemb* (byte/*nmemb*). Se il valore ottenuto è inferiore a quello richiesto, occorre verificare eventualmente se ciò deri[va dall](#page-150-0)a conclusione d[el file](#page-151-0) o da un errore, con l'aiuto di *feof (3)* [u0.28] e di *ferror(3)* [u0.29].

## FILE SORGENTI

'lib/stdio.h' [u0.9]

'lib/stdio/fread.c' $[i161.9.15]$ 

## VEDERE [ANCH](#page-83-0)E

*[read\(2](#page-151-0))* [u0.29], *[write\(](#page-171-0)2)* [u0.44], *feof (3)* [u0.28], *ferror(3)* [u0.29], *fwrite(3)* [u0.48].

```
os16: free(3)
```

```
«
  Vedere malloc(3) [u0.66].
```
os16: freope[n\(3\)](#page-159-0)

```
«
```
Vedere *fopen(3)* [u0.35].

os16: fscanf([3\)](#page-219-0)

```
«
```
Vedere *scanf (3)* [u0.90].

<span id="page-167-0"></span>os16: fseek(3)

```
«
```
#### NOME

'**fseek**', '**fseeko**' - riposizionamento dell'indice di accesso di un flusso di file

#### SINTASSI

```
|#include <stdio.h>
|int fseek (FILE *fp, long int offset, int whence);
|int fseeko (FILE *fp, off_t offset, int whence);
```
#### DESCRIZIONE

Le funzioni *fseek()* e *fseeko()* cambiano l'indice della posizione interna a un flusso di file, specificato dal parametro *fp*. L'indice viene collocato secondo lo scostamento rappresentato da *offset*, rispetto al riferimento costituito dal parametro *whence*. Il parametro *whence* può assumere solo tre valori, come descritto nello schema successivo.

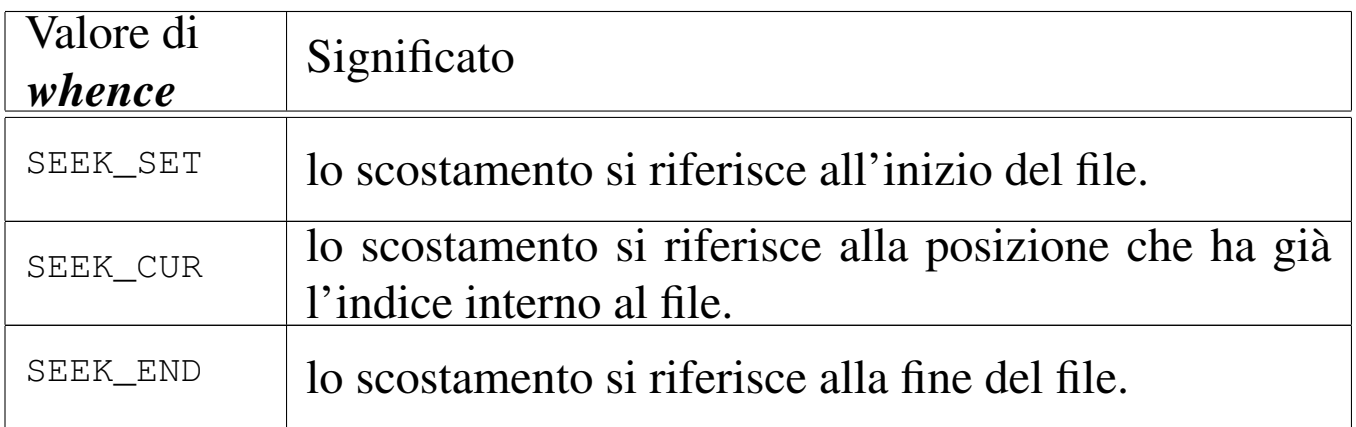

La differenza tra le due funzioni sta solo nel tipo del parametro *offset*, il quale, da '**long int**' passa a '**off\_t**'.

## VALORE RESTITUITO

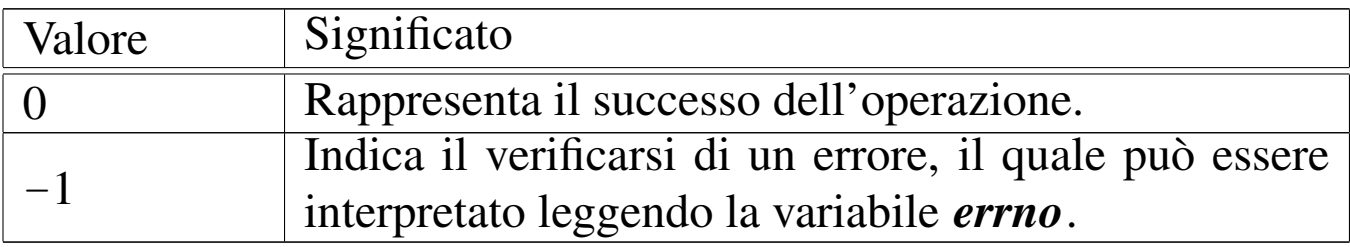

#### ERRORI

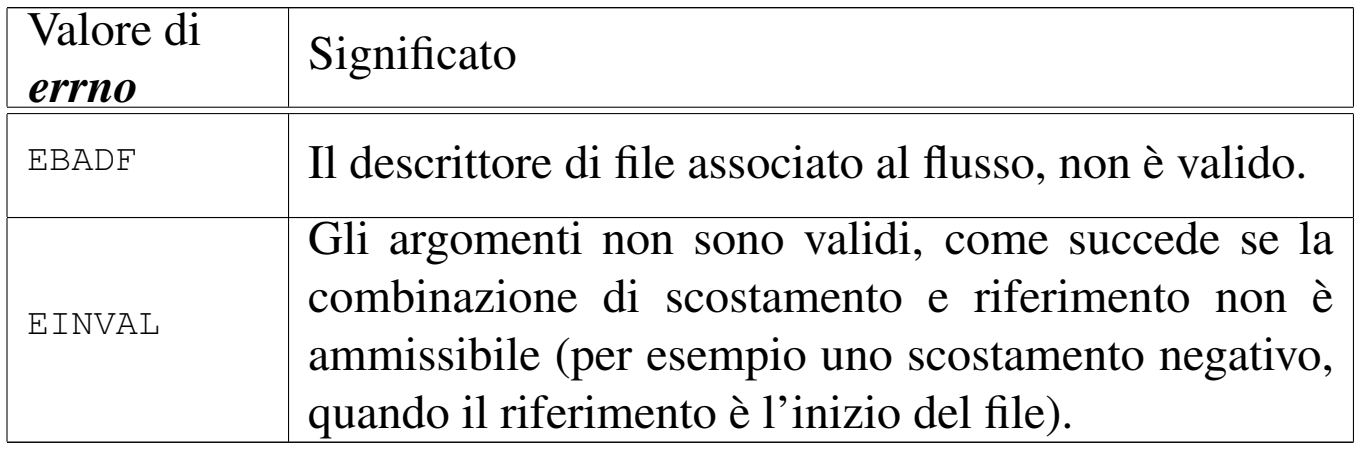

#### FILE SORGENTI

- 'lib/stdio.h' $[u0.9]$
- 'lib/stdio/FILE.c' [i161.9.1]
- 'lib/stdio/fseek.c' [i161.9.18]

#### VEDERE [ANCH](#page-70-0)E

*l[seek\(2](#page-169-0))* [u0.24], *f[getpos\(](#page-217-0)3)* [u0.32], *fsetpos(3)* [u0.32], *ftell(3)* [u0.46], *rewind(3)* [u0.88].

os16: fseeko[\(3\)](#page-167-0)

```
«
```
Vedere *fseek(3)* [u0.43].

os16: fsetpos([3\)](#page-155-0)

«

Vedere *fgetpos(3)* [u0.32].

<span id="page-169-0"></span>os16: ftell(3)

```
«
```
## NOME

'**ftell**', '**ftello**' - interrogazione dell'indice di accesso relativo a un flusso di file

## **SINTASSI**

```
|#include <stdio.h>
|long int ftell (FILE *fp);
|off_t ftello (FILE *fp);
```
## DESCRIZIONE

Le funzioni *ftell()* e *ftello()* restituiscono il valore dell'indice interno di accesso al file specificato in forma di flusso, con il parametro *fp*. La differenza tra le due funzioni consiste nel tipo restituito, il quale, nel primo caso è '**long int**', mentre nel secondo è '**off\_t**'. L'indice ottenuto è riferito all'inizio del file.

## VALORE RESTITUITO

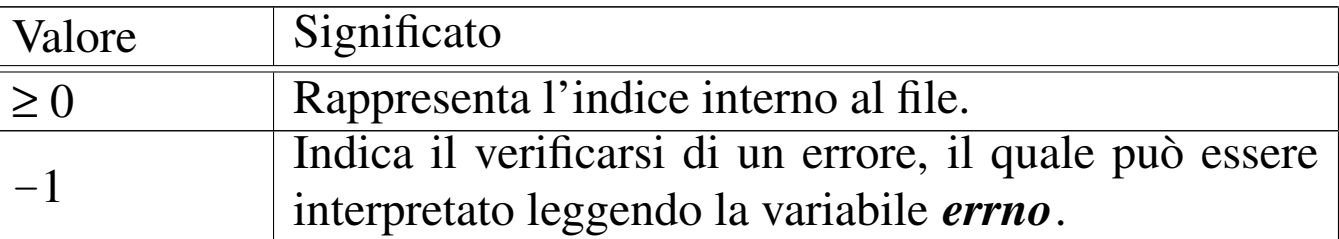

#### ERRORI

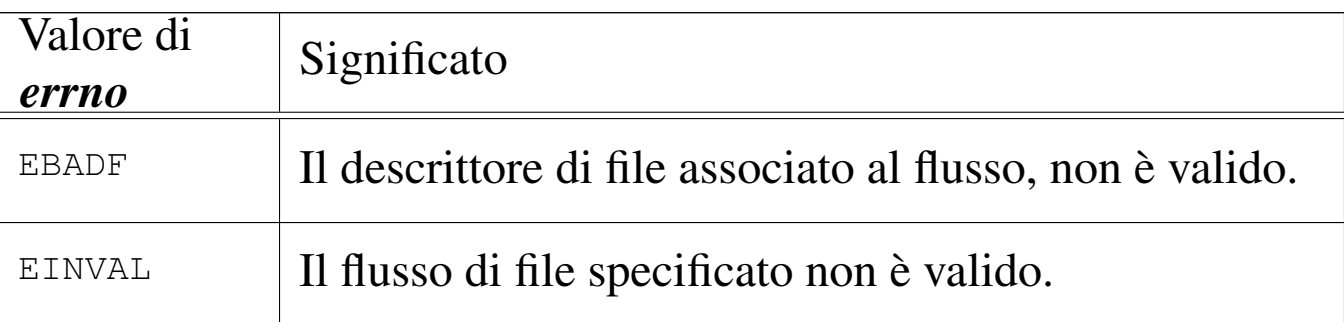

## FILE SORGENTI

'lib/stdio.h' $[u0.9]$ 

'lib/stdio/FILE.c' [i161.9.1]

'lib/stdio/ftell.c' [i161.9.21]

'lib/stdio/ftello.c' [i161.9.22]

#### VEDERE [ANCH](#page-70-0)E

*l[seek\(2](#page-167-0))* [u0.24], *f[getpos\(](#page-217-0)3)* [u0.32], *fsetpos(3)* [u0.32], *ftell(3)* [u0.43], *rewind(3)* [u0.88].

«

os16: ftello([3\)](#page-169-0)

Vedere *ftell(3)* [u0.46].

## <span id="page-171-0"></span>os16: fwrite(3)

## NOME

'**fwrite**' - scrittura attraverso un flusso di file

**SINTASSI** 

```
|#include <stdio.h>
|size_t fwrite (const void *restrict buffer, size_t size,
                | size_t nmemb, FILE *restrict fp);
```
# DESCRIZIONE

La funzione *fwrite()* scrive *size*×*nmemb* byte nel flusso di file *fp*, traendoli dalla memoria, a partire dall'indirizzo a cui punta *buffer*.

# VALORE RESTITUITO

La funzione restituisce la quantità di byte scritta, diviso la dimensione del blocco rappresentato da *nmemb* (byte/*nmemb*). Se il valore ottenuto è inferiore a quello richiesto, si tratta presumibil[mente](#page-151-0) di un errore, ma per accertarsene conviene usare *ferror(3)*  $\lceil u0.29 \rceil$ .

# FILE SORGENTI

'lib/stdio.h' $[u0.9]$ 'lib/stdio/fwrite.c' [i161.9.23]

## VEDERE [ANCH](#page-83-0)E

*[read\(2](#page-151-0))* [u0.29], *[write\(](#page-166-0)2)* [u0.44], *feof (3)* [u0.28], *ferror(3)* [u0.29], *fread(3)* [u0.39].

os16: getc(3[\)](#page-153-0)

Vedere *fgetc(3)* [u0.31].

os16: getch[ar\(3\)](#page-153-0)

Vedere *fgetc(3)* [u0.31].

os16: getenv(3)

#### **NOME**

'**getenv**' - lettura del valore di una variabile di ambiente

«

«

«

#### **SINTASSI**

```
|#include <stdlib.h>
|char *getenv (const char *name);
```
#### DESCRIZIONE

La funzione *getenv()* richiede come argomento una stringa contenente il nome di una variabile di ambiente, per poter restituire la stringa che rappresenta il contenuto di tale variabile.

#### VALORE RESTITUITO

Il puntatore alla stringa con il contenuto della variabile di ambiente richiesta, oppure il puntatore nullo ('**NULL**'), se la variabile in questione non esiste.

#### FILE SORGENTI

```
'lib/stdlib.h'[</math>u0.10]'applier/crt0.s' [i162.1.9]
```
'lib/stdlib/environment.c' [i161.10.9] 'lib/stdlib/getenv.c' [i161.10.11]

## VEDERE AN[CHE](#page-280-0)

*environ(7)* [\[u0.1\]](#page-231-0), *putenv(3)* [u0.82], *setenv(3)* [u0.94], *unsetenv(3)* [u0.94].

os16: getopt(3)

#### «

#### NOME

'**getopt**' - scansione delle opzioni della riga di comando **SINTASSI** 

```
|#include <unistd.h>
extern *char optarg;
extern int optind;
extern int opterr;
extern int optopt;
|int getopt (int argc, char *const argv[],
            | const char *optstring);
```
#### DESCRIZIONE

La funzione *getopt()* riceve, come primi due argomenti, gli stessi parametri *argc* e *argv[]*, che sono già della funzione *main()* del programma in cui *getopt()* si usa. In altri termini, *getopt()* deve conoscere la quantità degli argomenti usati per l'avvio del programma e deve poterli scandire. L'ultimo argomento di *getopt()* è una stringa contenente l'elenco delle lettere delle opzioni che ci si attende di trovare nella scansione delle stringhe dell'array *argv[]*, con altre sigle eventuali per sapere se tali opzioni sono singole o si attendono un proprio argomento.

Per poter usare la funzione *getopt()* proficuamente, è necessario che la sintassi di utilizzo del programma del quale si vuole scandire la riga di comando, sia uniforme con l'uso comune:

```
|programma [-x[ argomento]]... [argomento]...
```
Pertanto, dopo il nome del programma possono esserci delle opzioni, riconoscibili perché composte da una sola lettera, preceduta da un trattino. Tali opzioni potrebbero richiedere un proprio argomento. Dopo le opzioni e i relativi argomenti, ci possono essere altri argomenti, al di fuori della competenza di *getopt()*. Vale anche la considerazione che più opzioni, prive di argomento, possono essere unite assieme in un'unica parola, con un solo trattino iniziale.

La funzione *getopt()* si avvale di variabili pubbliche, di cui occorre conoscere lo scopo.

La variabile *optind* viene usata da *getopt()* come indice per scandire l'array *argv[]*. Quando con gli utilizzi successivi di *optarg()* si determina che è stata completata la scansione delle opzioni (in quanto *optarg()* restituisce il valore -1), la variabile *optind* diventa utile per conoscere qual è il prossimo elemento di *argv[]* da prendere in considerazione, trattandosi del primo argomento della riga di comando che non è un'opzione.

La variabile *opterr* serve per configurare il comportamento di *getopt()*. Questa variabile contiene inizialmente il valore 1. Quando *getopt()* incontra un'opzione per la quale si richiede un

argomento, il quale risulta però mancante, se la variabile *opterr* risulta avere un valore diverso da zero, visualizza un messaggio di errore attraverso lo standard error. Pertanto, per evitare tale visualizzazione, è sufficiente assegnare preventivamente il valore zero alla variabile *opterr*.

Quando un'opzione individuata da *getopt()* risulta errata per qualche ragione (perché non prevista o perché si attende un argomento che invece non c'è), la variabile *optopt* riceve il valore (tradotto da carattere senza segno a intero) della lettera corrispondente a quell'opzione. Pertanto, in tal modo è possibile conoscere cosa ha provocato il problema.

Il puntatore *optarg* viene modificato quando *getopt()* incontra un'opzione che chiede un argomento. In tal caso, *optarg* viene modificato in modo da puntare alla stringa che rappresenta tale argomento.

La compilazione della stringa corrispondente a *optstring* deve avvenire secondo una sintassi precisa:

**|**  $[\cdot]$   $[x[\cdot]$   $]$  ...

La stringa *optstring* può iniziare con un simbolo di due punti, quindi seguono le lettere che rappresentano le opzioni possibili, tenendo conto che quelle per cui si attende un argomento devono anche essere seguite da due punti. Per esempio, '**ab:cd:**' significa che ci può essere un'opzione '**-a**', un'opzione '**-b**' seguita da un argomento, un'opzione '**-c**' e un'opzione '**-d**' seguita da un argomento.

Per comprendere l'uso della funzione *getopt()* si propone una

#### versione ultraridotta di *kill(1)* [u0.10], dove si ammette solo l'invio dei segnali SIGTERM e SIGQUIT.

```
|#include <sys/os16.h>
 |#include <sys/stat.h>
 |#include <sys/types.h>
 |#include <unistd.h>
 |#include <stdlib.h>
 |#include <fcntl.h>
 |#include <errno.h>
 |#include <signal.h>
 |#include <stdio.h>
 |#include <string.h>
 |#include <limits.h>
 |#include <libgen.h>
 |//----------------------------------------------------------
 int
main (int argc, char *argv[], char *envp[])
 |{
   int signal = SIGTERM;
   int pid;
   int a; \frac{1}{4} a; \frac{1}{4} Index inside arguments.
   int opt;
   extern char *optarg;
   extern int optopt;
   | //
  while ((opt = getopt (argc, argv, ":ls:")) != -1)
     | {
       switch (opt)
| {
           case 'l':
               printf ("TERM ");
               printf ("KILL ");
               printf ("\n'\n');
               return (0);
               | break;
```

```
case 's':
              if (strcmp (optarg, "KILL") == 0)
| {
                  signal = SIGKILL;| }
              else if (strcmp (optarg, "TERM") == 0)
| {
                  signal = SIGTERM;| }
              | break;
          case '?':
              | fprintf (stderr, "Unknown option -%c.\n",
                       | optopt);
              return (1);| break;
          case ':':
              fprintf (stderr,
                       "Missing argument for option "
                       "-%c\n",
                       | optopt);
              return (1);| break;
          default:
              fprintf (stderr,
                       | "Getopt problem: unknown option "
                       "\textdegree c\ n", opt);
              return (1);| }
    | }
   | //
  // Scan other command line arguments.
   for (a = optind; a < argc; a++)
    | {
      pid = atoi (argv[a]);
```
| //

```
if (pid > 0)
| {
         if (kill (pid, signal) \langle 0 \rangle| {
             perror (argv[a]);
| }
| }
    | }
  return (0);
|}
```
Come si vede nell'esempio, la funzione *getopt()* viene chiamata sempre nello stesso modo, all'interno di un ciclo iterativo.

Alla prima chiamata della funzione, questa esamina il primo argomento della riga di comando, verificando se si tratta di un'opzione o meno. Se si tratta di un'opzione, benché possa essere errata per qualche ragione, restituisce un carattere (convertito a intero), il quale può corrispondere alla lettera dell'opzione se questa è valida, oppure a un simbolo differente in caso di problemi. Nelle chiamate successive, *getopt()* considera di volta in volta gli argomenti successivi della riga di comando, fino a quando si accorge che non ci sono più opzioni e restituisce semplicemente il valore  $-1$ .

Durante la scansione delle opzioni, se *getopt()* restituisce il carattere '**?**', significa che ha incontrato un'opzione errata: potrebbe trattarsi di un'opzione non prevista, oppure di un'opzione che attende un argomento che non c'è. Tuttavia, la stringa *optstring* potrebbe iniziare opportunamente con il simbolo di due punti, così come si vede nell'esempio. In tal caso, se *getopt()* incontra un'opzione errata in quanto mancante di un'opzione necessaria,

invece di restituire '**?**', restituisce '**:**', così da poter distinguere il tipo di errore.

È il caso di osservare che le chiamate successive di *getopt()* fanno progredire la scansione della riga di comando e generalmente non c'è bisogno di tornare indietro per ripeterla. Tuttavia, nel caso lo si volesse, basterebbe reinizializzare la variabile *optind* a uno (il primo argomento della riga di comando).

## FILE SORGENTI

```
'lib/unistd.h'[</math>u0.17]
```

```
'lib/unistd/getopt.c' [i161.17.20]
```
# os16: getpwent(3)

```
«
```
## NOME

'**getpwent**', '**setpwent**', '**endpwent**' - accesso alle voci del file '/etc/passwd'

## **SINTASSI**

```
|#include <sys/types.h>
|#include <pwd.h>
struct passwd *getpwent (void);
void setpwent (void);
void endpwent (void);
```
## DESCRIZIONE

La funzione *getpwent()* restituisce il puntatore a una variabile strutturata, di tipo '**struct passwd**', come definito nel file
'pwd.h', in cui si possono trovare le stesse informazioni contenute nelle voci (righe) del file '/etc/passwd', separate in campi. La prima volta, nella variabile struttura a cui punta la funzione si ottiene il contenuto della prima voce, ovvero del primo utente dell'elenco; nelle chiamate successive si ottengono le altre.

Si utilizza la funzione *setpwent()* per ripartire dalla prima voce del file '/etc/passwd'; si utilizza invece la funzione *endpwent()* per chiudere il file '/etc/passwd' quando non serve più.

Il tipo '**struct passwd**' è definito nel file 'pwd.h' nel modo seguente:

```
|struct passwd {
    | char *pw_name;
    | char *pw_passwd;
    uid_t pw_uid;
    | gid_t pw_gid;
    | char *pw_gecos;
    char *pw_dir;
    char *pw_shell;
|};
```
La sequenza dei campi della struttura corrisponde a quella contenuta nel file '/etc/passwd'.

### VALORE RESTITUITO

La funzione *getpwent()* restituisce il puntatore a una variabile strutturata di tipo '**struct passwd**', se l'operazione ha avuto successo. Se la scansione del file '/etc/passwd' ha raggiunto il termine, oppure se si è verificato un errore, restituisce invece il valore '**NULL**'. Per poter distinguere tra la conclusione del file o il verificarsi di un errore, prima della chiamata della funzione occorre azzerare il valore della variabile *errno*, verificando successivamente se ha acquisito un valore differente.

## ERRORI

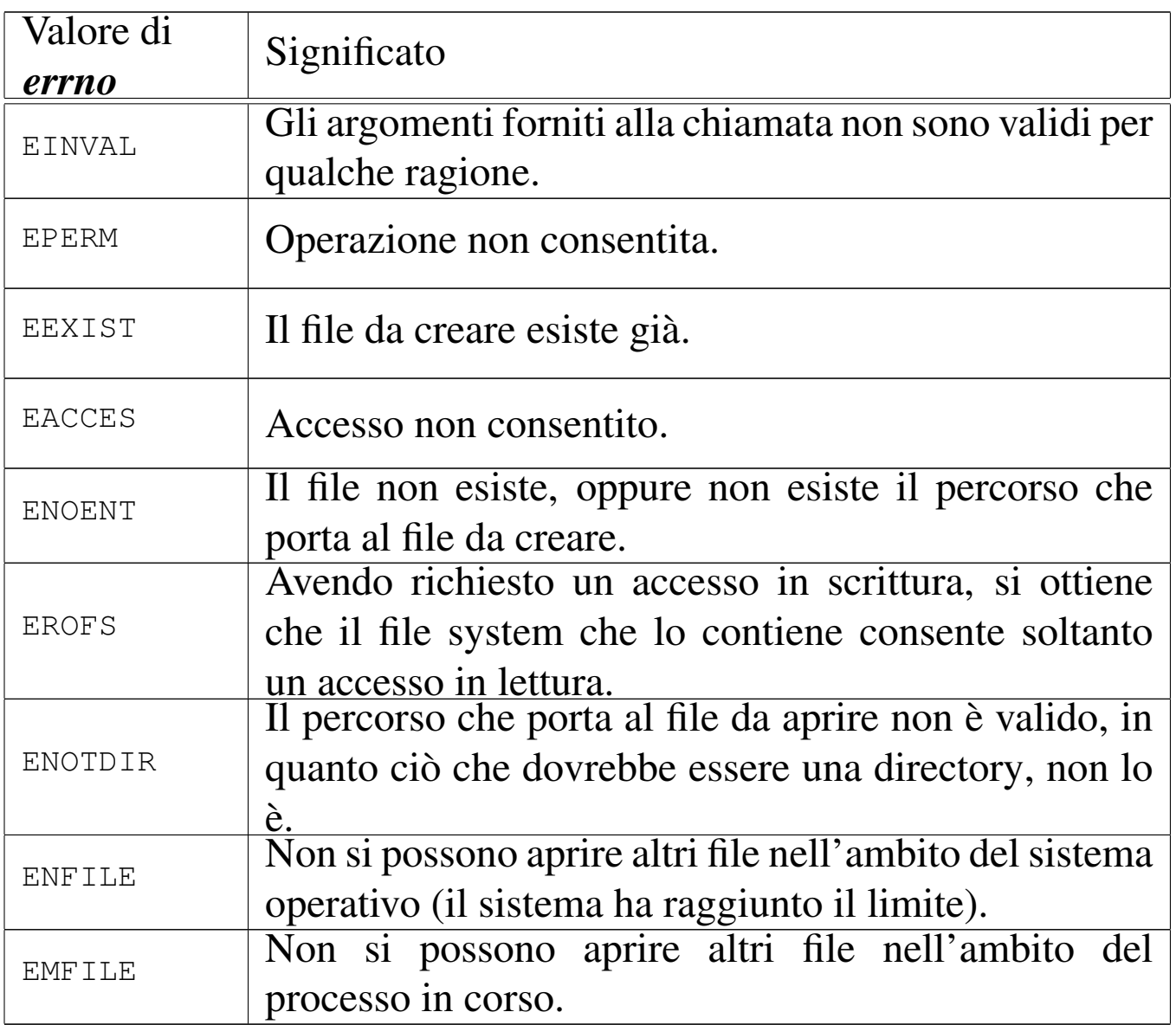

# FILE SORGENTI

'lib/sys/types.h' [u0.14]

'lib/pwd.h' [u0.7]

'lib/pwd/pwent.c' [i161.7.1]

## VEDERE ANC[HE](#page-182-0)

*getpwnam(3)* [u0.54], *getpwuid(3)* [u0.54], *passwd(5)* [u0.3].

# <span id="page-182-0"></span>os16: getpwnam(3)

### **NOME**

'**getpwnam**', '**getpwuid**' - selezione di una voce dal file '/etc/ passwd'

#### **SINTASSI**

```
|#include <sys/types.h>
#include <pwd.h>
|struct passwd *getpwnam (const char *name);
|struct passwd *getpwuid (uid_t uid);
```
#### DESCRIZIONE

La funzione *getpwnam()* restituisce il puntatore a una variabile strutturata, di tipo '**struct passwd**', come definito nel file 'pwd.h', contenente le informazioni sull'utenza specificata per nome, dal '/etc/passwd'. La funzione *getpwuid()* si comporta in modo analogo, individuando però l'utenza da selezionare in base al numero UID.

Il tipo '**struct passwd**' è definito nel file 'pwd.h' nel modo seguente:

```
|struct passwd {
    | char *pw_name;
    char *pw_passwd;
    uid_t pw_uid;
    | gid_t pw_gid;
    char *pw_gecos;
    char *pw_dir;
    | char *pw_shell;
|};
```
La sequenza dei campi della struttura corrisponde a quella contenuta nel file '/etc/passwd'.

### VALORE RESTITUITO

Le funzioni *getpwnam()* e *getpwuid()* restituiscono il puntatore a una variabile strutturata di tipo '**struct passwd**', se l'operazione ha avuto successo. Se il nome o il numero dell'utente non si trovano nel file '/etc/passwd', oppure se si presenta un errore, il valore restituito è '**NULL**'. Per poter distinguere tra una voce non trovata o il verificarsi di un errore di accesso al file '/etc/ passwd', prima della chiamata della funzione occorre azzerare il valore della variabile *errno*, verificando successivamente se ha acquisito un valore differente.

## ERRORI

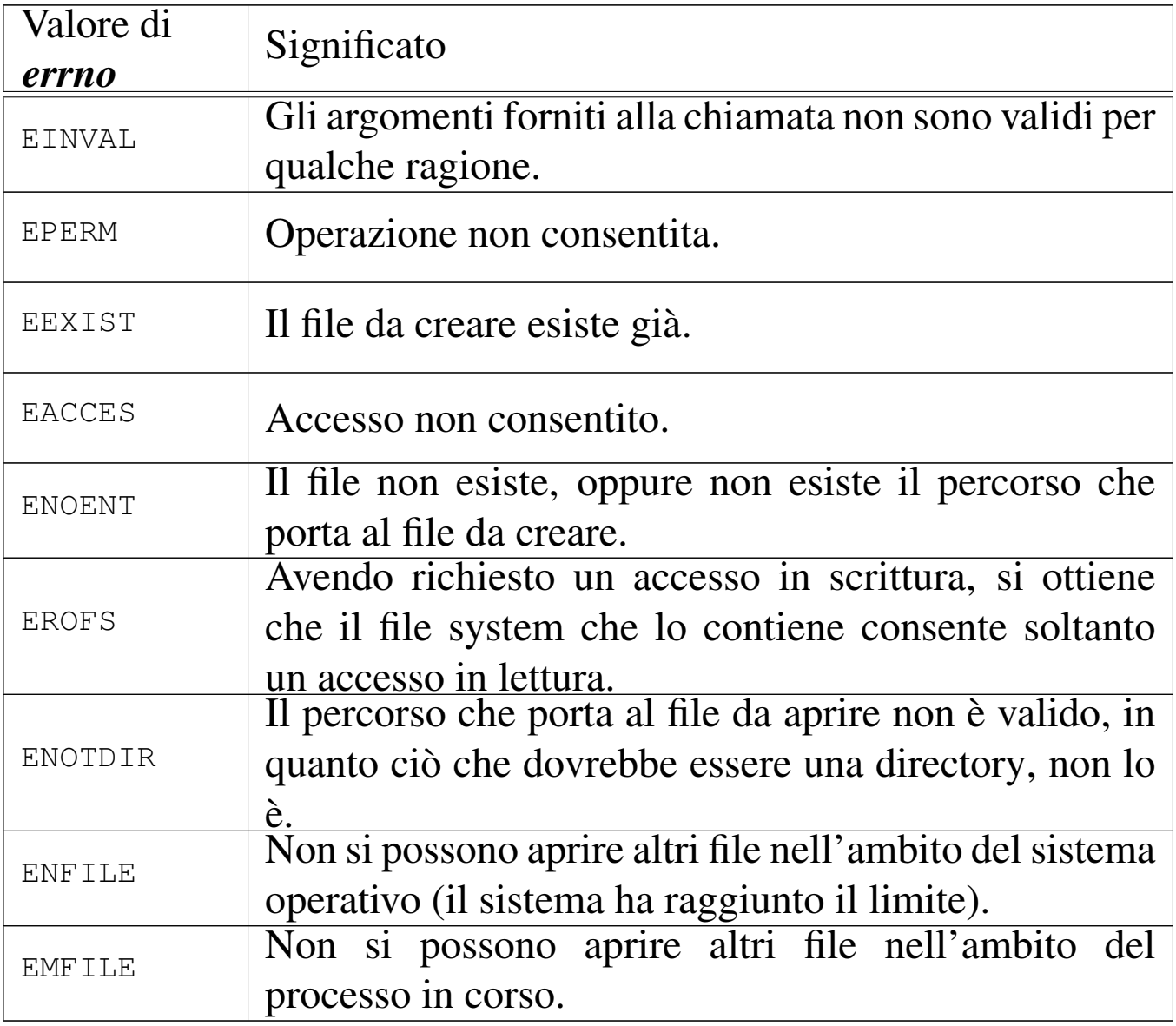

### FILE SORGENTI

- 'lib/sys/types.h' [u0.14]
- 'lib/pwd.h' [u0.7]
- 'lib/pwd/pwent.c' [i161.7.1]

#### VEDERE AN[CHE](#page-179-0)

*getpwent(3)* [\[u0.](#page-278-0)53], *setpwent(3)* [u0.53], *endpwent(3)* [u0.53], *passwd(5)* [u0.3].

os16: getpwuid([3\)](#page-182-0)

Vedere *getpwnam(3)* [u0.54].

os16: gets(3[\)](#page-156-0)

```
«
```
«

Vedere *fgets(3)* [u0.33].

<span id="page-185-0"></span>os16: heap(3)

```
«
```
### <span id="page-185-1"></span>**NOME**

'**heap\_clear**', '**heap\_min**' - verifica dello spazio disponibile per la pila dei dati

# **SINTASSI**

```
|#include <sys/os16.h>
void heap_clear (void);
int heap_min (void);
```
## DESCRIZIONE

Le funzioni *heap\_clear()* e *heap\_min()* servono per poter conoscere, in un certo momento, lo spazio di memoria disponibile per la pila dei dati, durante il funzionamento del processo elaborativo.

La funzione *heap\_clear()* sovrascrive la memoria tra la fine della memoria utilizzata per le variabili non inizializzate (BSS) e la parte superiore della pila dei dati. In altri termini, sovrascrive la parte di memoria disponibile per la pila dei dati, che in quel momento non è utilizzata. Vengono scritte sequenze di bit a uno.

La funzione *heap\_min()*, da usare successivamente a *heap\_clear()*, anche più avanti nell'esecuzione del processo, scandisce questa memoria e verifica, empiricamente, il livello minimo di memoria rimasto libero per la pila, in base all'utilizzo che se ne è fatto fino a quel punto. In pratica, serve a verificare se il programma da cui ha origine il processo ha uno spazio sufficiente per la pila dei dati o se ci sia il rischio di sovrapposizione con le altre aree dei dati.

# VALORE RESTITUITO

La funzione *heap\_min()* restituisce la quantità di byte di memoria continua, presumibilmente non ancora utilizzata dalla pila dei dati, che separa la pila stessa dalle altre aree di dati.

## FILE SORGENTI

'lib/sys/os16.h' $[u0.12]$ 

'lib/sys/os16/heap\_clear.c' [i161.12.9]

'lib/sys/os16/heap\_min.c' $[i161.12.10]$ 

#### VEDER[E AN](#page-129-0)CHE

*[cs\(3\)](#page-129-1)* [u0.12], *[ds\(3\)](#page-129-1)* [u0.12], *es(3)* [u0.12], *ss(3)* [u0.12], *bp(3)* [u0.12], *sp(3)* [u0.12].

«

# os16: heap\_[clear](#page-185-0)(3)

Vedere *heap(3)* [u0.57].

os16: heap\_[min\(3](#page-185-0))

Vedere *heap(3)* [u0.57].

os16: input\_line(3)

«

«

#### **NOME**

'**input\_line**' - riga di comando

**SINTASSI** 

```
|#include <sys/os16.h>
|void input_line (char *line, char *prompt, size_t size,
                   | int type);
```
# DESCRIZIONE

La funzione *input\_line()* consente di inserire un'informazione da tastiera, interpretando in modo adeguato i codici usati per cancellare. Si tratta dell'unico mezzo corretto di inserimento di un dato da tastiera, per os16, il quale non dispone di una gestione completa dei terminali.

Il parametro *line* è il puntatore a un'area di memoria, da modificare con l'inserimento che si intende fare; questa area di memoria deve essere in grado di contenere tanti byte quanto indicato con il parametro *size*. Il parametro *prompt* indica una stringa da usare come invito, a sinistra della riga da inserire. Il parametro *type* serve a specificare il tipo di visualizzazione sullo schermo di ciò che si inserisce. Si utilizzano della macro-variabili dichiarate nel file 'sys/os16.h':

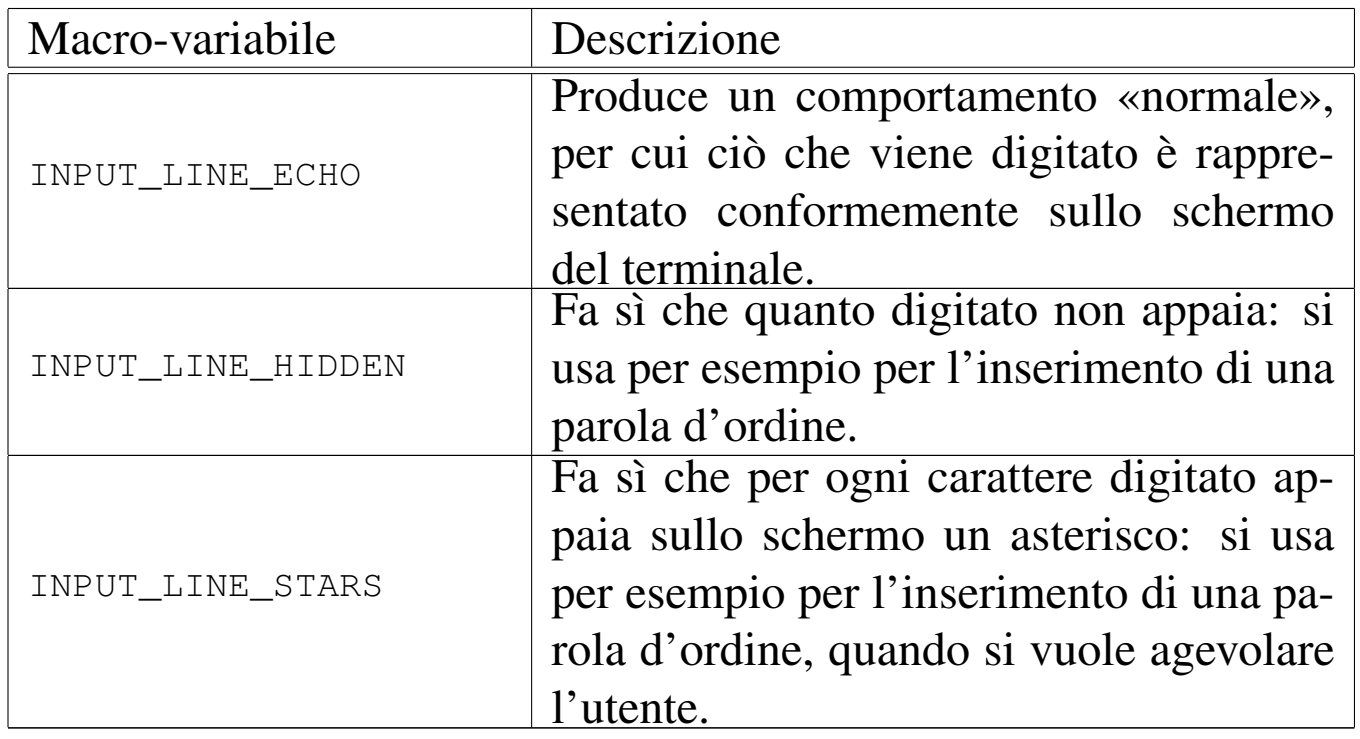

La funzione conclude il suo funzionamento quando si preme [*Invio*].

### VALORE RESTITUITO

La funzione non restituisce alcunché, ma ciò che viene digitato è disponibile nella memoria tampone rappresentata dal puntatore *line*, da intendere come stringa terminata correttamente.

### FILE SORGENTI

'lib/sys/os16.h' $[u0.12]$ 

'lib/sys/os16/input\_line.c' [i161.12.11]

### VEDERE [ANCH](#page-36-0)E

*shell(1)* [[u0.19\]](#page-27-0). *login(1)* [u0.12].

# os16: isatty(3)

#### «

#### NOME

'**isatty**' - verifica che un certo descrittore di file si riferisca a un terminale

#### **SINTASSI**

```
|#include <unistd.h>
int isatty (int fdn);
```
### DESCRIZIONE

La funzione *isatty()* verifica se il descrittore di file specificato con il parametro *fdn* si riferisce a un dispositivo di terminale.

### VALORE RESTITUITO

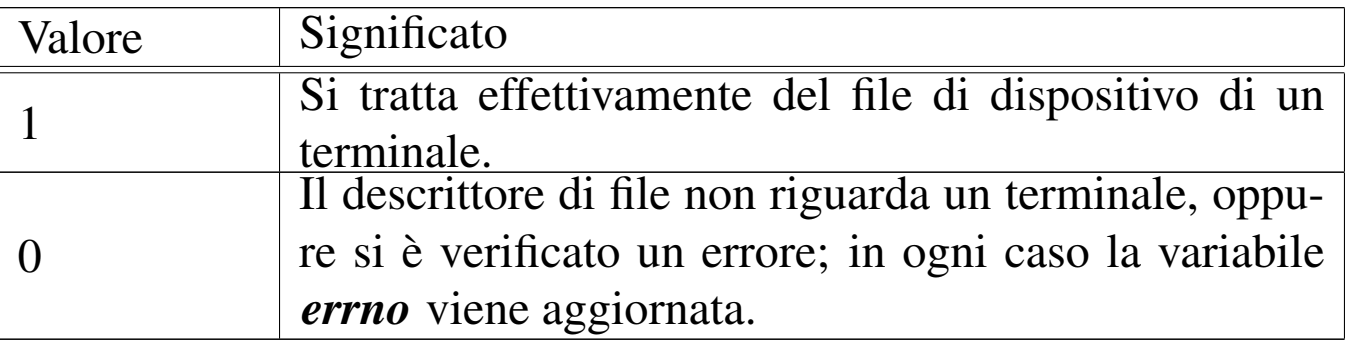

#### ERRORI

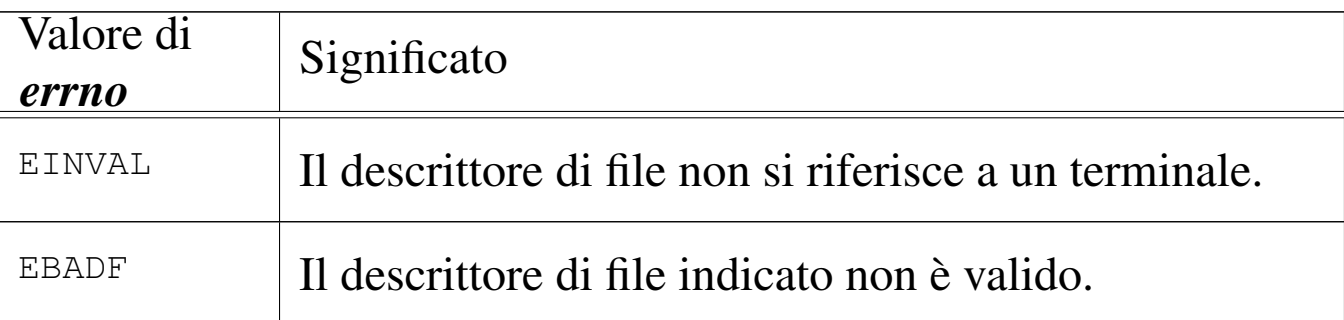

# FILE SORGENTI

'lib/unistd.h' $[$ u0.17]

'lib/unistd/isatty.c' [i161.17.25]

3370

#### VEDER[E ANC](#page-92-0)HE

*stat(2)* [u0.36], *ttyname(3)* [u0.124].

os16: labs([3\)](#page-120-0)

Vedere *abs(3)* [u0.3].

os16: ldiv(3[\)](#page-133-0)

Vedere *div(3)* [u0.15].

os16: major(3)

Vedere *makedev(3)* [u0.65].

os16: makedev(3)

#### **NOME**

'**makedev**', '**major**', '**minor**' - gestione dei numeri di dispositivo

«

«

«

«

#### SINTASSI

```
|#include <sys/types.h>
|dev_t makedev (int major, int minor);
|int major (dev_t device);
int minor (dev<sub>t device</sub>);
```
#### DESCRIZIONE

La funzione *makedev()* restituisce il numero di dispositivo complessivo, partendo dal numero primario (*major*) e dal numero secondario (*minor*), presi separatamente.

Le funzioni *major()* e *minor()*, rispettivamente, restituiscono il numero primario o il numero secondario, partendo da un numero di dispositivo completo.

Si tratta di funzioni non previste dallo standard, ma ugualmente diffuse.

#### FILE SORGENTI

```
'lib/sys/types.h' [u0.14]
'lib/sys/types/makedev.c' [i161.14.2]
'lib/sys/types/major.c' [i161.14.1]
'lib/sys/types/minor.c' [i161.14.3]
```
os16: malloc(3)

```
«
```
#### NOME

'**malloc**', '**free**', '**realloc**' - allocazione e rilascio dinamico di memoria

#### **SINTASSI**

```
|#include <stdlib.h>
|void *malloc (size_t size);
|void free (void *address);
|void *realloc (void *address, size_t size);
```
#### DESCRIZIONE

Le funzioni '...alloc()' e *free()* consentono di allocare, riallocare e liberare delle aree di memoria, in modo dinamico.

La funzione *malloc()* (*memory allocation*) si usa per richiedere l'allocazione di una dimensione di almeno *size* byte di memoria. Se l'allocazione avviene con successo, la funzione restituisce il puntatore generico di tale area allocata.

Quando un'area di memoria allocata precedentemente non serve più, va liberata espressamente con l'ausilio della funzione *free()*, la quale richiede come argomento il puntatore generico all'inizio di tale area. Naturalmente, si può liberare la memoria una volta sola e un'area di memoria liberata non può più essere raggiunta.

Quando un'area di memoria già allocata richiede una modifica nella sua estensione, si può usare la funzione *realloc()*, la quale necessita di conoscere il puntatore precedente e la nuova estensione. La funzione restituisce un nuovo puntatore, il quale potrebbe eventualmente, ma non necessariamente, coincidere con quello dell'area originale.

Se le funzioni *malloc()* e *realloc()* falliscono nel loro intento, restituiscono un puntatore nullo.

### VALORE RESTITUITO

Le funzioni *malloc()* e *realloc()* restituiscono il puntatore generico all'area di memoria allocata; se falliscono, restituiscono invece un puntatore nullo.

### ERRORI

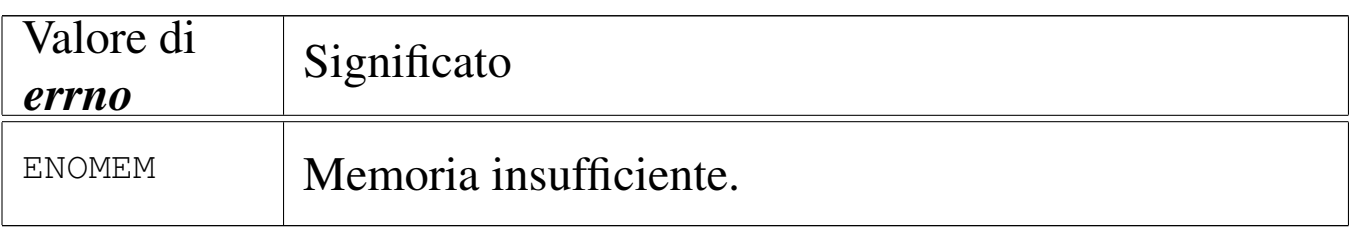

### **DIFETTI**

L'allocazione dinamica di memoria, della libreria di os16, utilizza un metodo rudimentale, basato su un array statico che viene

allocato completamente se nella compilazione si utilizzano queste funzioni. Questo array, denominato *\_alloc\_memory[]*, viene utilizzato come area per l'allocazione della memoria, con l'ausilio di altre due variabili allo scopo di tenere traccia della mappa di allocazione. In pratica, la memoria che si può gestire in questo modo è molto poca, ma soprattutto, i processi che ne fanno uso, in realtà, la allocano subito tutta.

### FILE SORGENTI

'lib/limits.h' $[i161.1.8]$ 

'lib/stdlib.h' $[u0.10]$ 

'lib/stdlib/alloc.c' [i161.10.4]

# <span id="page-193-0"></span>os16: memccpy(3)

«

#### NOME

'**memccpy**' - copia di un'area di memoria

#### SINTASSI

```
|#include <string.h>
|void *memccpy (void *restrict dst,
                | const void *restrict org,
                | int c, size_t n);
```
### DESCRIZIONE

La funzione *memccpy()* copia al massimo *n* byte a partire dall'area di memoria a cui punta *org*, verso l'area che inizia da *dst*, fermandosi se si incontra il carattere *c*, il quale viene copiato regolarmente, fermo restando il limite massimo di *n* byte.

Le due aree di memoria, origine e destinazione, non devono sovrapporsi.

# VALORE RESTITUITO

Nel caso in cui la copia sia avvenuta con successo, fino a incontrare il carattere *c*, la funzione restituisce il puntatore al carattere successivo a *c*, nell'area di memoria di destinazione. Se invece tale carattere non viene trovato nei primi *n* byte, restituisce il puntatore nullo '**NULL**'. La variabile *errno* non viene modificata.

# FILE SORGENTI

'lib/string.h' $[u0.11]$ 

```
'lib/string/memccpy.c'[i161.11.1]
```
### VEDERE AN[CHE](#page-196-0)

```
memcpy(3) [u0.70], memmove(3) [u0.71], strcpy(3) [u0.108],
strncpy(3) [u0.108].
```
# os16: memchr(3)

#### **NOME**

'**memchr**' - scansione della memoria alla ricerca di un carattere

«

### **SINTASSI**

```
|#include <string.h>
|void *memchr (const void *memory, int c, size_t n);
```
## DESCRIZIONE

La funzione *memchr()* scandisce l'area di memoria a cui punta *memory*, fino a un massimo di *n* byte, alla ricerca del carattere *c*.

### VALORE RESTITUITO

Se la funzione trova il carattere, restituisce il puntatore al carattere trovato, altrimenti restituisce il puntatore nullo '**NULL**'.

### FILE SORGENTI

'lib/string.h' $[u0.11]$ 

'lib/string/memchr.c' [i161.11.2]

#### VEDERE [ANCHE](#page-237-0)

*strchr(3)* [u0.105], *strrchr(3)* [u0.105], *strpbrk(3)* [u0.116].

# os16: memcmp(3)

«

#### **NOME**

'**memcmp**' - confronto di due aree di memoria

#### **SINTASSI**

```
|#include <string.h>
|int memcmp (const void *memory1, const void *memory2,
            size_t n);
```
## DESCRIZIONE

La funzione *memcmp()* confronta i primi *n* byte di memoria delle aree che partono, rispettivamente, da *memory1* e da *memory2*.

### VALORE RESTITUITO

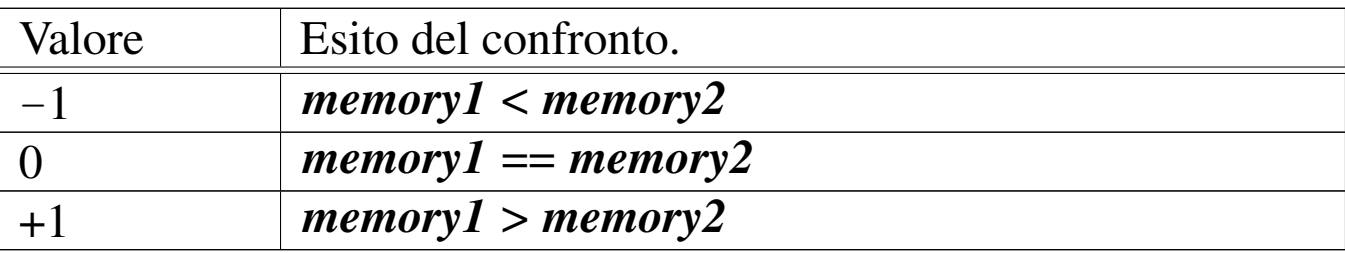

### FILE SORGENTI

'lib/string.h' [u0.11]

'lib/string/memcmp.c'[i161.11.3]

### VEDERE A[NCHE](#page-238-0)

*strcmp(3)* [u0.106], *strncmp(3)* [u0.106].

# <span id="page-196-0"></span>os16: memcpy(3)

#### NOME

'**memcpy**' - copia di un'area di memoria

### **SINTASSI**

```
|#include <string.h>
|void *memcpy (void *restrict dst, const void *restrict org,
               size t n);
```
### DESCRIZIONE

La funzione *memcpy()* copia al massimo *n* byte a partire dall'area di memoria a cui punta *org*, verso l'area che inizia da *dst*.

Le due aree di memoria, origine e destinazione, non devono sovrapporsi.

#### VALORE RESTITUITO

La funzione restituisce *dst*.

### FILE SORGENTI

'lib/string.h' $[u0.11]$ 

```
'lib/string/memcpy.c'[i161.11.4]
```
3377

#### VEDERE AN[CHE](#page-193-0)

*memccpy(3)* [\[u0.67](#page-240-0)], *memmove(3)* [u0.71], *strcpy(3)* [u0.108], *strncpy(3)* [u0.108].

os16: memmove(3)

«

### NOME

'**memmove**' - copia di un'area di memoria

**SINTASSI** 

```
|#include <string.h>
|void *memmove (void *dst, const void *org, size_t n);
```
# DESCRIZIONE

La funzione *memmove()* copia al massimo *n* byte a partire dall'area di memoria a cui punta *org*, verso l'area che inizia da *dst*. A differenza di quanto fa *memcpy()*, la funzione *memmove()* esegue la copia correttamente anche se le due aree di memoria sono sovrapposte.

## VALORE RESTITUITO

La funzione restituisce *dst*.

# FILE SORGENTI

'lib/string.h' $[u0.11]$ 

'lib/string/memmove.c' [i161.11.5]

## VEDERE ANC[HE](#page-193-0)

*memccpy(3)* [\[u0.6](#page-240-0)7], *memcpy(3)* [u0.70], *strcpy(3)* [u0.108], *strncpy(3)* [u0.108].

# os16: memset(3)

#### NOME

'**memset**' - scrittura della memoria con un byte sempre uguale

**SINTASSI** 

```
|#include <string.h>
|void *memset (void *memory, int c, size_t n);
```
#### DESCRIZIONE

La funzione *memset()* scrive *n* byte, contenenti il valore di *c*, ridotto a un carattere, a partire dal ciò a cui punta *memory*.

#### FILE SORGENTI

'lib/string.h' $[u0.11]$ 

'lib/string/memset.c'[i161.11.6]

#### VEDERE AN[CHE](#page-196-0)

*memcpy(3)* [u0.70].

os16: minor(3)

Vedere *makedev(3)* [u0.65].

os16: namep(3)

#### NOME

'**namep**' - ricerca del percorso di un programma utilizzando la variabile di ambiente *PATH*

«

«

### **SINTASSI**

```
|#include <sys/os16.h>
 |int namep (const char *name, char *path, size_t size);
```
### DESCRIZIONE

La funzione *namep()* trova il percorso di un programma, tenendo conto delle informazioni contenute nella variabile di ambiente *PATH*.

Il parametro *name* rappresenta una stringa con il nome del comando da cercare nel file system; il parametro *path* deve essere il puntatore di un'area di memoria, da sovrascrivere con il percorso assoluto del programma da avviare, una volta trovato, con l'accortezza di far sì che risulti una stringa terminata correttamente; il parametro *size* specifica la dimensione massima che può avere la stringa *path*.

Questa funzione viene utilizzata in particolare da *execvp()*.

### VALORE RESTITUITO

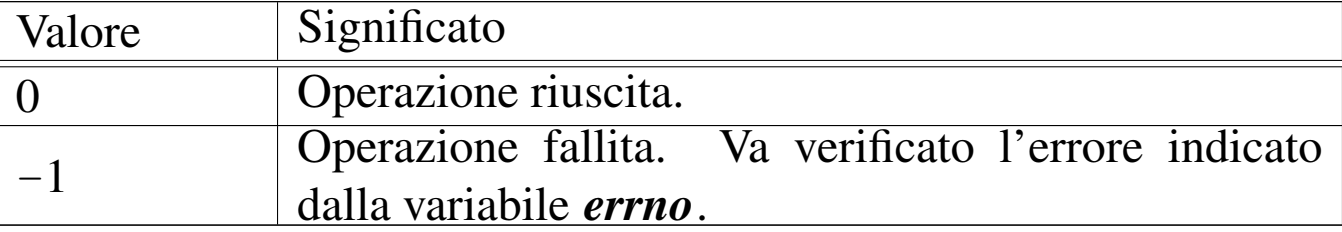

## ERRORI

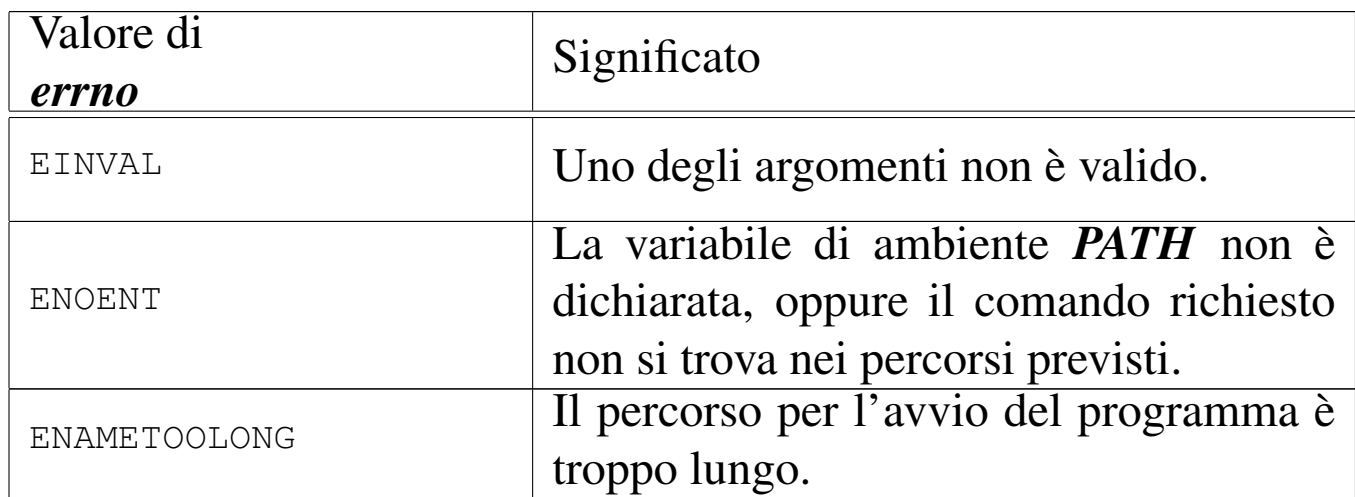

### FILE SORGENTI

'lib/sys/os16.h' $[u0.12]$ 

'lib/sys/os16/namep.c' $[i161.12.13]$ 

#### VEDERE [ANCH](#page-36-0)E

*shell(1)* [u0.19], *execvp(3)* [u0.20], *execlp(3)* [u0.20].

# os16: offsetof(3)

#### NOME

«

'**offsetof**' - posizione di un membro di una struttura, dall'inizio della stessa

#### **SINTASSI**

```
|#include <stddef.h>
|size_t offsetof (type, member);
```
### DESCRIZIONE

La macroistruzione *offsetof()* consente di determinare la collocazione relativa di un membro di una variabile strutturata, restituendo la quantità di byte che la struttura occupa prima dell'inizio del membro richiesto. Per ottenere questo risultato, il primo argomento deve essere il nome del tipo del membro cercato, mentre il secondo argomento deve essere il nome del membro stesso.

# VALORE RESTITUITO

La macroistruzione restituisce lo scostamento del membro specificato, rispetto all'inizio della struttura a cui appartiene, espresso in byte.

# FILE SORGENTI

'lib/stddef.h' [i161.1.14]

os16: opendir(3)

```
«
```
# NOME

'**opendir**' - apertura di una directory

## **SINTASSI**

```
|#include <sys/types.h>
|#include <dirent.h>
DIR *opendir (const char *name);
```
# DESCRIZIONE

La funzione *opendir()* apre la directory rappresentata da *name*, posizionando l'indice interno per le operazioni di accesso alla prima voce della directory stessa.

# VALORE RESTITUITO

La funzione restituisce il puntatore al flusso aperto; in caso di errore, restituisce '**NULL**' e aggiorna la variabile *errno*.

## ERRORI

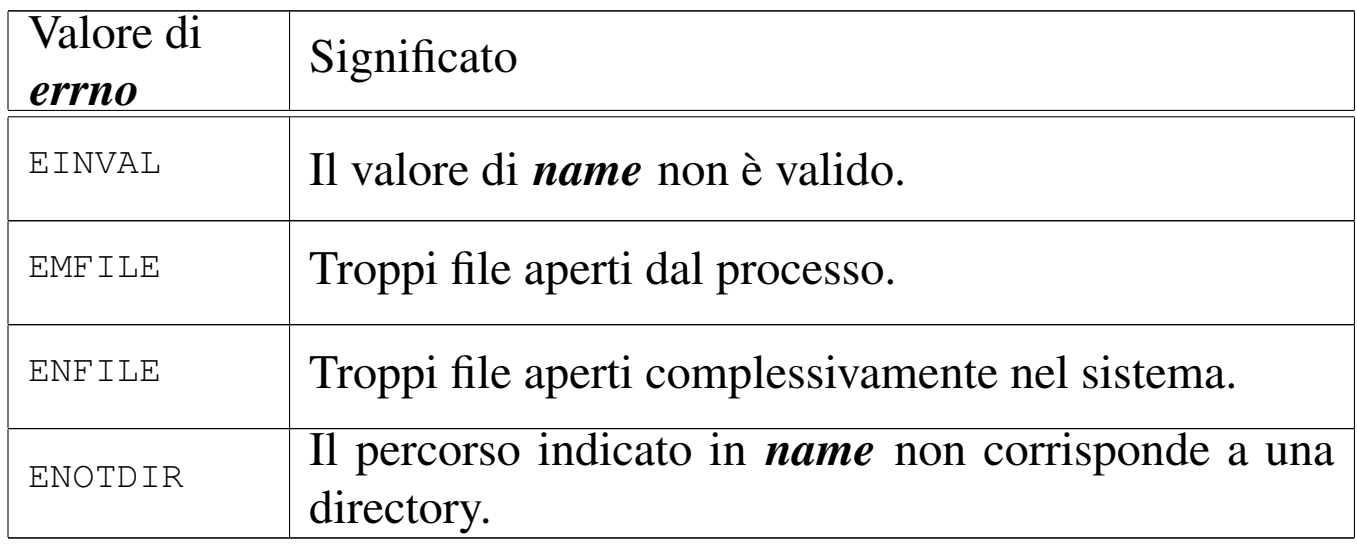

### **NOTE**

La funzione *opendir()* attiva il bit *close-on-exec*, rappresentato dalla macro-variabile *FD\_CLOEXEC*, per il descrittore del file che rappresenta la directory. Ciò serve a garantire che la directory venga chiusa quando si utilizzano le funzioni '**exec**...**()**'.

### FILE SORGENTI

'lib/sys/types.h' [u0.14] 'lib/dirent.h' [u0.2] 'lib/dirent/DIR.c' [i161.2.1] 'lib/dirent/opendir.c' [i161.2.3]

#### VEDERE A[NCHE](#page-78-0)

*open(2)* [u0.[28\],](#page-218-0) *closedir(3)* [u0.10], *readdir(3)* [u0.86], *rewinddir(3)* [u0.89].

# os16: perror(3)

### NOME

'**perror**' - emissione di un messaggio di errore di sistema

# **SINTASSI**

```
|#include <stdio.h>
|void perror (const char *string);
```
# DESCRIZIONE

La funzione *perror()* legge il valore della variabile *errno* e, se questo è diverso da zero, emette attraverso lo standard output la stringa fornita come argomento, ammesso che non si tratti del puntatore nullo, quindi continua con l'emissione della descrizione dell'errore.

La funzione *perror*() di os16, nell'emettere il testo dell'errore, mostra anche il nome del file sorgente e il numero della riga in cui si è verificato. Ma questi dati sono validi soltanto se l'annotazione dell'errore [è avve](#page-135-0)nuta, a suo tempo, con l'ausilio della funzione *errset(3)* [u0.18], la quale non è prevista dagli standard.

### FILE SORGENTI

'lib/errno.h'  $[u0.3]$ 

'lib/stdio.h' $[u0.9]$ 

'lib/stdio/perror.c' [i161.9.26]

### VEDERE [ANCH](#page-135-1)E

```
errno(3) [u0.18], strerror(3) [u0.111].
```
### os16: printf(3)

#### NOME

'**printf**', '**fprintf**', '**sprintf**', '**snprintf**' - composizione dei dati per la visualizzazione

#### **SINTASSI**

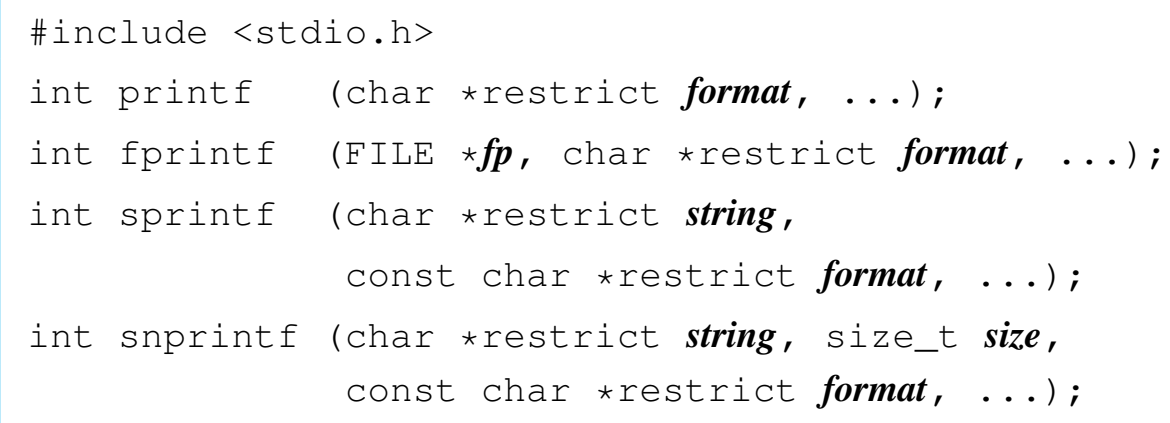

#### DESCRIZIONE

Le funzioni del gruppo '...**printf()**' hanno in comune lo scopo di comporre dei dati in forma di stringa, generalmente per la visualizzazione, o comunque per la fruizione a livello umano.

I dati in ingresso possono essere vari e si collocano come argomenti finali, di tipo e quantità non noti nel prototipo delle funzioni. Per quantificare e qualificare questi argomenti aggiuntivi, la stringa a cui punta il parametro *format*, deve contenere degli *specificatori di conversione*, oltre eventualmente ad altri caratteri. Pertanto, queste funzioni, prendono la stringa a cui punta *format*, la interpretano e determinano quali argomenti variabili sono presenti, quindi producono un'altra stringa, composta dalla stringa precedente, sostituendo gli specificatori di conversione

con i dati a cui questi si riferiscono, secondo una forma di conversione definita dagli specificatori stessi. Si osservi l'esempio seguente:

printf ("Valore: %x %i %o\n", 123, 124, 125);

In questo modo si ottiene la visualizzazione, attraverso lo standard output, della stringa '**Valore: 7b 124 175**'. Infatti: '**%x**' è uno specificatore di conversione che richiede di interpretare il proprio parametro (in questo caso il primo) come intero normale e di rappresentarlo in esadecimale; '**%i**' legge un numero intero normale e lo rappresenta nella forma decimale consueta; '**%o**' legge un intero e lo mostra in ottale.

La funzione *printf()* emette il risultato della composizione attraverso lo standard output; la funzione *fprintf()* lo fa attraverso il flusso di file *fp*; le funzioni *sprintf()* e *snprintf()* si limitano a scrivere il risultato a partire da ciò a cui punta *string*, con la particolarità di *snprintf()* che si dà comunque un limite da non superare, per evitare che la scrittura vada a sovrascrivere altri dati in memoria.

Gli specificatori di conversione devono rispettare la sintassi seguente per la libreria di os16:

```
|%[simbolo][n_ampiezza][.n_precisione][hh|h|l|j|z|t]tipo
```
La prima cosa da individuare in uno specificatore di conversione è il tipo di argomento che viene interpretato e, di conseguenza, il genere di rappresentazione che se ne vuole produrre. Il tipo viene espresso da una lettera alfabetica, alla fine dello specificatore di conversione.

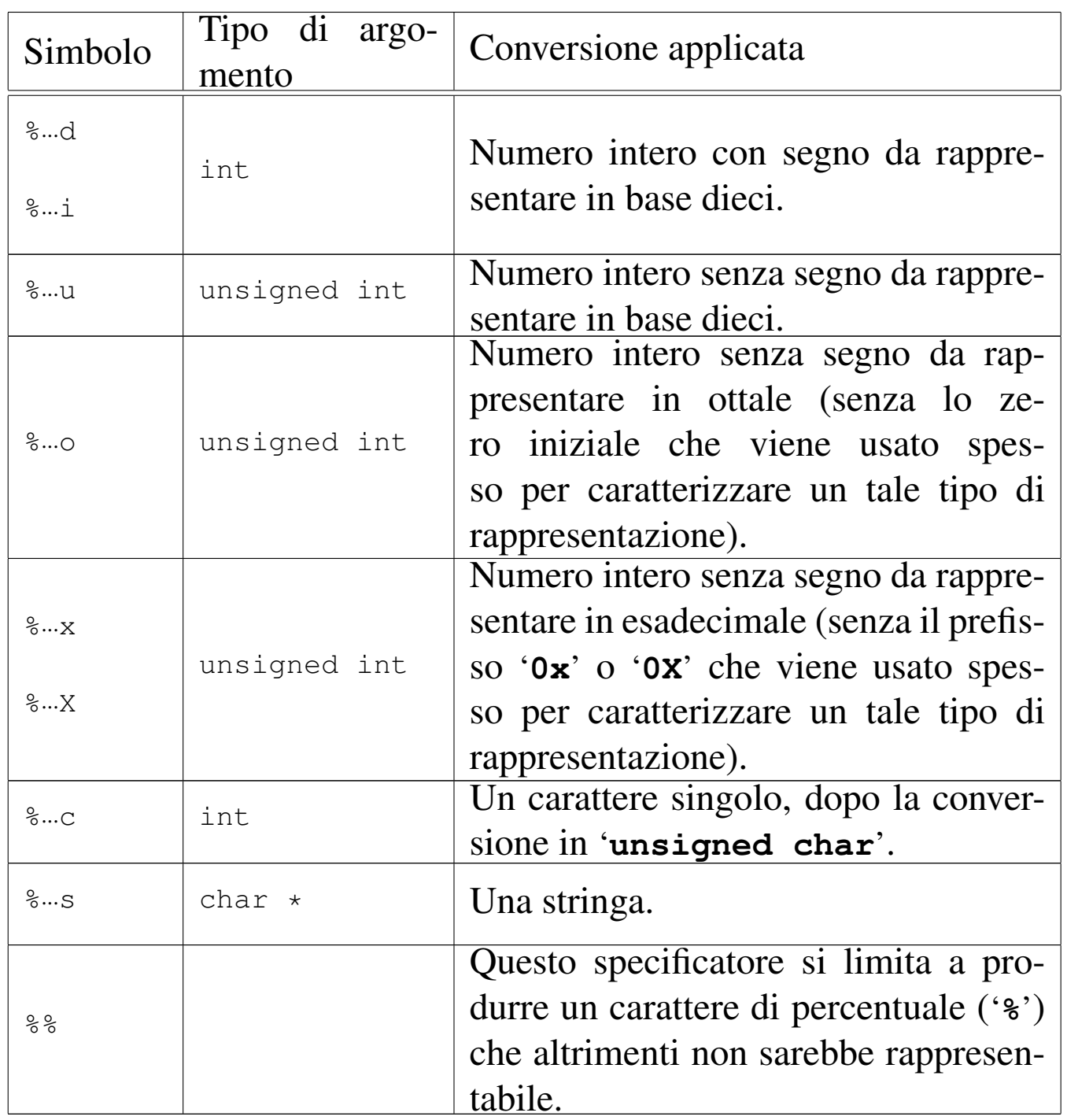

Nel modello sintattico che descrive lo specificatore di conversione, si vede che subito dopo il segno di percentuale può apparire un simbolo (*flag*).

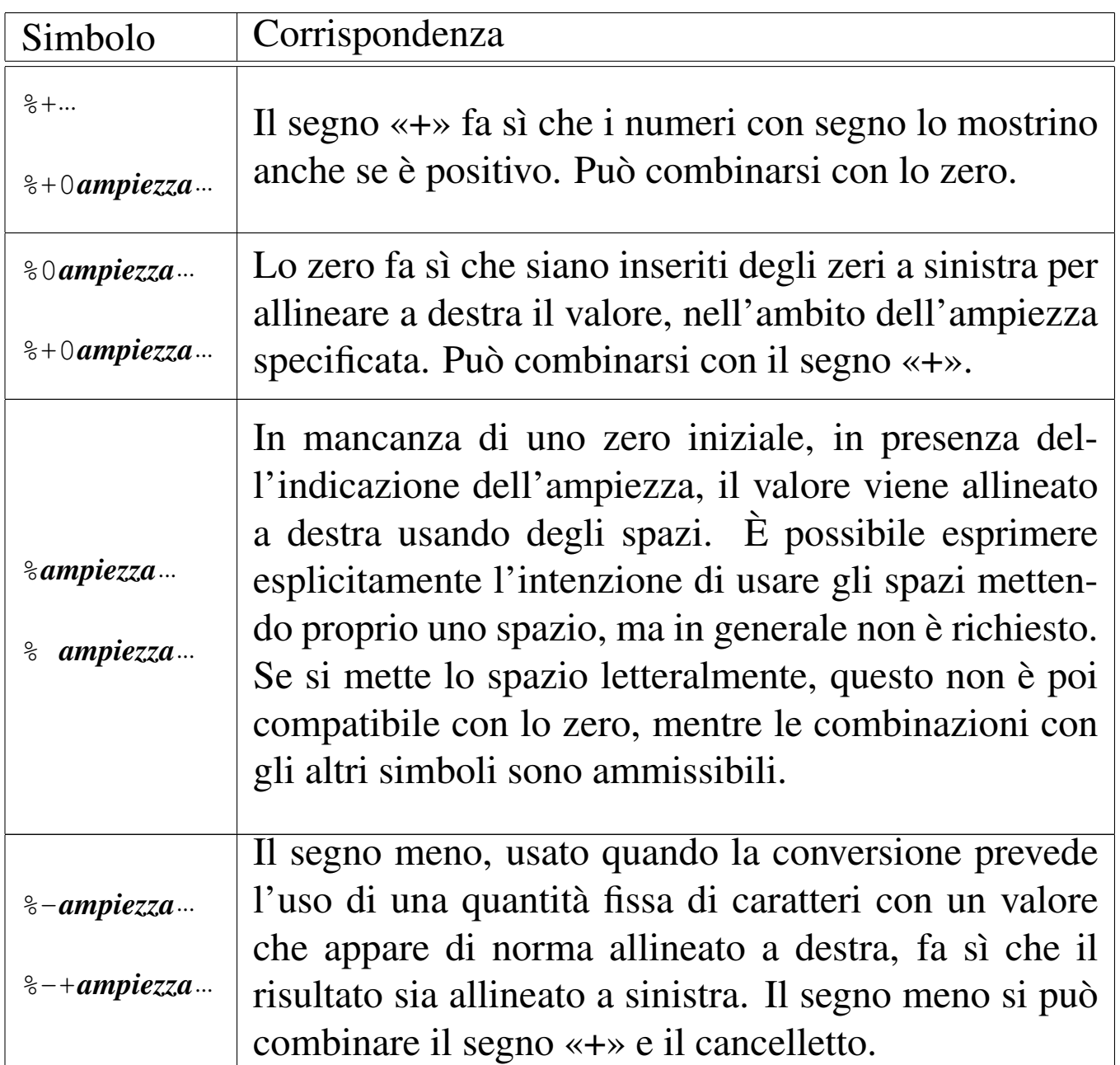

Subito prima della lettera che definisce il tipo di conversione, possono apparire una o due lettere che modificano la lunghezza del valore da interpretare (per lunghezza si intende qui la quantità di byte usati per rappresentarlo). Per esempio, '**%**...**li**' indica che la conversione riguarda un valore di tipo '**long int**'. Tra questi specificatori della lunghezza del dato in ingresso ce ne sono alcuni che indicano un rango inferiore a quello di '**int**', come per esempio '**%**...**hhd**' che si riferisce a un numero intero della dimensione di un '**signed char**'; in questi casi occorre comunque considerare che nella trasmissione degli argomenti alle funzioni interviene sempre la promozione a intero, pertanto viene letto il dato della dimensione specificata, ma viene «consumato» il risultato ottenuto dalla promozione.

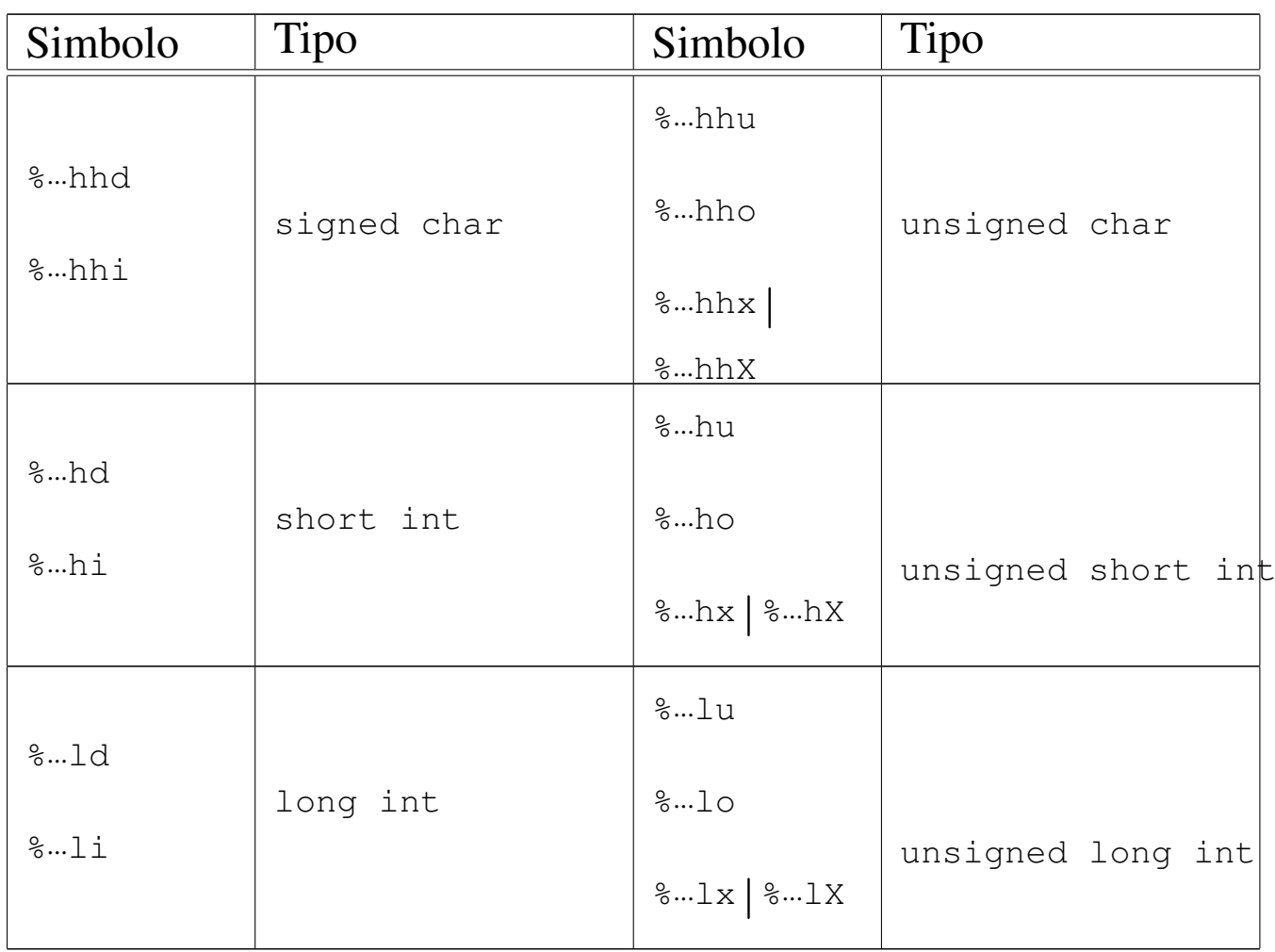

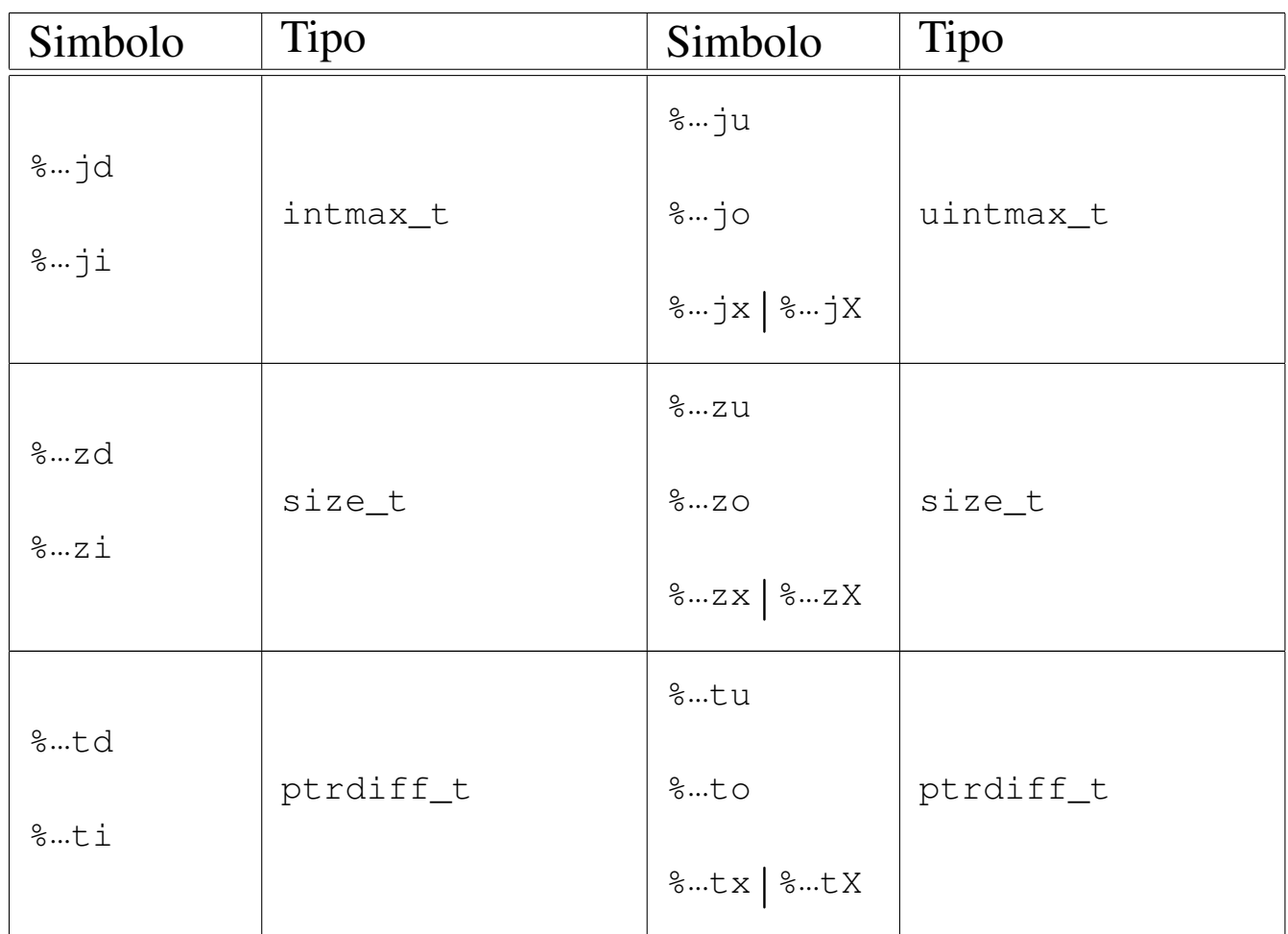

Tra il simbolo (*flag*) e il modificatore di lunghezza può apparire un numero che rappresenta l'ampiezza da usare nella trasformazione ed eventualmente la precisione: '*ampiezza***[.***precisione***]**'. Per os16, la precisione si applica esclusivamente alle stringhe, la quale specifica la quantità di caratteri da considerare, troncando il resto.

# VALORE RESTITUITO

Le funzioni restituiscono la quantità di caratteri utilizzati nella composizione della nuova stringa, escluso il carattere nullo di terminazione.

## FILE SORGENTI

'lib/stdio.h' [u0.9]

'lib/stdio/FILE.c' $[i161.9.1]$ 'lib/stdio/fprintf.c' [i161.9.12] 'lib/stdio/printf.c' [i161.9.27] 'lib/stdio/sprintf.c' [i161.9.34] 'lib/stdio/snprintf.c' [i161.9.33]

## VEDERE AN[CHE](#page-256-0)

*vfprintf (3)* [[u0.128\],](#page-256-0) *vprintf (3)* [\[u0.1](#page-219-0)28], *vsprintf (3)* [u0.128], *vsnprintf (3)* [u0.128], *scanf (3)* [u0.90].

«

os16: process\_info(3)

#### NOME

'**process\_info**' - funzione diagnostica

#### SINTASSI

```
|#include <sys/os16.h>
void process_info (void);
```
## DESCRIZIONE

Si tratta di una funzione diagnostica che non richiede argomenti e non restituisce alcunché, per visualizzare, attraverso lo standard output, lo stato dei registri della CPU, i riferimenti principali della collocazione in memoria del processo elaborativo e lo spazio ancora non utilizzato dalla pila dei dati.

Per poter dare un'informazione utile sullo spazio non ancora utilizzato dalla pila dei dati, occorre che prima di questa funzione sia stata chiamata *heap\_clear()*.

#### FILE SORGENTI

'lib/sys/os16.h' $[$ u0.12]

'lib/sys/os16/process\_info.c' [i161.12.14]

#### VEDE[RE AN](#page-129-0)CHE

```
cs(3) [u0.12].
ds(3) [u0.12].
es(3) [u0.12].
ss(3) [u0.12].
bp(3) [u0.12].
sp(3) [u0.12].
heap_clear(3) [u0.57].
heap_min(3) [u0.57].
```
os16: putc(3[\)](#page-163-0)

```
«
```
Vedere *fputc(3)* [u0.37].

os16: putch[ar\(3\)](#page-163-0)

```
«
```
Vedere *fputc(3)* [u0.37].

```
os16: putenv(3)
```
#### «

#### NOME

'**putenv**' - assegnamento di una variabile di ambiente **SINTASSI** 

```
|#include <stdlib.h>
int putenv (const char *string);
```
### DESCRIZIONE

La funzione *putenv()* assegna una variabile di ambiente. Se questa esiste già, va a rimpiazzare il valore assegnatole in precedenza, altrimenti la crea contestualmente.

La funzione richiede un solo parametro, costituito da una stringa in cui va specificato il nome della variabile e il contenuto da assegnargli, usando la forma '*nome***=***valore*'. Per esempio, '**PATH=/bin:/usr/bin**'.

#### VALORE RESTITUITO

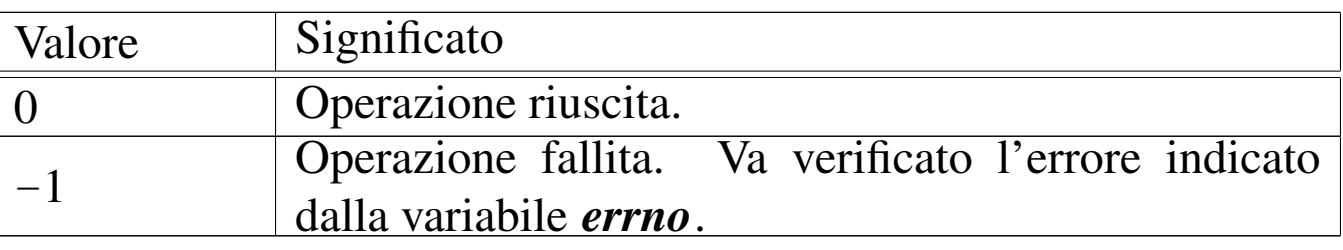

#### ERRORI

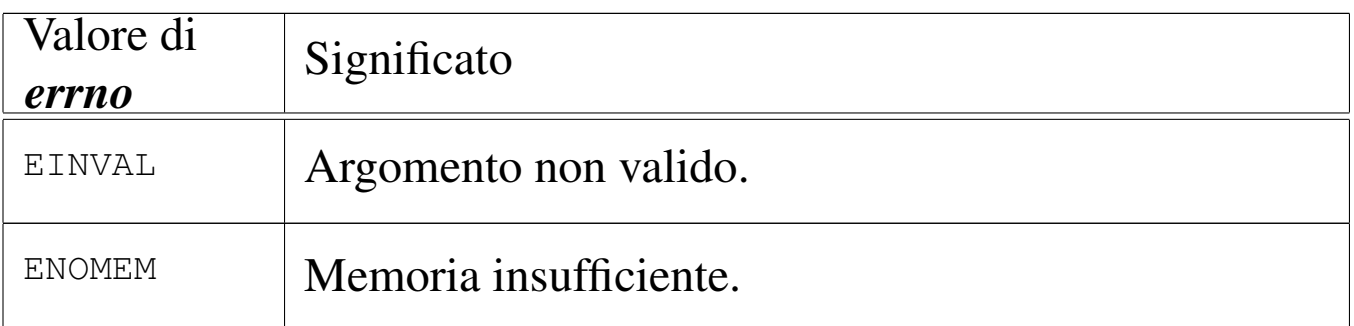

# FILE SORGENTI

'lib/stdlib.h' [u0.10]

'lib/stdlib/environment.c' [i161.10.9]

'lib/stdlib/putenv.c' [i161.10.14]

### VEDERE AN[CHE](#page-280-0)

*environ(7)* [\[u0.1\]](#page-231-0), *getenv(3)* [u0.51], *setenv(3)* [u0.94], *unsetenv(3)* [u0.94].

os16: puts(3)

Vedere *fputs(3)* [u0.38].

os16: qsort(3)

#### NOME

«

«

'**qsort**' - riordino di un array

### **SINTASSI**

```
|#include <stdlib.h>
|void qsort (void *base, size_t nmemb, size_t size,
            int (*compare)(const void *, const void *));
```
### DESCRIZIONE

La funzione *qsort()* riordina un array composto da *nmemb* elementi da *size* byte ognuno. Il primo argomento, ovvero il parametro *base*, è il puntatore all'indirizzo iniziale di questo array in memoria.

Il riordino avviene comparando i vari elementi con l'ausilio di una funzione, passata tramite il suo puntatore, la quale deve ricevere due argomenti, costituiti dai puntatori agli elementi dell'array da confrontare. Tale funzione deve restituire un valore minore di zero per un confronto in cui il suo primo argomento deve essere collocato prima del secondo; un valore pari a zero se gli argomenti sono uguali ai fini del riordino; un valore maggiore di zero se il suo primo argomento va collocato dopo il secondo nel riordino.

Segue un esempio di utilizzo della funzione *qsort()*:

```
|#include <stdio.h>
|#include <stdlib.h>
int confronta (const void *a, const void *b)
|{
    int x = *((int *) a);int y = *((int *) b);
    return x - y;
|}
int main (void)
|{
    | int a[] = {3, 1, 5, 2};
    qsort (&a[0], 4, sizeof (int), confronta);
    printf ("%d %d %d %d\n", a[0], a[1], a[2], a[3]);
    return 0;
|}
```
#### FILE SORGENTI

'lib/stdlib.h' [u0.10] 'lib/stdlib/qsort.c' [i161.10.15]

os16: rand(3)

#### NOME

'**rand**' - generazione di numeri pseudo-casuali

«

### **SINTASSI**

|#include <stdlib.h> int rand (void); |void srand (unsigned int *seed*);

## DESCRIZIONE

La funzione *rand()* produce un numero intero casuale, sulla base di un seme, il quale può essere cambiato in ogni momento, con l'ausilio di *srand()*. A ogni chiamata della funzione *rand()*, il risultato ottenuto, viene utilizzato anche come seme per la chiamata successiva. Se inizialmente non viene assegnato alcun seme, il primo valore predefinito è pari a 1.

### VALORE RESTITUITO

La funzione **rand**() restituisce un numero intero casuale, determinato sulla base del seme accumulato in precedenza.

#### FILE SORGENTI

```
'lib/stdlib.h'[u0.10]'lib/stdlib/rand.c' [i161.10.16]
```
os16: readdir(3)

#### «

#### **NOME**

'**readdir**' - lettura di una directory
### **SINTASSI**

```
|#include <sys/types.h>
|#include <dirent.h>
struct dirent *readdir (DIR *dp);
```
### DESCRIZIONE

La funzione *readdir()* legge una voce dalla directory rappresentata da *dp* e restituisce il puntatore a una variabile strutturata di tipo '**struct dirent**', contenente le informazioni tratte dalla voce letta. La variabile strutturata in questione si trova in memoria statica e viene sovrascritta con le chiamate successive della funzione *readdir()*.

Il tipo '**struct dirent**' è definito nel file di intestazione 'dirent.h', nel modo seguente:

```
|struct dirent {
   ino t d ino;
   char d_name[NAME_MAX+1];
|};
```
Il membro *d\_ino* è il numero di inode del file il cui nome appare nel membro *d\_name*. La macro-variabile *NAME\_MAX* è dichiarata a sua volta nel file di intestazione 'limits.h'. La dimensione del membro *d\_name* è tale da permettere di includere anche il valore zero di terminazione delle stringhe.

### VALORE RESTITUITO

La funzione restituisce il puntatore a una variabile strutturata di tipo '**struct dirent**'; se la lettura ha già raggiunto la fine della directory, oppure per qualunque altro tipo di errore, la funzione restituisce '**NULL**' e aggiorna eventualmente la variabile *errno*.

# ERRORI

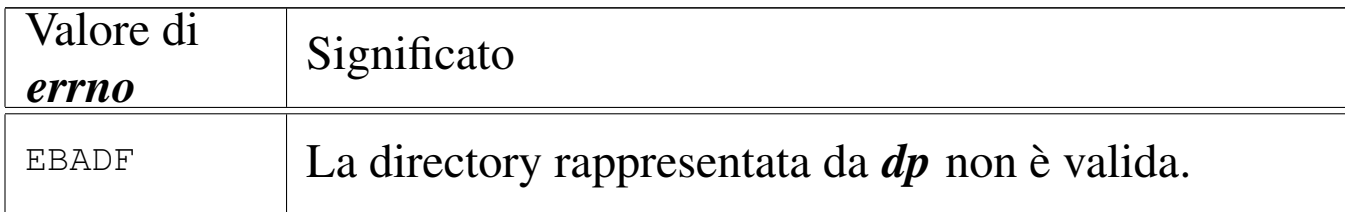

# FILE SORGENTI

```
'lib/sys/types.h'[<u>u</u>0.14]'lib/dirent.h' [u0.2]
'lib/dirent/DIR.c' [i161.2.1]
'lib/dirent/readdir.c' [i161.2.4]
```
### VEDERE [ANCH](#page-83-0)E

```
read(2) [u0.29], closedir(3) [u0.10], opendir(3) [u0.76],
rewinddir(3) [u0.89].
```
os16: realloc([3\)](#page-191-0)

#### «

Vedere *malloc(3)* [u0.66].

```
os16: rewind(3)
```
«

### NOME

'**rewind**' - riposizionamento all'inizio dell'indice di accesso a un flusso di file

### **SINTASSI**

```
|#include <stdio.h>
|void rewind (FILE *fp);
```
### DESCRIZIONE

La funzione *rewind()* azzera l'indice della posizione interna del flusso di file specificato con il parametro *fp*; inoltre azzera anche l'indicatore di errore dello stesso flusso. In pratica si ottiene la stessa cosa di:

```
|(void) fseek (fp, 0L, SEEK_SET);
```

```
|clearerr (fp);
```
# FILE SORGENTI

'lib/stdio.h' $[u0.9]$ 

'lib/stdio/FILE.c' [i161.9.1]

'lib/stdio/rewind.c' [i161.9.29]

### VEDERE [ANCH](#page-70-0)E

*l[seek\(2](#page-169-0))* [u0.24], *[fgetpo](#page-167-0)s(3)* [u0.32], *[fsetp](#page-217-0)os(3)* [u0.32], *ftell(3)* [u0.46], *fseek(3)* [u0.43], *rewind(3)* [u0.88].

<span id="page-218-0"></span>os16: rewinddir(3)

#### NOME

'**rewinddir**' - riposizionamento all'inizio del riferimento per l'accesso a una directory

«

# **SINTASSI**

```
|#include <sys/types.h>
|#include <dirent.h>
void rewinddir (DIR *dp);
```
## DESCRIZIONE

La funzione *rewinddir()* riposiziona i riferimenti per l'accesso alla directory indicata, in modo che la prossima lettura o scrittura avvenga dalla prima posizione.

### VALORE RESTITUITO

La funzione non restituisce alcunché e non si presenta nemmeno la possibilità di segnalare errori attraverso la variabile *errno*.

### FILE SORGENTI

'lib/sys/types.h' $[u0.14]$ 

'lib/dirent.h' [u0.2]

'lib/dirent/DIR.c' [i161.2.1]

```
'lib/dirent/rewinddir.c' [i161.2.5]
```
### VEDERE AN[CHE](#page-217-0)

*rewind(3)* [u[0.88\],](#page-215-0) *closedir(3)* [u0.10], *opendir(3)* [u0.76], *rewinddir(3)* [u0.86].

<span id="page-219-0"></span>os16: scanf(3)

## «

#### NOME

'**scanf**', '**fscanf**', '**sscanf**' - interpretazione dell'input e conversione

### **SINTASSI**

```
|#include <stdio.h>
int scanf (const char *restrict format, ...);
int fscanf (FILE *restrict fp,
            | const char *restrict format, ...);
int sscanf (char *restrict string,
            | const char *restrict format, ...);
```
### DESCRIZIONE

Le funzioni del gruppo '...**scanf()**' hanno in comune lo scopo di interpretare dei dati, forniti in forma di stringa, convertendoli opportunamente.

I dati in ingresso sono costituiti da una sequenza di caratteri, la quale viene fornita tramite lo standard input per *scanf()*, tramite il flusso di file *fp* per *fscanf()*, oppure tramite la stringa *string* per *sscanf()*. L'interpretazione dei dati in ingresso viene guidata da una stringa di formato, costituita dal parametro *format*, per le tre funzioni. La stringa di formato contiene degli *specificatori di conversione*, con cui si determina il tipo degli argomenti variabili che non sono esplicitati nel prototipo delle funzioni.

Per ogni specificatore di conversione contenuto nella stringa di formato, deve esistere un argomento, successivo al parametro *format*, costituito dal puntatore a una variabile di tipo conforme a quanto indicato dallo specificatore relativo. La conversione per quello specificatore, comporta la memorizzazione del risultato in memoria, in corrispondenza del puntatore relativo. Si osservi l'esempio seguente:

```
int valore;
|...
 scanf ("%i", &valore);
```
In questo modo si attende l'inserimento, attraverso lo standard input, di un numero intero, da convertire e assegnare così alla variabile *valore*; Infatti, lo specificatore di conversione '**%i**', consente di interpretare un numero intero.

Gli specificatori di conversione devono rispettare la sintassi seguente per la libreria di os16:

|%[\*][*n\_ampiezza*][hh|h|l|j|z|t]*tipo*

Come si può vedere, all'inizio può apparire un asterisco, il cui scopo è quello di annullare l'assegnamento del valore a una variabile. In pratica, con l'asterisco il dato corrispondente allo specificatore viene interpretato, ma poi non viene salvato.

Successivamente può apparire un numero che rappresenta l'ampiezza del dato da interpretare, in byte, il cui scopo è quello di limitare la lettura fino a un certo carattere.

Dopo può apparire una sigla, composta da una o più lettere, il cui scopo è quello di modificare la dimensione predefinita della variabile di destinazione. In altri termini, senza questo modificatore si intende che la variabile ricevente debba essere di una certa grandezza, ma con l'aggiunta del «modificatore di lunghezza» si precisa invece qualcosa di diverso. In pratica, il modificatore di lunghezza usato da queste funzioni è equivalente a quello delle funzioni di composizione dell'output.

Al termine dello specificatore di conversione appare una lette-

ra che dichiara come deve essere interpretato il dato in ingresso e, in mancanza del modificatore di lunghezza, indica anche la dimensione della variabile ricevente.

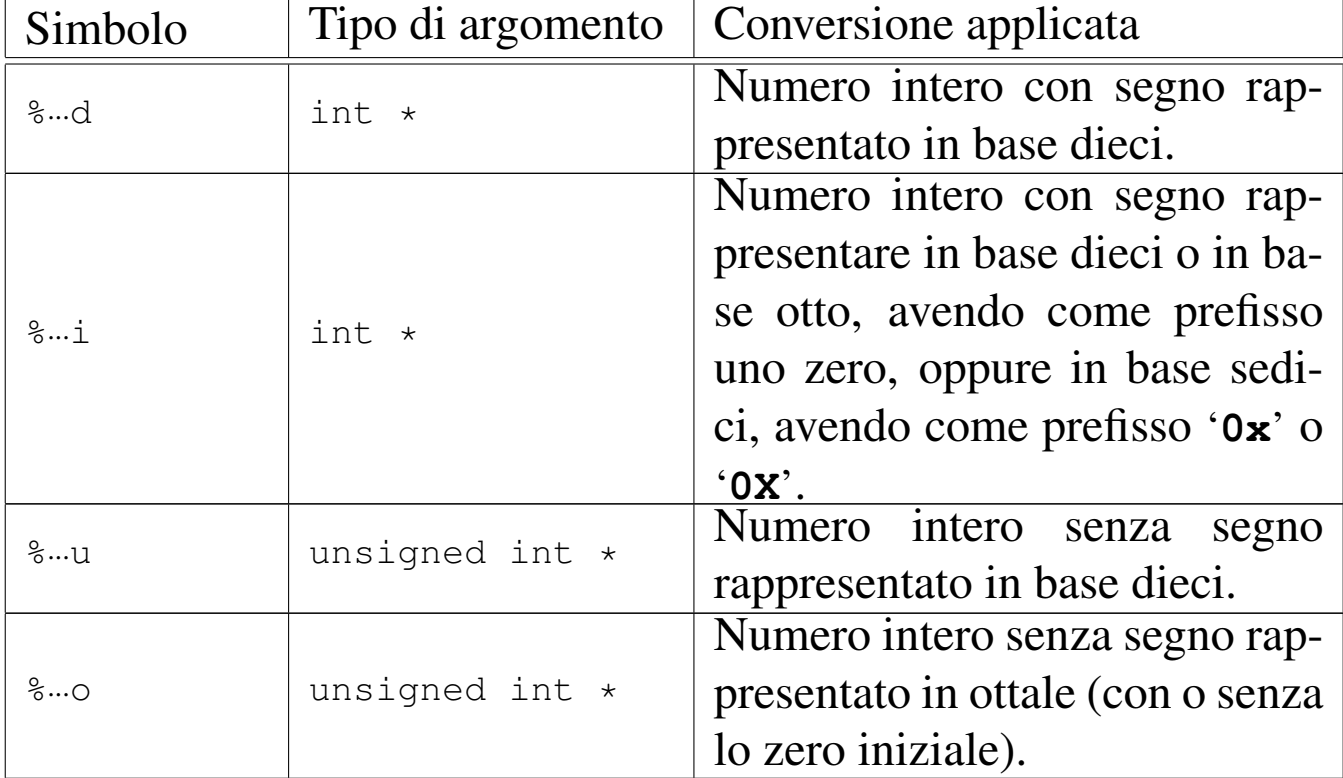

Tipi di conversione. |

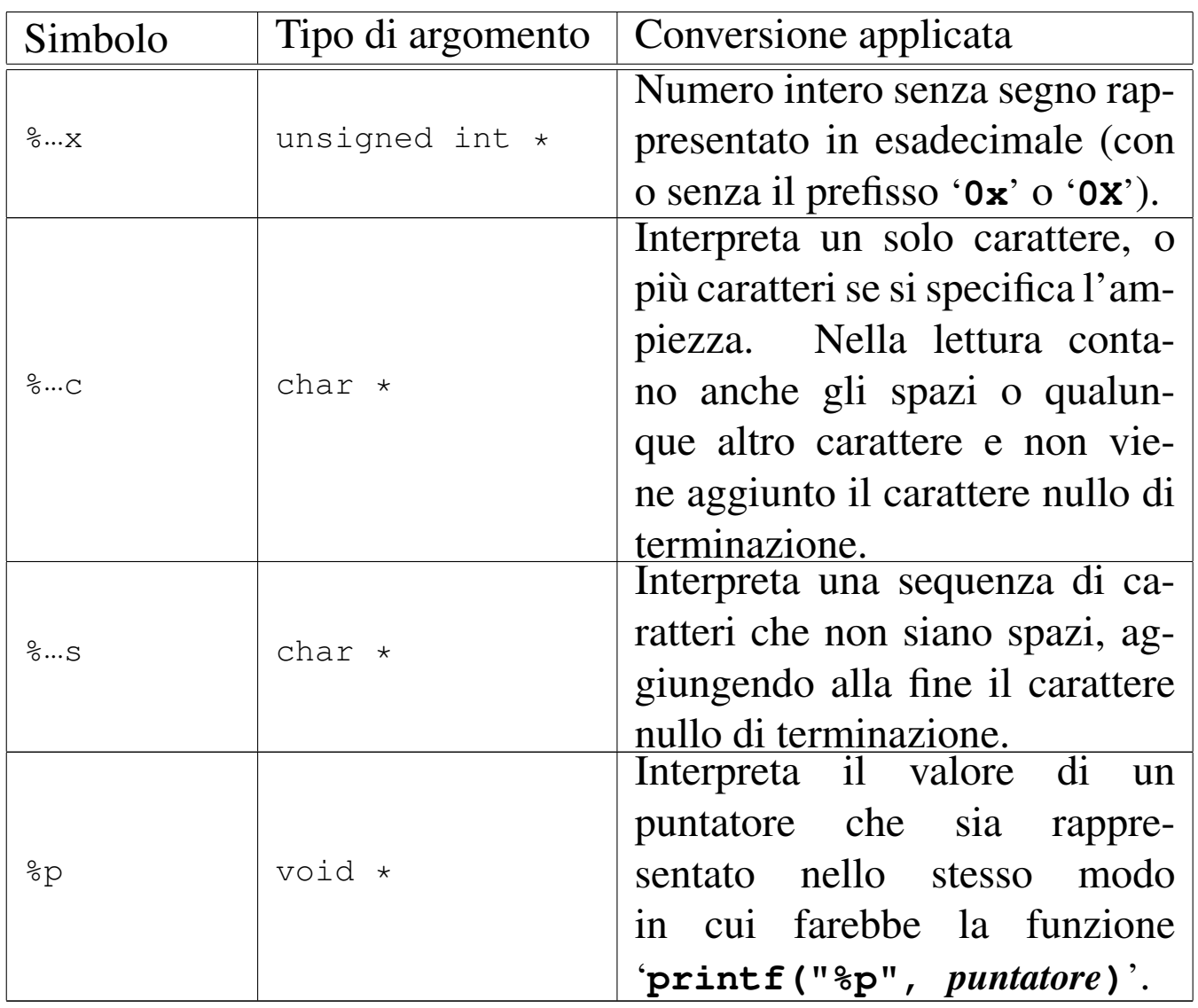

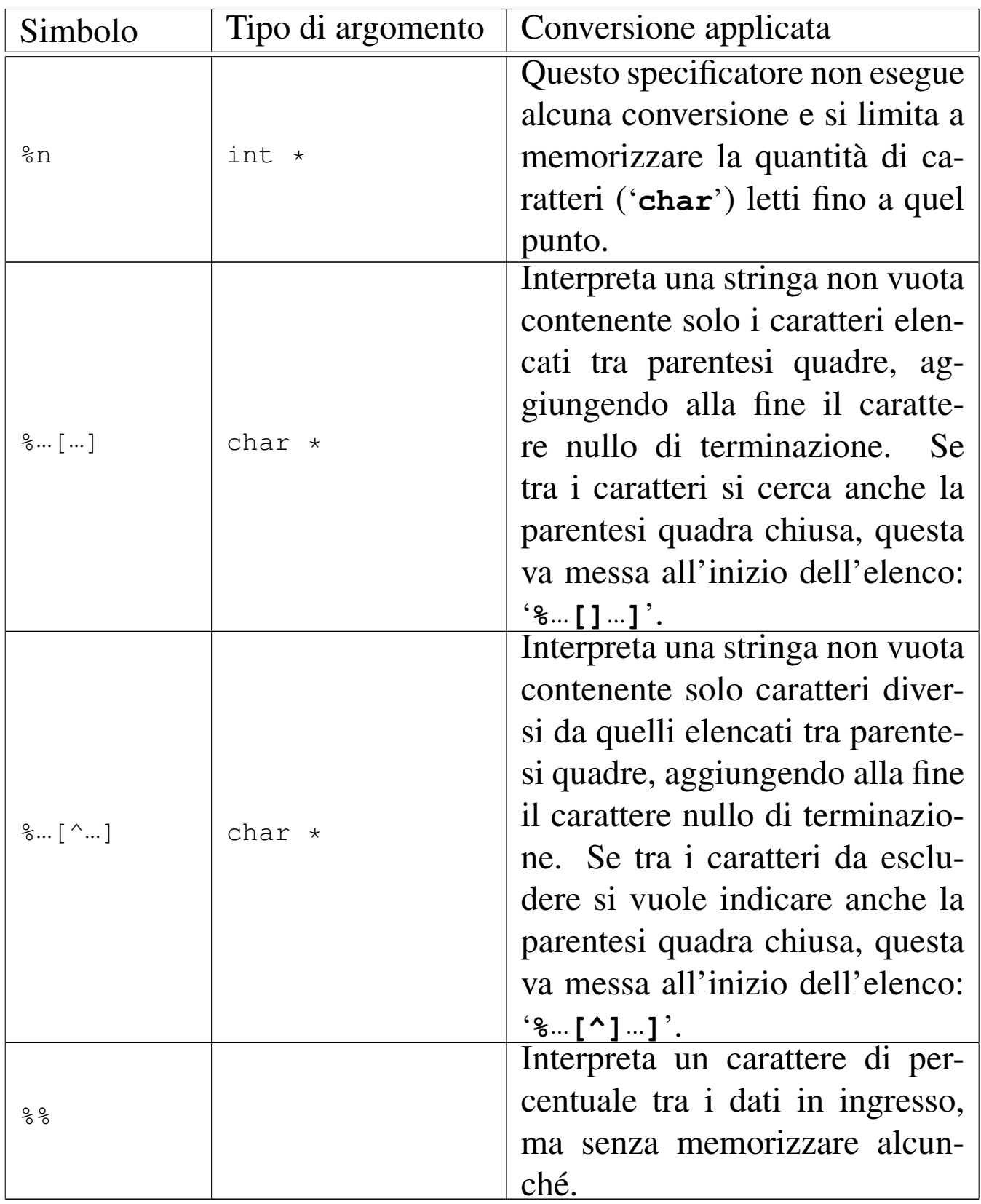

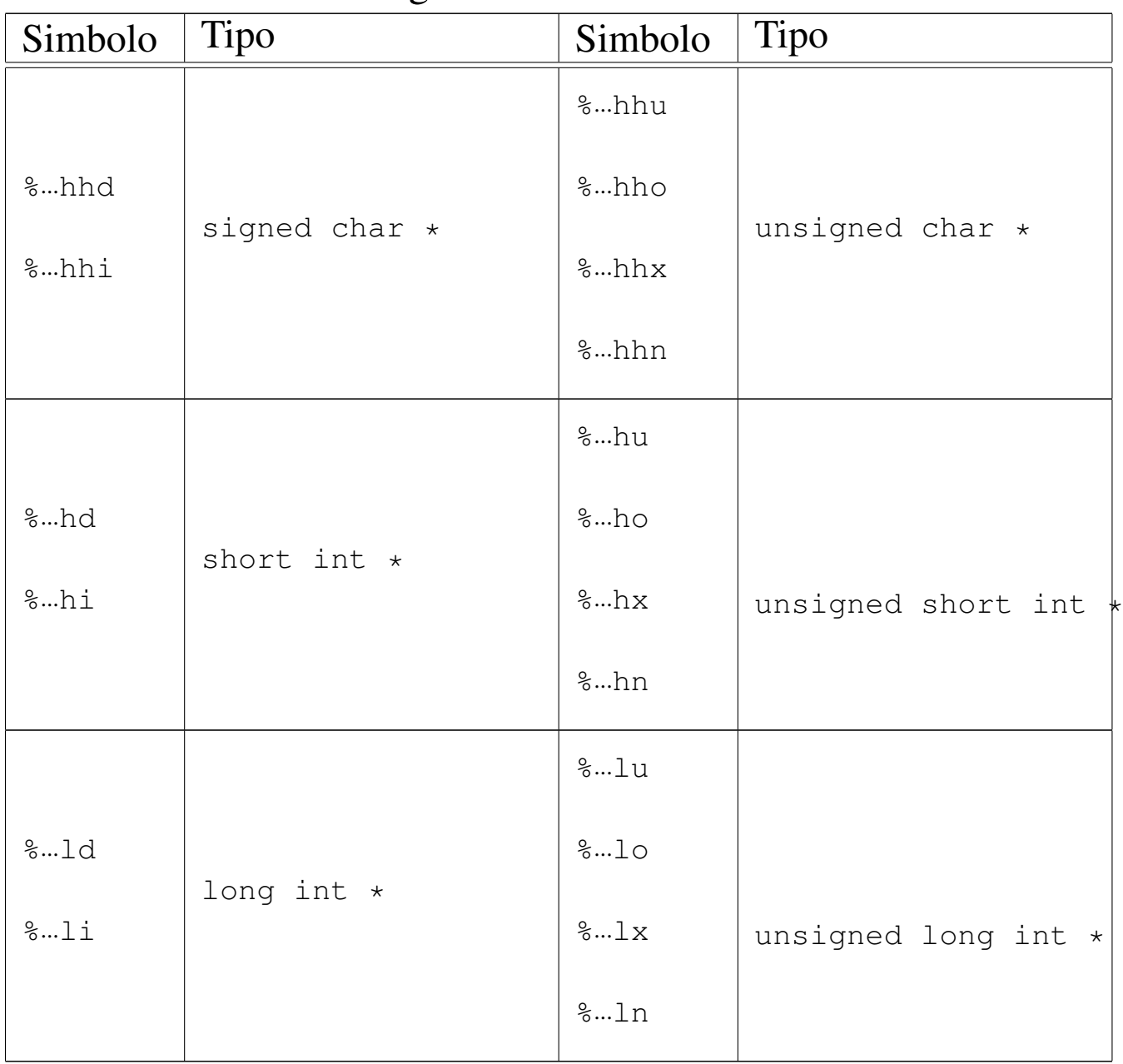

# Modificatori della lunghezza del dato in uscita. |

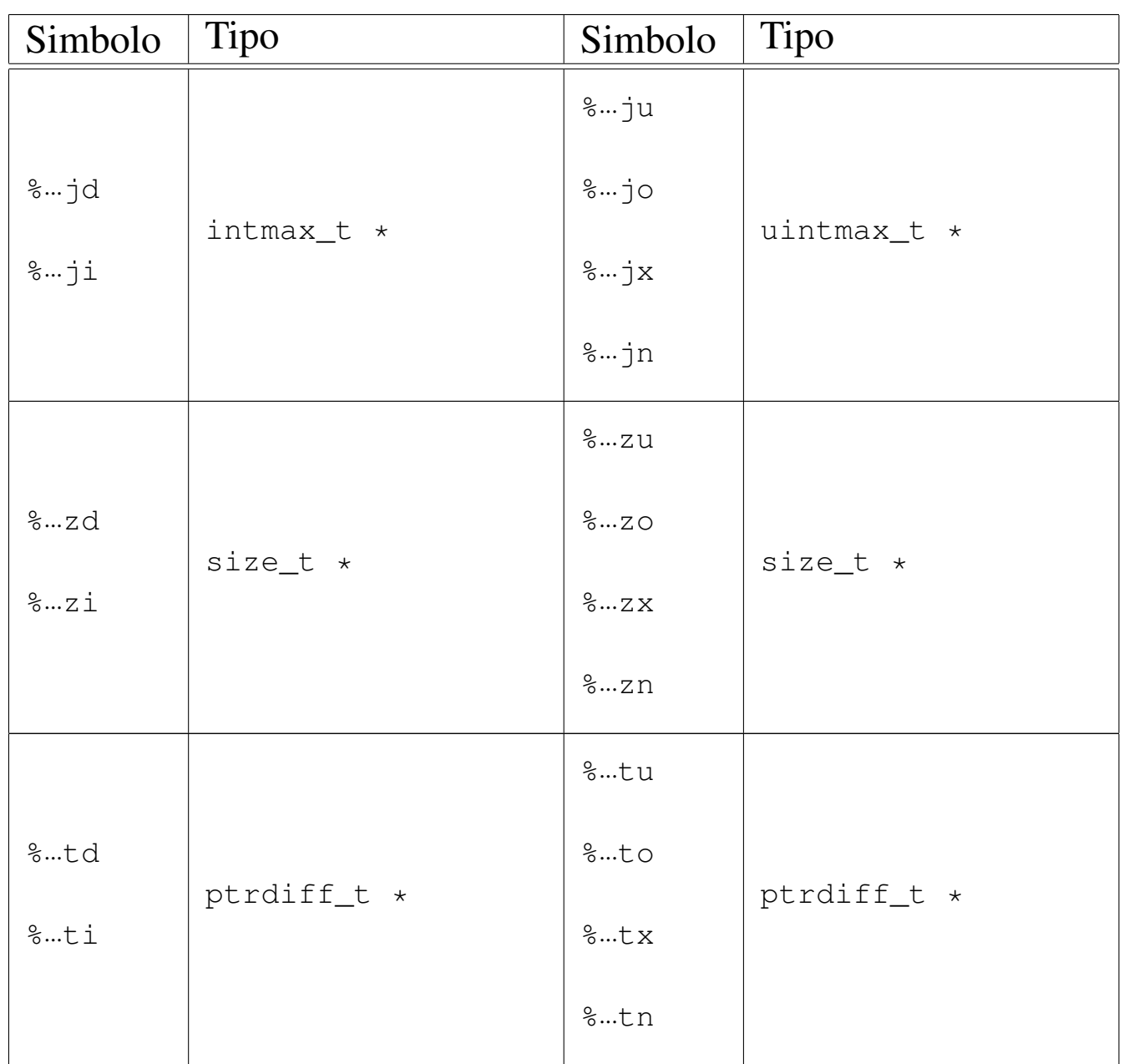

La stringa di conversione è composta da *direttive*, ognuna delle quali è formata da: uno o più spazi (spazi veri e propri o caratteri di tabulazione orizzontale); un carattere diverso da '**%**' e diverso dai caratteri che rappresentano spazi, oppure uno specificatore di conversione.

|[*spazi*]*carattere*|%...

Dalla sequenza di caratteri che costituisce i dati in ingresso da in-

terpretare, vengono eliminati automaticamente gli spazi iniziali e finali (tutto ciò che si può considerare spazio, anche il codice di interruzione di riga), quando all'inizio o alla fine non ci sono corrispondenze con specificatori di conversione che possono interpretarli.

Quando la direttiva di interpretazione inizia con uno o più spazi orizzontali, significa che si vogliono ignorare gli spazi a partire dalla posizione corrente nella lettura dei dati in ingresso; inoltre, la presenza di un carattere che non fa parte di uno specificatore di conversione indica che quello stesso carattere deve essere incontrato nell'interpretazione dei dati in ingresso, altrimenti il procedimento di lettura e valutazione si deve interrompere. Se due specificatori di conversione appaiono adiacenti, i dati in ingresso corrispondenti possono essere separati da spazi orizzontali o da spazi verticali (il codice di interruzione di riga).

# VALORE RESTITUITO

Le funzioni restituiscono la quantità di elementi in ingresso interpretati e assegnati correttamente: una quantità inferiore al previsto indica pertanto un errore. Se le funzioni restituiscono il valore '**EOF**', si tratta di un errore, dovuto eventualmente a un problema di interpretazione del formato o a un problema di accesso al flusso di file da cui deve provenire l'input.

## ERRORI

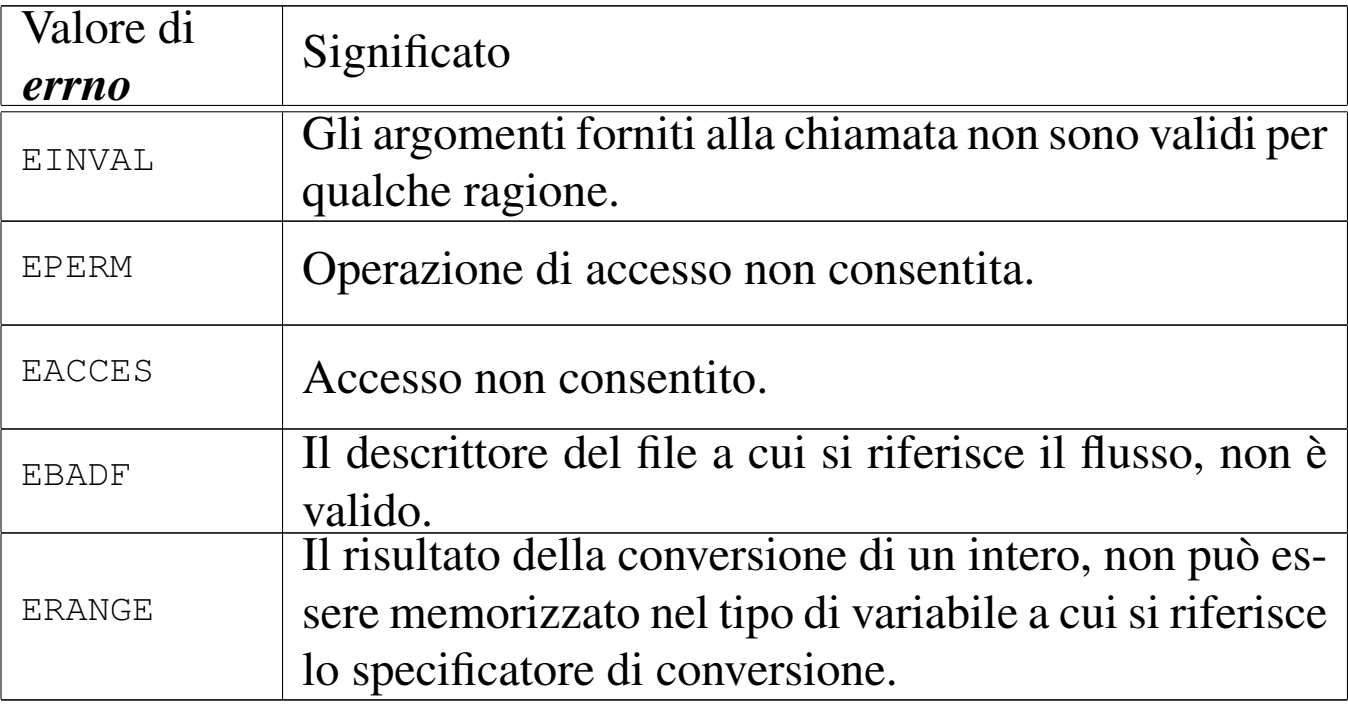

### FILE SORGENTI

'lib/stdio.h' $[u0.9]$ 

```
'lib/stdio/fscanf.c'[i161.9.17]
```

```
'lib/stdio/scanf.c'[i161.9.30]
```

```
'lib/stdio/sscanf.c'[i161.9.35]
```
### VEDERE AN[CHE](#page-258-0)

*vfscanf (3)* [\[u0.1](#page-204-0)29], *vscanf (3)* [u0.129], *vsscanf (3)* [u0.129], *printf (3)* [u0.78].

«

<span id="page-228-0"></span>os16: seg\_d(3)

#### NOME

'**seg\_d**', '**seg\_i**' - collocazione del processo in memoria

### **SINTASSI**

```
|#include <sys/os16.h>
unsigned int seg_d (void);
unsigned int seg_i (void);
```
# DESCRIZIONE

Le funzioni elencate nel quadro sintattico, sono in realtà delle macroistruzioni, chiamanti funzioni con nomi analoghi, ma preceduti da un trattino basso (*\_seg\_d()* e *\_seg\_i()*), per interrogare, rispettivamente, lo stato del registro *DS* e *CS*. Questi due registri indicano, rispettivamente, la collocazione dell'area dati e dell'area codice del processo in corso. Eventualmente, per conoscere l'indirizzo efficace di memoria corrispondente, occorre moltiplicare questi valori per 16.

#### FILE SORGENTI

```
'lib/sys/os16.h'[</math>u0.12]'lib/sys/os16/_seg_i.s'[i161.12.6]'lib/sys/os16/_seg_d.s' [i161.12.5]
```
#### VEDE[RE AN](#page-129-0)CHE

```
cs(3) [u0.12].
ds(3) [u0.12].
es(3) [u0.12].
ss(3) [u0.12].
bp(3) [u0.12].
sp(3) [u0.12].
```
os16: seg\_i(3[\)](#page-228-0)

Vedere *seg\_d(3)* [u0.91].

<span id="page-230-0"></span>os16: setbuf(3)

#### NOME

'**setbuf**', '**setvbuf**' - modifica della memoria tampone per i flussi di file

#### **SINTASSI**

```
|#include <stdio.h>
|void setbuf (FILE *restrict fp, char *restrict buffer);
|int setvbuf (FILE *restrict fp, char *restrict buffer,
              | int buf_mode, size_t size);
```
#### DESCRIZIONE

Le funzioni *setbuf()* e *setvbuf()* della libreria di os16, non fanno alcunché, perché os16 non gestisce una memoria tampone per i flussi di file.

#### VALORE RESTITUITO

La funzione *setvbuf*() restituisce, in tutti i casi, il valore zero.

#### FILE SORGENTI

'lib/stdio.h' $[u0.9]$ 

'lib/stdio/setbuf.c' [i161.9.31]

'lib/stdio/setvbuf.c' [i161.9.32]

#### VEDERE [ANCH](#page-152-0)E

*fflush(3)* [u0.30].

«

# os16: setenv(3)

#### «

#### NOME

'**setenv**', '**unsetenv**' - assegnamento o cancellazione di una variabile di ambiente

**SINTASSI** 

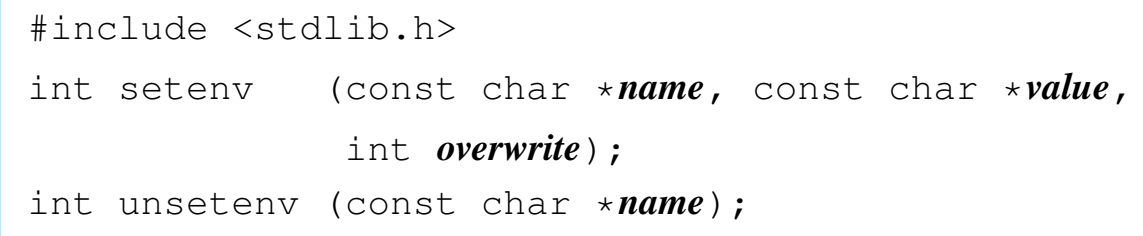

### DESCRIZIONE

La funzione *setenv()* crea o assegna un valore a una variabile di ambiente. Se questa variabile esiste già, la modifica del valore assegnatole può avvenire soltanto se l'argomento corrispondente al parametro *overwrite* risulta essere diverso da zero; in caso contrario, la modifica non ha luogo.

La funzione *unsetenv()* si limita a cancellare la variabile di ambiente specificata come argomento.

#### VALORE RESTITUITO

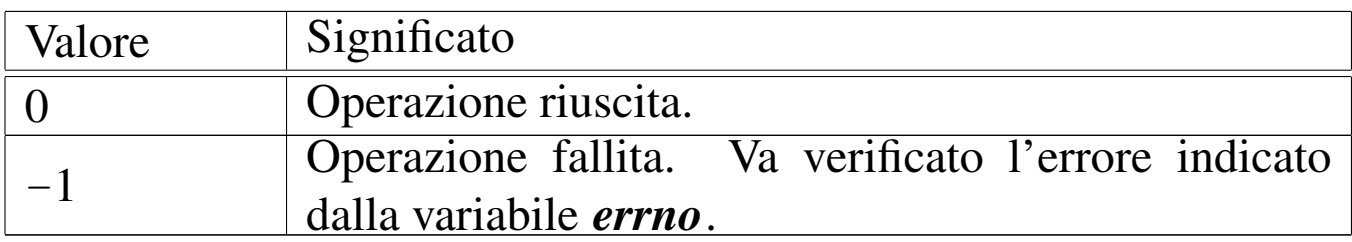

# ERRORI

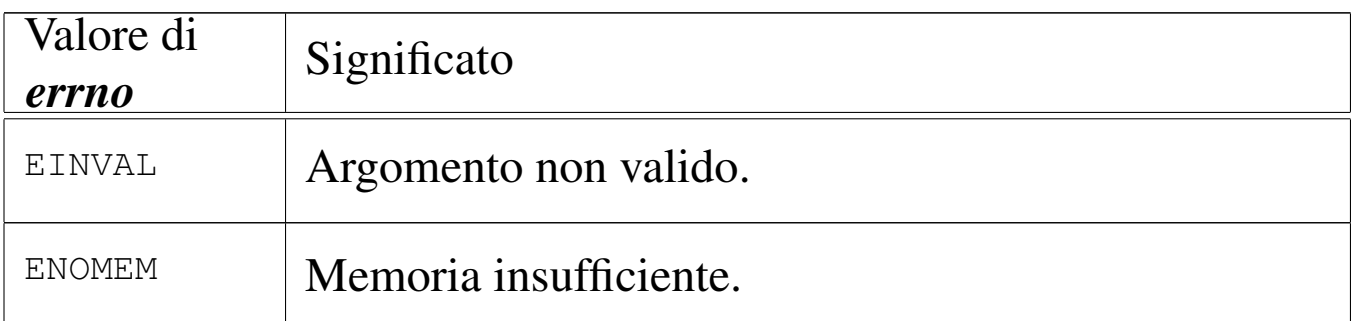

# FILE SORGENTI

'lib/stdlib.h' [u0.10]

'applic/crt0.s' [i162.1.9]

'lib/stdlib/environment.c' [i161.10.9]

'lib/stdlib/setenv.c' [i161.10.17]

'lib/stdlib/unsetenv.c' [i161.10.20]

### VEDERE A[NCHE](#page-280-0)

*environ(7)* [u0.1], *getenv(3)* [u0.51], *putenv(3)* [u0.82].

«

«

«

os16: setpwent([3\)](#page-179-0)

Vedere *getpwent(3)* [u0.53].

os16: setvbuf[\(3\)](#page-230-0)

Vedere *setbuf (3)* [u0.93].

# os16: snprintf[\(3\)](#page-204-0)

Vedere *printf (3)* [u0.78].

```
os16: sp(3)
```

```
«
  Vedere cs(3) [u0.12].
```
os16: sprintf([3\)](#page-204-0)

- «
	- Vedere *printf (3)* [u0.78].

os16: srand([3\)](#page-214-0)

«

Vedere *rand(3)* [u0.85].

os16: ss(3)

```
«
```
Vedere *cs(3)* [u0.12].

os16: sscanf([3\)](#page-219-0)

#### «

Vedere *scanf (3)* [u0.90].

os16: stdio(3)

#### «

#### NOME

'**stdio**' - libreria per la gestione dei file in forma di flussi di file (*stream*)

### **SINTASSI**

|#include <stdio.h>

### DESCRIZIONE

Le funzioni di libreria che fanno capo al file di intestazione 'stdio.h', consentono di gestire i file in forma di «flussi», rappresentati da puntatori al tipo '**FILE**'. Questa gestione si sovrappone a quella dei file in forma di «descrittori», la quale avviene tramite chiamate di sistema. Lo scopo della sovrapposizione dovrebbe essere quello di gestire i file con l'ausilio di una memoria tampone, cosa che però la libreria di os16 non fornisce. Nella libreria di os16, il tipo '**FILE \***' è un puntatore a una variabile strutturata che contiene solo tre informazioni: il numero del descrittore del file a cui il flusso si associa; lo stato di errore; lo stato di raggiungimento della fine del file.

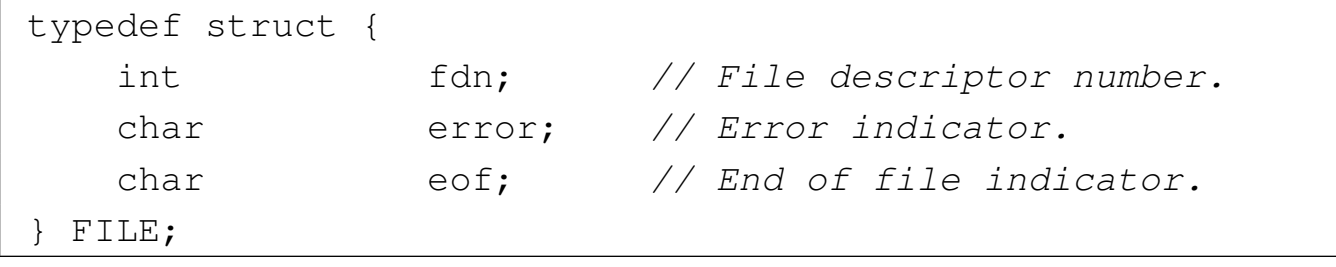

Le variabili strutturate necessarie per questa gestione, sono raccolte in un array, dichiarato nel file 'lib/stdio/FILE.c', con il nome *\_stream[]*, dove per il descrittore di file *n*, si associano sempre i dati di *\_stream[n]*.

|FILE \_stream[FOPEN\_MAX];

Così come sono previsti tre descrittori (zero, uno e due) per la gestione di standard input, standard output e standard error, tutti i processi inizializzano l'array *\_stream[]* con l'abbinamento a tali descrittori, per i primi tre flussi.

```
|void
 |_stdio_stream_setup (void)
 |{
      \text{stream}[0].fdn = 0;_ \text{stream}[0].error = 0;
      _ \text{stream}[0].eof = 0;
|
      _ \text{stream}[1].fdn = 1;
      \text{stream}[1].\text{error} = 0;_ \text{stream}[1].eof = 0;
|
      \text{stream}[2].fdn = 2;
      _ _stream[2].error = 0;
      _ \text{stream[2].}eof = 0;
 |}
```
Ciò avviene attraverso il codice contenuto nel file 'crt0.s', dove si chiama la funzione che provvede a tale inizializzazione, contenuta nel file 'lib/stdio/FILE.c'. Per fare riferimento ai flussi predefiniti, si usano i nomi '**stdin**', '**stdout**' e '**stderr**', i quali sono dichiarati nel file 'stdio.h', come puntatori ai primi tre elementi dell'array *\_stream[]*:

|#define stdin (&\_stream[0]) |#define stdout (&\_stream[1]) |#define stderr (&\_stream[2])

### FILE SORGENTI

```
'lib/sys/types.h' [u0.14]
'lib/stdio.h' [u0.9]'lib/stdio/FILE.c' [i161.9.1]
'applic/crt0.s' [i162.1.9]
```
### VEDERE [ANCH](#page-51-0)E

*[close\(2](#page-106-0))* [u0.7], *open(2)* [u0.28], *read(2)* [u0.29], *write(2)*  $\lceil u0.44 \rceil$ .

# <span id="page-236-0"></span>os16: strcat(3)

#### **NOME**

'**strcat**', '**strncat**' - concatenamento di una stringa a un'altra già esistente

«

### **SINTASSI**

```
|#include <string.h>
|char *strcat (char *restrict dst,
              | const char *restrict org);
|char *strncat (char *restrict dst,
               | const char *restrict org,
                size_t n);
```
### DESCRIZIONE

Le funzioni *strcat()* e *strncat()* copiano la stringa di origine *org*, aggiungendola alla stringa di destinazione *dst*, nel senso che la scrittura avviene a partire dal codice di terminazione '**\0**' che viene così sovrascritto. Al termine della copia, viene aggiunto nuovamente il codice di terminazione di stringa '**\0**', nella nuova posizione conclusiva.

Nel caso particolare di *strncat()*, la copia si arresta al massimo dopo il trasferimento di *n* caratteri. Pertanto, la stringa di origine per *strncat()* potrebbe anche non essere terminata correttamente,

se raggiunge o supera la dimensione di *n* caratteri. In ogni caso, nella destinazione viene aggiunto il codice nullo di terminazione di stringa, dopo la copia del carattere *n*-esimo.

# VALORE RESTITUITO

Le due funzioni restituiscono *dst*.

# FILE SORGENTI

'lib/string.h' $[u0.11]$ 

'lib/string/strcat.c' [i161.11.7]

'lib/string/strncat.c'[i161.11.16]

# VEDERE ANC[HE](#page-193-0)

```
memccpy(3) [u0.67], memcpy(3) [u0.70], strcpy(3) [u0.108],
strncpy(3) [u0.108].
```
<span id="page-237-0"></span>os16: strchr(3)

#### «

#### NOME

'**strchr**', '**strrchr**' - ricerca di un carattere all'interno di una stringa

### **SINTASSI**

```
|#include <string.h>
|char *strchr (const char *string, int c);
|char *strrchr (const char *string, int c);
```
# DESCRIZIONE

Le funzioni *strchr()* e *strrchr()* scandiscono la stringa *string* alla ricerca di un carattere uguale al valore di *c*. La funzione *strchr()*

scandisce a partire da «sinistra», ovvero ricerca la prima corrispondenza con il carattere *c*, mentre la funzione *strrchr()* cerca l'ultima corrispondenza con il carattere *c*, pertanto è come se scandisse da «destra».

### VALORE RESTITUITO

Se le due funzioni trovano il carattere che cercano, ne restituiscono il puntatore, altrimenti restituiscono '**NULL**'.

#### FILE SORGENTI

'lib/string.h' $[u0.11]$ 

```
'lib/string/strchr.c' [i161.11.8]
```

```
'lib/string/strrchr.c' [i161.11.20]
```
#### VEDERE AN[CHE](#page-194-0)

*memchr(3)* [\[u0.6](#page-245-0)8], *strlen(3)* [u0.112], *strpbrk(3)* [u0.116], *strspn(3)* [u0.118].

«

<span id="page-238-0"></span>os16: strcmp(3)

#### NOME

'**strcmp**', '**strncmp**' - confronto di due stringhe

#### **SINTASSI**

```
|#include <string.h>
int strcmp (const char *string1, const char *string2);
|int strncmp (const char *string1, const char *string2,
              size t n);
int strcoll (const char *string1, const char *string2);
```
## DESCRIZIONE

Le funzioni *strcmp()* e *strncmp()* confrontano due stringhe, nel secondo caso, il confronto avviene al massimo fino al *n*-esimo carattere.

La funzione *strcoll()* dovrebbe eseguire il confronto delle due stringhe tenendo in considerazione la configurazione locale. Tuttavia, os16 non è in grado di gestire le configurazioni locali, pertanto questa funzione coincide esattamente con *strcmp()*.

### VALORE RESTITUITO

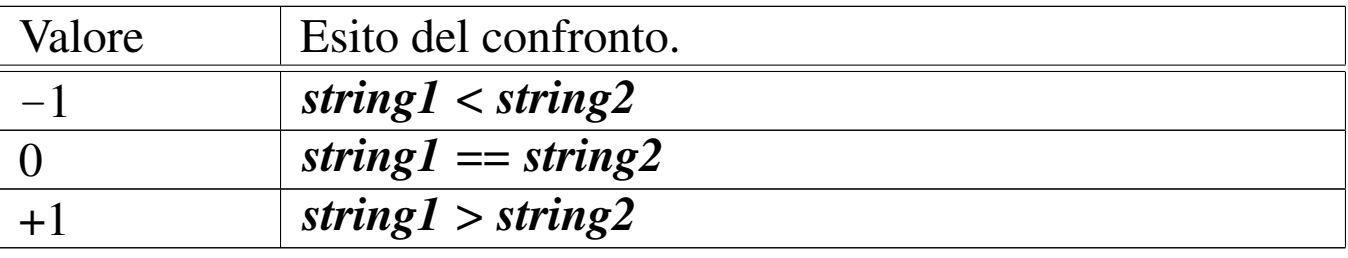

### FILE SORGENTI

'lib/string.h' $[u0.11]$ 

```
'lib/string/strcmp.c' [i161.11.9]
```

```
'lib/string/strncmp.c' [i161.11.17]
```

```
'lib/string/strcoll.c' [i161.11.10]
```
### VEDERE AN[CHE](#page-195-0)

*memcmp(3)* [u0.69].

os16: strcoll(3[\)](#page-238-0)

«

```
Vedere strcmp(3) [u0.106].
```
## <span id="page-240-1"></span>os16: strcpy(3)

#### <span id="page-240-0"></span>NOME

'**strcpy**', '**strncpy**' - copia di una stringa

**SINTASSI** 

```
|#include <string.h>
|char *strcpy (char *restrict dst,
               | const char *restrict org);
|char *strncpy (char *restrict dst,
                | const char *restrict org,
                size t n);
```
### DESCRIZIONE

Le funzioni *strcpy()* e *strncpy()*, copiano la stringa *org*, completa di codice nullo di terminazione, nella destinazione *dst*. Eventualmente, nel caso di *strncpy()*, la copia non supera i primi *n* caratteri, con l'aggravante che in tal caso, se nei primi *n* caratteri non c'è il codice nullo di terminazione delle stringhe, nella destinazione *dst* si ottiene una stringa non terminata.

### VALORE RESTITUITO

Le funzioni restituiscono *dst*.

### FILE SORGENTI

'lib/string.h' $[u0.11]$ 

'lib/string/strcpy.c' [i161.11.11]

'lib/string/strncpy.c' [i161.11.18]

#### VEDERE AN[CHE](#page-193-0)

*memccpy(3)* [u0.67], *memcpy(3)* [u0.70], *memmove(3)* [u0.71].

```
os16: strcspn(3)
```
«

Vedere *strspn(3)* [u0.118].

os16: strdup(3)

#### «

#### NOME

'**strdup**' - duplicazione di una stringa

#### **SINTASSI**

```
|#include <string.h>
|char *strdup (const char *string);
```
### DESCRIZIONE

La funzione *strdup()*, alloca dinamicamente una quantità di memoria, necessaria a copiare la stringa *string*, quindi esegue tale copia e restituisce il puntatore alla nuova stringa allocata. Tale puntatore può essere usato successivamente per liberare la memoria, con l'ausilio della funzione *free()*.

### VALORE RESTITUITO

La funzione restituisce il puntatore alla nuova stringa ottenuta dalla copia, oppure '**NULL**' nel caso non fosse possibile allocare la memoria necessaria.

### ERRORI

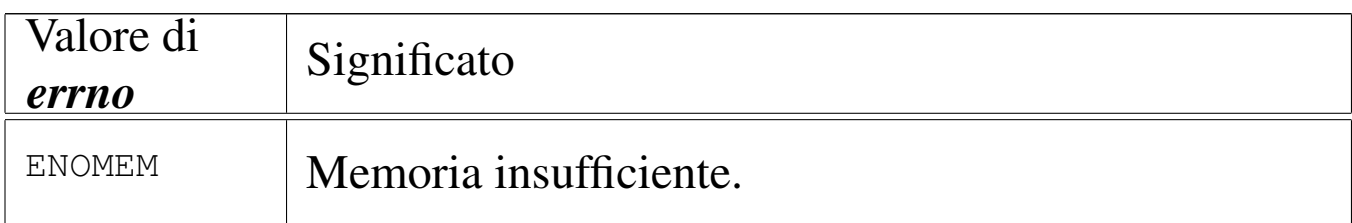

### FILE SORGENTI

'lib/string.h' [u0.11]

'lib/string/strdup.c' [i161.11.13]

### VEDERE [ANC](#page-191-1)HE

*free(3)* [u0.66], *malloc(3)* [u0.66], *realloc(3)* [u0.66].

os16: strerror(3)

### NOME

'**strerror**' - descrizione di un errore in forma di stringa

### **SINTASSI**

```
|#include <string.h>
|char *strerror (int errnum);
```
### DESCRIZIONE

La funzione *strerror()* interpreta il valore *errnum* come un errore, di quelli che può rappresentare la variabile *errno* del file 'errno.h'.

### VALORE RESTITUITO

La funzione restituisce il puntatore a una stringa contenente la descrizione dell'errore, oppure soltanto '**Unknown error**', se l'argomento ricevuto non è traducibile.

### FILE SORGENTI

- $'lib/errno.h' [u0.3]$
- 'lib/string.h' [u0.11]
- 'lib/string/strerror.c' [i161.11.14]

3423

#### VEDERE [ANCH](#page-135-0)E

*errno(3)* [u0.18], *perror(3)* [u0.77].

os16: strlen(3)

# **NOME**

«

'**strlen**' - lunghezza di una stringa

# **SINTASSI**

```
|#include <string.h>
|size_t strlen (const char *string);
```
# DESCRIZIONE

La funzione *strlen()* calcola la lunghezza della stringa, ovvero la quantità di caratteri che la compone, escludendo il codice nullo di conclusione.

# VALORE RESTITUITO

La funzione restituisce la quantità di caratteri che compone la stringa, escludendo il codice '**\0**' finale.

### FILE SORGENTI

```
'lib/string.h'[<u>u</u>0.11]'lib/string/strlen.c' [i161.11.15]
```
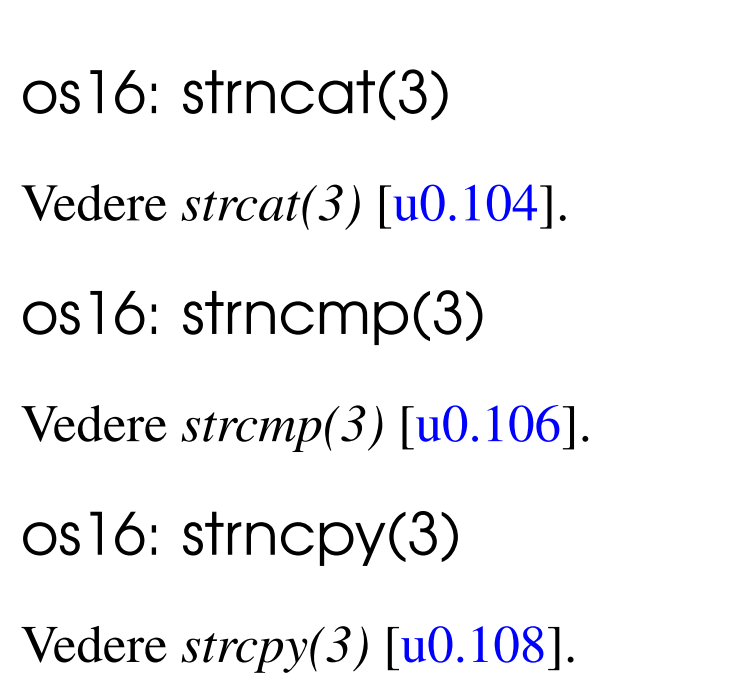

os16: strpbrk(3)

### NOME

'**strpbrk**' - scansione di una stringa alla ricerca di un carattere **SINTASSI** 

«

«

«

«

```
|#include <string.h>
|char *strpbrk (const char *string, const char *accept);
```
# DESCRIZIONE

La funzione *strpbrk*() cerca il primo carattere, nella stringa *string*, che corrisponda a uno di quelli contenuti nella stringa *accept*.

# VALORE RESTITUITO

Restituisce il puntatore al primo carattere che, nella stringa *string* corrisponde a uno di quelli contenuti nella stringa *accept*. In mancanza di alcuna corrispondenza, restituisce '**NULL**'.

### FILE SORGENTI

'lib/string.h' [u0.11]

'lib/string/strpbrk.c' [i161.11.19]

#### VEDERE AN[CHE](#page-194-0)

*memchr(3)* [\[u0.6](#page-247-0)8], *strchr(3)* [u0.105], *strstr(3)* [u0.119], *strtok(3)* [u0.120].

os16: strrchr([3\)](#page-237-0)

```
«
```
Vedere *strchr(3)* [u0.105].

<span id="page-245-0"></span>os16: strspn(3)

```
«
```
#### NOME

'**strspn**', '**strcspn**' - scansione di una stringa, limitatamente a un certo insieme di caratteri

### SINTASSI

|#include <string.h> |size\_t strspn (const char \**string*, const char \**accept*); |size\_t strcspn (const char \**string*, const char \**reject*);

### DESCRIZIONE

La funzione *strspn()* scandisce la stringa *string*, calcolando la lunghezza di questa che contiene, a partire dall'inizio, soltanto caratteri che si trovano nella stringa *accept*.

La funzione *strcspn()* scandisce la stringa *string*, calcolando la lunghezza di questa che contiene, a partire dall'inizio, soltanto caratteri che non si trovano nella stringa *reject*.

# VALORE RESTITUITO

La funzione *strspn()* restituisce la lunghezza della stringa che contiene soltanto caratteri contenuti in *accept*.

La funzione *strcspn()* restituisce la lunghezza della stringa che contiene soltanto caratteri che non sono contenuti in *reject*.

### FILE SORGENTI

'lib/string.h' $[$ u0.11]

'lib/string/strspn.c' [i161.11.21]

```
'lib/string/strcspn.c' [i161.11.12]
```
### VEDERE AN[CHE](#page-194-0)

```
memchr(3) [u0.68], strchr(3) [u0.105], strpbrk(3) [u0.116],
strstr(3) [u0.119], strtok(3) [u0.120].
```
<span id="page-246-0"></span>os16: strstr(3)

«

### **NOME**

'**strstr**' - ricerca di una sottostringa

# **SINTASSI**

```
|#include <string.h>
|char *strstr (const char *string, const char *substring);
```
### DESCRIZIONE

La funzione *strstr()* scandisce la stringa *string*, alla ricerca della prima corrispondenza con la stringa *substring*, restituendo eventualmente il puntatore all'inizio di tale corrispondenza.

# VALORE RESTITUITO

Se la ricerca termina con successo, viene restituito il puntatore all'inizio della sottostringa contenuta in *string*; diversamente viene restituito il puntatore nullo '**NULL**'.

### FILE SORGENTI

'lib/string.h' $[u0.11]$ 

```
'lib/string/strstr.c' [i161.11.22]
```
### VEDERE AN[CHE](#page-194-0)

```
memchr(3) [u0.68], strchr(3) [u0.105], strpbrk(3) [u0.116],
strtok(3) [u0.120].
```
<span id="page-247-0"></span>os16: strtok(3)

```
«
```
### NOME

'**strtok**' - *string token*, ovvero estrazione di pezzi da una stringa SINTASSI

```
|#include <string.h>
|char *strtok (char *restrict string,
               const char *restrict delim);
```
# DESCRIZIONE

La funzione *strtok()* serve a suddividere una stringa in unità, definite *token*, specificando un elenco di caratteri da intendere come delimitatori, in una seconda stringa. La funzione va usata in fasi successive, fornendo solo inizialmente la stringa da suddividere che continua poi a essere utilizzata se al suo posto viene fornito il puntatore nullo. La funzione restituisce, di volta in volta, il puntatore alla sottostringa contenente l'unità individuata, oppure il puntatore nullo, se non può trovarla.

La funzione deve tenere memoria di un puntatore in modo persistente e deve isolare le unità modificando la stringa originale, inserendo il carattere nullo di terminazione alla fine delle unità individuate.

Quando la funzione viene chiamata indicando al posto della stringa da scandire il puntatore nullo, l'insieme dei delimitatori può essere diverso da quello usato nelle fasi precedenti.

Per comprendere lo scopo della funzione viene utilizzato lo stesso esempio che appare nel documento *ISO/IEC 9899:TC2*, al paragrafo 7.21.5.7, con qualche piccola modifica per poterlo rendere un programma autonomo:

```
|#include <stdio.h>
 |#include <string.h>
 intmain (void)
 |{
   char str[] = "?a???b,,,#c";
   char *t;
|
   t = strtok (str, "?"); \qquad // t punta all'unità "a"
  printf ("strtok: \forall" \s\"\n", t);
   t = strtok (NULL, ","); \qquad // t punta all'unità "??b"
  printf ("strtok: \"%s\"\n", t);
   t = strtok (NULL, "#,"); \qquad // t punta all'unità "c"
   printf ("strtok: \"%s\"\n", t);
   t = strtok (NULL, "?"); \frac{1}{t} t è un puntatore nullo
   printf ("strtok: \"%s\"\n", t);
|
   return 0;
|}
```
Avviando il programma si ottiene quanto già descritto dai commenti inseriti nel codice:

```
strtok: "a"
|strtok: "??b"
|strtok: "c"
strtok: "(null)"
```
Ciò che avviene nell'esempio può essere schematizzato come segue. Inizialmente la stringa '**str**' ha in memoria l'aspetto seguente:

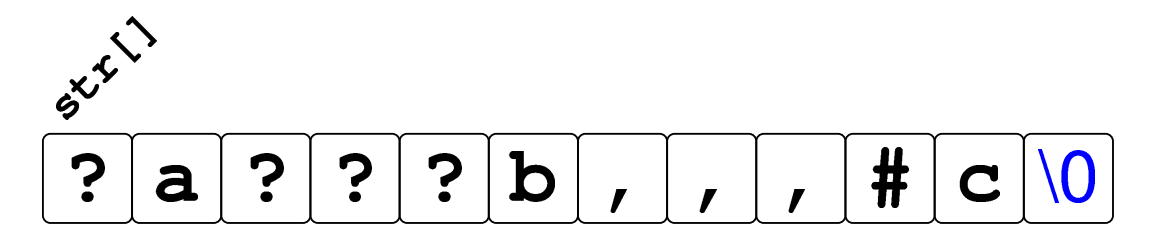

Dopo la prima chiamata della funzione *strtok()* la stringa risulta alterata e il puntatore ottenuto raggiunge la lettera '**a**':

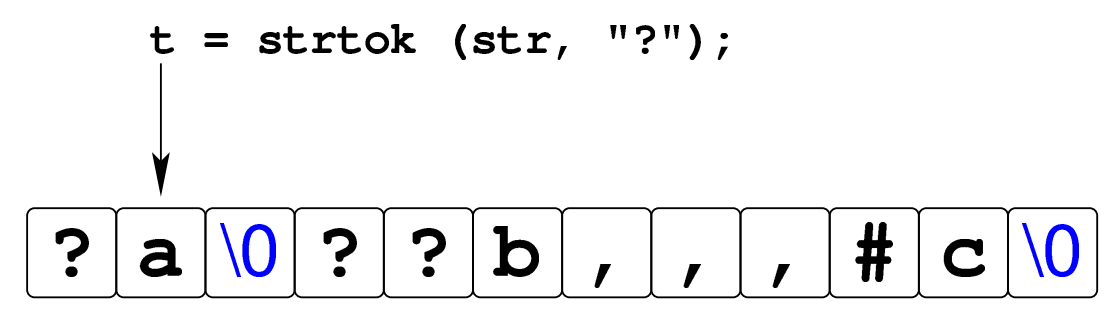

Dopo la seconda chiamata della funzione, in cui si usa il puntatore nullo per richiedere una scansione ulteriore della stringa originale, si ottiene un nuovo puntatore che, questa volta, inizia a partire dal quarto carattere, rispetto alla stringa originale, dal momento che il terzo è già stato sovrascritto da un carattere nullo:

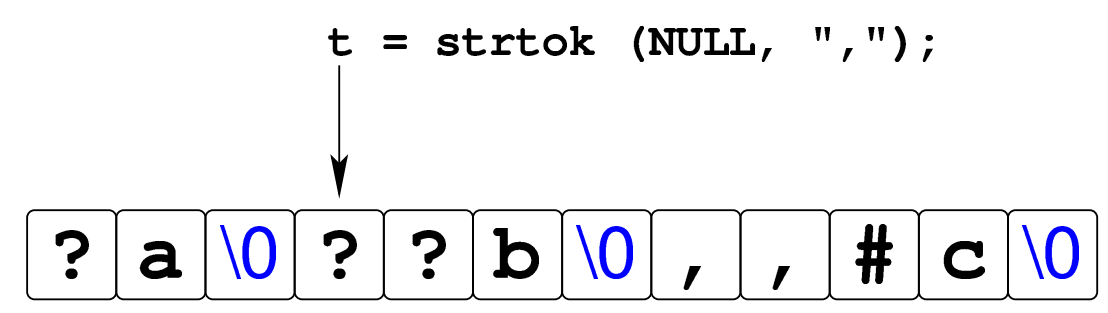

La penultima chiamata della funzione *strtok()* raggiunge la lettera '**c**' che è anche alla fine della stringa originale:

$$
t = \text{strtok (NULL, "#, ");}
$$
  
\n
$$
\frac{1}{2} \cdot \frac{1}{2} \cdot \frac{1}{2} \cdot
$$

L'ultimo tentativo di chiamata della funzione non può dare alcun esito, perché la stringa originale si è già conclusa.

### VALORE RESTITUITO

La funzione restituisce il puntatore al prossimo «pezzo«, oppure '**NULL**' se non ce ne sono più.

#### FILE SORGENTI

'lib/string.h' $[u0.11]$ 

'lib/string/strtok.c' [i161.11.23]

#### VEDERE AN[CHE](#page-194-0)

*memchr(3)* [\[u0.6](#page-245-0)8], *strchr(3)* [u0.105], *strpbrk(3)* [u0.116], *strspn(3)* [u0.118].

os16: strtol(3)

```
«
```
#### NOME

'**strtol**', '**strtoul**' - conversione di una stringa in un numero **SINTASSI** 

```
|#include <stdlib.h>
|long int strtol (const char *restrict string,
                   | char **restrict endptr,
                   | int base);
unsigned long int strtoul (const char *restrict string,
                               | char **restrict endptr,
                               | int base);
```
#### DESCRIZIONE

Le funzioni *strtol()* e *strtoul()*, convertono la stringa *string* in un numero, intendendo la sequenza di caratteri nella base di nu-
merazione indicata come ultimo argomento (*base*). Tuttavia, la base di numerazione potrebbe essere omessa (valore zero) e in tal caso la stringa deve essere interpretata ugualmente in qualche modo: se (dopo un segno eventuale) inizia con zero seguito da un'altra cifra numerica, deve trattarsi di una sequenza ottale; se inizia con zero, quindi appare una lettera «x» deve trattarsi di un numero esadecimale; se inizia con una cifra numerica diversa da zero, deve trattarsi di un numero in base dieci.

La traduzione della stringa ha luogo progressivamente, arrestandosi quando si incontra un carattere incompatibile con la base di numerazione selezionata o stabilita automaticamente. Il valore convertito viene restituito; inoltre, se il puntatore *endptr* è valido (diverso da '**NULL**'), si assegna a *\*endptr* la posizione raggiunta nella stringa, corrispondente al primo carattere che non può essere convertito. Pertanto, nello stesso modo, se la stringa non può essere convertita affatto e si può assegnare qualcosa a *\*endptr*, alla fine, *\*endptr* corrisponde esattamente a *string*.

# VALORE RESTITUITO

Le funzioni restituiscono il valore tratto dall'interpretazione della stringa, ammesso che sia rappresentabile, altrimenti si ottiene '**LONG\_MIN**' o '**LONG\_MAX**', a seconda dei casi, sapendo che occorre consultare la variabile *errno* per maggiori dettagli.

#### ERRORI

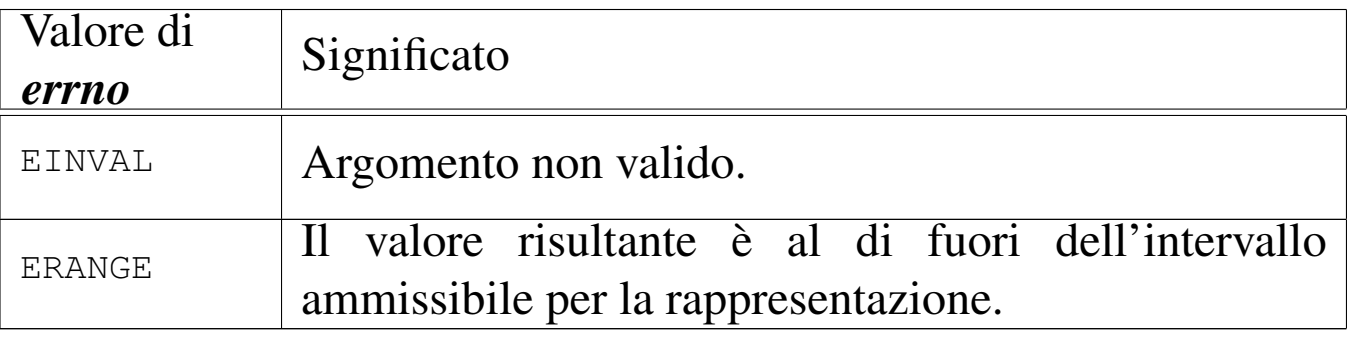

#### **DIFETTI**

La realizzazione di *strtoul()* è incompleta, in quanto si limita a utilizzare *strtol()*, convertendo il risultato in un valore senza segno.

#### FILE SORGENTI

```
'lib/stdlib.h'[u0.10]'lib/stdlib/strtol.c' [i161.10.18]
'lib/stdlib/strtoul.c' [i161.10.19]
```
os16: strtoul([3\)](#page-251-0)

```
«
```

```
Vedere strtol(3) [u0.121].
```

```
os16: strxfrm(3)
```
#### «

#### NOME

'**strxfrm**' - *string transform*, ovvero trasformazione di una stringa

#### **SINTASSI**

```
|#include <string.h>
|size_t strxfrm (char *restrict dst,
                 | const char *restrict org,
                 size t n);
```
#### DESCRIZIONE

Lo scopo della funzione *strxfrm()* sarebbe quello di copiare la stringa *org*, sovrascrivendo *dst*, fino a un massimo di *n* caratteri nella destinazione, ma applicando una trasformazione relativa alla configurazione locale.

os16 non gestisce la configurazione locale, pertanto questa funzione si comporta in modo simile a *strncpy()*, con una differenza in ciò che viene restituito.

# VALORE RESTITUITO

La funzione restituisce la quantità di byte utilizzati per contenere la trasformazione in *dst*, senza però contare il carattere nullo di terminazione.

## FILE SORGENTI

'lib/string.h'  $[u0.11]$ 

```
'lib/string/strxfrm.c' [i161.11.24]
```
### VEDERE AN[CHE](#page-195-0)

*memcmp(3)* [u0.69], *strcmp(3)* [u0.106], *strcoll(3)* [u0.106].

# os16: ttyname(3)

#### NOME

'**ttyname**' - determinazione del percorso del file di dispositivo di un terminale aperto

«

# **SINTASSI**

```
|#include <unistd.h>
|char *ttyname (int fdn);
```
## DESCRIZIONE

La funzione *ttyname()* richiede come unico argomento il numero che identifica il descrittore di un file. Ammesso che tale descrittore si riferisca a un terminale, la funzione restituisce il puntatore a una stringa che rappresenta il percorso del file di dispositivo corrispondente.

La stringa in questione viene modificata se si usa la funzione in altre occasioni.

### VALORE RESTITUITO

La funzione restituisce il puntatore a una stringa che descrive il percorso del file di dispositivo, presunto, del terminale aperto con il numero *fdn*. Se non si tratta di un terminale, si ottiene un errore. In ogni caso, se la funzione non può restituire un'informazione corretta, produce semplicemente il puntatore nullo e aggiorna la variabile *errno*.

#### ERRORI

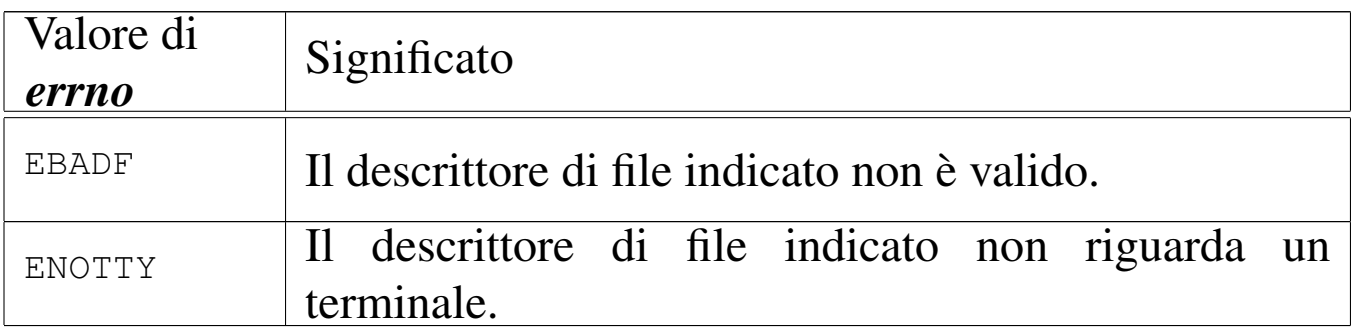

# FILE SORGENTI

'lib/unistd.h' [u0.17]

'lib/unistd/ttyname.c' [i161.17.34]

# VEDER[E ANC](#page-92-0)HE

*stat(2)* [u0.36], *isatty(3)* [u0.61].

os16: unsete[nv\(3\)](#page-231-0)

Vedere *setenv(3)* [u0.94].

os16: vfprintf([3\)](#page-256-0)

Vedere *vprintf (3)* [u0.128].

os16: vfscanf([3\)](#page-258-0)

Vedere *vfscanf (3)* [u0.129].

<span id="page-256-0"></span>os16: vprintf(3)

#### NOME

'**vprintf**', '**vfprintf**', '**vsprintf**', '**vsnprintf**' - composizione dei dati per la visualizzazione

«

«

«

«

#### **SINTASSI**

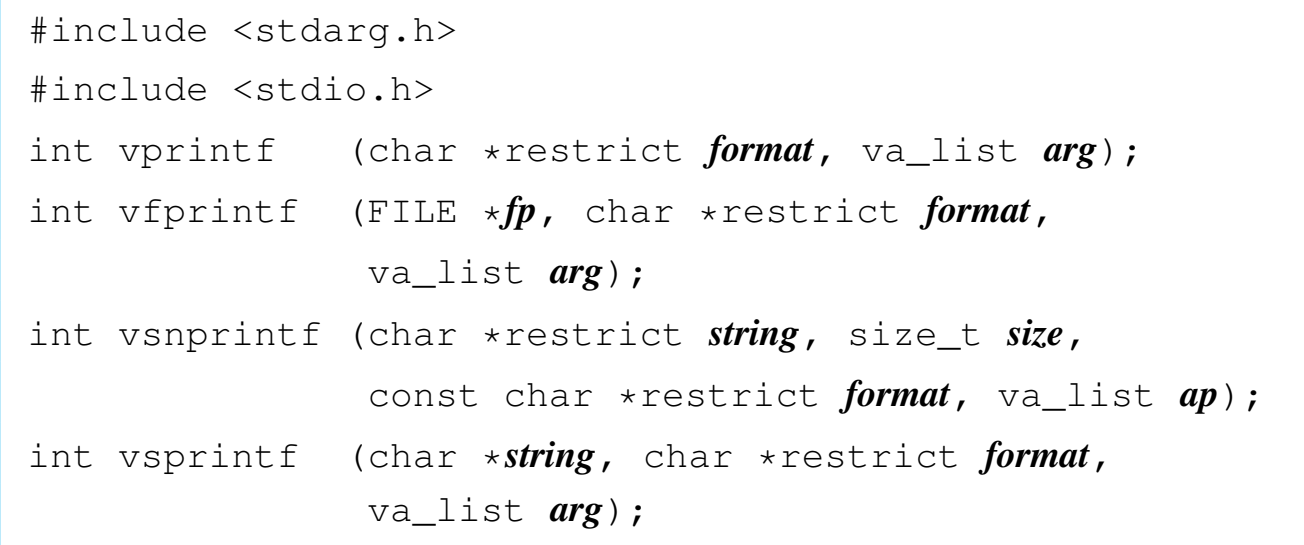

# DESCRIZIONE

Le funzioni del gruppo '**v**...**printf()**' hanno in comune lo scopo di comporre dei dati in forma di stringa, generalmente per la visualizzazione, o comunque per la fruizione a livello umano.

I dati in ingresso possono essere vari e vengono comunicati attraverso un puntatore di tipo '**va\_list**'. Per quantificare e qualificare questi dati in ingresso, la stringa a cui punta il parametro *format*, deve contenere degli *specificatori di conversione*, oltre eventualmente ad altri caratteri. Pertanto, queste funzioni, prendono la stringa a cui punta *format*, la interpretano e determinano come scandire gli argomenti a cui fa riferimento il puntatore *arg*, quindi producono un'altra stringa, composta dalla stringa precedente, sostituendo gli specificatori di conversione con i dati a cui questi si riferiscono, secondo una forma di conversione definita dagli specificatori stessi.

In generale, le funzioni '**v**...**printf()**' servono per realizzare le altre funzioni '...printf()', le quali invece ricevono gli argomenti variabili direttamente. Per esempio, la funzione *printf()* può essere realizzata utilizzando in pratica *vprintf()*:

```
|#include <stdio.h>
 |#include <stdarg.h>
 |int
printf (char *restrict format, ...)
 |{
     va_list ap;
     va_start (ap, format);
     return (vprintf (format, ap));
|}
```
Si veda *printf (3)* [u0.78], per la descrizione di come va predisposta la stringa *format*. Nella realizzazione di os16, di tutte queste funzioni, quella che compie effettivamente il lavoro di interpretazione della stringa di formato e che in qualche modo viene chiamata da tutte le altre, è soltanto *vsnprintf()*.

# VALORE RESTITUITO

Le funzioni restituiscono la quantità di caratteri utilizzati nella composizione della nuova stringa, escluso il carattere nullo di terminazione.

## FILE SORGENTI

'lib/stdarg.h' [i161.1.12] 'lib/stdio.h' $[u0.9]$ 'lib/stdio/FILE.c' [i161.9.1] 'lib/stdio/vfprintf.c' [i161.9.36] 'lib/stdio/vprintf.c' [i161.9.39] 'lib/stdio/vsprintf.c' [i161.9.42] 'lib/stdio/vsnprintf.c' [i161.9.41]

#### VEDERE AN[CHE](#page-204-0)

*fprintf (3)* [\[u0.78](#page-204-0)], *printf (3)* [\[u](#page-219-0)0.78], *sprintf (3)* [u0.78], *snprintf (3)* [u0.78], *scanf (3)* [u0.90].

```
os16: vscanf(3)
```
#### <span id="page-258-0"></span>NOME

'**vscanf**', '**vfscanf**', '**vsscanf**' - interpretazione dell'input e conversione

«

### **SINTASSI**

```
|#include <stdarg.h>
|#include <stdio.h>
int vscanf (const char *restrict format, va_list ap);
int vfscanf (FILE *restrict fp, const char *restrict format,
             | va_list ap);
int vsscanf (const char *string, const char *restrict format,
             | va_list ap);
```
#### DESCRIZIONE

Le funzioni del gruppo '**v**...**scanf()**' hanno in comune lo scopo di interpretare dei dati, forniti in forma di stringa, convertendoli opportunamente.

I dati in ingresso sono costituiti da una sequenza di caratteri, la quale viene fornita tramite lo standard input per *vscanf()*, tramite il flusso di file *fp* per *vfscanf()*, oppure tramite la stringa *string* per *vsscanf()*. L'interpretazione dei dati in ingresso viene guidata da una stringa di formato, costituita dal parametro *format*, per le tre funzioni. La stringa di formato contiene degli *specificatori di conversione*, con cui si determina il tipo degli argomenti variabili a cui punta inizialmente *ap*.

Queste funzioni servono per realizzare in pratica quelle corrispondenti che hanno nomi privi della lettera «v» iniziale. Per esempio, per ottenere *scanf()* si può utilizzare *vscanf()*:

```
|#include <stdio.h>
 |#include <stdarg.h>
 int
 scanf (const char *restrict format, ...)
 |{
     va_list ap;
     va_start (ap, format);
     return vscanf (format, ap);
|}
```
Il modo in cui va pr[edispo](#page-219-0)sta la stringa di formato (*format*) è descritto in *scanf (3)* [u0.90]. La funzione più importante di questo gruppo, in quanto svolge effettivamente il lavoro di interpretazione e viene chiamata, più o meno indirettamente, da tutte le altre, è *vfsscanf()*, la quale però non è standard.

# VALORE RESTITUITO

Le funzioni restituiscono la quantità di elementi in ingresso interpretati e assegnati correttamente: una quantità inferiore al previsto indica pertanto un errore. Se le funzioni restituiscono il valore '**EOF**', si tratta di un errore, dovuto eventualmente a un problema di interpretazione del formato o a un problema di accesso al flusso di file da cui deve provenire l'input.

# ERRORI

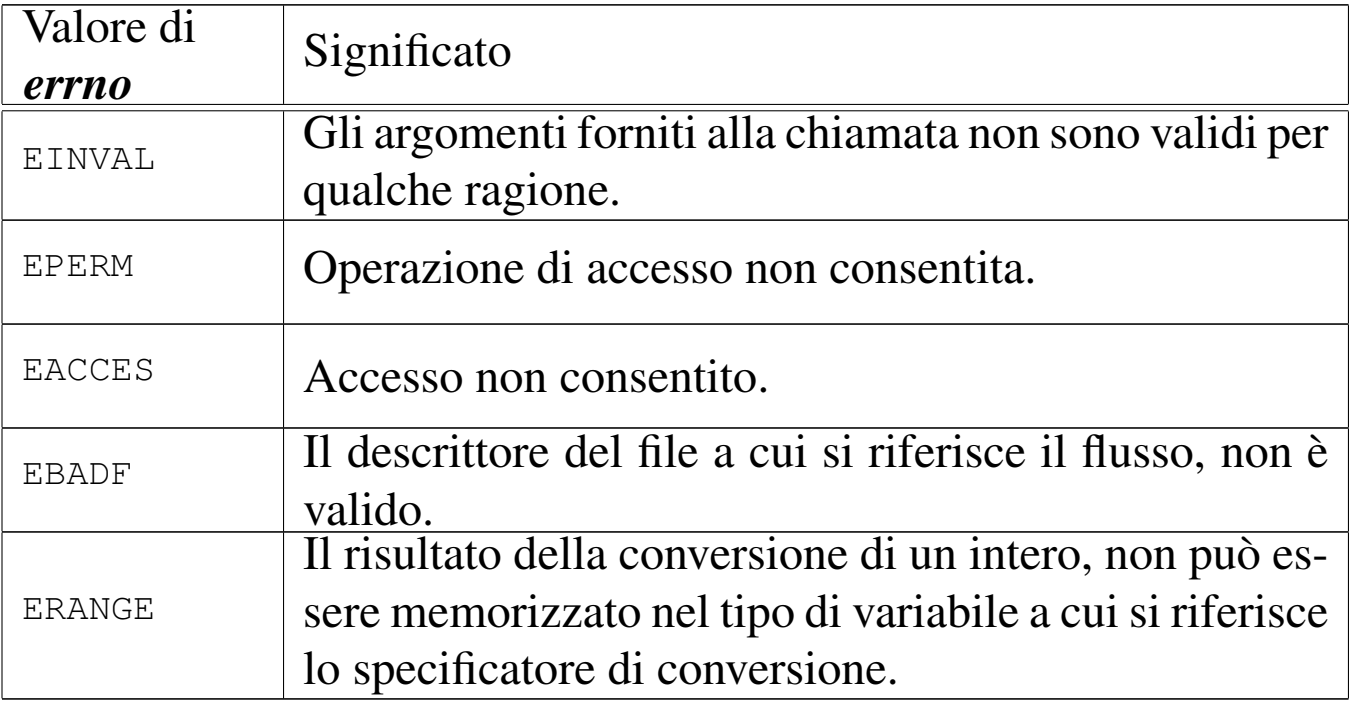

### FILE SORGENTI

'lib/stdio.h' $[u0.9]$ 

'lib/stdio/vfscanf.c' [i161.9.37]

```
'lib/stdio/vscanf.c'[i161.9.40]
```

```
'lib/stdio/vsscanf.c'[i161.9.43]
```

```
'lib/stdio/vfsscanf.c'[i161.9.38]
```
### VEDERE A[NCHE](#page-219-1)

*f[scanf \(](#page-204-1)3)* [u0.90], *scanf (3)* [u0.90], *sscanf (3)* [u0.90], *printf (3)* [u0.78].

os16: vsnprintf[\(3\)](#page-256-0)

#### «

Vedere *vprintf (3)* [u0.128].

os16: vsprintf([3\)](#page-256-0)

Vedere *vprintf (3)* [u0.128].

os16: vsscanf([3\)](#page-258-0)

Vedere *vsscanf (3)* [u0.129].

«

#### 

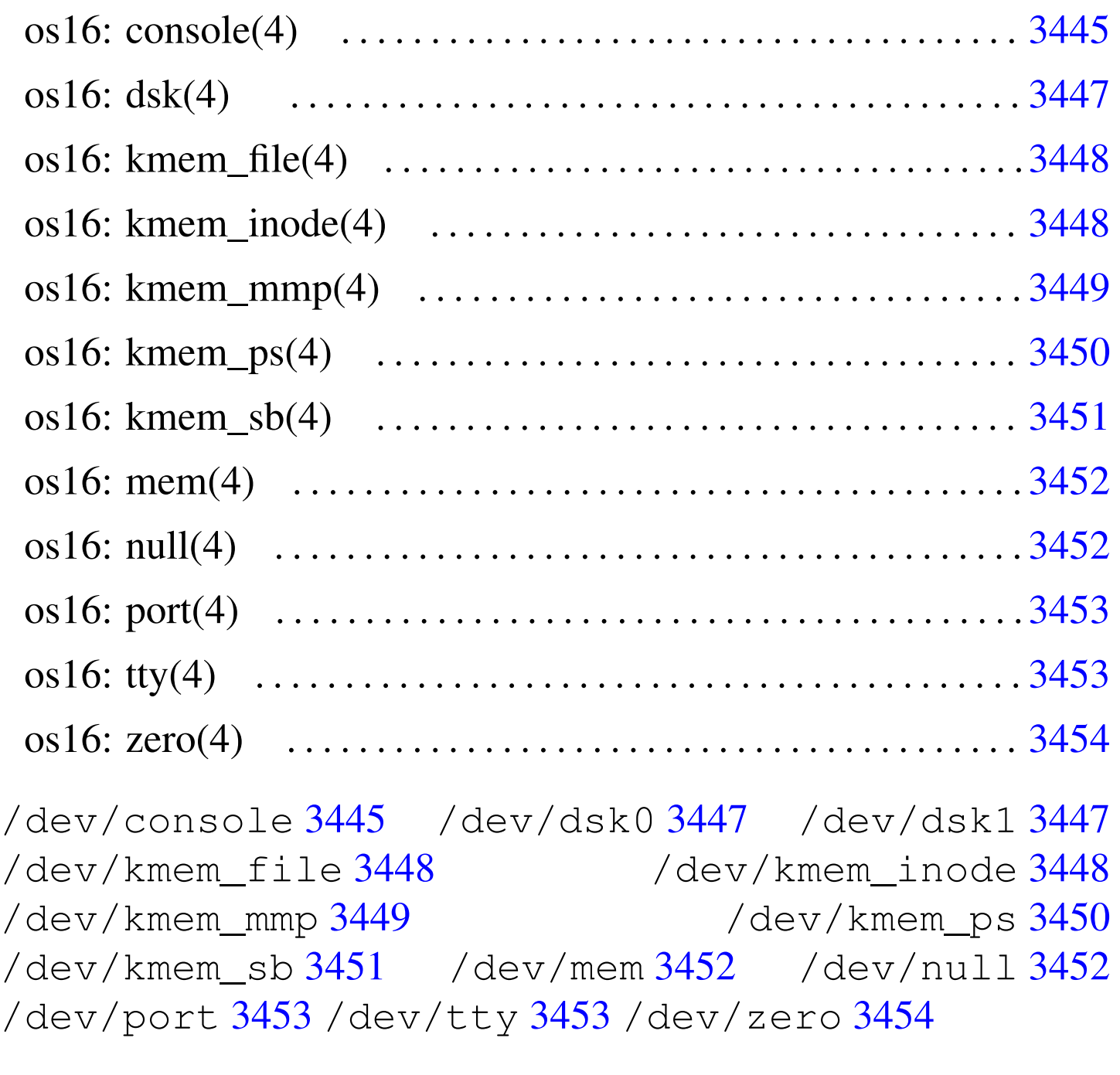

<span id="page-264-0"></span>os16: console(4)

# NOME

<span id="page-264-1"></span>'/dev/console' - file di dispositivo che rappresenta la console e le console virtuali

«

### CONFIGURAZIONE

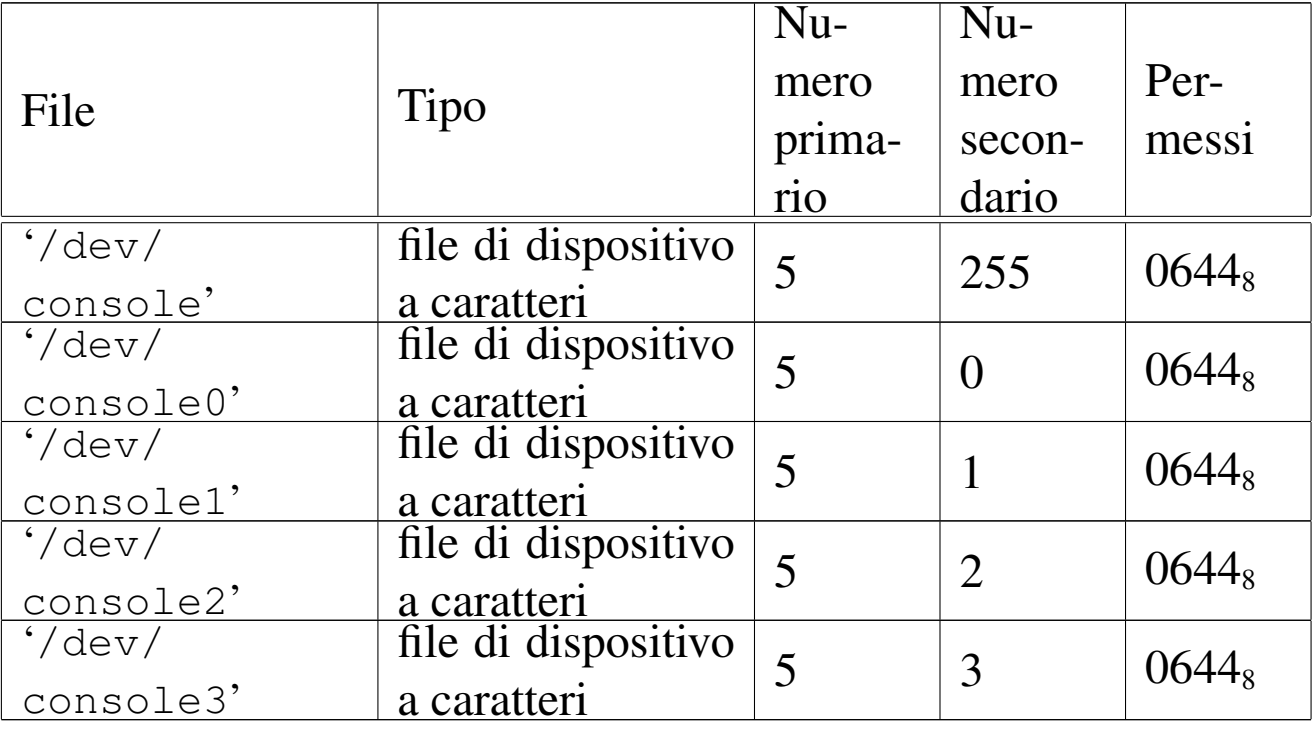

#### DESCRIZIONE

Il file di dispositivo '/dev/console' rappresenta la console virtuale attiva in un certo momento; i file '/etc/console*n*' rappresentano la console virtuale *n*, dove *n* va da zero a quattro. I permessi di accesso a questi file di dispositivo sono limitati in modo da consentire solo al proprietario di accedere in scrittura. Tuttavia, per i file di dispositivo usati effettivamente come terminali di controllo, i permessi e la proprietà sono gestiti automaticamente dai programmi '**getty**' e '**login**'.

#### VEDERE ANCH[E](#page-286-0)

*MAKEDEV(8)* [u0.3], *tty(4)* [u0.11].

### <span id="page-266-0"></span>NOME

<span id="page-266-2"></span><span id="page-266-1"></span>'/dev/dsk*n*' - file di dispositivo per le unità di memorizzazione a disco

## CONFIGURAZIONE

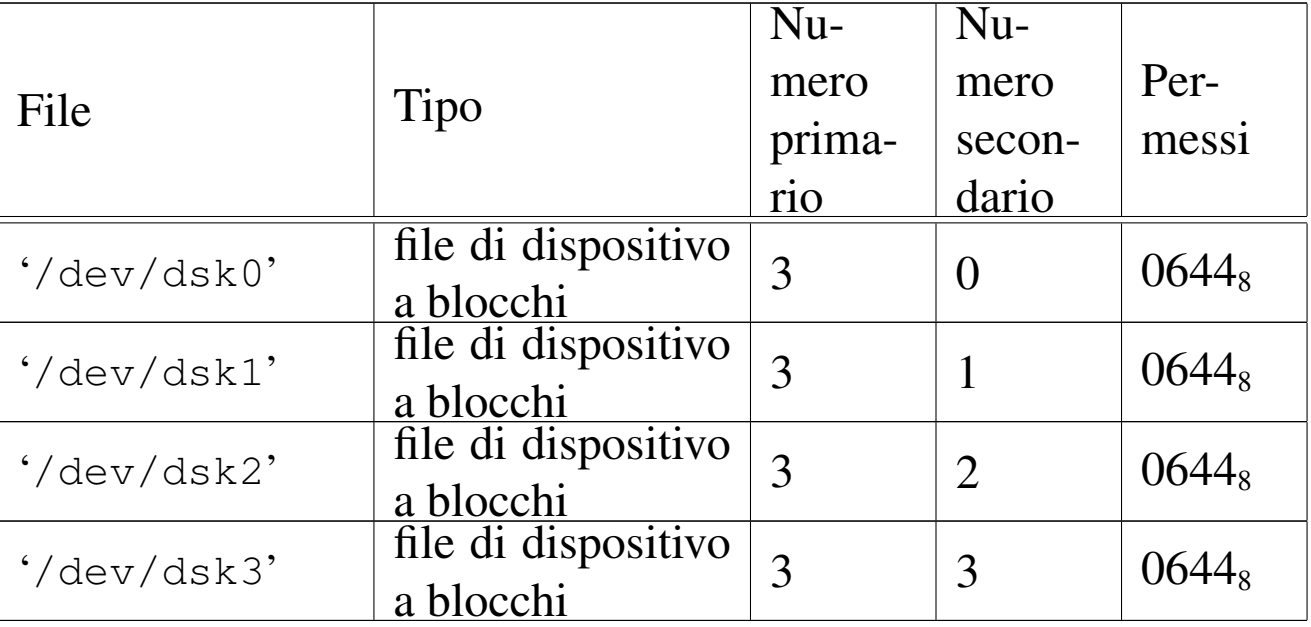

### DESCRIZIONE

I file di dispositivo '/dev/dsk*n*' rappresentano, ognuno, un'unità di memorizzazione a disco. La prima unità è '/dev/dsk0', quelle successive procedono con la numerazione.

os16 gestisce solo unità a dischetti da 1440 Kibyte; inoltre, non è ammissibile la suddivisione in partizioni e, in pratica, sono gestibili solo due unità. Pertanto, sono utili solo '/dev/dsk0' e '/dev/dsk1'.

# VEDERE ANCH[E](#page-286-0)

*MAKEDEV(8)* [u0.3].

# NOME

<span id="page-267-0"></span>«

<span id="page-267-2"></span>'/dev/kmem\_file' - accesso alla memoria del kernel contenente la tabella dei file

# CONFIGURAZIONE

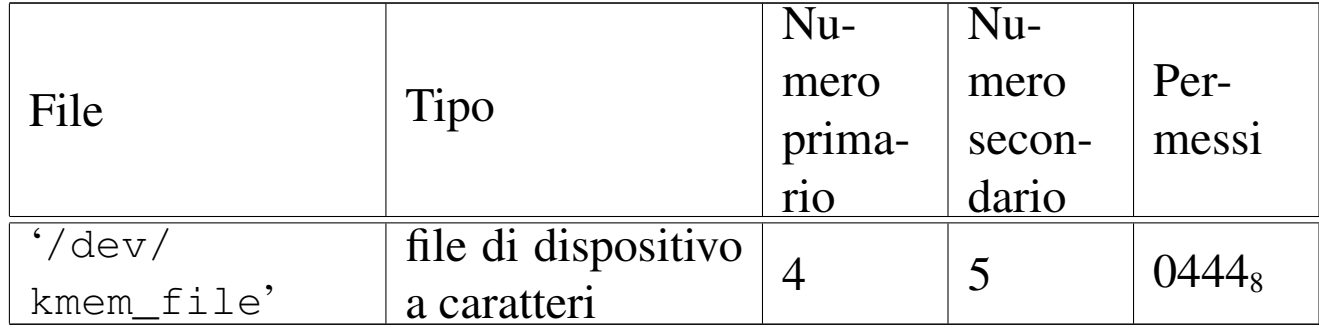

#### DESCRIZIONE

Il file di dispositivo '/dev/kmem\_file' consente di accedere in lettura all'area di memoria che, nel kernel, rappresenta la tabella dei file. La tabella dei file è un array di '**FILE\_MAX\_SLOTS**' elementi, di tipo '**file\_t**', secondo le definizioni contenute nel file 'kernel/fs.h'.

### VEDERE ANCH[E](#page-286-0)

<span id="page-267-3"></span>*MAKEDEV(8)* [\[u0](#page-270-0).3], *kmem\_ps(4)* [[u0.6\],](#page-267-1) *kmem\_mmp(4)* [u0.5], *kmem\_sb(4)* [u0.7], *kmem\_inode(4)* [u0.4].

<span id="page-267-1"></span>os16: kmem\_inode(4)

«

#### **NOME**

'/dev/kmem\_inode' - accesso alla memoria del kernel contenente la tabella degli inode

#### CONFIGURAZIONE

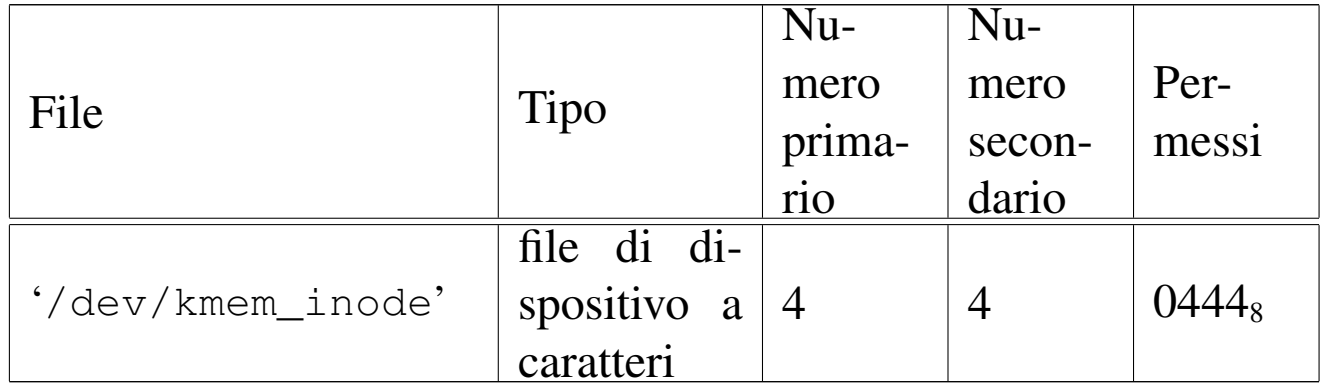

#### DESCRIZIONE

Il file di dispositivo '/dev/kmem\_inode' consente di accedere in lettura all'area di memoria che, nel kernel, rappresenta la tabella degli inode. La tabella degli inode è un array di '**INODE\_MAX\_SLOTS**' elementi, di tipo '**inode\_t**', secondo le definizioni contenute nel file 'kernel/fs.h'.

# VEDERE ANCH[E](#page-286-0)

<span id="page-268-1"></span>*MAKEDEV(8)* [\[u0](#page-270-0).3], *kmem\_ps(4)* [\[u0.](#page-267-0)6], *kmem\_mmp(4)* [u0.5], *kmem\_sb(4)* [u0.7], *kmem\_file(4)* [u0.3].

# <span id="page-268-0"></span>os16: kmem\_mmp(4)

### NOME

'/dev/kmem\_mmp' - accesso alla memoria del kernel contenente la mappa di utilizzo della memoria

«

# CONFIGURAZIONE

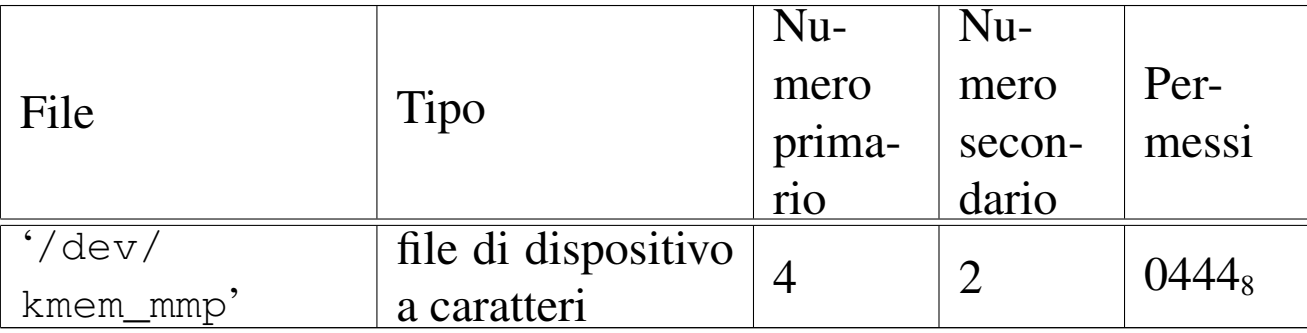

### DESCRIZIONE

Il file di dispositivo '/dev/kmem\_mmp' consente di accedere in lettura all'area di memoria che, nel kernel, rappresenta la mappa di utilizzo della memoria.

#### VEDERE ANCH[E](#page-286-0)

<span id="page-269-1"></span>*MAKEDEV(8)* [[u0.3\]](#page-267-1), *kmem\_ps(4)* [[u0.6\]](#page-267-0), *kmem\_sb(4)* [u0.7], *kmem\_inode(4)* [u0.4], *kmem\_file(4)* [u0.3].

# <span id="page-269-0"></span>os16: kmem\_ps(4)

«

### NOME

'/dev/kmem\_ps' - accesso alla memoria del kernel contenente lo stato dei processi

### CONFIGURAZIONE

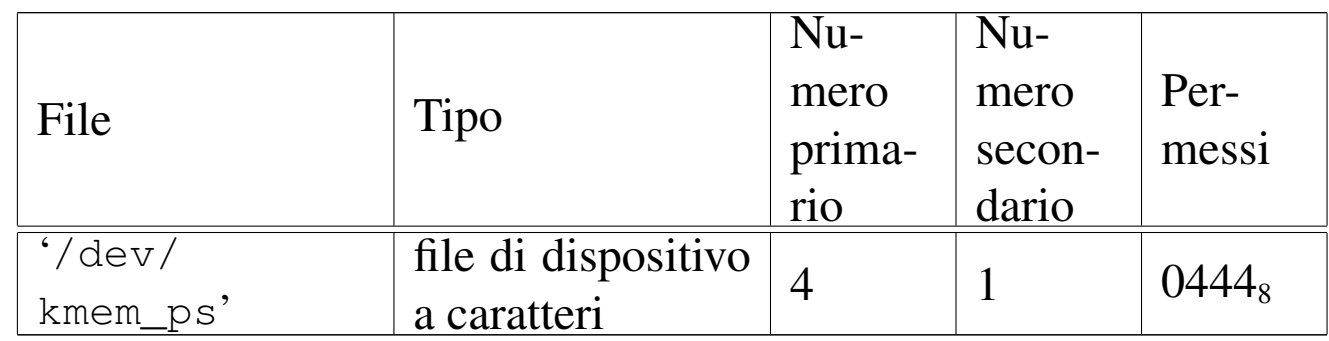

#### DESCRIZIONE

Il file di dispositivo '/dev/kmem\_ps' consente di accedere in lettura all'area di memoria che, nel kernel, rappresenta la tabella dei processi. La tabella dei processi è un array di '**PROCESS\_MAX**' elementi, di tipo '**proc\_t**', secondo le definizioni contenute nel file 'kernel/proc.h'. Questo meccanismo viene usato dal programma '**ps**' per leggere e visualizzare lo stato dei processi.

#### VEDERE ANCH[E](#page-286-0)

<span id="page-270-1"></span>*MAKEDEV(8)* [[u0.3\],](#page-267-1) *kmem\_mmp(4)* [\[u0.5](#page-267-0)], *kmem\_sb(4)* [u0.7], *kmem\_inode(4)* [u0.4], *kmem\_file(4)* [u0.3].

# <span id="page-270-0"></span>os16: kmem\_sb(4)

#### NOME

'/dev/kmem\_sb' - accesso alla memoria del kernel contenente la tabella dei super blocchi

«

#### CONFIGURAZIONE

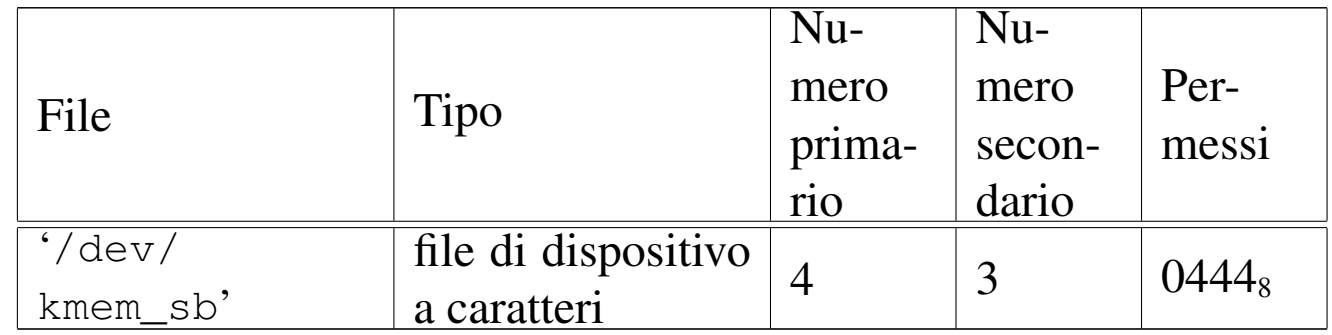

#### DESCRIZIONE

Il file di dispositivo '/dev/kmem\_sb' consente di accedere in lettura all'area di memoria che, nel kernel, rappresenta la tabella dei super blocchi. La tabella dei super blocchi è un array di '**SB\_MAX\_SLOTS**' elementi, di tipo '**sb\_t**', secondo le definizioni contenute nel file 'kernel/fs.h'.

#### VEDERE ANCH[E](#page-286-0)

*MAKEDEV(8)* [[u0.3\],](#page-267-1) *kmem\_ps(4)* [u[0.6\],](#page-267-0) *kmem\_mmp(4)* [u0.5], *kmem\_inode(4)* [u0.4], *kmem\_file(4)* [u0.3].

# <span id="page-271-0"></span>os16: mem(4)

### NOME

«

<span id="page-271-2"></span>'/dev/mem' - file di dispositivo per l'acceso alla memoria del processo

### CONFIGURAZIONE

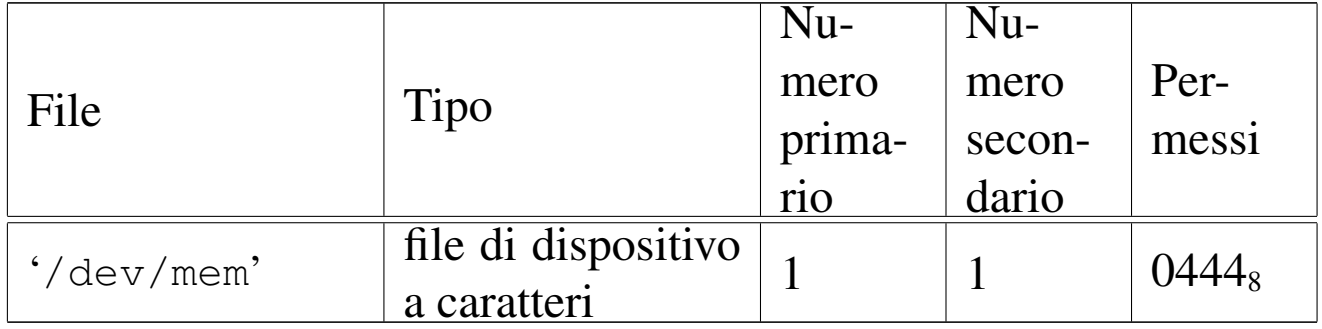

#### DESCRIZIONE

Il file di dispositivo '/dev/mem' consente di leggere la memoria del processo.

#### VEDERE ANCH[E](#page-286-0)

<span id="page-271-3"></span>*MAKEDEV(8)* [u0.3].

# <span id="page-271-1"></span>os16: null(4)

# NOME

«

'/dev/null' - file di dispositivo per la distruzione dei dati

### CONFIGURAZIONE

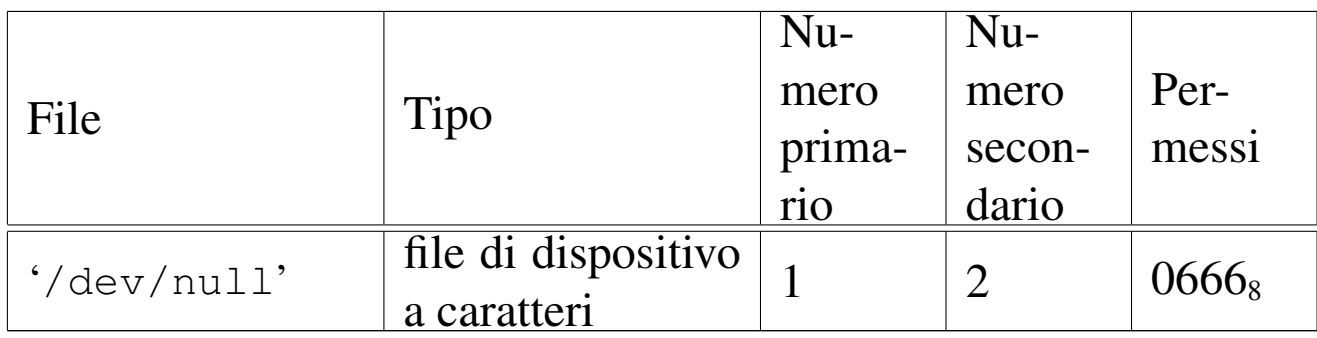

### DESCRIZIONE

Il file di dispositivo '/dev/null' appare in lettura come un file completamente vuoto, mentre in scrittura è un file in cui si può scrivere indefinitivamente, perdendo però i dati che vi si immettono.

### VEDERE ANCH[E](#page-286-0)

<span id="page-272-1"></span>*MAKEDEV(8)* [u0.3], *zero(4)* [u0.12].

# <span id="page-272-0"></span>os16: port(4)

#### NOME

'/dev/port' - file di dispositivo per accedere alle porte di I/O

«

#### CONFIGURAZIONE

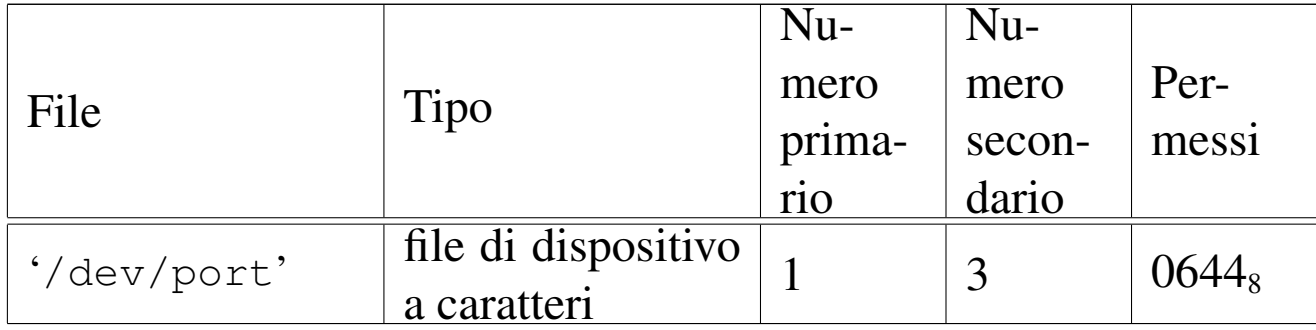

#### DESCRIZIONE

Il file di dispositivo '/dev/port' consente di accedere alle porte di I/O. Tali porte consentono di leggere uno o al massimo due byte, pertanto la dimensione della lettura può essere '**(size\_t) 1**' oppure '**(size\_t) 2**'. Per selezionare l'indirizzo della porta occorre posizionare il riferimento interno al file a un indirizzo pari a quello della porta, prima di eseguire la lettura o la scrittura.

#### VEDERE ANCH[E](#page-286-0)

*MAKEDEV(8)* [u0.3], *mem(4)* [u0.8].

# <span id="page-273-2"></span><span id="page-273-0"></span>os16: tty(4)

#### «

#### NOME

'/dev/tty' - file di dispositivo che rappresenta il terminale di controllo del processo

#### CONFIGURAZIONE

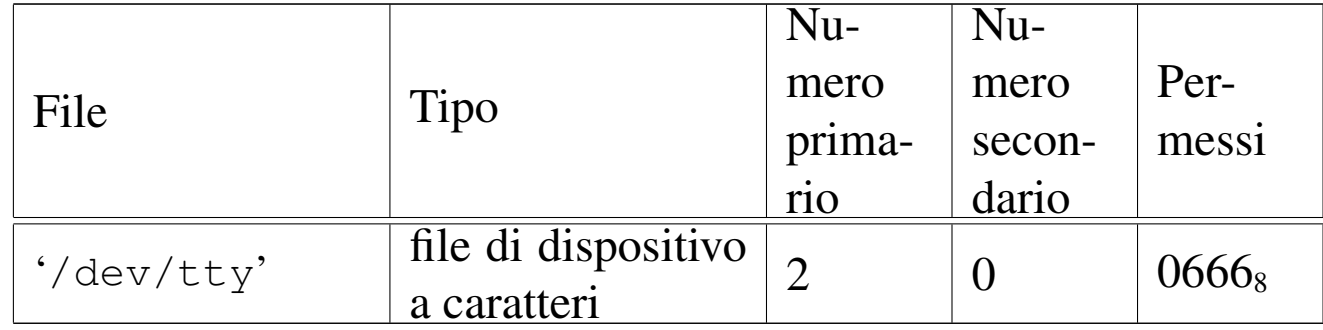

#### DESCRIZIONE

Il file di dispositivo '/dev/tty' rappresenta il terminale di controllo del processo; in altri termini, il processo che accede al file '/dev/tty', raggiunge il proprio terminale di controllo.

#### VEDERE ANCH[E](#page-286-0)

<span id="page-273-3"></span>*MAKEDEV(8)* [u0.3], *console(4)* [u0.1].

<span id="page-273-1"></span>os16: zero(4)

#### «

#### NOME

'/dev/zero' - file di dispositivo per la produzione del valore zero

### CONFIGURAZIONE

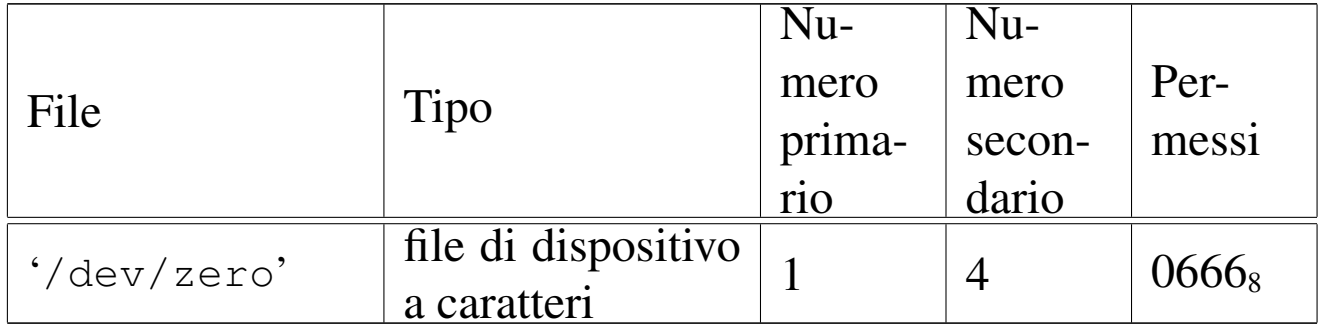

#### DESCRIZIONE

Il file di dispositivo '/dev/zero' appare in lettura come un file di lunghezza indefinita, contenente esclusivamente il valore zero (lo zero binario), mentre in scrittura è un file in cui si può scrivere indefinitivamente, perdendo però i dati che vi si immettono.

#### VEDERE ANCH[E](#page-286-0)

*MAKEDEV(8)* [u0.3], *null(4)* [u0.9].

#### 

# Sezione 5: formato dei file e convenzioni

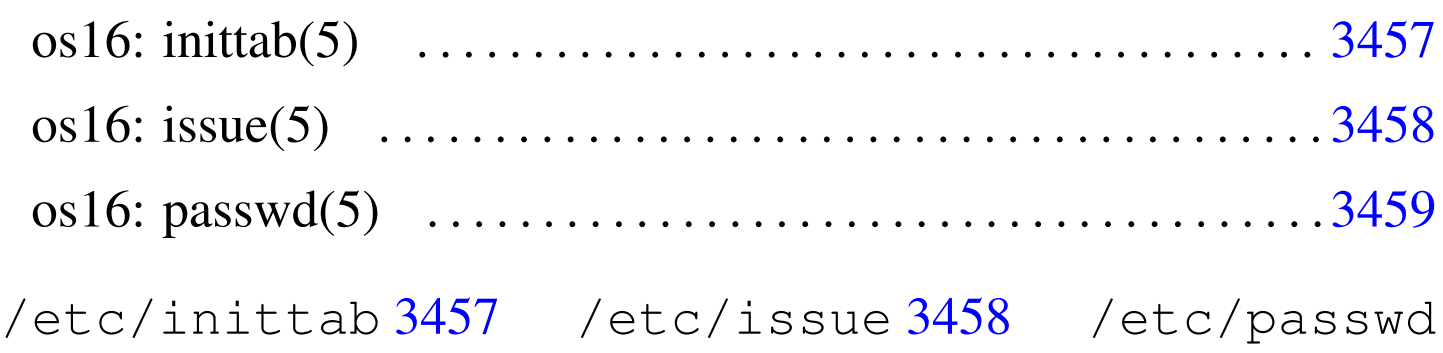

# 3459

# <span id="page-276-1"></span>os16: inittab(5)

# NOME

<span id="page-276-0"></span>'/etc/inittab' - configurazione di '**init**'

# DESCRIZIONE

Il file '/etc/inittab' contiene la configurazione di '**init**', per la definizione dei processi da avviare per la messa in funzione del sistema operativo. Il file può contenere dei commenti, preceduti dal carattere «#» e «voci» costituite da righe suddivise in quattro campi, separati da due punti (:), come nell'esempio seguente:

```
|c0:1:respawn:/bin/getty /dev/console0
|c1:1:respawn:/bin/getty /dev/console1
```
I campi hanno il significato descritto nell'elenco seguente:

- 1. codice che identifica univocamente la voce;
- 2. i livelli di esecuzione per cui la voce è valida;
- 3. l'azione da compiere sulla voce;
- 4. il programma da avviare, con tutte le opzioni e gli argomenti necessari.

«

Il programma '**init**' di os16 non distingue i livelli di esecuzione e considera soltanto l'azione '**respawn**', con la quale si intende che '**init**' debba riavviare il processo, quando questo muore, o comunque quando muore quel processo che ha preso il suo posto.

#### VEDER[E AN](#page-285-0)CHE

<span id="page-277-1"></span>*init(8)* [u0.2], *getty(8)* [u0.1], *login(1)* [u0.12].

<span id="page-277-0"></span>os16: issue(5)

«

#### NOME

'/etc/issue' - messaggio che precede '**login**'

#### DESCRIZIONE

Il file '/etc/issue' viene visualizzato da '**getty**', prima dell'avvio di '**login**'. Il contenuto predefinito di questo file, per os16, è il seguente:

os16: a basic os. [Ctrl q], [Ctrl r], [Ctrl s], [Ctrl t] to change console.

Il programma '**getty**' di os16 non è in grado di interpretare il contenuto del file, pertanto lo visualizza letteralmente; tuttavia, '**getty**' mostra, indipendentemente dalla presenza e dal contenuto del file '/etc/issue', delle informazioni sul terminale per il quale è in funzione.

#### VEDERE [ANC](#page-284-0)HE

*getty(8)* [u0.1].

# <span id="page-278-0"></span>os16: passwd(5)

### NOME

<span id="page-278-1"></span>'/etc/passwd' - elenco delle utenze

# DESCRIZIONE

Il file '/etc/passwd' contiene l'elenco degli utenti del sistema, uno per ogni riga. Le righe sono divise in sette campi, delimitati con il carattere due punti (:), come nell'esempio seguente, che rappresenta l'impostazione predefinita di os16:

|root:ciao:0:0:root:/root:/bin/shell user:ciao:1001:1001:test user:/home/user:/bin/shell

I campi hanno il significato descritto nell'elenco seguente:

- 1. nominativo utente;
- 2. parola d'ordine, in chiaro, per l'identificazione con il programma '**login**';
- 3. numero UID, ovvero il numero dell'utente;
- 4. numero GID, ovvero il numero del gruppo, ma non utilizzato da os16;
- 5. descrizione dell'utenza;
- 6. shell.

Trattandosi di un sistema operativo elementare, la parola d'ordine appare in chiaro nel secondo campo, senza altri accorgimenti. Inoltre, il file deve essere accessibile in lettura a tutti gli utenti.

### VEDERE [ANCH](#page-27-0)E

*login(1)* [u0.12].

#### 

# Sezione 7: varie

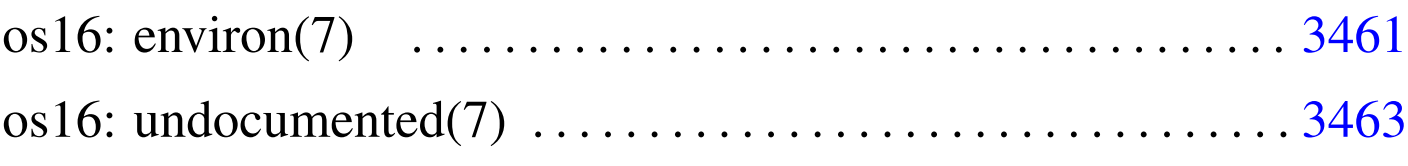

```
environ 3461
```
# os16: environ(7)

## NOME

<span id="page-280-0"></span>'**environ**' - ambiente del processo elaborativo

# SINTASSI

extern char \*\*environ;

# DESCRIZIONE

La variabile *environ*, dichiarata nel file 'unistd.h', punta a un array di stringhe, ognuna delle quali rappresenta una variabile di ambiente, con il valore a lei assegnato. Pertanto, il contenuto di queste stringhe ha una forma del tipo '*nome***=***valore*'. Per esempio '**HOME=/home/user**'.

In generale, l'accesso diretto ai contenuti di questo array non è conveniente, in quanto sono disponibili delle funzioni che facilitano la gestione di questi dati in forma di variabili di ambiente.

Dal momento che le funzioni di accesso alle informazioni sulle variabili di ambiente sono definite nel file 'stdlib.h', la gestione effettiva dell'array di stringhe a cui punta *environ* è inserita

«

«

nei file contenuti nella directory 'lib/stdlib/' di os16. Per la precisione, nel file 'lib/stdlib/environment.c' si dichiara l'array di caratteri *\_environment\_table[][]* e array di puntatori a caratteri *\_environment[]*:

```
char _environment_table[ARG_MAX/32][ARG_MAX/16];
char *_environment[ARG_MAX/32+1];
```
L'array *\_environment\_table[][]* viene inizializzato con lo stato delle variabili di ambiente ereditate con l'avvio del processo; inoltre, all'array *\_environment[]* vengono assegnati i puntatori alle varie stringhe che si possono estrapolare da *\_environment\_table[]*. Questo lavoro iniziale avviene per opera della funzione *\_environment\_setup()*, la quale viene avviata a sua volta dal file 'crt0.s'. Successivamente, nello stesso file 'crt0.s', viene copiato l'indirizzo dell'*\_environment[]* nella variabile *environ*, di cui sopra.

### FILE SORGENTI

```
'lib/unistd.h' [u0.17]
'lib/stdlib.h'[u0.10]'lib/unistd/environ.c' [i161.17.8]
'applic/crt0.s'[i162.1.9]'lib/stdlib/environment.c' [i161.10.9]
'lib/stdlib/getenv.c' [i161.10.11]
'lib/stdlib/putenv.c' [i161.10.14]
'lib/stdlib/setenv.c' [i161.10.17]
'lib/stdlib/unsetenv.c' [i161.10.20]
```
#### VEDERE AN[CHE](#page-172-0)

*getenv(3)* [[u0.51\]](#page-231-1), *putenv(3)* [u0.82], *setenv(3)* [u0.94], *unsetenv(3)* [u0.94].

# <span id="page-282-0"></span>os16: undocumented(7)

Questa sezione ha il solo scopo di raccogliere i riferimenti ipertestuali dei listati che, per qualche ragione, sono privi di una documentazione specifica.

«

#### 

Sezione 8: comandi per l'amministrazione del sistema

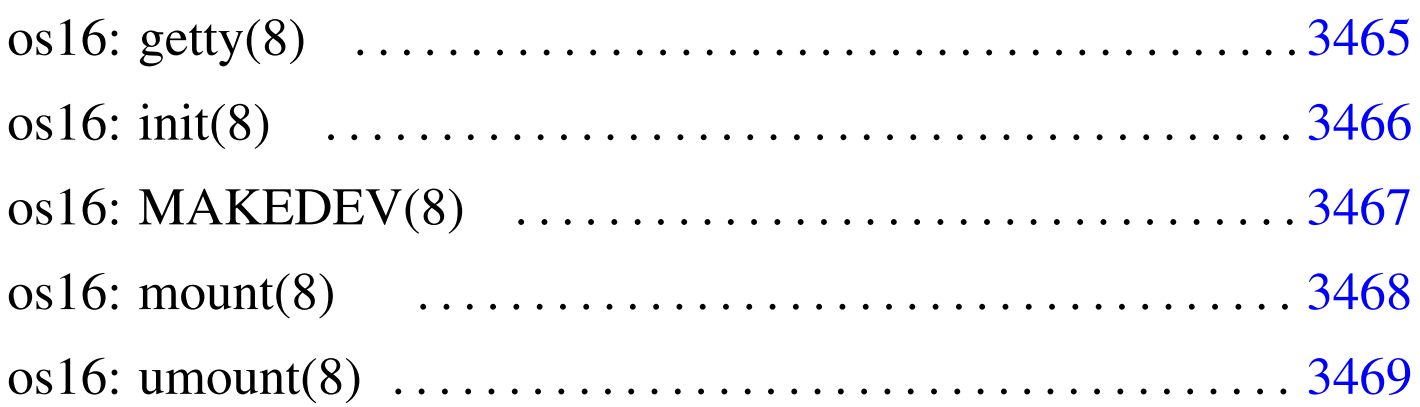

[gett](#page-287-2)y 3465 init 3466 MAKEDEV 3467 mount 3468 umount 3468

<span id="page-284-1"></span><span id="page-284-0"></span>os16: getty(8)

# NOME

'**getty**' - predisposizione di un terminale e avvio di '**login**' **SINTASSI** 

|getty *terminale*

#### DESCRIZIONE

Il programma '**getty**' viene avviato da '**init**' per predisporre il terminale, ripristinando anche i permessi predefiniti, e per avviare successivamente il programma '**login**'. Prima di avviare '**login**', '**getty**' visualizza il contenuto del file '/etc/issue', se disponibile, inoltre mostra almeno l'indicazione del terminale attuale. Va osservato che questa realizzazione di '**getty**' lascia

«

a '**login**' il compito di chiedere l'inserimento del nominativo utente.

FILE

'/etc/issue'

'**getty**' visualizza il contenuto di questo file prima di avviare '**login**'.

# FILE SORGENTI

'applic/crt0.s' [i162.1.9]

```
'applic/getty.c' [i162.1.12]
```
#### VEDERE [ANCH](#page-27-0)E

<span id="page-285-1"></span>*login(1)* [u0.12], *issue(5)* [u0.2].

<span id="page-285-0"></span>os16: init(8)

«

#### NOME

'**init**' - progenitore di tutti gli altri processi

### **SINTASSI**

init

#### DESCRIZIONE

Il programma '**init**' viene avviato dal kernel (deve trattarsi precisamente del file '/bin/init') come primo e unico processo figlio del kernel stesso. Pertanto, '**init**' deve assumere il numero PID uno.

Questa realizzazione di '**init**' si limita a leggere il file '/etc/ inittab' per determinare quali programmi figli avviare, senza

poter distinguere da diversi livelli di esecuzione. In pratica, all'interno di questo file si indica l'uso di '**getty**', per la gestione dei terminali disponibili.

# FILE

### '/etc/inittab'

Contiene l'indicazione dei processi che '**init**' deve avviare.

# **DIFETTI**

Con os16 non è possibile associare ai segnali un'azione diversa da quella predefinita; quindi '**init**' non può essere informato dell'intenzione di arrestare il sistema. Pertanto, tale funzionalità non è stata realizzata nella versione di '**init**' di os16.

«

# FILE SORGENTI

 $'applier/crt0.s' [i162.1.9]$ 'applic/init.c'  $[i162.1.13]$ 

# VEDERE A[NCH](#page-276-1)E

<span id="page-286-1"></span>*inittab*(5) [*u*0.1].

# <span id="page-286-0"></span>os16: MAKEDEV(8)

#### **NOME**

'**MAKEDEV**' - creazione dei file di dispositivo

### **SINTASSI**

**MAKEDEV** 

# DESCRIZIONE

'**MAKEDEV**' è un programma che crea, nella directory corrente, tutti i file di dispositivo previsti per os16. Tali file devono trovarsi normalmente nella directory '/dev/', pertanto, prima di usare '**MAKEDEV**' è necessario che la directory corrente corrisponda precisamente a tale posizione.

# OPZIONI

Non sono previste opzioni per l'uso di '**MAKEDEV**', dal momento che vengono creati tutti i file di dispositivo, considerato il loro numero estremamente limitato.

### **NOTE**

Tradizionalmente '**MAKEDEV**' viene realizzato in forma di script, ma os16 non dispone di una shell adeguata e non è possibile utilizzare script.

### FILE SORGENTI

```
'applic/crt0.s' [i162.1.9]
'lib/sys/os16.h' [u0.12]
'applitude/MAKEDEV.c' [i162.1.1]
```
<span id="page-287-0"></span>os16: mount(8)

```
«
```
#### NOME

<span id="page-287-2"></span><span id="page-287-1"></span>'**mount**', '**umount**' - innesto e distacco di un file system

### **SINTASSI**

|mount *dispositivo dir\_innesto* [*opzioni*] |
|umount *directory*

# DESCRIZIONE

'**mount**' innesta il file system contenuto nell'unità di memorizzazione rappresentata dal file di dispositivo che va indicato come primo argomento, nella directory che appare come secondo argomento. Eventualmente si possono specificare delle opzioni di innesto, come terzo argomento.

'**umount**' stacca il file system innestato precedentemente nella directory indicata come unico argomento del comando.

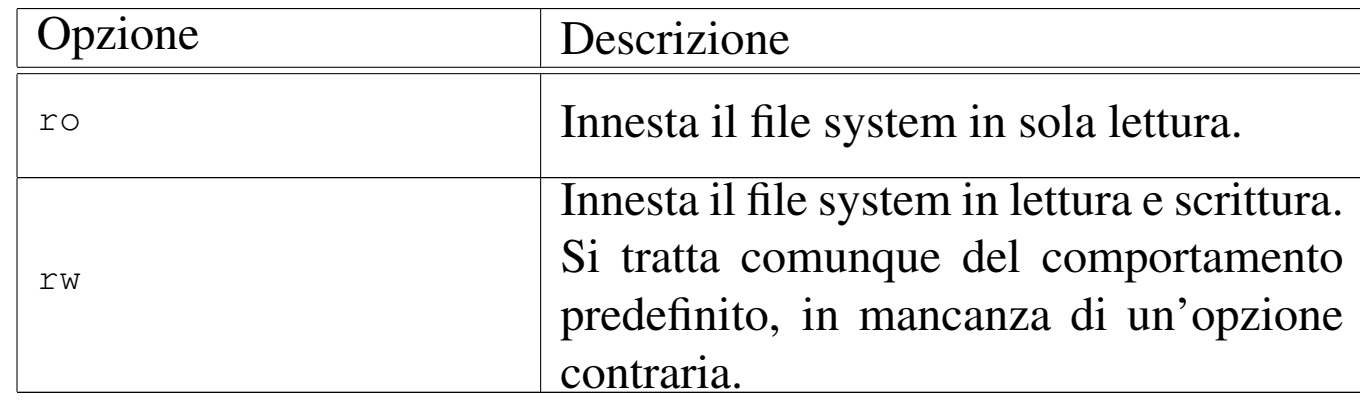

# OPZIONI DI INNESTO

# **DIFETTI**

Non viene preso in considerazione un eventuale file '/etc/ fstab'; inoltre, l'utente non può conoscere lo stato degli innesti già in essere e, a questo proposito, l'uso di '**mount**' senza argomenti produce semplicemente un errore.

# FILE SORGENTI

```
'applic/crt0.s' [i162.1.9]
```

```
'applic/mount.c' [i162.1.21]
```

```
'applic/umount.c' [i162.1.27]
```
3469

os16: umount[\(8\)](#page-287-0)

« Vedere *mount(8)* [u0.4].

# Sezione 9: kernel

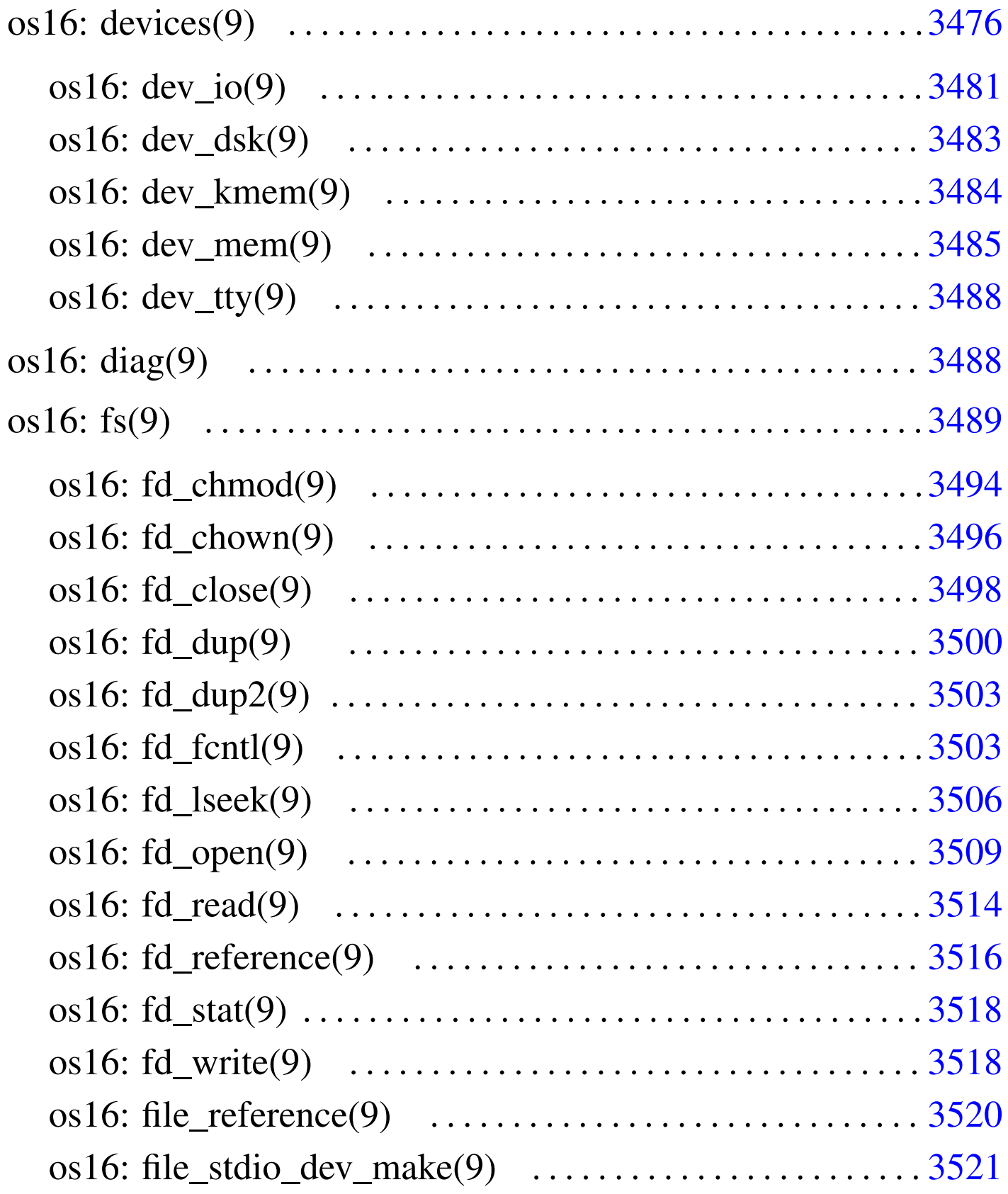

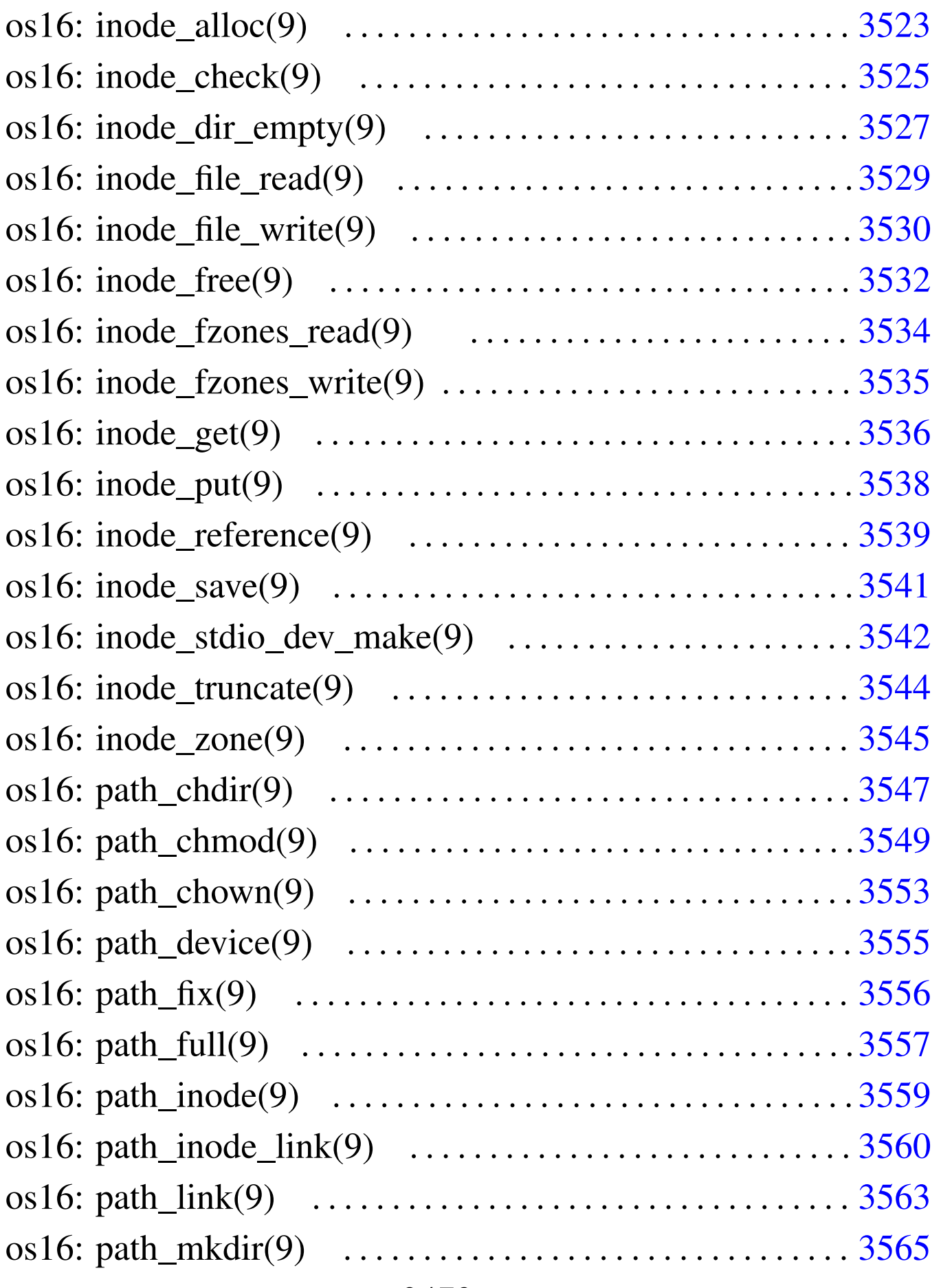

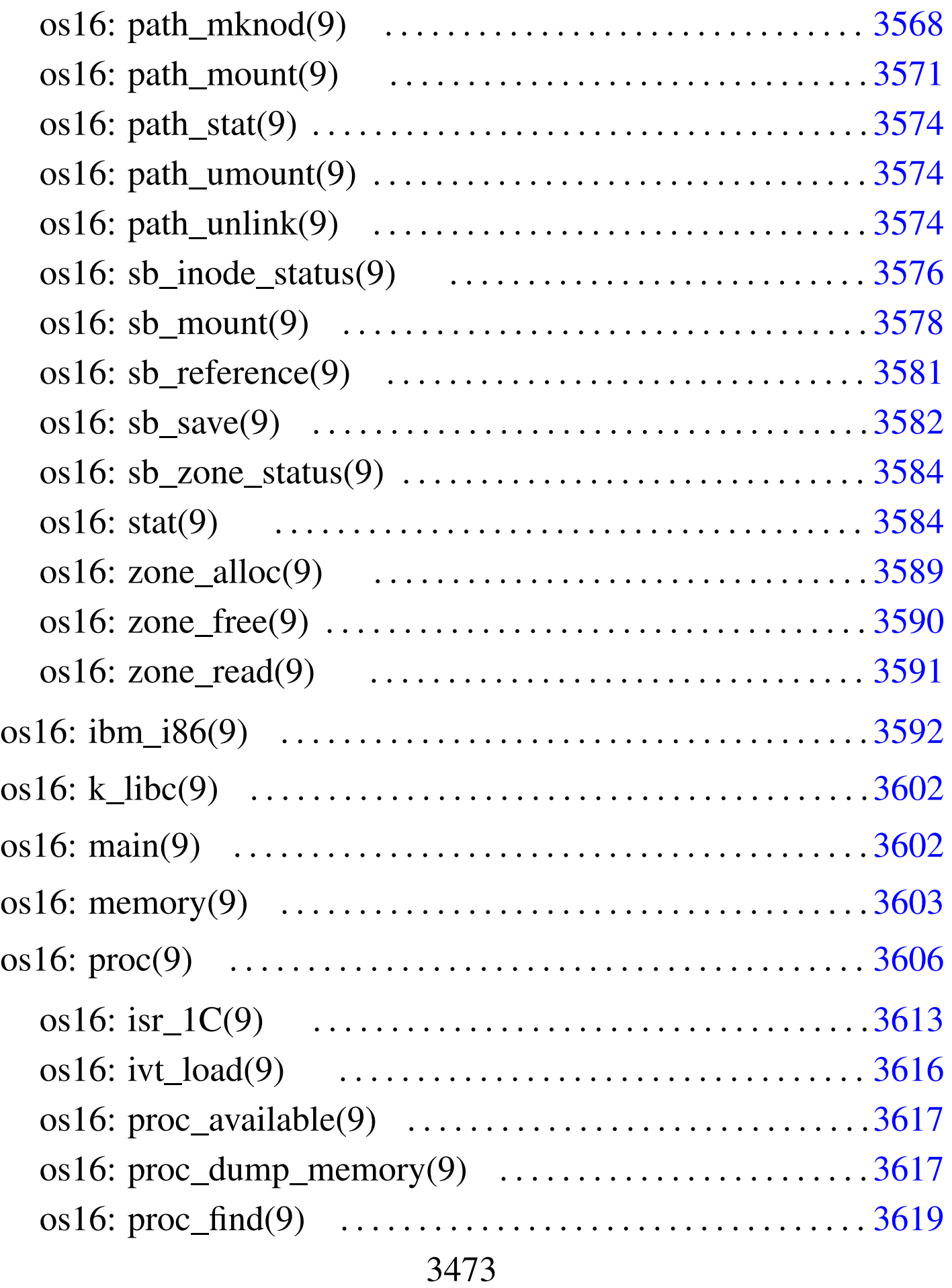

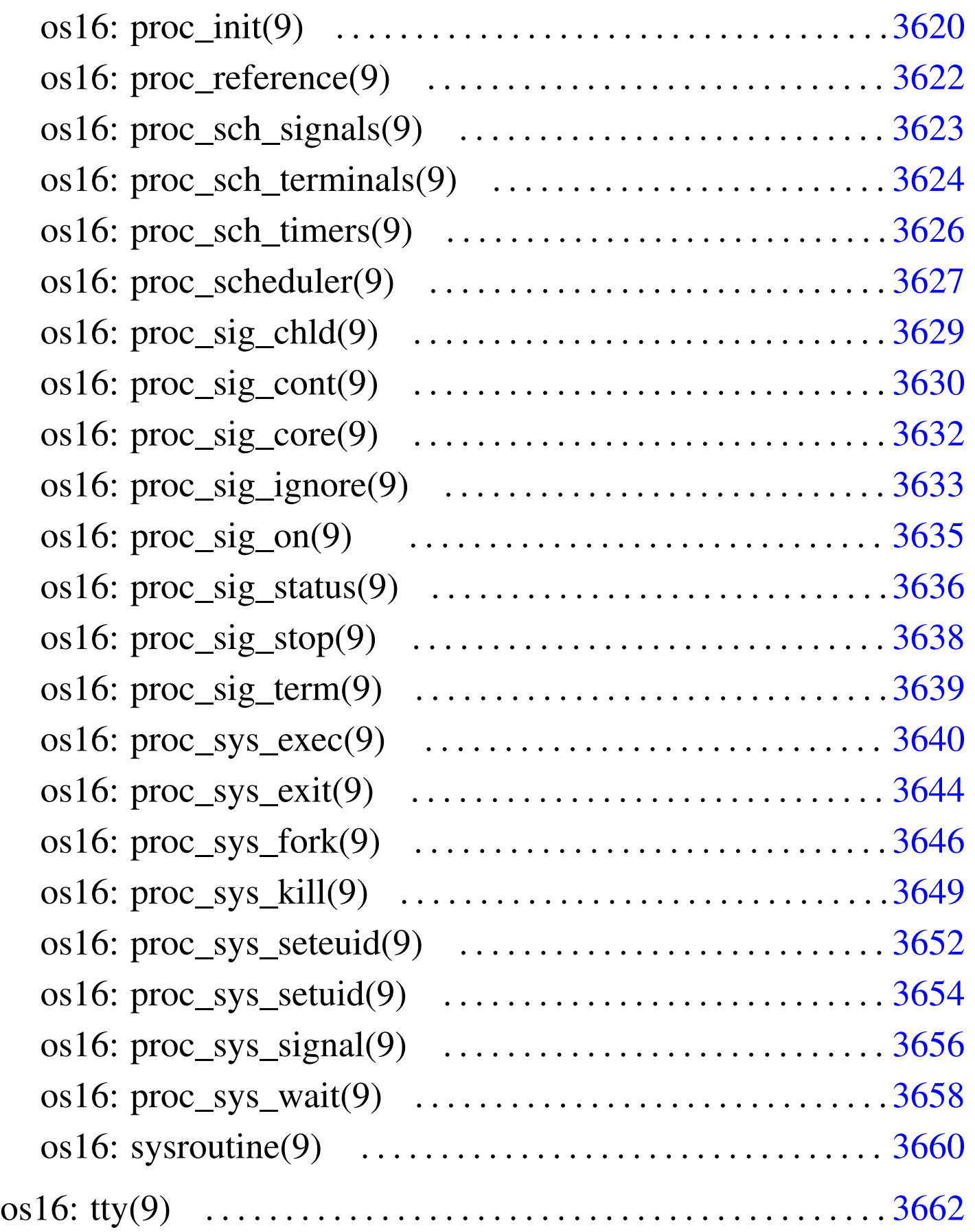

devices.h 3[476](#page-303-1) dev\_dsk() [3483](#page-304-1) dev\_io() [3481](#page-307-1) dev\_km[em\(\)](#page-308-2) 3484 dev\_mem[\(\)](#page-313-1) 3485 dev\_tty() [3488](#page-315-1) diag.h 3488 [f](#page-317-1)d\_chmod() 3[494](#page-319-1) fd\_chown() [3496](#page-319-2) fd\_close() [3498](#page-322-2) fd\_dup() 3[500](#page-325-1) fd\_dup2() [3500](#page-328-1) fd\_fcntl() [350](#page-333-1)3 fd\_lseek() 3[506](#page-335-1) fd\_open() [3509](#page-403-2) fd\_read() 3[514](#page-337-2) fd\_reference() 3516 fd\_stat() [3584](#page-339-1) fd\_write() 3518 file\_[refe](#page-308-3)rence() 3520 [file](#page-411-1)\_stdio\_dev\_make() [3521](#page-342-0) fs.h 3489 ibm\_i[86.h](#page-344-1) 3592 inode\_all[oc\(\)](#page-346-1) 3523 inode\_check() [3525](#page-348-1) inode\_dir\_empty() 3[527](#page-349-1) inode\_file\_read() [3529](#page-351-1) inode\_file\_write() 3[530](#page-353-1) inode\_free() 3532 [inod](#page-353-2)e fzones read()  $3534$  $3534$  inode fzones wri[te\(\)](#page-357-1) 3534 inode\_g[et\(\)](#page-358-1) 3536 inode\_put() [3538](#page-360-1) inode\_reference() 3539 inode\_save() 3541 [inod](#page-363-1)e\_stdio\_dev\_m[ake\(\)](#page-364-1) 3542 [inod](#page-432-1)e\_trunca[te\(\)](#page-432-2) 3544 inod[e\\_zon](#page-435-1)e() 3545 [isr](#page-421-2)\_1C 3613 [is](#page-421-3)r\_80 3613 [ivt\\_](#page-422-1)load() 3616 k\_libc[.h](#page-366-1) 3602 main.h 3602 memo[ry.h](#page-368-1) 3603 pat[h\\_chd](#page-372-1)ir() 3547 p[ath\\_](#page-374-1)chmod() 3549 [path](#page-375-1)\_chown() 3553 pat[h\\_de](#page-376-1)vice() 3555 path\_f[ix\(\)](#page-378-1) 3556 path\_ful[l\(\)](#page-379-1) 3557 path\_inode() [3559](#page-382-1) path\_inode\_l[ink\(](#page-384-1)) 3560 [pa](#page-387-0)th\_link() 3563 [path](#page-390-1)\_mkdir() 3565 pat[h\\_mk](#page-403-3)nod() 3568 path\_mou[nt\(\)](#page-390-2) 3571 path[\\_stat](#page-393-3)() 3584 path\_umount() 3571 [path](#page-436-1)\_unlink() 3574 proc.h [3606](#page-437-1) proc\_availab[le\(\)](#page-438-1) 3617 proc\_[dump](#page-439-0)\_memory() 3617 proc\_find() [3619](#page-441-1) proc\_init() 3620 proc\_reference() [3622](#page-442-1) proc\_scheduler() 3627 [p](#page-443-1)roc\_sch\_signals() [3623](#page-445-1) proc\_sch\_termin[als\(](#page-448-1)) 3624 proc\_sch\_timers() [3626](#page-449-1) proc\_sig\_chld() 3629 proc\_sig\_cont() 3630

```
proc_sig_core() 3632 proc_sig_ignore() 3633
53635
()3638
36393640
proc_sys_exit() 3644 proc_sys_fork() 3646
493652
proc_sys_setuid() 3654 proc_sys_signal() 3656
proc_sys_wait() 3658 sb_inode_status() 3576
sb_mount() 3578 sb_reference() 3581 sb_save() 3582
us()ne() 3660 tty.h 3663
zone_alloc() 3589 zone_free() 3589 zone_read()
3591 zone_write() 3591 _ivt_load() 3616
```
os16: devices(9)

«

Il file 'kernel/devices.h' [u0.2] descrive ciò che serve per la gestione dei dispositivi. Tuttavia, la definizione dei numeri di dispositivo è contenuta nel file 'lib/sys/os16.h' [u0.12], il quale viene incluso da '[devic](#page-295-0)es.h'.

<span id="page-295-0"></span>Tabella u147.4. Classificazione dei dispositivi di os16.

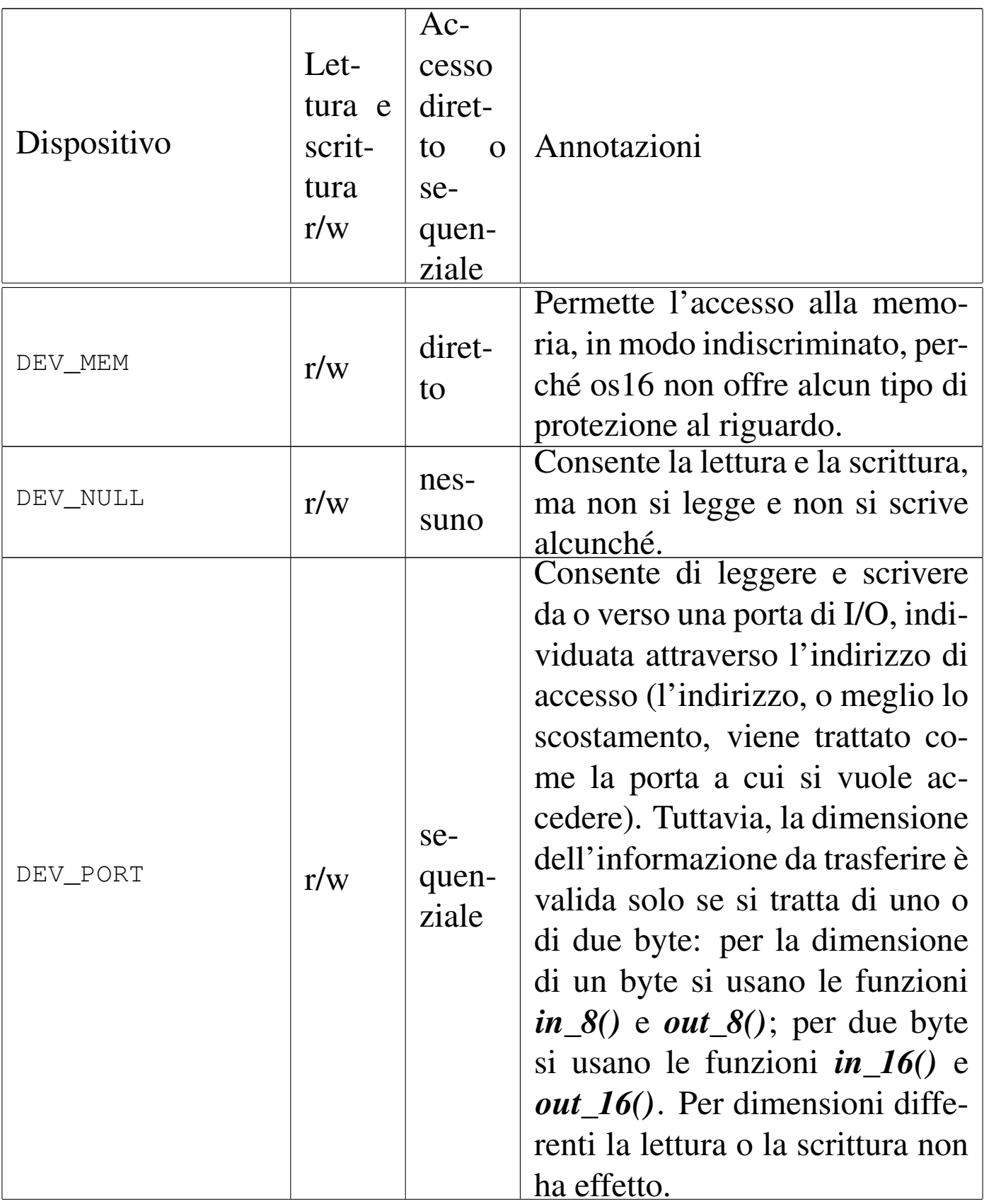

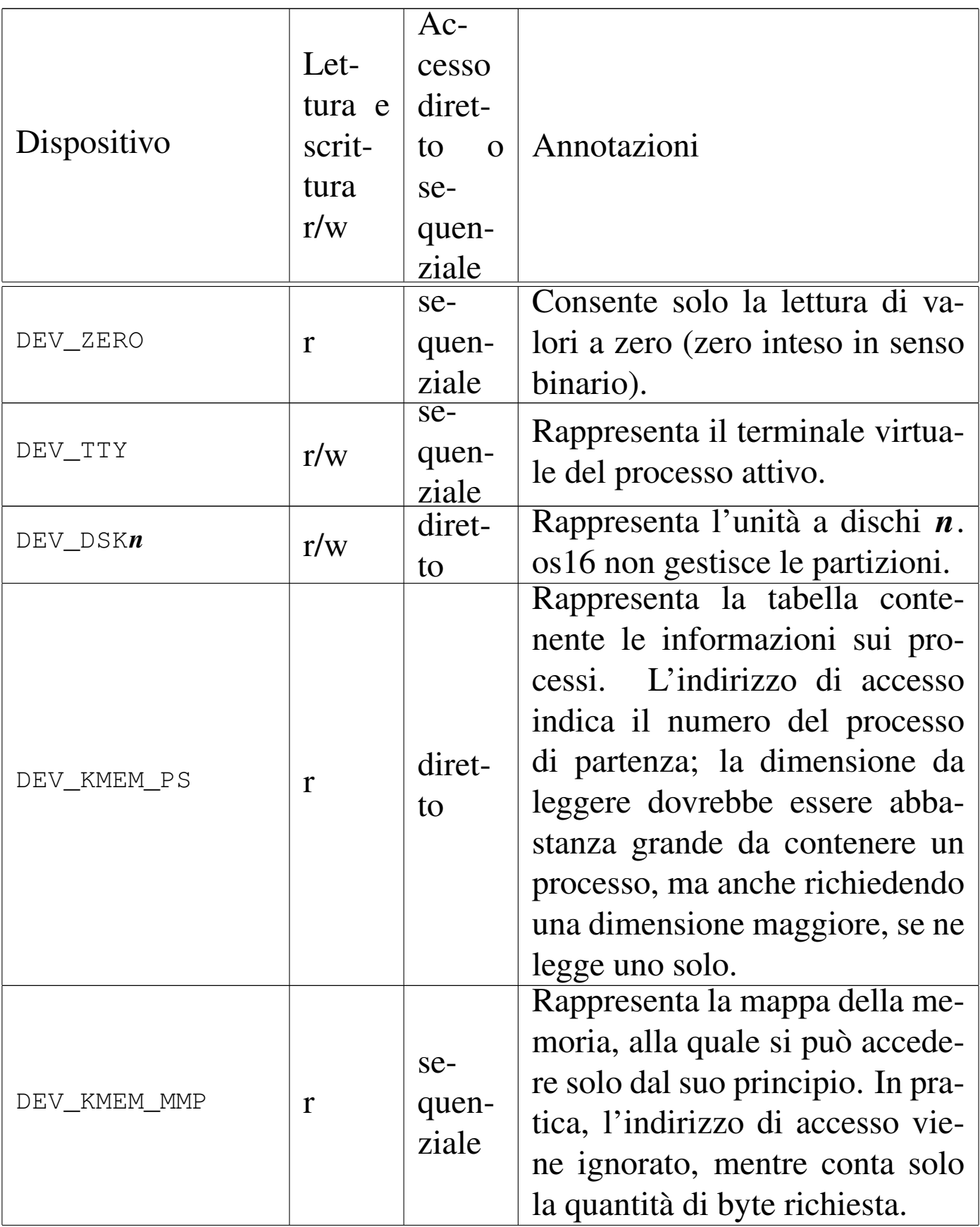

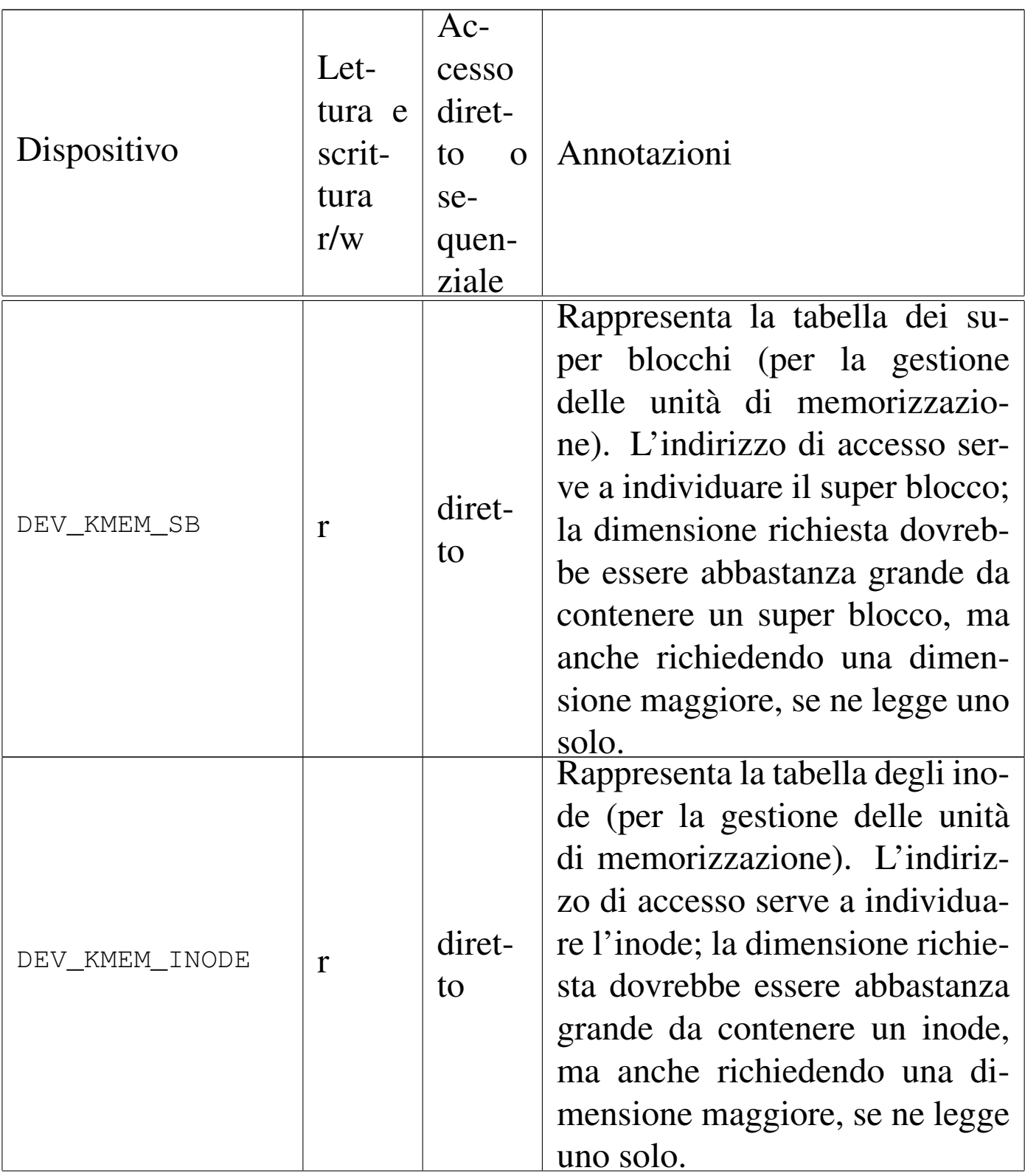

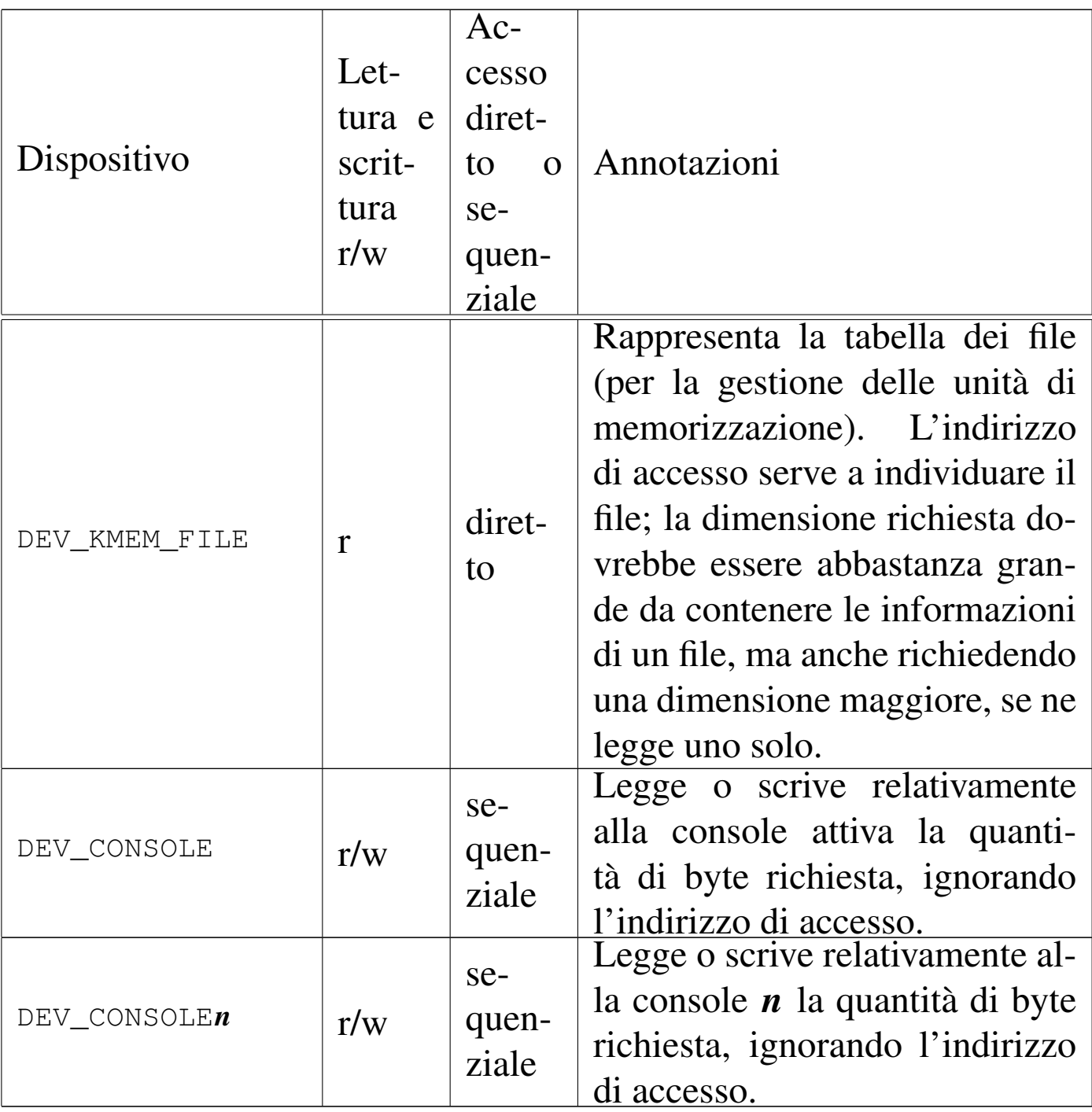

Figura u147.1. Interdipendenza tra la funzione *dev\_io()* e le altre. I collegamenti con le funzioni *major()* e *minor()* sono omesse.

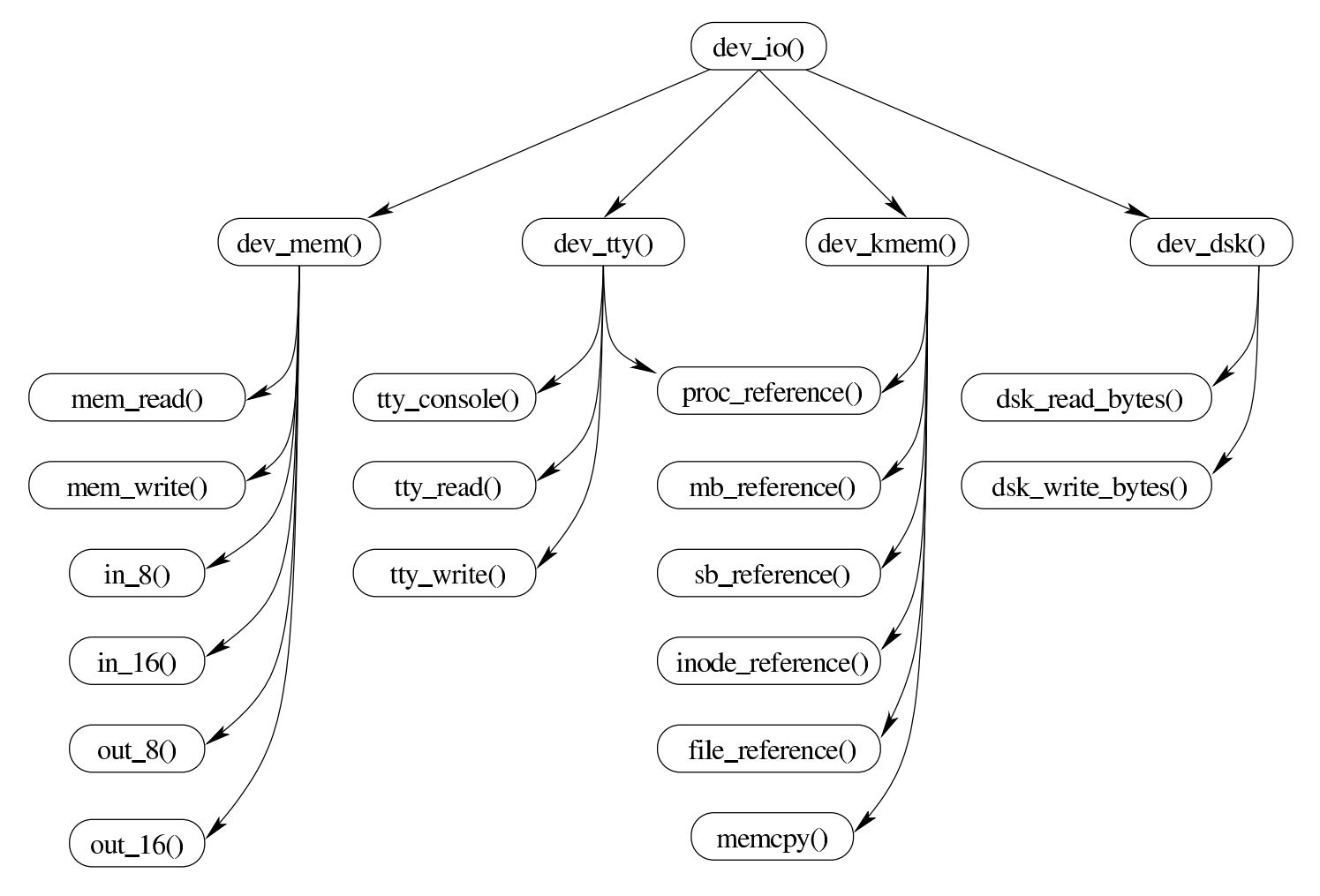

<span id="page-300-0"></span>os16: dev\_io(9)

#### NOME

'**dev\_io**' - interfaccia di accesso ai dispositivi

### **SINTASSI**

```
|<kernel/devices.h>
|ssize_t dev_io (pid_t pid, dev_t device, int rw, off_t offset,
                  | void *buffer, size_t size, int *eof );
```
«

# ARGOMENTI

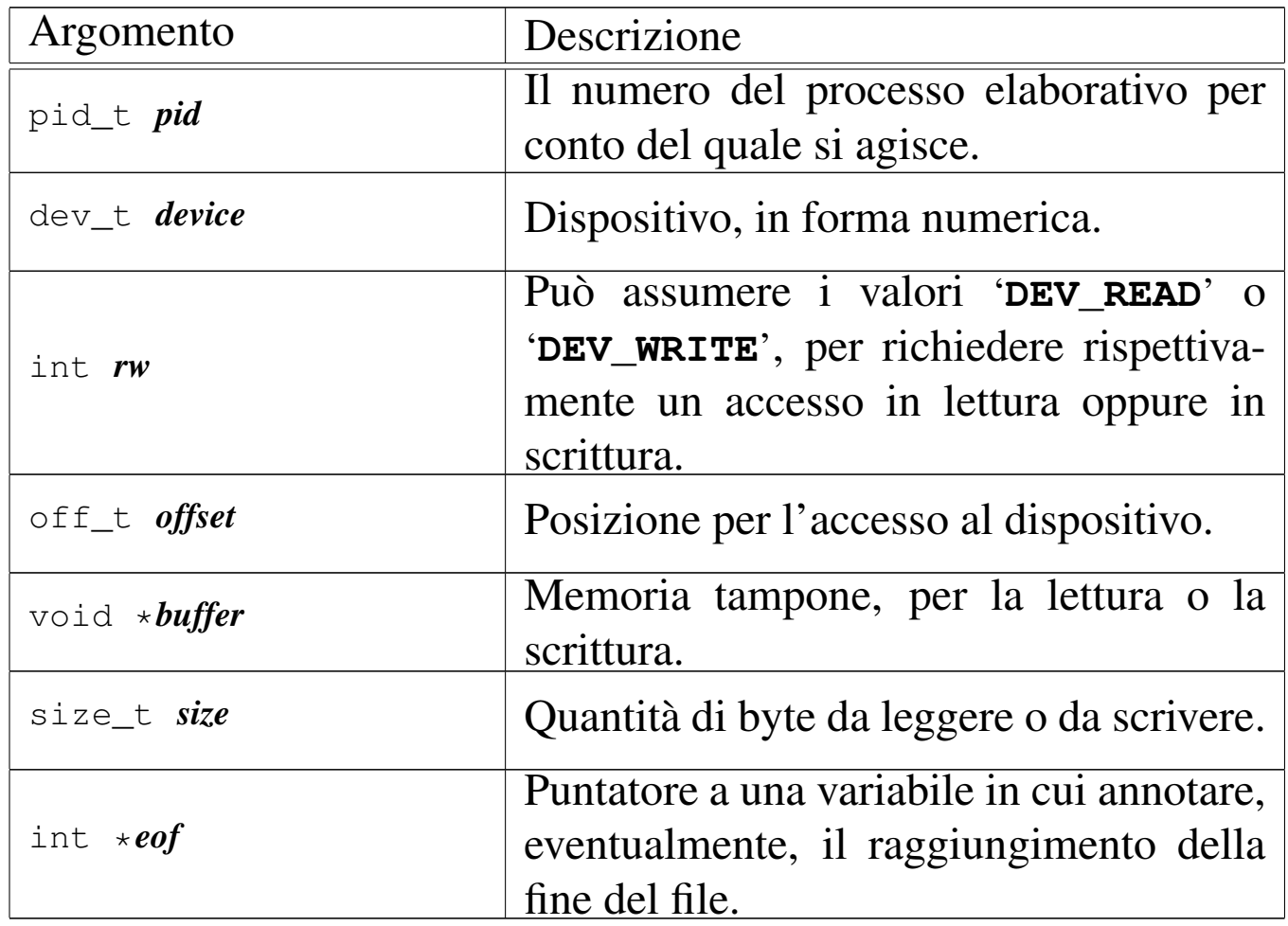

### DESCRIZIONE

La funzione *dev\_io()* è un'interfaccia generale per l'accesso ai dispositivi gestiti da os16.

# VALORE RESTITUITO

La funzione restituisce la quantità di byte letti o scritti effettivamente. In caso di errore restituisce il valore -1 e aggiorna la variabile *errno* del kernel.

# ERRORI

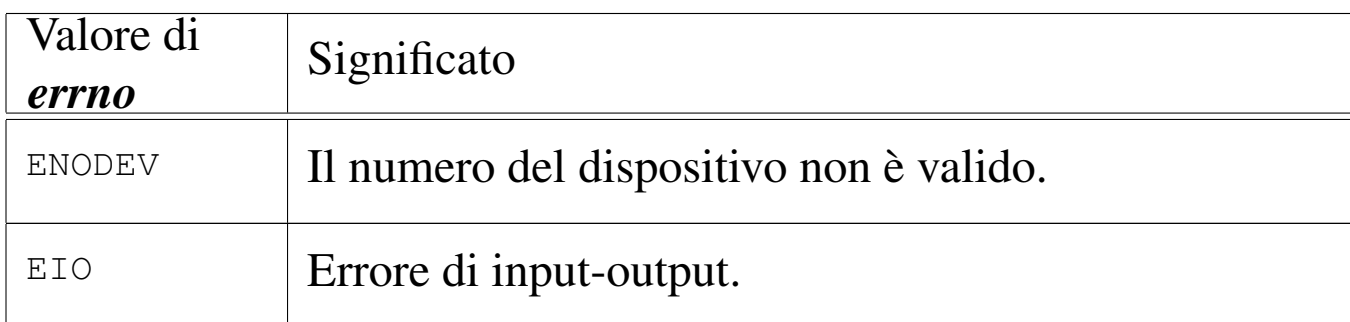

# FILE SORGENTI

```
'kernel/devices.h' [u0.2]
```

```
'kernel/devices/dev_io.c' [i160.2.2]
```
### VEDERE AN[CHE](#page-302-0)

*[dev\\_dsk\(9](#page-304-0))* [i159.1.2], *[dev\\_km](#page-307-0)em(9)* [i159.1.3], *dev\_mem(9)* [i159.1.4], *dev\_tty(9)* [i159.1.5].

```
os16: dev_dsk(9)
```
### NOME

'**dev\_dsk**' - interfaccia di accesso alle unità di memorizzazione di massa

### **SINTASSI**

```
|<kernel/devices.h>
|ssize_t dev_dsk (pid_t pid, dev_t device, int rw,
                   | off_t offset, void *buffer,
                   size_t size, int *eof);
```
# DESCRIZIONE

La funzione *dev\_dsk()* consente di accedere alle unità di memorizzazione di massa, che per os16 si riducono ai soli dischetti da 1440 Kibyte.

Per il significato degli argomen[ti, il va](#page-300-0)lore restituito e gli eventuali errori, si veda *dev\_io(9)* [i159.1.1].

# FILE SORGENTI

'kernel/devices.h' [u0.2]

```
'kernel/devices/dev_io.c' [i160.2.2]
```

```
'kernel/devices/dev_dsk.c'[i160.2.1]
```
<span id="page-303-0"></span>os16: dev\_kmem(9)

«

### **NOME**

'**dev\_kmem**' - interfaccia di accesso alle tabelle di dati del kernel, rappresentate in memoria

# **SINTASSI**

```
|<kernel/devices.h>
|ssize_t dev_kmem (pid_t pid, dev_t device, int rw,
                    | off_t offset,
                    | void *buffer, size_t size, int *eof );
```
# DESCRIZIONE

La funzione *dev\_kmem()* consente di accedere, solo in lettura, alle porzioni di memoria che il kernel utilizza per rappresentare alcune tabelle importanti. Per poter interpretare ciò che si ottiene occorre riprodurre la struttura di un elemento della tabella a cui si è interessati, pertanto occorre incorporare il file di intestazione del kernel che la descrive.

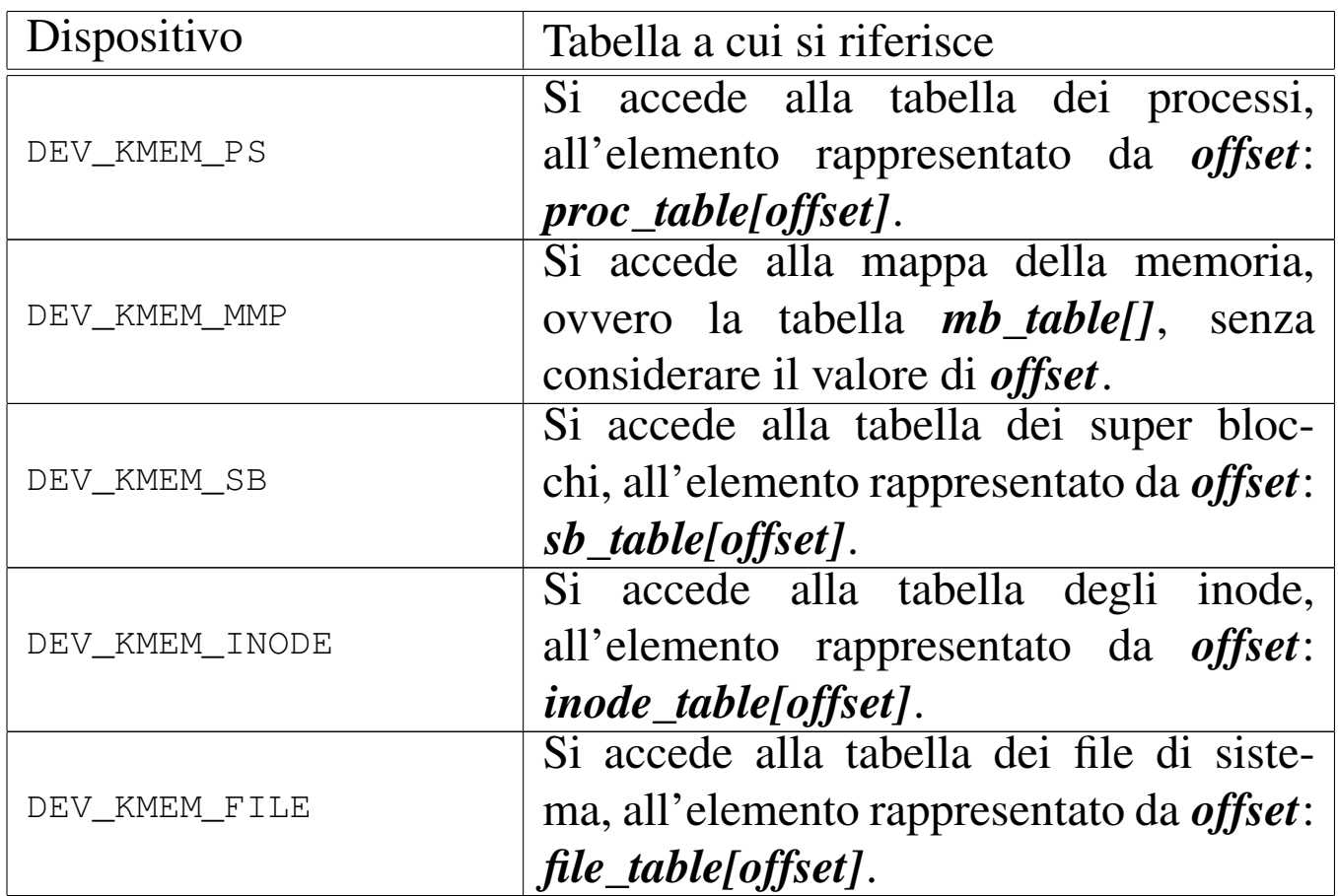

Per il significato degli argomenti della chiamata, per interpret[are il va](#page-300-0)lore restituito e gli eventuali errori, si veda *dev\_io(9)* [i159.1.1].

# FILE SORGENTI

```
'kernel/devices.h' [u0.2]
```

```
'kernel/devices/dev_io.c' [i160.2.2]
```

```
'kernel/devices/dev_kmem.c' [i160.2.3]
```
<span id="page-304-0"></span>os16: dev\_mem(9)

# NOME

'**dev\_mem**' - interfaccia di accesso alla memoria, in modo indiscriminato

«

# **SINTASSI**

|<kernel/devices.h> |ssize\_t dev\_mem (pid\_t *pid*, dev\_t *device*, int *rw*, | off\_t *offset*, void \**buffer*, | size\_t *size*, int \**eof* );

### DESCRIZIONE

La funzione *dev\_mem()* consente di accedere, in lettura e in scrittura alla memoria e alle porte di input-output.

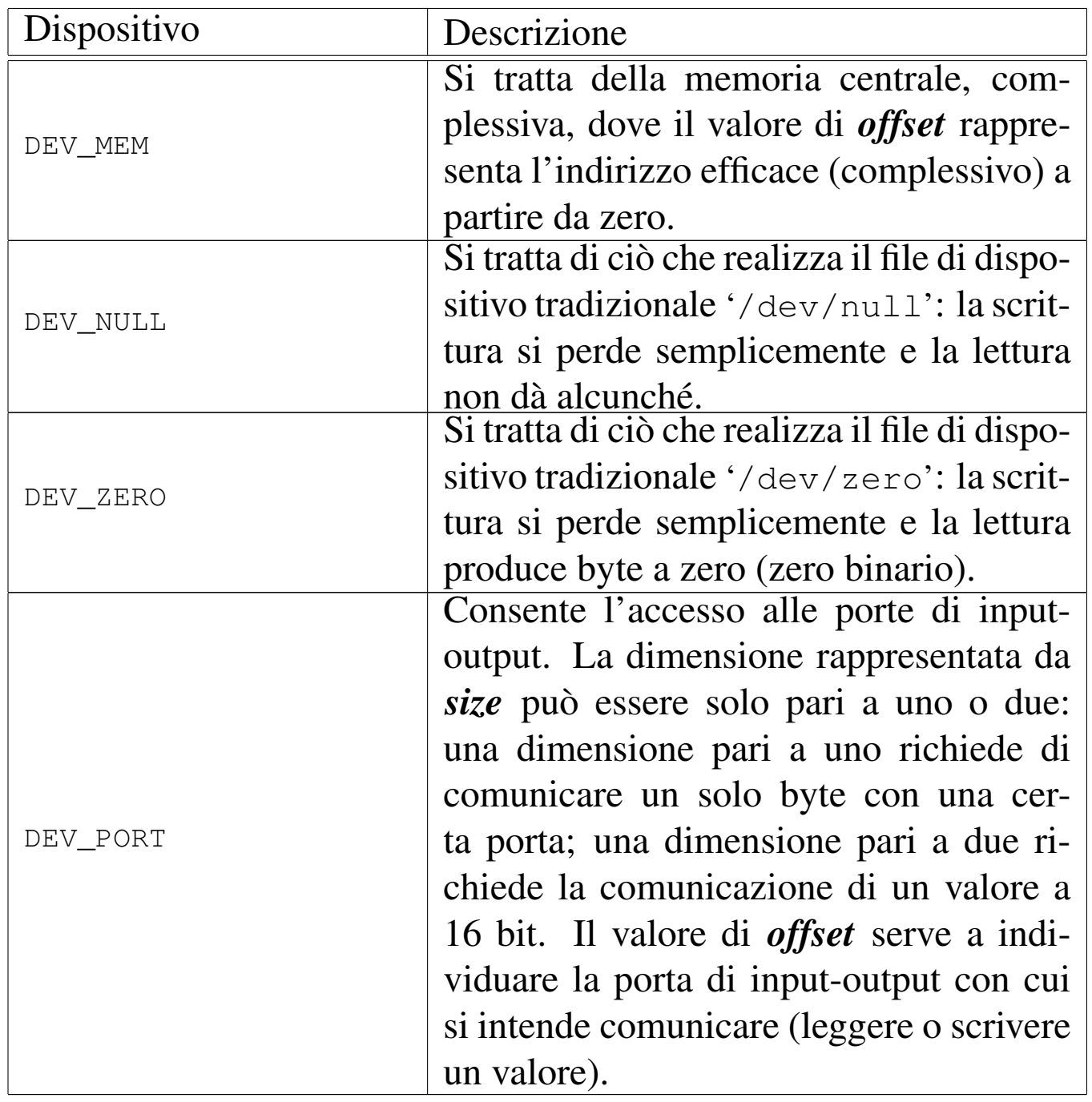

Per quanto non viene descritto qui, si veda *dev\_io(9)* [i159.1.1].

# FILE SORGENTI

'kernel/devices.h' [u0.2]

'kernel/devices/dev\_io.c'[i160.2.2]

'kernel/devices/dev\_mem.c' [i160.2.4]

```
os16: dev_tty(9)
```
#### «

#### NOME

'**dev\_tty**' - interfaccia di accesso alla console

**SINTASSI** 

```
|<kernel/devices.h>
|ssize_t dev_tty (pid_t pid, dev_t device, int rw, off_t offset,
                   | void *buffer, size_t size, int *eof );
```
### DESCRIZIONE

La funzione *dev\_tty()* consente di accedere, in lettura e in scrittura, a una console virtuale, scelta in base al numero del dispositivo.

Quando la lettura richiede l'attesa per l'inserimento da tastiera, se il processo elaborativo *pid* non è il kernel, allora viene messo in pausa, in attesa di un evento legato al terminale.

Il sistema di gestione del terminale è molto povero con os16. Va osservato che il testo letto viene anche visualizzato automaticamente. Quando un processo non vuole mostrare il testo sullo schermo, deve provvedere a sovrascriverlo immediatamente, facendo arretrare il cursore preventivamente.

Per quanto non viene descritto qui, si veda *dev\_io(9)* [i159.1.1].

### FILE SORGENTI

'kernel/devices.h' [u0.2]

'kernel/devices/dev\_io.c' [i160.2.2]

```
'kernel/devices/dev_tty.c'[i160.2.5]
```
3488

<span id="page-308-2"></span><span id="page-308-0"></span>Il file 'kernel/diag.h' [u0.3] descrive alcune funzioni e macroistruzioni, per uso diagnostico. Lo scopo di queste è di mostrare o di rendere visualizzabile alcune informazioni interne alla gestione del kernel.

«

«

Alcune di queste funzioni sono usate, altre no. Per esempio durante il funzionamento interattivo del kernel vengono usate *print\_proc\_list()*, *print\_segments()*, *print\_kmem()*, *print\_time()* e *print\_mb\_map()*.

<span id="page-308-3"></span><span id="page-308-1"></span>os16: fs(9)

Il file 'kernel/fs.h' [u0.4] descrive ciò che serve per la gestione del file system, che per os16 corrisponde al tipo Minix 1.

La gestione del file system, a livello complessivo di sistema, è suddivisa in tre aspetti principali: super blocco, inode e file. Per ognuno di questi è prevista una tabella (di super blocchi, di inode e di file). Seguono delle figure che descrivono l'organizzazione di queste tabelle.

Figura u148.1. Struttura del tipo 's**b\_t**', corrispondente agli elementi dell'array *sb\_table[]*.

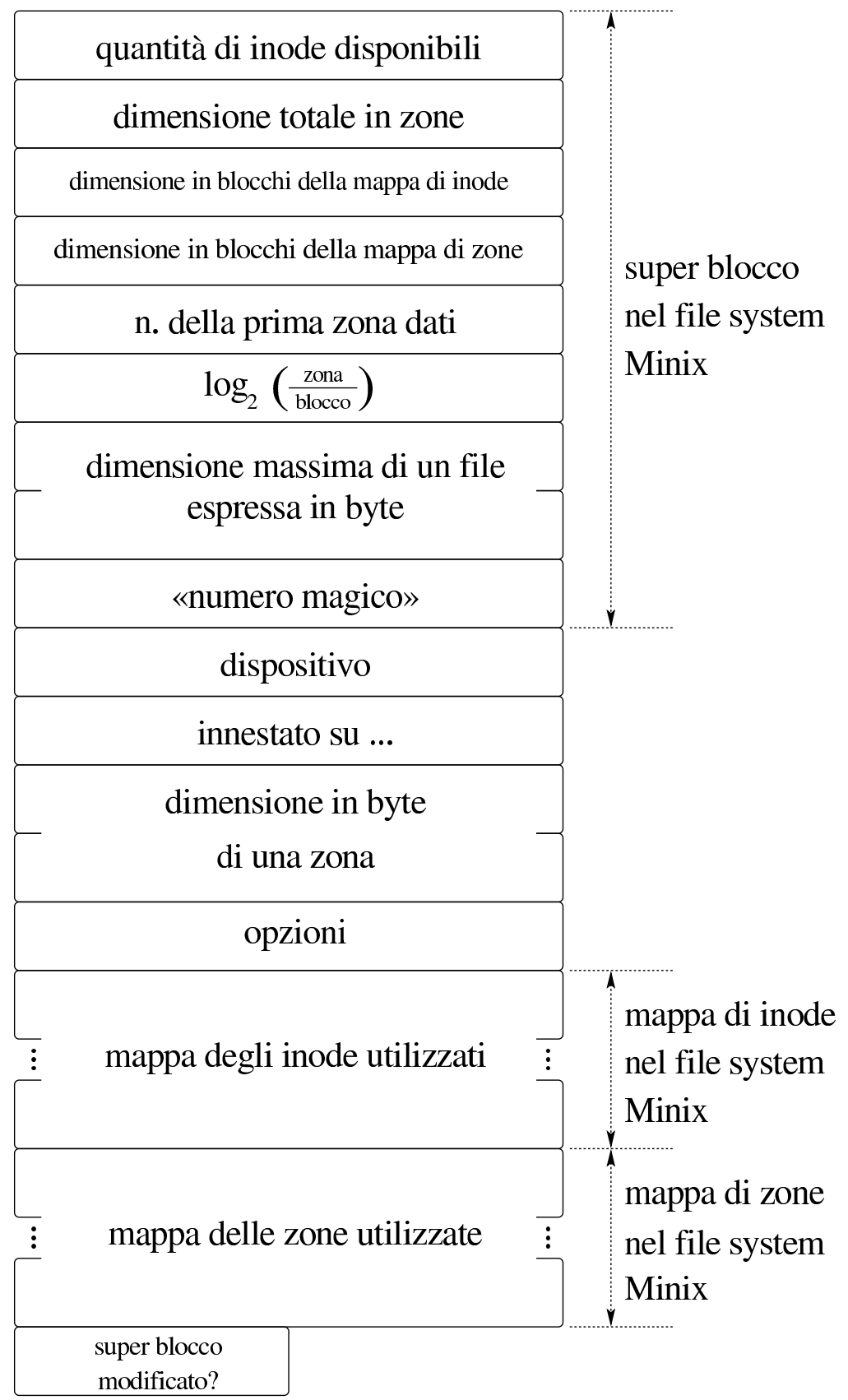

3490

typedef struct sb sb\_t; | |struct sb *{* uint16\_t inodes; uint16\_t zones; uint16\_t map\_inode\_blocks; uint16\_t map\_zone\_blocks; uint16\_t first\_data\_zone; uint16\_t log2\_size\_zone; uint32\_t max\_file\_size; uint16\_t magic\_number; | //------------------------ dev t device; inode\_t \*inode\_mounted\_on; | blksize\_t blksize; int options; uint16\_t map\_inode[SB\_MAP\_INODE\_SIZE]; uint16\_t map\_zone[SB\_MAP\_ZONE\_SIZE]; char changed; |*}*;

Listato u148.2. Struttura del tipo 's**b\_t**', corrispondente agli elementi dell'array *sb\_table[]*.

### Figura u148.6. Struttura del tipo '**inode\_t**', corrispondente agli elementi dell'array *inode\_table[]*.

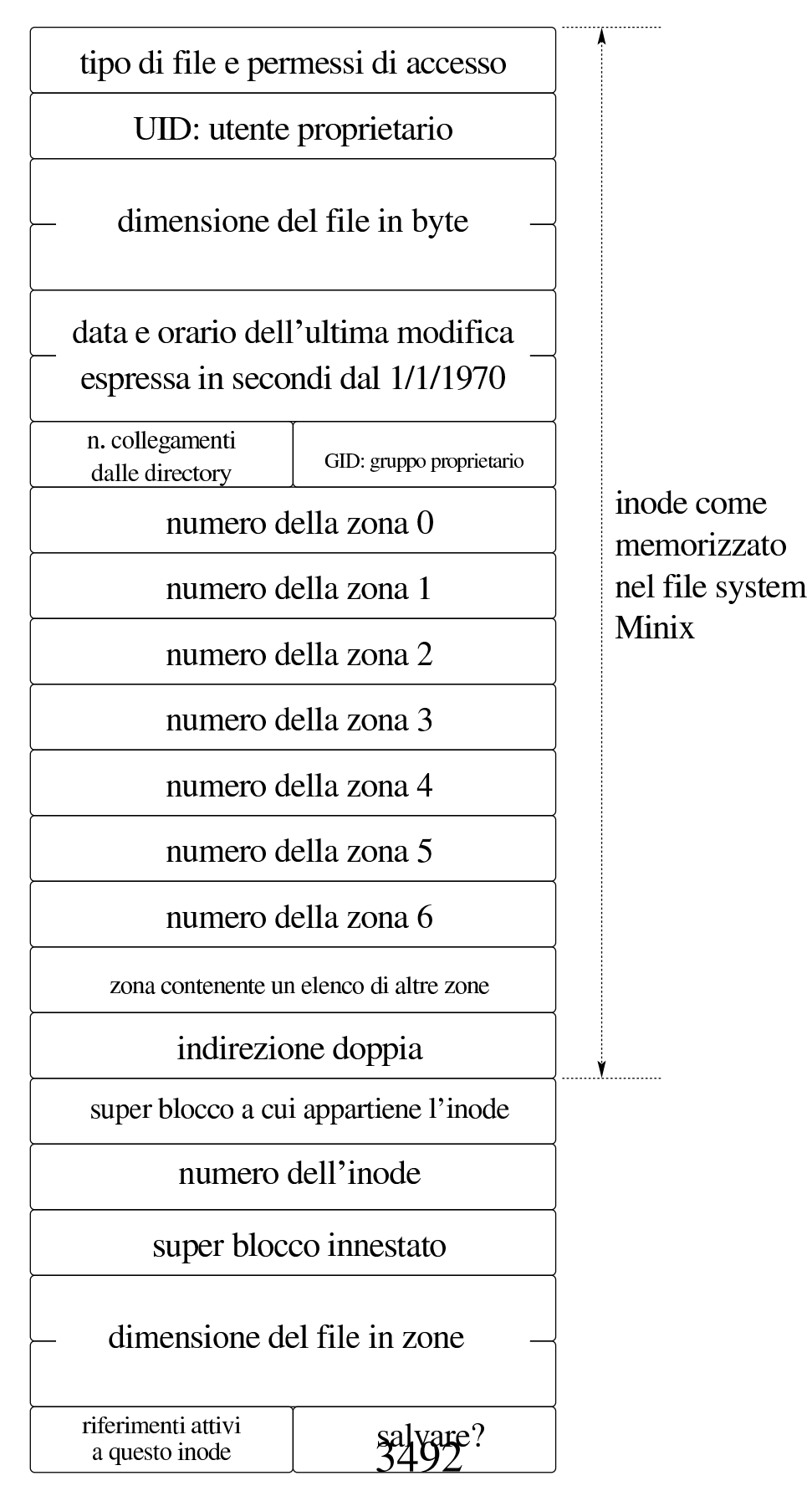

#### Listato u148.7. Struttura del tipo '**inode\_t**', corrispondente agli elementi dell'array *inode\_table[]*.

```
|<verbatimpre width="60">
|<![CDATA[
typedef struct inode inode_t;
|
|struct inode {
   mode<sub>t</sub> mode;
   uid_t uid;
   ssize_t size;
    time_t time;
   uint8_t gid;<br>uint8_t links;
   uint8_t
   zno_t direct[7];
   zno_t indirect1;
    zno_t indirect2;
    | //------------------------
    | sb_t *sb;
    | ino_t ino;
    | sb_t *sb_attached;
    | blkcnt_t blkcnt;
    unsigned char references;
    char changed;
|};
```
# Figura u148.13. Struttura del tipo 'file\_t', corrispondente agli elementi dell'array *file\_table[]*.

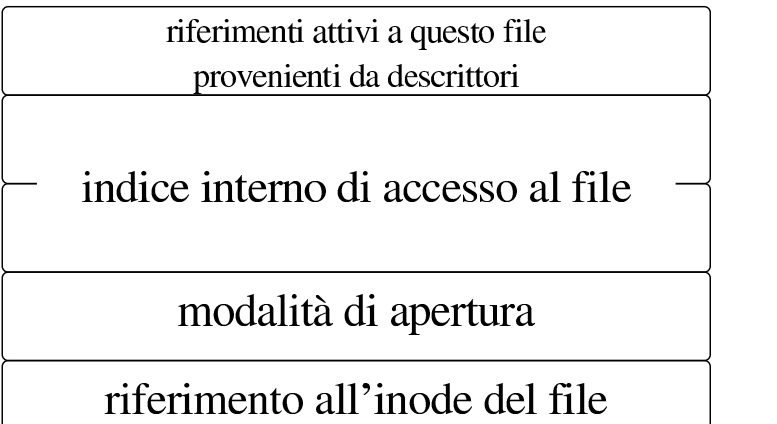

```
typedef struct file file_t;
|struct file {
  int references;
 | off_t offset;
  int oflags;
  inode t *inode;
|};
```
Figura u148.16. Struttura del tipo '**fd\_t**', con cui si costituiscono gli elementi delle tabelle dei descrittori di file, una per ogni processo.

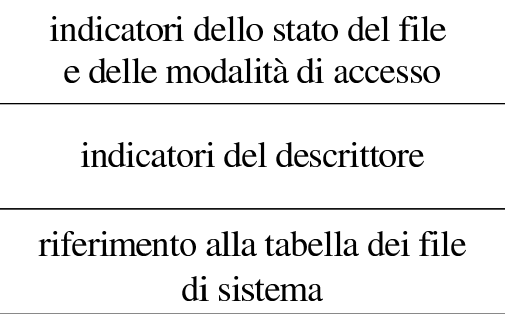

```
typedef struct fd fd_t;
|struct fd {
    int fl_flags;
    int fd_flags;
    | file_t *file;
|};
```

```
os16: fd_chmod(9)
```
«

### NOME

'**fd\_chmod**' - cambiamento della modalità dei permessi di un descrittore di file

#### **SINTASSI**

```
|<kernel/fs.h>
|int fd_chmod (pid_t pid, int fdn, mode_t mode);
```
# ARGOMENTI

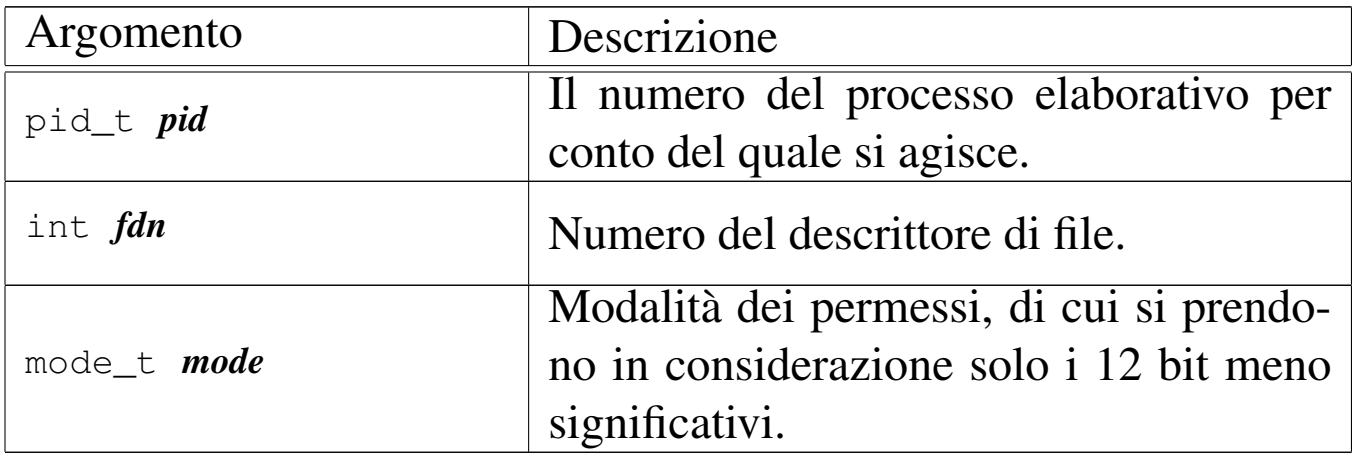

# DESCRIZIONE

La funzione *fs\_chmod()* cambia la modalità dei permessi del file aperto con il descrittore numero *fdn*, secondo il valore contenuto nel parametro *mode*, di cui però si considerano solo gli ultimi 12 bit. L'operazione viene svolta per conto del processo *pid*, il quale deve avere i privilegi necessari per poter intervenire così. La modifica della modalità dei permessi raggiunge l'inode del file a cui fa capo il descrittore in questione; pertanto l'inode viene necessariamente salvato dopo la modifica. Il fatto che il descrittore di file possa essere stato aperto in sola lettura, non impedisce la modifica dell'inode attuata da questa funzione.

Questa funzione viene usata soltanto da *sysroutine(9)* [i159.8.28], in occasione del ricevimento di una chiamata di sistema di tipo '**SYS\_FCHMOD**'. Ne[lla lib](#page-46-0)reria standard, si avvale di questa funzionalità *fchmod(2)* [u0.4].

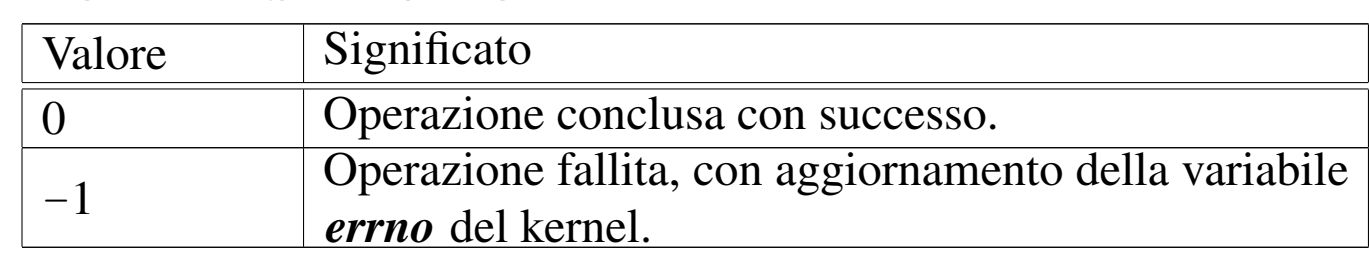

# VALORE RESTITUITO

# ERRORI

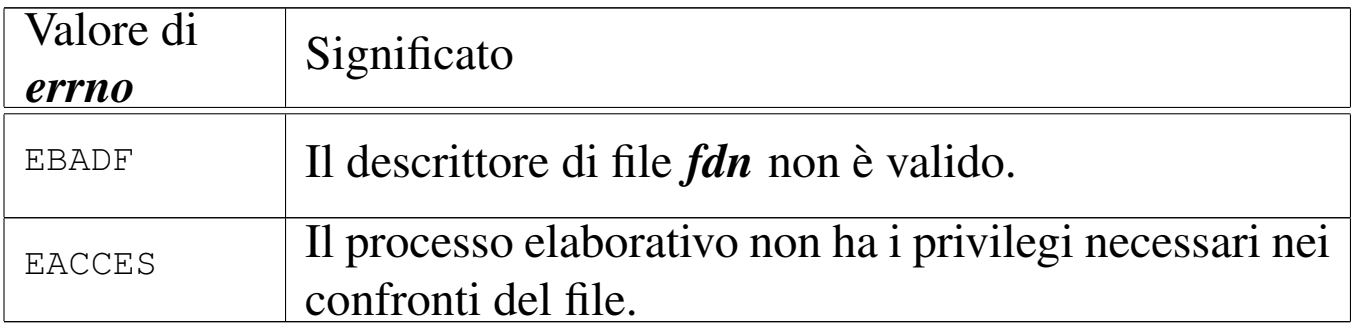

# FILE SORGENTI

```
'lib/sys/stat/fchmod.c' [i161.13.2]
```
'kernel/proc.h' [u0.9]

'kernel/proc/\_isr.s'[i160.9.1]

'kernel/proc/sysroutine.c' [i160.9.30]

'kernel/fs.h'  $[u0.4]$ 

'kernel/fs/fd\_chmod.c' [i160.4.1]

### VEDERE A[NCHE](#page-46-0)

```
fchmod(2) [u0.4], sysroutine(9) [i159.8.28], proc_reference(9)
[i159.8.7].
```

```
os16: fd_chown(9)
```

```
«
```
# NOME

'**fd\_chown**' - cambiamento della proprietà di un descrittore di file

### **SINTASSI**

```
|<kernel/fs.h>
|int fd_chown (pid_t pid, int fdn, uid_t uid, gid_t gid);
```
# ARGOMENTI

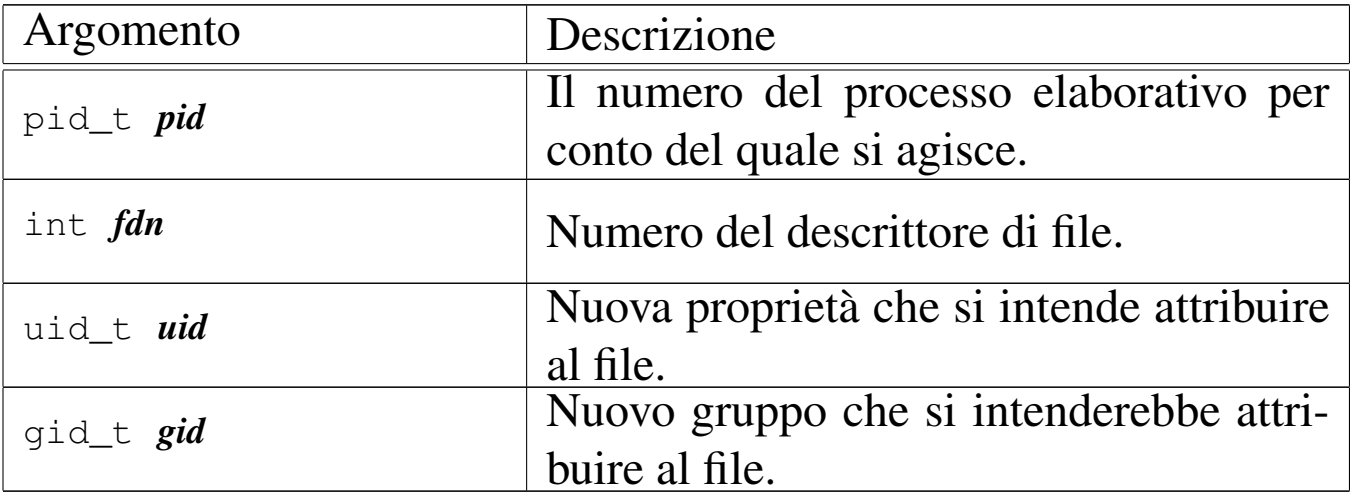

# DESCRIZIONE

La funzione *fs\_chown()* cambia la proprietà del file già aperto, individuato attraverso il suo descrittore. L'operazione viene svolta per conto del processo *pid*, il quale deve avere i privilegi necessari per poter intervenire così: in pratica deve trattarsi di un processo con identità efficace pari a zero, perché os16 non considera la gestione dei gruppi. La modifica della proprietà raggiunge l'inode del file a cui fa capo il descrittore in questione; pertanto l'inode viene necessariamente salvato dopo la modifica. Il fatto che il descrittore di file possa essere stato aperto in sola lettura, non impedisce la modifica dell'inode attuata da quest[a funzione](#page-479-0).

Questa funzione viene usata soltanto da *sysroutine(9)* [i159.8.28], in occasione del ricevimento di una chiamata di sistema di tipo '**SYS\_FCHOWN**'. Ne[lla li](#page-46-0)breria standard, si avvale di questa funzionalità *fchown(2)* [u0.4].

# VALORE RESTITUITO

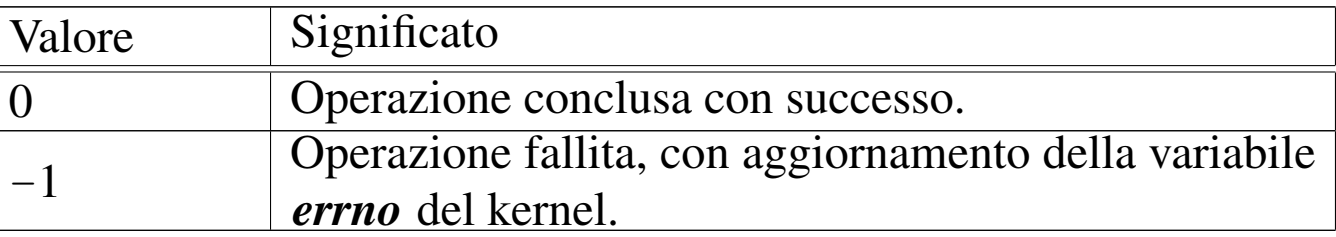

### ERRORI

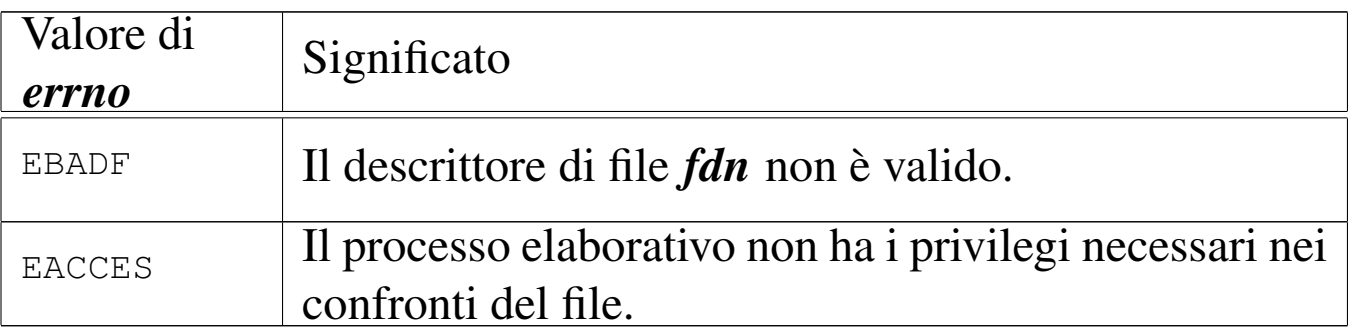

# FILE SORGENTI

'lib/unistd/fchown.c' [i161.17.16]

'kernel/proc.h' [u0.9]

'kernel/proc/\_isr.s'[i160.9.1]

'kernel/proc/sysroutine.c' [i160.9.30]

'kernel/fs.h' $[$ u0.4]

'kernel/fs/fd\_chown.c' [i160.4.2]

### VEDERE A[NCHE](#page-48-0)

<span id="page-317-1"></span>*f[chown\(2](#page-441-0))* [u0.5], *sysroutine(9)* [i159.8.28], *proc\_reference(9)* [i159.8.7].

<span id="page-317-0"></span>os16: fd\_close(9)

#### «

#### NOME

'**fd\_close**' - chiusura di un descrittore di file

# **SINTASSI**

```
\kappa / \kappa / \kappa.h>
|int fd_close (pid_t pid, int fdn);
```
# ARGOMENTI

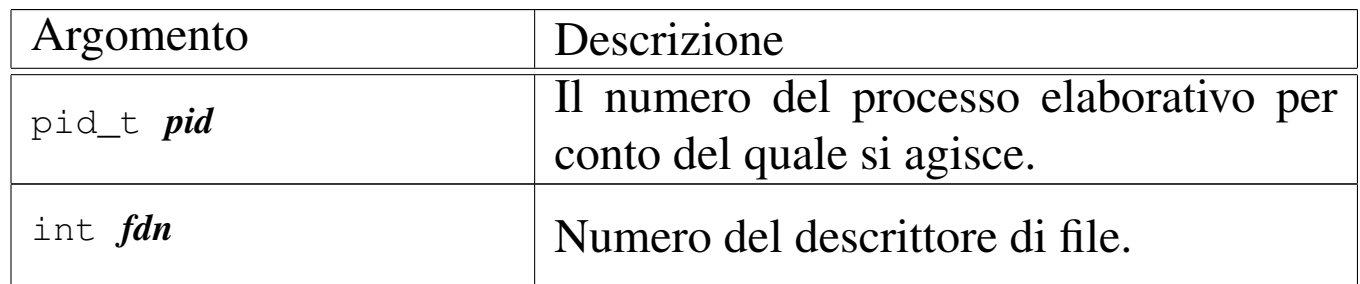

### DESCRIZIONE

La funzione *fd\_close()* chiude il descrittore di file specificato come argomento. Per ottenere questo risultato, oltre che intervenire nella tabella dei descrittori associata al processo elaborativo specificato come argomento, riduce il contatore dei riferimenti nella voce corrispondente della tabella dei file; se però questo contatore raggiung[e lo zero,](#page-357-0) anche l'inode viene liberato, attraverso *inode\_put(9)* [i159.3.24].

[Questa fun](#page-479-0)zione viene usata in modo particolare da *sysroutine(9)* [i159.8.28], in occasione del ricevimento di una chiamata di sistema di tipo '**SYS\_CLOSE**'. [Nella](#page-51-0) libreria standard, si avvale di questa funzionalità *close(2)* [u0.7]. La funzione '**fd\_close**' è comunque usata internamente al kernel, in tutte le occasioni in cui la chiusura di un descrittore deve avvenire in modo implicito.

# VALORE RESTITUITO

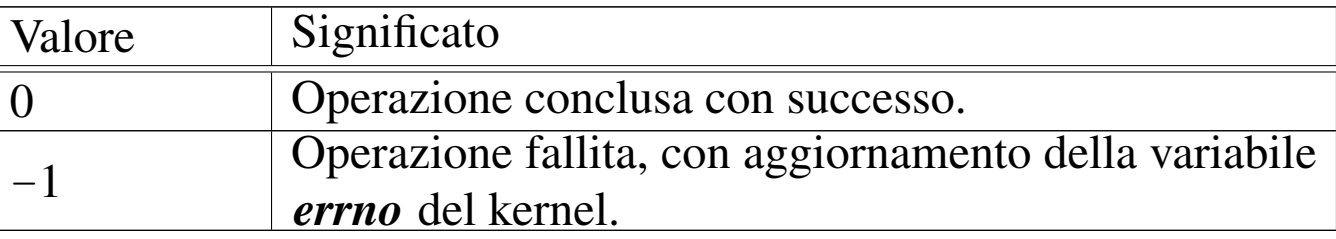

#### ERRORI

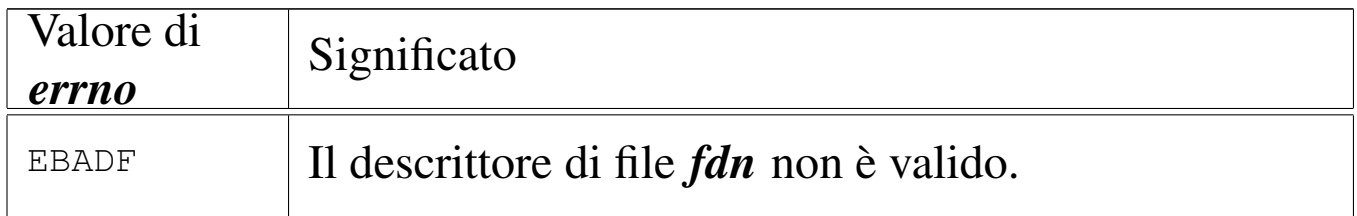

# FILE SORGENTI

'lib/unistd/close.c' [i161.17.5]

'kernel/proc.h' [u0.9]

'kernel/proc/\_isr.s'[i160.9.1]

'kernel/proc/sysroutine.c' [i160.9.30]

'kernel/fs.h' $[u0.4]$ 

'kernel/fs/fd\_close.c' [i160.4.3]

# VEDERE A[NCH](#page-51-0)E

<span id="page-319-2"></span><span id="page-319-1"></span>*[close\(2\)](#page-357-0)* [u0.7], *sysroutine(9)* [i159.8.28], *inode\_put(9)* [i159.3.24].

<span id="page-319-0"></span>os16: fd\_dup(9)

«

### NOME

'**fd\_dup**', '**fd\_dup2**' - duplicazione di un descrittore di file

# **SINTASSI**

 $\kappa$  /  $\kappa$  / fs.h> |int fd\_dup (pid\_t *pid*, int *fdn\_old*, int *fdn\_min*); |int fd\_dup2 (pid\_t *pid*, int *fdn\_old*, int *fdn\_new*);

# ARGOMENTI

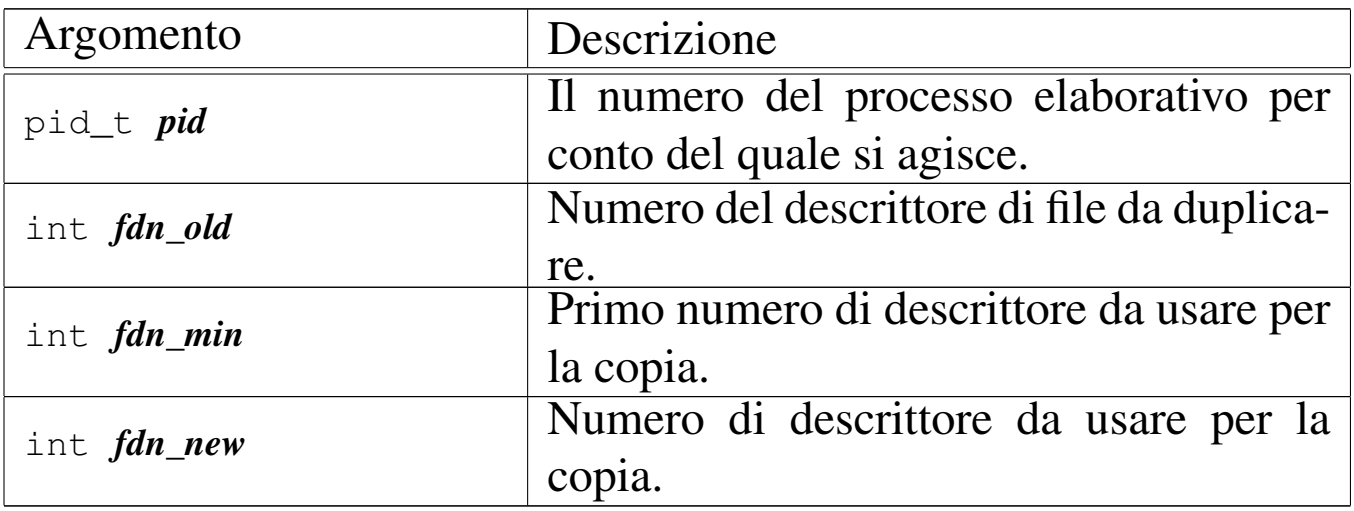

# DESCRIZIONE

Le funzioni *fd\_dup()* e *fd\_dup2()* duplicano un descrittore, nel senso che sdoppiano l'accesso a un file in due descrittori. La funzione *fd\_dup()*, per il duplicato da realizzare, cerca un descrittore libero, cominciando da *fdn\_min* e continuando progressivamente, fino al primo disponibile. La funzione *fd\_dup2()*, invece, richiede di specificare esattamente il descrittore da usare per il duplicato, con la differenza che, se *fdn\_new* è già utilizzato, prima della duplicazione viene chiuso.

In entrambi i casi, il descrittore ottenuto dalla copia, viene privato dell'indicatore '**FD\_CLOEXEC**', ammesso che nel descrittore originale ci fosse.

Queste funzioni vengono usate da *sysroutine(9)* [i159.8.28], in occasione del ricevimento di una chiamata di sistema di tipo '**[SYS\\_](#page-322-1)DUP**' e '**SYS\_DUP2**'. Inoltre, la funzione *fd\_fcntl(9)* [i159.3.6] si avvale di *fd\_dup()* per la duplicazione di un descrittore. Le funzioni della libreria standard che si avvalgono delle chiamate di [sistem](#page-52-0)a che poi r[aggiu](#page-52-1)ngono *fd\_dup()* e *fd\_dup2()* sono *dup(2)* [u0.8] e *dup2(2)* [u0.8].

# VALORE RESTITUITO

Le due funzioni restituiscono il numero del descrittore prodotto dalla duplicazione. In caso di errore, invece, restituiscono il valore -1, aggiornando la variabile *errno* del kernel.

# ERRORI

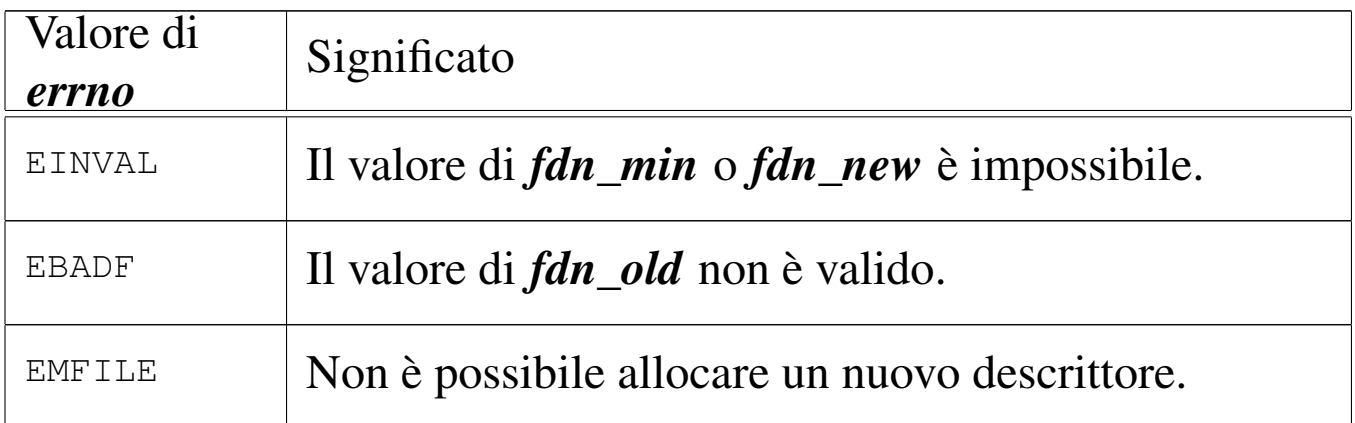

# FILE SORGENTI

'lib/unistd/dup.c' [i161.17.6]

```
'lib/unistd/dup2.c' [i161.17.7]
```
'kernel/proc.h' [u0.9]

```
'kernel/proc/_isr.s'[i160.9.1]
```

```
'kernel/proc/sysroutine.c' [i160.9.30]
```
'kernel/fs.h'  $[u0.4]$ 

```
'kernel/fs/fd_dup.c' [i160.4.4]
```

```
'kernel/fs/fd_dup2.c' [i160.4.5]
```
#### VEDERE [ANC](#page-52-0)HE

*dup(2)* [u0.8], *[dup2\(2\)](#page-441-0)* [u0.8], *sysroutine(9)* [i159.8.28], *proc\_reference(9)* [i159.8.7].

«

«

<span id="page-322-0"></span>os16: fd\_dup2(9[\)](#page-319-0)

Vedere *fd\_dup(9)* [i159.3.4].

<span id="page-322-2"></span><span id="page-322-1"></span>os16: fd\_fcntl(9)

# NOME

'**fd\_fcntl**' - configurazione e intervento sui descrittori di file **SINTASSI** 

```
<kernel/fs.h>
|int fd_fcntl (pid_t pid, int fdn, int cmd, int arg);
```
# ARGOMENTI

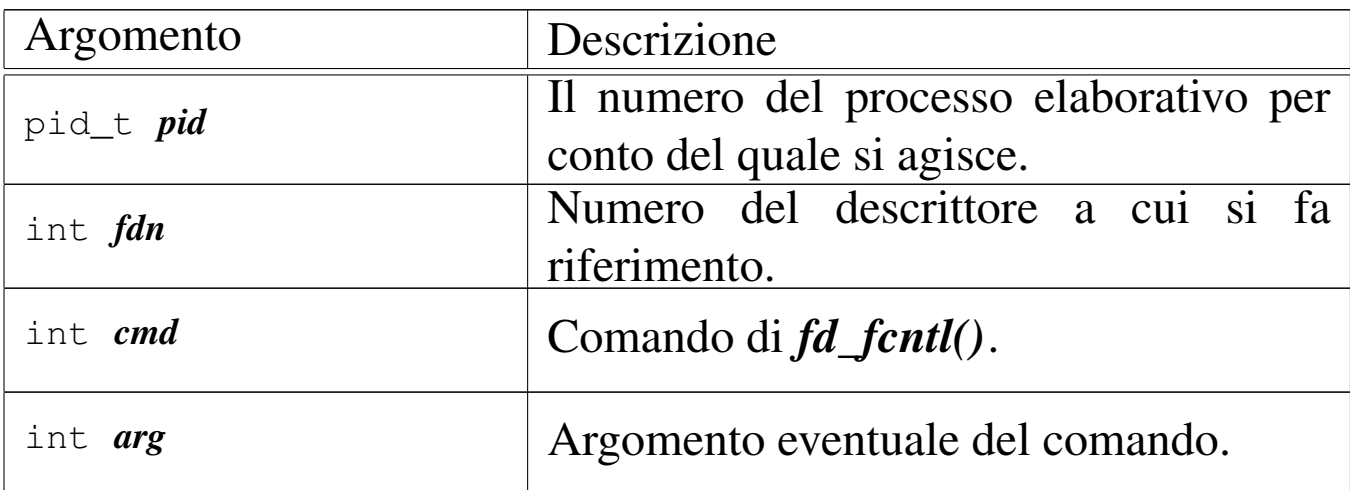

# DESCRIZIONE

La funzione *fd\_fcntl()* esegue un'operazione, definita dal parametro *cmd*, sul descrittore *fdn*. A seconda del tipo di operazione richiesta, può essere preso in considerazione anche l'argomento corrispondente al parametro *arg*. Il valore del parametro *cmd* che rappresenta l'operazione richiesta, va fornito in forma di costante simbolica, come descritto nell'elenco seguente. Tali macro-variabili derivano dalle dichiarazioni contenute nel file 'lib/sys/fcntl.h'.

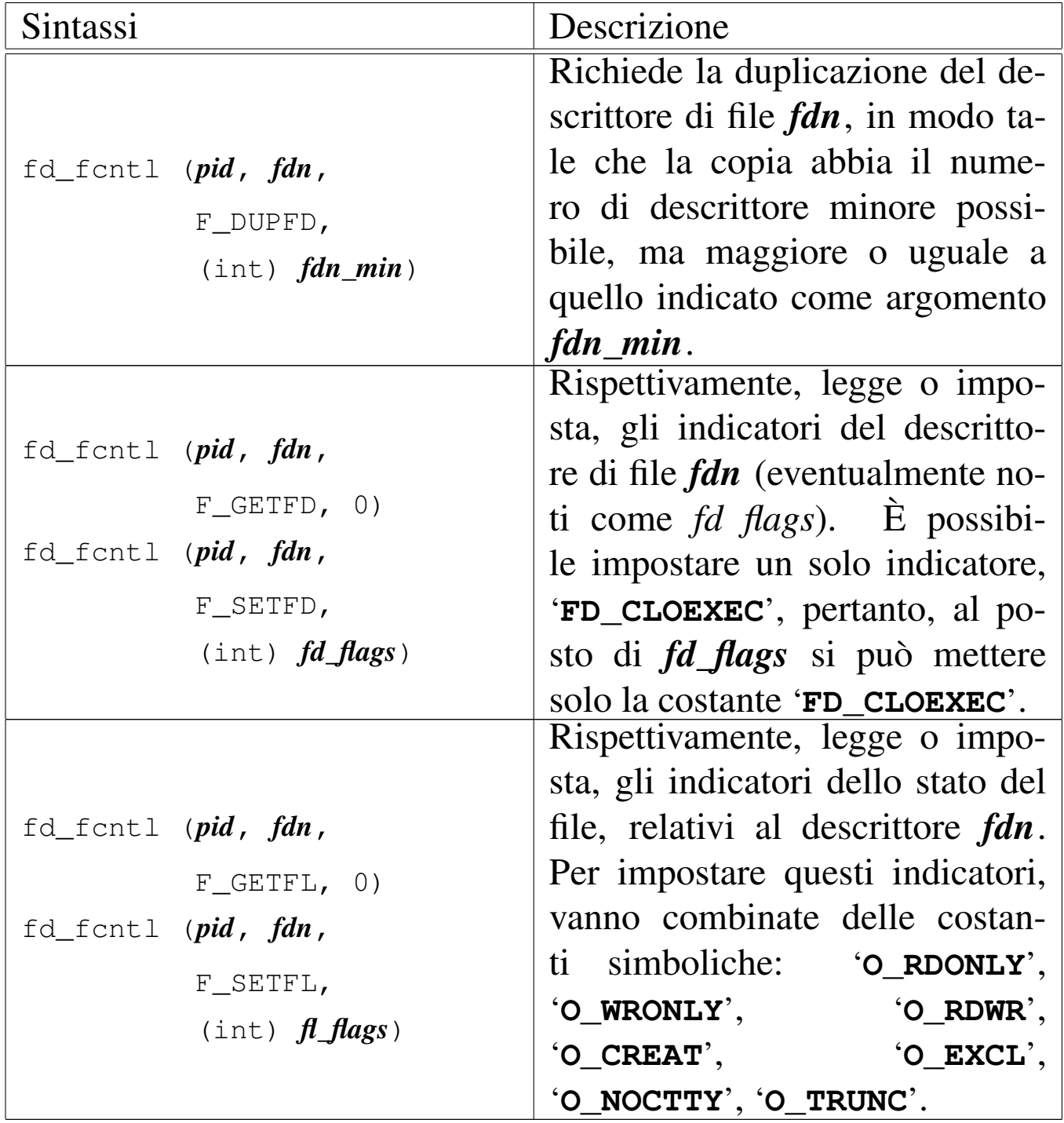
Questa funzione viene usata soltanto da *sysroutine(9)* [i159.8.28], in occasione del ricevimento di una chiamata di sistema di tipo '**SYS\_FCNTL**'. La funzione della libreria standard che si avvale [della c](#page-57-0)hiamata di sistema che poi raggiunge *fd\_fcntl()* è *fcntl(2)* [ $u0.13$ ].

# VALORE RESTITUITO

Il significato del valore restituito dalla funzione dipende dal tipo di operazione richiesta, come sintetizzato dalla tabella successiva.

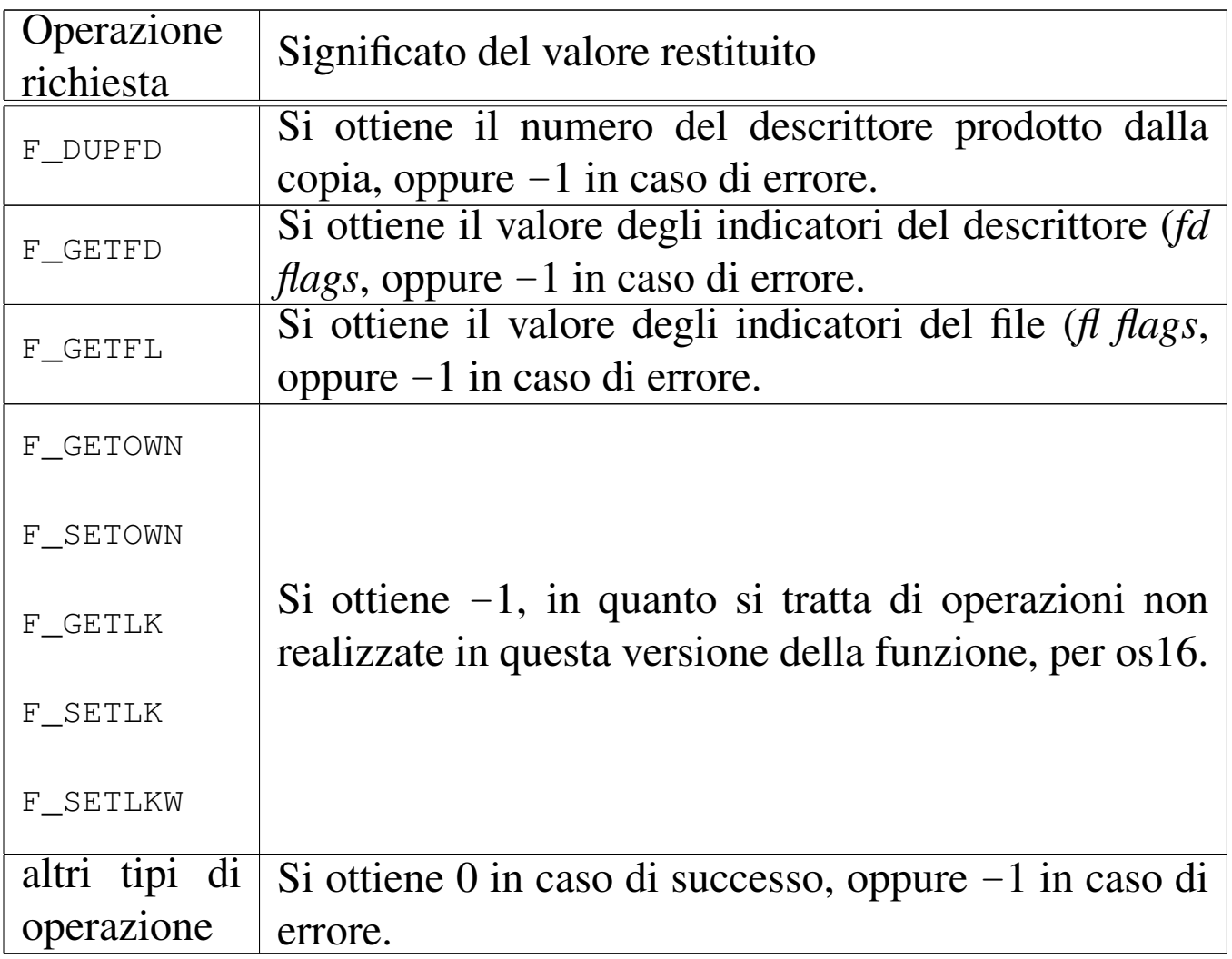

# ERRORI

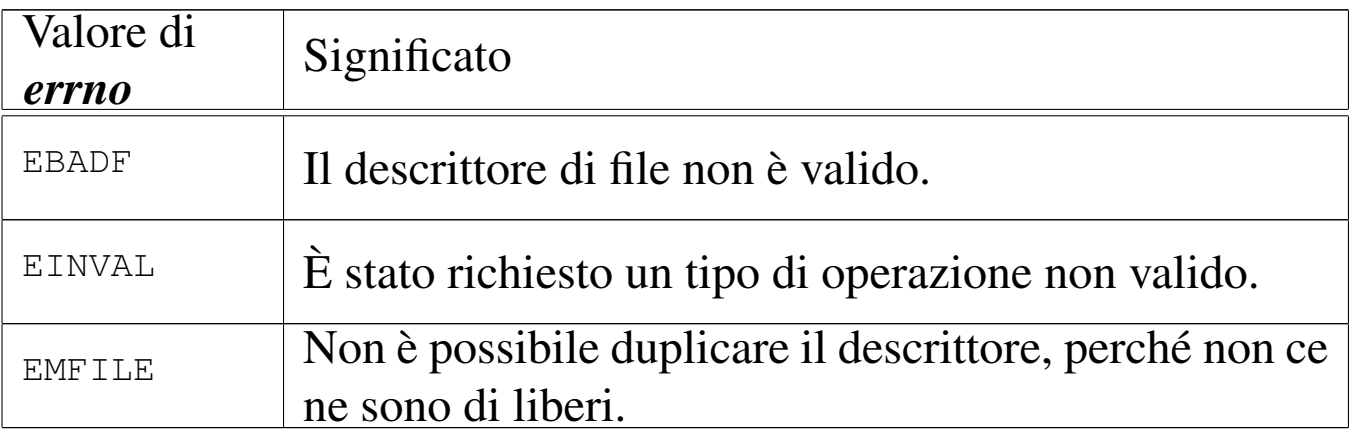

#### FILE SORGENTI

'lib/fcntl/fcntl.c' [i161.4.2]

'kernel/proc.h' [u0.9]

'kernel/proc/\_isr.s'[i160.9.1]

'kernel/proc/sysroutine.c' [i160.9.30]

'kernel/fs.h' $[u0.4]$ 

'kernel/fs/fd\_fcntl.c' [i160.4.6]

#### VEDERE [ANCH](#page-57-0)E

```
fcntl(2) [u0.13], sysroutine(9) [i159.8.28], proc_reference(9)
[i159.8.7], fd_dup(9) [i159.3.4].
```
os16: fd\_lseek(9)

#### «

#### NOME

'**fd\_lseek**' - riposizionamento dell'indice di accesso a un descrittore di file

# **SINTASSI**

|<kernel/fs.h> |off\_t fd\_lseek (pid\_t *pid*, int *fdn*, off\_t *offset*, int *whence*);

### ARGOMENTI

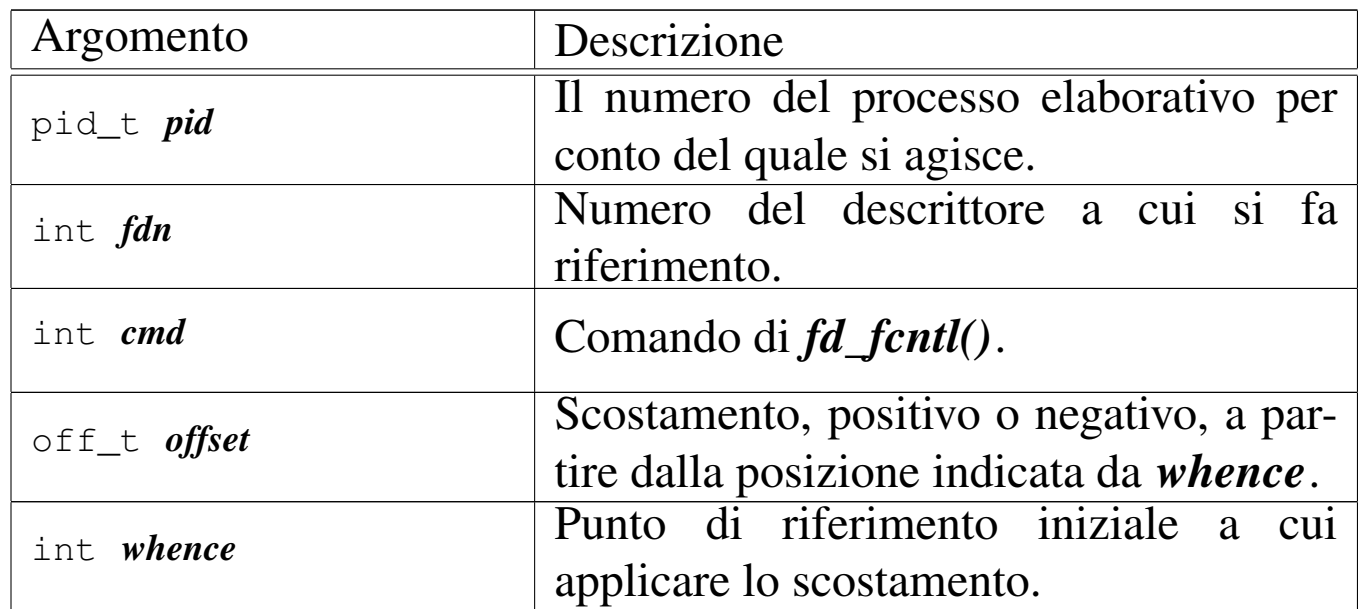

#### DESCRIZIONE

La funzione *fd\_lseek()* consente di riposizionare l'indice di accesso interno al descrittore di file *fdn*. Per fare questo occorre prima determinare un punto di riferimento, rappresentato dal parametro *whence*, dove va usata una macro-variabile definita nel file 'lib/unistd.h'. Può trattarsi dei casi seguenti.

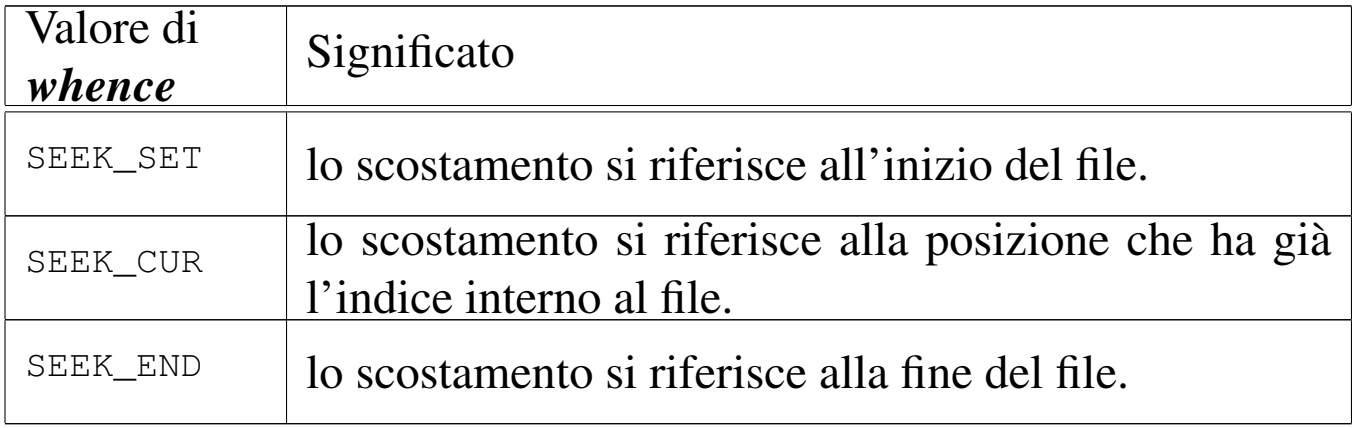

Lo scostamento indicato dal parametro *offset* si applica a partire dalla posizione a cui si riferisce *whence*, pertanto può avere segno positivo o negativo, ma in ogni caso non è possibile collocare l'indice prima dell'inizio del file.

Questa funzione viene usata soltanto da *sysroutine(9)* [i159.8.28], in occasione del ricevimento di una chiamata di sistema di tipo '**SYS\_LSEEK**'. La funzione della libreria standard che si avvale [della c](#page-70-0)hiamata di sistema che poi raggiunge *fd\_lseek()* è *lseek(2)* [ $\mu$ <sub>0.24</sub>].

# VALORE RESTITUITO

Se l'operazione avviene con successo, la funzione restituisce il valore dell'indice riposizionato, preso come scostamento a partire dall'inizio del file. In caso di errore, restituisce invece il valore -1, aggiornando di conseguenza anche la variabile *errno* del kernel.

## ERRORI

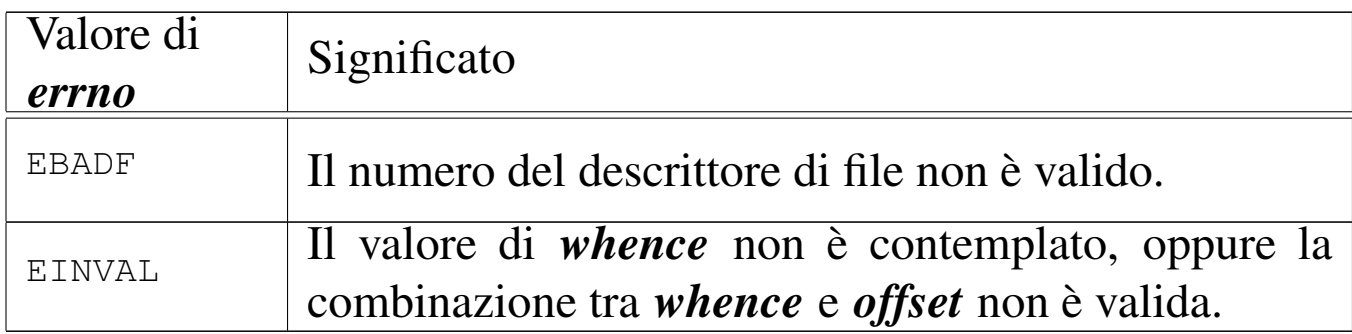

# FILE SORGENTI

```
'lib/unistd/lseek.c' [i161.17.27]
```
'kernel/proc.h' [u0.9]

```
'kernel/proc/_isr.s' [i160.9.1]
```

```
'kernel/proc/sysroutine.c' [i160.9.30]
```
'kernel/fs.h'  $[u0.4]$ 

'kernel/fs/fd\_lseek.c' [i160.4.7]

#### VEDERE A[NCHE](#page-70-0)

*l[seek\(2\)](#page-335-0)* [u0.24], *sysroutine(9)* [i159.8.28], *fd\_reference(9)* [i159.3.10].

os16: fd\_open(9)

#### NOME

'**fd\_open**' - apertura di un file puro e semplice oppure di un file di dispositivo

#### **SINTASSI**

```
<kernel/fs.h>
|int fd_open (pid_t pid, const char *path, int oflags,
              | mode_t mode);
```
ARGOMENTI

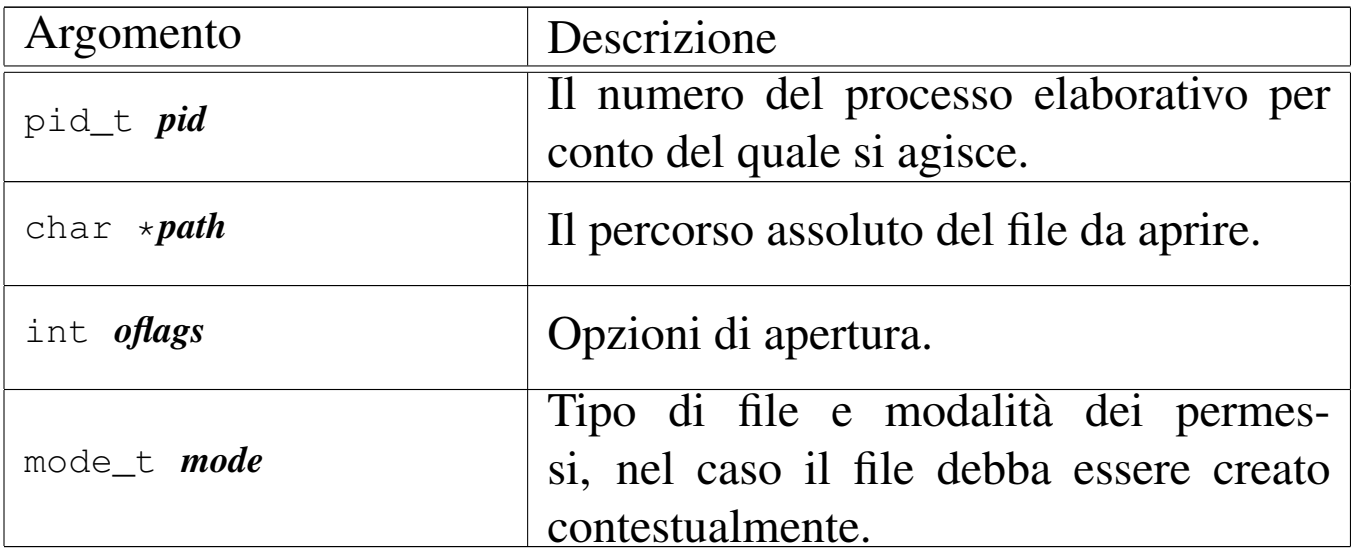

#### DESCRIZIONE

La funzione *fd\_open()* apre un file, indicato attraverso il percorso *path*, in base alle opzioni rappresentate dagli indicatori *oflags*.

A seconda del tipo di indicatori specificati, il parametro *mode* potrebbe essere preso in considerazione.

Quando la funzione porta a termine correttamente il proprio compito, restituisce il numero del descrittore del file associato, il quale è sempre quello di valore più basso disponibile per il processo elaborativo a cui ci si riferisce.

Il parametro *oflags* richiede necessariamente la specificazione della modalità di accesso, attraverso la combinazione appropriata dei valori: '**O\_RDONLY**', '**O\_WRONLY**', '**O\_RDWR**'. Inoltre, si possono combinare altri indicatori: '**O\_CREAT**', '**O\_TRUNC**', '**O\_APPEND**'.

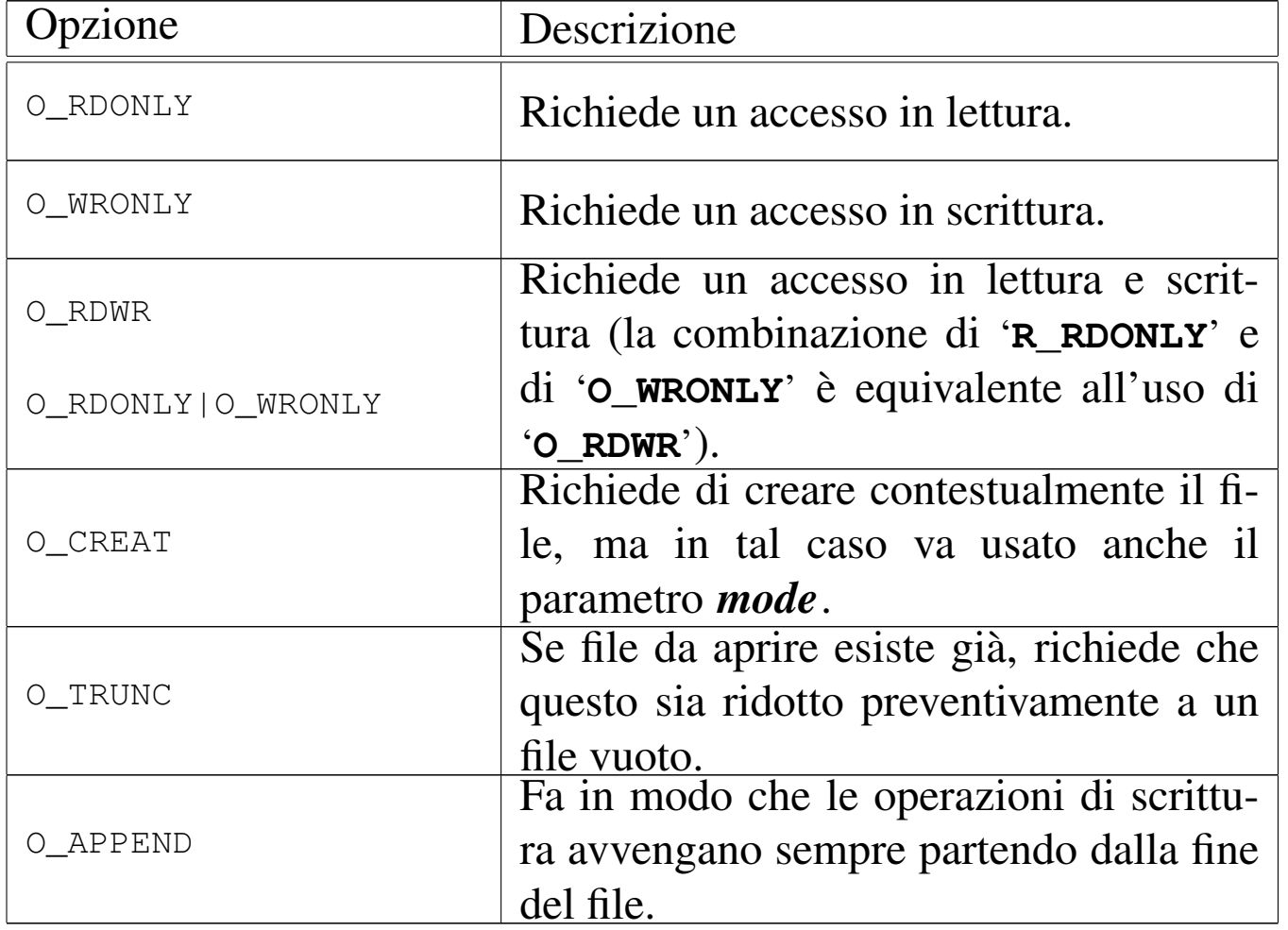

Quando si utilizza l'opzione *O\_CREAT*, è necessario stabilire la modalità dei permessi, attraverso la combinazione di macro-

variabili appropriate, come elencato nella tabella successiva. Tale combinazione va fatta con l'uso dell'operatore OR binario; per esempio: '**S\_IRUSR|S\_IWUSR|S\_IRGRP|S\_IROTH**'. Va osservato che os16 non gestisce i gruppi di utenti, pertanto, la definizione dei permessi relativi agli utenti appartenenti al gruppo proprietario di un file, non ha poi effetti pratici nel controllo degli accessi per tale tipo di contesto.

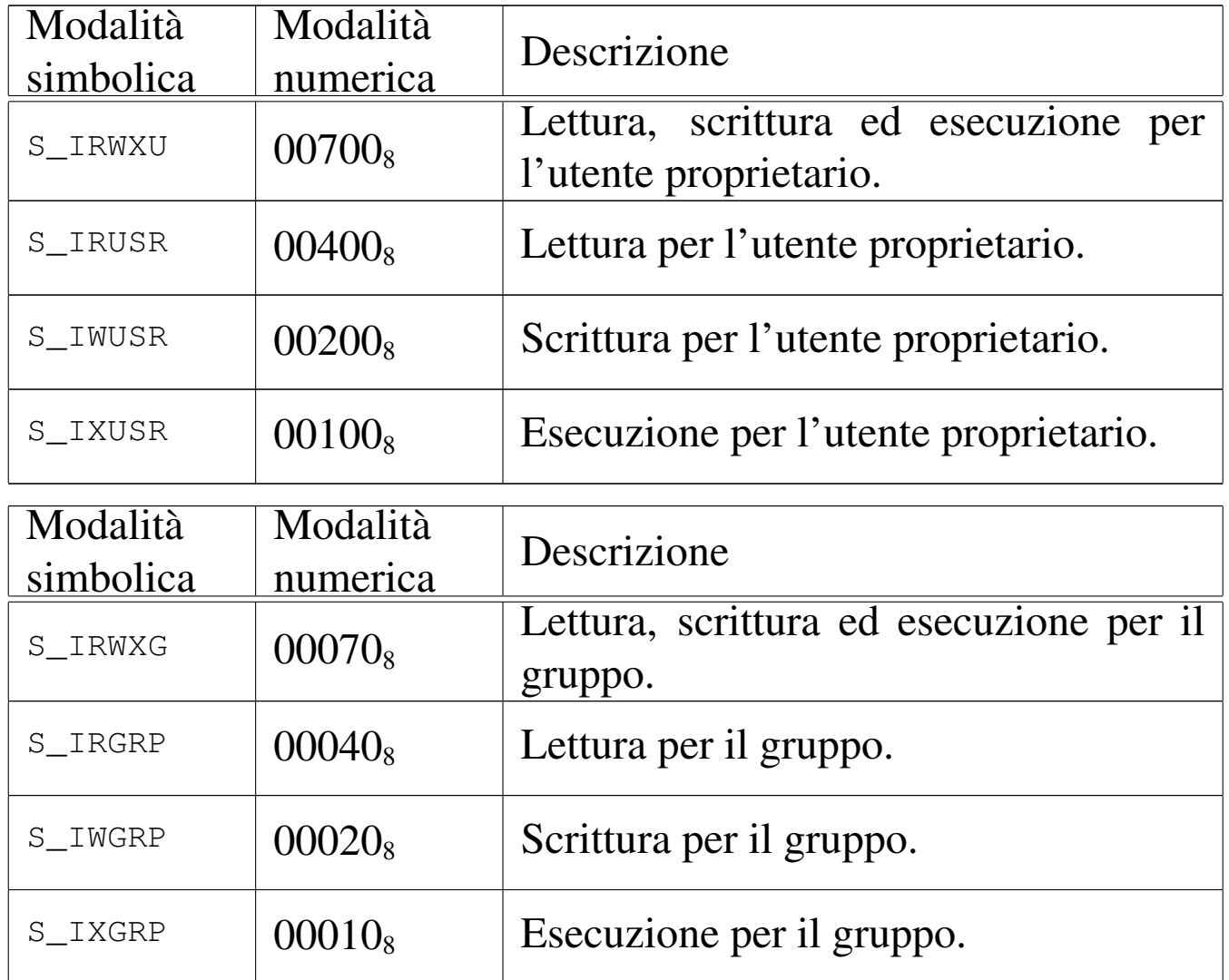

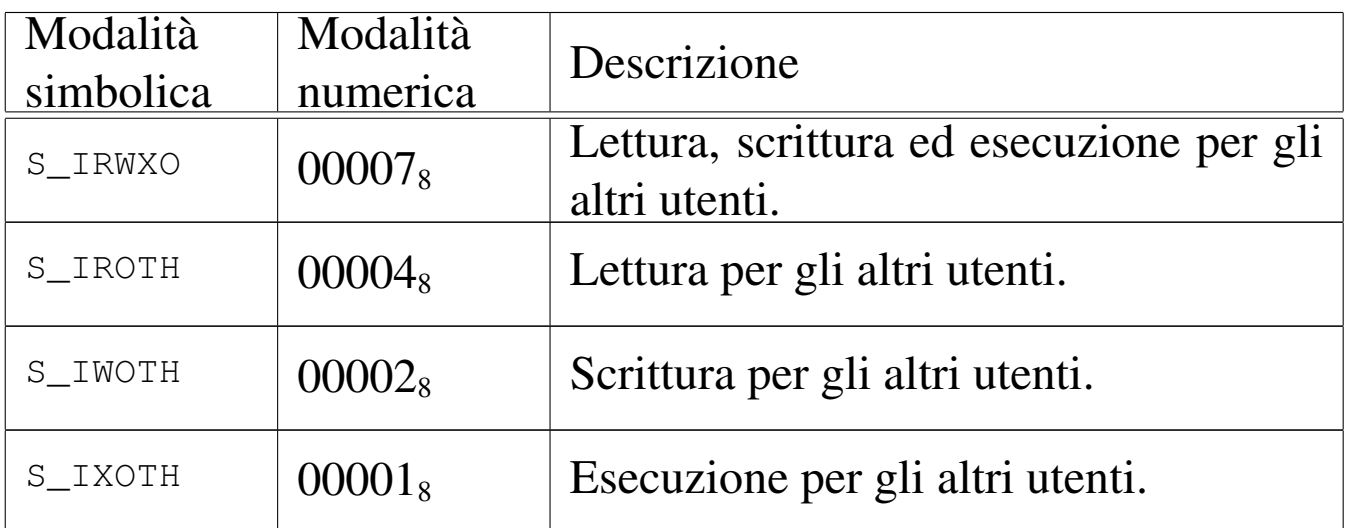

[Questa fu](#page-479-0)nzione viene usata principalmente da *sysroutine(9)* [i159.8.28], in occasione del ricevimento di una chiamata di sistema di tipo '**SYS\_OPEN**'. La funzione della libreria standard che si avvale d[ella ch](#page-78-0)iamata di sistema che poi raggiunge *fd\_open()* è *open(2)* [u0.28].

# VALORE RESTITUITO

La funzione restituisce il numero del descrittore del file aperto, se l'operazione ha avuto successo, altrimenti dà semplicemente -1, impostando di conseguenza il valore della variabile *errno* del kernel.

# ERRORI

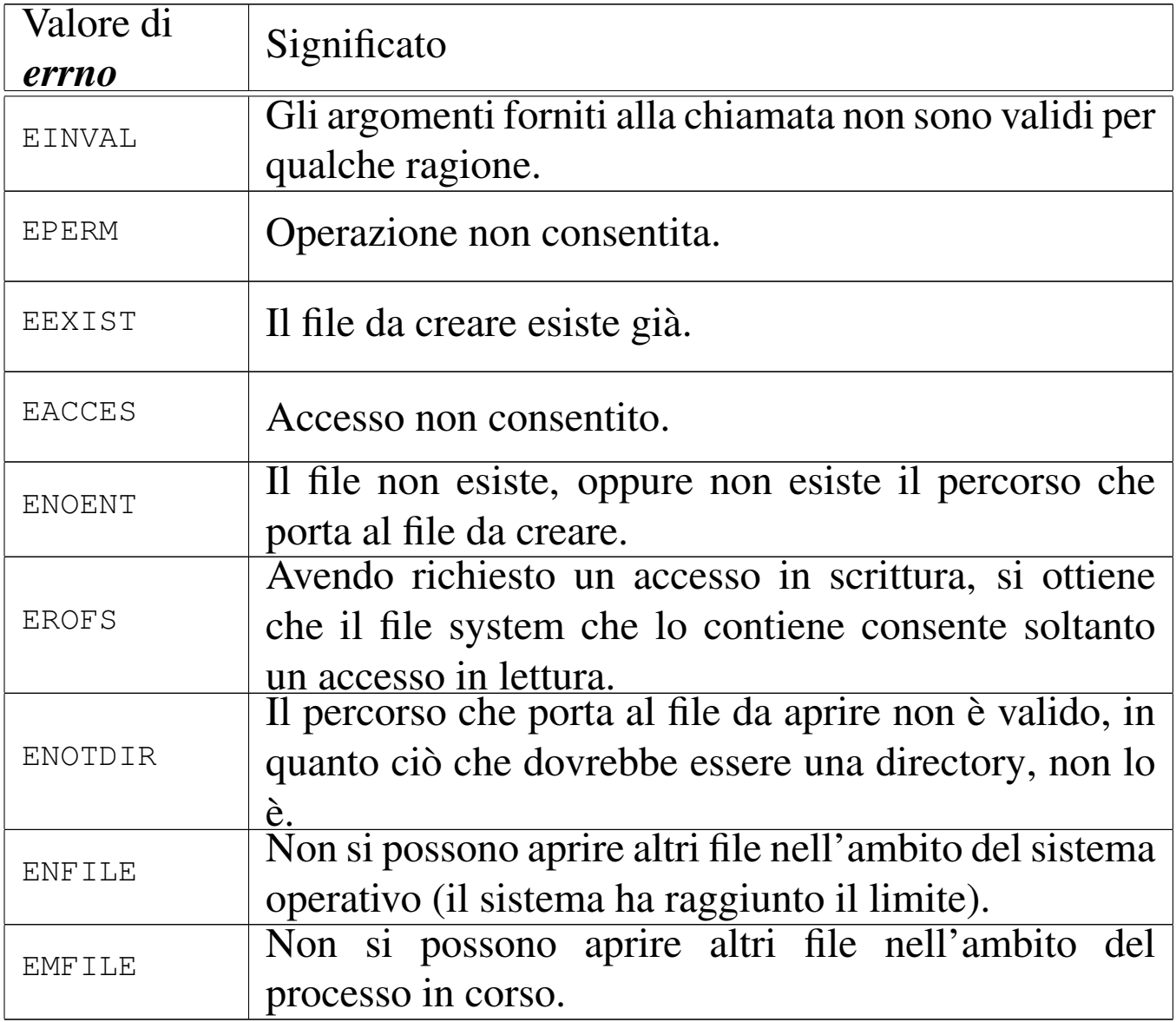

#### FILE SORGENTI

- 'lib/fcntl/open.c' [i161.4.3]
- 'kernel/proc.h' [u0.9]
- 'kernel/proc/\_isr.s'[i160.9.1]
- 'kernel/proc/sysroutine.c' [i160.9.30]
- 'kernel/fs.h' [u0.4]
- 'kernel/fs/fd\_open.c' [i160.4.8]

#### VEDERE [ANCH](#page-78-0)E

*[open\(2\)](#page-441-0)* [u0.28], *sysrouti[ne\(9\)](#page-378-0)* [i159.8.28], *proc\_r[eference\(9](#page-376-0))* [i159.8.7], *path\_ino[de\(9\)](#page-379-0)* [i159.3.36], *path\_full(9)* [\[i159.3.35](#page-363-0)], *path\_inode\_link(9)* [\[i159.3.3](#page-344-0)7], *inode\_truncate(9)* [\[i159.3.28](#page-339-0)], *inode\_check(9)* [\[i159.3.1](#page-335-0)6], *file\_reference(9)* [i159.3.13], *fd\_reference(9)* [i159.3.10].

os16: fd\_read(9)

«

## NOME

'**fd\_read**' - lettura di descrittore di file

## **SINTASSI**

```
|<kernel/fs.h>
|ssize_t fd_read (pid_t pid, int fdn, void *buffer,
                   size t count,
                   | int *eof );
```
# ARGOMENTI

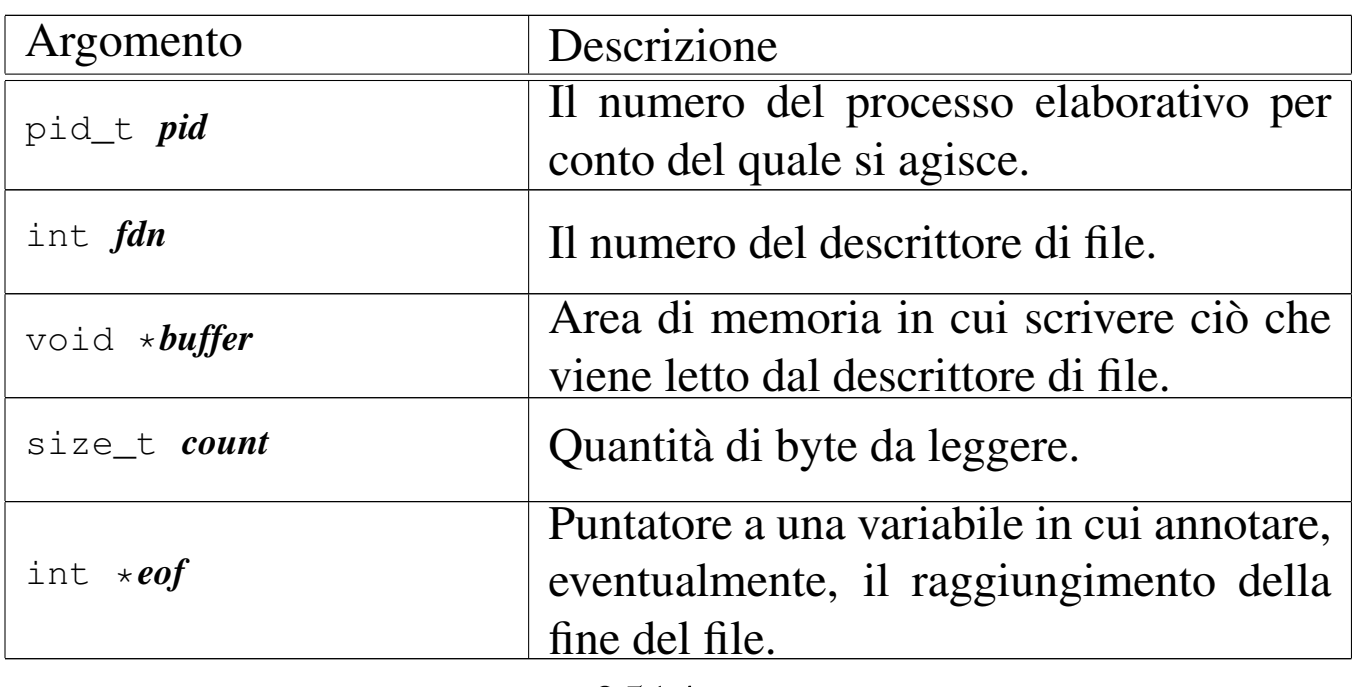

## DESCRIZIONE

La funzione *fd\_read()* cerca di leggere il file rappresentato dal descrittore *fdn*, partendo dalla posizione in cui si trova l'indice interno di accesso, per un massimo di *count* byte, collocando i dati letti in memoria a partire dal puntatore *buffer*. L'indice interno al file viene fatto avanzare della quantità di byte letti effettivamente, se invece si incontra la fine del file, viene aggiornata la variabile *\*eof*.

La funzione può leggere file normali, file di dispositivo e directory, trattandole però come se fossero dei file puri e semplici. Gli altri tipi di file non sono gestiti da os16.

Questa funzione viene usata soltanto da *sysroutine(9)* [i159.8.28], in occasione del ricevimento di una chiamata di sistema di tipo '**SYS\_READ**'. La funzione della libreria standard che si avvale [della c](#page-83-0)hiamata di sistema che poi raggiunge *fd\_read()* è *read(2)* [ $u$ <sub>0.29</sub>].

# VALORE RESTITUITO

La funzione restituisce la quantità di byte letti effettivamente, oppure zero se è stata raggiunta la fine del file e non si può proseguire oltre. Va osservato che la lettura effettiva di una quantità inferiore di byte rispetto a quanto richiesto non costituisce un errore: in quel caso i byte mancanti vanno richiesti eventualmente con successive operazioni di lettura. In caso di errore, la funzione restituisce il valore -1, aggiornando contestualmente la variabile *errno* del kernel.

## ERRORI

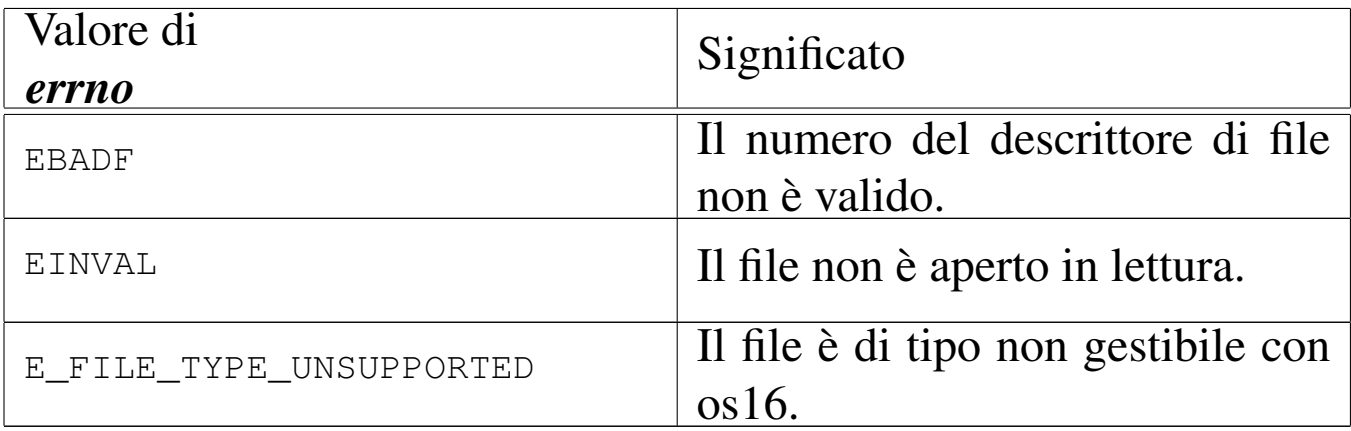

#### FILE SORGENTI

'lib/unistd/read.c' $[i161.17.28]$ 

'kernel/proc.h' [u0.9]

'kernel/proc/\_isr.s' [i160.9.1]

'kernel/proc/sysroutine.c' [i160.9.30]

'kernel/fs.h'  $[u0.4]$ 

'kernel/fs/fd\_read.c' [i160.4.9]

#### VEDERE [ANCH](#page-83-0)E

*[read\(2\)](#page-335-0)* [u0.29], *sys[routine\(9](#page-300-0))* [i159.8.28], *fd\_r[eference\(9](#page-348-0))* [i159.3.10], *dev\_io(9)* [i159.1.1], *inode\_file\_read(9)* [i159.3.18].

<span id="page-335-0"></span>os16: fd\_reference(9)

#### «

#### NOME

'**fd\_reference**' - riferimento a un elemento della tabella dei descrittori

#### **SINTASSI**

```
<kernel/fs.h>
|fd_t *fd_reference (pid_t pid, int *fdn);
```
## ARGOMENTI

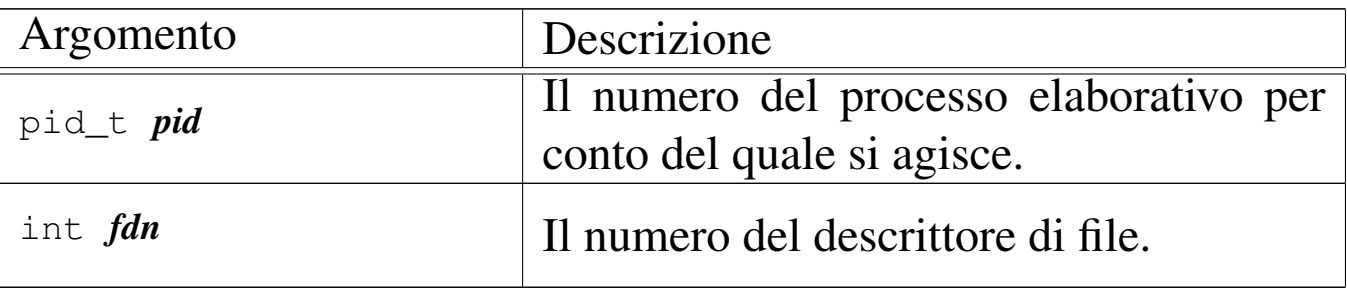

## DESCRIZIONE

La funzione *fd\_reference()* restituisce il puntatore all'elemento della tabella dei descrittori, corrispondente al processo e al numero di descrittore specificati. Se però viene fornito un numero di descrittore negativo, si ottiene il puntatore al primo elemento che risulta libero nella tabella.

## VALORE RESTITUITO

La funzione restituisce il puntatore a un elemento della tabella dei descrittori, oppure il puntatore nullo in caso di errore, ma senza aggiornare la variabile *errno* del kernel. Infatti, l'unico errore che può verificarsi consiste nel non poter trovare il descrittore richiesto.

## FILE SORGENTI

'kernel/fs.h'  $[u0.4]$ 

'kernel/fs/fd\_reference.c' [i160.4.10]

## VEDERE ANCHE

*file\_reference(9)* [\[i159.3.1](#page-400-0)3], *inode\_referenc[e\(9\)](#page-441-0)* [i159.3.25], *sb\_reference(9)* [i159.3.47], *proc\_reference(9)* [i159.8.7].

os16: fd\_stat([9\)](#page-403-0)

«

Vedere *stat(9)* [i159.3.50].

os16: fd\_write(9)

«

#### NOME

'**fd\_write**' - scrittura di un descrittore di file

#### **SINTASSI**

```
\kappaernel/fs.h>
|ssize_t fd_write (pid_t pid, int fdn, const void *buffer,
                     | size_t count);
```
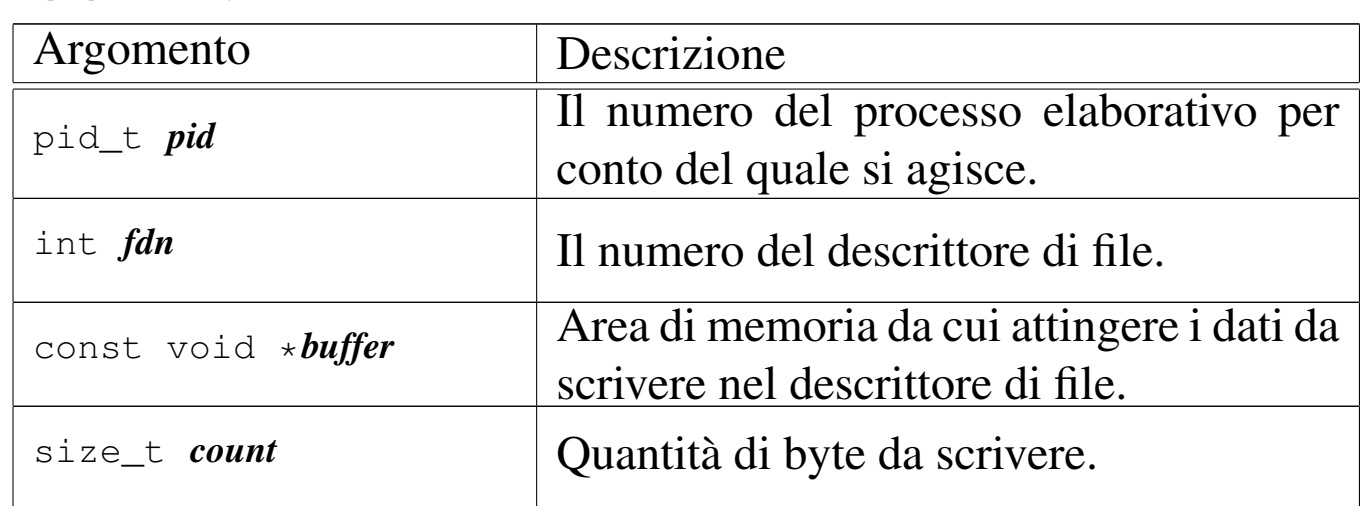

# ARGOMENTI

## DESCRIZIONE

La funzione *fd\_write()* consente di scrivere fino a un massimo di *count* byte, tratti dall'area di memoria che inizia all'indirizzo *buffer*, presso il file rappresentato dal descrittore *fdn*, del processo *pid*. La scrittura avviene a partire dalla posizione in cui si trova l'indice interno.

[Questa fu](#page-479-0)nzione viene usata principalmente da *sysroutine(9)* [i159.8.28], in occasione del ricevimento di una chiamata di sistema di tipo '**SYS\_WRITE**'. La funzione della libreria standard che si avvale d[ella ch](#page-106-0)iamata di sistema che poi raggiunge *fd\_write()*  $\text{è } write(2)$  [u0.44].

## VALORE RESTITUITO

La funzione restituisce la quantità di byte scritti effettivamente e in tal caso è possibile anche ottenere una quantità pari a zero. Se si verifica invece un errore, la funzione restituisce  $-1$  e aggiorna la variabile *errno* del kernel.

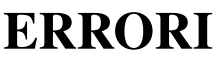

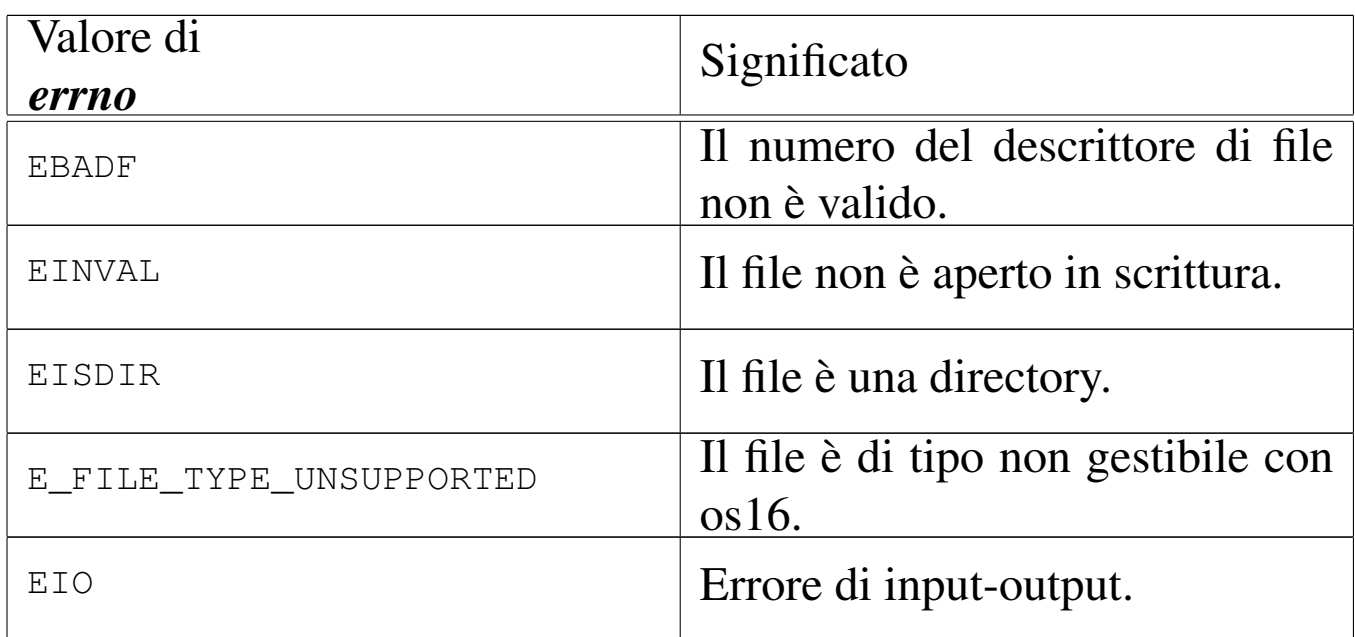

# FILE SORGENTI

'lib/unistd/write.c' [i161.17.36] 'kernel/proc.h' [u0.9] 'kernel/proc/\_isr.s' [i160.9.1] 'kernel/proc/sysroutine.c' [i160.9.30] 'kernel/fs.h' $[$ u0.4]

```
'kernel/fs/fd_write.c' [i160.4.12]
```
# VEDERE [ANCH](#page-106-0)E

*[write\(2\)](#page-441-0)* [u0.44], *sys[routine\(9](#page-300-0))* [i159.8.28], *proc\_[reference\(](#page-349-0)9)* [i159.8.7], *dev\_io(9)* [i159.1.1], *inode\_file\_write(9)* [i159.3.19].

<span id="page-339-0"></span>os16: file\_reference(9)

#### «

#### **NOME**

'**file\_reference**' - riferimento a un elemento della tabella dei file di sistema

## **SINTASSI**

```
<kernel/fs.h>
|file_t *file_reference (int fno);
```
## ARGOMENTI

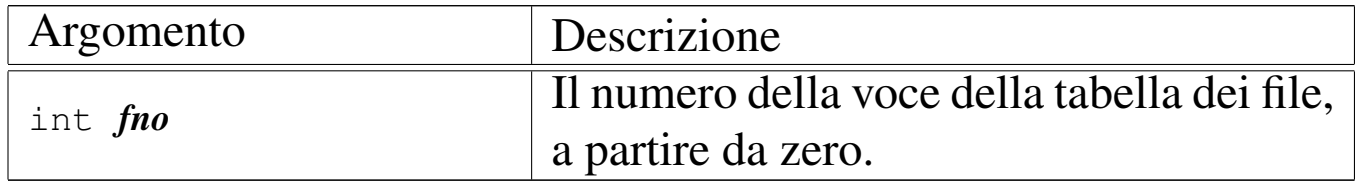

#### DESCRIZIONE

La funzione *file\_reference()* restituisce il puntatore all'elemento della tabella dei file di sistema, corrispondente al numero indicato come argomento. Se però tale numero fosse negativo, viene restituito il puntatore al primo elemento libero.

## VALORE RESTITUITO

La funzione restituisce il puntatore a un elemento della tabella dei file di sistema, oppure il puntatore nullo in caso di errore, ma senza aggiornare la variabile *errno* del kernel. Infatti, l'unico

errore che può verificarsi consiste nel non poter trovare la voce richiesta.

# FILE SORGENTI

'kernel/fs.h'  $[u0.4]$ 

'kernel/fs/file\_table.c' [i160.4.15]

'kernel/fs/file\_reference.c' [i160.4.13]

# VEDERE ANCHE

*fd\_reference(9)* [\[i159.3.1](#page-400-0)0], *inode\_reference(9)* [\[i15](#page-441-0)9.3.25], *sb\_reference(9)* [i159.3.47], *proc\_reference(9)* [i159.8.7].

os16: file\_stdio\_dev\_make(9)

#### NOME

'**file\_stdio\_dev\_make**' - creazione di una voce relativa a un dispositivo di input-output standard, nella tabella dei file di sistema

«

## **SINTASSI**

```
\kappaernel/fs.h>
|file_t *file_stdio_dev_make (dev_t device, mode_t mode,
                                  | int oflags);
```
# ARGOMENTI

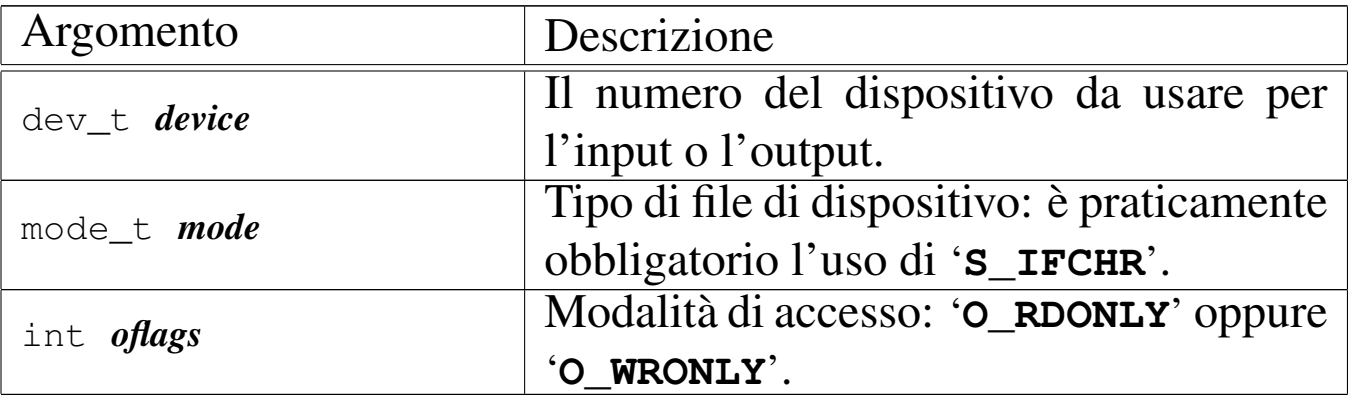

## DESCRIZIONE

La funzione *file\_stdio\_dev\_make()* produce una voce nella tabella dei file di sistema, relativa a un dispositivo di input-output, da usare come flusso standard. In altri termini, serve per creare le voci della tabella dei file, relative a standard input, standard output e standard error.

Per ottenere questo risultato oc[corre coin](#page-361-0)volgere anche la funzione *inode\_stdio\_dev\_make(9)* [i159.3.27], la quale si occupa di predisporre un inode, privo però di un collegamento a un file vero e proprio.

[Questa fun](#page-459-0)zione viene usata esclusivamente da *proc\_sys\_exec(9)* [i159.8.20], per attribuire standard input, standard output e standard error, che non fossero già disponibili.

# VALORE RESTITUITO

La funzione restituisce il puntatore a un elemento della tabella dei file di sistema, oppure il puntatore nullo in caso di errore, aggiornando la variabile *errno* del kernel.

# ERRORI

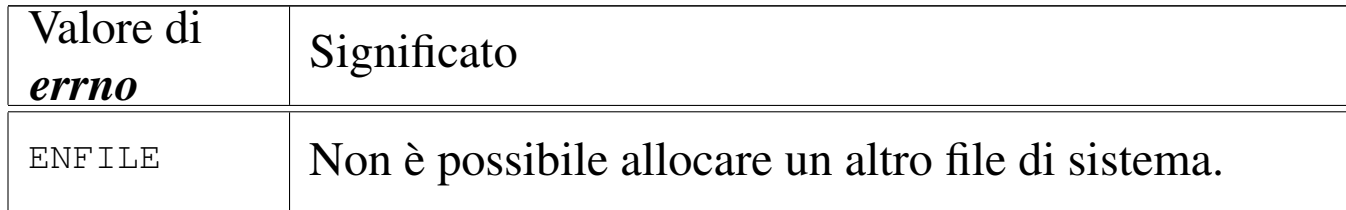

## FILE SORGENTI

'kernel/fs.h'  $[u0.4]$ 

'kernel/fs/file\_stdio\_dev\_make.c' [i160.4.14]

#### VEDERE ANCHE

*[proc\\_sys\\_e](#page-361-0)xec(9)* [i159.8.20], *[inode\\_s](#page-339-0)tdio\_dev\_make(9)* [[i159.3.27\]](#page-357-0), *file\_reference(9)* [i159.3.13], *inode\_put(9)* [i159.3.24].

«

os16: inode\_alloc(9)

#### NOME

'**inode\_alloc**' - allocazione di un inode

#### **SINTASSI**

```
\kappaernel/fs.h>
|inode_t *inode_alloc (dev_t device, mode_t mode, uid_t uid);
```
## ARGOMENTI

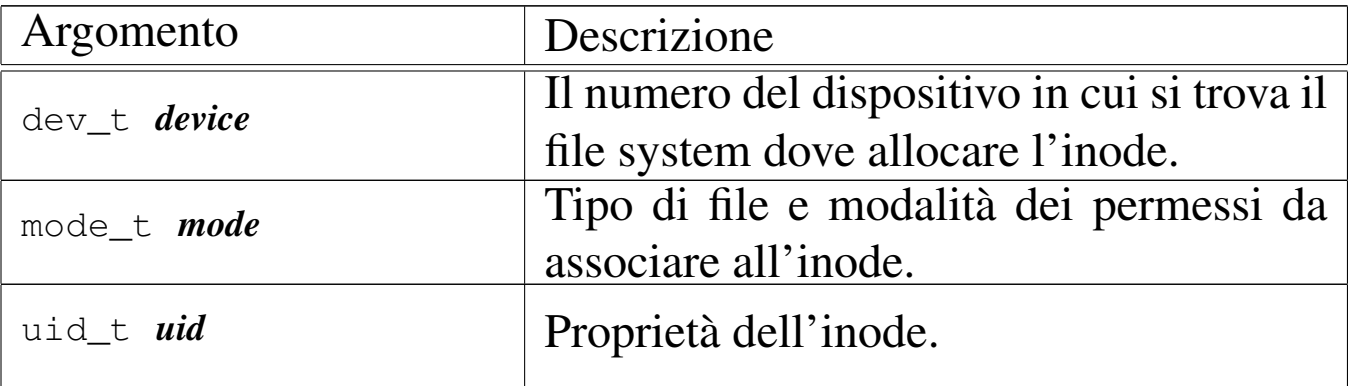

#### DESCRIZIONE

La funzione *inode\_alloc()* cerca un inode libero nel file system del dispositivo indicato, quindi lo alloca (lo segna come utilizzato) e lo modifica aggiornando il tipo e la modalità dei permessi, oltre al proprietario del file. Se la funzione riesce nel suo intento, restituisce il puntatore all'inode in memoria, il quale rimane così aperto e disponibile per ulteriori elaborazioni.

Questa funzione [viene](#page-379-0) usata esclusivamente da *path\_inode\_link(9)* [i159.3.37], per la creazione di un nuovo file.

# VALORE RESTITUITO

La funzione restituisce il puntatore a un elemento della tabella degli inode di sistema, oppure il puntatore nullo in caso di errore, aggiornando la variabile *errno* del kernel.

## ERRORI

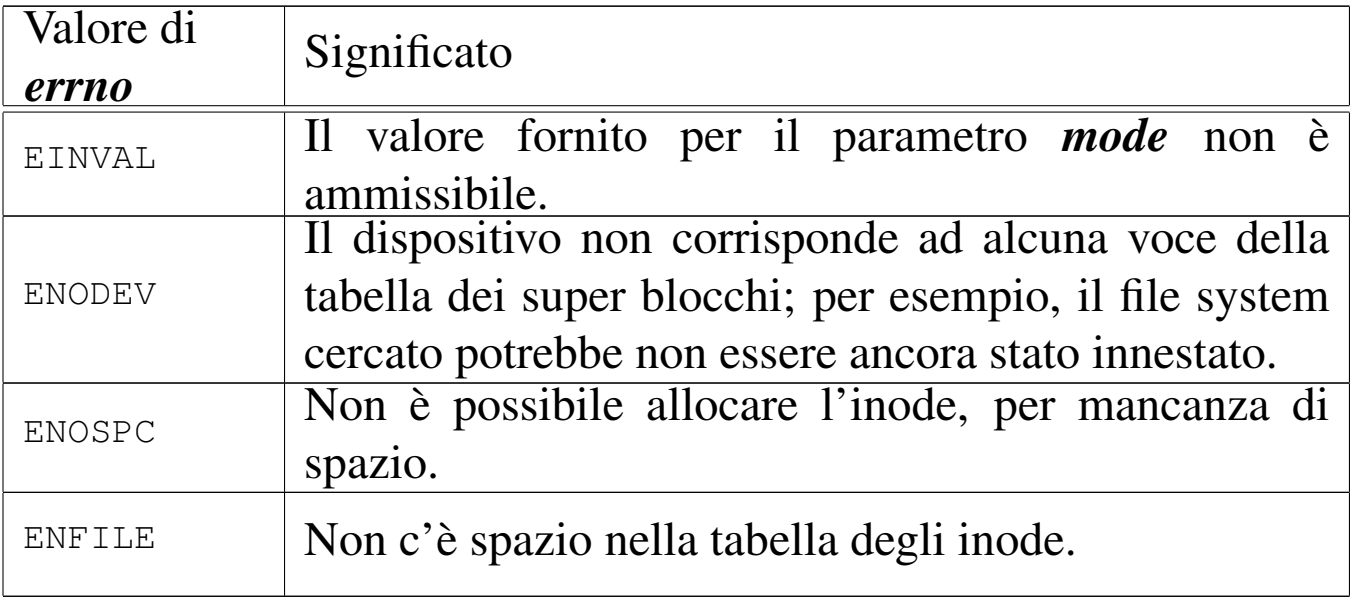

## FILE SORGENTI

```
'kernel/fs.h' [u0.4]
```

```
'kernel/fs/inode_alloc.c' [i160.4.16]
```
## VEDERE ANCHE

*path\_inode\_link(9)* [\[i159.3](#page-355-0).37], *sb\_reference(9)* [\[i159.3.47](#page-357-0)], *inode\_get(9)* [i[159.3.23\],](#page-363-0) *inode\_put(9)* [\[i15](#page-360-0)9.3.24], *inode\_truncate(9)* [i159.3.28], *inode\_save(9)* [i159.3.26].

«

<span id="page-344-0"></span>os16: inode\_check(9)

#### NOME

'**inode\_check**' - verifica delle caratteristiche di un inode

#### **SINTASSI**

```
<kernel/fs.h>
|int inode_check (inode_t *inode, mode_t type, int perm,
                  | uid_t uid);
```
## ARGOMENTI

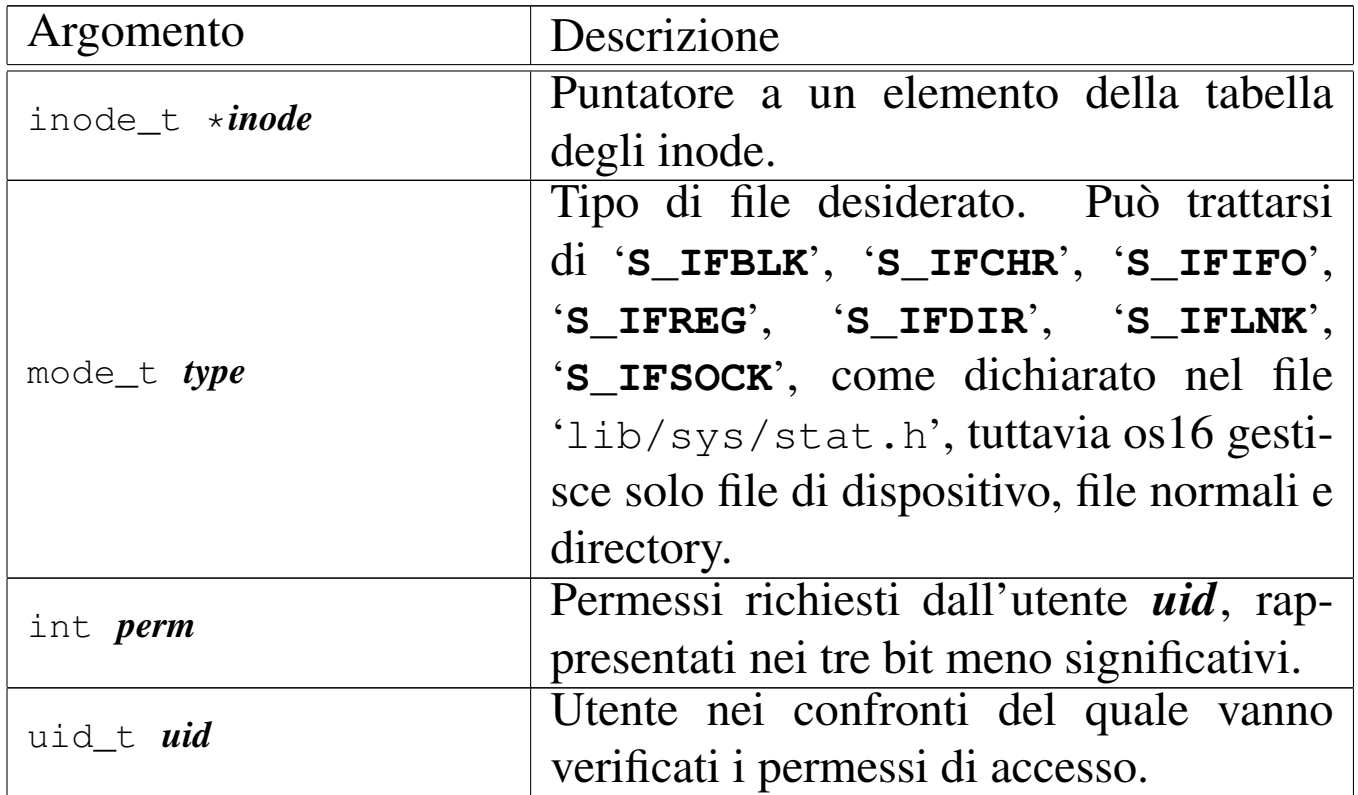

#### DESCRIZIONE

La funzione *inode\_check()* verifica che l'inode indicato sia di un certo tipo e abbia i permessi di accesso necessari a un certo utente. Tali permessi vanno rappresentati utilizzando solo gli ultimi tre bit (4 = lettura, 2 = scrittura, 1 = esecuzione o attraversamento) e si riferiscono alla richiesta di accesso all'inode, da parte dell'utente *uid*, tenendo conto del complesso dei permessi che lo riguardano.

Nel parametro *type* è ammessa la sovrapposizione di più tipi validi.

Questa funzione viene usata in varie situazioni, internamente al kernel, per verificare il tipo o l'accessibilità di un file.

## VALORE RESTITUITO

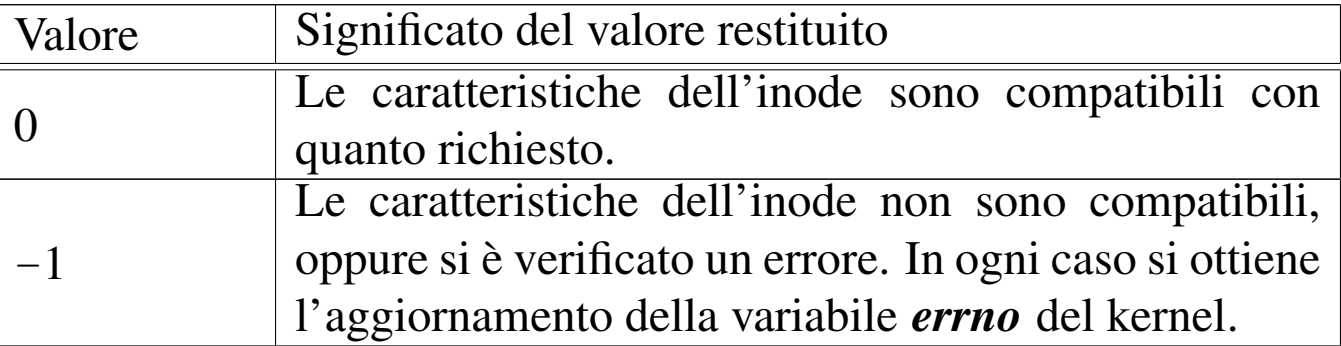

## ERRORI

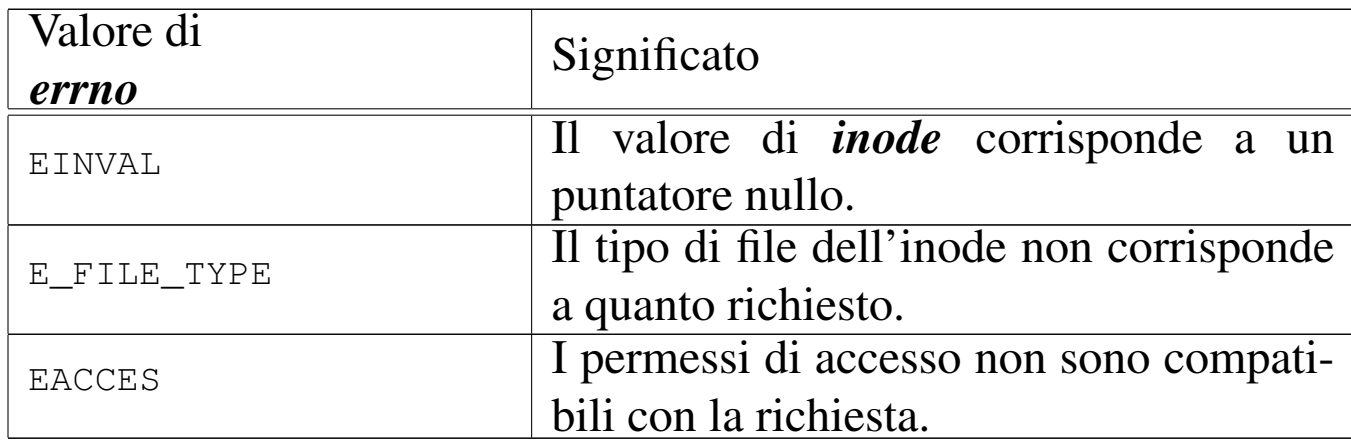

#### FILE SORGENTI

```
'kernel/fs.h' [u0.4]
```

```
'kernel/fs/inode_check.c' [i160.4.17]
```

```
os16: inode_dir_empty(9)
```
#### NOME

'**inode\_dir\_empty**' - verifica della presenza di contenuti in una directory

«

#### **SINTASSI**

```
|<kernel/fs.h>
|int inode_dir_empty (inode_t *inode);
```
# ARGOMENTI

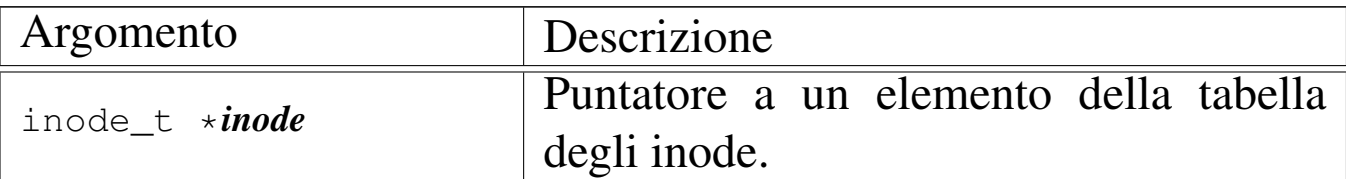

# DESCRIZIONE

La funzione *inode\_dir\_empty()* verifica che la directory, a cui si riferisce l'inode a cui punta *inode*, sia vuota.

# VALORE RESTITUITO

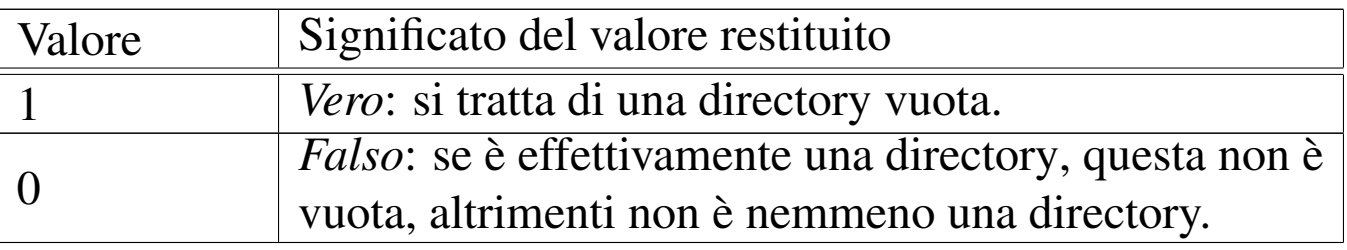

## ERRORI

Dal momento che un risultato *Falso* non rappresenta necessariamente un errore, per verificare il contenuto della variabile *errno*, prima dell'uso della funzione occorre azzerarla.

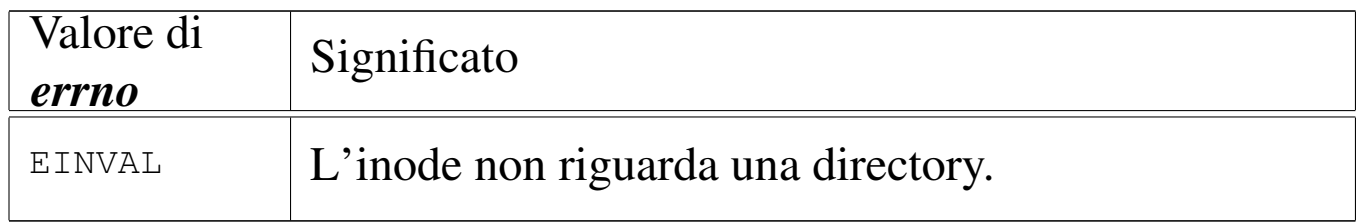

# FILE SORGENTI

'kernel/fs.h'  $[u0.4]$ 

'kernel/fs/inode\_dir\_empty.c' $[i160.4.18]$ 

# VEDERE ANCHE

*inode\_file\_read(9)* [i159.3.18].

## <span id="page-348-0"></span>NOME

'**inode\_file\_read**' - lettura di un file rappresentato da un inode

**SINTASSI** 

 $\kappa$  /  $\kappa$  /  $\kappa$ .h> |ssize\_t inode\_file\_read (inode\_t \**inode*, off\_t *offset*, | void \**buffer*, size\_t *count*, int  $*$ *eof*);

## ARGOMENTI

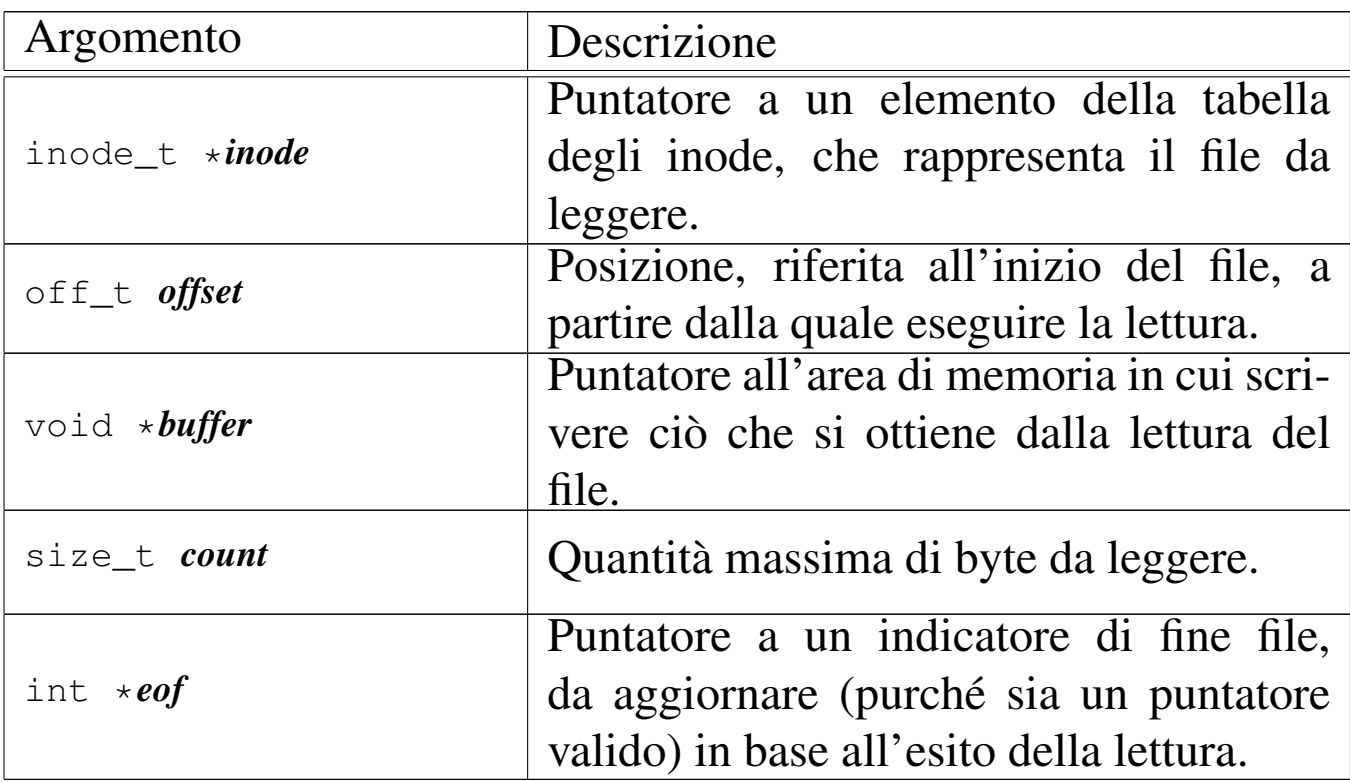

#### DESCRIZIONE

La funzione *inode\_file\_read()* legge il contenuto del file a cui si riferisce l'inode *inode* e se il puntatore *eof* è valido, aggiorna anche la variabile *\*eof*.

[Questa fun](#page-353-0)zione si avvale a sua volta di *inode\_fzones\_read(9)* [i159.3.21], per accedere ai contenuti del file, suddivisi in zone, secondo l'organizzazione del file system Minix 1.

# VALORE RESTITUITO

La funzione restituisce la quantità di byte letti e resi effettivamente disponibili a partire da ciò a cui punta *buffer*. Se la variabile *var* è un puntatore valido, aggiorna anche il suo valore, azzerandolo se la lettura avviene in una posizione interna al file, oppure impostandolo a uno se la lettura richiesta è oltre la fine del file. Se invece si tenta una lettura con un valore di *offset* negativo, o specificando il puntatore nullo al posto dell'inode, la funzione restituisce -1 e aggiorna la variabile *errno* del kernel.

# ERRORI

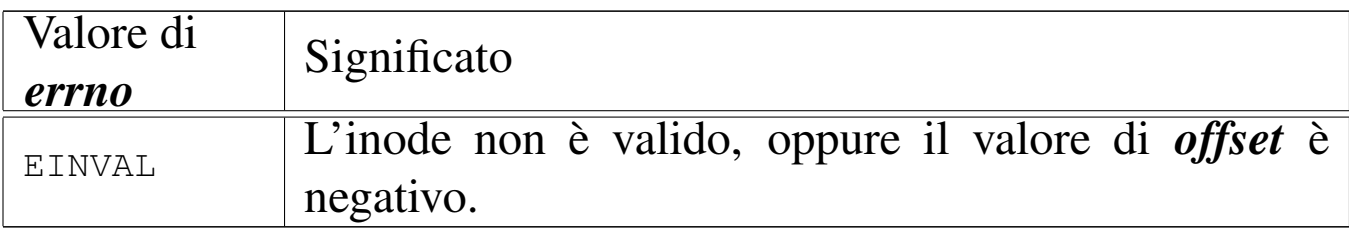

# FILE SORGENTI

```
'kernel/fs.h' [</math> <math>\sqrt{u}</math>0.4]
```
'kernel/fs/inode\_file\_read.c' [i160.4.19]

## VEDERE ANCHE

*inode\_fzones\_read(9)* [i159.3.21].

<span id="page-349-0"></span>os16: inode\_file\_write(9)

#### NOME

«

'**inode\_file\_write**' - scrittura di un file rappresentato da un inode

## **SINTASSI**

 $\kappa$  /  $\kappa$  / fs.h>

```
|ssize_t inode_file_write (inode_t *inode, off_t offset,
                             | void *buffer, size_t count);
```
### ARGOMENTI

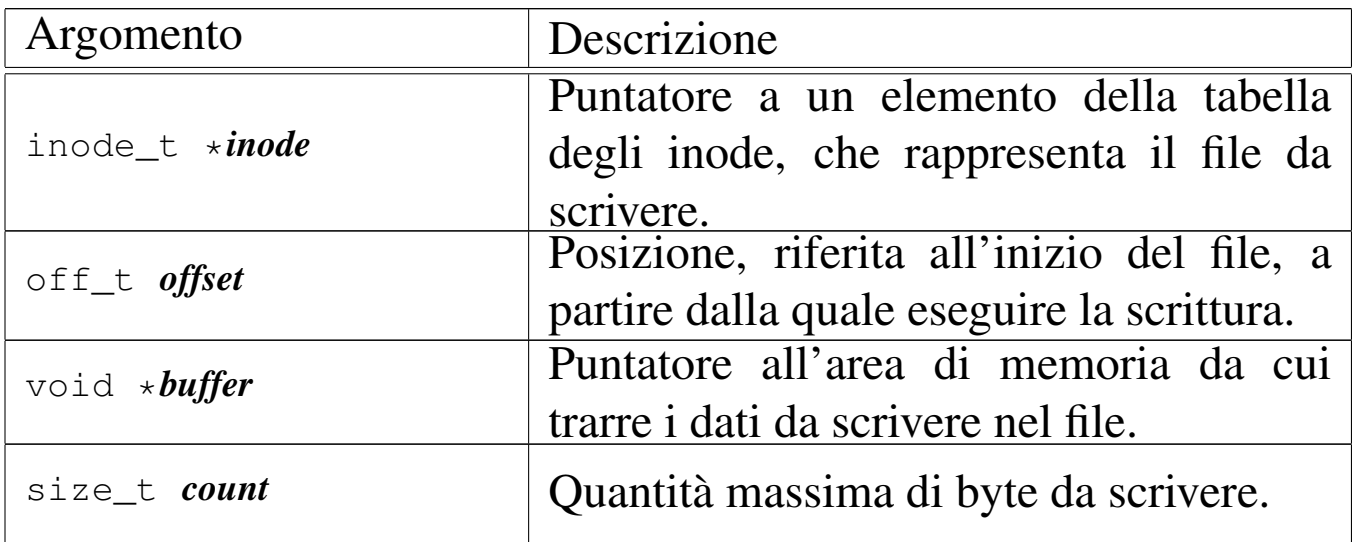

#### DESCRIZIONE

La funzione *inode\_file\_write()* scrive nel file rappresentato da *inode*, a partire dalla posizione *offset* (purché non sia un valore negativo), la quantità massima di byte indicati con *count*, ciò che si trova in memoria a partire da *buffer*.

[Questa fun](#page-353-0)zione si avvale a sua volta di *inode\_fzones\_read(9)* [i159.3.21], per accedere ai contenuti del file, suddivisi in zone, secondo l['organizza](#page-410-0)zione del file system Minix 1, e di *zone\_write(9)* [i159.3.53], per la riscrittura delle zone relative.

Per os16, le operazioni di scrittura nel file system sono sincrone, senza alcun trattenimento in memoria (ovvero senza *cache*).

# VALORE RESTITUITO

La funzione restituisce la quantità di byte scritti. La scrittura può avvenire oltre la fine del file, anche in modo discontinuo; tuttavia, non è ammissibile un valore di *offset* negativo.

#### ERRORI

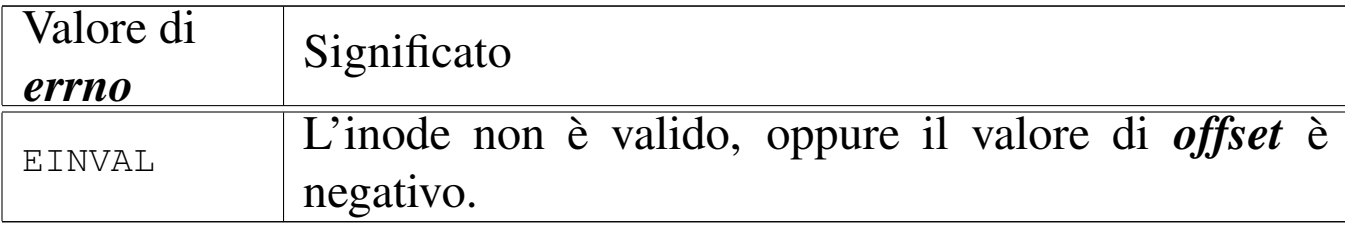

#### FILE SORGENTI

'kernel/fs.h' $[$ u0.4]

'kernel/fs/inode\_file\_write.c' [i160.4.20]

#### VEDERE ANCHE

*inode\_fzones\_read(9)* [i159.3.21], *zone\_write(9)* [i159.3.53].

os16: inode\_free(9)

#### «

#### NOME

'**inode\_free**' - deallocazione di un inode

#### **SINTASSI**

```
|<kernel/fs.h>
|int inode_free (inode_t *inode);
```
## ARGOMENTI

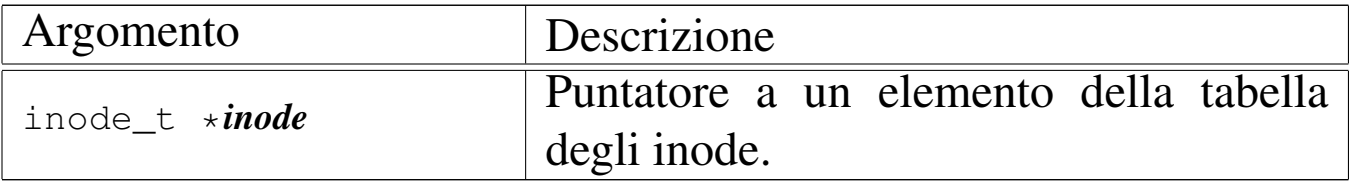

## DESCRIZIONE

La funzione *inode\_free()* libera l'inode specificato attraverso il puntatore *inode*, rispetto al proprio super blocco. L'operazione comporta semplicemente il fatto di indicare questo inode come libero, senza controlli per verificare se effettivamente non esistono più collegamenti nel file system che lo riguardano.

[Questa fu](#page-357-0)nzione viene usata esclusivamente da *inode\_put(9)* [i159.3.24], per completare la cancellazione di un inode che non ha più collegamenti nel file system, nel momento in cui non vi si fa più riferimento nel sistema in funzione.

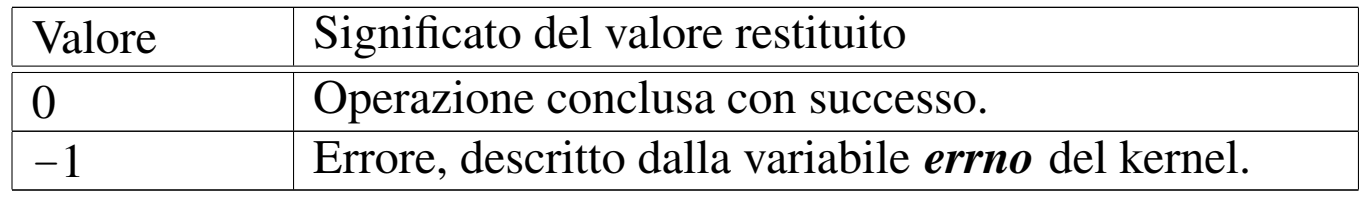

#### VALORE RESTITUITO

#### ERRORI

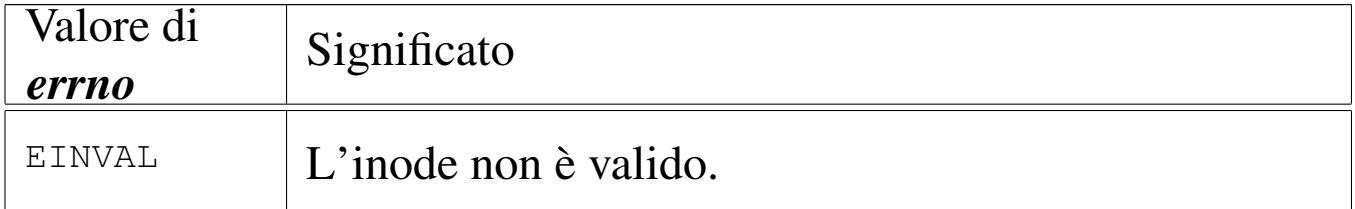

## FILE SORGENTI

'kernel/fs.h'  $[u0.4]$ 

'kernel/fs/inode\_free.c' [i160.4.21]

#### VEDERE ANC[HE](#page-360-0)

*inode\_save(9)* [i159.3.26], *inode\_alloc(9)* [i159.3.15].

```
os16: inode_fzones_read(9)
```
## NOME

«

'**inode\_fzones\_read**', '**inode\_fzones\_write**' - lettura e scrittura di zone relative al contenuto di un file

## **SINTASSI**

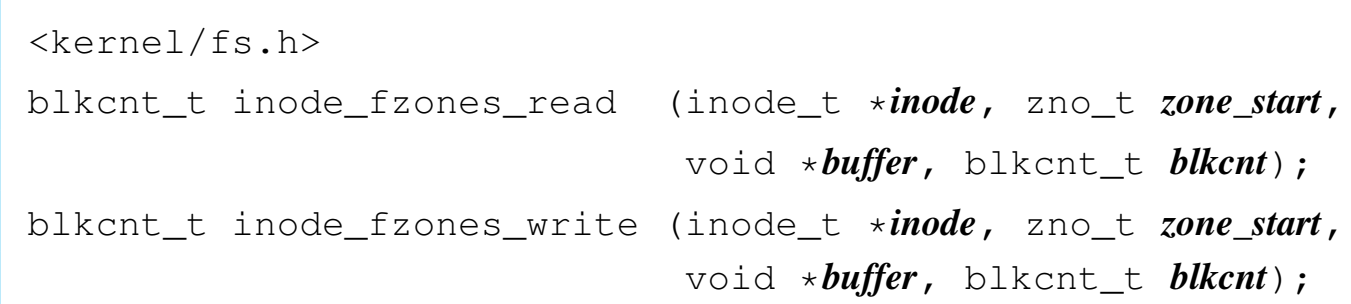

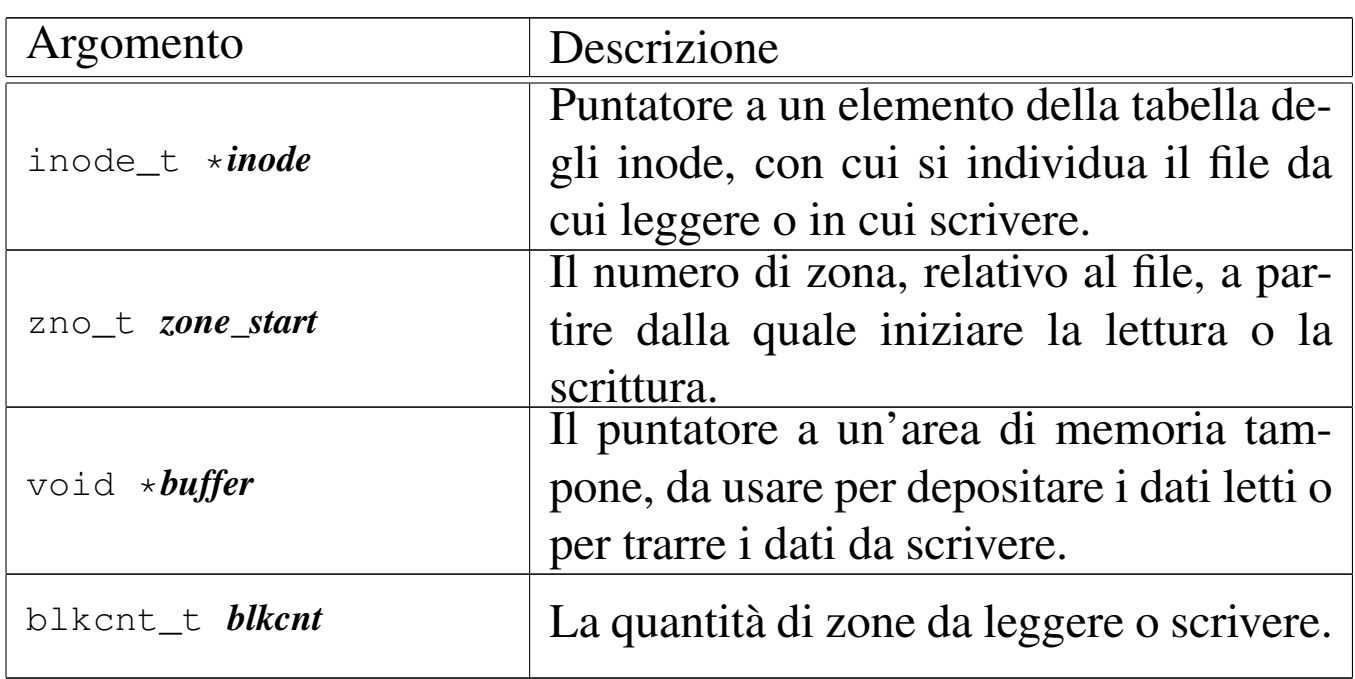

# ARGOMENTI

## DESCRIZIONE

Le funzioni *inode\_fzones\_read()* e *inode\_fzones\_write()*, consentono di leggere e di scrivere un file, a zone intere (la zona è un multiplo del blocco, secondo la filosofia del file system Minix 1).

[Questa fun](#page-348-0)zione vengono usate solt[anto da](#page-349-0) *inode\_file\_read(9)* [i159.3.18] e *inode\_file\_write(9)* [i159.3.19], con le quali l'accesso ai file si semplifica a livello di byte.

# VALORE RESTITUITO

Le due funzioni restituiscono la quantità di zone lette o scritte effettivamente. Una quantità pari a zero potrebbe eventualmente rappresentare un errore, ma solo in alcuni casi. Per poterlo verificare, occorre azzerare la variabile *errno* prima di chiamare le funzioni, riservandosi di verificarne successivamente il valore.

## ERRORI

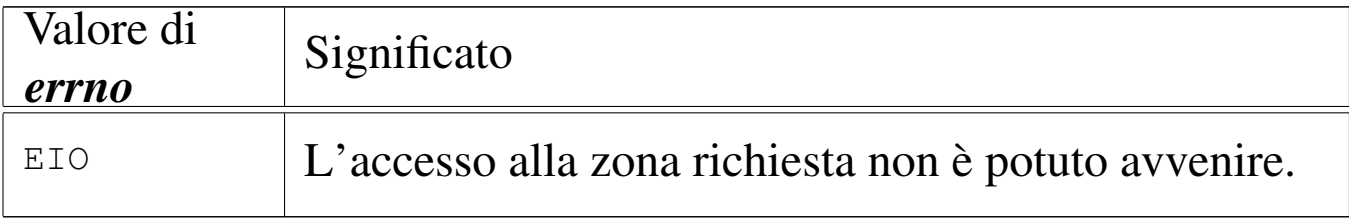

## FILE SORGENTI

'kernel/fs.h' $[$ u0.4]

'kernel/fs/inode\_fzones\_read.c'[i160.4.22]

```
'kernel/fs/inode_fzones_write.c' [i160.4.23]
```
## VEDERE ANCHE

*inode\_file\_read(9)* [\[i159](#page-410-1).3.18], *inode\_fil[e\\_write\(9\)](#page-410-0)* [i159.3.19], *zone\_read(9)* [i159.3.53], *zone\_write(9)* [i159.3.53].

«

os16: inode\_fzones\_write(9[\)](#page-353-0)

Vedere *inode\_fzones\_read(9)* [i159.3.21].

```
os16: inode_get(9)
```
# «

#### **NOME**

#### '**inode\_get**' - caricamento di un inode

## SINTASSI

```
|<kernel/fs.h>
|inode_t *inode_get (dev_t device, ino_t ino);
```
# ARGOMENTI

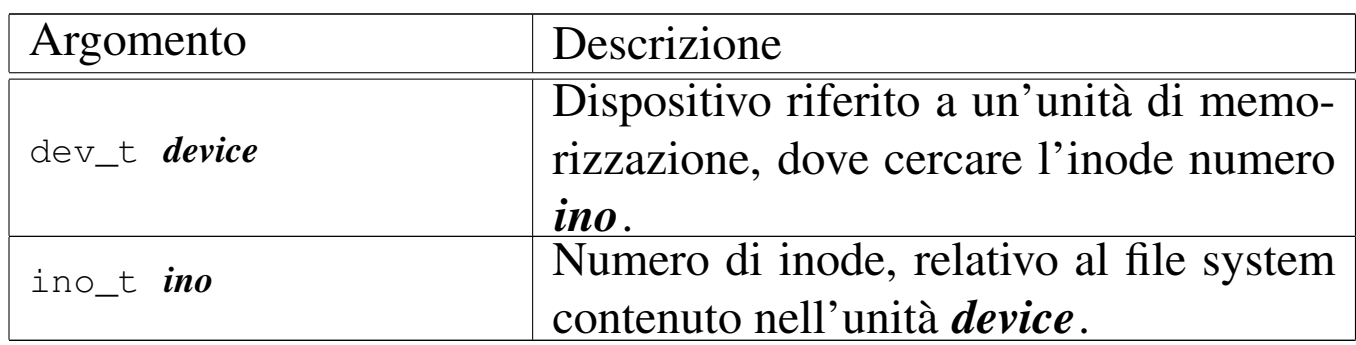

## DESCRIZIONE

La funzione *inode\_get()* consente di «aprire» un inode, fornendo il numero del dispositivo corrispondente all'unità di memorizzazione e il numero dell'inode del file system in essa contenuto. L'inode in questione potrebbe essere già stato aperto e quindi già disponibile in memoria nella tabella degli inode; in tal caso, la funzione si limita a incrementare il contatore dei riferimenti a tale inode, da parte del sistema in funzione, restituendo il puntatore all'elemento della tabella che lo contiene gia. Se invece l'inode non è ancora presente nella tabella rispettiva, la funzione deve provvedere a caricarlo.

Se si richiede un inode non ancora disponibile, contenuto in un'unità di cui non è ancora stato caricato il super blocco nel-

la tabella rispettiva, la funzione deve provvedere anche a questo procedimento.

# VALORE RESTITUITO

La funzione restituisce il puntatore all'elemento della tabella degli inode che rappresenta l'inode aperto. Se però si presenta un problema, restituisce il puntatore nullo e aggiorna la variabile *errno* del kernel.

# ERRORI

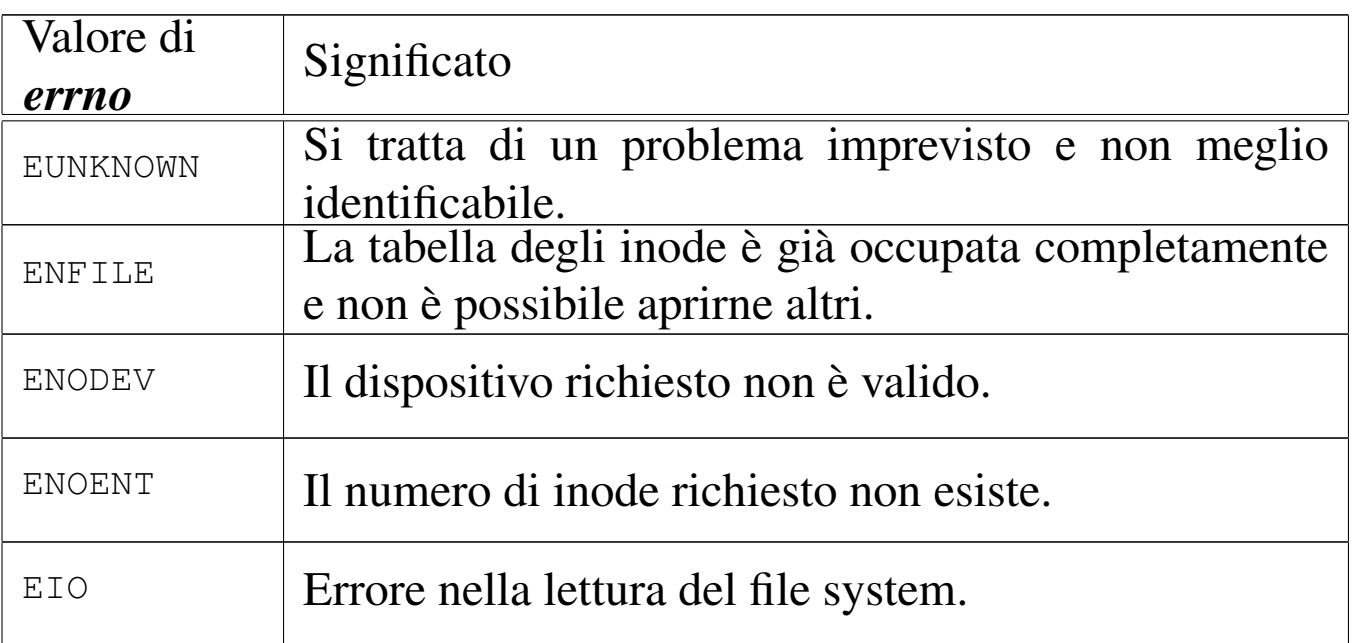

# FILE SORGENTI

'kernel/fs.h' $[$ u0.4]

'kernel/fs/inode\_get.c' [i160.4.24]

#### VEDERE A[NCHE](#page-200-0)

*[offsetof \(3\)](#page-358-0)* [u0.75], *inode\_put(9)* [\[i159.3.2](#page-400-0)4], *inode\_reference(9)* [[i159.3.25\]](#page-395-0), *sb\_refere[nce\(9\)](#page-300-0)* [i159.3.47], *sb\_inode\_status(9)* [i159.3.45], *dev\_io(9)* [i159.1.1].

```
os16: inode_put(9)
```
#### «

#### **NOME**

'**inode\_put**' - rilascio di un inode

## SINTASSI

```
|<kernel/fs.h>
|int inode_put (inode_t *inode);
```
# ARGOMENTI

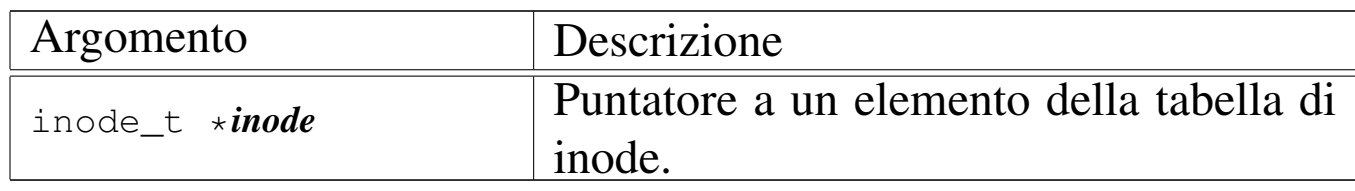

## DESCRIZIONE

La funzione *inode\_put()* «chiude» un inode, riducendo il contatore degli accessi allo stesso. Tuttavia, se questo contatore, dopo il decremento, raggiunge lo zero, è necessario verificare se nel frattempo anche i collegamenti del file system si sono azzerati, perché in tal caso occorre anche rimuovere l'inode, nel senso di segnalarlo come libero per la creazione di un nuovo file. In ogni caso, le informazioni aggiornate dell'inode, ancora allocato o liberato, vengono memorizzate nel file system.

# VALORE RESTITUITO

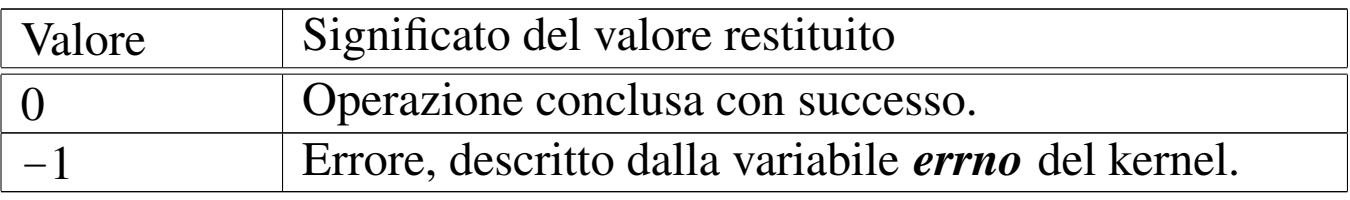

# ERRORI

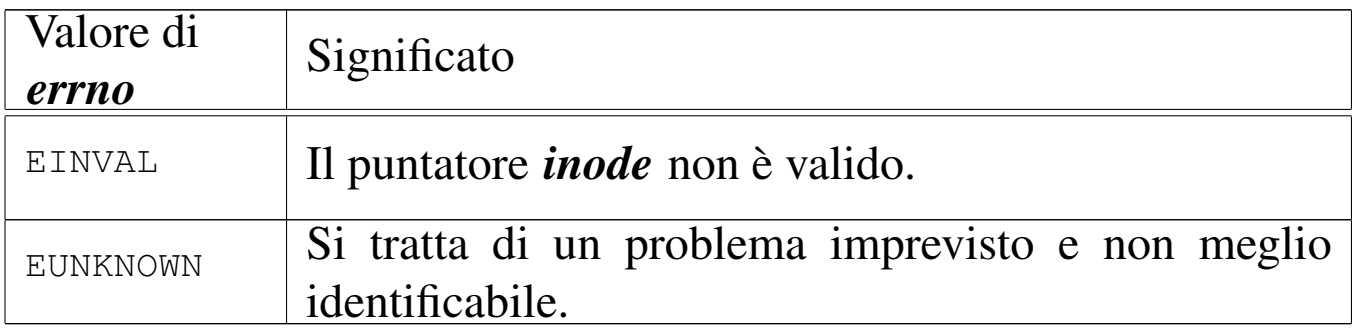

## FILE SORGENTI

'kernel/fs.h' $[$ u0.4]

'kernel/fs/inode\_put.c' [i160.4.25]

## VEDERE ANCHE

*inode\_truncate(9)* [\[i15](#page-360-0)9.3.28], *inode\_free(9)* [i159.3.20], *inode\_save(9)* [i159.3.26].

<span id="page-358-0"></span>os16: inode\_reference(9)

#### NOME

'**inode\_reference**' - riferimento a un elemento della tabella di inode

«

## **SINTASSI**

```
|<kernel/fs.h>
|inode_t *inode_reference (dev_t device, ino_t ino);
```
## ARGOMENTI

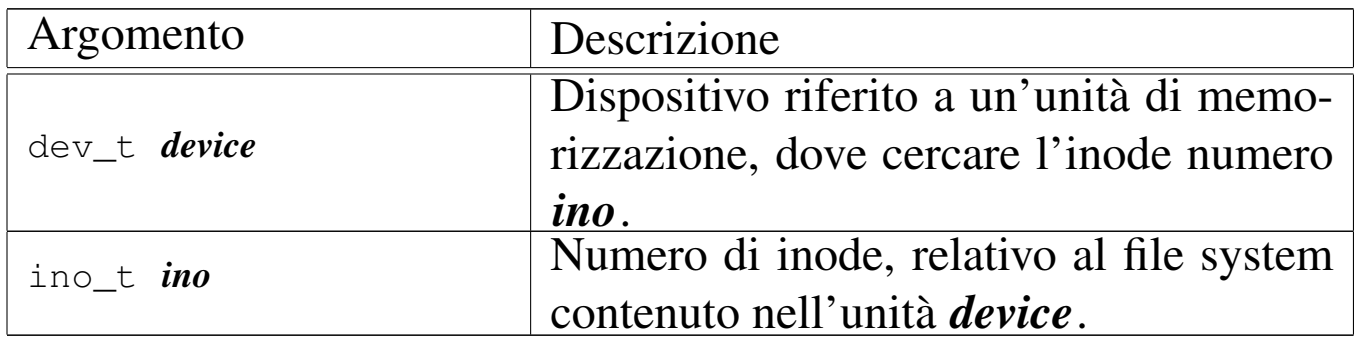

## DESCRIZIONE

La funzione *inode\_reference*() cerca nella tabella degli inode la voce corrispondente ai dati forniti come argomenti, ovvero quella dell'inode numero *ino* del file system contenuto nel dispositivo *device*, restituendo il puntatore alla voce corrispondente. Tuttavia ci sono dei casi particolari:

- se il numero del dispositivo e quello dell'inode sono entrambi zero, viene restituito il puntatore all'inizio della tabella, ovvero al primo elemento della stessa;
- se il numero del dispositivo e quello dell'inode sono pari a un numero negativo (rispettivamente '**(dev\_t) -1**' e '**(ino\_t) -1**'), viene restituito il puntatore alla prima voce libera;
- se il numero del dispositivo è pari a zero e il numero dell'inode è pari a uno, si intende ricercare la voce dell'inode della directory radice del file system principale.

## VALORE RESTITUITO

La funzione restituisce il puntatore a un elemento della tabella degli inode, se la ricerca si compie con successo. In caso di problemi, invece, la funzione restituisce il puntatore nullo e aggiorna la variabile *errno* del kernel.
# ERRORI

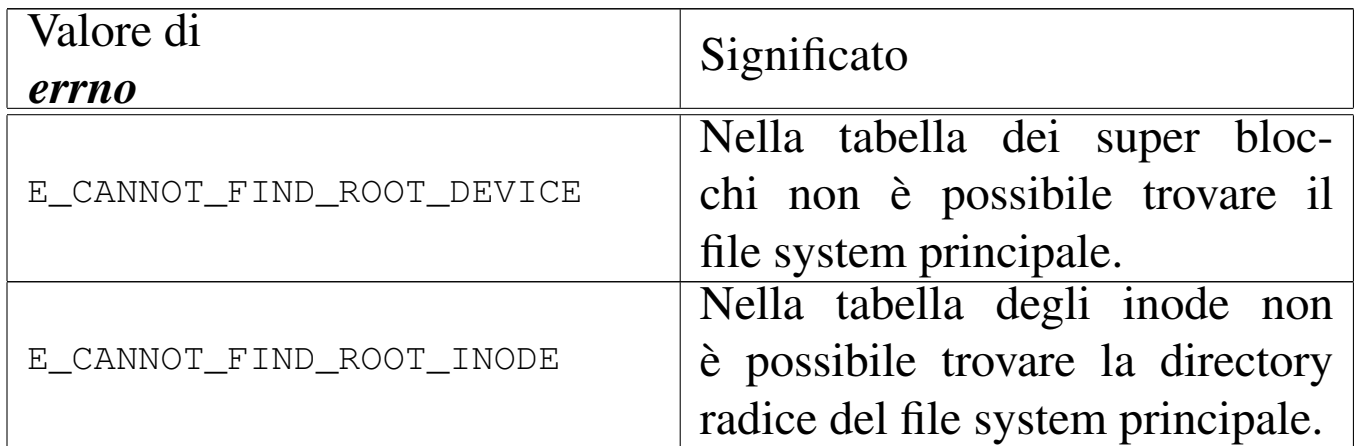

### FILE SORGENTI

'kernel/fs.h' [u0.4]

'kernel/fs/inode\_reference.c' [i160.4.26]

#### VEDERE ANCHE

*sb\_reference(9)* [[i159.3.47](#page-441-0)], *file\_reference(9)* [i159.3.13], *proc\_reference(9)* [i159.8.7].

«

<span id="page-360-0"></span>os16: inode\_save(9)

#### NOME

'**inode\_save**' - memorizzazione dei dati di un inode

### **SINTASSI**

```
\kappaernel/fs.h>
int inode_save (inode_t *inode);
```
### ARGOMENTI

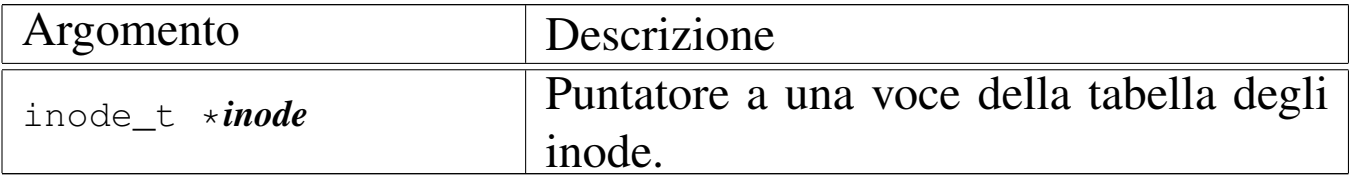

# DESCRIZIONE

La funzione *inode\_save()* memorizza l'inode a cui si riferisce la voce *\*inode*, nel file system, ammesso che si tratti effettivamente di un inode relativo a un file system e che sia stato modificato dopo l'ultima memorizzazione precedente. In questo caso, la funzione, a sua volta, richiede la memorizzazione del super blocco.

# VALORE RESTITUITO

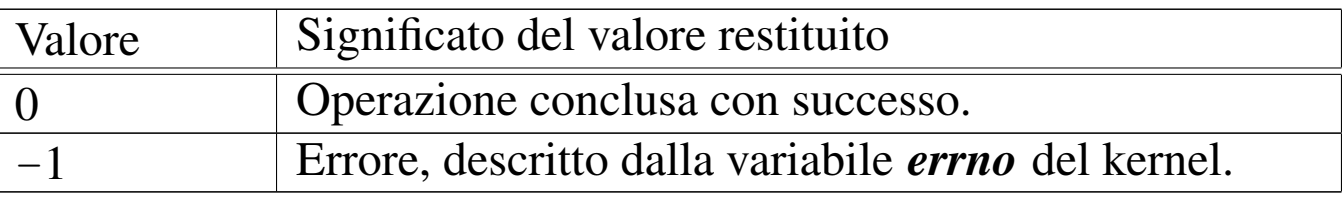

### ERRORI

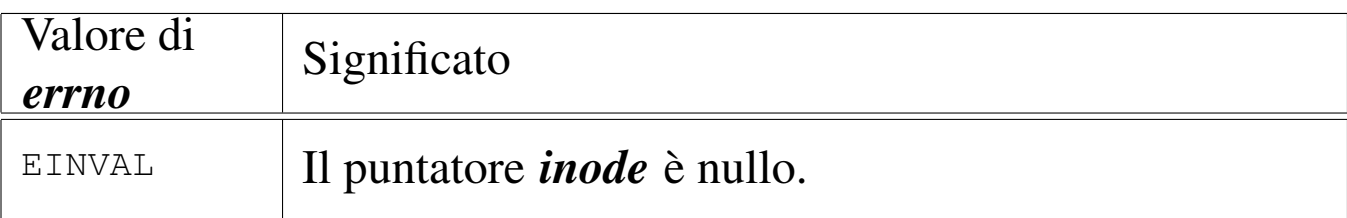

# FILE SORGENTI

'kernel/fs.h' $[$ u0.4]

'kernel/fs/inode\_save.c' [i160.4.27]

### VEDERE A[NCHE](#page-401-0)

*sb\_save(9)* [i159.3.48], *dev\_io(9)* [i159.1.1].

os16: inode\_stdio\_dev\_make(9)

«

### NOME

'**inode\_stdio\_dev\_make**' - creazione di una voce relativa a un dispositivo di input-output standard, nella tabella degli inode

# **SINTASSI**

 $\kappa$  /  $\kappa$  / fs.h>

```
|inode_t *inode_stdio_dev_make (dev_t device, mode_t mode);
```
# ARGOMENTI

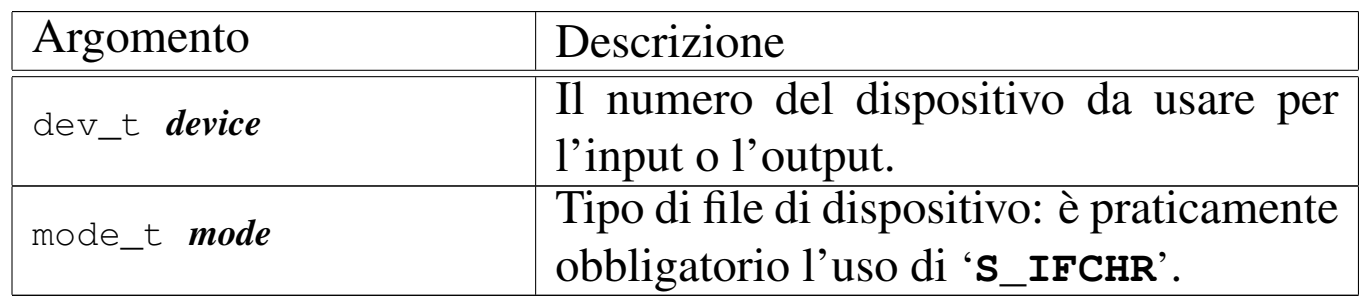

# DESCRIZIONE

La funzione *inode\_stdio\_dev\_make()* produce una voce nella tabella degli inode, relativa a un dispositivo di input-output, da usare come flusso standard. In altri termini, serve per creare le voci della tabella degli inode, relative a standard input, standard output e standard error.

Questa funzione [viene u](#page-340-0)sata esclusivamente da *file\_stdio\_dev\_make(9)* [i159.3.14], per creare una voce da usare come flusso standard di input o di output, nella tabella dei file.

# VALORE RESTITUITO

La funzione restituisce il puntatore a un elemento della tabella degli inode, oppure il puntatore nullo in caso di errore, aggiornando la variabile *errno* del kernel.

# ERRORI

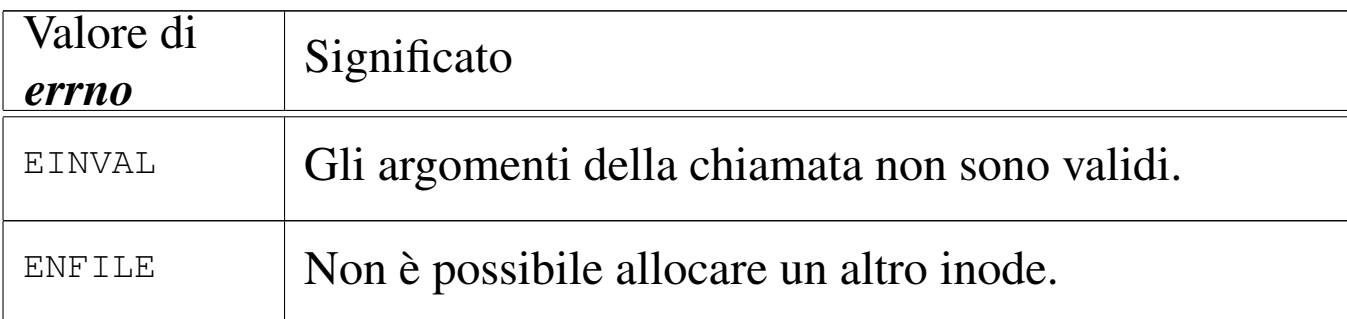

# FILE SORGENTI

'kernel/fs.h'  $[u0.4]$ 

'kernel/fs/inode\_stdio\_dev\_make.c' [i160.4.28]

### VEDERE ANCHE

*[file\\_stdio\\_](#page-358-0)dev\_make(9)* [i159.3.14], *inode\_reference(9)* [i159.3.25].

os16: inode\_truncate(9)

#### «

### NOME

'**inode\_truncate**' - troncamento del file a cui si riferisce un inode

### **SINTASSI**

```
|<kernel/fs.h>
|int inode_truncate (inode_t *inode);
```
### ARGOMENTI

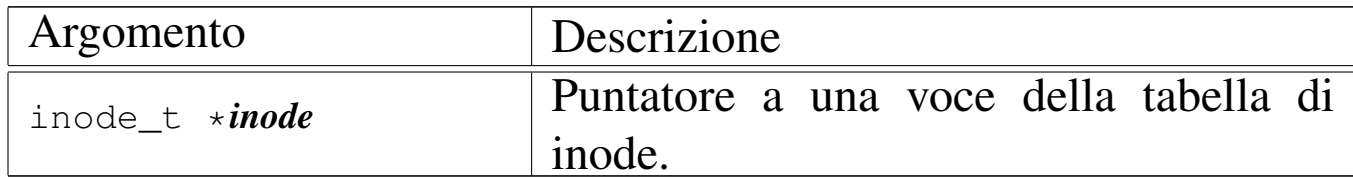

# DESCRIZIONE

La funzione *inode\_truncate()* richiede che il puntatore *inode* si riferisca a una voce della tabella degli inode, relativa a un file contenuto in un file system. Lo scopo della funzione è annullare il contenuto di tale file, trasformandolo in un file vuoto.

## VALORE RESTITUITO

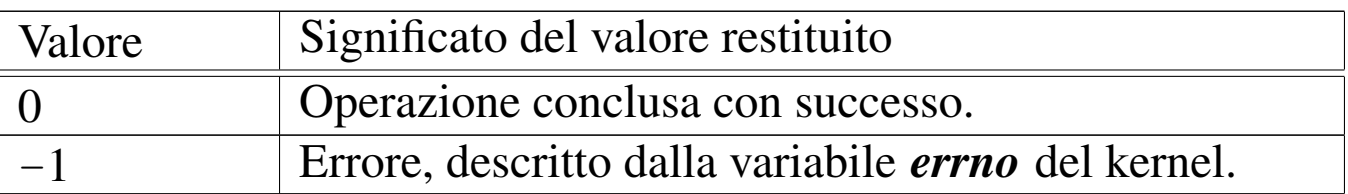

### ERRORI

Allo stato attuale dello sviluppo della funzione, non ci sono controlli e non sono previsti errori.

# FILE SORGENTI

'kernel/fs.h' $[u0.4]$ 

'kernel/fs/inode\_truncate.c' [i160.4.30]

### VEDERE ANC[HE](#page-408-0)

```
zone_free(9) [i159.3.51], sb_save(9) [i159.3.48], inode_save(9)
[i159.3.26].
```
os16: inode\_zone(9)

#### NOME

'**inode\_zone**' - traduzione del numero di zona relativo in un numero di zona assoluto

«

# **SINTASSI**

```
\kappaernel/fs.h>
|zno_t inode_zone (inode_t *inode, zno_t fzone, int write);
```
### ARGOMENTI

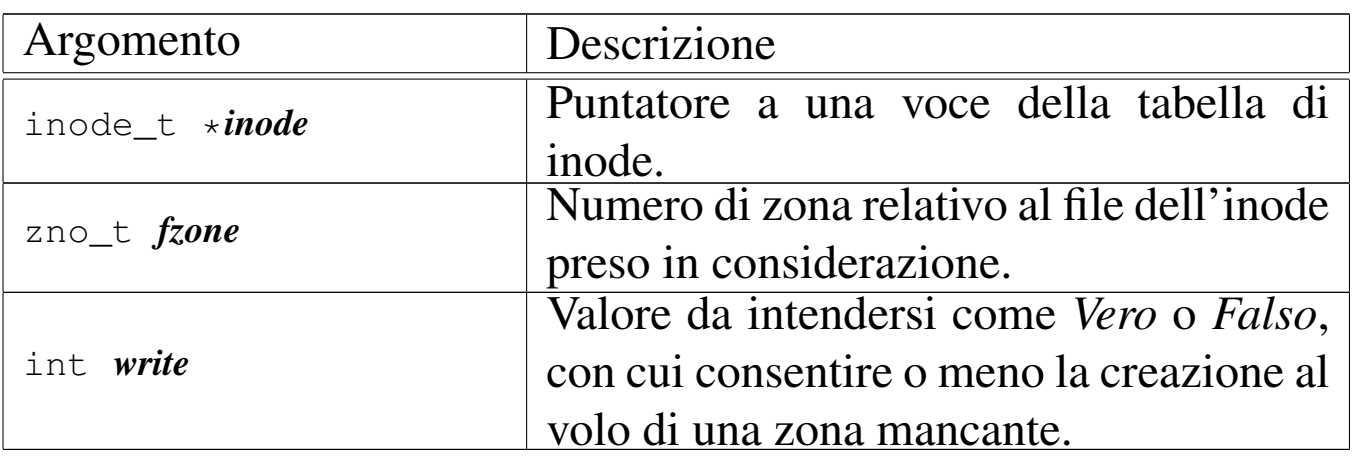

### DESCRIZIONE

La funzione *inode zone*() serve a tradurre il numero di una zona, inteso relativamente a un file, nel numero assoluto relativamente al file system in cui si trova. Tuttavia, un file può essere memorizzato effettivamente in modo discontinuo, ovvero con zone inesistenti nella sua parte centrale. Il contenuto di un file che non dispone effettivamente di zone allocate, corrisponde a un contenuto nullo dal punto di vista binario (zero binario), ma per la funzione, una zona assente comporta la restituzione di un valore nullo, perché nel file system non c'è. Pertanto, se l'argomento corrispondente al parametro *write* contiene un valore diverso da zero, la funzione che non trova una zona, la alloca e quindi ne restituisce il numero.

### VALORE RESTITUITO

La funzione restituisce il numero della zona che nel file system corrisponde a quella relativa richiesta per un certo file. Nel caso

la zona non esista, perché non allocata, restituisce zero. Tuttavia, la zona zero di un file system Minix 1 esiste, ma contiene sostanzialmente le informazioni amministrative del super blocco, pertanto non può essere una traduzione valida di una zona di un file.

# ERRORI

La funzione non prevede il verificarsi di errori.

# FILE SORGENTI

'kernel/fs.h' $[u0.4]$ 

'kernel/fs/inode\_zone.c' [i160.4.31]

# VEDERE AN[CHE](#page-198-0)

```
memset(3) [u0.72], zone_alloc(9) [i159.3.51], zone_read(9)
[i159.3.53], zone_write(9) [i159.3.53].
```

```
os16: path_chdir(9)
```
#### «

# NOME

'**path\_chdir**' - cambiamento della directory corrente

### **SINTASSI**

```
|<kernel/fs.h>
|int path_chdir (pid_t pid, const char *path);
```
# ARGOMENTI

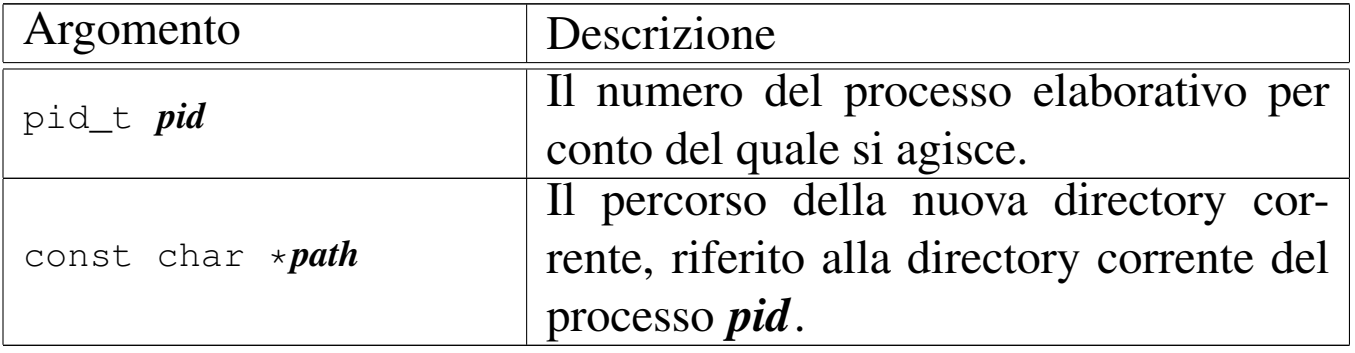

### DESCRIZIONE

La funzione *path\_chdir()* cambia la directory corrente del processo *pid*, in modo che quella nuova corrisponda al percorso annotato nella stringa *path*.

Questa funzione viene usata soltanto da *sysroutine(9)* [i159.8.28], in occasione del ricevimento di una chiamata di sistema di tipo '**SYS\_CHDIR**'. La funzione della libreria standard che si avvale della [chiam](#page-44-0)ata di sistema che poi raggiunge *path\_chdir()* è *chdir(2)* [u0.3].

# VALORE RESTITUITO

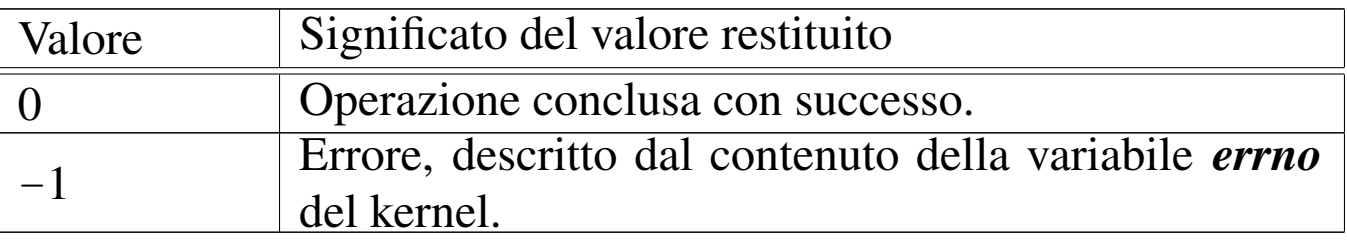

# ERRORI

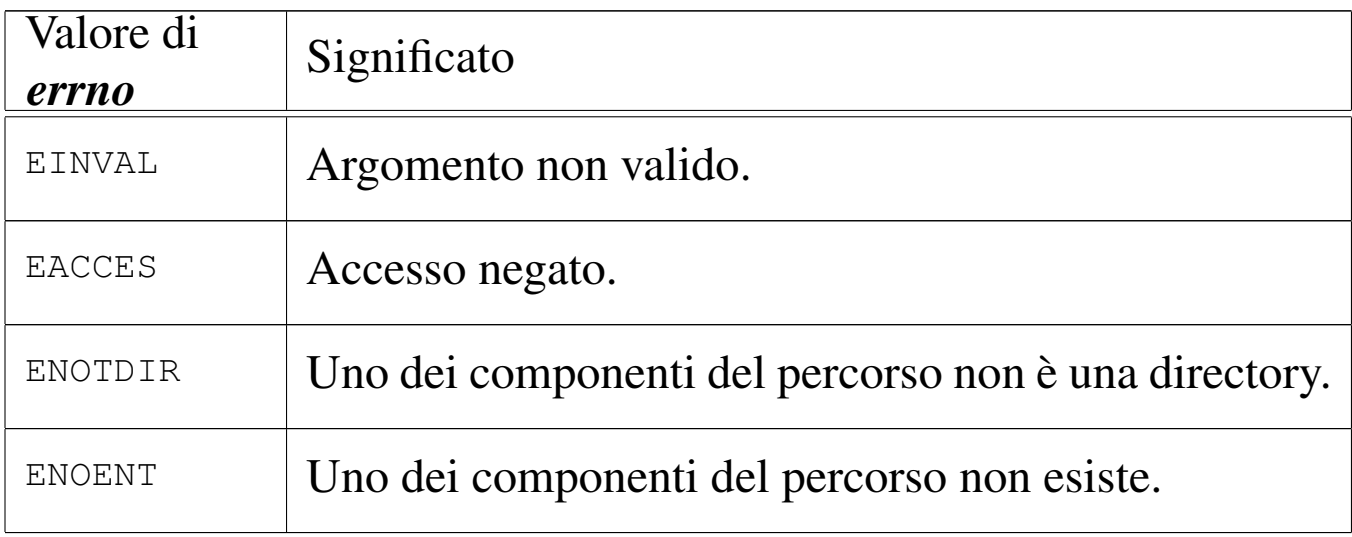

# FILE SORGENTI

'lib/unistd/chdir.c' [i161.17.3]

'lib/sys/os16/sys.s' [i161.12.15]

'kernel/proc/\_isr.s'[i160.9.1]

'kernel/proc/sysroutine.c' [i160.9.30]

'kernel/fs/path\_chdir.c' [i160.4.32]

### VEDERE A[NCH](#page-44-0)E

*[chdir\(2\)](#page-441-0)* [u0.3], *sysrou[tine\(9\)](#page-376-0)* [i159.8.28], *proc\_r[eference\(9](#page-378-0))* [i159.8.7], *pa[th\\_full\(9\)](#page-357-0)* [i159.3.35], *path\_inode(9)* [i159.3.36], *inode\_put(9)* [i159.3.24].

os16: path\_chmod(9)

#### NOME

'**path\_chmod**' - cambiamento della modalità dei permessi di un file

«

# **SINTASSI**

```
<kernel/fs.h>
|int path_chmod (pid_t pid, const char *path, mode_t mode);
```
### ARGOMENTI

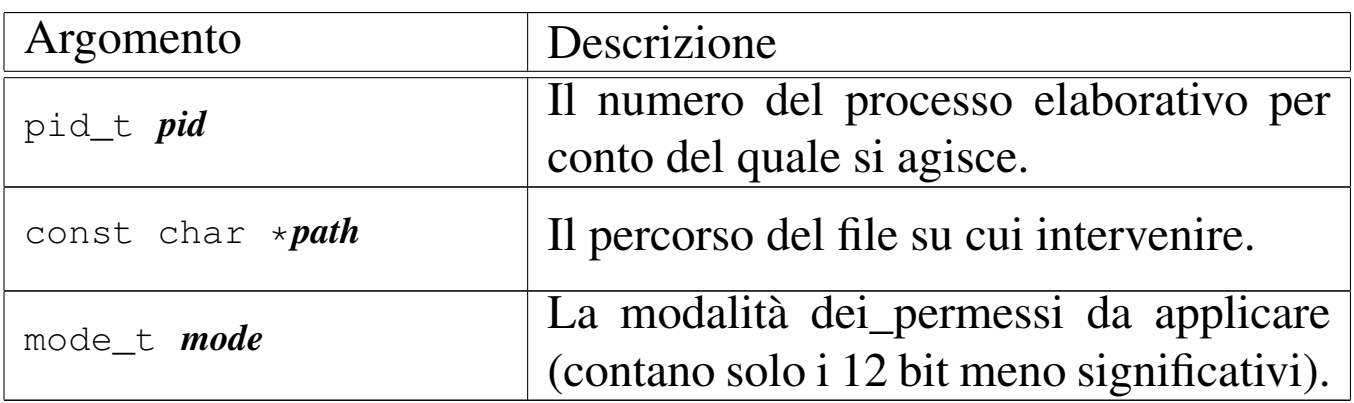

### DESCRIZIONE

La funzione *path\_chmod()* modifica la modalità dei permessi di accesso del file indicato, tramite il suo percorso, relativo eventualmente alla directory corrente del processo *pid*.

Tradizionalmente, i permessi si scrivono attraverso un numero in base otto; in alternativa, si possono usare convenientemente della macro-variabili, dichiarate nel file 'lib/sys/stat.h', combinate assieme con l'operatore binario OR.

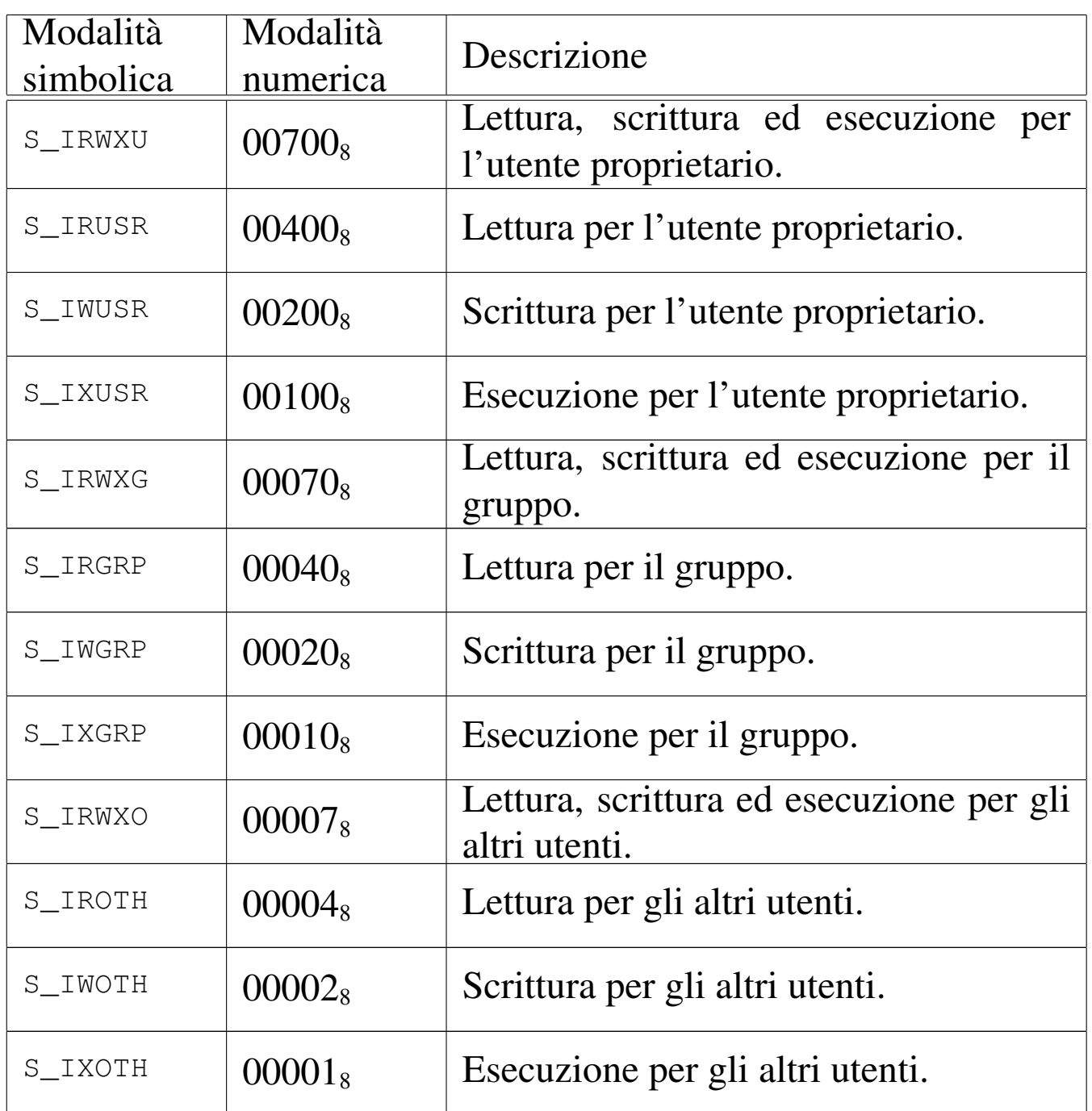

os16 non considera i permessi SUID (*Set user id*), SGID (*Set group id*) e Sticky, che nella tabella non sono stati nemmeno annotati; inoltre, non tiene in considerazione i permessi legati al gruppo, perché non tiene traccia dei gruppi.

# VALORE RESTITUITO

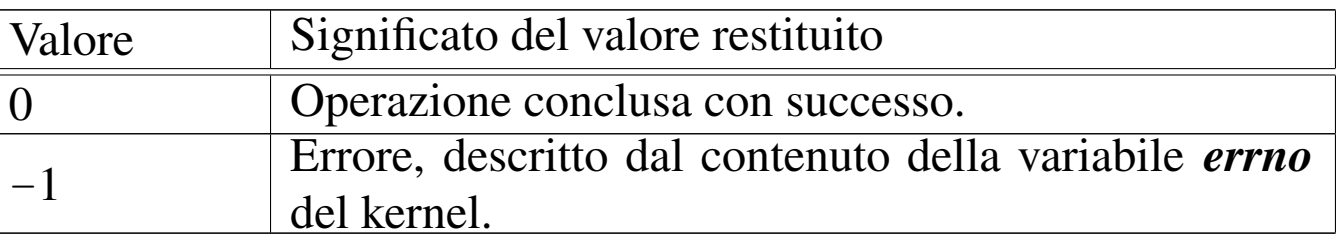

### ERRORI

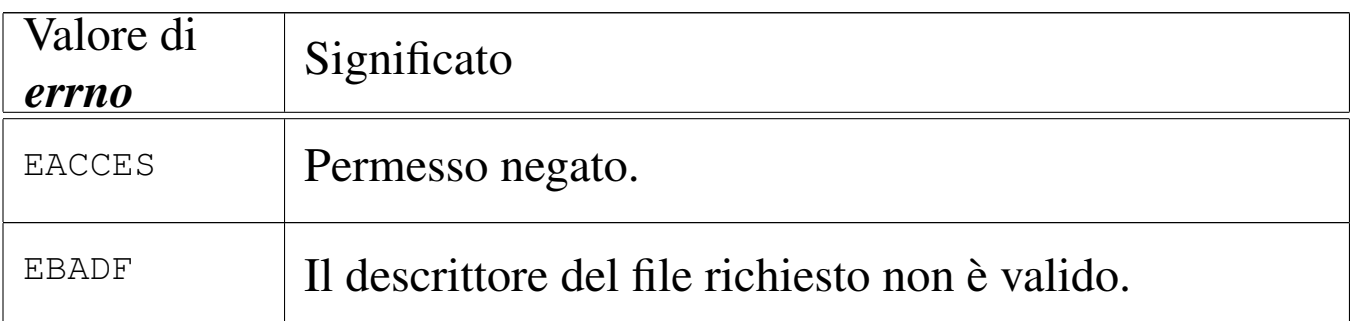

Questa funzione viene usata soltanto da *sysroutine(9)* [i159.8.28], in occasione del ricevimento di una chiamata di sistema di tipo '**SYS\_CHMOD**'. La funzione della libreria standard che si avvale della ch[iama](#page-46-0)ta di sistema che poi raggiunge *path\_chmod()* è *chmod(2)*  $[u0.4]$ .

# FILE SORGENTI

'lib/sys/stat/chmod.c' [i161.13.1] 'lib/sys/os16/sys.s' [i161.12.15] 'kernel/proc/\_isr.s'[i160.9.1] 'kernel/proc/sysroutine.c' [i160.9.30] 'kernel/fs.h' [u0.4] 'kernel/fs/path\_chmod.c' [i160.4.33]

# VEDERE A[NCHE](#page-46-0)

*[chmod\(2\)](#page-441-0)* [u0.4], *sysrout[ine\(9\)](#page-378-0)* [i159.8.28], *proc\_reference(9)* [i159.8.7], *path\_inode(9)* [i159.3.36].

# NOME

'**path\_chown**' - cambiamento della proprietà di un file **SINTASSI** 

```
|<kernel/fs.h>
|int path_chown (pid_t pid, const char *path, uid_t uid,
                 | gid_t gid);
```
# ARGOMENTI

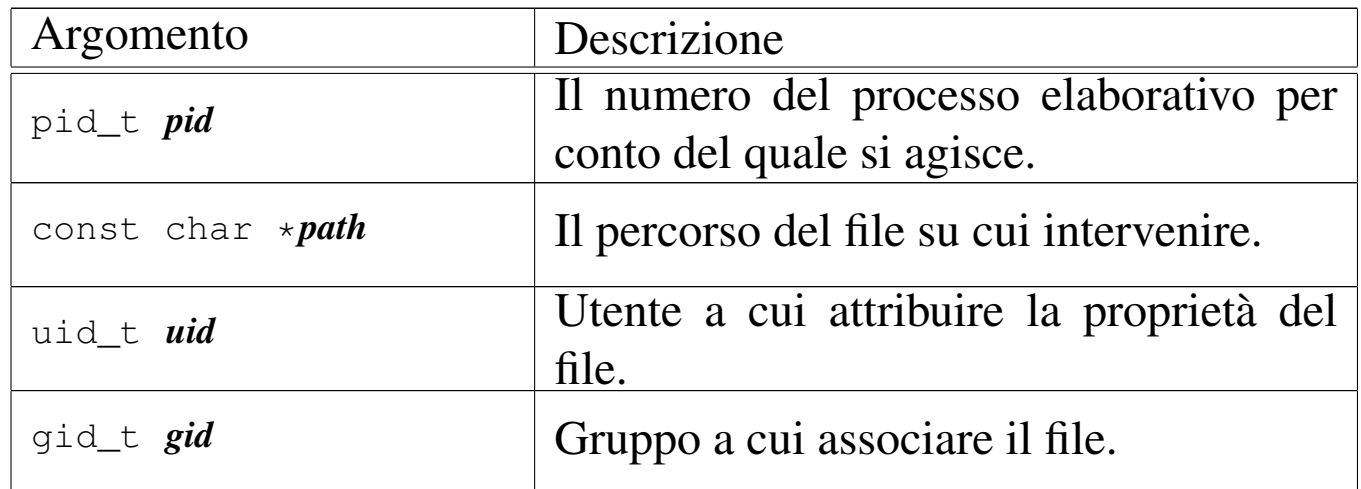

### DESCRIZIONE

La funzione *path\_chown()* modifica la proprietà di un file, fornendo il numero UID e il numero GID. Il file viene indicato attraverso il percorso scritto in una stringa, relativo alla directory corrente del processo *pid*.

Questa funzione viene usata soltanto da *sysroutine(9)* [i159.8.28], in occasione del ricevimento di una chiamata di sistema di tipo '**SYS\_CHOWN**'. La funzione della libreria standard che si avvale della ch[iama](#page-48-0)ta di sistema che poi raggiunge *path\_chown()* è *chown(2)* [ $\mu$ 0.5].

# VALORE RESTITUITO

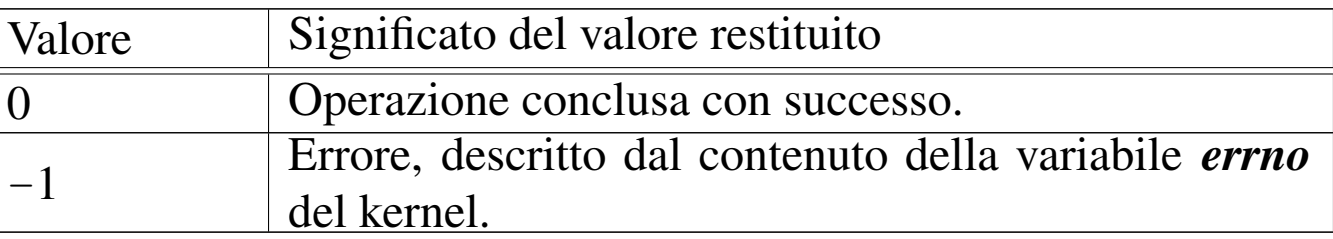

### ERRORI

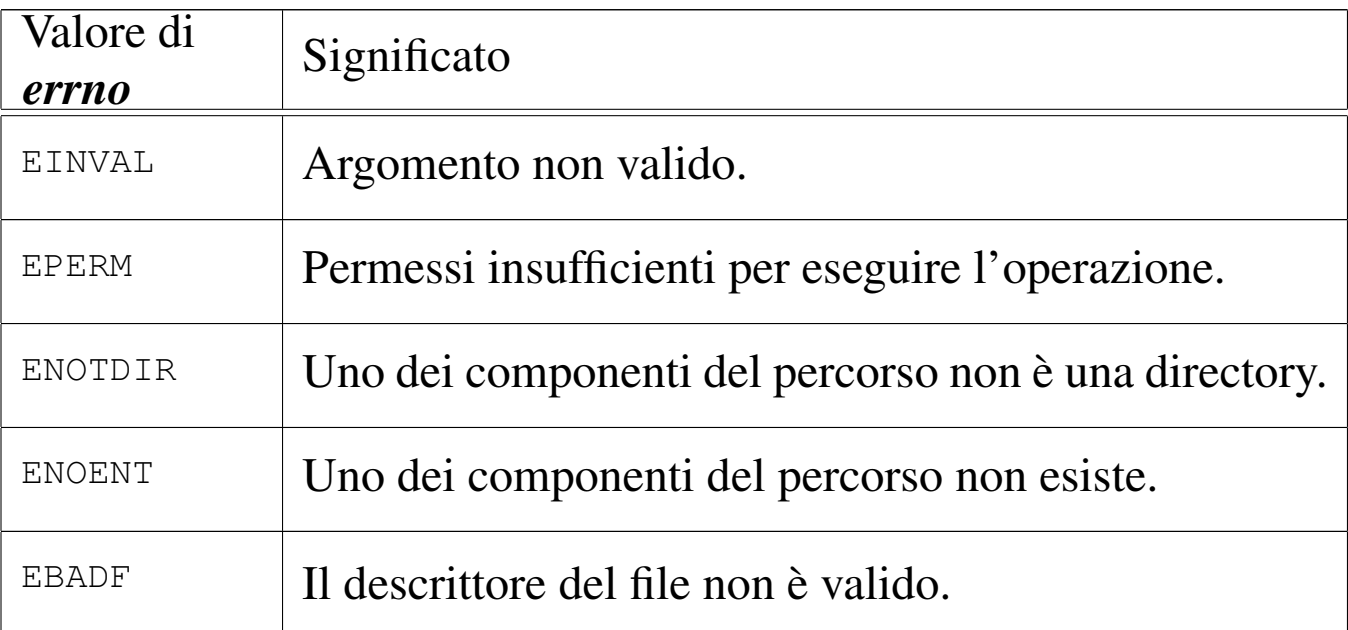

### **DIFETTI**

Benché sia consentito di attribuire il numero del gruppo, os16 non valuta i permessi di accesso ai file, relativi a questi.

# FILE SORGENTI

'lib/unistd/chown.c' [i161.17.4] 'lib/sys/os16/sys.s' [i161.12.15] 'kernel/proc/\_isr.s'[i160.9.1] 'kernel/proc/sysroutine.c' [i160.9.30] 'kernel/fs.h' [u0.4] 'kernel/fs/path\_chown.c' [i160.4.34]

### VEDERE A[NCH](#page-48-0)E

*[chown\(2\)](#page-441-0)* [u0.5], *sysrout[ine\(9\)](#page-378-0)* [i159.8.28], *proc\_r[eference\(9](#page-360-0))* [i159.8.7], *pat[h\\_inode\(9](#page-357-0))* [i159.3.36], *inode\_save(9)* [i159.3.26], *inode\_put(9)* [i159.3.24].

<span id="page-374-0"></span>os16: path\_device(9)

# NOME

'**path\_device**' - conversione di un file di dispositivo nel numero corrispondente

«

### **SINTASSI**

```
|<kernel/fs.h>
|dev_t path_device (pid_t pid, const char *path);
```
### ARGOMENTI

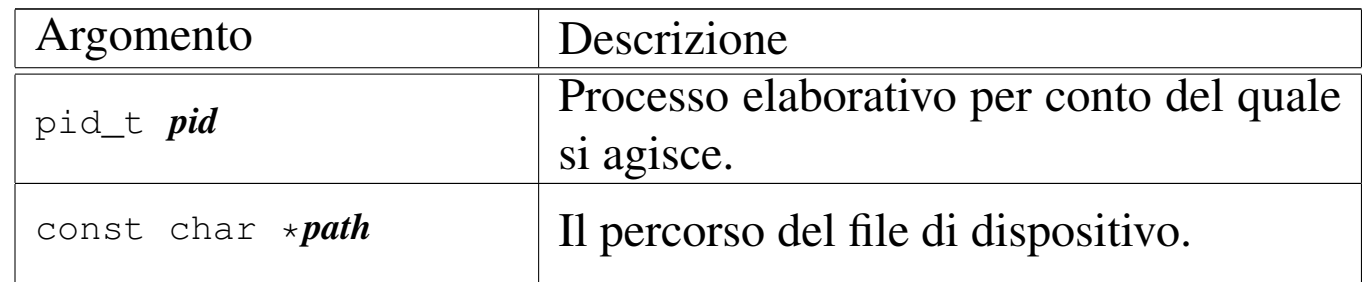

### DESCRIZIONE

La funzione *path\_device()* consente di trarre il numero complessivo di un dispositivo, a partire da un file di dispositivo.

[Questa fu](#page-479-0)nzione viene usata soltanto da *path\_mount(9)* [i159.8.28].

# VALORE RESTITUITO

La funzione restituisce il numero del dispositivo corrispondente al file indicato, oppure il valore  $-1$ , in caso di errore, aggiornando la variabile *errno* del kernel.

### ERRORI

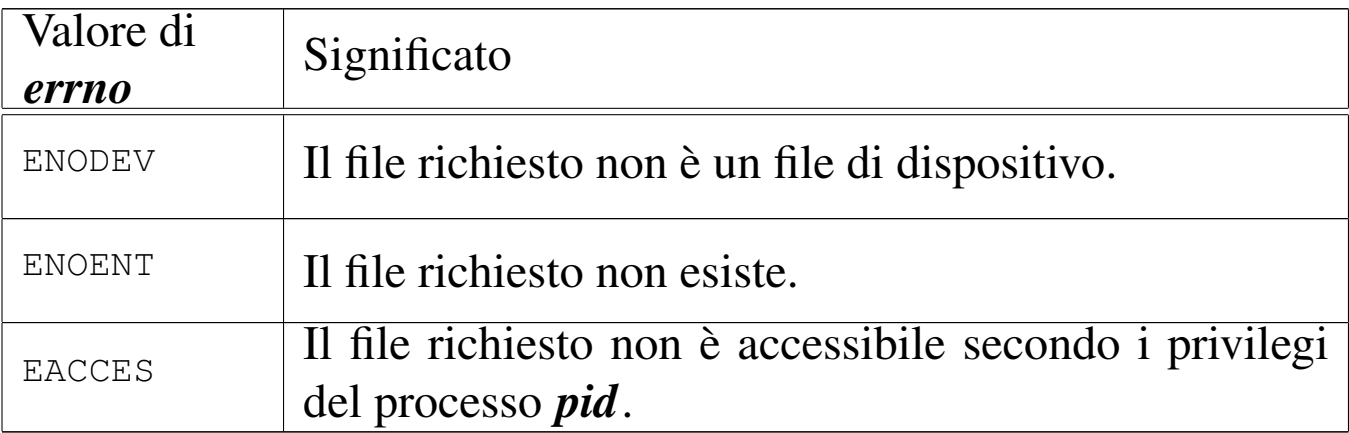

### FILE SORGENTI

'kernel/fs.h' $[$ u0.4]

'kernel/fs/path\_device.c' [i160.4.35]

### VEDERE ANCHE

```
proc_reference(9) [i159.8.7], path_inode(9) [i159.3.36],
inode_put(9) [i159.3.24].
```
<span id="page-375-0"></span>os16: path\_fix(9)

#### «

#### NOME

'**path\_fix**' - semplificazione di un percorso

### **SINTASSI**

```
|<kernel/fs.h>
|int path_fix (char *path);
```
# ARGOMENTI

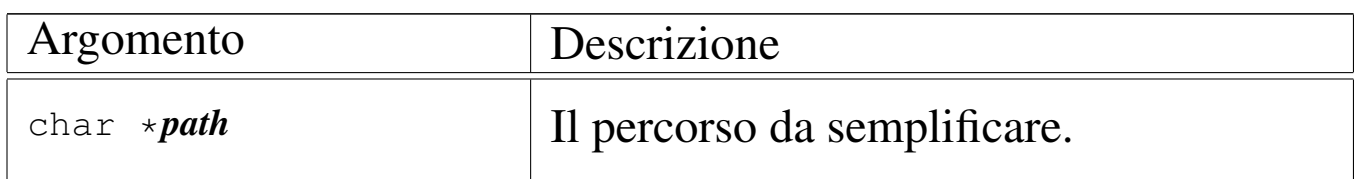

### DESCRIZIONE

La funzione *path\_fix()* legge la stringa del percorso *path* e la rielabora, semplificandolo. La semplificazione riguarda l'eliminazione di riferimenti inutili alla directory corrente e di indietreggiamenti. Il percorso può essere assoluto o relativo: la funzione non ne cambia l'origine.

### VALORE RESTITUITO

La funzione restituisce sempre zero e non è prevista la manifestazione di errori.

### FILE SORGENTI

'kernel/fs.h' $[$ u0.4]

'kernel/fs/path\_fix.c' [i160.4.36]

### VEDERE A[NCHE](#page-247-0)

*strtok(3)* [\[u0.120](#page-236-0)], *strcmp(3)* [\[u0.10](#page-240-0)6], *strcat(3)* [u0.104], *strncat(3)* [u0.104], *strncpy(3)* [u0.108].

<span id="page-376-0"></span>os16: path\_full(9)

### NOME

'**path\_full**' - traduzione di un percorso relativo in un percorso assoluto

«

# **SINTASSI**

 $\kappa$  /  $\kappa$  /  $\kappa$ .h>

|int path\_full (const char \**path*, const char \**path\_cwd*, | char \**full\_path*);

# ARGOMENTI

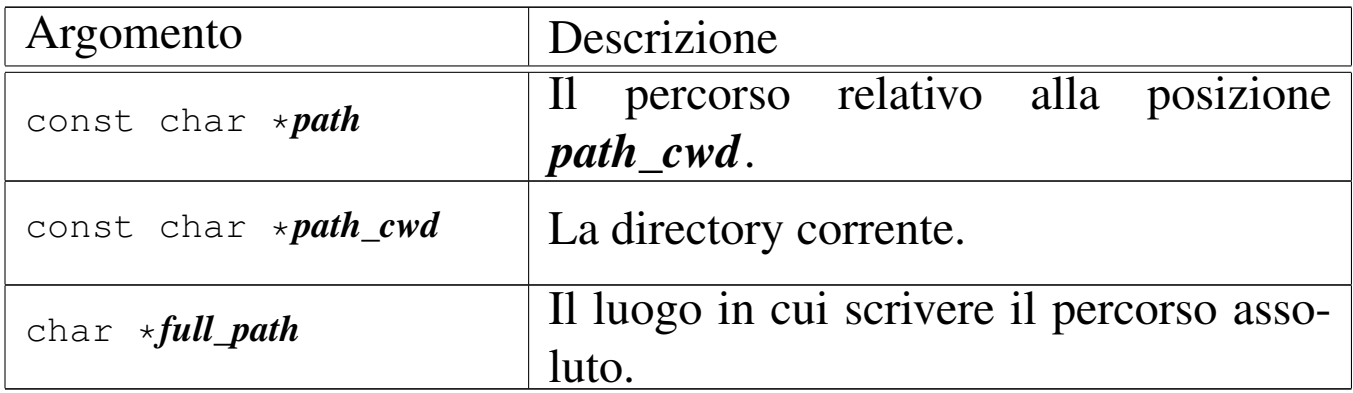

### DESCRIZIONE

La funzione *path\_full()* ricostruisce un percorso assoluto, mettendolo in memoria a partire da ciò a cui punta *full\_path*.

### VALORE RESTITUITO

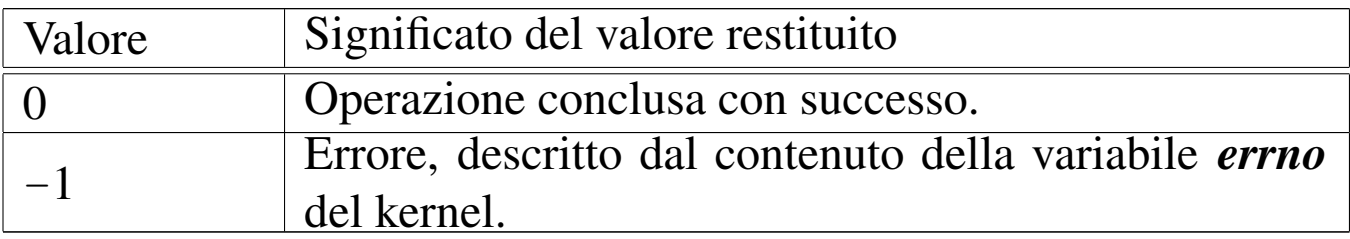

### ERRORI

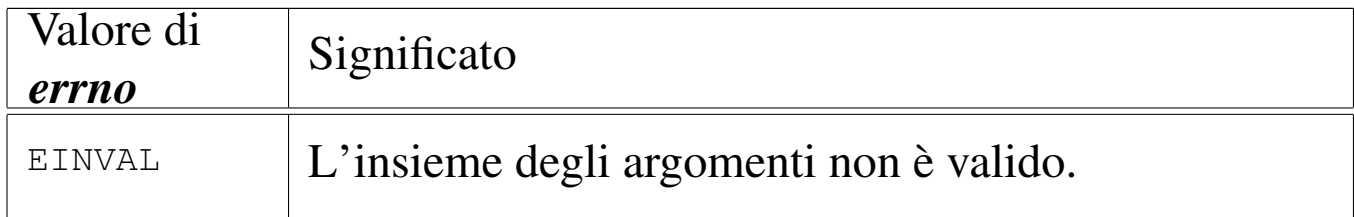

# FILE SORGENTI

```
'kernel/fs.h' [u0.4]
```
'kernel/fs/path\_full.c' [i160.4.37]

### VEDERE A[NCHE](#page-247-0)

*strtok(3)* [\[u0.120](#page-236-0)], *strcmp(3)* [\[u0.10](#page-240-0)6], *strcat(3)* [\[u0.104](#page-375-0)], *strncat(3)* [u0.104], *strncpy(3)* [u0.108], *path\_fix(9)* [i159.3.34].

<span id="page-378-0"></span>os16: path\_inode(9)

### NOME

'**path\_inode**' - caricamento di un inode, partendo dal percorso del file

### **SINTASSI**

```
|<kernel/fs.h>
|inode_t *path_inode (pid_t pid, const char *path);
```
### ARGOMENTI

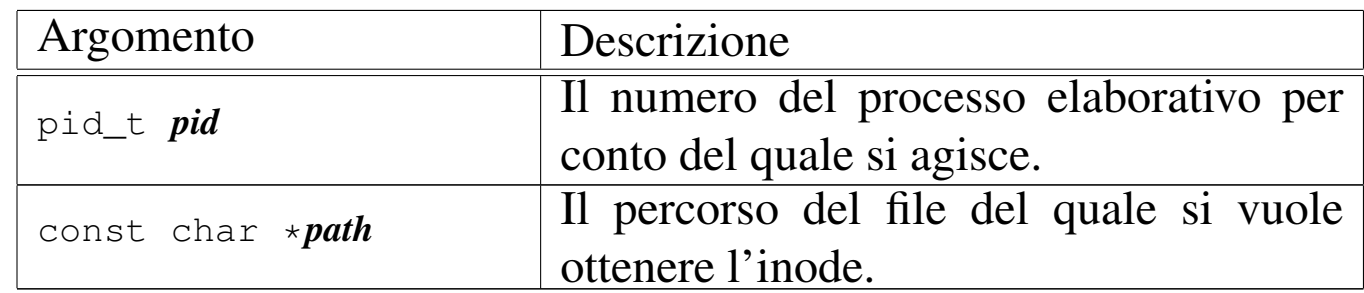

### DESCRIZIONE

La funzione *path\_inode()* carica un inode nella tabella degli inode, oppure lo localizza se questo è già caricato, partendo dal percorso di un file. L'operazione è subordinata all'accessibilità del percorso che conduce al file, nel senso che il processo *pid* deve avere il permesso di accesso («x») in tutti gli stadi dello stesso.

# VALORE RESTITUITO

La funzione restituisce il puntatore all'elemento della tabella degli inode che contiene le informazioni caricate in memoria sull'inode. Se qualcosa non va, restituisce invece il puntatore nullo, aggiornando di conseguenza il contenuto della variabile *errno* del kernel.

# ERRORI

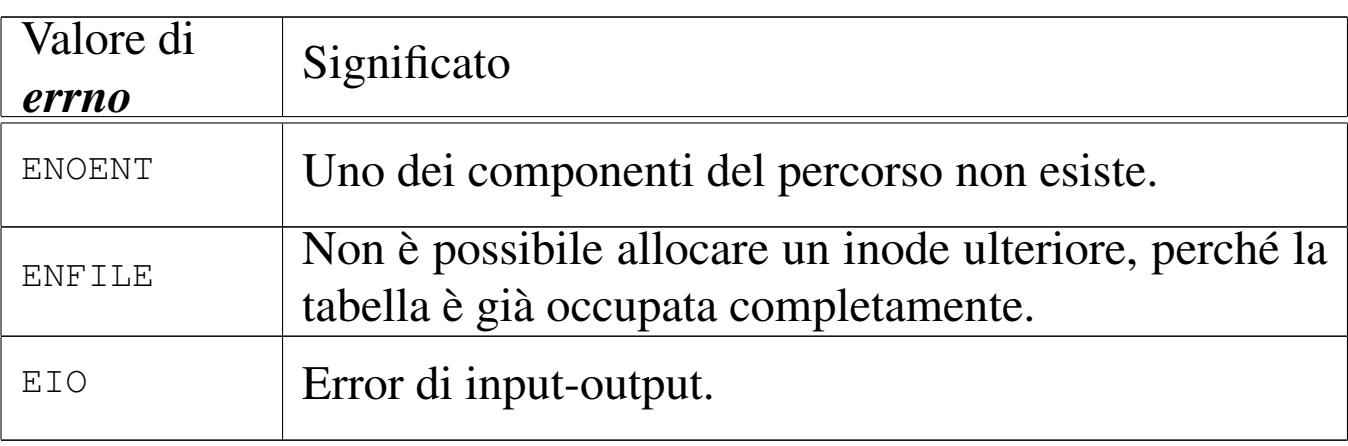

# FILE SORGENTI

'kernel/fs.h' [u0.4]

'kernel/fs/path\_inode.c' [i160.4.38]

# VEDERE ANCHE

*proc\_reference(9)* [\[i159.8](#page-355-0).7], *path\_full(9)* [\[i159.3.35](#page-357-0)], *inode\_get(9)* [\[i159.3.2](#page-344-0)3], *inode\_put(9)* [\[i159](#page-348-0).3.24], *inode\_check(9)* [i159.3.16], *inode\_file\_read(9)* [i159.3.18].

<span id="page-379-0"></span>os16: path\_inode\_link(9)

«

### NOME

'**path\_inode\_link**' - creazione di un collegamento fisico o di un nuovo file

# **SINTASSI**

|<kernel/fs.h>

|inode\_t \*path\_inode\_link (pid\_t *pid*, const char \**path*, | inode\_t \**inode*, mode\_t *mode*);

### ARGOMENTI

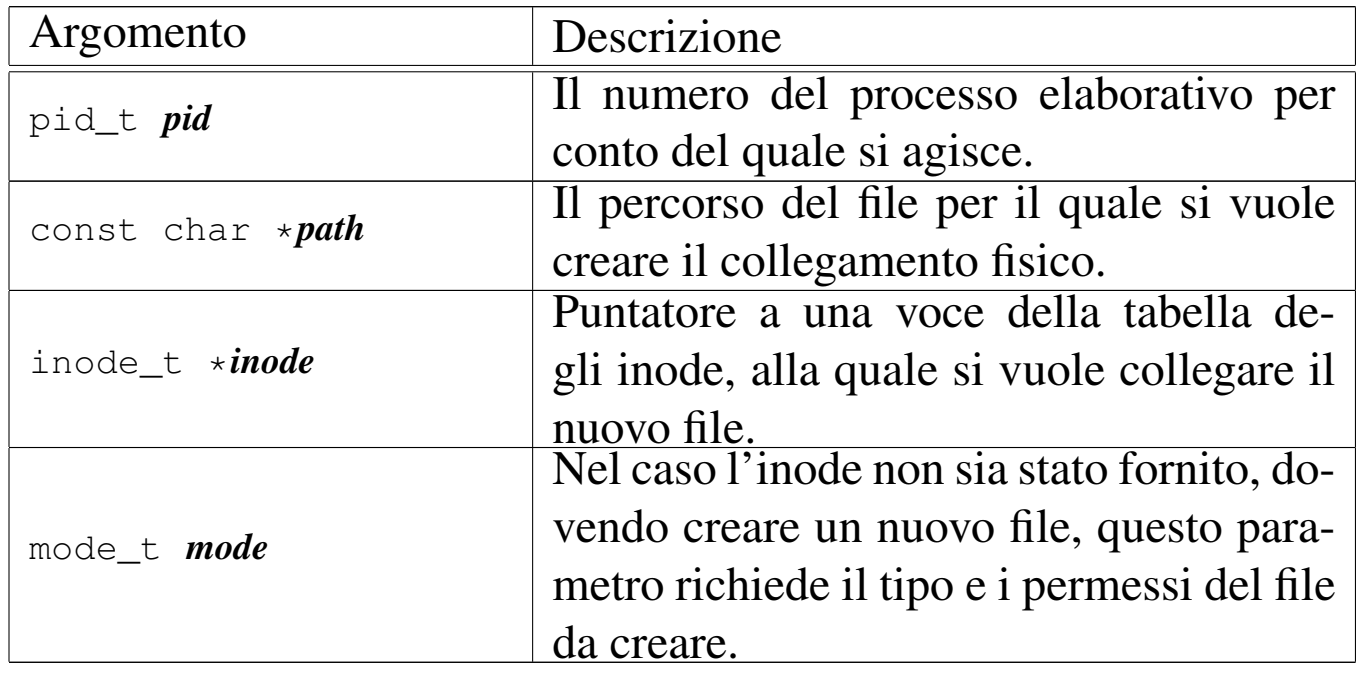

# DESCRIZIONE

La funzione *path\_inode\_link()* crea un collegamento fisico con il nome fornito in *path*, riferito all'inode a cui punta *inode*. Tuttavia, l'argomento corrispondente al parametro *inode* può essere un puntatore nullo, e in tal caso viene creato un file vuoto, allocando contestualmente un nuovo inode, usando l'argomento corrispondente al parametro *mode* per il tipo e la modalità dei permessi del nuovo file.

Il processo *pid* deve avere i permessi di accesso per tutte le directory che portano al file da collegare o da creare; inoltre, nell'ultima directory ci deve essere anche il permesso di scrittura, dovendo intervenire sulla stessa modificandola.

# VALORE RESTITUITO

La funzione restituisce il puntatore all'elemento della tabella degli inode che descrive l'inode collegato o creato. In caso di problemi, restituisce invece il puntatore nullo, aggiornando di conseguenza il contenuto della variabile *errno* del kernel.

# ERRORI

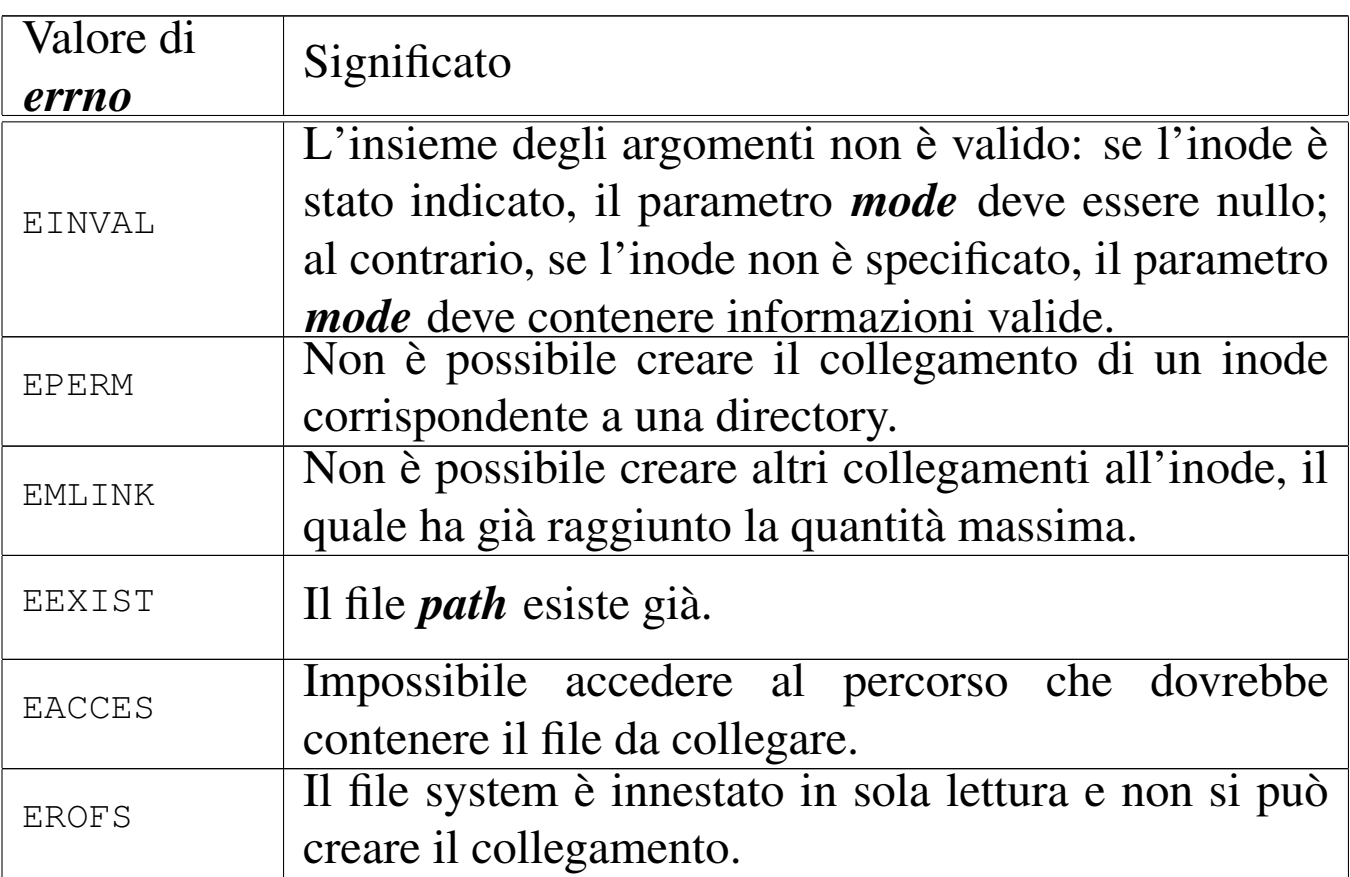

# FILE SORGENTI

'kernel/fs.h' $[u0.4]$ 

'kernel/fs/path\_inode\_link.c' [i160.4.39]

# VEDERE ANCHE

*proc\_reference(9)* [i159.8.7], *path\_inode(9)* [i159.3.36],

*inode\_get(9)* [[i159.3.23\]](#page-360-0), *inode\_put(9)* [\[i159.3.24](#page-344-0)], *inode\_save(9)* [\[i159.3.26](#page-342-0)], *inode\_check(9)* [\[i159.3.16](#page-348-0)], *inode\_alloc(9)* [i1[59.3.15\],](#page-349-0) *inode\_file\_read(9)* [i159.3.18], *inode\_file\_write(9)* [i159.3.19].

os16: path\_link(9)

#### NOME

'**path\_link**' - creazione di un collegamento fisico

**SINTASSI** 

|<kernel/fs.h> |int path\_link (pid\_t *pid*, const char \**path\_old*, | const char \**path\_new*);

ARGOMENTI

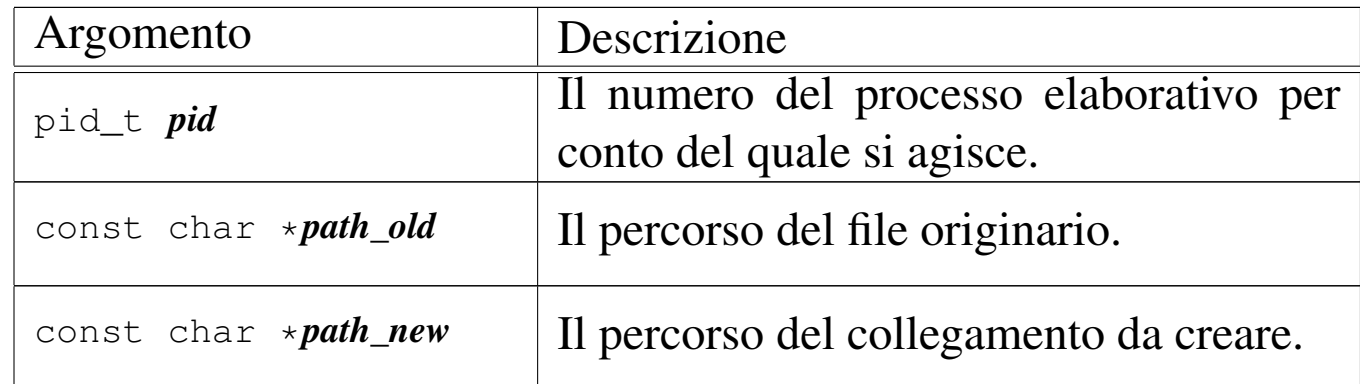

### DESCRIZIONE

La funzione *path\_link()* produce un nuovo collegamento a un file già esistente. Va fornito il percorso del file già esistente, *path\_old* e quello del file da creare, in qualità di collegamento, *path\_new*. L'operazione può avvenire soltanto se i due percorsi si trovano sulla stessa unità di memorizzazione e se ci sono i permessi di

scrittura necessari nella directory di destinazione per il processo *pid*. Dopo l'operazione di collegamento, fatta in questo modo, non è possibile distinguere quale sia stato il file originale e quale sia invece il nome aggiunto.

Questa funzione viene usata soltanto da *sysroutine(9)* [i159.8.28], in occasione del ricevimento di una chiamata di sistema di tipo '**SYS\_LINK**'. La funzione della libreria standard che si avvale [della c](#page-68-0)hiamata di sistema che poi raggiunge *path\_link()* è *link(2)* [u0.23].

# VALORE RESTITUITO

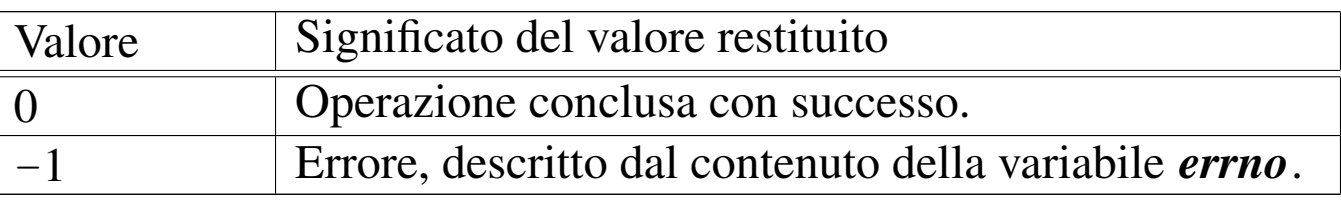

### ERRORI

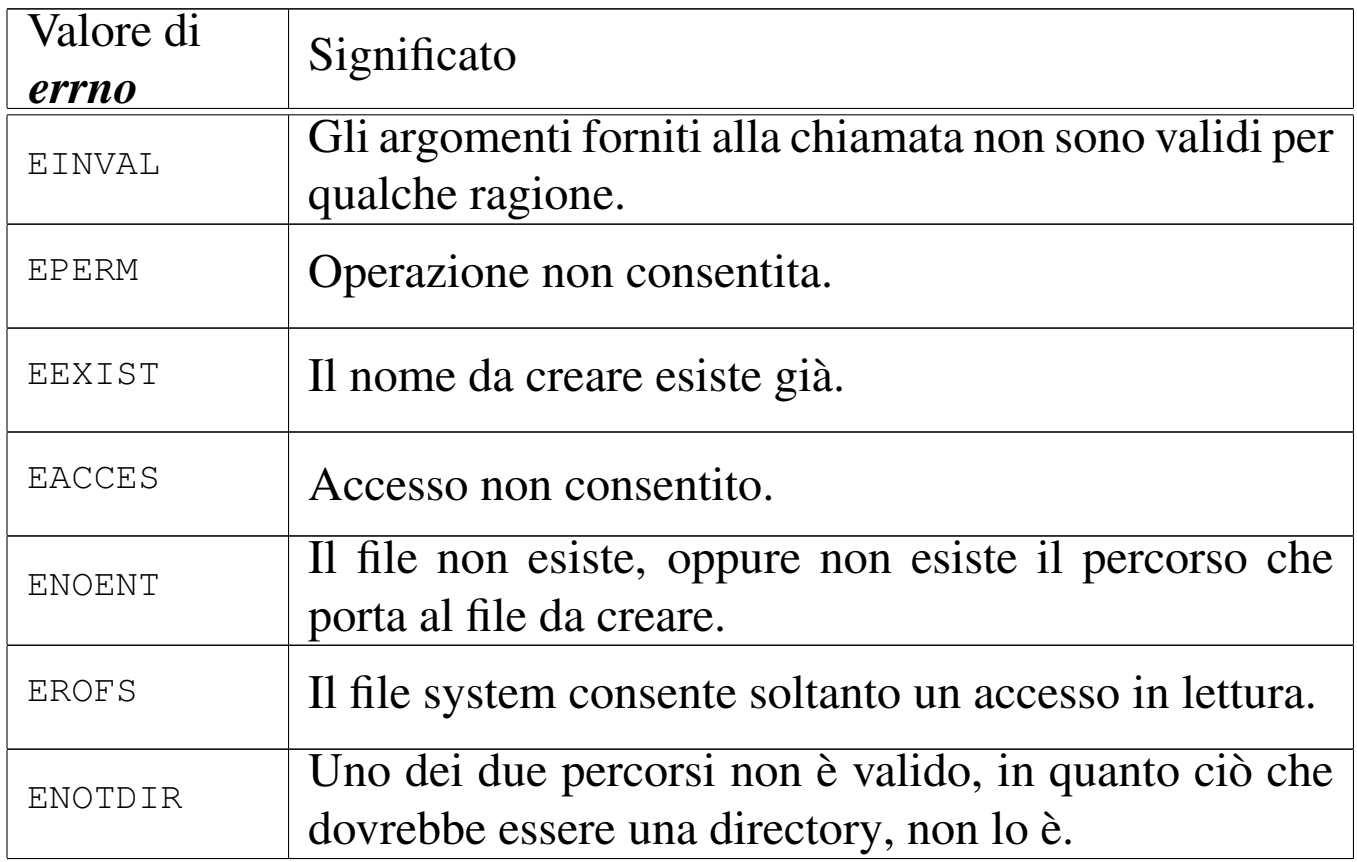

# FILE SORGENTI

'lib/unistd/link.c' [i161.17.26] 'lib/sys/os16/sys.s' [i161.12.15] 'kernel/proc/\_isr.s' [i160.9.1] 'kernel/proc/sysroutine.c' [i160.9.30] 'kernel/fs/path\_link.c' [i160.4.40] 'kernel/fs.h' [u0.4]

# VEDERE [ANCH](#page-68-0)E

*l[ink\(2\)](#page-441-0)* [u0.23], *sysroutine(9)* [\[i159.8.](#page-378-0)28], *proc\_reference(9)* [[i159.8.7\],](#page-379-0) *path\_inode(9)* [\[i159.](#page-357-0)3.36], *path\_inode\_link(9)* [i159.3.37], *inode\_put(9)* [i159.3.24].

«

os16: path\_mkdir(9)

### **NOME**

'**path\_mkdir**' - creazione di una directory

### SINTASSI

```
<kernel/fs.h>
|int path_mkdir (pid_t pid, const char *path, mode_t mode);
```
#### ARGOMENTI

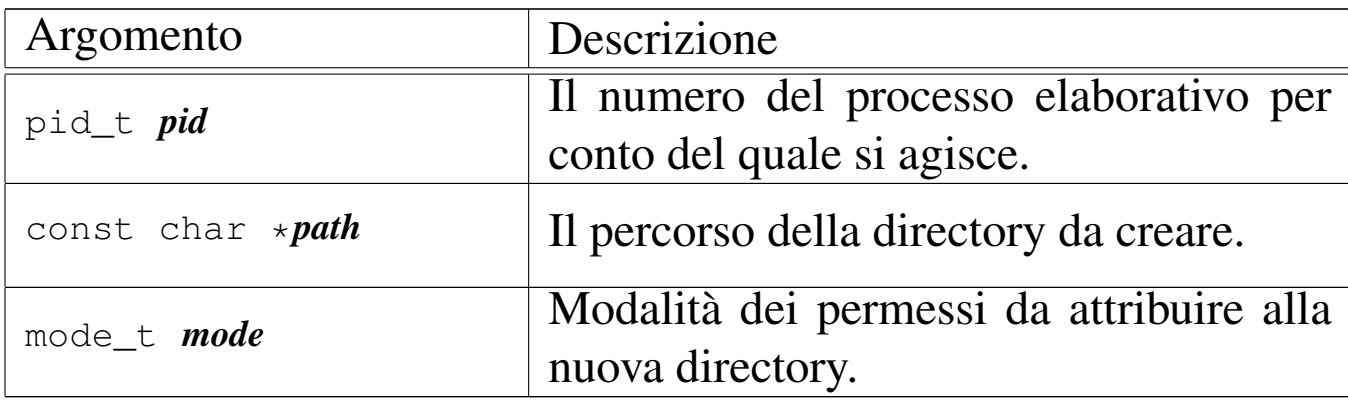

# DESCRIZIONE

La funzione *path\_mkdir()* crea una directory, indicata attraverso un percorso (parametro *path()*) e specificando la modalità dei permessi (parametro *mode*). Va osservato che il valore del parametro *mode* non viene preso in considerazione integralmente: di questo si considerano solo gli ultimi nove bit, ovvero quelli dei permessi di utenti, gruppi e altri utenti; inoltre, vengono tolti i bit presenti nella maschera dei permessi associata al processo.

La directory che viene creata in questo modo, appartiene all'identità efficace del processo, ovvero all'utente per conto del quale questo sta funzionando.

Questa funzione viene usata soltanto da *sysroutine(9)* [i159.8.28], in occasione del ricevimento di una chiamata di sistema di tipo '**SYS\_MKDIR**'. La funzione della libreria standard che si avvale della c[hiamat](#page-71-0)a di sistema che poi raggiunge *path\_mkdir()* è *mkdir(2)* [u0.25].

# VALORE RESTITUITO

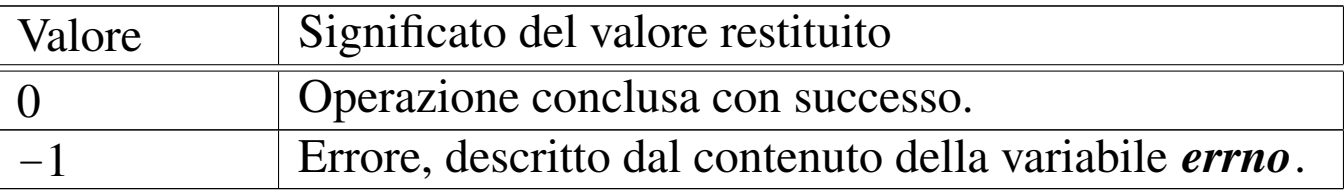

# ERRORI

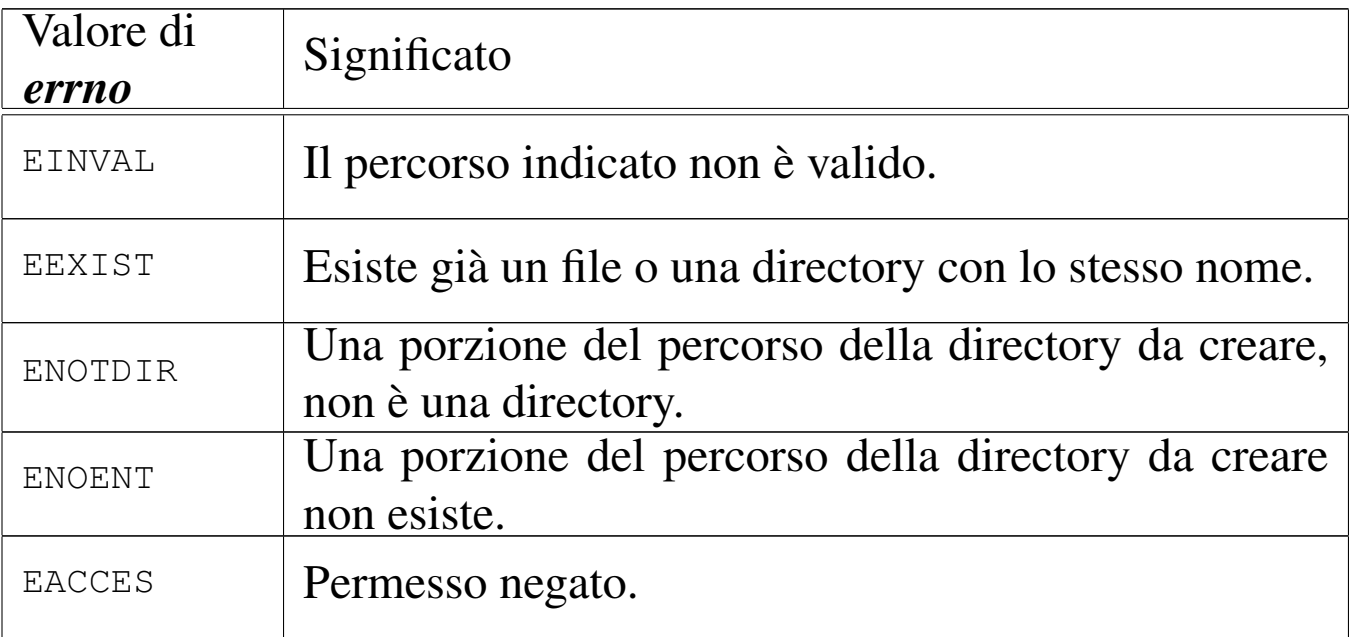

# FILE SORGENTI

- 'lib/sys/stat/mkdir.c' [i161.13.4]
- 'lib/sys/os16/sys.s' [i161.12.15]
- 'kernel/proc/\_isr.s'[i160.9.1]
- 'kernel/proc/sysroutine.c' [i160.9.30]
- 'kernel/fs.h' $[u0.4]$
- 'kernel/fs/path\_mkdir.c' [i160.4.41]

# VEDERE A[NCHE](#page-71-0)

*[mkdir\(2\)](#page-441-0)* [u0.25], *sysroutine(9)* [\[i159.8.](#page-378-0)28], *proc\_reference(9)* [[i159.8.7\],](#page-349-0) *path\_inode(9)* [\[i159.](#page-357-0)3.36], *inode\_file\_write(9)* [i159.3.19], *inode\_put(9)* [i159.3.24].

### NOME

«

'**path\_mknod**' - creazione di un file vuoto di qualunque tipo **SINTASSI** 

 $<$ kernel/fs.h> |int path\_mknod (pid\_t *pid*, const char \**path*, mode\_t *mode*, | dev\_t *device*);

ARGOMENTI

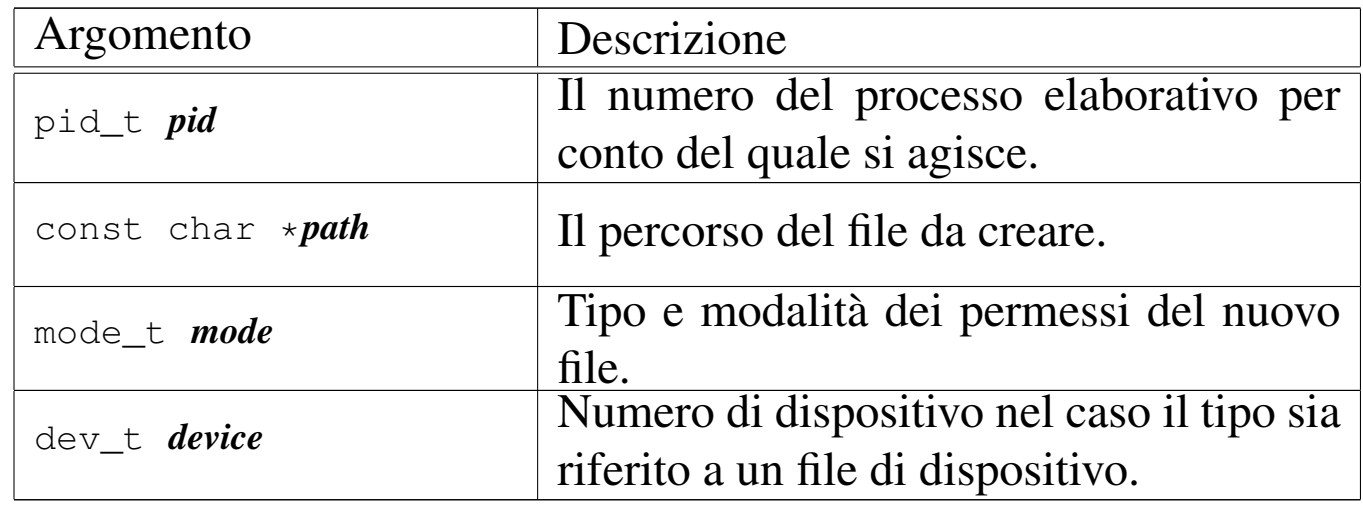

### DESCRIZIONE

La funzione *path\_mknod()* crea un file vuoto, di qualunque tipo. Potenzialmente può creare anche una directory, ma priva di qualunque voce, rendendola così non adeguata al suo scopo (una directory richiede almeno le voci '.' e '..', per potersi considerare tale).

Il parametro *path* specifica il percorso del file da creare; il parametro *mode* serve a indicare il tipo di file da creare, oltre ai permessi comuni.

Il parametro *device*, con il quale va indicato il numero di un dispositivo (completo di numero primario e secondario), viene preso in considerazione soltanto se nel parametro *mode* si richiede la creazione di un file di dispositivo a caratteri o a blocchi.

Il valore del parametro *mode* va costruito combinando assieme delle macro-variabili definite nel file 'lib[/sys/](#page-92-0)stat.h', come descritto nella pagina di manuale *stat(2)* [u0.36], tenendo conto che os16 non può gestire file FIFO, collegamenti simbolici e socket di dominio Unix.

Il valore del parametro *mode*, per la porzione che riguarda i permessi di accesso al file, vi[ene co](#page-92-0)munque filtrato con la maschera dei permessi (*umask(2)* [u0.36]).

Questa funzione viene usata soltanto da *sysroutine(9)* [i159.8.28], in occasione del ricevimento di una chiamata di sistema di tipo '**SYS\_MKNOD**'. La funzione della libreria standard che si avvale della ch[iamata](#page-74-0) di sistema che poi raggiunge *path\_mknod()* è *mknod(2)* [u0.26].

### VALORE RESTITUITO

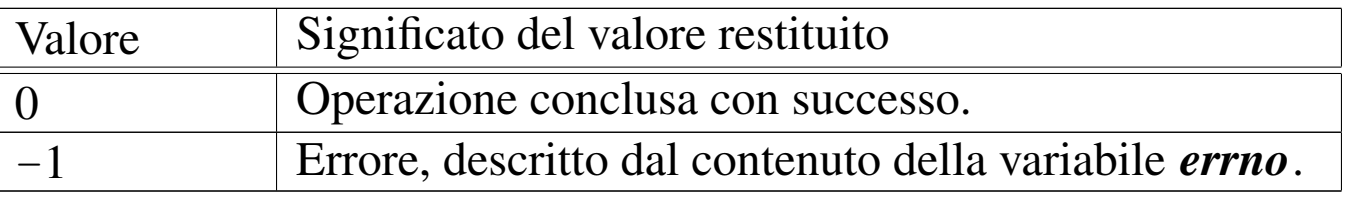

# ERRORI

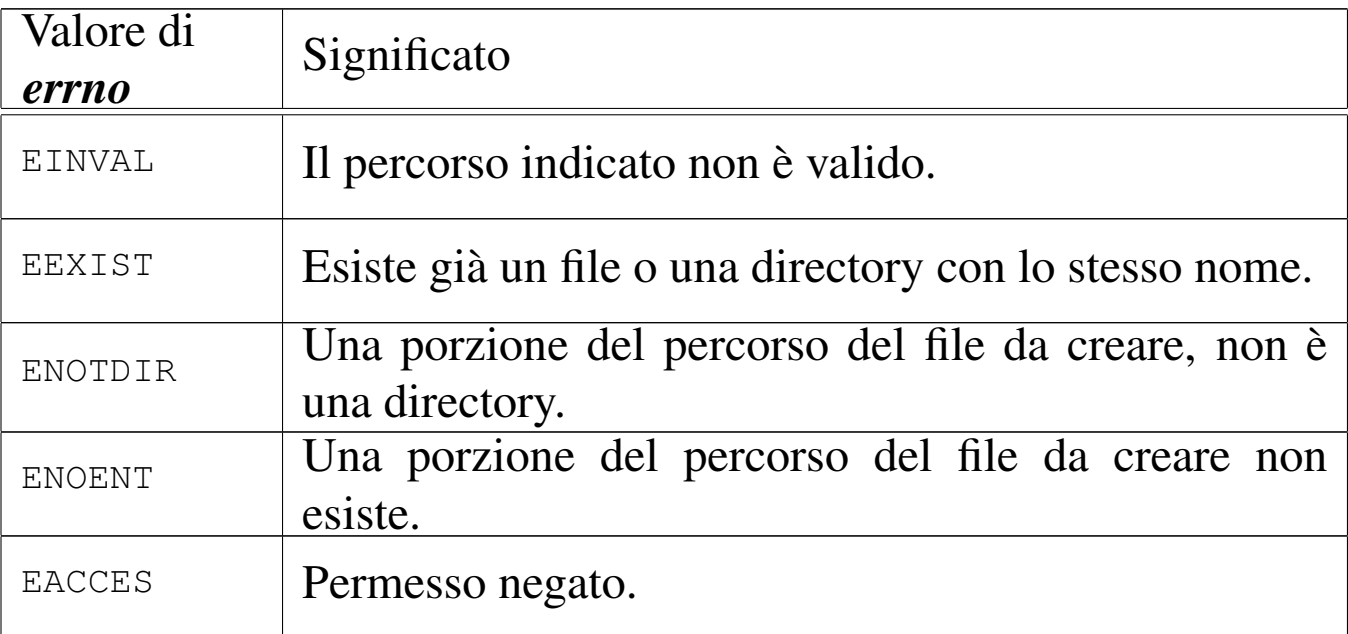

# FILE SORGENTI

- 'lib/sys/stat.h' [u0.13]
- 'lib/sys/stat/mknod.c' [i161.13.5]
- 'lib/sys/os16/sys.s' [i161.12.15]
- 'kernel/proc/\_isr.s'[i160.9.1]
- 'kernel/proc/sysroutine.c' [i160.9.30]
- 'kernel/fs.h' $[u0.4]$
- 'kernel/fs/path\_mknod.c' [i160.4.42]

### VEDERE A[NCHE](#page-74-0)

*[mknod\(2\)](#page-441-0)* [u0.26], *sysrou[tine\(9\)](#page-378-0)* [i159.8.28], *proc\_[reference\(](#page-357-0)9)* [i159.8.7], *path\_inode(9)* [i159.3.36], *inode\_put(9)* [i159.3.24].

### <span id="page-390-0"></span>**NOME**

'**path\_mount**', '**path\_umount**' - innesto e distacco di un file system

### **SINTASSI**

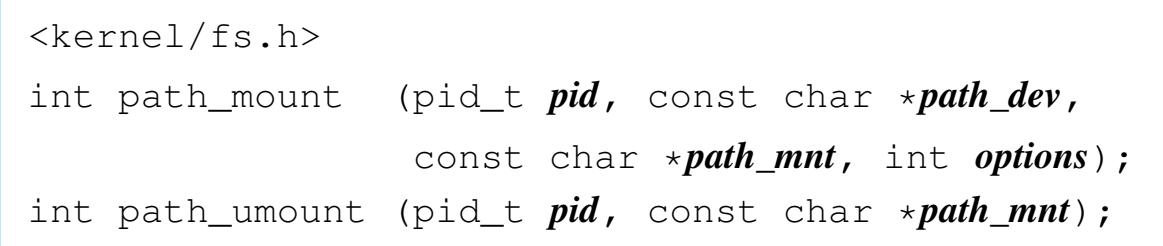

### ARGOMENTI

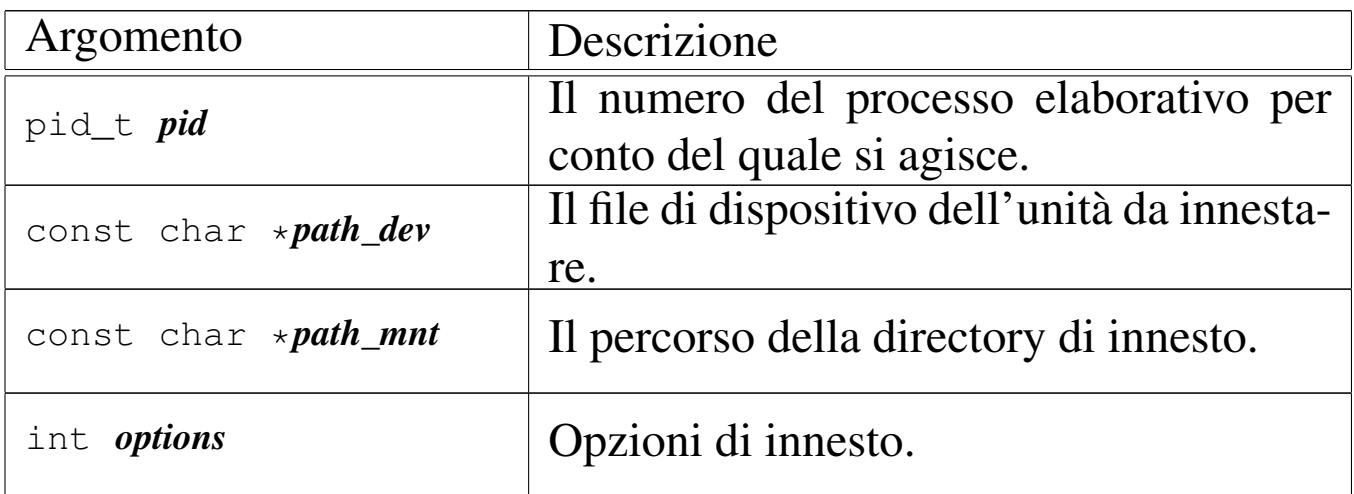

### DESCRIZIONE

La funzione *path\_mount()* permette l'innesto di un'unità di memorizzazione individuata attraverso il percorso del file di dispositivo nel parametro *path\_dev*, nella directory corrispondente al percorso *path\_mnt*, con le opzioni indicate numericamente nell'ultimo argomento *options*. Le opzioni di innesto, rappresentate attraverso delle macro-variabili, sono solo due:

«

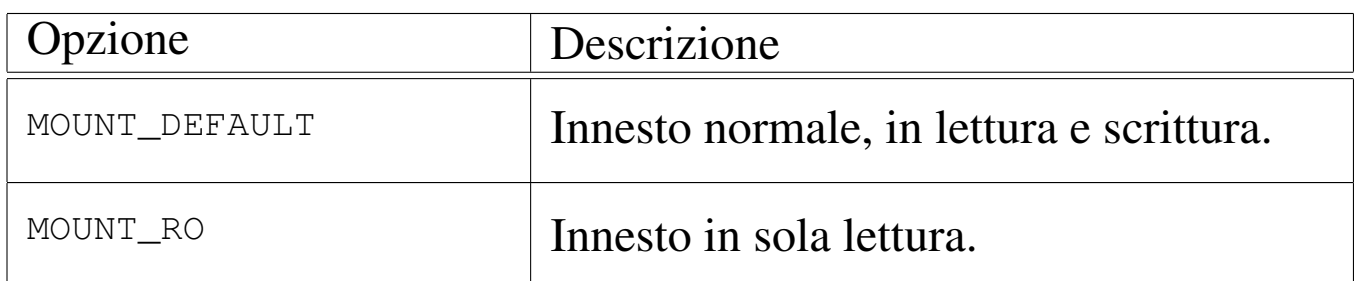

La funzione *path\_umount()* consente di staccare un innesto fatto precedentemente, specificando il percorso della directory in cui questo è avvenuto.

[Queste fu](#page-479-0)nzioni vengono usate soltanto da *sysroutine(9)* [i159.8.28], in occasione del ricevimento delle chiamate di sistema di tipo '**SYS\_MOUNT**' e '**SYS\_UMOUNT**'. Le funzioni della libreria standard che si avvalgono delle chiamate di sistema che [poi rag](#page-76-0)giungono *pat[h\\_mou](#page-76-1)nt()* e *path\_umount()*, sono *mount(2)* [u0.27] e *umount(2)* [u0.27].

### VALORE RESTITUITO

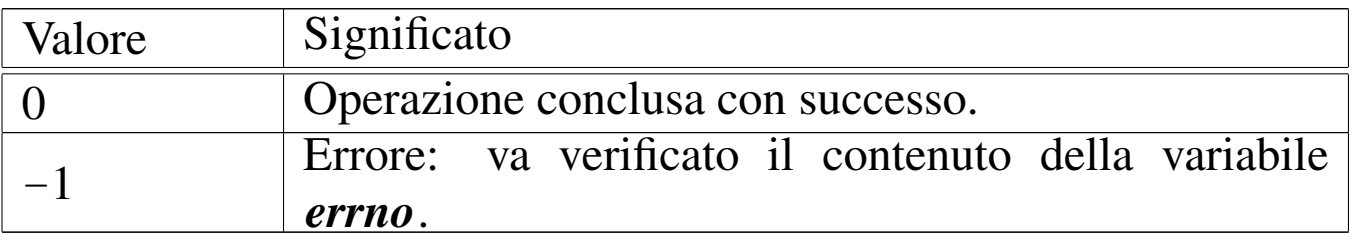

# ERRORI

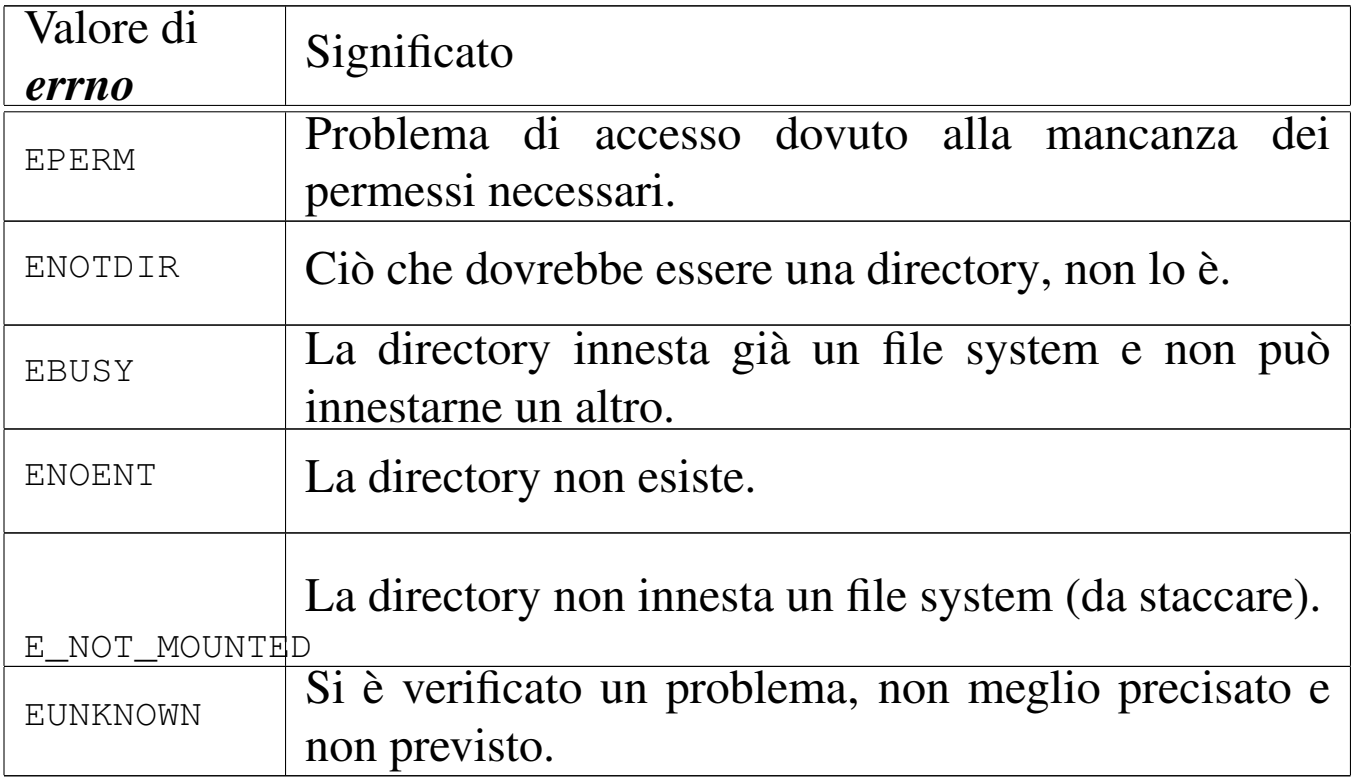

### FILE SORGENTI

- 'lib/sys/os16/mount.c' [i161.12.12]
- 'lib/sys/os16/umount.c' $[i161.12.16]$
- 'lib/sys/os16/sys.s' [i161.12.15]
- 'kernel/proc/\_isr.s'[i160.9.1]
- 'kernel/proc/sysroutine.c' [i160.9.30]
- 'kernel/fs.h'  $[u0.4]$
- 'kernel/fs/path\_mount.c' [i160.4.43]
- 'kernel/fs/path\_umount.c' [i160.4.45]

### VEDERE A[NCHE](#page-76-0)

*[mount\(2\)](#page-441-0)* [u0.27], *sysroutine(9)* [[i159.8.28\]](#page-374-0), *proc\_reference(9)* [[i159.8.7\],](#page-378-0) *path\_devic[e\(9\)](#page-357-0)* [i159.3.33], *p[ath\\_inode\(](#page-397-0)9)* [i159.3.36], *inode\_put(9)* [i159.3.24], *sb\_mount(9)* [i159.3.46].

os16: path\_st[at\(9\)](#page-403-0)

« Vedere *stat(9)* [i159.3.50].

os16: path\_umount([9\)](#page-390-0)

```
«
```
Vedere *path\_mount(9)* [i159.3.41].

os16: path\_unlink(9)

«

### NOME

'**path\_unlink**' - cancellazione di un nome

# SINTASSI

```
|<kernel/fs.h>
|int path_unlink (pid_t pid, const char *path);
```
# ARGOMENTI

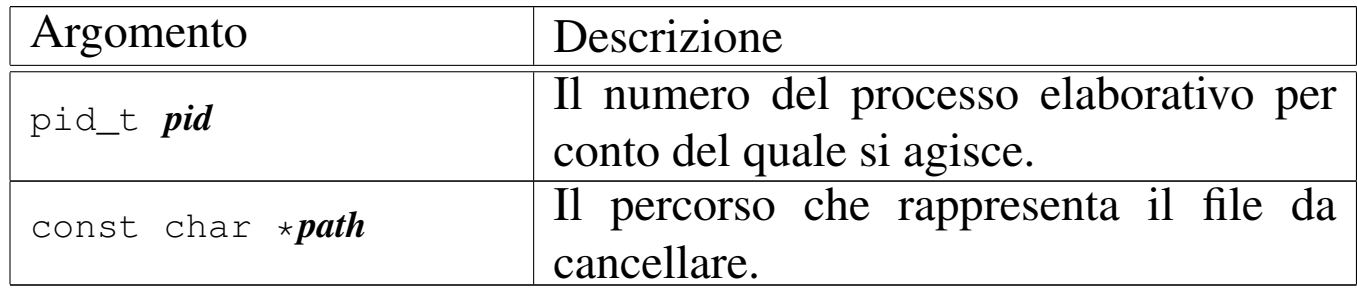

# DESCRIZIONE

La funzione *path\_unlink()* cancella un nome da una directory, ma se si tratta dell'ultimo collegamento che ha quel file, allora libera anche l'inode corrispondente.

Questa funzione viene usata soltanto da *sysroutine(9)* [i159.8.28], in occasione del ricevimento di una chiamata di sistema di tipo

'**SYS\_UNLINK**'. La funzione della libreria standard che si avvale della ch[iamata](#page-103-0) di sistema che poi raggiunge *path\_unlink()* è *unlink(2)* [u0.42].

# VALORE RESTITUITO

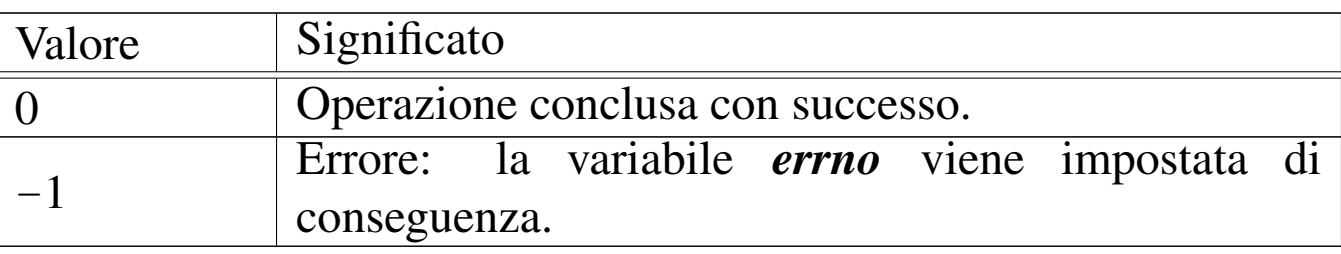

### ERRORI

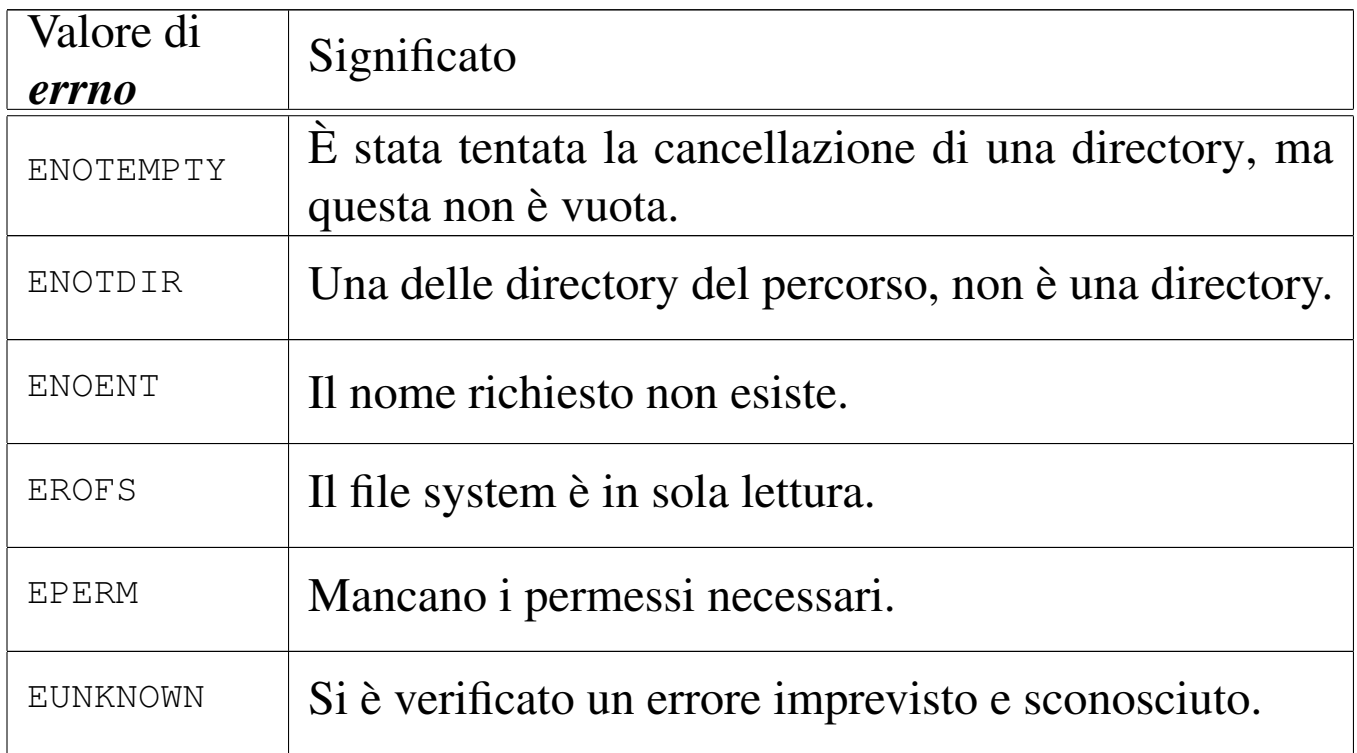

# FILE SORGENTI

'lib/unistd/unlink.c' [i161.17.35] 'lib/sys/os16/sys.s' [i161.12.15] 'kernel/proc/\_isr.s'[i160.9.1] 'kernel/proc/sysroutine.c' [i160.9.30] 'kernel/fs.h' [u0.4] 'kernel/fs/path\_unlink.c' [i160.4.46] 3575

### VEDERE A[NCHE](#page-103-0)

*[unlink\(2\)](#page-441-0)* [u0.42], *sysroutine(9)* [\[i159.8.28](#page-378-0)], *proc\_reference(9)* [[i159.8.7\],](#page-344-0) *path\_inode(9)* [\[i159.3.36](#page-348-0)], *inode\_check(9)* [[i159.3.16\]](#page-349-0), *inode\_file\_re[ad\(9\)](#page-357-0)* [i159.3.18], *inode\_file\_write(9)* [i159.3.19], *inode\_put(9)* [i159.3.24].

os16: sb\_inode\_status(9)

«

# NOME

'**sb\_inode\_status**', '**sb\_zone\_status**' - verifica di utilizzazione attraverso il controllo delle mappe di inode e di zone

# **SINTASSI**

```
|<kernel/fs.h>
|int sb_inode_status (sb_t *sb, ino_t ino);
|int sb_zone_status (sb_t *sb, zno_t zone);
```
# ARGOMENTI

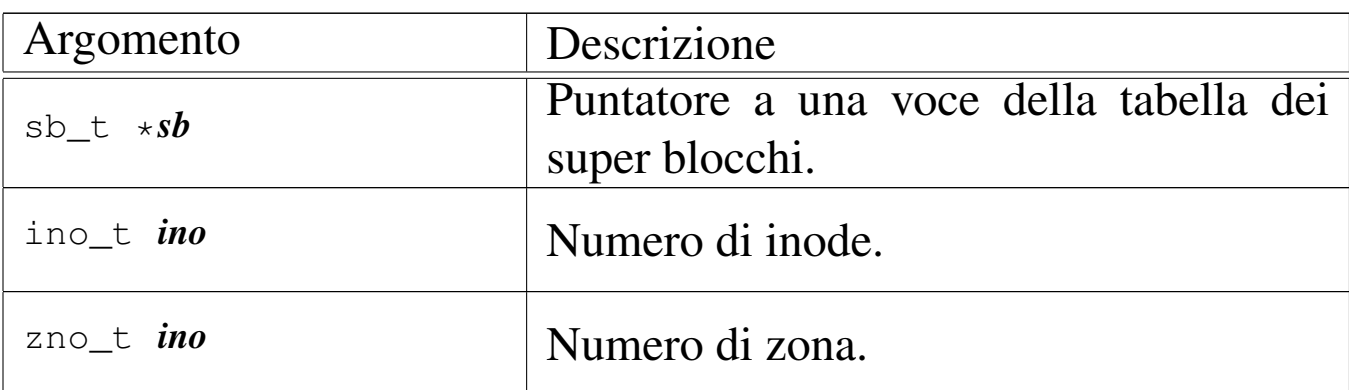

# DESCRIZIONE

La funzione *sb\_inode\_status()* verifica che un certo inode, individuato per numero, risulti utilizzato nel file system a cui si riferisce il super blocco a cui punta il primo argomento.
La funzione *sb\_zone\_status()* verifica che una certa zona, individuato per numero, risulti utilizzata nel file system a cui si riferisce il super blocco a cui punta il primo argomento.

La funzione *[sb\\_inode](#page-355-0)\_status()* viene usata soltanto da *inode\_get(9)* [i159.3.23]; la funzione *sb\_zone\_status()* non viene usata affatto.

### VALORE RESTITUITO

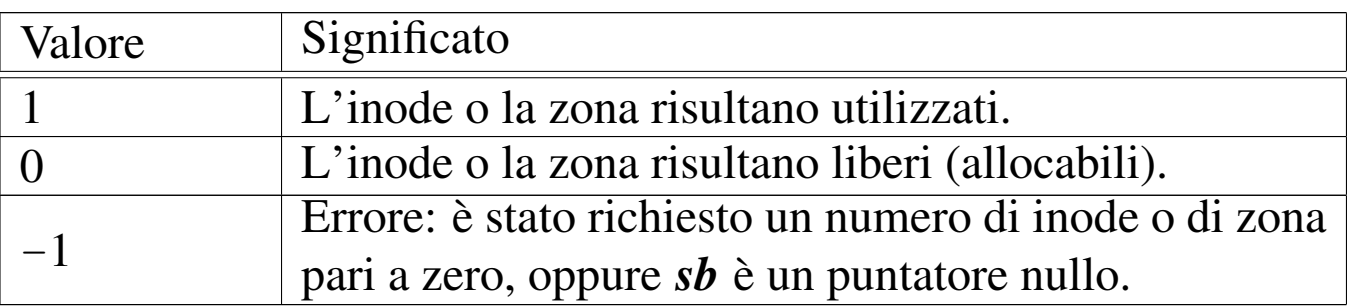

### ERRORI

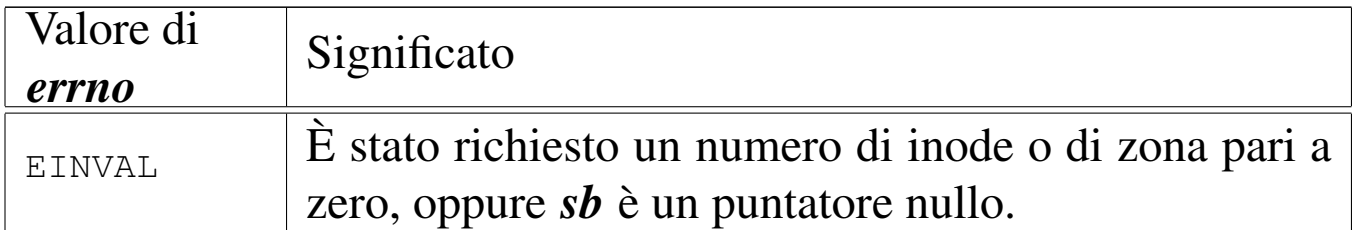

### FILE SORGENTI

'kernel/fs.h' $[u0.4]$ 

'kernel/fs/sb\_inode\_status.c' [i160.4.47]

'kernel/fs/sb\_zone\_status.c' [i160.4.52]

## VEDERE ANCH[E](#page-342-0)

*inode\_alloc(9)* [i159.3.15], *zone\_alloc(9)* [i159.3.51].

### os16: sb\_mount(9)

#### «

#### NOME

'**sb\_mount**' - innesto di un dispositivo di memorizzazione

#### SINTASSI

```
|<kernel/fs.h>
|sb_t *sb_mount (dev_t device, inode_t **inode_mnt,
                  | int options);
```
#### ARGOMENTI

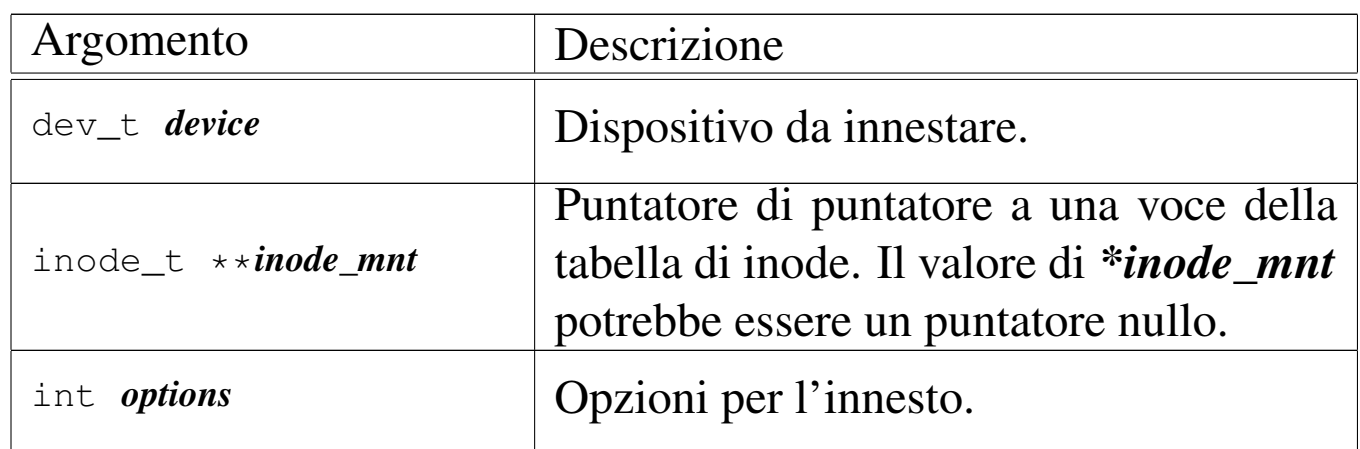

#### DESCRIZIONE

La funzione *sb\_mount()* innesta il dispositivo rappresentato numericamente dal primo parametro, sulla directory corrispondente all'inode a cui punta, indirettamente, il secondo parametro, con le opzioni del terzo parametro.

Il secondo parametro è un puntatore di puntatore al tipo '**inode\_t**', in quanto il valore rappresentato da *\*inode\_mnt* deve poter essere modificato dalla funzione. Infatti, quando si vuole innestare il file system principale, si crea una situazione particolare, perché la directory di innesto è la radice dello stesso file system da innestare; pertanto, *\*inode\_mnt* deve essere un puntatore

nullo ed è compito della funzione far sì che diventi il puntatore alla voce corretta nella tabella degli inode.

Questa funzione viene usata da *proc\_init(9)* [i159[.8.6\] per i](#page-390-0)nnestare il file system principale, e da *path\_mount(9)* [i159.3.41] per innestare un file system in condizioni diverse.

## VALORE RESTITUITO

La funzione restituisce il puntatore all'elemento della tabella dei super blocchi che rappresenta il dispositivo innestato. In caso si insuccesso, restituisce invece il puntatore nullo e aggiorna la variabile *errno* del kernel.

## ERRORI

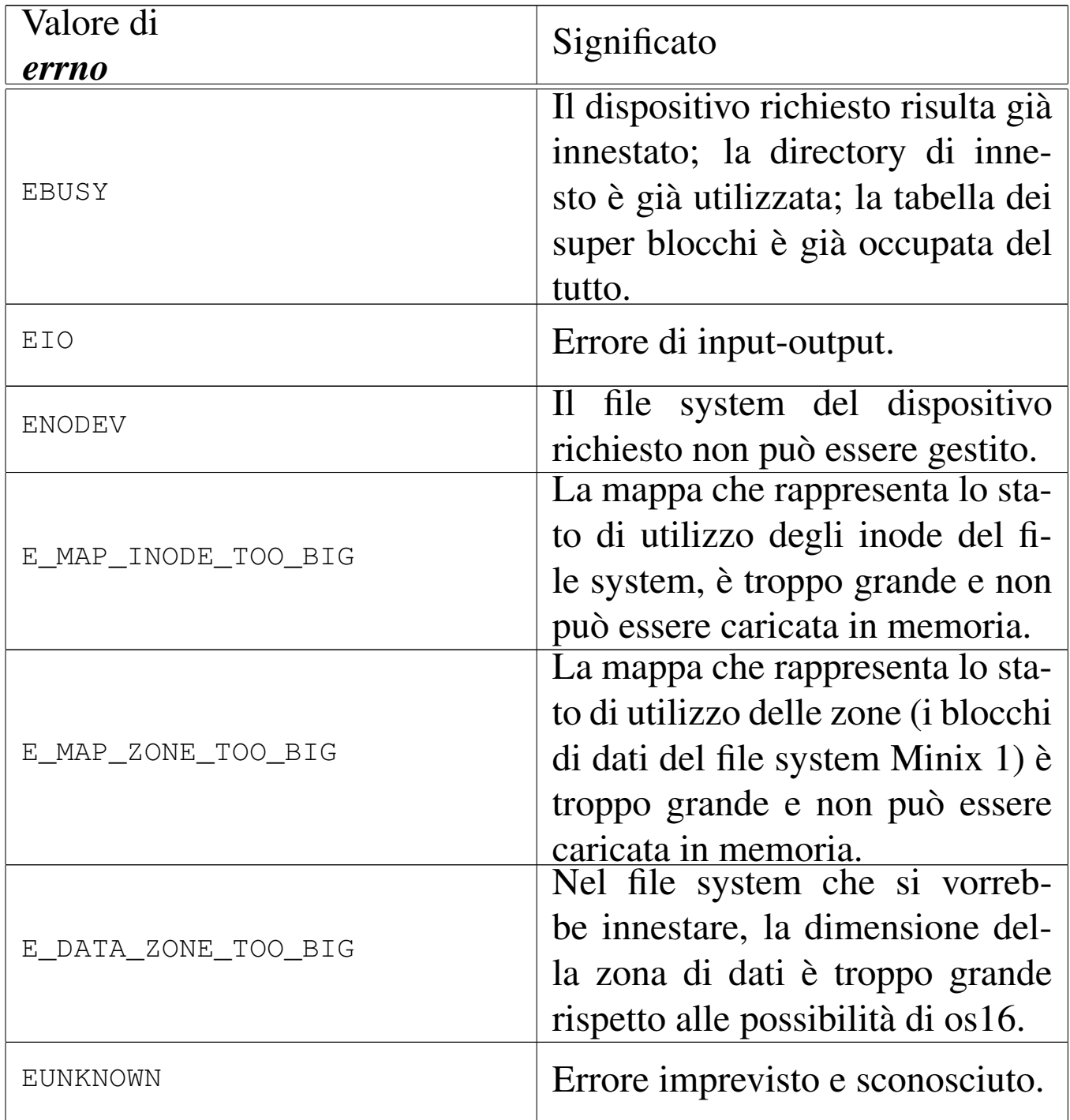

### FILE SORGENTI

'kernel/fs.h' [u0.4]

'kernel/fs/sb\_mount.c' [i160.4.48]

### VEDERE ANCH[E](#page-400-0)

*[sb\\_referen](#page-355-0)ce(9)* [i159.3.47], *dev\_io(9)* [i159.1.1], *inode\_get(9)* [i159.3.23].

<span id="page-400-0"></span>os16: sb\_reference(9)

#### NOME

'**sb\_reference**' - riferimento a un elemento della tabella dei super blocchi

«

#### **SINTASSI**

```
|<kernel/fs.h>
|sb_t *sb_reference (dev_t device);
```
### ARGOMENTI

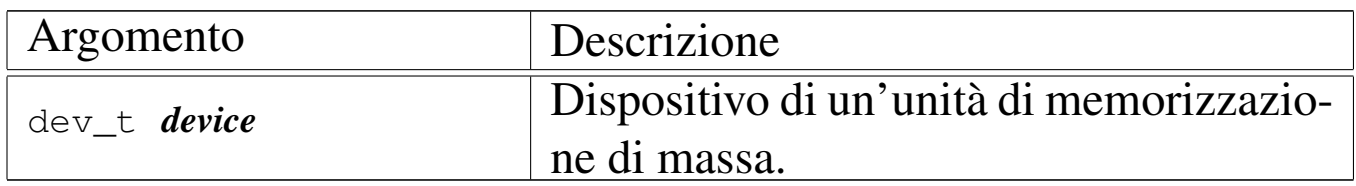

### DESCRIZIONE

La funzione *sb\_reference()* serve a produrre il puntatore a una voce della tabella dei super blocchi. Se si fornisce il numero di un dispositivo già innestato nella tabella, si intende ottenere il puntatore alla voce relativa; se si fornisce il valore zero, si intende semplicemente avere un puntatore alla prima voce (ovvero all'inizio della tabella); se invece si fornisce il valore  $-1$ , si vuole ottenere il riferimento alla prima voce libera.

### VALORE RESTITUITO

La funzione restituisce il puntatore all'elemento della tabella dei super blocchi che soddisfa la richiesta. In caso di errore, restituisce invece un puntatore nullo, ma senza dare informazioni aggiuntive con la variabile *errno*, perché il motivo è implicito nel tipo di richiesta.

## ERRORI

In caso di errore la variabile *errno* non viene aggiornata. Tuttavia, se l'errore deriva dalla richiesta di un dispositivo di memorizzazione, significa che non è presente nella tabella; se è stato richiesta una voce libera, significa che la tabella dei super blocchi è occupata completamente.

## FILE SORGENTI

```
'kernel/fs.h'[<u>u</u>0.4]
```

```
'kernel/fs/sb_table.c' [i160.4.51]
```

```
'kernel/fs/sb reference.c' [i160.4.49]
```
### VEDERE ANCHE

*inode\_reference(9)* [i159.3.25], *file\_reference(9)* [i159.3.13].

```
os16: sb_save(9)
```

```
«
```
### NOME

'**sb\_save**' - memorizzazione di un super blocco nel proprio file system

### **SINTASSI**

```
|<kernel/fs.h>
int sb_save (sb_t *sb);
```
## ARGOMENTI

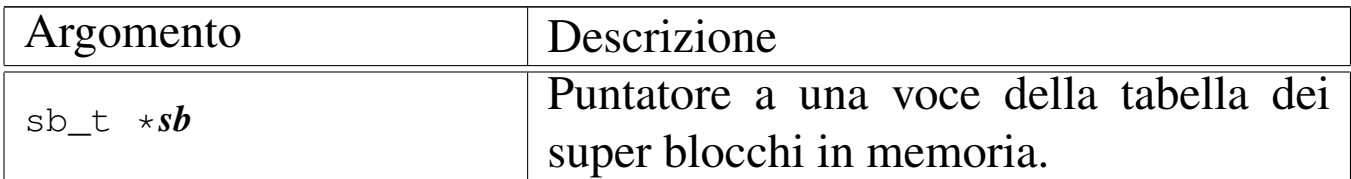

## DESCRIZIONE

La funzione *sb\_save()* verifica se il super blocco conservato in memoria e rappresentato dal puntatore *sb* risulta modificato; in tal caso provvede ad aggiornarlo nell'unità di memorizzazione di origine, assieme alle mappe di utilizzo degli inode e delle zone di dati.

### VALORE RESTITUITO

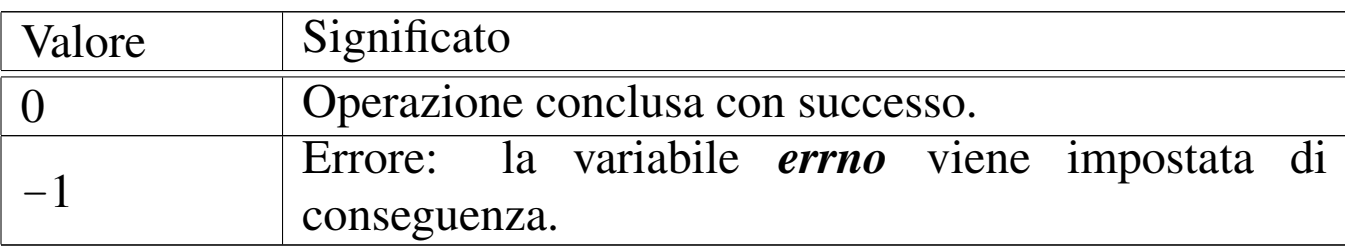

### ERRORI

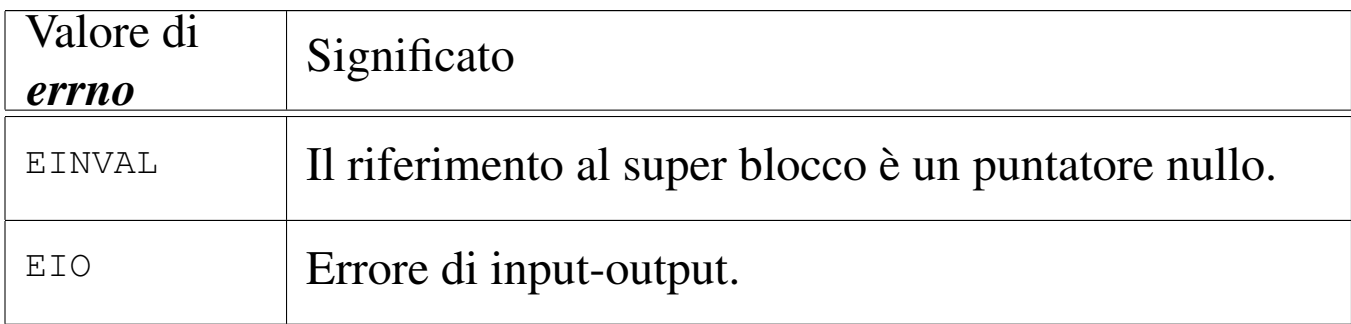

## FILE SORGENTI

'kernel/fs.h' $[u0.4]$ 

'kernel/fs/sb\_save.c' [i160.4.50]

### VEDERE ANC[HE](#page-360-0)

*inode\_save(9)* [i159.3.26], *dev\_io(9)* [i159.1.1].

os16: sb\_zone\_status(9)

Vedere *sb\_inode\_status(9)* [i159.3.45].

os16: stat(9)

#### «

«

#### NOME

'**fd\_stat**', '**path\_stat**' - interrogazione dello stato di un file **SINTASSI** 

```
|<kernel/fs.h>
int fd_stat (pid_t pid, int fdn, struct stat *buffer);
|int path_stat (pid_t pid, const char *path,
                | struct stat *buffer);
```
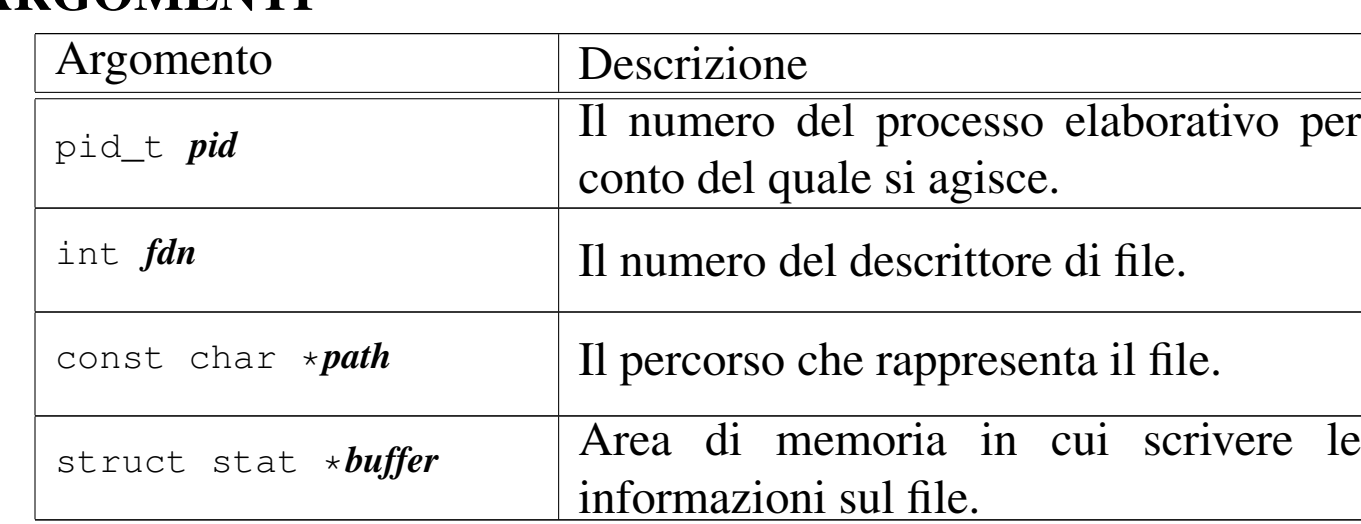

## ARGOMENTI

### DESCRIZIONE

Le funzioni *fd\_stat()* e *path\_stat()* raccolgono le informazioni disponibili sul file corrispondente al descrittore *fdn* del processo *pid* o al percorso *path*, in una variabile strutturata di tipo '**struct stat**', a cui punta *buffer*. La struttura '**struct stat**' è definita nel file 'lib/sys/stat.h' nel modo seguente:

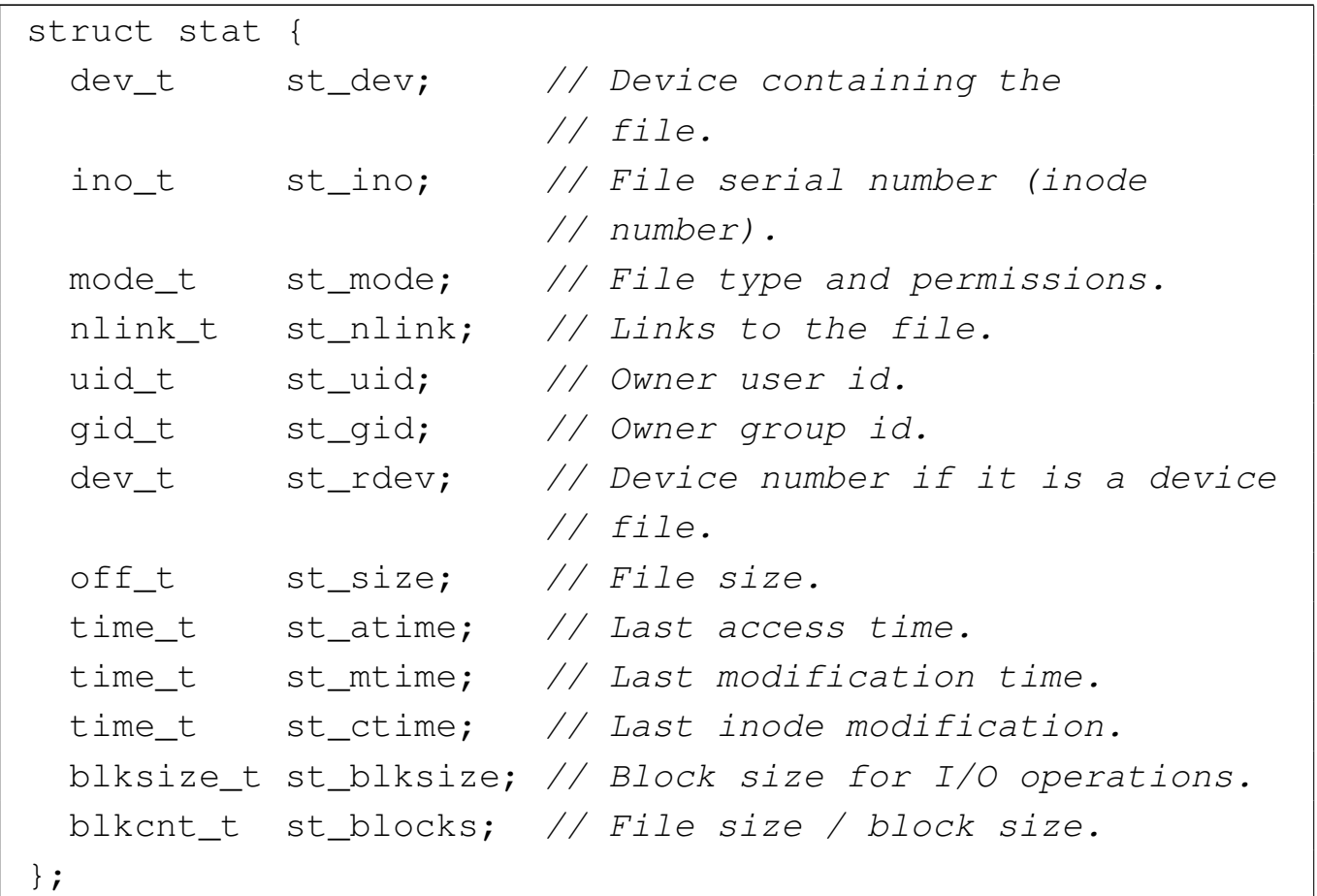

Va osservato che il file system Minix 1, usato da os16, riporta esclusivamente la data e l'ora di modifica, pertanto le altre due date previste sono sempre uguali a quella di modifica.

Il membro *st\_mode*, oltr[e alla mo](#page-313-0)dalità dei permessi che si cambiano con *fd\_chmod(9)* [i159.3.1], serve ad annotare anche il tipo di file. Nel file 'lib/sys/stat.h' sono definite anche delle macro-variabili per individuare e facilitare la selezione dei bit che compongono le informazioni del membro *st\_mode*:

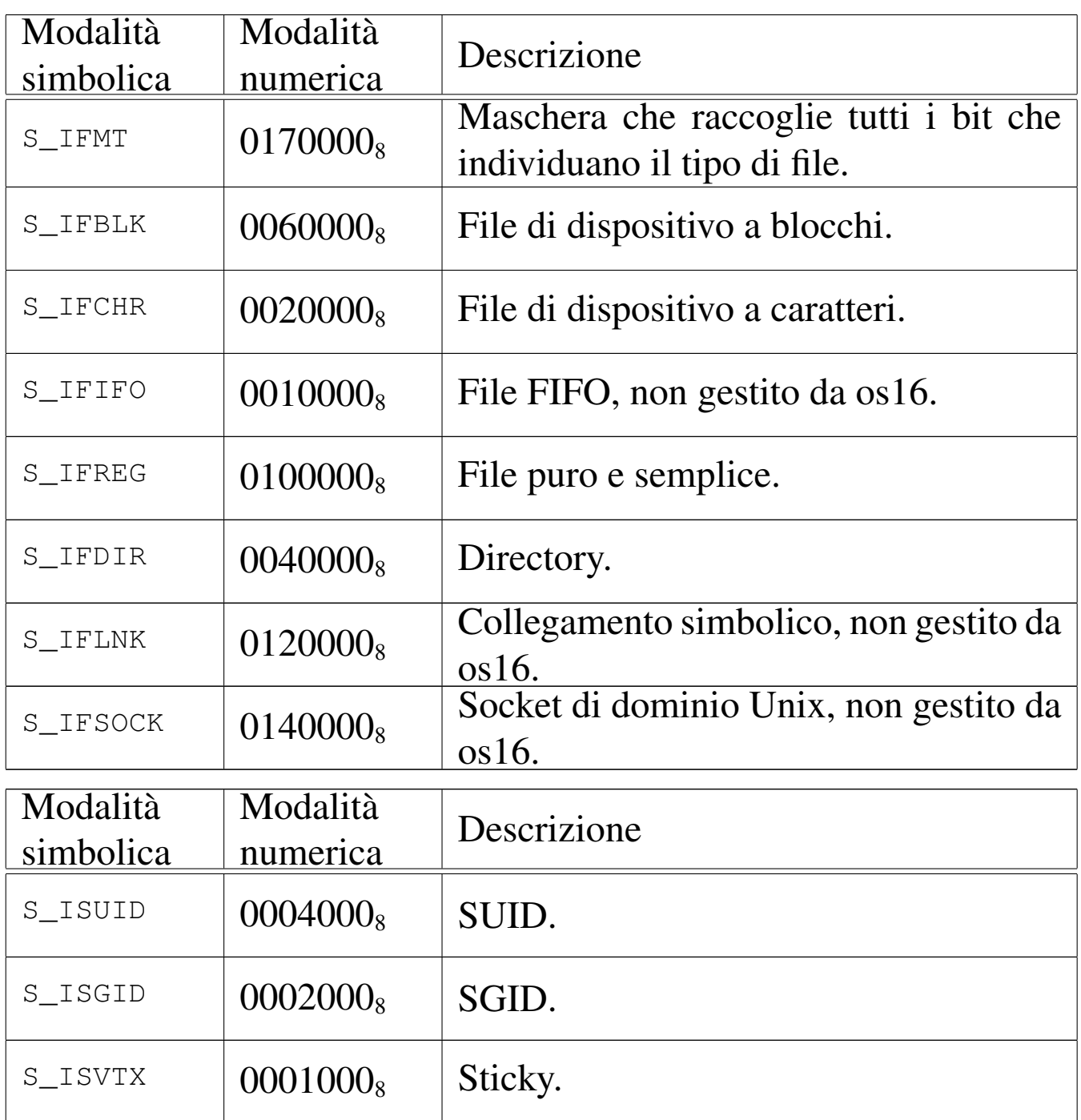

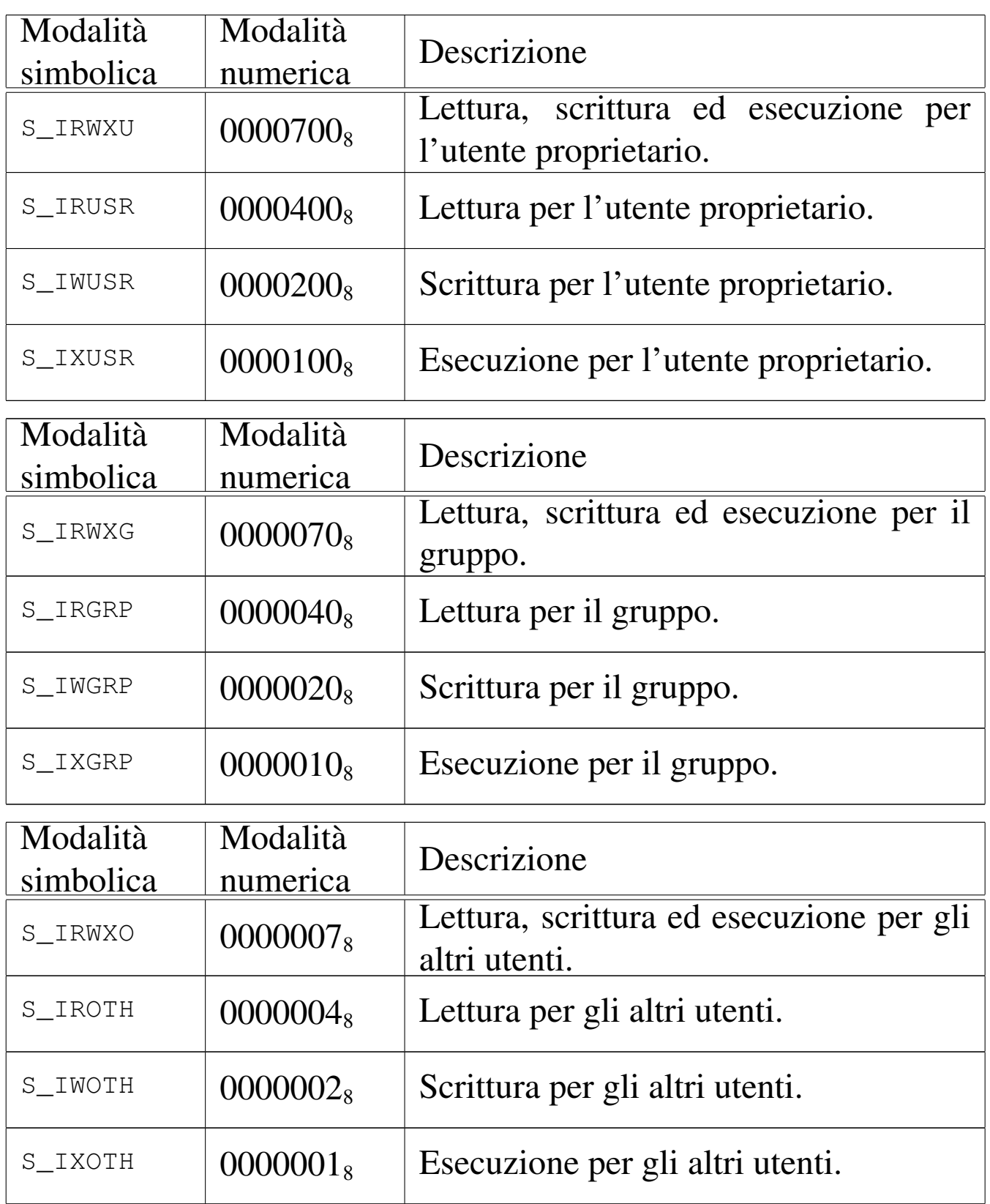

os16 non considera i permessi SUID (*Set user id*), SGID (*Set group id*) e Sticky; inoltre, non considera i permessi legati al gruppo, perché non tiene traccia dei gruppi.

[Queste fu](#page-479-0)nzioni vengono usate soltanto da *sysroutine(9)* [i159.8.28], in occasione del ricevimento delle chiamate di sistema di tipo '**SYS\_STAT**' e '**SYS\_FSTAT**'. Le funzioni della libreria standard che si avvalgono delle chiamate di siste[ma ch](#page-92-0)e poi rag[giungo](#page-92-1)no *fd\_stat()* e *path\_stat()*, sono *fstat(2)* [u0.36] e *stat(2)* [u0.36].

### VALORE RESTITUITO

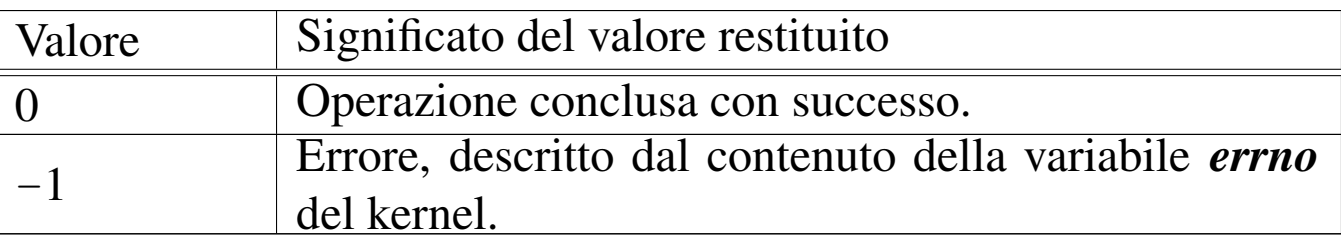

### ERRORI

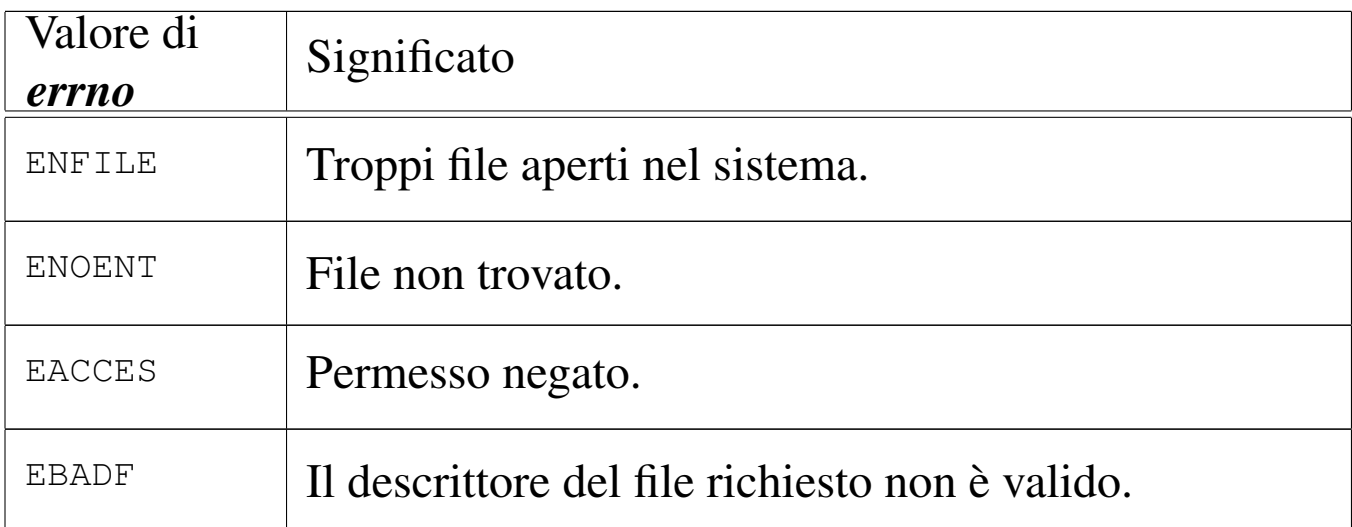

### FILE SORGENTI

'lib/sys/stat/fstat.c' [i161.13.3] 'lib/sys/stat/stat.c' [i161.13.6] 'kernel/proc.h' [u0.9] 'kernel/proc/\_isr.s'[i160.9.1] 'kernel/proc/sysroutine.c' [i160.9.30] 'kernel/fs.h' [u0.4]

'kernel/fs/fd\_stat.c' [i160.4.11] 'kernel/fs/path\_stat.c' [i160.4.44]

## VEDERE [ANCH](#page-92-0)E

*fstat(2)* [u0.36], *st[at\(2\)](#page-441-0)* [u0.36], *sysroutine(9)* [\[i159.8.28](#page-378-0)], *proc\_referenc[e\(9\)](#page-357-0)* [i159.8.7], *path\_inode(9)* [i159.3.36], *inode\_put(9)* [i159.3.24].

«

<span id="page-408-0"></span>os16: zone\_alloc(9)

#### NOME

'**zone\_alloc**', '**zone\_free**' - allocazione di zone di dati **SINTASSI** 

```
\kappaernel/fs.h>
zno t zone alloc (sb t *sb);
|int zone_free (sb_t *sb, zno_t zone);
```
### ARGOMENTI

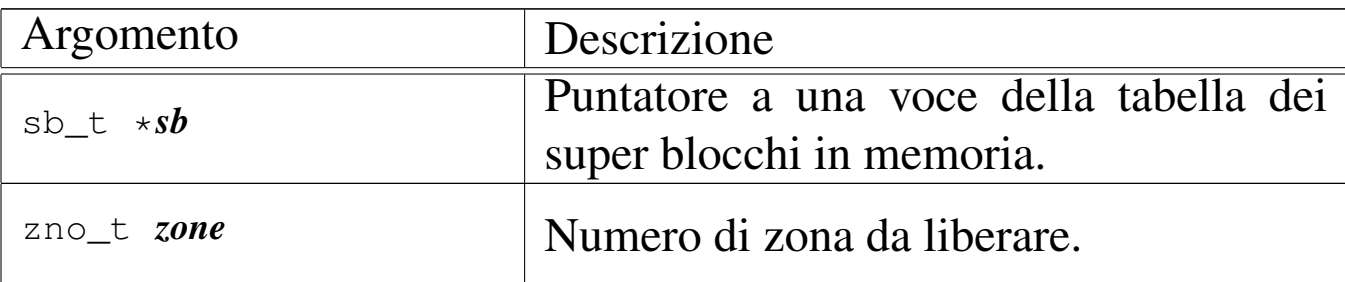

### DESCRIZIONE

La funzione *zone\_alloc()* occupa una zona nella mappa associata al super blocco a cui si riferisce *sb*, restituendone il numero. La funzione *zone\_free()* libera una zona che precedentemente risultava occupata nella mappa relativa.

# VALORE RESTITUITO

La funzione *zone\_alloc()* restituisce il numero della zona allocata. Se questo numero è zero, si tratta di un errore, e va considerato il contenuto della variabile *errno*.

La funzione *zone\_free()* restituisce zero in caso di successo, oppure -1 in caso di errore, aggiornando di conseguenza la variabile *errno*.

### ERRORI

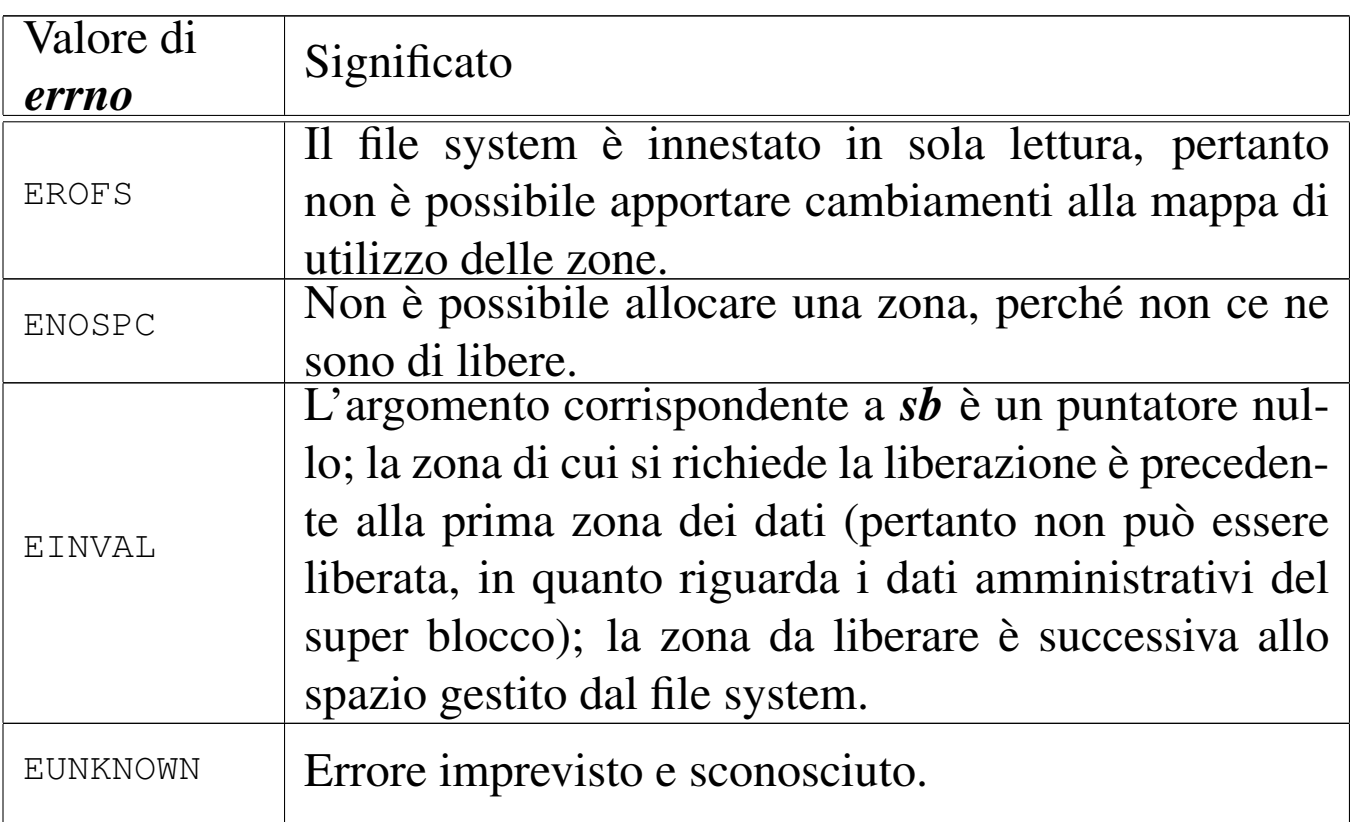

### FILE SORGENTI

'kernel/fs.h'  $[u0.4]$ 

'kernel/fs/zone\_alloc.c' [i160.4.53]

'kernel/fs/zone\_free.c' [i160.4.54]

### VEDERE ANC[HE](#page-410-0)

*zone\_write(9)* [i159.3.53], *sb\_save(9)* [i159.3.48].

os16: zone\_free(9)

Vedere *zone\_alloc(9)* [i159.3.51].

os16: zone\_read(9)

#### <span id="page-410-0"></span>NOME

'**zone\_read**', '**zone\_write**' - lettura o scrittura di una zona di dati

«

«

#### **SINTASSI**

```
|<kernel/fs.h>
|int zone_read (sb_t *sb, zno_t zone, void *buffer);
|int zone_write (sb_t *sb, zno_t zone, void *buffer);
```
#### ARGOMENTI

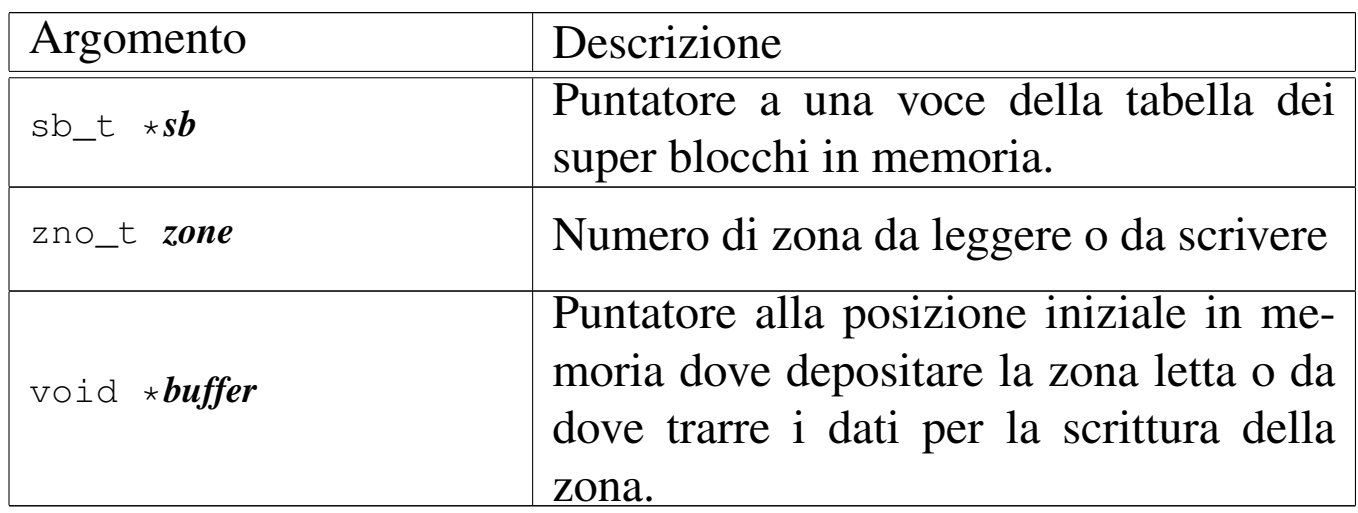

#### DESCRIZIONE

La funzione *zone\_read()* legge una zona e ne trascrive il contenuto a partire da *buffer*. La funzione *zone\_write()* scrive una zona copiandovi al suo interno quanto si trova in memoria a partire da *buffer*. La zona è individuata dal numero *zone* e riguarda il file system a cui si riferisce il super blocco *sb*.

La lettura o la scrittura riguarda una zona soltanto, ma nella sua interezza.

# VALORE RESTITUITO

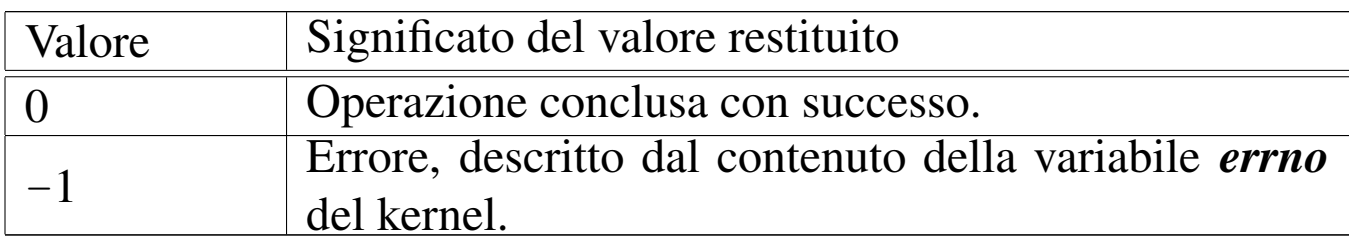

### ERRORI

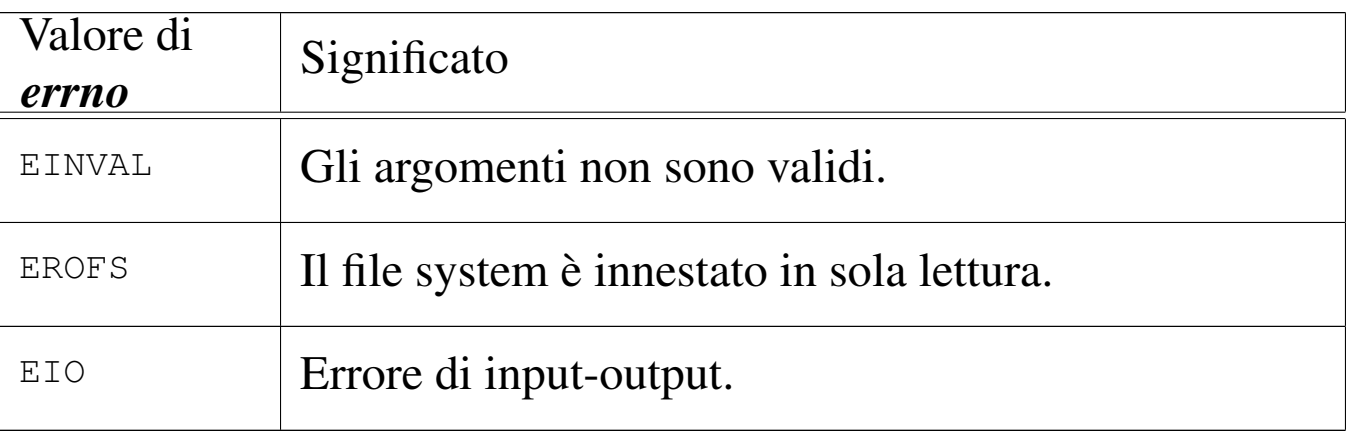

# FILE SORGENTI

'kernel/fs.h' $[u0.4]$ 

```
'kernel/fs/zone_read.c' [i160.4.55]
```
'kernel/fs/zone\_write.c' [i160.4.56]

## VEDERE ANC[HE](#page-408-0)

*zone\_alloc(9)* [i159.3.51], *zone\_free(9)* [i159.3.51].

# os16: ibm\_i86(9)

«

Il file 'kernel/ibm\_i86.h' [u0.5] descrive le funzioni e le macroistruzioni per la gestione dell'hardware.

La sezione u144 descrive complessivamente queste funzioni e le tabelle successive sono tratte da lì.

Tabella u144.2. Funzioni e macroistruzioni di basso livello, dichiarate nel file di intestazione 'kernel/ibm\_i86.h' e descritte nei file della directory 'kernel/ibm\_i860/'. Le macroistruzioni hanno argomenti di tipo numerico non precisato, purché in grado di rappresentare il valore necessario.

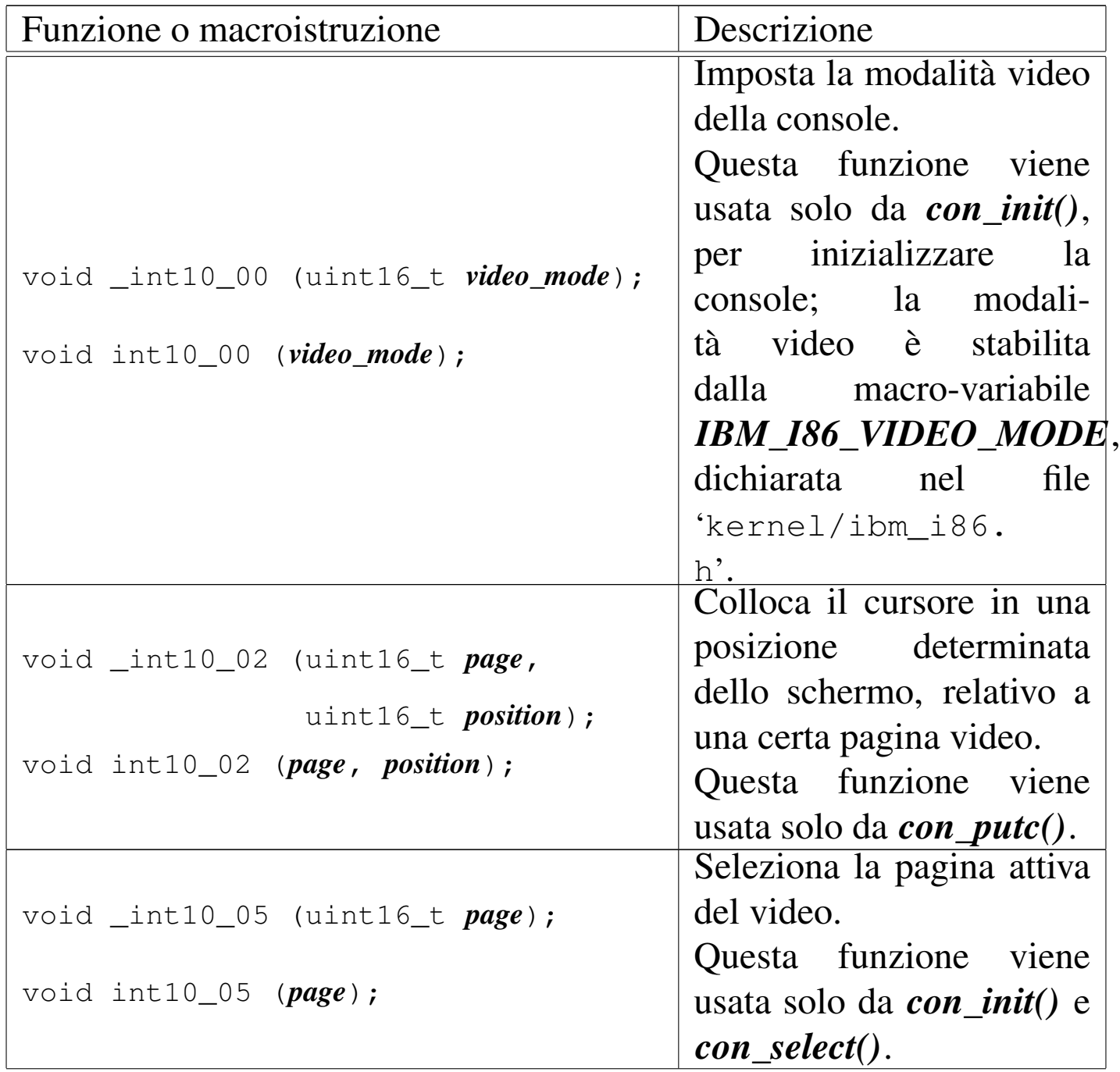

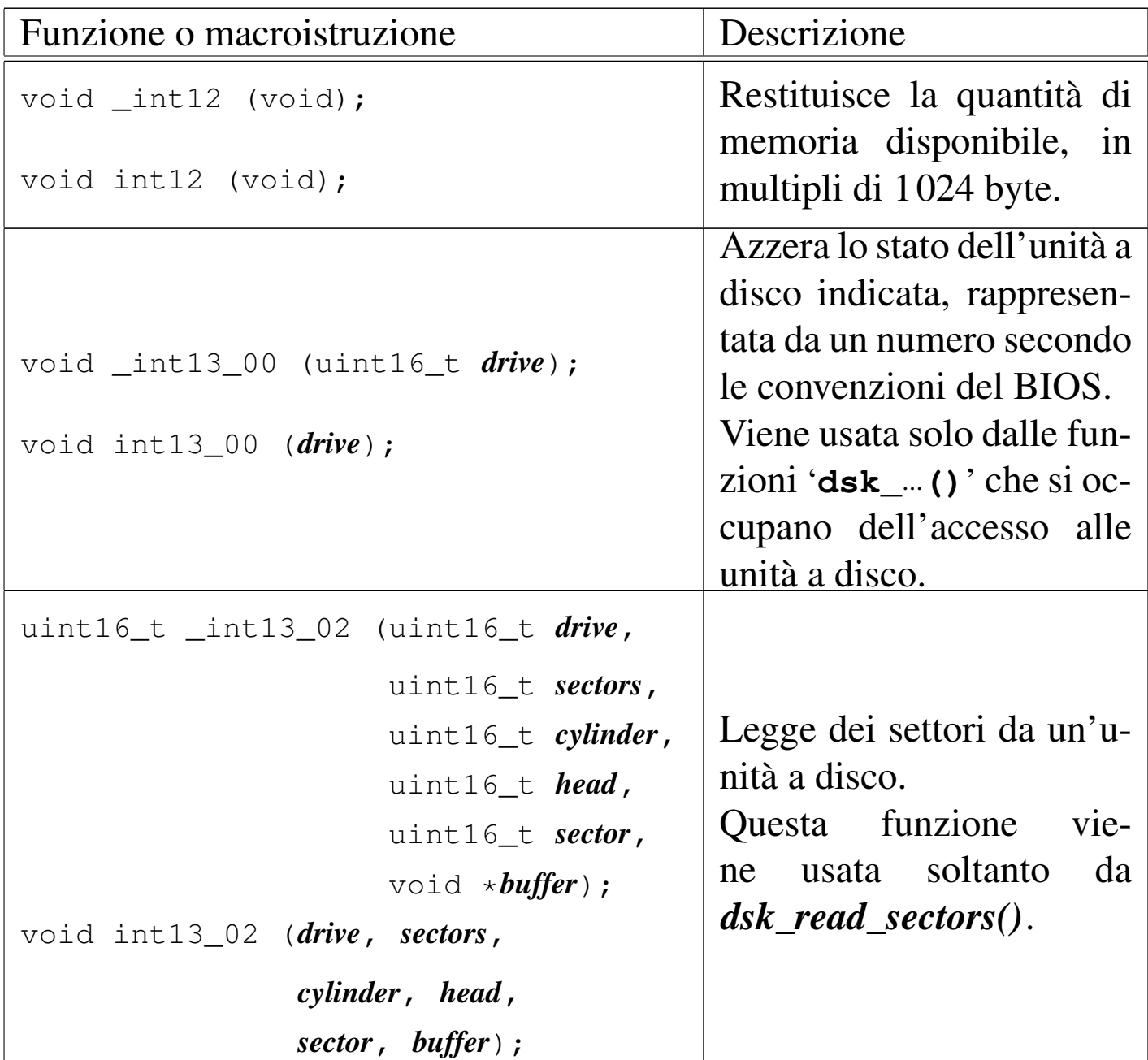

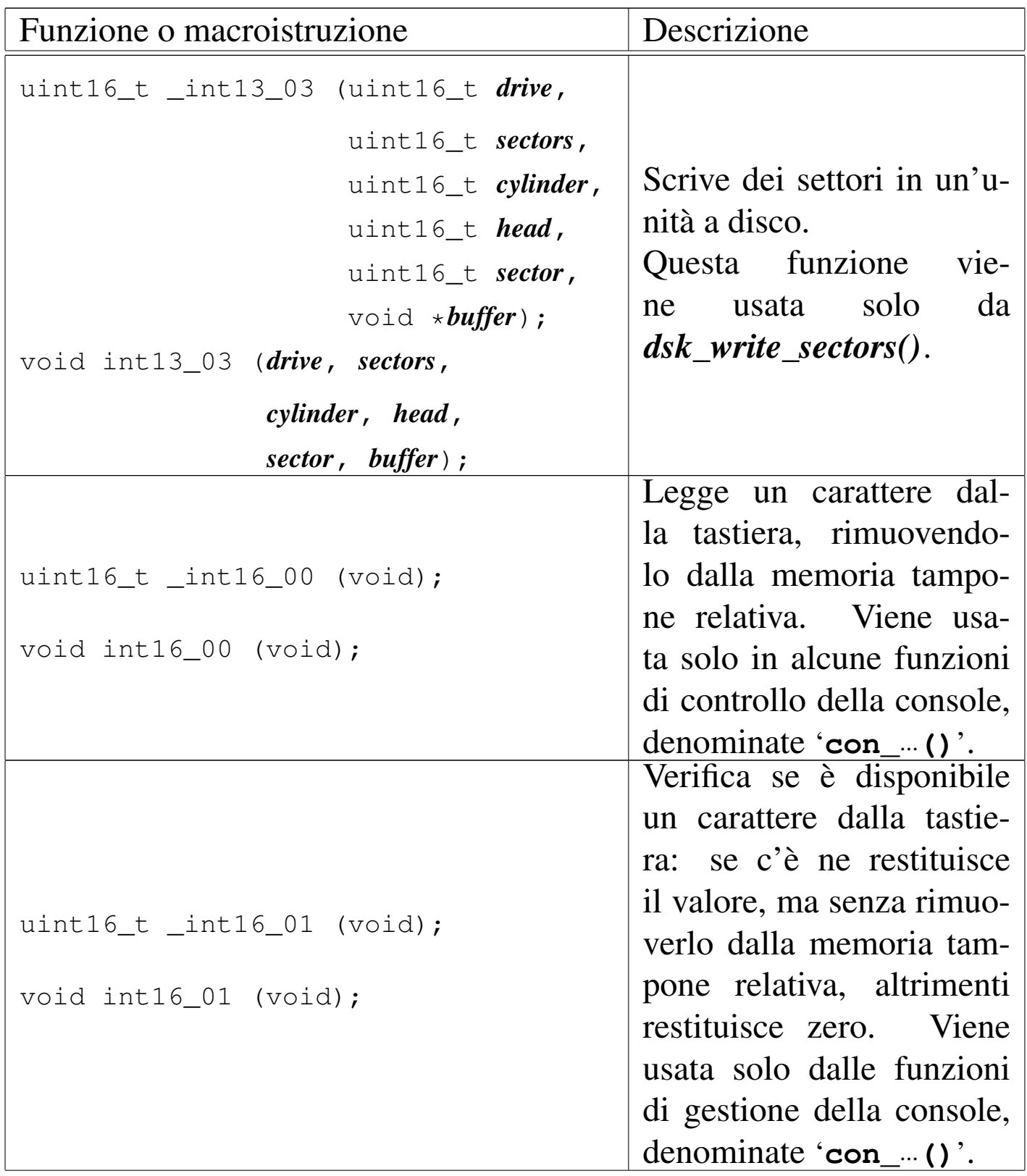

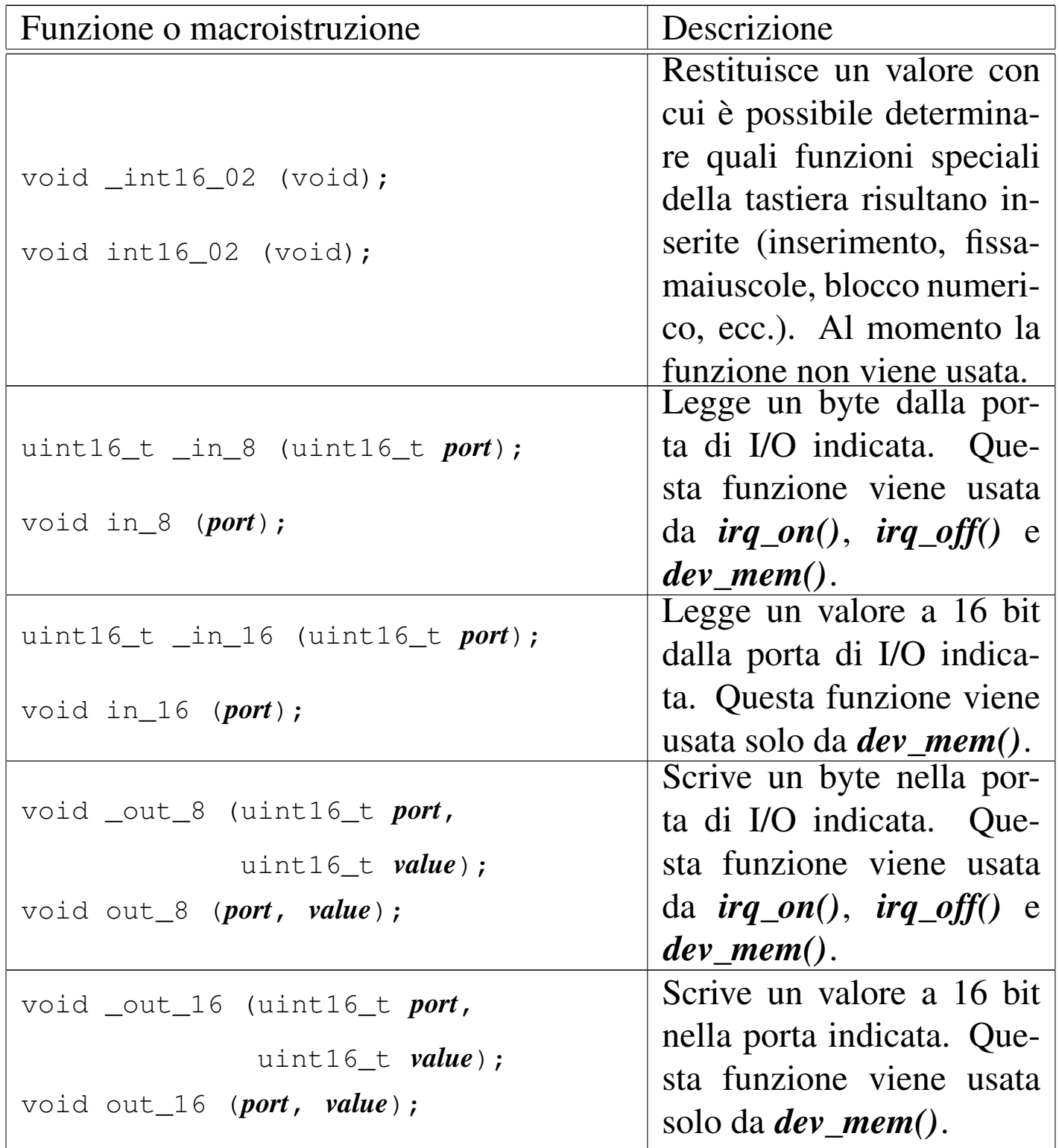

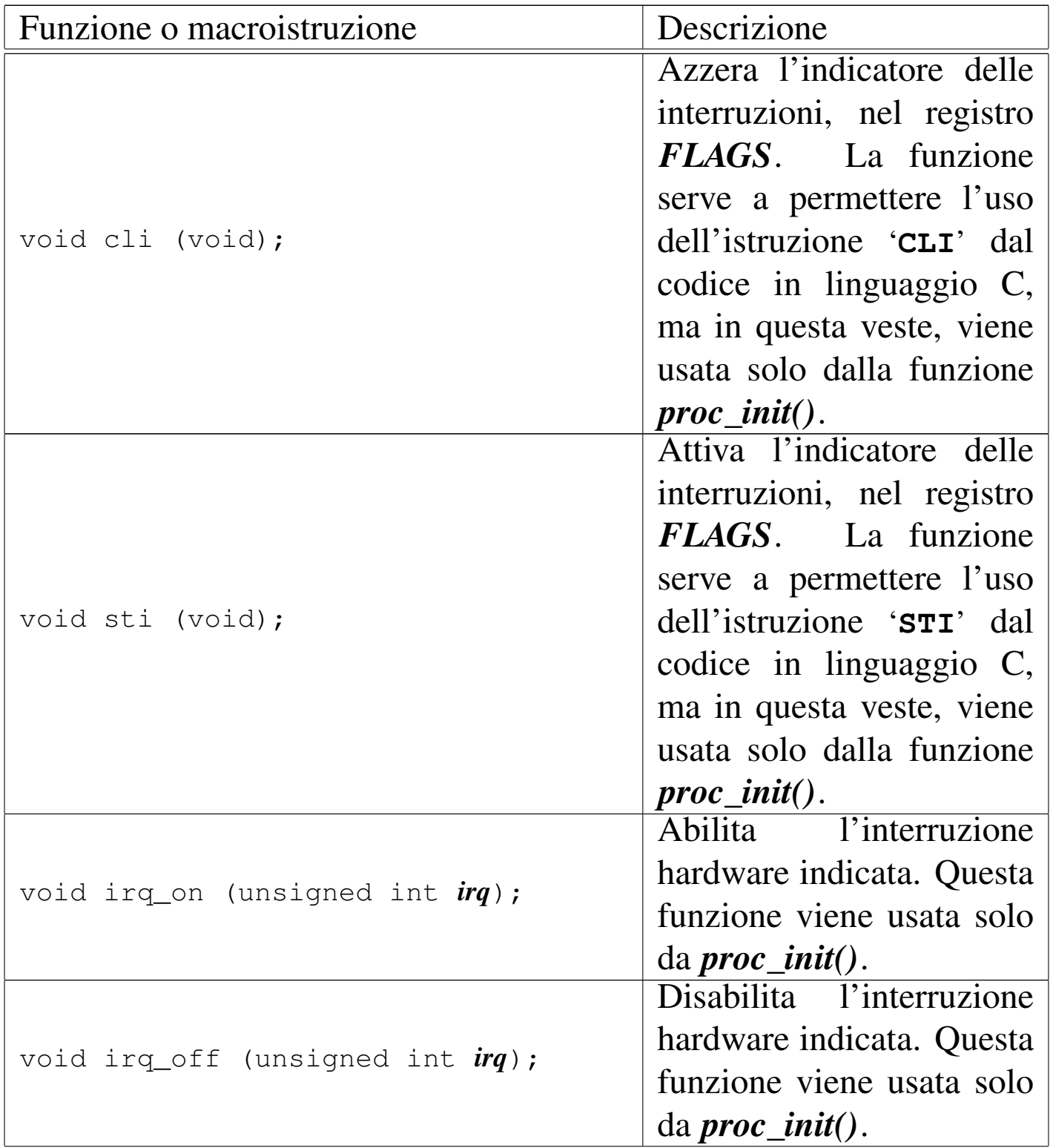

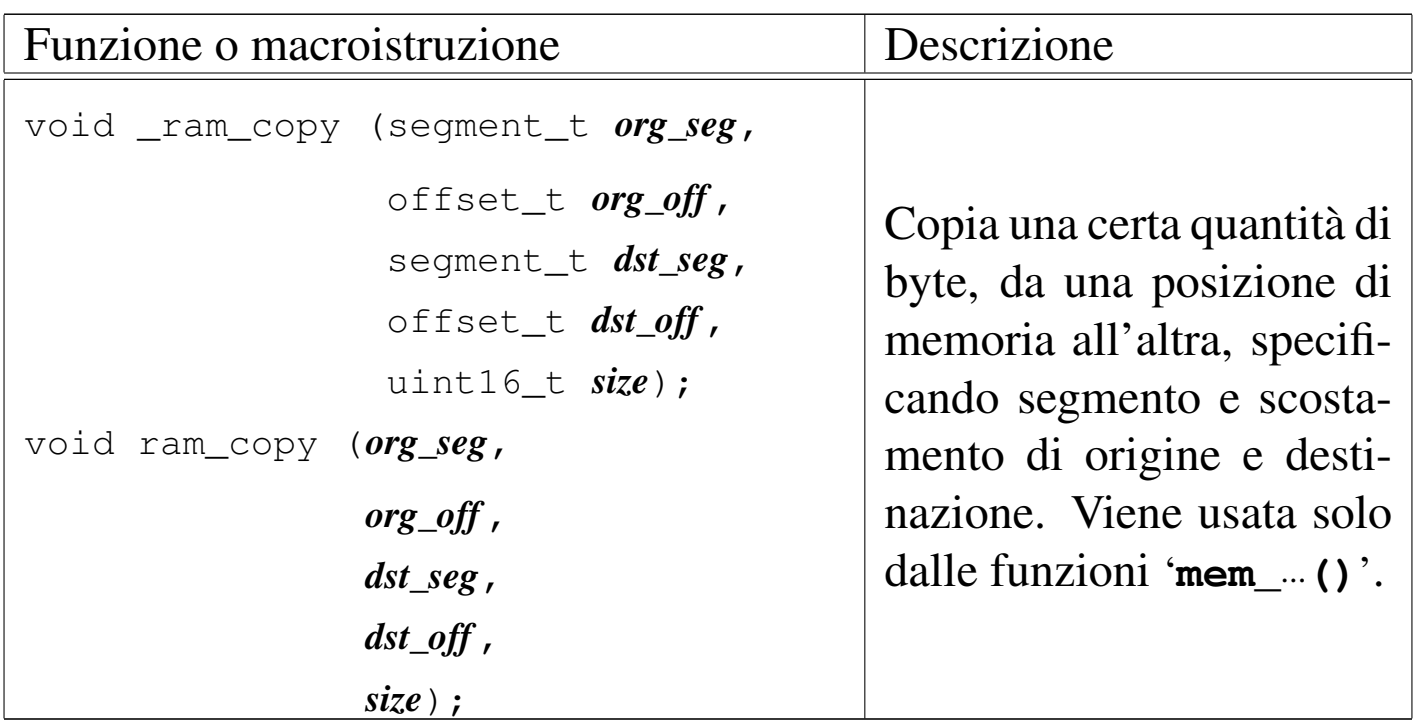

Tabella u144.3. Funzioni per l'accesso alla console, dichiarate nel file di intestazione 'kernel/ibm\_i86.h' e descritte nei file contenuti nella directory 'kernel/ibm\_i86/'.

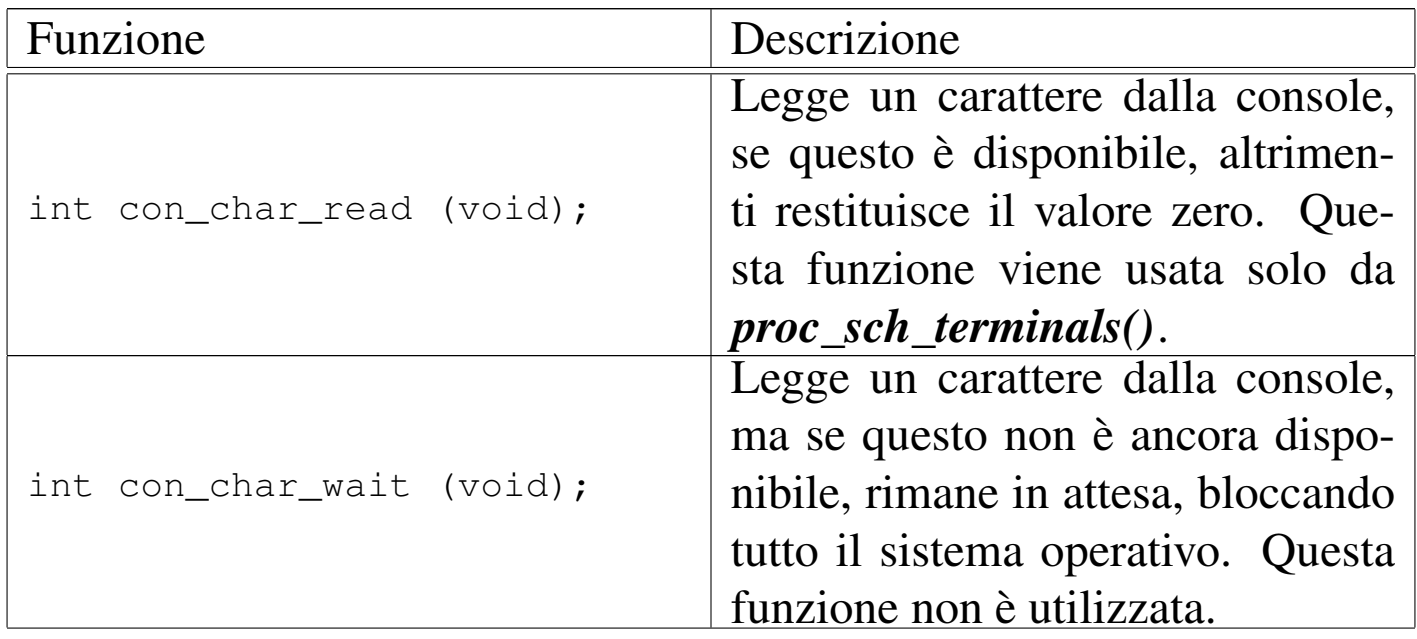

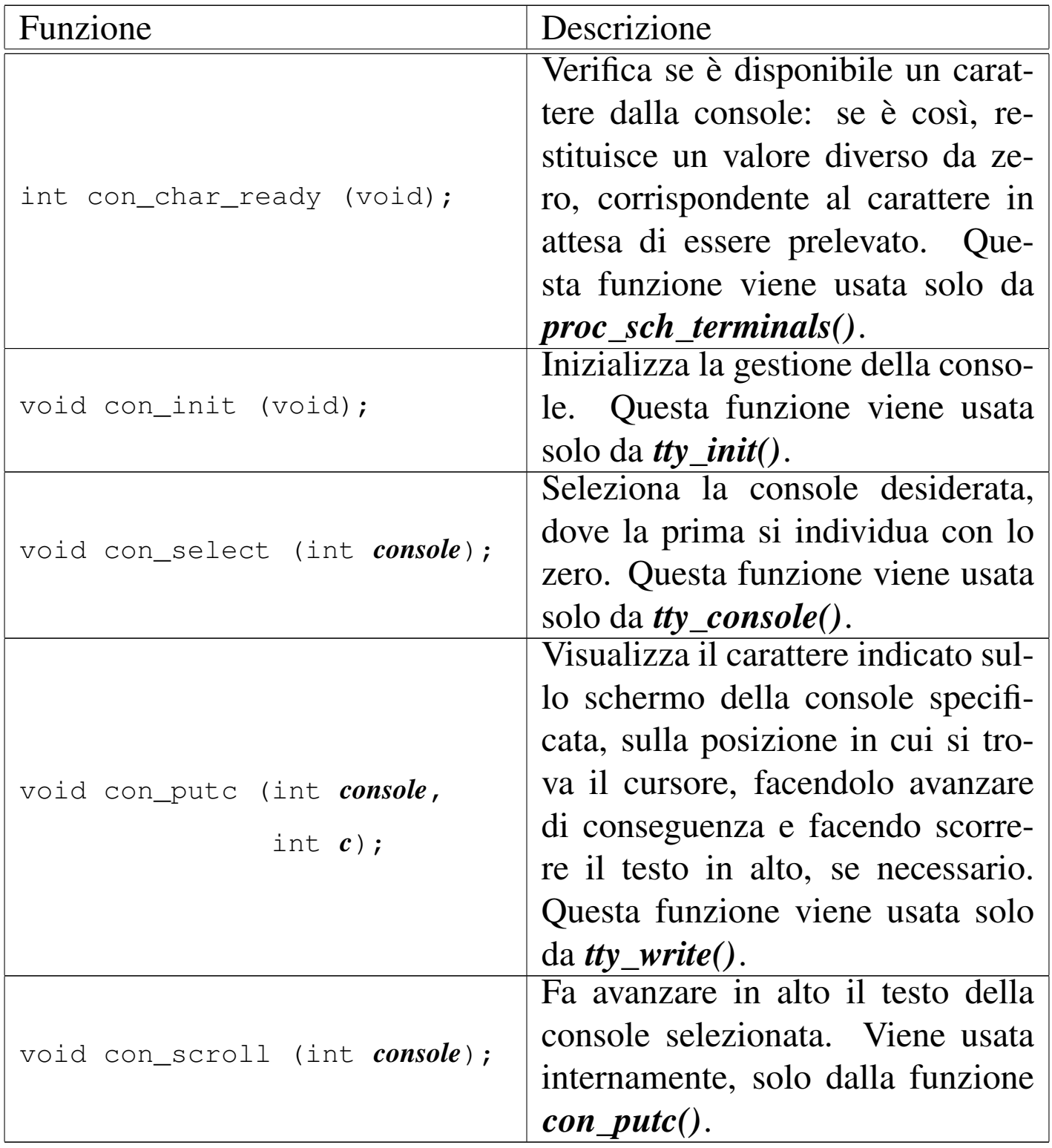

Tabella u144.6. Funzioni per l'accesso ai dischi, dichiarate nel file di intestazione 'kernel/ibm\_i86.h'.

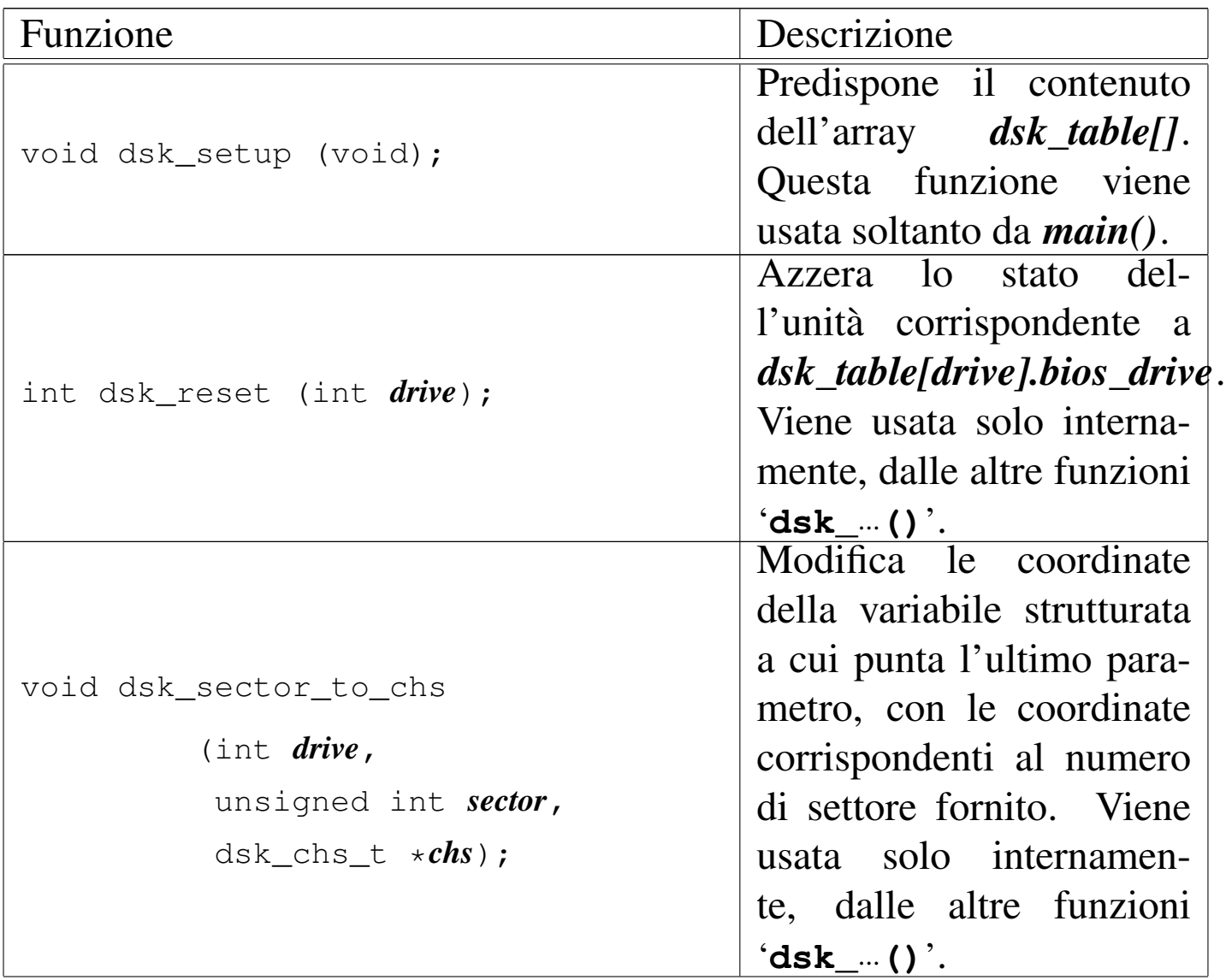

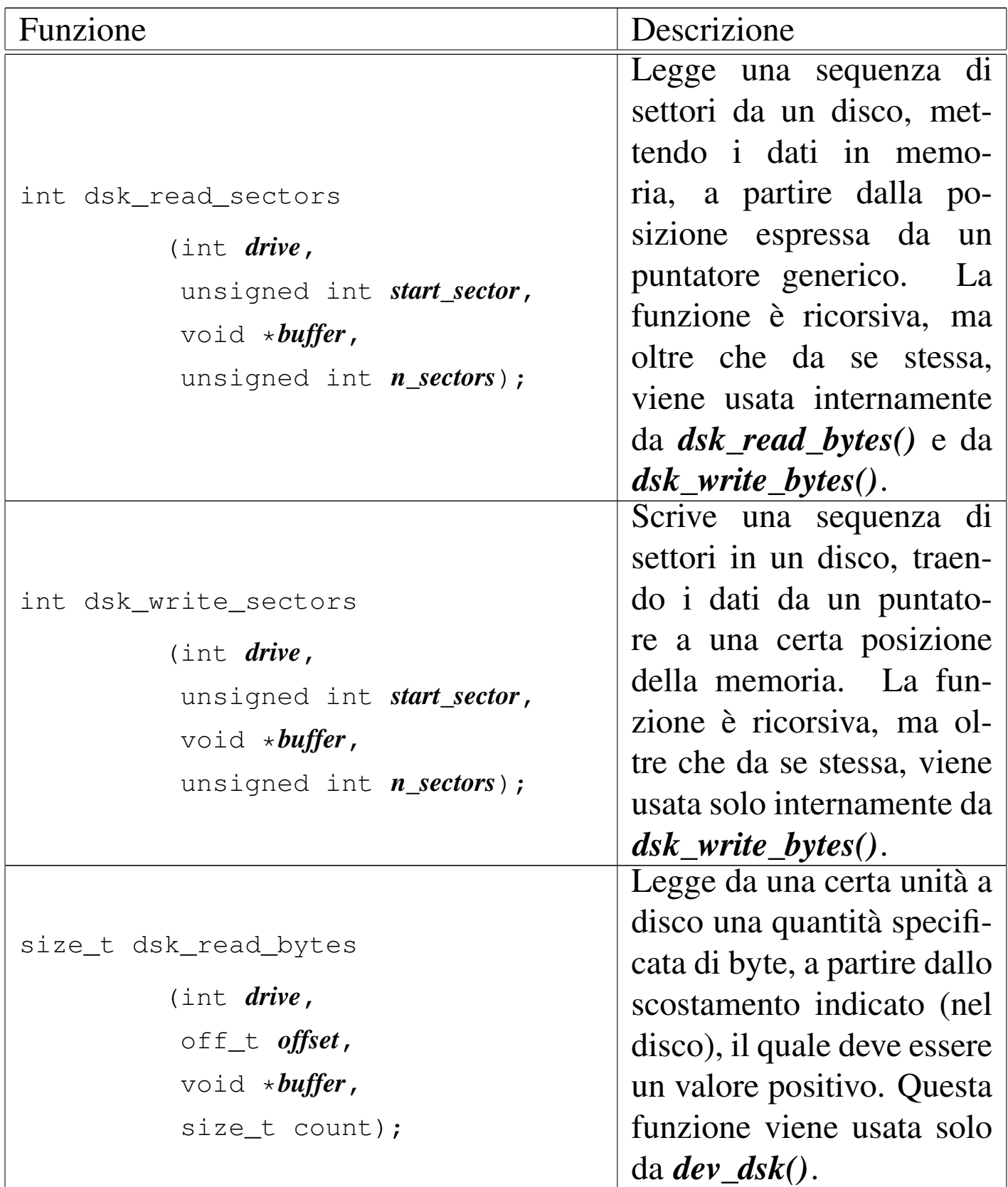

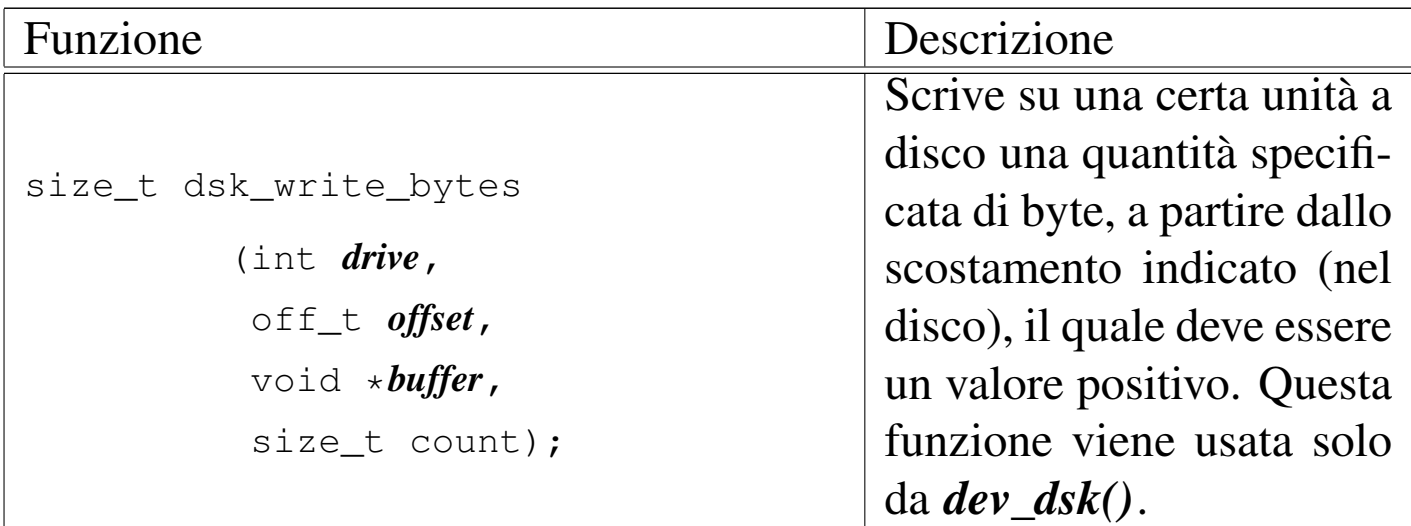

# os16: k\_libc(9)

« Il file 'kernel/k\_libc.h'  $[u0.6]$  descrive alcune funzioni con nomi che iniziano per '**k\_**...' (dove la lettera «k» sta per kernel) e riproducono il comportamento di funzioni standard, della libreria C. Per esempio, *k\_printf()* è l'equivalente di *printf()*, ma per la gestione interna del kernel.

Teoricamente, quando una funzione interna al kernel può ricondursi allo standard, dovrebbe avere il nome previsto. Tuttavia, per evitare di dover qualificare ogni volta l'ambito di una funzione, sono stati usati nomi differenti, ciò anche al fine di non creare complicazioni in fase di compilazione di tutto il sistema.

# os16: main(9)

«

Il file 'kernel/main.h' [u0.7] descrive la funzione *main()* del kernel e altre funzioni accessorie, assieme al codice iniziale necessario per mettere in funzione il kernel stesso.

Si rimanda alla sezione u143 che descrive dettagliatamente il codice iniziale del kernel.

# os16: memory(9)

Il file 'kernel/memory.h' [u0.8] descrive le funzioni per la gestione della memoria, a livello di sistema.

«

<span id="page-422-0"></span>Per la descrizione dell'organizzazione della gestione della memoria si rimanda alla sezione u145. Le tabelle successive che sintetizzano l'uso delle [funzio](#page-422-0)ni di questo gruppo, sono tratte da quel capitolo.

Tabella u145.2. Funzioni per la gestione della mappa della memoria, dichiarate nel file di intestazione 'kernel/memory.h' e realizzate nella directory 'kernel/memory/'.

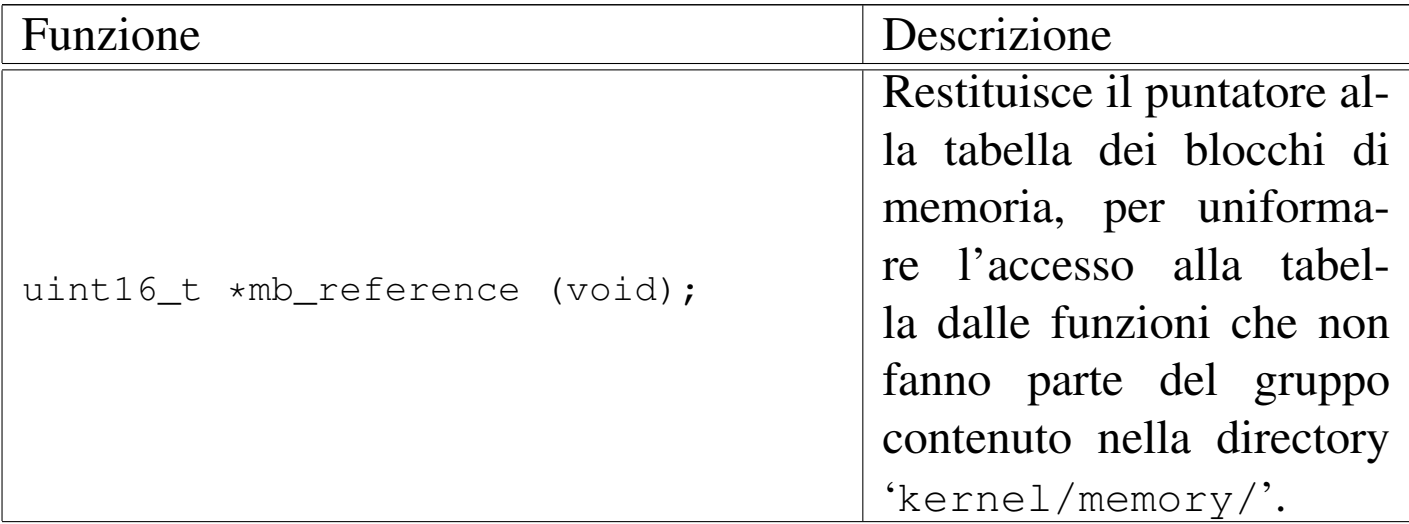

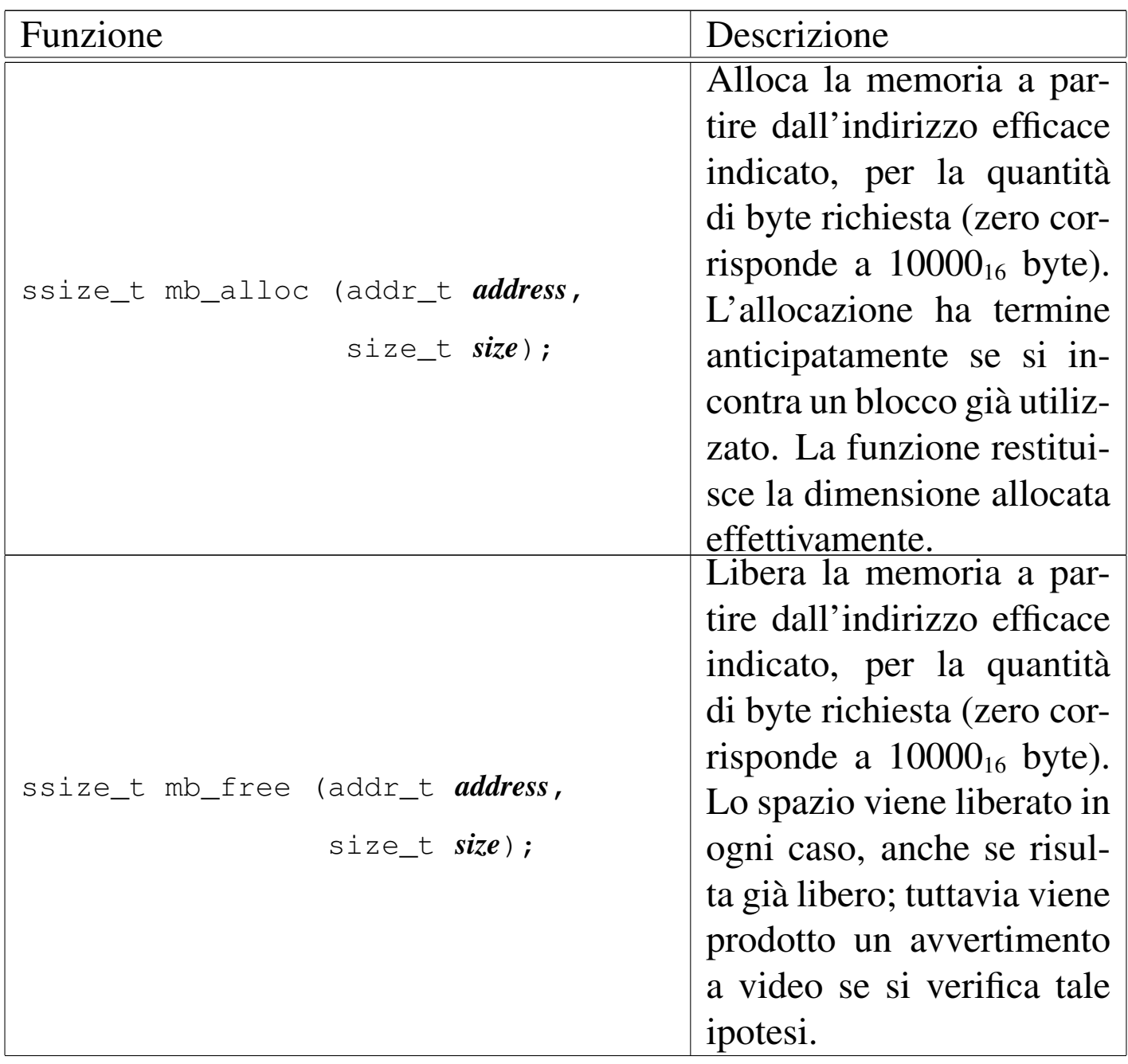

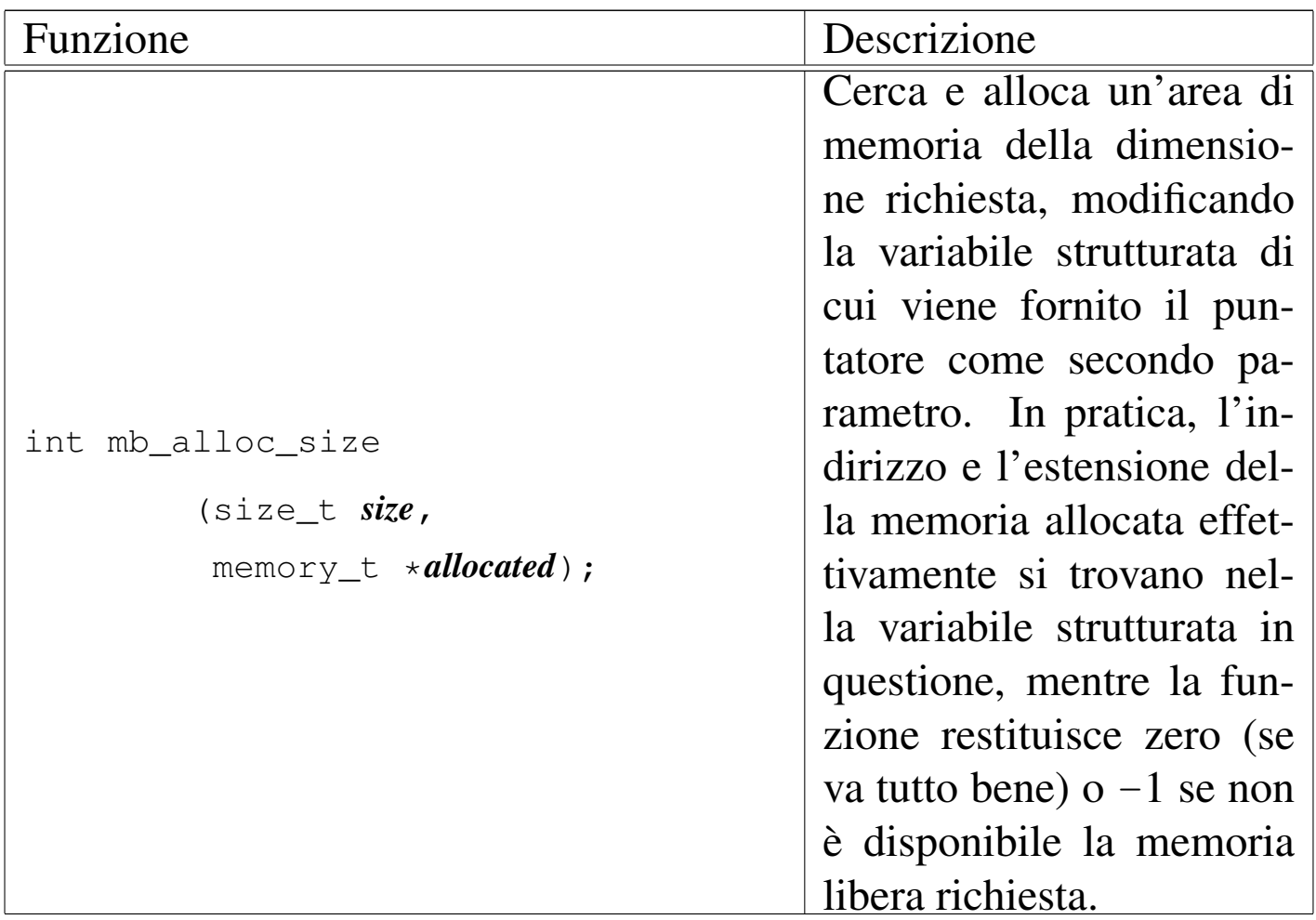

Tabella u145.3. Funzioni per le operazioni di lettura e scrittura in memoria, dichiarate nel file di intestazione 'kernel/memory.h'

e realizzate nella directory 'kernel/memory/'.

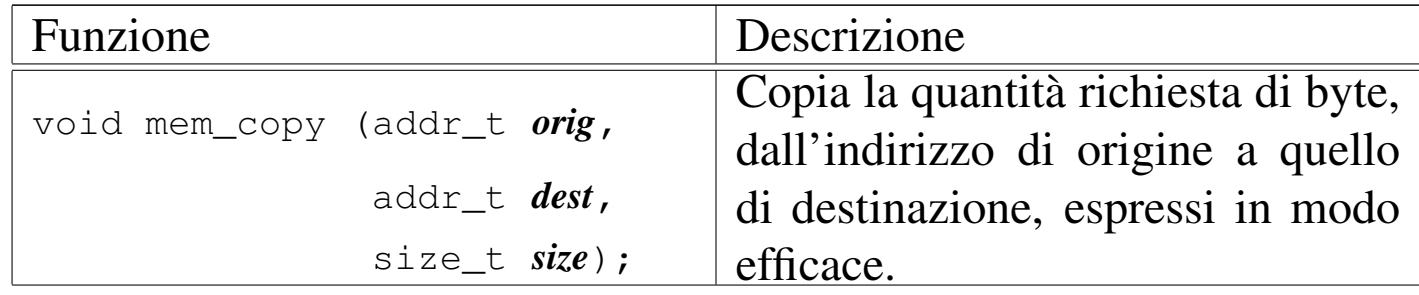

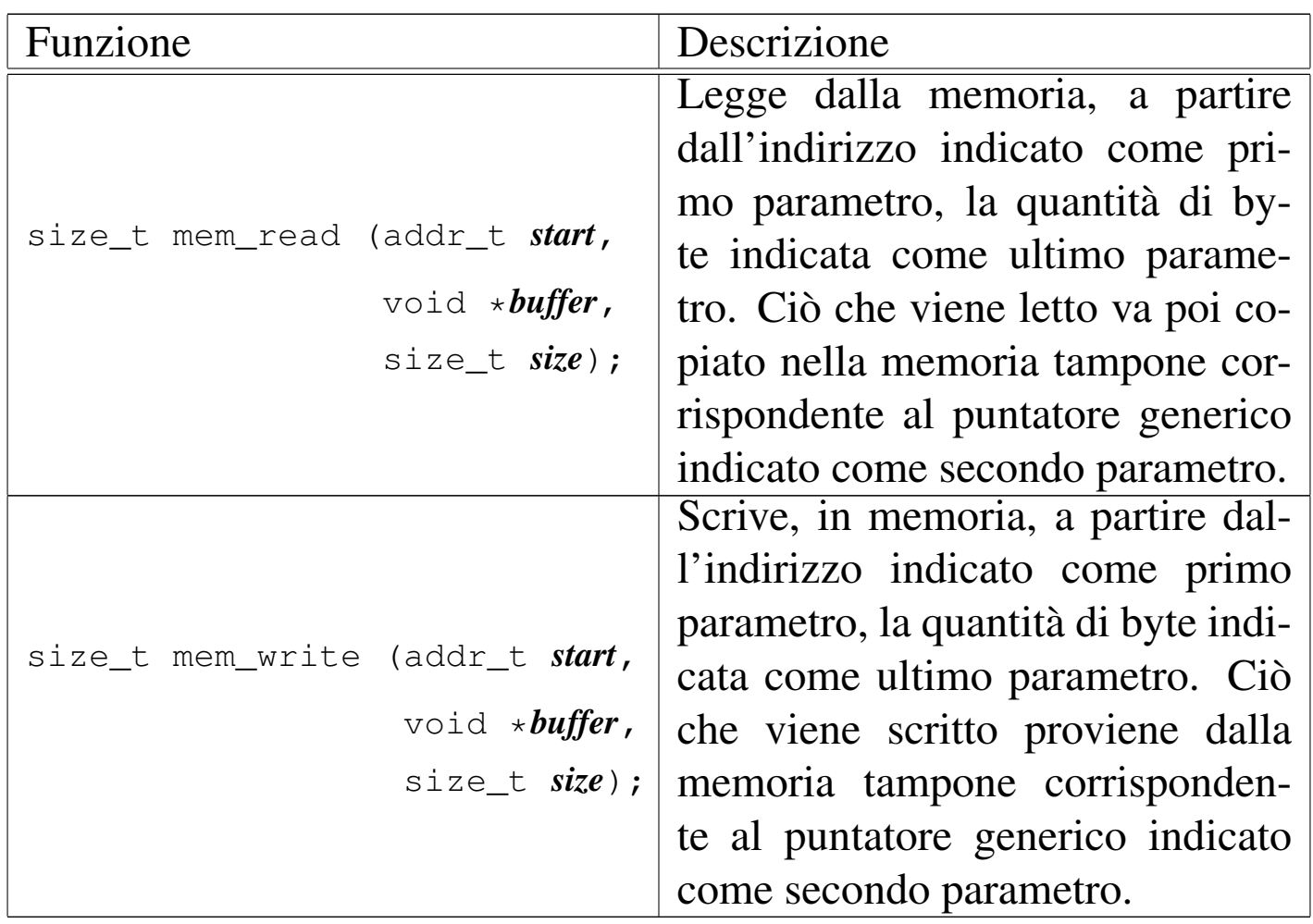

os16: proc(9)

«

Il file 'kernel/proc.h' [u0.9] descrive ciò che serve per la gestione dei processi. In modo particolare, in questo file si definisce il tipo derivato '**proc\_t**', con cui si realizza la tabella dei processi.

### Figura u149.19. Struttura del tipo 'proc\_t', corrispondente agli elementi dell'array *proc\_table[]*.

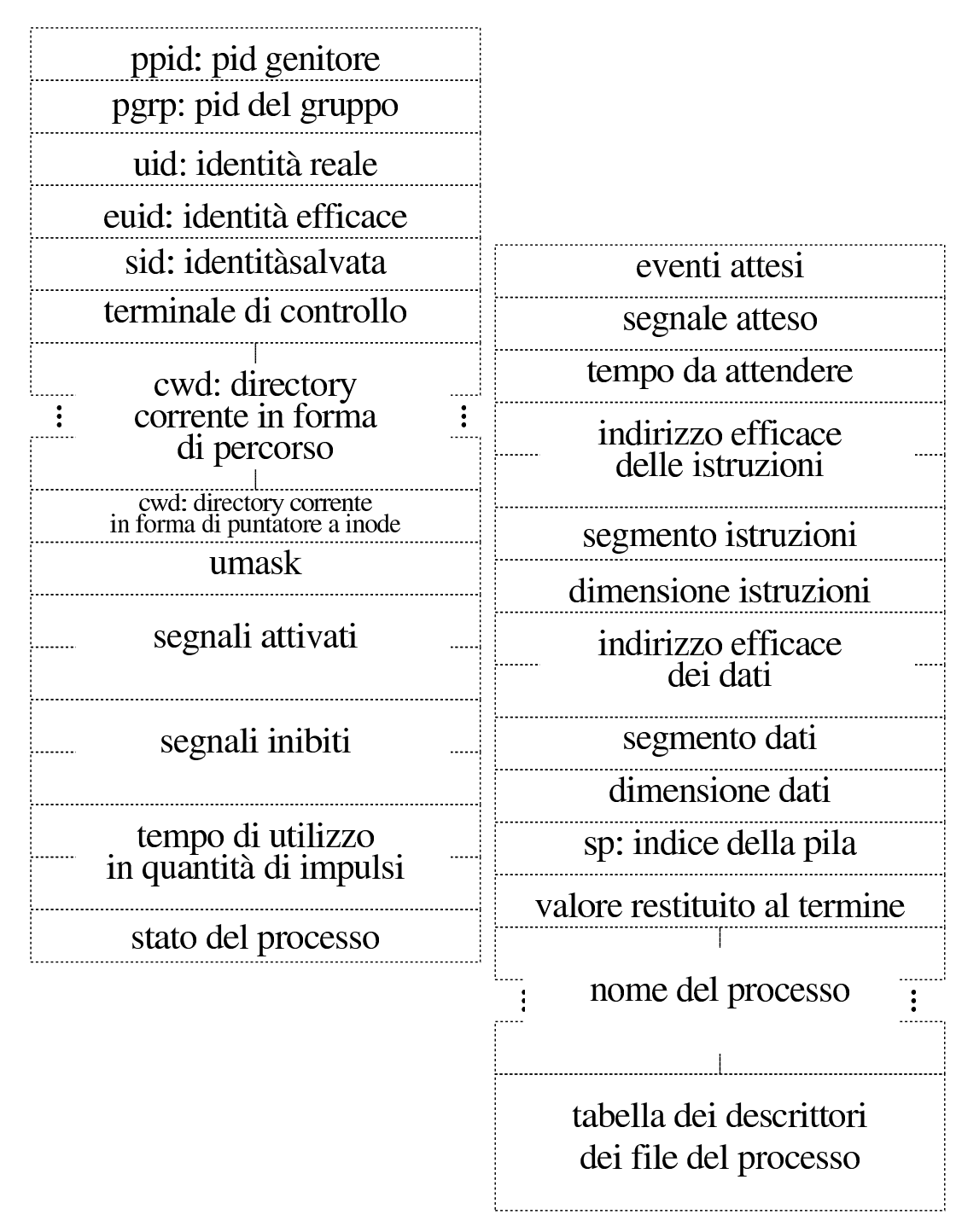

| $\cdots$ $\cdots$ $\cdots$ $\cdots$ $\cdots$ $\cdots$ $\cdots$ $\cdots$ |                     |
|-------------------------------------------------------------------------|---------------------|
| typedef struct {                                                        |                     |
| pid_t                                                                   | ppid;               |
| pid_t                                                                   | pgrp;               |
| uid_t                                                                   | uid;                |
| uid_t                                                                   | euid;               |
| uid_t                                                                   | suid;               |
| dev_t                                                                   | device_tty;         |
| char                                                                    | path_cwd[PATH_MAX]; |
| inode_t                                                                 | *inode_cwd;         |
| int                                                                     | umask;              |
| unsigned long int sig_status;                                           |                     |
| unsigned long int sig_ignore;                                           |                     |
| clock_t                                                                 | usage;              |
| unsigned int                                                            | status;             |
| int                                                                     | wakeup_events;      |
| int                                                                     | wakeup_signal;      |
| unsigned int                                                            | wakeup_timer;       |
| addr_t                                                                  | address_i;          |
| segment_t                                                               | $segment_i;$        |
| size_t                                                                  | $size_i;$           |
| addr_t                                                                  | address_d;          |
| segment_t                                                               | segment_d;          |
| size_t                                                                  | size_d;             |
| $uint16_t$                                                              | sp;                 |
| int                                                                     | ret;                |
| char                                                                    | name [PATH_MAX];    |
| $fd_t$                                                                  | fd[FOPEN_MAX];      |
| proc_t;                                                                 |                     |
|                                                                         |                     |

Listato u149.20. Struttura del tipo 'proc\_t', corrispondente agli elementi dell'array *proc\_table[]*.

Tabella u149.21. Membri del tipo 'proc\_t'.

| Membro     | Contenuto                                              |
|------------|--------------------------------------------------------|
| ppid       | Numero del processo genitore:<br>parent                |
|            | process id.                                            |
| pgrp       | Numero del gruppo di processi a cui ap-                |
|            | partiene quello della voce corrispondente:             |
|            | <i>process group.</i> Si tratta del numero del         |
|            | processo a partire dal quale viene definito            |
|            | il gruppo.                                             |
| uid        | Identità reale del processo della voce cor-            |
|            | rispondente: <i>user id</i> . Si tratta del numero     |
|            | dell'utente, secondo la classificazione del            |
|            | file '/etc/passwd', per conto del quale                |
|            | il processo è stato avviato. Tuttavia, i pri-          |
|            | vilegi del processo dipendono dall'identità            |
|            | efficace, definita dal membro 'euid'.                  |
|            | Identità efficace del processo della voce              |
|            | corrispondente: effective user id. Si trat-            |
|            | ta del numero dell'utente, secondo la clas-            |
| euid       | sificazione del file '/etc/passwd', per                |
|            | conto del quale il processo è in funzio-               |
|            | ne; pertanto, il processo ha i privilegi di            |
|            | quell'utente.                                          |
|            | Identità salvata: <i>saved user id</i> . Si tratta del |
| suid       | valore che aveva <i>euid</i> prima di cambiare         |
|            | identità.                                              |
| device_tty | Terminale di controllo, espresso attraverso            |
|            | il numero del dispositivo.                             |

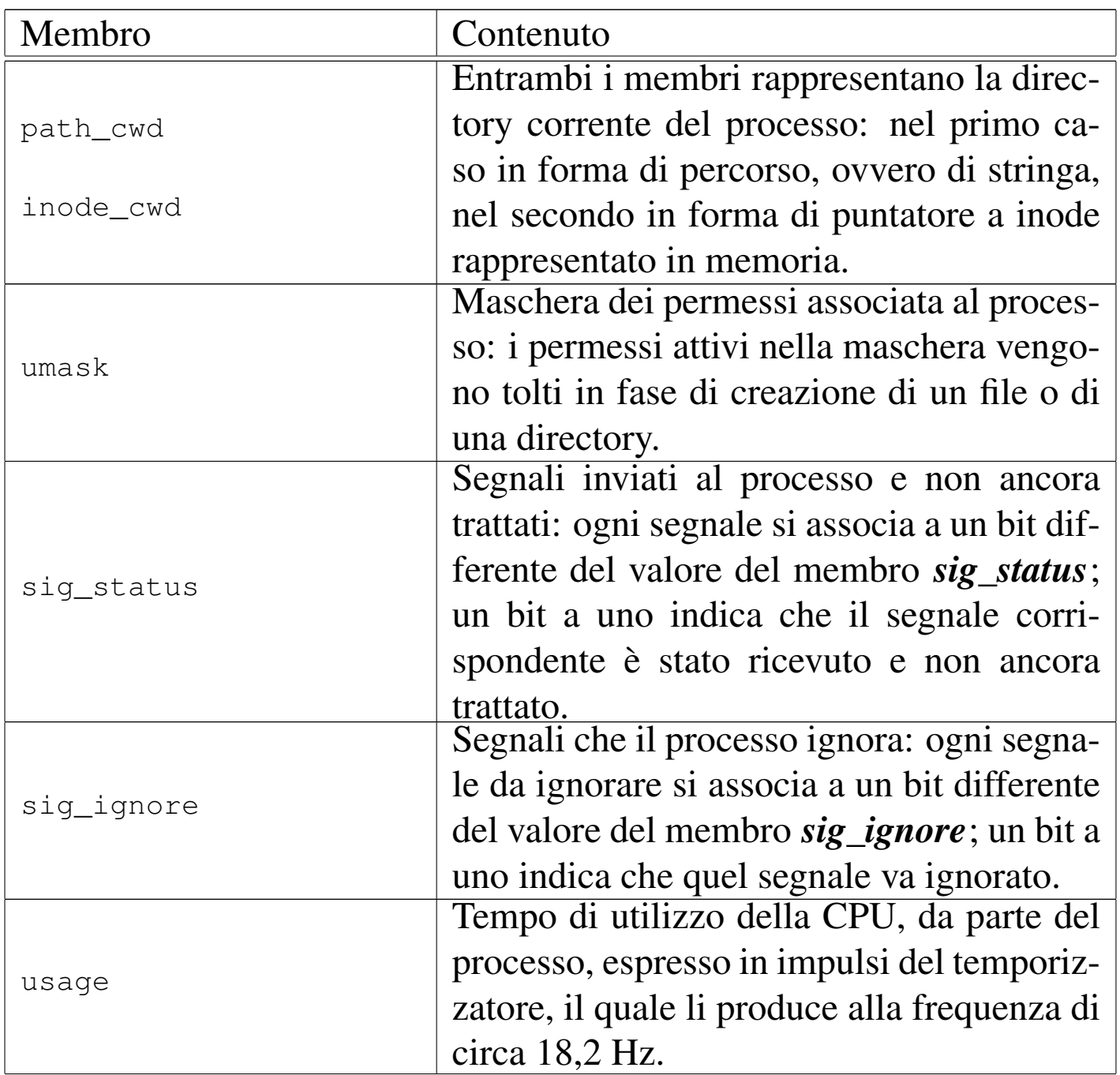

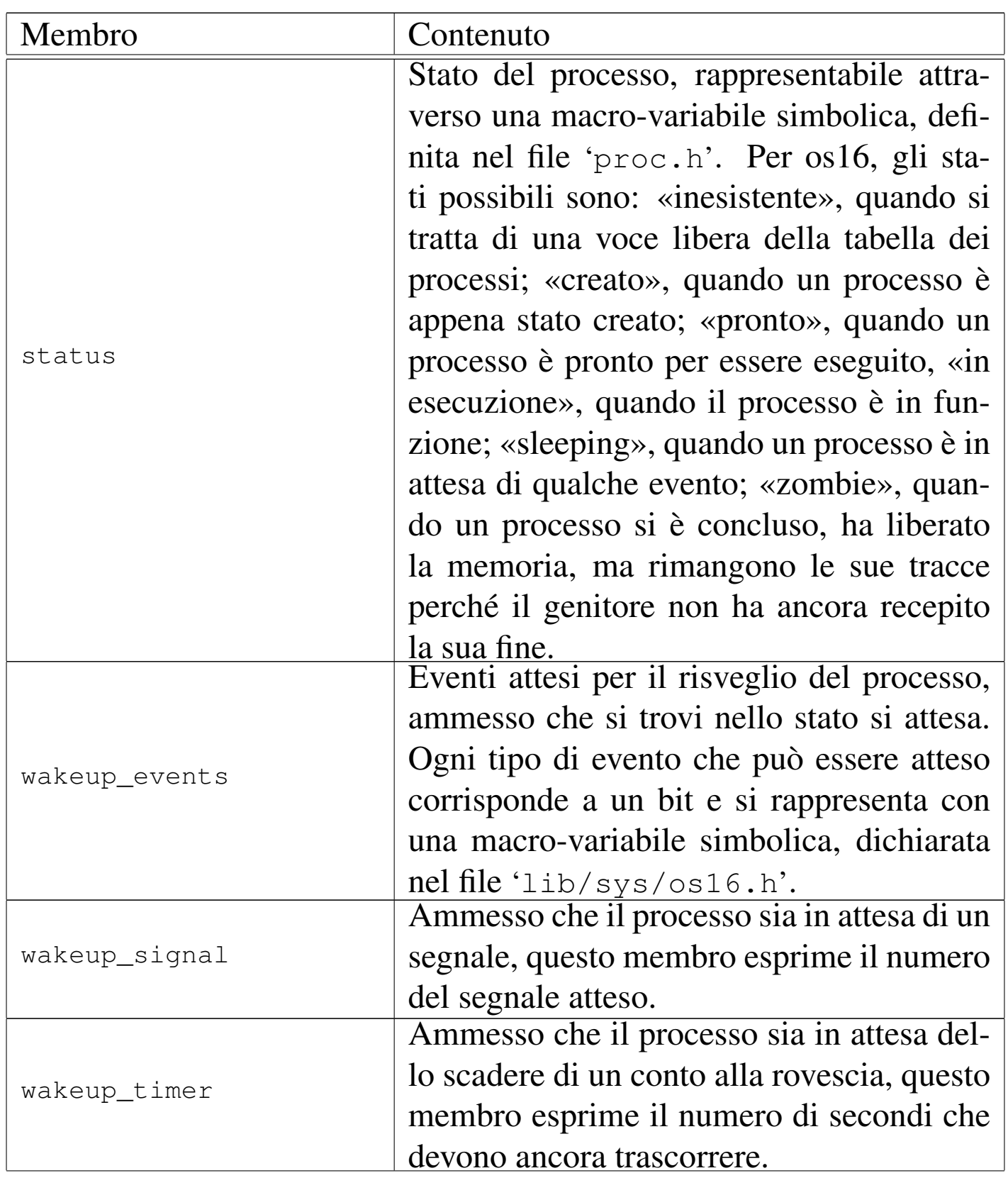

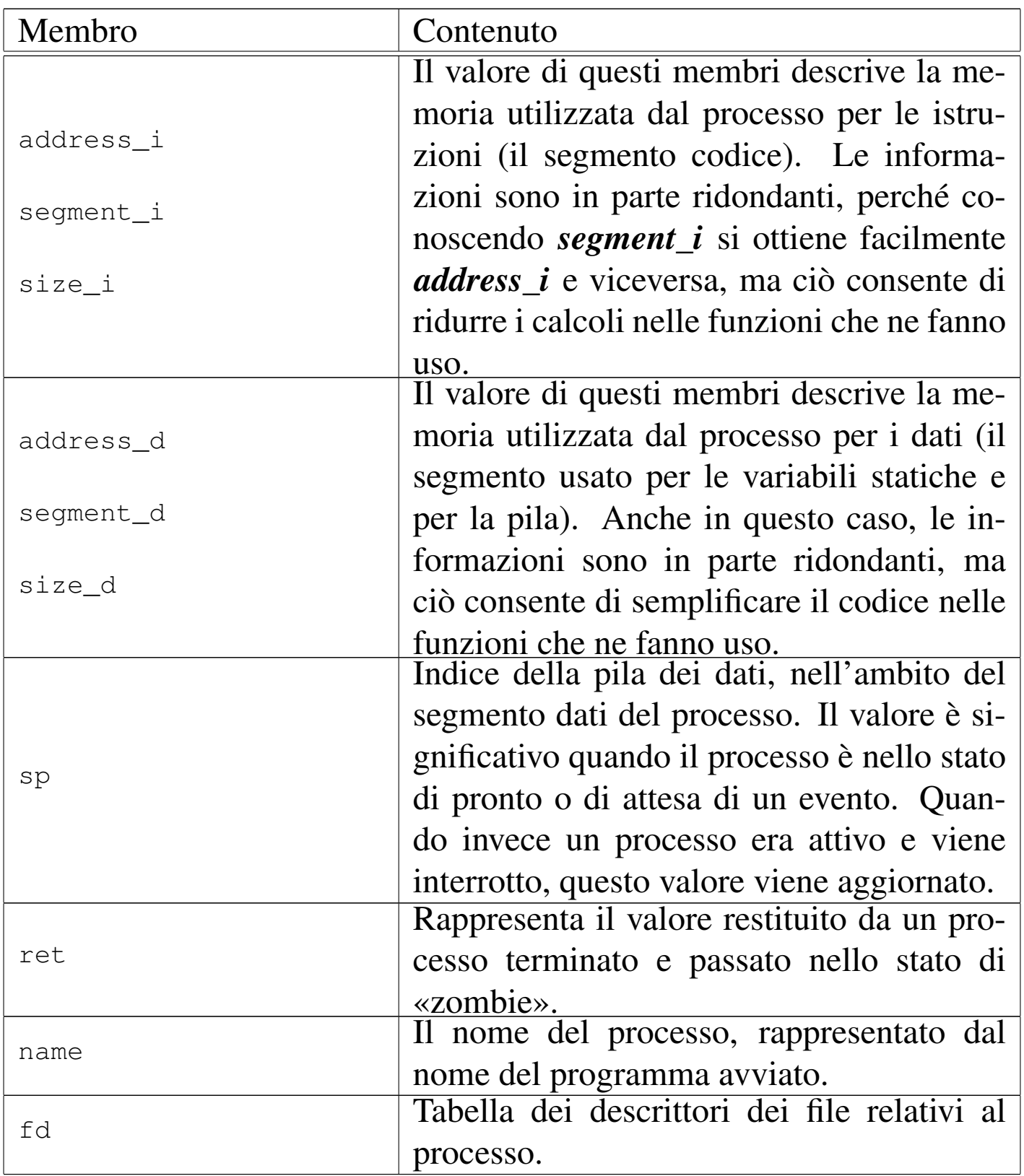
#### <span id="page-432-1"></span><span id="page-432-0"></span>**NOME**

'**isr\_1C**', '**isr\_80**' - routine di gestione delle interruzioni

«

## DESCRIZIONE

La routine '**isr\_1C**' del file 'kernel/proc/\_isr.s' viene eseguita a ogni impulso del temporizzatore, proveniente dal sistema delle interruzioni hardware; la routine '**isr\_80**', in modo analogo, viene eseguita in corrispondenza dell'interruzione software 80<sup>16</sup> Perché ciò avvenga, nella tabella IVT, nelle voci che riguardano l'interruzione  $1C_{16}$  e  $80_{16}$ , si trova l'indirizzo corrispondente alle routine in questione. La configurazion[e della tab](#page-435-0)ella IVT avviene per mezzo della funzione *ivt\_load(9)* [i159.8.2].

La routine '**isr\_1C**' prevede il salvataggio dei registri principali nella pila dei dati in funzione al momento dell'interruzione. Quindi vengono modificati i registri che definiscono l'area dati (ES e DS) e successivamente ciò permette di intervenire su delle variabili locali: viene incrementato il contatore degli impulsi del temporizzatore; viene incrementato il contatore dei secondi, se il contatore degli impulsi è divisibile per 18 senza dare resto; vengono salvati l'indice e il segmento della pila dei dati, in due variabili locali.

Dalla verifica del valore del segmento in cui si colloca la pila dei dati del processo interrotto, la routine verifica se si tratta di un processo comune o del kernel. Se si tratta di un processo comune, si scambia la pila con quella del kernel. Per questo la routine si avvale della variabile *\_ksp* (*ker[nel stack p](#page-446-0)ointer*), usata anche dalla funzione *proc\_scheduler(9)* [i159.8.11]. Sempre se si tratta dell'interruzione di un processo diverso dal kernel, viene chiamata la funzione *proc\_scheduler()*, già citata, fornendo come argomenti il puntatore alla variabile che contiene l'indice della pila e il puntatore alla variabile che contiene il segmento di memoria che ospita la pila dei dati. Al termine viene scambiata nuovamente la pila dei dati, usando come valori quanto contenuto nelle variabili che prima sono servite per salvare l'indice e il segmento della pila.

Poi, indipendentemente dal tipo di processo, vengono ripristinati i registri accumulati in precedenza nella pila e viene restituito il controllo, concludendo il lavoro dell'interruzione.

Va osservato che la funzione *proc\_scheduler()* riceve l'indice e il segmento della pila dei dati attraverso dei puntatori a variabili scalari. Pertanto, tale funzione è perfettamente in grado di sostituire questi valori, con quelli della pila di un altro processo. Per questo, quando al ritorno della funzione viene ripristinata la pila sulla base di tali variabili, si ha uno scambio di processi. Il ripristino successivo dalla pila dei registri, completa il procedimento di sostituzione dei processi.

La routine '**isr\_80**' viene attivata da un'interruzione software, dovuta a una chiamata di sistema. Questa routine si distingue leggermente da '**isr\_1C**', in quanto non si occupa di tenere conto del tempo trascorso, ma ha la necessità di recuperare dalla pila del processo interrotto, i valori che hanno origine dalla chiamata di sistema. Si tratta sempre del numero della chiamata di sistema, del puntatore al messaggio trasmesso con la chiamata e della sua lunghezza.

Si può osservare anche un'altra differenza importante, per cui, se

l'interruzione riguarda il processo del kernel, l'indice della pila dello stesso viene conservato nella variabile *\_ksp*. Questo fatto è importante, perché prima di abilitare la gestione delle interruzioni, è necessario che il kernel stesso ne provochi una, in modo da poter salvare la prima volta l'indice della propria pila.

Successivamente, indipendentem[ente dal p](#page-479-0)rocesso interrotto, si chiama la funzione *sysroutine(9)* [i159.8.28], alla quale si passano come argomenti, oltre che i puntatori all'indice e al segmento della pila dei dati del processo interrotto, anche gli argomenti della chiamata di sistema.

La funzione *sysroutine()* si avvale a sua volta della funzione *proc\_scheduler()*, pertanto anche in questo caso la pila dei dati che viene ripristinata successivamente può risultare differente da quella del processo interrotto originariamente, comportando anche in questo caso lo scambio del processo con un altro.

# FILE SORGENTI

```
'kernel/proc.h' [u0.9]
```

```
'kernel/proc/proc_table.c' [i160.9.29]
```

```
'kernel/proc/_isr.s' [i160.9.1]
```
# VEDERE ANC[HE](#page-435-0)

*i[vt\\_load\(9](#page-446-0))* [i159.8.2], *[sys\(2\)](#page-479-0)* [u0.37], *proc\_scheduler(9)* [i159.8.11], *sysroutine(9)* [i159.8.28].

```
os16: ivt_load(9)
```
#### «

#### **NOME**

'**ivt\_load**' - caricamento della tabella IVT

## **SINTASSI**

```
|<kernel/proc.h>
void _ivt_load (void);
```

```
|<kernel/proc.h>
void ivt load (void);
```
#### DESCRIZIONE

La funzione *\_ivt\_load()*, ovvero la macroistruzione corrispondente *ivt\_load()*, modifica la tabella IVT del BIOS, in modo che nella posizione corrispondente [all'inter](#page-432-0)ruzione  $1C_{16}$  ci sia il puntatore alla routine *isr\_1C(9)* [i159.8.1], e che in corrisponden[za dell'in](#page-432-1)terruzione 80<sup>16</sup> ci sia il puntatore alla routine *isr\_80(9)* [i159.8.1].

[Quest](#page-421-0)a funzione viene usata una volta sola, all'interno di *main(9)*  $\left[\right. \text{u0.6}\right.$ 

#### FILE SORGENTI

```
'kernel/proc.h' [u0.9]
```

```
'kernel/proc/_isr.s'[i160.9.1]
```

```
'kernel/proc/_ivt_load.s' [i160.9.2]
```
#### VEDERE [ANCH](#page-98-0)E

*[sys\(2\)](#page-446-0)* [u0.37], *isr\_80(9)* [\[i15](#page-479-0)9.8.1], *proc\_scheduler(9)* [i159.8.11], *sysroutine(9)* [i159.8.28].

os16: proc\_available(9)

## NOME

'**proc\_available**' - inizializzazione di un processo libero

## SINTASSI

```
|<kernel/proc.h>
|void proc_available (pid_t pid);
```
## ARGOMENTI

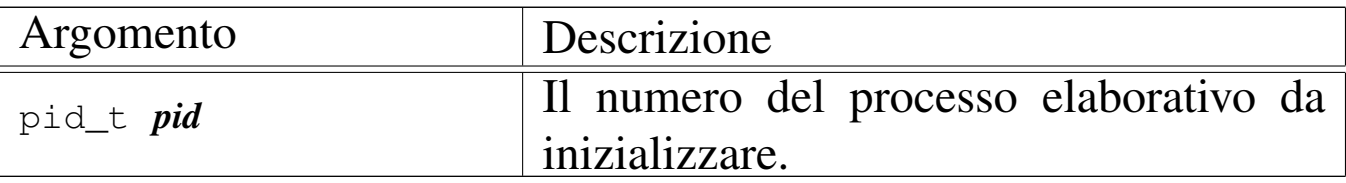

## DESCRIZIONE

La funzione *proc\_available()* si limita a inizializzare, con valori appropriati, i dati di un processo nella tabella relativa, in modo che risulti correttamente uno spazio libero per le allocazioni successive.

Questa funzione [viene u](#page-448-0)sata da *proc\_init(9)* [\[i159](#page-477-0).8.6], *proc\_sig\_chld(9)* [i159.8.12], *proc\_sys\_wait(9)* [i159.8.27].

## FILE SORGENTI

```
'kernel/proc.h' [u0.9]
```

```
'kernel/proc/proc_table.c' [i160.9.29]
```
'kernel/proc/proc\_available.c' [i160.9.3]

#### 3617

## NOME

<span id="page-437-0"></span>«

'**proc\_dump\_memory**' - copia di una porzione di memoria in un file

**SINTASSI** 

|<kernel/proc.h> |void proc\_dump\_memory (pid\_t *pid*, addr\_t *address*, size\_t *size*, | char \**name*);

ARGOMENTI

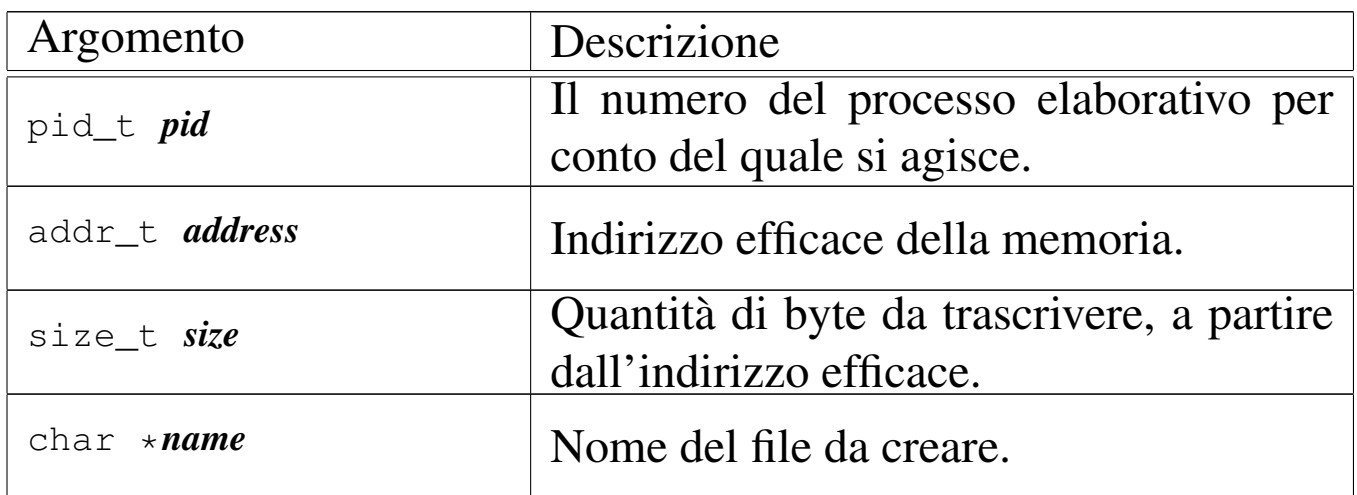

## DESCRIZIONE

La funzione *proc\_dump\_memory()* salva in un file una porzione di memoria, secondo le coordinate fornita dagli [argoment](#page-439-0)i.

Viene usata esclusivamente da *proc\_sig\_core(9)* [i159.8.6], quando si riceve un segnale per cui è necessario scaricare la memoria di un processo. In quel caso, se il processo eliminato ha i permessi per scrivere nella directory radice, vengono creati due file: uno con l'immagine del segmento codice ('/core.i') e l'altro con l'immagine del segmento dati ('/core.d').

## FILE SORGENTI

'kernel/proc.h' [u0.9]

'kernel/proc/proc\_sig\_core.c' [i160.9.14]

## VEDERE AN[CHE](#page-328-0)

*f[d\\_open\(9](#page-317-0))* [i159.3.8], *fd\_write(9)* [i159.3.12], *fd\_close(9)* [i159.3.3].

<span id="page-438-0"></span>os16: proc\_find(9)

#### **NOME**

'**proc\_find**' - localizzazione di un processo sulla base dell'indirizzo del segmento dati

«

#### **SINTASSI**

```
|<kernel/proc.h>
|pid_t proc_find (segment_t segment_d);
```
## ARGOMENTI

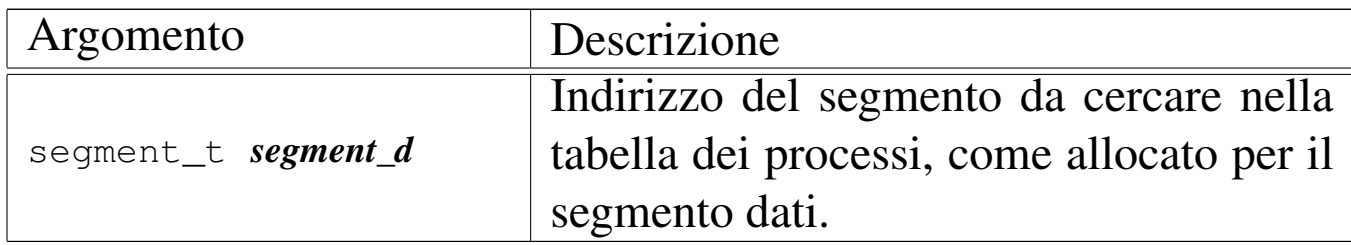

## DESCRIZIONE

La funzione *proc\_find()* scandisce la tabella dei processi, alla ricerca di quel processo il cui segmento dati corrisponde al valore fornito come argomento. Ciò serve per sapere chi sia il processo interrotto, del quale si conosce il valore che, prima dell'interruzione, aveva il registro DS (*data segment*).

Questa funzione [viene usat](#page-479-0)a da *proc\_scheduler(9)* [i159.8.11] e da *sysroutine(9)* [i159.8.28].

# VALORE RESTITUITO

La funzione restituisce il numero del processo trovato e non è ammissibile che la ricerca possa fallire. Infatti, se così fosse, si produrrebbe un errore fatale, con avvertimento a video, tale da arrestare il funzionamento del kernel.

# FILE SORGENTI

```
'kernel/proc.h' [u0.9]
'kernel/proc/proc_table.c' [i160.9.29]
'kernel/proc/proc_find.c'[i160.9.5]
```
<span id="page-439-0"></span>os16: proc\_init(9)

«

## NOME

'**proc\_init**' - inizializzazione della gestione complessiva dei processi elaborativi

# **SINTASSI**

```
|<kernel/proc.h>
extern uint16_t _etext;
void proc_init (void);
```
# ARGOMENTI

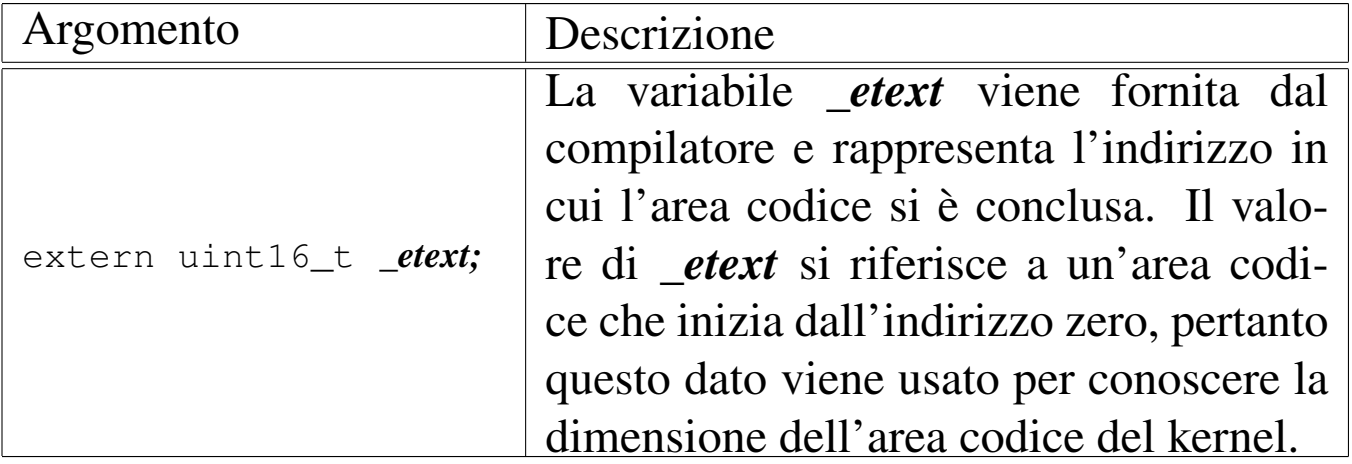

## DESCRIZIONE

La funzio[ne](#page-421-0) *proc\_init()* viene usata una volta sola, dalla funzione *main(9)* [u0.6], per predisporre la gestione dei processi. Per la precisione svolge le operazioni seguenti:

- carica la tabella IVT, in modo che le interruzioni software  $1C_{16}$ e 80<sup>16</sup> siano dirette correttamente al codice che deve gestirle;
- programma il temporizzatore interno, in modo da produrre una frequenza di circa 18,2 Hz;
- inizializza la tabella dei processi in modo che tutti gli alloggiamenti previsti risultino liberi;
- innesta il file system principale, presupponendo che possa trattarsi soltanto della prima unità a dischetti;
- inizializza correttamente le voci del processo zero, ovvero quelle del kernel, segnando anche come allocata la porzione di memoria utilizzata dal kernel e lo spazio iniziale usato dal BIOS (tabella IVT e BDA);
- abilita le interruzioni hardware del temporizzatore, della tastiera e dell'unità a dischetti: le altre interruzioni hardware rimangono disabilitate.

# FILE SORGENTI

'kernel/proc.h' [u0.9] 'kernel/proc/proc\_table.c' [i160.9.29] 'kernel/proc/proc\_init.c' [i160.9.6]

## VEDERE ANCH[E](#page-435-0)

```
ivt_load(9) [i159.8.2], proc_available(9) [i159.8.3],
sb_mount(9) [i159.3.46].
```
os16: proc\_reference(9)

«

# NOME

'**proc\_reference**' - puntatore alla voce che rappresenta un certo processo

# **SINTASSI**

```
|<kernel/proc.h>
|proc_t *proc_reference (pid_t pid);
```
# ARGOMENTI

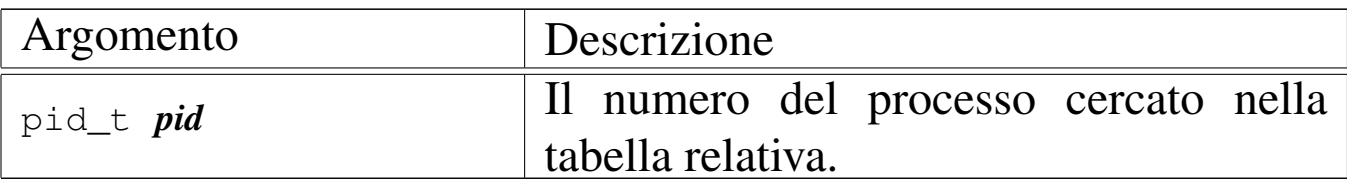

## DESCRIZIONE

La funzione *proc\_reference()* serve a produrre il puntatore all'elemento dell'array *proc\_table[]* che contiene i dati del processo indicato per numero come argomento.

Viene usata dalle funzioni che non fanno parte del gruppo di 'kernel/proc.h'.

## VALORE RESTITUITO

Restituisce il puntatore all'elemento della tabella *proc\_table[]* che rappresenta il processo richiesto. Se il numero del processo richiesto non può esistere, la funzione restituisce il puntatore nullo '**NULL**'.

«

#### FILE SORGENTI

```
'kernel/proc.h' [u0.9]
'kernel/proc/proc_table.c' [i160.9.29]
'kernel/proc/proc_reference.c' [i160.9.7]
```
<span id="page-442-0"></span>os16: proc\_sch\_signals(9)

#### NOME

'**proc\_sch\_signals**' - verifica dei segnali dei processi **SINTASSI** 

```
|<kernel/proc.h>
void proc_sch_signals (void);
```
# DESCRIZIONE

La funzione *proc\_sch\_signals()* ha il compito di scandire tutti i processi della tabella *proc\_table[]*, per verificare lo stato di attivazione dei segnali e procedere di conseguenza.

Dal punto di vista pratico, la funzione si limita a scandire i numeri PID possibili, demandando ad altre funzioni il compito di fare qualcosa nel caso fosse attivato l'indicatore di un segnale.

Va comunque osservato che os16 si limita a gestire le azioni predefinite, pertanto si può soltanto attivare o inibire i segnali, salvo i casi in cui questi non possono essere mascherati.

[Questa fu](#page-446-0)nzione viene usata soltanto da *proc\_scheduler(9)* [i159.8.11], ogni volta che ci si prepara allo scambio con un altro processo.

## FILE SORGENTI

```
'kernel/proc.h' [u0.9]
```
'kernel/proc/proc\_scheduler.c' [i160.9.11]

'kernel/proc/proc\_sch\_signals.c' [i160.9.8]

## VEDERE ANCHE

*proc\_sig\_term(9)* [\[i159.8.19](#page-448-0)], *proc\_sig\_core(9)* [\[i159.8.14](#page-449-0)], *proc\_sig\_chld(9)* [\[i159.8.1](#page-457-0)2], *proc\_sig\_cont(9)* [i159.8.13], *proc\_sig\_stop(9)* [i159.8.18].

<span id="page-443-0"></span>os16: proc\_sch\_terminals(9)

#### NOME

«

'**proc\_sch\_terminals**' - acquisizione di un carattere dal terminale attivo

## **SINTASSI**

```
|<kernel/proc.h>
void proc_sch_terminals (void);
```
## DESCRIZIONE

La funzione *proc\_sch\_terminals()* ha il compito di verificare la presenza di un carattere digitato dalla console. Se verifica che

effettivamente è stato digitato un carattere, dopo aver determinato a quale terminale virtuale si riferisce, determina se per quel terminale era già stato accumulato un carattere, e se è effettivamente così, sovrascrive quel carattere ma annota anche che l'inserimento precedente è stato perduto.

Successivamente verifica se quel terminale virtuale è associato a un gruppo di processi; se è così e se il carattere corrisponde alla combinazione [*Ctrl c*], invia il segnale SIGINT a tutti i processi di quel gruppo, ma senza poi accumulare il carattere.

Indipendentemente dal fatto che il terminale appartenga a un gruppo di processi, controlla che il carattere inserito sia stato ottenuto, rispettivamente, con le combinazioni di tasti [*Ctrl q*], [*Ctrl r*], [*Ctrl s*] e [*Ctrl t*], nel qual caso attiva la console virtuale relativa (dalla prima alla quarta), evitando di accumulare il carattere.

Alla fine, scandisce tutti i processi sospesi in attesa di input dal terminale, risvegliandoli (ogni processo deve poi verificare se effettivamente c'è un carattere per sé oppure no, e se non c'è dovrebbe rimettersi in attesa).

[Questa fu](#page-446-0)nzione viene usata soltanto da *proc\_scheduler(9)* [i159.8.11], ogni volta che ci si prepara allo scambio con un altro processo.

## FILE SORGENTI

```
'kernel/proc.h' [u0.9]
```
'kernel/proc/proc\_scheduler.c' [i160.9.11]

'kernel/proc/proc\_sch\_terminals.c' [i160.9.9]

```
os16: proc_sch_timers(9)
```
## **NOME**

«

'**proc\_sch\_timers**' - verifica dell'incremento del contatore del tempo

# **SINTASSI**

|<kernel/proc.h> void proc\_sch\_timers (void);

## DESCRIZIONE

La funzione *proc\_sch\_timers()* verifica che il calendario si sia incrementato di almeno una unità temporale (per os16 è un secondo soltanto) e se è così, va a risvegliare tutti i processi sospesi in attesa del passaggio di un certo tempo. Tali processi, una volta messi effettivamente in funzione, devono verificare che sia trascorsa effettivamente la quantità di tempo desiderata, altrimenti devono rimettersi a riposo in attesa del tempo rimanente.

[Questa fu](#page-446-0)nzione viene usata soltanto da *proc\_scheduler(9)* [i159.8.11], ogni volta che ci si prepara allo scambio con un altro processo.

## FILE SORGENTI

```
'kernel/proc.h' [u0.9]
```

```
'kernel/proc/proc_scheduler.c' [i160.9.11]
```
'kernel/proc/proc\_sch\_timers.c'[i160.9.10]

<span id="page-446-0"></span>os16: proc\_scheduler(9)

#### NOME

'**proc\_scheduler**' - schedulatore

SINTASSI

|<kernel/proc.h>

|void proc\_scheduler (uint16\_t \**sp*, segment\_t \**segment\_d*);

# ARGOMENTI

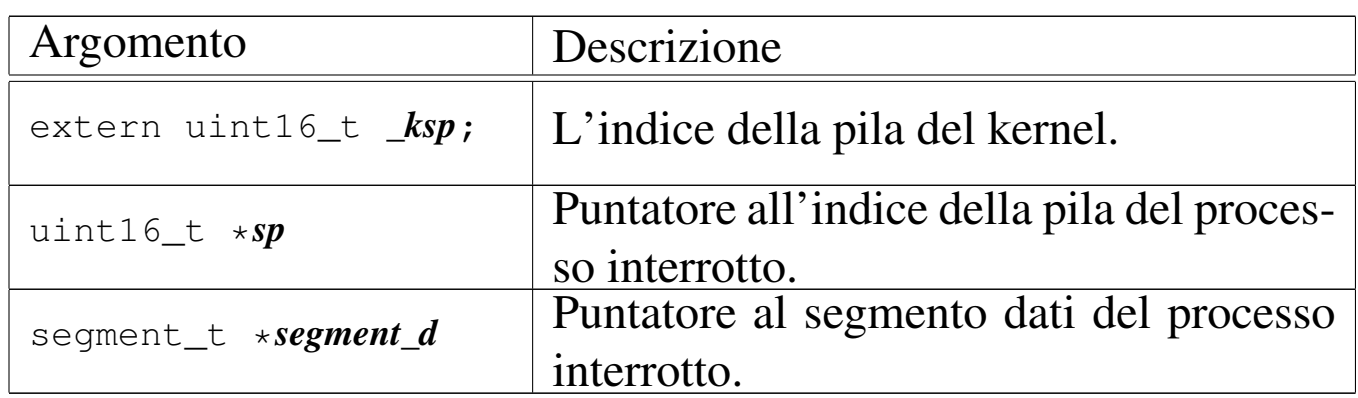

## DESCRIZIONE

La funzione *proc\_scheduler()* viene avviata a seguito di un'interruzione hardware, dovuta al temporizzatore, oppure a seguito di un'interruzione software, dovuta a una chiamata di sistema.

La funzione determina qual è il processo interrotto, scandendo la tabella dei processi alla ricerca di quello il cui segmento dati corrispo[nde al va](#page-438-0)lore *segment\_d*. Per questo si avvale di *proc\_find(9)* [i159.8.5].

Successivamente verifica se ci sono processi in attesa di un evento del temporizzatore o del terminale, inoltre verifica se ci sono processi con segnali in attesa di essere presi in considerazio[ne. pe](#page-445-0)r fare questo si avvale di *proc\_sch\_timers(9)* [i159.8.10], *proc\_sch\_terminals(9)*

[i159.8.9] e *proc\_sch\_signals(9)* [i159.8.8], che provvedono a fare ciò che serve in presenza degli eventi di propria competenza. Si occupa quindi di annotare il tempo di CPU utilizzato dal processo appena sospeso, misurato in unità di tempo a cui si riferisce il tipo '**clock\_t**'.

Successivamente scandisce la tabella dei processi alla ricerca di un altro processo da mettere in funzione, al posto di quello sospeso. Se trova un processo pronto per questo lo elegge a processo attivo, declassando quello sospeso a processo pronto ma in attesa, inoltre aggiorna i valori per le variabili *\*sp* e *\*segment\_d*.

Al termine salva nella variabile globale *\_ksp* il valore dell'indice della pila del kernel, come appare nelle informazioni della tabella dei processi e poi manda il messaggio «EOI» (*end of interrupt* al «PIC 1» (*programmable interrupt controller*).

Questa funzione viene usata dalla routine *isr\_1C(9)* [i159.8.1] [del file](#page-479-0) 'kernel/proc/\_isr.s' e dalla funzione *sysroutine(9)* [i159.8.28].

## FILE SORGENTI

'kernel/proc.h' [u0.9]

'kernel/proc/\_isr.s'[i160.9.1]

'kernel/proc/sysroutine.c' [i160.9.30]

'kernel/proc/proc\_scheduler.c' [i160.9.11]

## VEDERE ANCH[E](#page-438-0)

*proc\_find(9)* [i159.8.5], *[proc](#page-442-0)\_sch\_timers(9)* [i159.8.10], *[proc\\_sch\\_](#page-443-0)signals(9)* [i159.8.8], *proc\_sch\_terminals(9)* [i159.8.9].

## <span id="page-448-0"></span>NOME

'**proc\_sig\_chld**' - procedura associata alla ricezione di un segnale SIGCHLD

## **SINTASSI**

```
|<kernel/proc.h>
|void proc_sig_chld (pid_t parent, int sig);
```
## ARGOMENTI

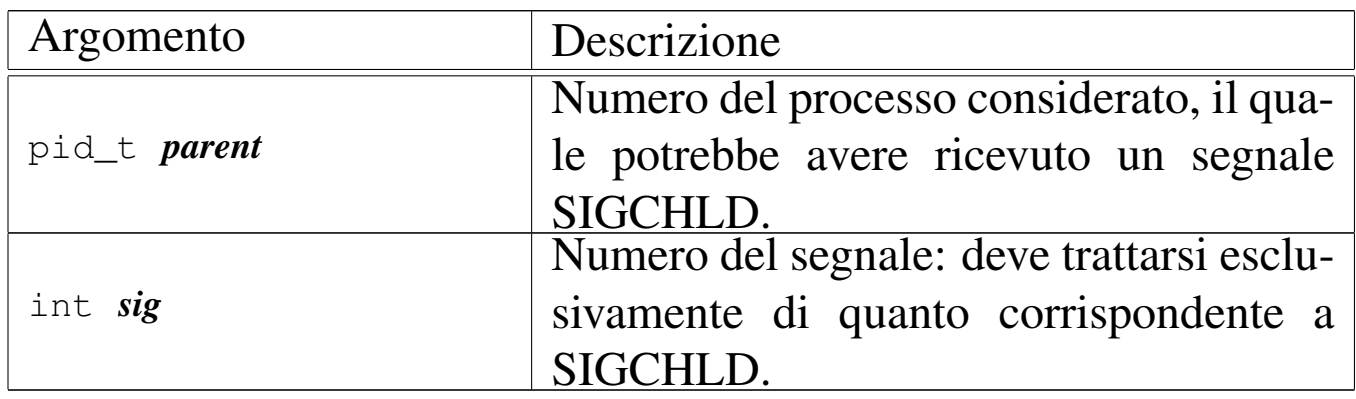

## DESCRIZIONE

La funzione *proc\_sig\_chld()* si occupa di verificare che il processo specificato con il parametro *parent* abbia ricevuto precedentemente un segnale SIGCHLD. Se risulta effettivamente così, allora va a verificare se tale segnale risulta ignorato per quel processo: se è preso in considerazione verifica ancora se quel processo è sospeso proprio in attesa di un segnale SIGCHLD. Se si tratta di un processo che sta attendendo tale segnale, allora viene risvegliato, altrimenti, sempre ammesso che comunque il segnale non sia ignorato, la funzione elimina tutti i processi figli di *parent*, i quali risultano già defunti, ma non ancora rimossi dalla tabella dei processi (pertanto processi «zombie»).

In pratica, se il processo *parent* sta attendendo un segnale SIG-CHLD, significa che al risveglio si aspetta di verificare la morte di uno dei suoi processi figli, in modo da poter ottenere il valore di uscita con cui questo si è concluso. Diversamente, non c'è modo di informare il processo *parent* di tali conclusioni, per cui a nulla servirebbe continuare a mantenerne le tracce nella tabella dei processi.

[Questa f](#page-442-0)unzione viene usata soltanto da *proc\_sch\_signals(9)* [i159.8.8].

## FILE SORGENTI

'kernel/proc.h' [u0.9]

'kernel/proc/proc\_sig\_chld.c' [i160.9.12]

#### VEDERE ANCHE

*proc\_sig\_status(9)* [\[i159.8](#page-454-0).17], *proc\_sig\_ignore(9)* [i159.8.15], *proc\_sig\_off (9)* [i159.8.16].

```
os16: proc_sig_cont(9)
```
«

#### NOME

'**proc\_sig\_cont**' - ripresa di un processo sospeso in attesa di qualcosa

## **SINTASSI**

```
|<kernel/proc.h>
|void proc_sig_cont (pid_t pid, int sig);
```
## ARGOMENTI

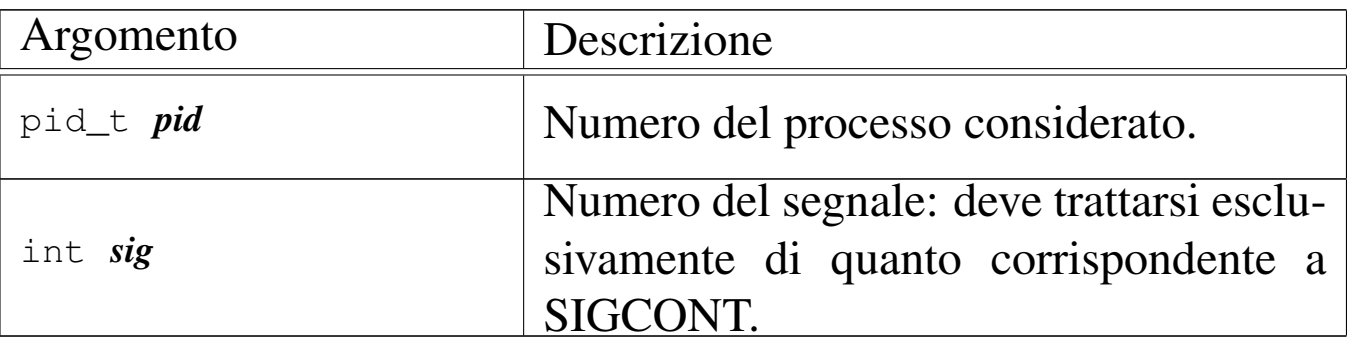

#### DESCRIZIONE

La funzione *proc\_sig\_cont()* si occupa di verificare che il processo specificato con il parametro *pid* abbia ricevuto precedentemente un segnale SIGCONT e che questo non sia stato disabilitato. In tal caso, assegna al processo lo status di «pronto» ('**PROC\_READY**'), ammesso che non si trovasse già in questa situazione.

Lo scopo del segnale SIGCONT è quindi quello di far riprendere un processo che in precedenza fosse stato sospeso attraverso un segnale SIGSTOP, SIGTSTP, SIGTTIN oppure SIGTTOU.

[Questa f](#page-442-0)unzione viene usata soltanto da *proc\_sch\_signals(9)* [i159.8.8].

## FILE SORGENTI

'kernel/proc.h' [u0.9]

'kernel/proc/proc\_sig\_cont.c' [i160.9.13]

#### VEDERE ANCHE

*proc\_sig\_status(9)* [\[i159.8](#page-454-0).17], *proc\_sig\_ignore(9)* [i159.8.15], *proc\_sig\_off (9)* [i159.8.16].

```
os16: proc_sig_core(9)
```
#### «

#### NOME

'**proc\_sig\_core**' - chiusura di un processo e scarico della memoria su file

#### **SINTASSI**

```
|<kernel/proc.h>
|void proc_sig_core (pid_t pid, int sig);
```
## ARGOMENTI

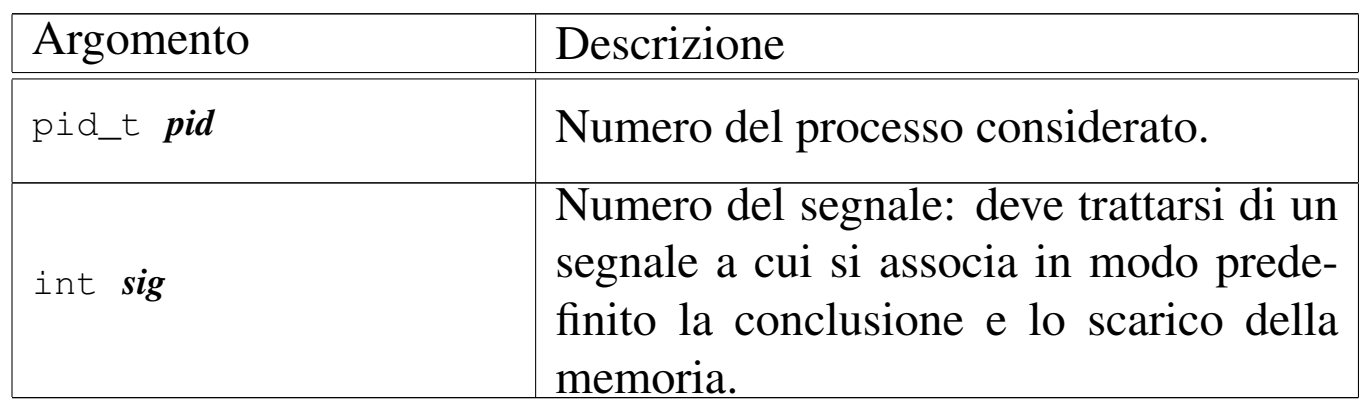

## DESCRIZIONE

La funzione *proc\_sig\_core()* si occupa di verificare che il processo specificato con il parametro *pid* abbia ricevuto precedentemente un segnale tale da richiedere la conclusione e lo scarico della memoria del processo stesso, e che il segnale in questione non sia stato disabilitato. In tal caso, la funzione chiude il processo, ma prima ne scarica la memoria su uno o due fil[e, avvale](#page-437-0)ndosi per questo della funzione *proc\_dump\_memory(9)* [i159.8.4].

Un segnale atto a produrre lo scarico della memoria, potrebbe essere prodotto anche a seguito di un errore rilevato dalla CPU, come una divisione per zero. Tuttavia, il kernel di os16 non riesce a intrappolare errori di questo tipo, dato che dalla tabella IVT

vengono presi in considerazione soltanto l'impulso del temporizzatore e le chiamate di sistema. In altri termini, se un programma produce effettivamente un errore così grave da essere rilevato dalla CPU, al sistema operativo non arriva alcuna comunicazione. Pertanto, tali segnali possono essere soltanto provocati deliberatamente.

Lo scarico della memoria, nell'eventualità di un errore così grave, dovrebbe servire per consentire un'analisi dello stato del processo nel momento del verificarsi di un errore fatale. Sotto questo aspetto, va anche considerato che l'area dati dei processi è priva di etichette che possano agevolare l'interpretazione dei contenuti e, di conseguenza, non ci sono strumenti che consentano tale attività.

[Questa f](#page-442-0)unzione viene usata soltanto da *proc\_sch\_signals(9)* [i159.8.8].

## FILE SORGENTI

'kernel/proc.h' [u0.9]

```
'kernel/proc/proc_sig_core.c' [i160.9.14]
```
#### VEDERE ANCHE

*proc\_sig\_status(9)* [\[i159.8](#page-454-0).17], *proc\_sig\_ignore(9)* [\[i159.8.1](#page-437-0)5], *proc\_sig\_off (9)* [i159.8.16], *proc\_dump\_memory(9)* [i159.8.4].

os16: proc\_sig\_ignore(9)

#### **NOME**

'**proc\_sig\_ignore**' - verifica dello stato di inibizione di un segnale

«

## **SINTASSI**

```
|<kernel/proc.h>
|int proc_sig_ignore (pid_t pid, int sig);
```
#### ARGOMENTI

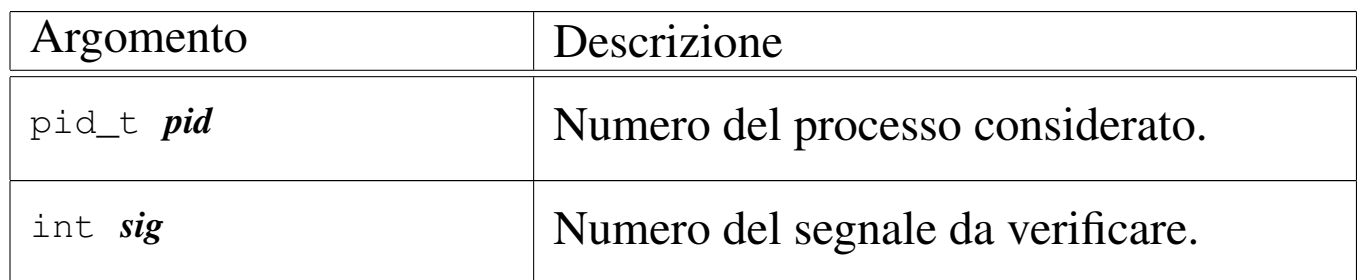

#### DESCRIZIONE

La funzione *proc\_sig\_ignore()* verifica se, per un certo processo *pid*, il segnale *sig* risulti inibito.

Questa funzione vi[ene usata](#page-449-0) da *proc\_sig\_chld(9)* [\[i159.8.12](#page-451-0)], *proc\_sig\_cont(9)* [\[i159.8.1](#page-457-0)3], *proc\_sig\_core(9)* [\[i159.8](#page-458-0).14], *proc\_sig\_stop(9)* [i159.8.18] e *proc\_sig\_term(9)* [i159.8.19], per verificare se un segnale sia stato inibito, prima di applicarne le conseguenze, nel caso fosse stato ricevuto.

## VALORE RESTITUITO

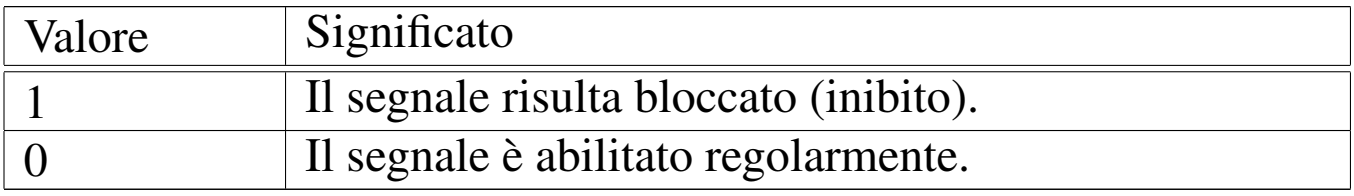

## FILE SORGENTI

'kernel/proc.h' [u0.9]

'kernel/proc/proc\_sig\_ignore.c' [i160.9.15]

#### VEDERE ANCHE

*proc\_sig\_chld(9)* [\[i159.8.12](#page-451-0)], *proc\_sig\_cont(9)* [\[i159.8.1](#page-457-0)3], *proc\_sig\_core(9)* [\[i159.8.14](#page-458-0)], *proc\_sig\_stop(9)* [i159.8.18]m *proc\_sig\_term(9)* [i159.8.19].

<span id="page-454-1"></span>os16: proc\_sig\_on(9)

#### <span id="page-454-0"></span>NOME

'**proc\_sig\_on**', '**proc\_sig\_off**' - registrazione o cancellazione di un segnale per un processo

«

## **SINTASSI**

```
|<kernel/proc.h>
|void proc_sig_on (pid_t pid, int sig);
|void proc_sig_off (pid_t pid, int sig);
```
## ARGOMENTI

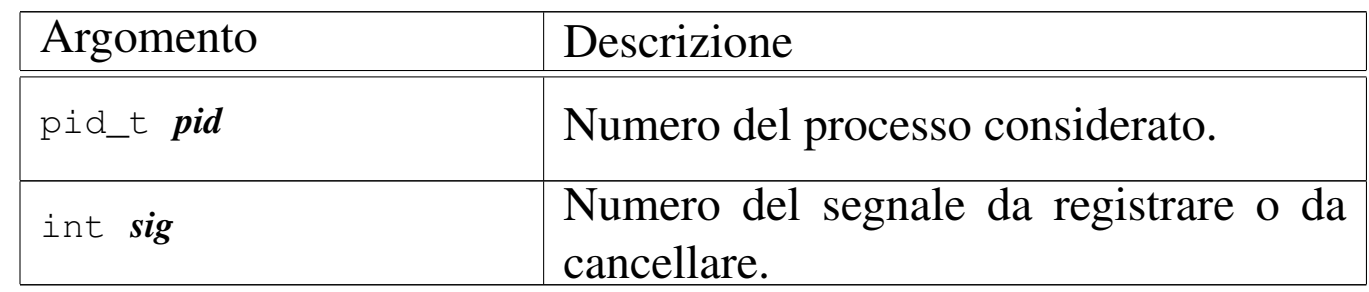

## DESCRIZIONE

La funzione *proc\_sig\_on()* annota per il processo *pid* la ricezione del segnale *sig*; la funzione *proc\_sig\_off()* procede invece in senso opposto, cancellando quel segnale.

La funzione *proc\_sig\_off()* viene usata quando l'azione prevista per un segnale che risulta ricevuto è stata eseguita, allo scopo di riportare l'indicatore di quel segnale in una condizione di riposo. Si tratta delle funzioni *proc\_sig\_chld(9)* [[i159.8.12\]](#page-451-0), *proc\_sig\_cont(9)* [\[i159.8.1](#page-457-0)3], *proc\_sig\_core(9)* [[i159.8.14\]](#page-458-0), *proc\_sig\_stop(9)* [i159.8.18] e *proc\_sig\_term(9)* [i159.8.19].

La funzione *proc\_sig\_on()* viene usata quando risulta acquisito un segnale o quando il contesto lo deve prod[urre, per a](#page-463-0)nnotarlo. Si tratt[a delle fun](#page-468-0)zioni *proc\_sys\_exit(9)* [i159.8.21] e *proc\_sys\_kill(9)* [i159.8.23].

#### FILE SORGENTI

'kernel/proc.h' [u0.9]

'kernel/proc/proc\_sig\_on.c' [i160.9.17]

'kernel/proc/proc\_sig\_off.c' [i160.9.16]

#### VEDERE ANCHE

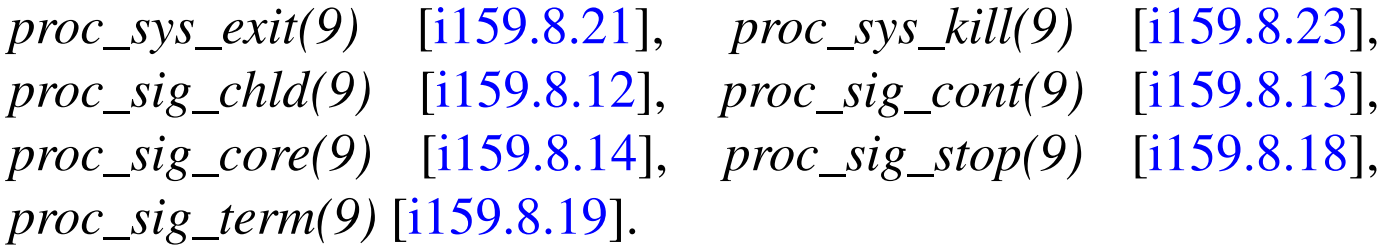

```
os16: proc_sig_status(9)
```
«

#### NOME

'**proc\_sig\_status**' - verifica dello stato di ricezione di un segnale

#### **SINTASSI**

```
|<kernel/proc.h>
|int proc_sig_status (pid_t pid, int sig);
```
## ARGOMENTI

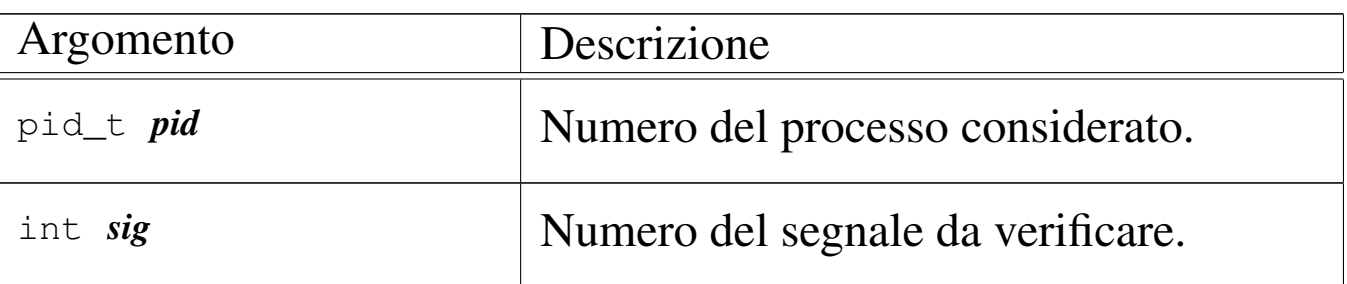

## DESCRIZIONE

La funzione *proc\_sig\_status()* verifica se, per un certo processo *pid*, il segnale *sig* risulti essere stato ricevuto (registr[ato\).](#page-448-0)

Questa funzione vi[ene usata](#page-449-0) da *proc\_sig\_chld(9)* [\[i159.8.12](#page-451-0)], *proc\_sig\_cont(9)* [\[i159.8.1](#page-457-0)3], *proc\_sig\_core(9)* [\[i159.8](#page-458-0).14], *proc\_sig\_stop(9)* [i159.8.18] e *proc\_sig\_term(9)* [i159.8.19], per verificare se un segnale è stato ricevuto effettivamente, prima di applicarne eventualmente le conseguenze.

## VALORE RESTITUITO

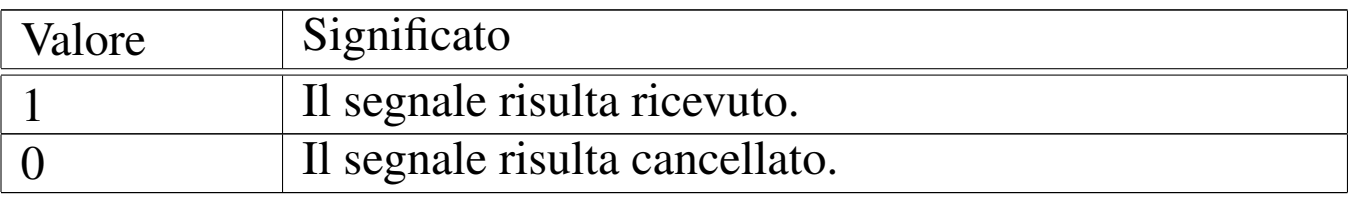

# FILE SORGENTI

'kernel/proc.h' [u0.9]

'kernel/proc/proc\_sig\_status.c' [i160.9.18]

# VEDERE ANCHE

*proc\_sig\_chld(9)* [[i159.8.12\]](#page-451-0), *proc\_sig\_cont(9)* [\[i159.8.13](#page-457-0)], *proc\_sig\_core(9)* [\[i159.8.1](#page-458-0)4], *proc\_sig\_stop(9)* [i159.8.18], *proc\_sig\_term(9)* [i159.8.19].

<span id="page-457-0"></span>os16: proc\_sig\_stop(9)

«

#### **NOME**

'**proc\_sig\_stop**' - sospensione di un processo

## **SINTASSI**

```
|<kernel/proc.h>
|void proc_sig_stop (pid_t pid, int sig);
```
# ARGOMENTI

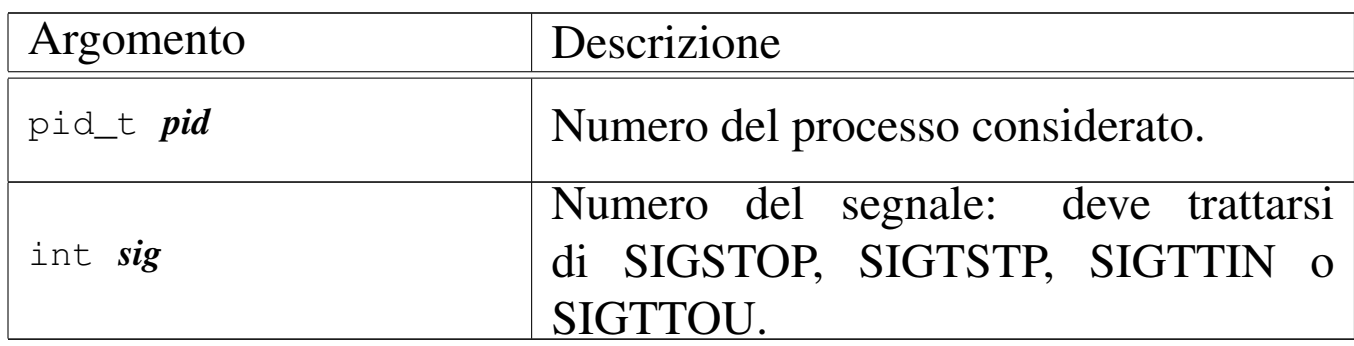

## DESCRIZIONE

La funzione *proc\_sig\_stop()* si occupa di verificare che il processo specificato con il parametro *pid* abbia ricevuto precedentemente un segnale SIGSTOP, SIGTSTP, SIGTTIN o SIGTTOU, e che questo non sia stato disabilitato. In tal caso, sospende il processo, lasciandolo in attesa di un segnale (SIGCONT).

[Questa f](#page-442-0)unzione viene usata soltanto da *proc\_sch\_signals(9)* [i159.8.8].

## FILE SORGENTI

```
'kernel/proc.h' [u0.9]
```
'kernel/proc/proc\_siq\_stop.c'[i160.9.19]

#### VEDERE ANCHE

*proc\_sig\_status(9)* [\[i159.8](#page-454-0).17], *proc\_sig\_ignore(9)* [i159.8.15], *proc\_sig\_off (9)* [i159.8.16].

<span id="page-458-0"></span>os16: proc\_sig\_term(9)

#### **NOME**

'**proc\_sig\_term**' - conclusione di un processo

#### **SINTASSI**

```
|<kernel/proc.h>
|void proc_sig_term (pid_t pid, int sig);
```
## ARGOMENTI

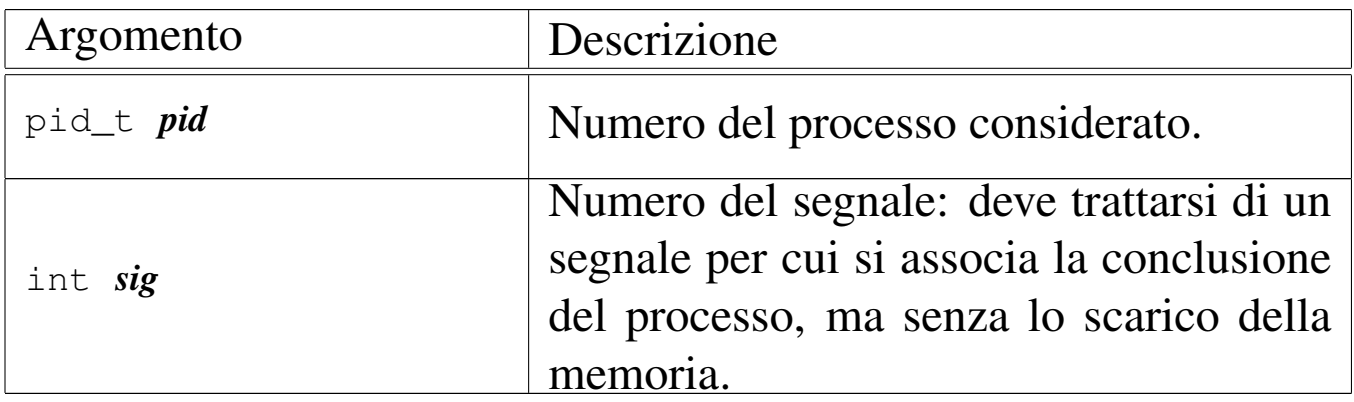

#### DESCRIZIONE

La funzione *proc\_sig\_term()* si occupa di verificare che il processo specificato con il parametro *pid* abbia ricevuto precedentemente un segnale per cui si prevede generalmente la conclusione del processo. Inoltre, la funzione verifica che il segnale non sia stato inibito, con l'eccezione che per il segnale SIGKILL un'eventuale inibizione non viene considerata (in quanto segnale non mascherabile). Se il segnale risulta ricevuto e valido, procede con la conclusione del processo.

[Questa f](#page-442-0)unzione viene usata soltanto da *proc\_sch\_signals(9)* [i159.8.8].

## FILE SORGENTI

'kernel/proc.h' [u0.9]

'kernel/proc/proc\_sig\_term.c' [i160.9.20]

## VEDERE ANCHE

```
proc_sig_status(9) [i159.8.17], proc_sig_ignore(9) [i159.8.15],
proc_sig_off (9) [i159.8.16], proc_sys_exit(9) [i159.8.21].
```
os16: proc\_sys\_exec(9)

#### «

#### NOME

'**proc\_sys\_exec**' - sostituzione di un processo esistente con un altro, ottenuto dal caricamento di un file eseguibile

## **SINTASSI**

```
|<kernel/proc.h>
|int proc_sys_exec (uint16_t *sp, segment_t *segment_d,
                     | pid_t pid, const char *path,
                     | unsigned int argc, char *arg_data,
                     | unsigned int envc, char *env_data);
```
# ARGOMENTI

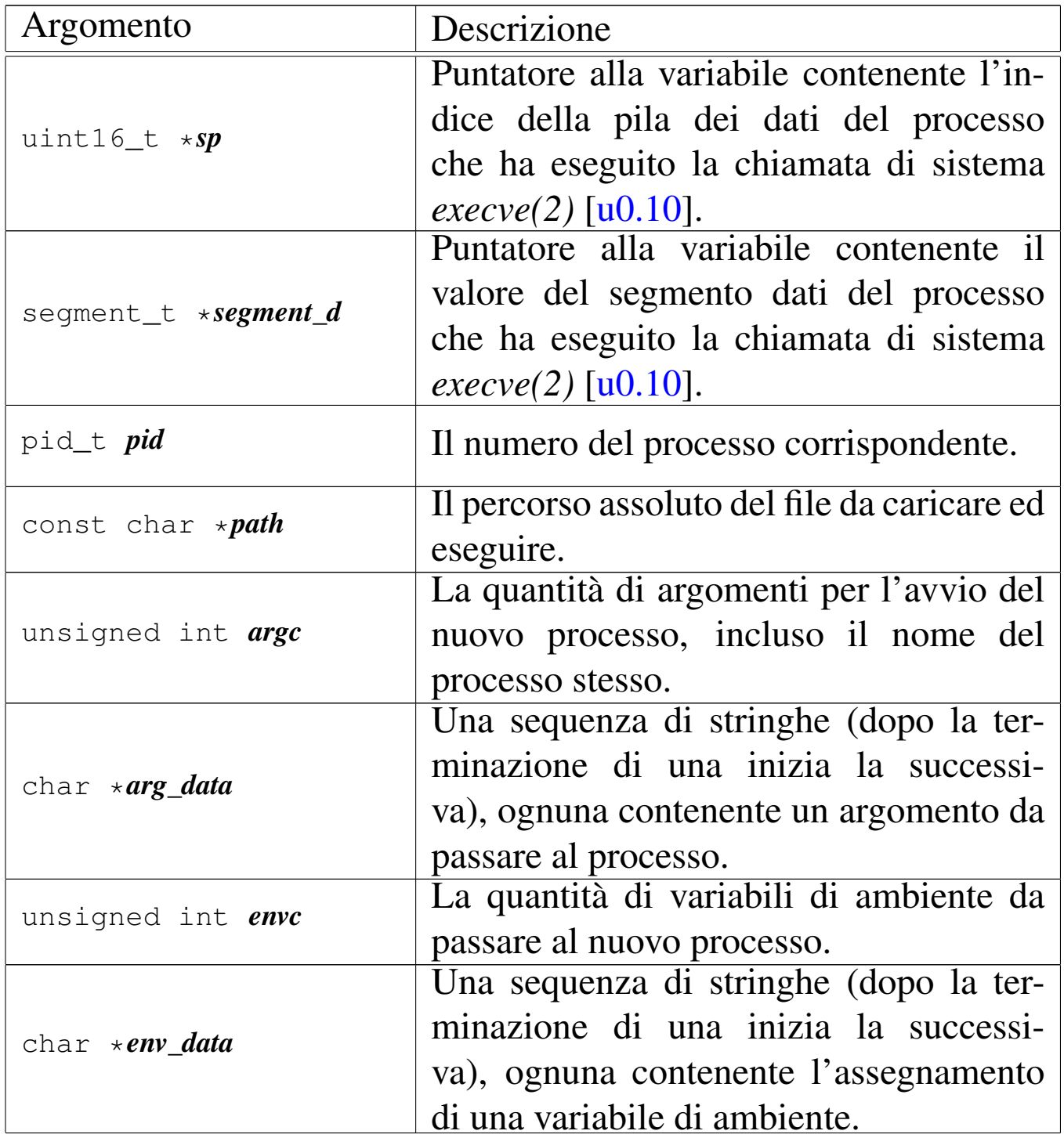

I parametri *arg\_data* e *env\_data* sono stringhe multiple, nel senso che sono separate le une dalle altre dal codice nullo di terminazione. Per sapere quante sono effettivamente le stringhe da cercare a partire dai puntatori che costituiscono effettivamente questi due parametri, si usano *argc* e *envc*.

## DESCRIZIONE

La funzione *proc\_sys\_exec()* [serve](#page-54-0) a mettere in pratica la chiamata di sistema *execve(2)* [u0.10], destinata a rimpiazzare il processo in corso con un nuovo processo, caricato da un file eseguibile.

La funzione *proc\_sys\_exec()*, dopo aver verificato che si tratti effettivamente di un file eseguibile valido e che ci siano i permessi per metterlo in funzione, procede all'allocazione della memoria, dividendo se necessario l'area codice da quella dei dati, quindi legge il file e copia opportunamente le componenti di questo nelle aree di memoria allocate.

Terminato il caricamento del file, viene ricostruita in memoria la pila dei dati del nuovo processo. Prima si mettono sul fondo le stringhe delle variabili di ambiente e quelle degli argomenti della chiamata, quindi si aggiungono i puntatori alle stringhe delle variabili di ambiente, ricostruendo così l'array noto convenzionalmente come '**envp[]**', continuando con l'aggiunta dei puntatori alle stringhe degli argomenti della chiamata, per riprodurre l'array '**argv[]**'. Per ricostruire gli argomenti della chiamata della funzione *main()* dell'applicazione, vanno però aggiunti ancora: il puntatore all'inizio dell'array delle stringhe che descrivono le variabili di ambiente, il puntatore all'array delle stringhe che descrivono gli argomenti della chiamata e il valore che rappresenta la quantità di argomenti della chiamata.

Figura u159.145. Caricamento degli argomenti della chiamata della funzione *main()*.

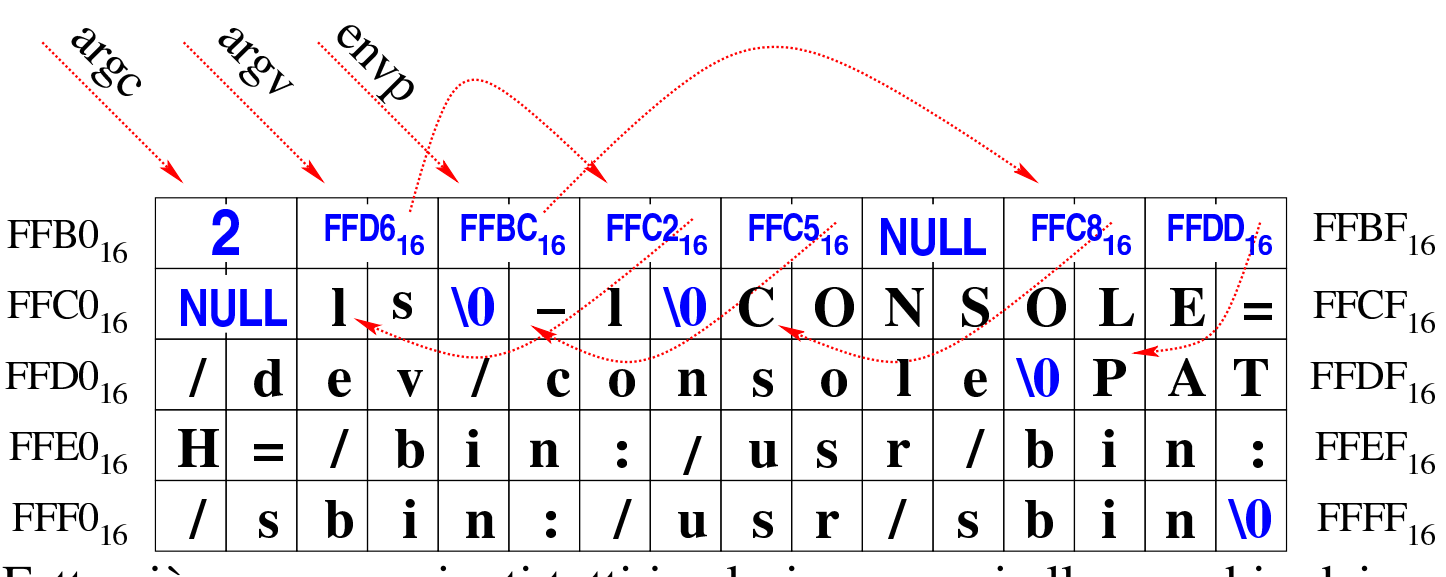

Fatto ciò, vanno aggiunti tutti i valori necessari allo scambio dei processi, costituiti dai vari registri da rimpiazzare.

Superato il problema della ricostruzione della pila dei dati, la funzione *proc\_sys\_exec()* predispone i descrittori di standard input, standard output e standard error, quindi libera la memoria usata dal processo chiamante e ne rimpiazza i dati nella tabella dei processi con quelli del nuovo processo caricato.

Questa funzione viene usata soltanto da *sysroutine(9)* [i159.8.28], in occasione del ricevimento di una chiamata di sistema di tipo '**SYS\_EXEC**'.

# FILE SORGENTI

'lib/unistd/execve.c' [i161.17.13] 'lib/sys/os16/sys.s' [i161.12.15] 'kernel/proc.h' [u0.9] 'kernel/proc/\_isr.s'[i160.9.1] 'kernel/proc/sysroutine.c' [i160.9.30]

#### 3643

```
'kernel/proc/proc_sys_exec.c' [i160.9.21]
```
# VEDERE AN[CHE](#page-54-0)

*execve(2)* [u0.10], *[sys\(](#page-479-0)2)* [u0.37], *isr\_80(9)* [\[i159.8.1](#page-446-0)], *sysroutine(9)* [i[159.8.28\],](#page-378-0) *proc\_scheduler(9)* [\[i159.8.11](#page-344-0)], *path\_inode(9)* [\[i159.3.3](#page-357-0)6], *inode\_check(9)* [\[i159.3.16](#page-348-0)], *inode\_put(9)* [\[i15](#page-300-0)9.3.24], *in[ode\\_file\\_](#page-317-0)read(9)* [i159.3.18], *dev\_io(9)* [i159.1.1], *fd\_close(9)* [i159.3.3].

<span id="page-463-0"></span>os16: proc\_sys\_exit(9)

#### «

## NOME

'**proc\_sys\_exit**' - chiusura di un processo elaborativo

#### SINTASSI

```
|<kernel/proc.h>
|void proc_sys_exit (pid_t pid, int status);
```
## ARGOMENTI

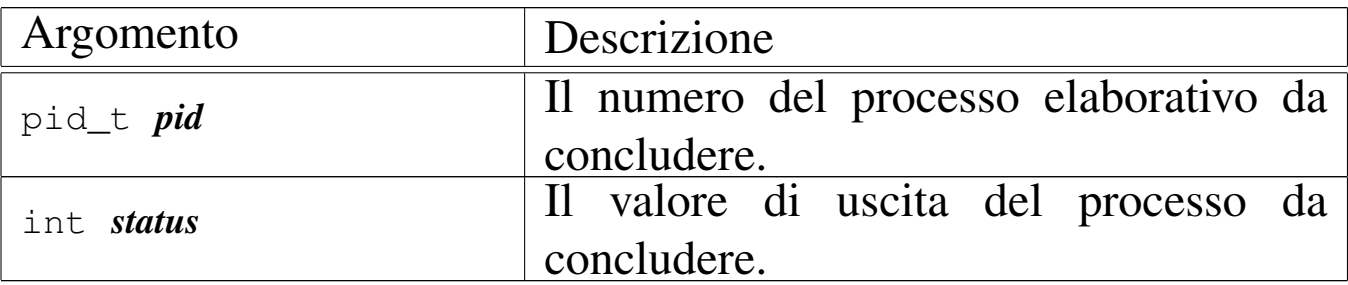

#### DESCRIZIONE

La funzione *proc\_sys\_exit()* conclude il processo indicato come argomento, chiudendo tutti i descrittori di file che risultano ancora aperti e liberando la memoria. Precisamente compie i passaggi seguenti:

- aggiorna la tabella dei processi indicando per questo lo stato di «zombie» e annotando il valore di uscita;
- chiude i descrittori di file che risultano aperti;
- chiude l'inode della directory corrente;
- se si tratta del processo principale di un gruppo di processi, allora chiude anche il terminale di controllo;
- libera la memoria utilizzata dal processo, verificando comunque che l'area usata per il codice non sia abbinata anche a un altro processo, nel qual caso l'area del codice verrebbe preservata;
- se ci sono dei processi figli di quello che si va a chiudere, questi vengono abbandonati e affidati al processo numero uno ('**init**');
- se sono stati abbandonati dei processi, invia il segnale SIGCHLD al processo numero uno ('**init**');
- invia al processo genitore il segnale, in modo che possa valutare, eventualmente, il valore di uscita del processo ormai defunto.

[Questa fu](#page-479-0)nzione viene usata principalmente da *sysroutine(9)* [i159.8.28], in occasione del ricevimento di una chiamata di siste[ma di tipo](#page-451-0) '**SYS\_EXIT**', e anche [dalle fun](#page-458-0)zioni *proc\_sig\_core(9)* [i159.8.14] e *proc\_sig\_term(9)* [i159.8.19].

#### FILE SORGENTI

'lib/unistd/\_exit.c' [i161.17.1]

```
'lib/stdlib/_Exit.c'[i161.10.1]
```

```
'lib/sys/os16/sys.s' [i161.12.15]
```
'kernel/proc.h' [u0.9] 'kernel/proc/\_isr.s' [i160.9.1] 'kernel/proc/sysroutine.c' [i160.9.30] 'kernel/proc/proc\_sys\_exit.c' [i160.9.22]

## VEDERE [ANC](#page-43-0)HE

*[\\_exit\(2\)](#page-479-0)* [u0.2], *sys(2)* [u0.37], *isr\_[80\(9\)](#page-446-0)* [i159.8.1], *sysroutine(9)* [[i159.8.28\]](#page-451-0), *proc\_scheduler(9)* [\[i159.8](#page-458-0).11], *proc\_si[g\\_core\(9](#page-317-0))* [i159.8.14], *p[roc\\_sig\\_te](#page-357-0)rm(9)* [i159.8.19], *[fd\\_close\(9](#page-454-1))* [i159.3.3], *inode\_put(9)* [i159.3.24], *proc\_sig\_on(9)* [i159.8.16].

os16: proc\_sys\_fork(9)

#### «

#### NOME

'**proc\_sys\_fork**' - sdoppiamento di un processo elaborativo **SINTASSI** 

```
|<kernel/proc.h>
|pid_t proc_sys_fork (pid_t ppid, uint16_t sp);
```
#### ARGOMENTI

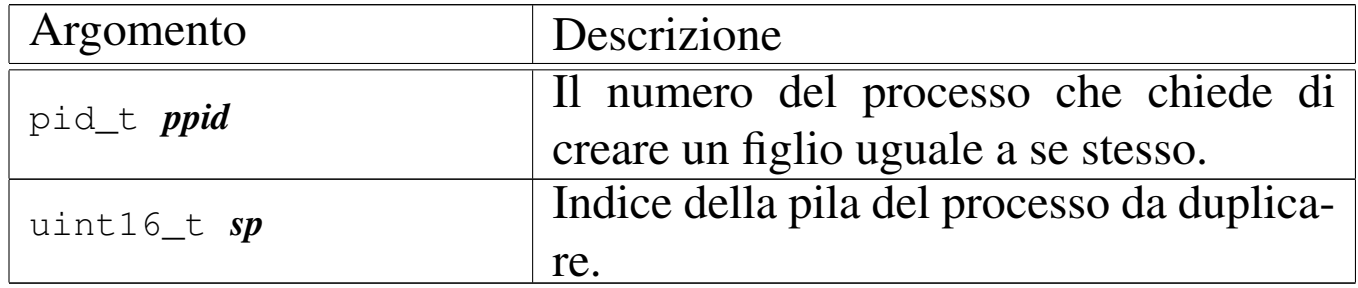

#### DESCRIZIONE

La funzione *proc\_sys\_fork()* crea un duplicato del processo chiamante, il quale diventa figlio dello stesso. Precisamente, la funzione compie i passaggi seguenti:

- cerca un alloggiamento libero nella tabella dei processi e procede solo se questo risulta disponibile effettivamente;
- per sicurezza, analizza i processi che risultano essere defunti (zombie) e ne inizializza i valori delle allocazioni in memoria;
- alloca la memoria necessaria a ottenere la copia del processo, tenendo conto che se il processo originario divide l'area codice da quella dei dati, è necessario allocare soltanto lo spazio per l'area dati, in quanto quella del codice può essere condivisa (essendo usata soltanto in lettura);
- compila le informazioni necessarie nella tabella dei processi, relative al nuovo processo da produrre, dichiarandolo come figlio di quello chiamante;
- incrementa il contatore di utilizzo dell'inode che rappresenta la directory corrente, in quanto un nuovo processo la va a utilizzare;
- duplica i descrittori di file già aperti per il processo da duplicare, incrementando di conseguenza il contatore dei riferimenti nella tabella dei file;
- modifica i valori dei registri di segmento nella pila dei dati riferita al processo nuovo, per renderli coerenti con la nuova collocazione in memoria;
- mette il nuovo processo nello stato di pronto, annotandolo così nella tabella dei processi;
- restituisce il numero del nuovo processo: nel processo figlio, invece, non restituisce alcunché.

Questa funzione viene usata soltanto da *sysroutine(9)* [i159.8.28], in occasione del ricevimento di una chiamata di sistema di tipo '**SYS\_FORK**'.

# VALORE RESTITUITO

La funzione restituisce al processo chiamante il numero del processo figlio, mentre il risultato che si ottiene nel processo figlio che si trova a riprendere il funzionamento dallo stesso punto, è semplicemente zero. Ciò consente di distinguere quale sia il processo genitore e quale è invece il figlio. Se la funzione non è in grado di portare a termine il lavoro di duplicazione dei processi, restituisce il valore -1, aggiornando di conseguenza la variabile *errno* del kernel.

## ERRORI

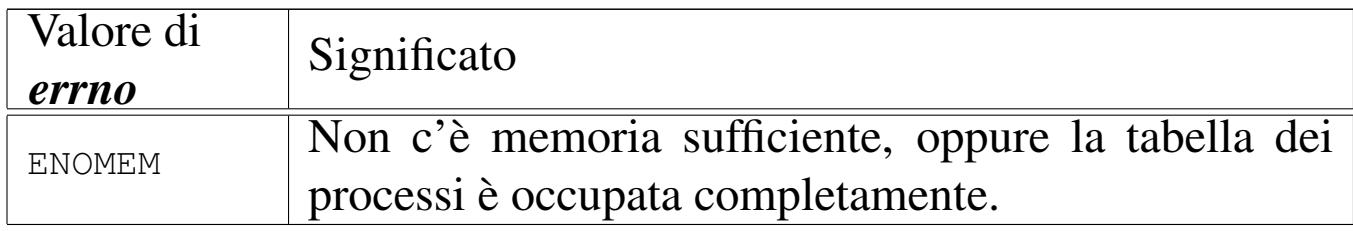

## FILE SORGENTI

```
'lib/unistd/fork.c' [i161.17.17]
```

```
'lib/sys/os16/sys.s' [i161.12.15]
```
'kernel/proc.h' [u0.9]

'kernel/proc/\_isr.s'[i160.9.1]

'kernel/proc/sysroutine.c' [i160.9.30]

'kernel/proc/proc\_sys\_fork.c' [i160.9.23]

## VEDERE [ANC](#page-60-0)HE

*f[ork\(2\)](#page-479-0)* [u0.14], *sys(2)* [u0.37], *i[sr\\_80\(9\)](#page-446-0)* [i159.8.1], *sys[routine\(9](#page-300-0))* [i159.8.28], *proc\_scheduler(9)* [i159.8.11], *dev\_io(9)* [i159.1.1].
<span id="page-468-0"></span>'**proc\_sys\_kill**' - invio di un segnale a uno o più processi elaborativi

#### **SINTASSI**

```
|<kernel/proc.h>
|int proc_sys_kill (pid_t pid_killer, pid_t pid_target, int sig);
```
#### ARGOMENTI

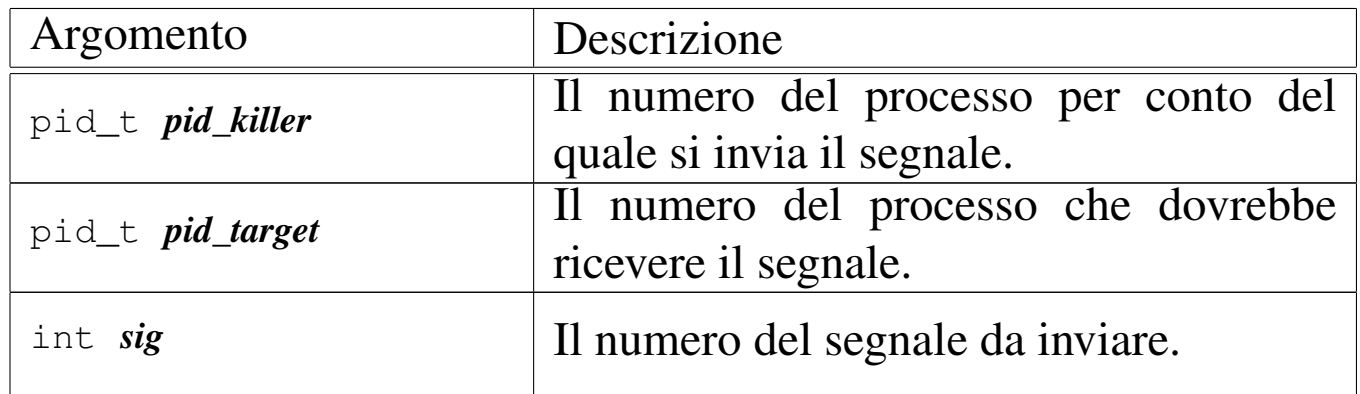

#### DESCRIZIONE

La funzione *proc\_sys\_kill()* invia il segnale *sig* al processo numero *pid\_target*, ammesso che il processo *pid\_killer* abbia i privilegi necessari a farlo. Tuttavia, se il numero *pid\_target* è zero o -1, si richiede alla funzione l'invio del segnale a un insieme di processi. La tabella successiva descrive i vari casi.

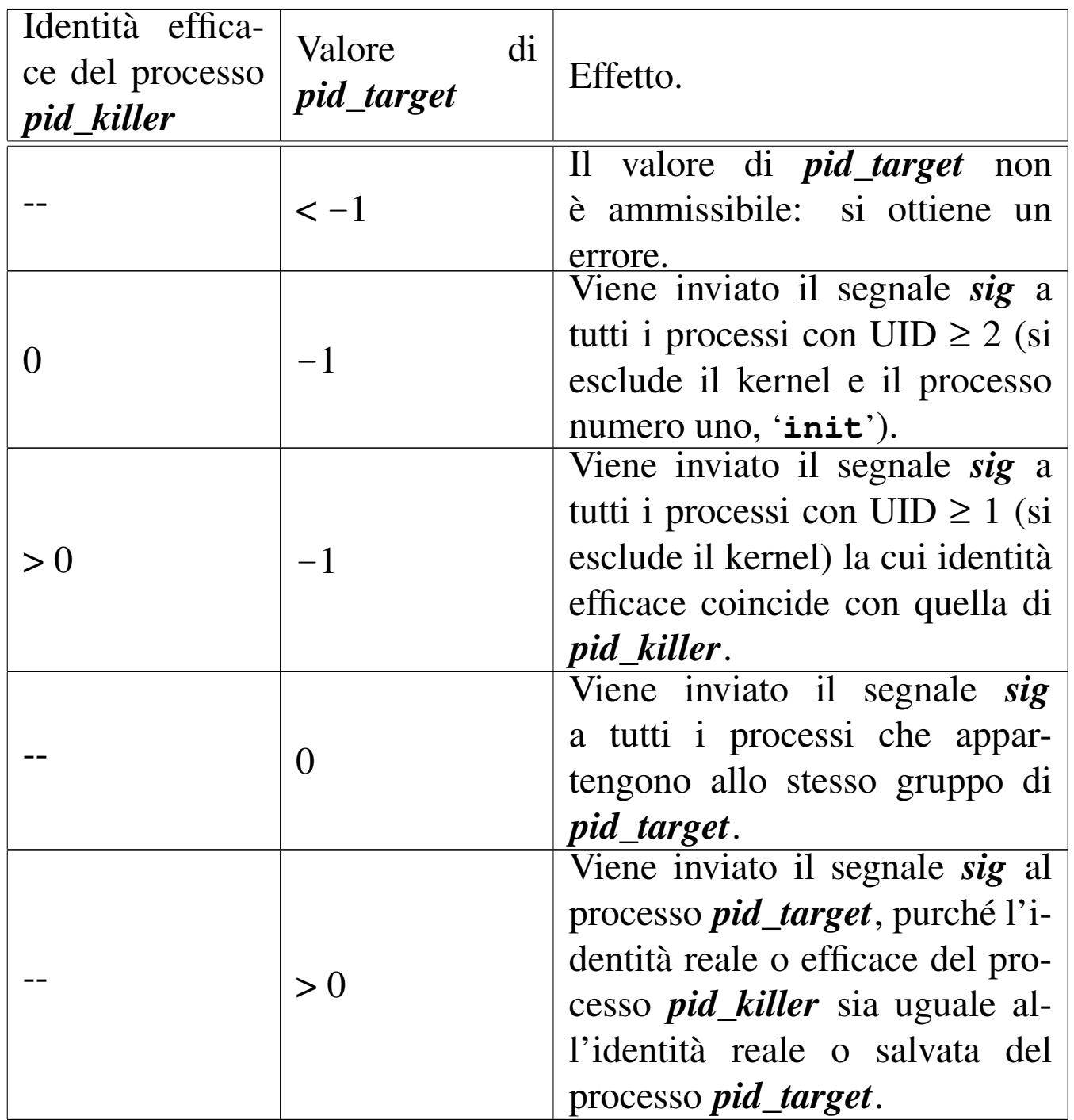

Si osservi che il preteso invio di un segnale pari a zero, ovvero di un segnale nullo, non produce alcun effetto, ma la funzione segnala comunque di avere completato l'operazione con successo.

Questa funzione viene usata soltanto da *sysroutine(9)* [i159.8.28], in occasione del ricevimento di una chiamata di sistema di tipo

#### '**SYS\_KILL**'.

#### VALORE RESTITUITO

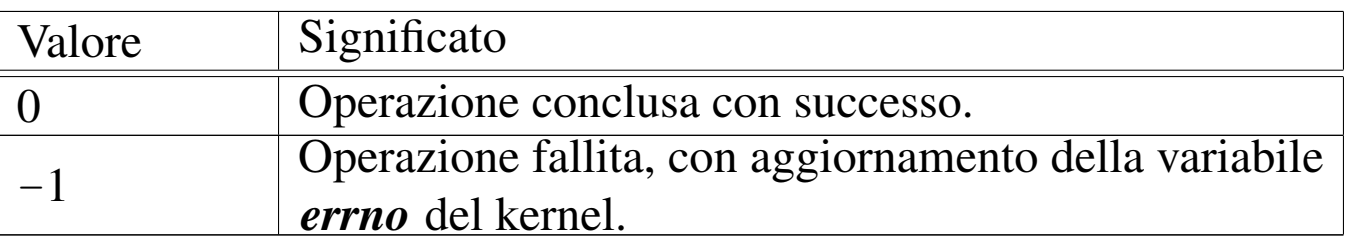

#### ERRORI

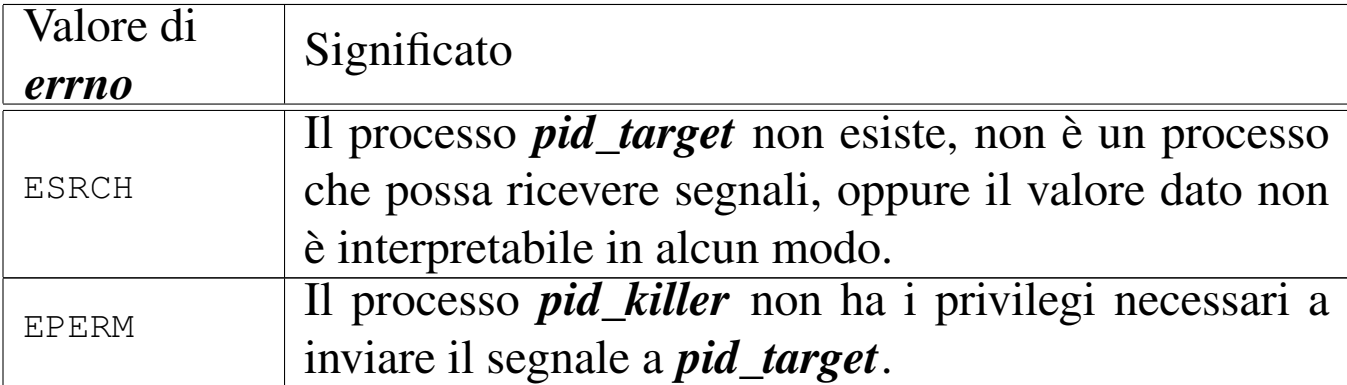

#### FILE SORGENTI

'lib/signal/kill.c' [i161.8.1]

'lib/sys/os16/sys.s' [i161.12.15]

'kernel/proc.h' [u0.9]

'kernel/proc/\_isr.s'[i160.9.1]

'kernel/proc/sysroutine.c' [i160.9.30]

'kernel/proc/proc\_sys\_kill.c' [i160.9.24]

#### VEDER[E ANC](#page-66-0)HE

*[kill\(2\)](#page-479-0)* [u0.22], *sys(2)* [u0.37], *isr\_80(9)* [\[i159](#page-446-0).8.1], *sysroutine(9)* [[i159.8.28\]](#page-454-0), *proc\_scheduler(9)* [i159.8.11], *proc\_sig\_on(9)* [i159.8.16].

<span id="page-471-0"></span>«

'**proc\_sys\_seteuid**' - modifica dell'identità efficace

# SINTASSI

```
|<kernel/proc.h>
|int proc_sys_seteuid (pid_t pid, uid_t euid);
```
## ARGOMENTI

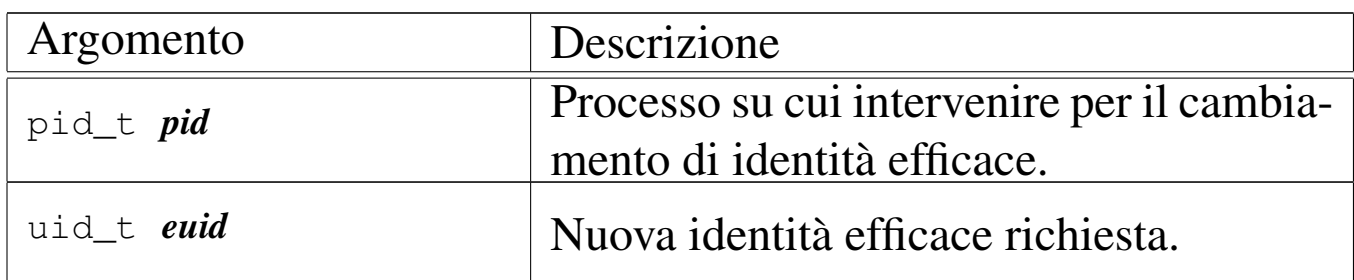

#### DESCRIZIONE

La funzione *proc\_sys\_seteuid()* modifica l'identità efficace del processo *pid*, purché si verifichino certe condizioni:

- se il processo *pid* è zero, l'identità efficace viene modificata senza altre verifiche;
- se l'identità efficace che ha già il processo coincide con quella nuova richiesta, non viene apportata alcuna modifica (per ovvi motivi);
- se la nuova identità efficace corrisponde all'identità reale del processo, oppure se corrisponde alla sua identità salvata, allora la modifica di quella efficace ha luogo come richiesto;
- in tutti gli altri casi si ottiene un errore.

Questa funzione viene usata soltanto da *sysroutine(9)* [i159.8.28], in occasione del ricevimento di una chiamata di sistema di tipo '**SYS\_SETEUID**'.

## VALORE RESTITUITO

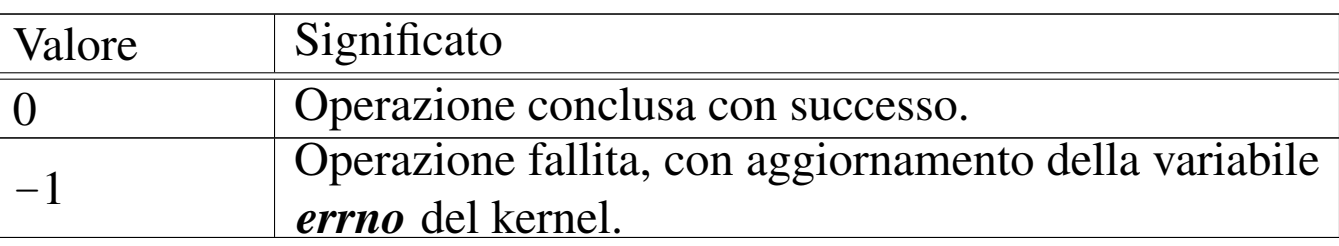

#### ERRORI

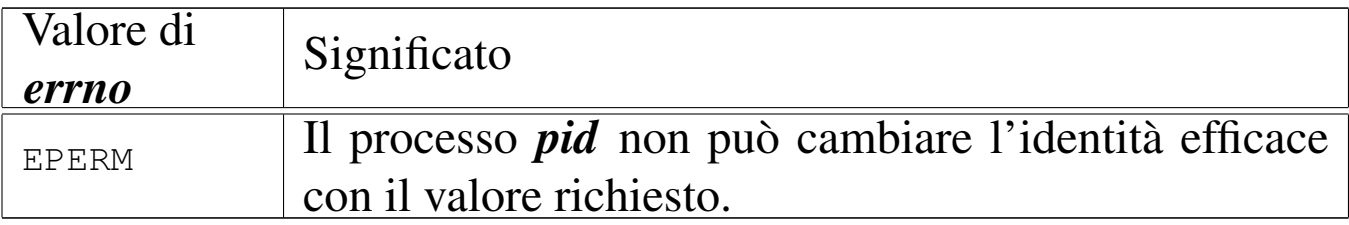

## FILE SORGENTI

'lib/unistd/seteuid.c' [i161.17.30]

'lib/sys/os16/sys.s' [i161.12.15]

'kernel/proc.h' [u0.9]

'kernel/proc/\_isr.s'[i160.9.1]

'kernel/proc/sysroutine.c' [i160.9.30]

'kernel/proc/proc\_sys\_seteuid.c'[i160.9.25]

## VEDERE AN[CHE](#page-87-0)

*seteuid(2)* [u0.[33\],](#page-479-0) *sys(2)* [u0.37], *isr\_80(9)* [\[i159.8.1](#page-446-0)], *sysroutine(9)* [i15[9.8.28\],](#page-473-0) *proc\_scheduler(9)* [i159.8.11], *proc\_sys\_setuid(9)* [i159.8.25].

<span id="page-473-0"></span>«

'**proc\_sys\_setuid**' - modifica dell'identità

## SINTASSI

```
|<kernel/proc.h>
|int proc_sys_setuid (pid_t pid, uid_t uid);
```
## ARGOMENTI

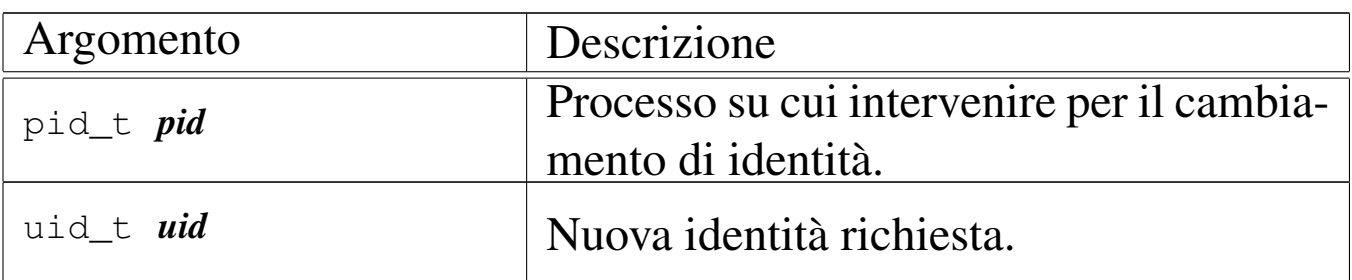

#### DESCRIZIONE

La funzione *proc\_sys\_setuid()* modifica l'identità del processo *pid*, oppure tutti i tipi di identità, a seconda di certe condizioni:

- se l'identità efficace del processo *pid* è zero, viene modificata l'identità reale, quella salvata e quella efficace, utilizzando il nuovo valore *uid*;
- se l'identità efficace del processo coincide già con quella del valore richiesto *uid*, non viene apportata alcuna modifica e la funzione si conclude con successo;
- se l'identità reale o quella salvato del processo *pid* coincide con l'identità richiesta *uid*, allora viene modificata l'identità efficace del processo con il valore *uid*;
- in tutti gli altri casi si ottiene un errore.

Questa funzione viene usata soltanto da *sysroutine(9)* [i159.8.28], in occasione del ricevimento di una chiamata di sistema di tipo '**SYS\_SETUID**'.

## VALORE RESTITUITO

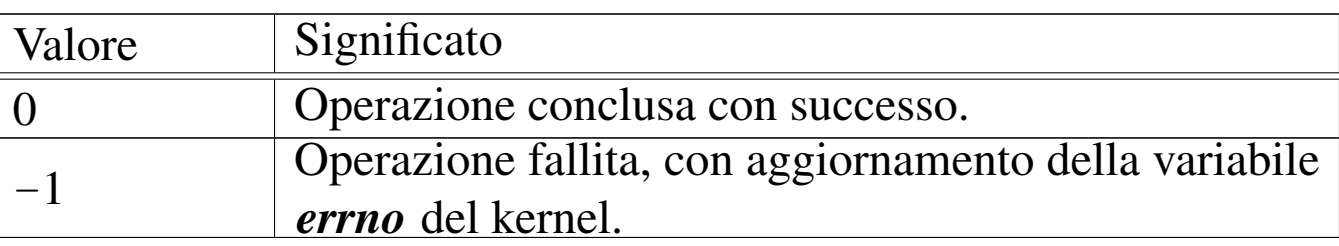

#### ERRORI

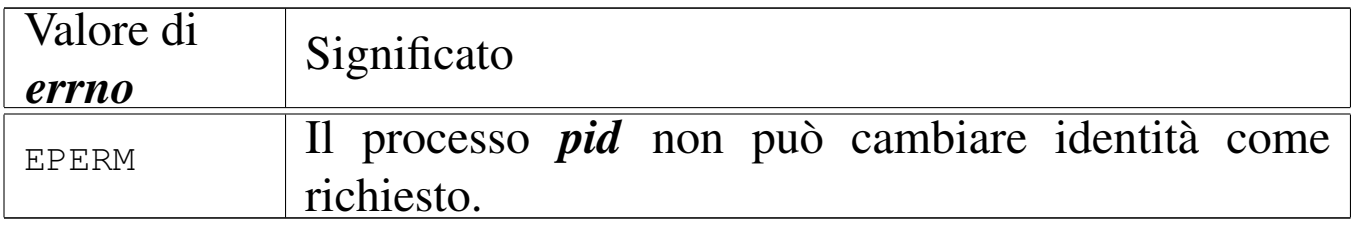

## FILE SORGENTI

'lib/unistd/setuid.c' [i161.17.32]

'lib/sys/os16/sys.s' [i161.12.15]

'kernel/proc.h' [u0.9]

'kernel/proc/\_isr.s'[i160.9.1]

```
'kernel/proc/sysroutine.c' [i160.9.30]
```
'kernel/proc/proc\_sys\_setuid.c'[i160.9.26]

## VEDERE AN[CHE](#page-87-1)

*setuid(2)* [u0.33], *[sys\(](#page-479-0)2)* [u0.37], *isr\_80(9)* [\[i159.8.1](#page-446-0)], *sysroutine(9)* [i159[.8.28\],](#page-471-0) *proc\_scheduler(9)* [i159.8.11], *proc\_sys\_seteuid(9)* [i159.8.24].

<span id="page-475-0"></span>«

'**proc\_sys\_signal**' - modifica della configurazione dei segnali **SINTASSI** 

```
|<kernel/proc.h>
|sighandler_t proc_sys_signal (pid_t pid, int sig,
                                 | sighandler_t handler);
```
ARGOMENTI

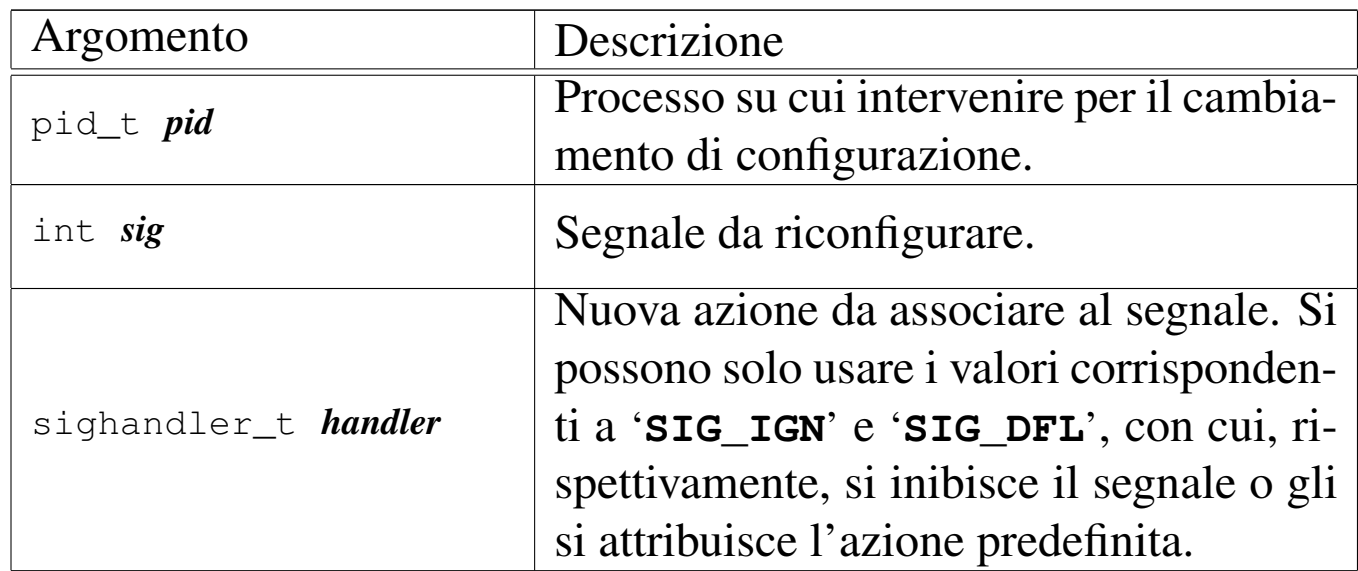

#### DESCRIZIONE

La funzione *proc\_sys\_signal()* ha il compito di modificare il comportamento del processo nel caso fosse ricevuto il segnale specificato. Teoricamente, il parametro *handler* potrebbe riferirsi a una funzione da eseguire allo scattare del segnale; tuttavia, os16 non è in grado di gestire questa evenienza e per *handler* si può specificare soltanto il valore corrispondente all'azione predefinita o a quella di inibizione del segnale.

Questa funzione viene usata soltanto da *sysroutine(9)* [i159.8.28], in occasione del ricevimento di una chiamata di sistema di tipo '**SYS\_SIGNAL**'.

# VALORE RESTITUITO

La funzione restituisce il valore di *handler* abbinato precedentemente al processo. Se si verifica un errore, restituisce '**SIG\_ERR**' e aggiorna la variabile *errno* del kernel.

# ERRORI

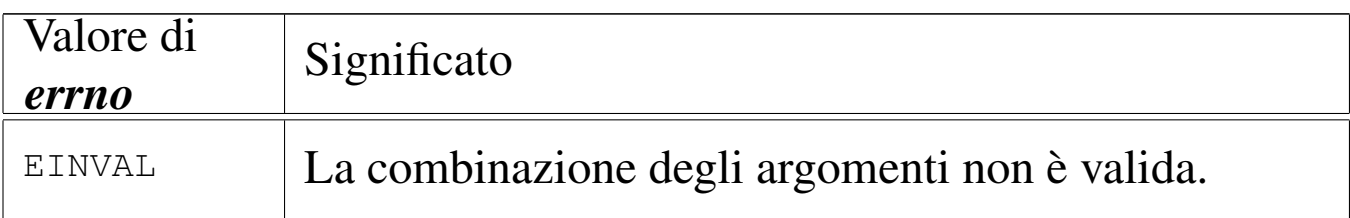

#### FILE SORGENTI

```
'lib/signal/signal.c' [i161.8.2]
```

```
'lib/sys/os16/sys.s' [i161.12.15]
```
'kernel/proc.h' [u0.9]

'kernel/proc/\_isr.s' [i160.9.1]

'kernel/proc/sysroutine.c' [i160.9.30]

```
'kernel/proc/proc_sys_signal.c' [i160.9.27]
```
## VEDERE AN[CHE](#page-89-0)

*signal(2)* [u0.34], *[sys\(](#page-479-0)2)* [u0.37], *isr\_80(9)* [\[i159.8.1](#page-446-0)], *sysroutine(9)* [[i159.8.28\]](#page-468-0), *proc\_scheduler(9)* [i159.8.11], *proc\_sys\_kill(9)* [i159.8.23].

#### <span id="page-477-0"></span>«

#### NOME

'**proc\_sys\_wait**' - attesa per la morte di un processo figlio **SINTASSI** 

```
|<kernel/proc.h>
|pid_t proc_sys_wait (pid_t pid, int *status);
```
#### ARGOMENTI

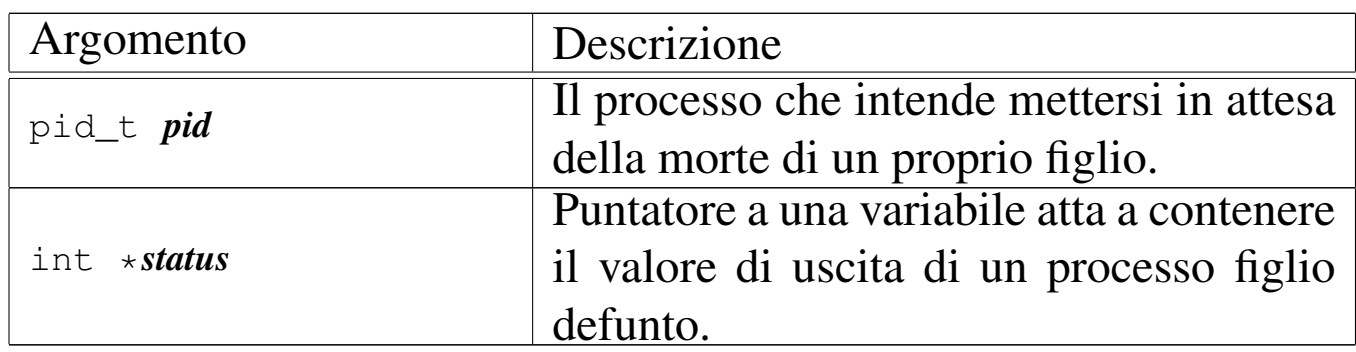

#### DESCRIZIONE

La funzione *proc\_sys\_wait()* ha il compito di mettere il processo *pid* in pausa, fino alla morte di uno dei propri processi figli.

Per realizzare questo compito, la funzione scandisce inizialmente la tabella dei processi alla ricerca di figli di *pid*. Se tra questi ne esiste già uno defunto, allora aggiorna *\*status* con il valore di uscita di quello, liberando definitivamente la tabella dei processi dalle tracce di questo figlio. Se invece, pur avendo trovato dei figli, questi risultano ancora tutti in funzione, mette il processo *pid* in pausa, in attesa di un segnale SIGCHLD.

Questa funzione viene usata soltanto da *sysroutine(9)* [i159.8.28], in occasione del ricevimento di una chiamata di sistema di tipo '**SYS\_WAIT**'.

# VALORE RESTITUITO

La funzione restituisce il numero PID del processo defunto, se c'è, aggiornando anche *\*status* con il valore di uscita dello stesso processo. Se invece il processo *pid* è stato messo in attesa, allora restituisce zero, mentre se non ci sono proprio figli di *pid*, restituisce -1 e aggiorna la variabile *errno* del kernel.

## ERRORI

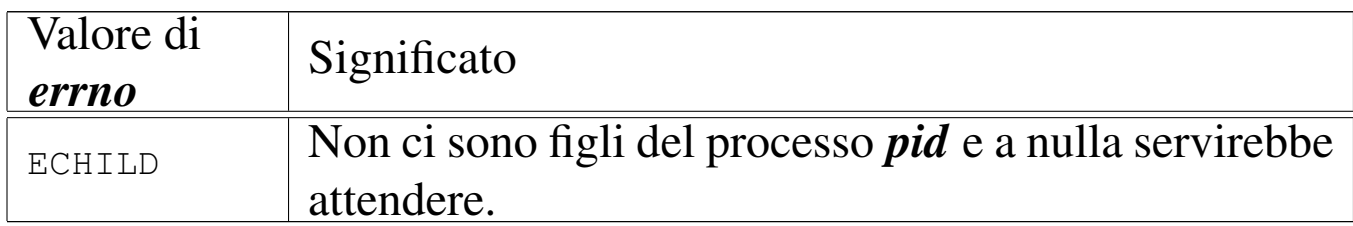

## FILE SORGENTI

'lib/sys/wait/wait.c' [i161.15.1]

```
'lib/sys/os16/sys.s' [i161.12.15]
```
'kernel/proc.h' [u0.9]

'kernel/proc/\_isr.s' [i160.9.1]

'kernel/proc/sysroutine.c' [i160.9.30]

'kernel/proc/proc\_sys\_wait.c' [i160.9.28]

## VEDERE A[NCHE](#page-104-0)

*wait(2)* [u0.43], *[sys\(2\)](#page-479-0)* [u0.37], *isr\_80(9)* [\[i159.8.1](#page-436-0)], *sysroutine(9)* [i15[9.8.28\],](#page-446-0) *proc\_available(9)* [\[i159.8.3](#page-465-0)], *proc\_scheduler(9)* [\[i159.8](#page-468-0).11], *proc\_sys\_fork(9)* [i159.8.22], *proc\_sys\_kill(9)* [i159.8.23].

<span id="page-479-0"></span>os16: sysroutine(9)

#### «

#### NOME

'**sysroutine**' - attuazione delle chiamate di sistema

#### **SINTASSI**

|<kernel/proc.h> |void sysroutine (uint16\_t \**sp*, segment\_t \**segment\_d*, | uint16\_t *syscallnr*, | uint16\_t *msg\_off* , uint16\_t *msg\_size*);

#### ARGOMENTI

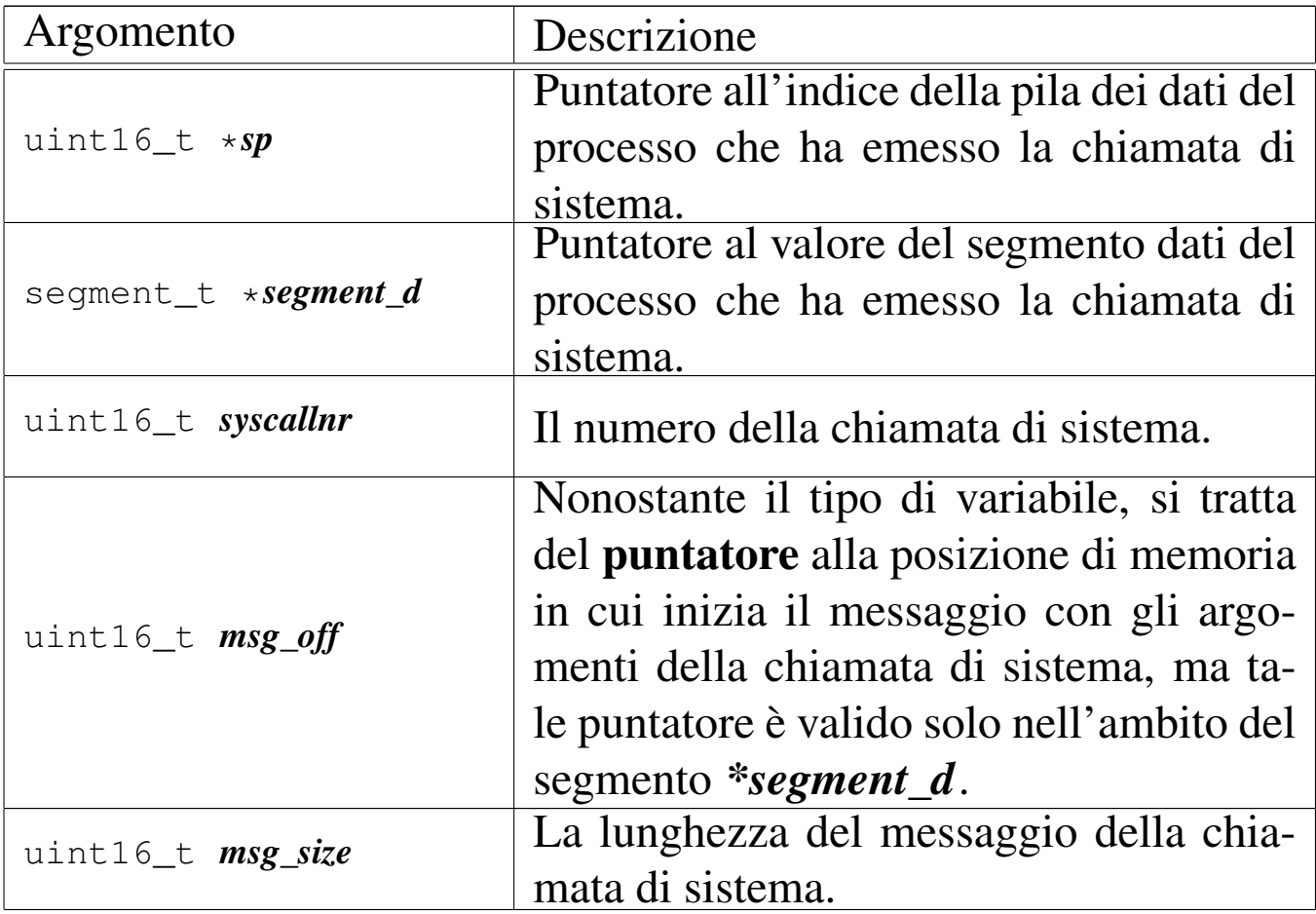

## DESCRIZIONE

La funzione *sysr[outine\(\)](#page-432-0)* viene chiamata esclusivamente dalla routine *isr\_80(9)* [i159.8.1], a seguito di una chiamata di sistema. Inizialmente, la funzione individua il processo elaborativo corrispondente a quello che utilizza il segmento dati *\*segment\_d* e l'indirizzo efficace dell'area di memoria contenente il messaggio della chiamata di sistema, traducendo le informazioni contenute in *msg\_off* e *\*segment\_d*.

Attraverso un'unione di variabili strutturate, tutti i tipi di messaggi gestibili per le chiamate di sistema vengono dichiarati assieme in un'unica area di memoria. Successivamente, la funzione deve trasferire il messaggio, dall'indirizzo efficace calcolato precedentemente all'inizio dell'unione in questione.

Quando la funzione è in grado di accedere ai dati del messaggio, procede con una grande struttura di selezione, sulla base del tipo di messaggio, quindi esegue ciò che è richiesto, avvalendosi prevalentemente di altre funzioni, interpretando il messaggio in modo diverso a seconda del tipo di chiamata.

Il messaggio viene poi sovrascritto con le informazioni prodotte dall'azione richiesta, in particolare viene trasferito anche il valore della variabile *errno* del kernel, in modo che possa essere recepita anche dal processo che ha eseguito la chiamata, in caso di esito erroneo. Pertanto, il messaggio viene anche riscritto a partire dall'indirizzo efficace da cui era stato copiato precedentemente, in modo da renderlo disponibile effettivamente al processo chiamante.

Quando la funzione *sysroutine()* [ha fini](#page-446-0)to il suo lavoro, chiama a sua volta *proc\_scheduler(9)* [i159.8.11], perché con l'occasione

provveda eventualmente alla sostituzione del processo attivo con un altro che si trovi nello stato di pronto.

# VALORE RESTITUITO

La funzione non restituisce alcun valore, in quanto tutto ciò che c'è da restituire viene trasmesso con la riscrittura del messaggio, nell'area di memoria originale.

# FILE SORGENTI

```
'lib/sys/os16/sys.s' [i161.12.15]
```
'kernel/proc.h' [u0.9]

```
'kernel/proc/_isr.s' [i160.9.1]
```

```
'kernel/proc/sysroutine.c' [i160.9.30]
```
## VEDERE [ANCH](#page-98-0)E

*[sys\(2\)](#page-446-0)* [u0.37], *isr\_8[0\(9\)](#page-300-0)* [i159.8.1], *proc\_s[cheduler\(9](#page-366-0))* [i159.8.11], *dev\_io(9)* [\[i15](#page-368-0)9.1.1], *path\_chdir(9)* [\[i159.3.30](#page-372-0)], *path\_chmod(9)* [\[i159](#page-317-0).3.31], *path\_[chown\(9\)](#page-319-0)* [i159.3.32], *f[d\\_close\(](#page-319-1)9)* [i159.3.3], *fd\_dup(9)* [\[i15](#page-459-0)9.3.4], *fd\_dup2(9)* [[i159.3.4\],](#page-463-0) *proc\_sys\_exec(9)* [\[i15](#page-313-0)9.8.20], *proc\_s[ys\\_exit\(9](#page-315-0))* [i159.8.21], *[fd\\_chm](#page-322-0)od(9)* [i159.3.1], *fd[\\_chown\(9\)](#page-465-0)* [i159.3.2], *f[d\\_fcntl\(9\)](#page-403-0)* [i159.3.6], *proc\_sys\_fork(9)* [\[i159](#page-468-0).8.22], *fd\_stat(9)* [[i159.3.50\]](#page-382-0), *proc\_sys\_[kill\(9\)](#page-325-0)* [i159.8.23], *p[ath\\_link\(9](#page-384-0))* [i159.3.38], *fd\_lse[ek\(9\)](#page-387-0)* [i159.3.7], *path\_mkdir(9)* [\[i159.3.39](#page-390-0)], *path\_mkno[d\(9\)](#page-328-0)* [i159.3.40], *[path\\_mo](#page-333-0)unt(9)* [i159.3.41], *f[d\\_open\(9\)](#page-471-0)* [i159.3.8], *fd\_read(9)* [\[i159.3.9\]](#page-473-0), *proc\_sys\_seteuid(9)* [[i159.8.24\]](#page-475-0), *proc\_sys\_setuid(9)* [\[i159.8.25](#page-403-0)], *proc\_sys\_signal(9)* [[i159.8.26\]](#page-390-1), *path\_stat(9)* [[i159.3.50\]](#page-393-0), *path\_umount(9)* [[i159.3.41\]](#page-477-0), *path\_unli[nk\(9\)](#page-337-0)* [i159.3.44], *proc\_sys\_wait(9)* [i159.8.27], *fd\_write(9)* [i159.3.12].

os16: tty(9)

Il file 'kernel/tty.h' [u0.10] descrive le funzioni per la gestione dei terminali virtuali.

Per la descrizione dell'organizzazione della gestione dei terminali virtuali di os16, si rimanda alla sezione u146. La tabella successiva che sintetizza l'uso delle funzioni di questo gruppo, è tratta da quel capitolo.

Tabella u146.1. Funzioni per la gestione dei terminali, dichiarate nel file di intestazione 'kernel/tty.h'.

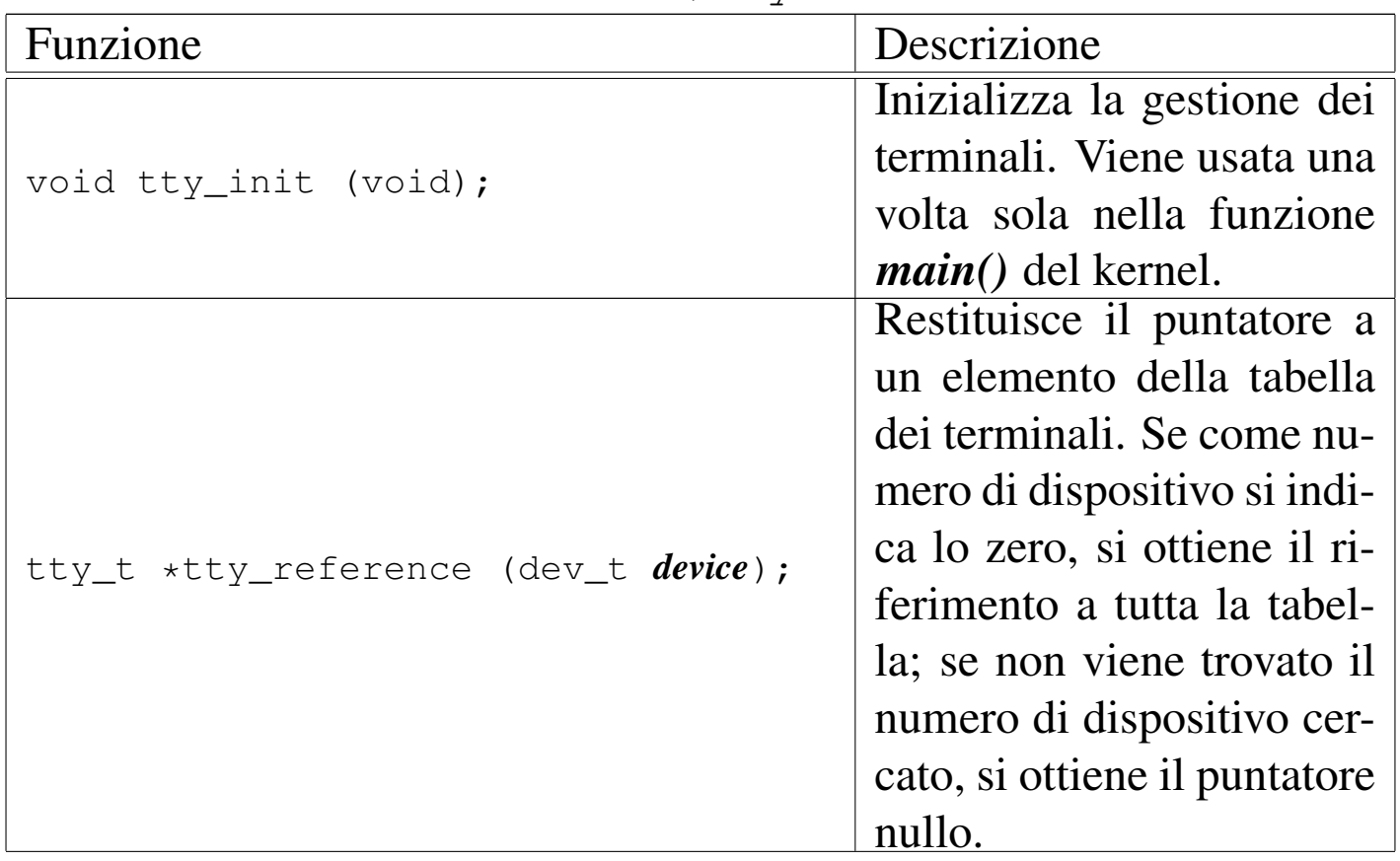

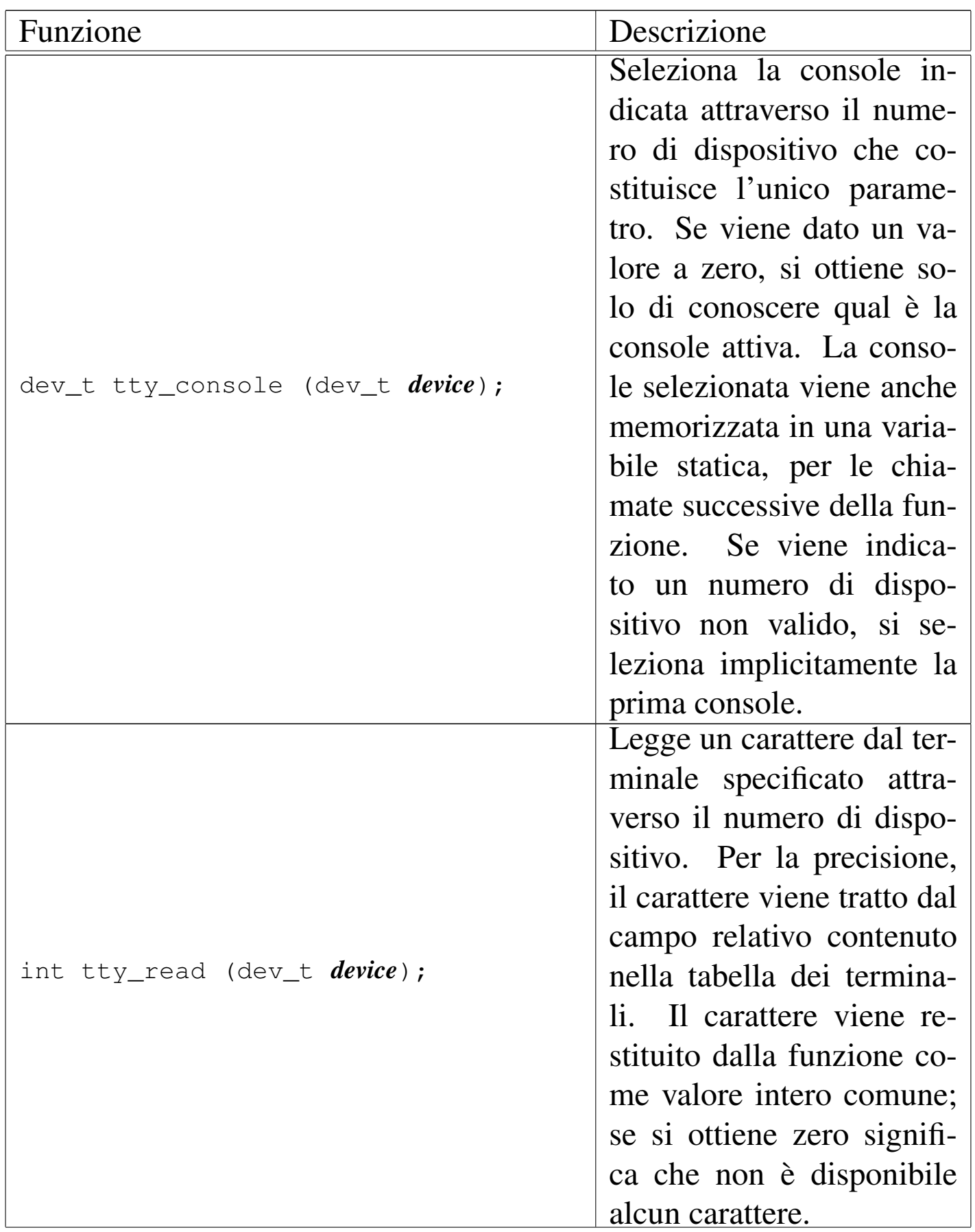

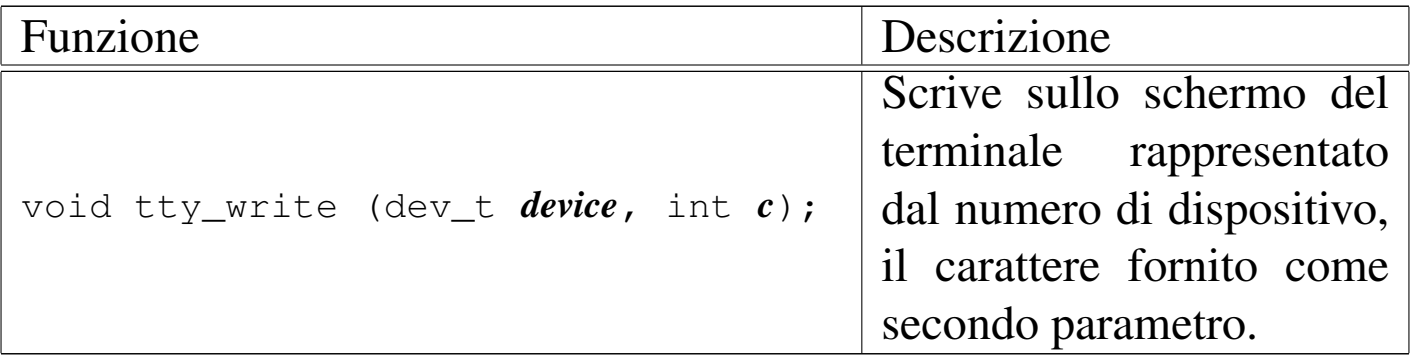

##